# Matemáticas financieras

Cuarta edición

Alfredo Díaz Mata · Víctor M. Aguilera Gómez

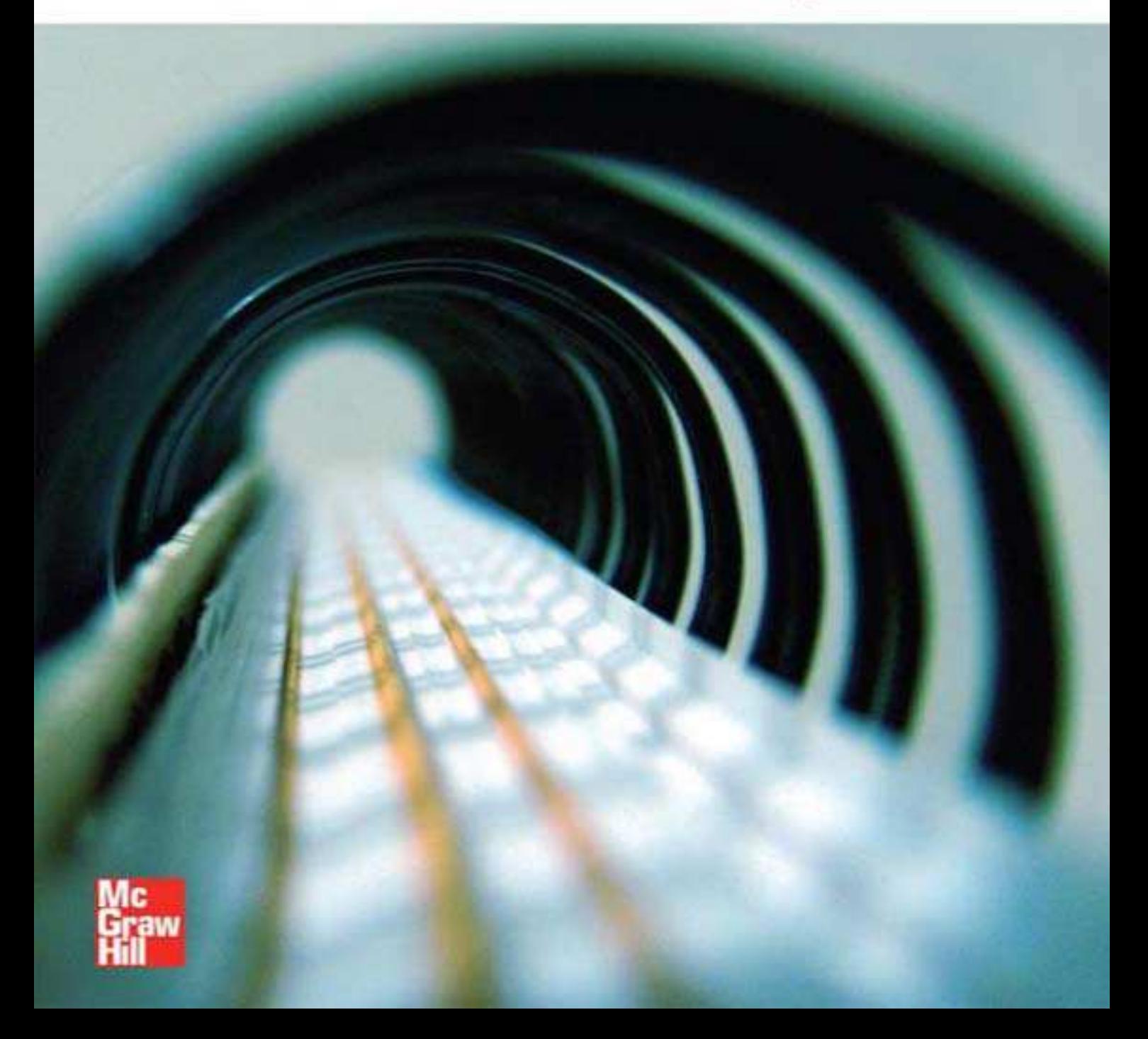

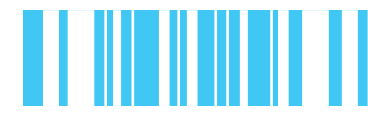

# Matemáticas financieras

# Matemáticas financieras

**Cuarta edición**

# Alfredo Díaz Mata

Facultad de Contaduría y Administración Universidad Nacional Autónoma de México

# Víctor Manuel Aguilera Gómez

Universidad Iberoamericana Universidad Nacional Autónoma de México

## **Revisor técnico Mario Luis Cruz Vargas**

FACPYA, Facultad de Contaduría Pública y Administración Universidad Autónoma de Nuevo León

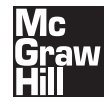

MÉXICO · BOGOTÁ · BUENOS AIRES · CARACAS · GUATEMALA LISBOA · MADRID · NUEVA YORK · SAN JUAN · SANTIAGO AUCKLAND · LONDRES · MILÁN · SÃO PAULO · MONTREAL · NUEVA DELHI SAN FRANCISCO · SINGAPUR · SAN LUIS · SIDNEY · TORONTO

**Director Higher Education:** Miguel Ángel Toledo Castellanos **Director editorial:** Ricardo A. del Bosque Alayón **Editor sponsor:** Jesús Mares Chacón **Editora de desarrollo:** Marcela Rocha Martínez **Supervisor de producción:** Zeferino García García

**Diseño de portada:** Javier Cortés/Publix

#### **MATEMÁTICAS FINANCIERAS Cuarta edición**

 Prohibida la reproducción total o parcial de esta obra, por cualquier medio, sin la autorización escrita del editor.

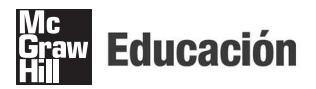

DERECHOS RESERVADOS © 2008, respecto a la cuarta edición por McGRAW-HILL/INTERAMERICANA EDITORES, S.A. de C.V. A Subsidiary of **The McGraw-Hill** Companies, Inc. Prolongación Paseo de la Reforma 1015, Torre A, Pisos 16 y 17, Colonia Desarrollo Santa Fe, Delegación Álvaro Obregón C.P. 01376, México, D. F. Miembro de la Cámara Nacional de la Industria Editorial Mexicana, Reg. Núm. 736

#### **ISBN-13: 978-970-10-5920-3 ISBN-10: 970-10-5920-4**

(ISBN: 970-10-2525-3 de la tercera edición) (ISBN: 968-42-786-8 de la segunda edición) Copyright © MMVIII, by Alfredo Díaz Mata y Víctor Manuel Aguilera Gómez All rights reserved

0123456789 09765432108

Impreso en México Printed in Mexico

Reimpresión revisada

The McGraw Hill Companies

# CONTENIDO

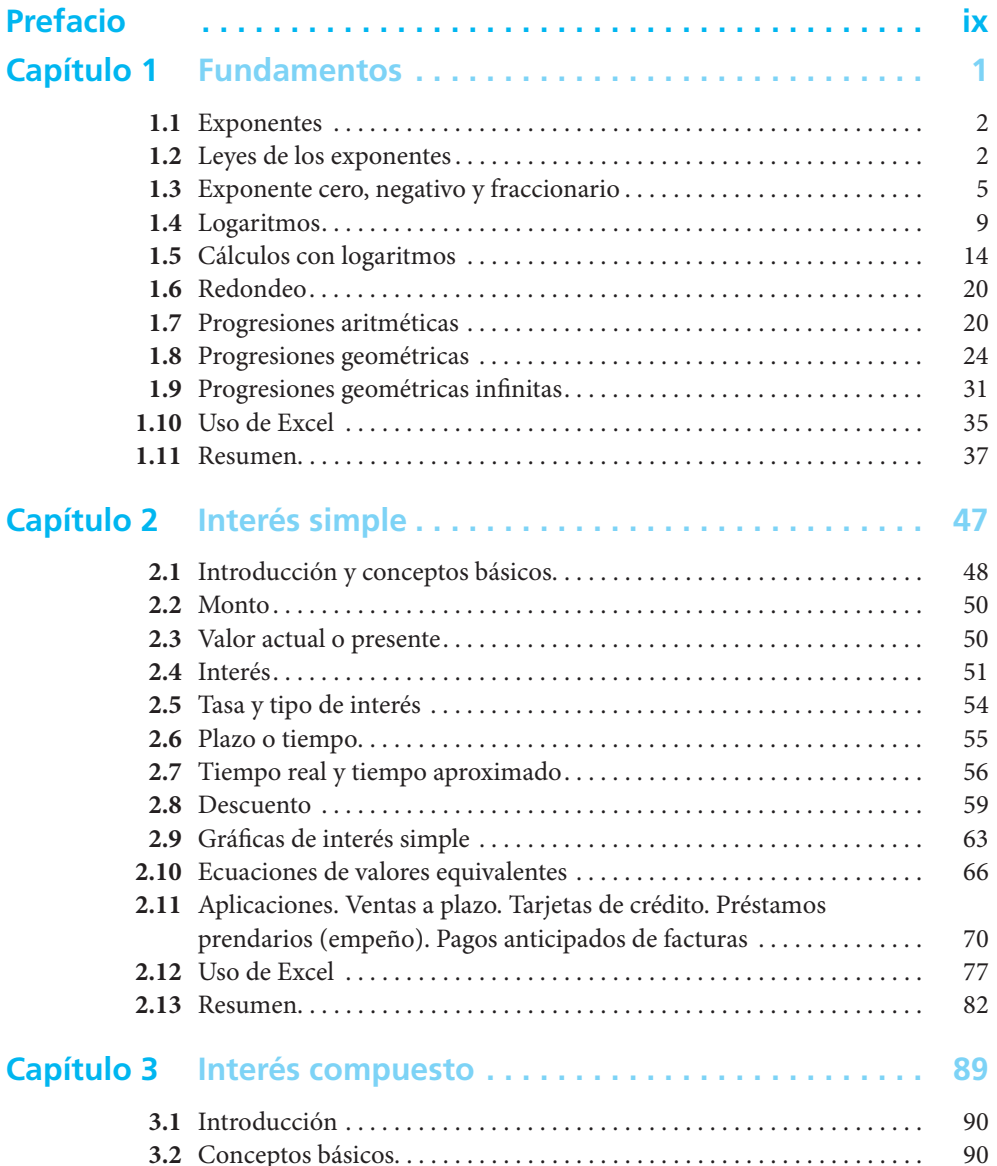

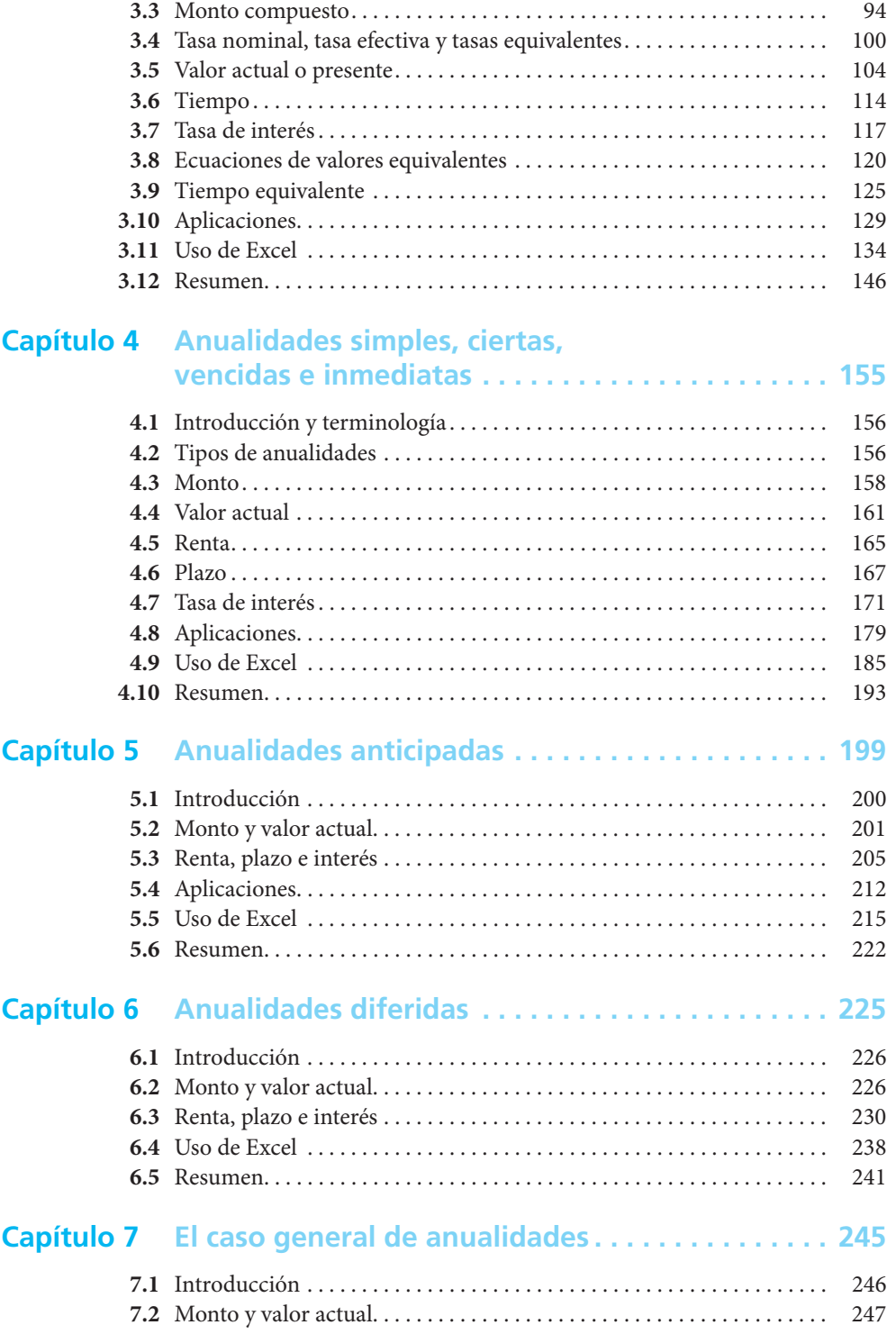

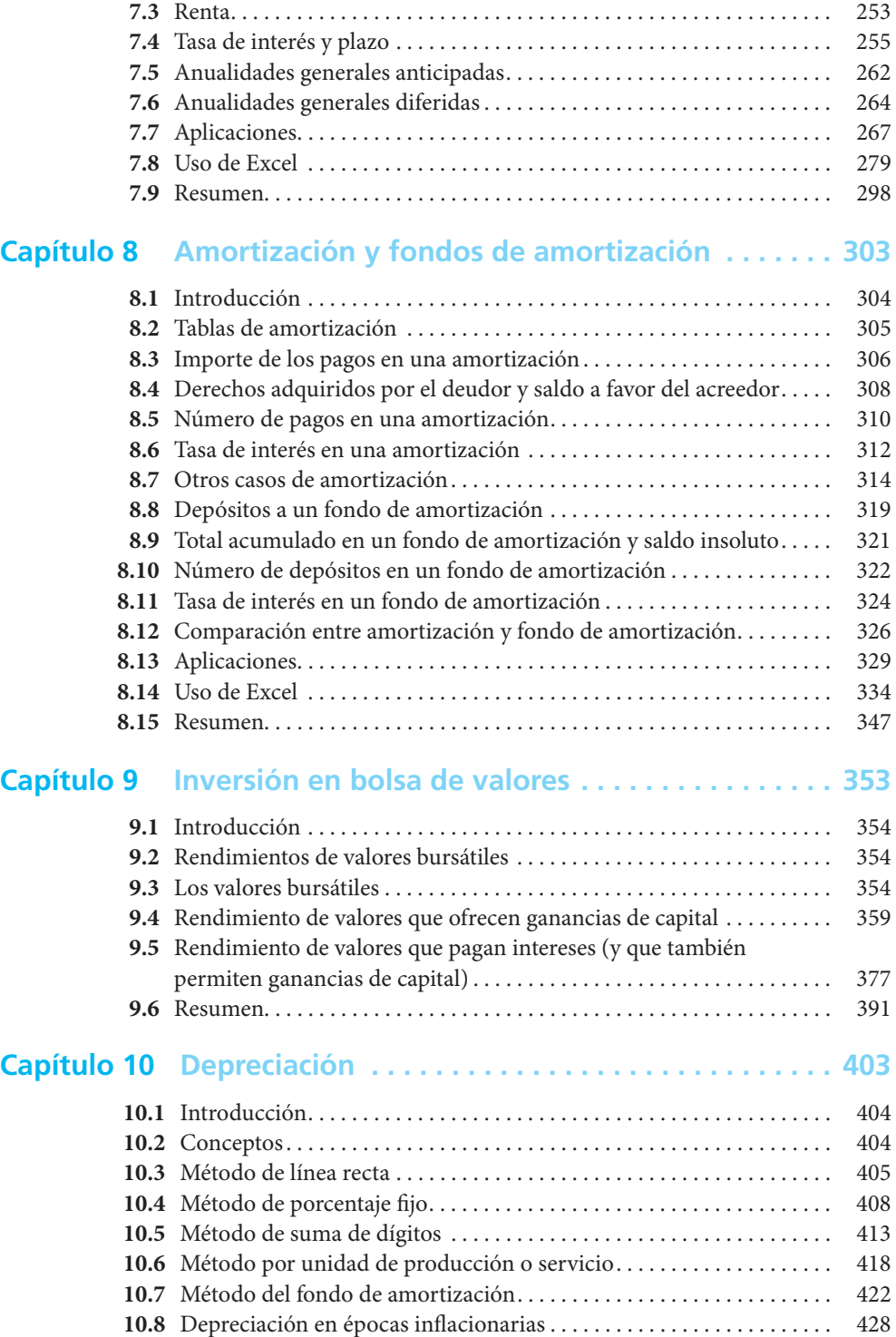

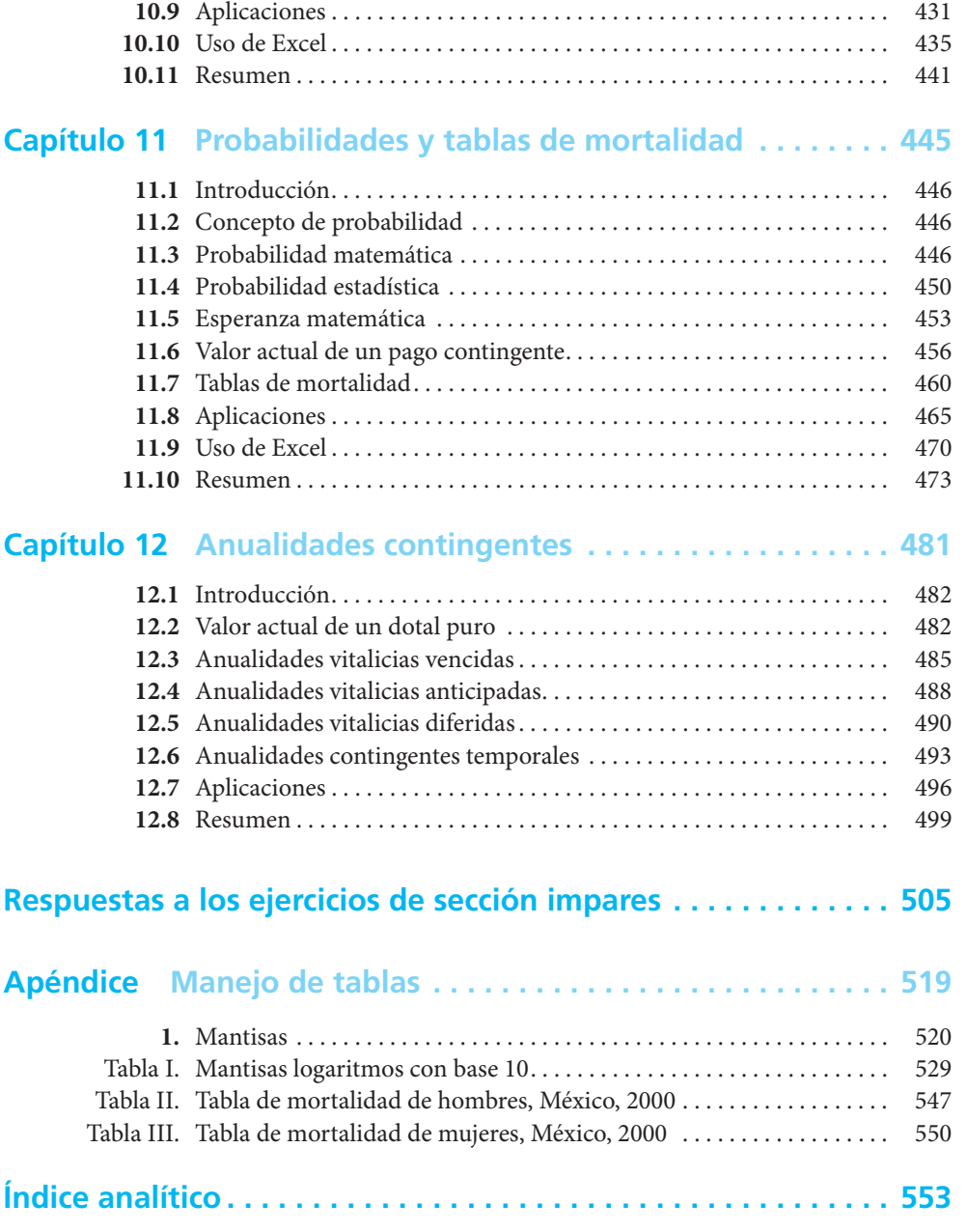

# PREFACIO

<span id="page-10-0"></span>Las matemáticas financieras tienen aplicación en la vida cotidiana de las personas y las empresas, por ello resulta imprescindible su cabal comprensión, pues los errores que con ellas se cometen tienen repercusión directa en el bolsillo. La lectura de esta obra y la solución de los problemas que en ella se presentan permitirán al lector adquirir los conocimientos necesarios para comprender las implicaciones que tienen las variaciones del valor del dinero en el tiempo.

Al igual que en las ediciones anteriores, la cuarta edición de *Matemáticas financieras* tiene como propósito primordial presentar las herramientas matemáticas necesarias para evaluar la equivalencia del valor del dinero en diferentes tiempos y circunstancias de la manera más sencilla posible; es decir, abordando los temas con la menor complejidad matemática que el tema permite.

Con ejemplos didácticos, se lleva al lector paso a paso a la solución de problemas prácticos —la cual puede ser en forma manual o con el auxilio de una calculadora electrónica— que se presentan tanto en la vida personal como en la vida de los negocios. Una vez que se logra la comprensión de éstos, la realización de los cálculos asociados podrá efectuarse con rapidez utilizando las funciones y capacidades que ofrecen las hojas de cálculo electrónicas. Sin embargo, es necesario recalcar la necesidad de entender el planteamiento de los problemas y de la lógica para su solución, pues con la misma velocidad con que se puede obtener la solución correcta a cálculos complejos, se pueden cometer errores garrafales, provocados por un mal planteamiento o una pobre comprensión de la lógica de los problemas financieros.

En lo esencial, se han conservando los temas de las ediciones anteriores, haciendo únicamente las precisiones sugeridas por profesores y estudiantes que lo han utilizado.

La estructura básica se mantuvo como sigue:

- Introducción y conceptos básicos (capítulo 1)
- Interés simple e interés compuesto (capítulos 2 y 3)
- Anualidades (capítulos 4 a 7 y 12)
- Amortización y tablas de amortización (capítulo 8)
- Depreciación (capítulo 10)
- Inversión en bolsa de valores (capítulo 9)
- Probabilidad y tablas de mortalidad (capítulo 11), que es la base del capítulo 12, que trata las anualidades contingentes. Aquí se revisa la tabla de mortalidad de la población mexicana y se incluye una tabla de mortalidad dividida ahora por sexos, en hombres y mujeres, basada en una publicación de la Asociación Mexicana de Instituciones de Seguros, A.C., y de la Asociación Mexicana de Actuarios, A.C., actualizada al año 2000.

Para esta edición se revisaron todos los problemas y los ejercicios para incorporar diversas sugerencias de mejora que hemos recibido de profesores y de estudiantes, y se modificaron numerosas cantidades y tasas de interés para adecuarlas a las circunstancias que prevalecen en los mercados financieros.

Por otra parte, se han hecho adiciones importantes al material que conforma esta nueva edición.

En primer lugar, se incluyeron secciones de aplicaciones en varios capítulos que no las tenían. No se incluyeron en todos, porque en alguno no era pertinente (el de introducción es uno de ellos) y en otros hubiera resultado redundante (como en el de anualidades diferidas) o como el capítulo 9 sobre inversiones bursátiles que es, prácticamente en su totalidad, aplicaciones.

En segundo término, se incluyeron secciones de "Uso de Excel®" en todos los capítulos por cuando menos dos razones importantes: el uso de computadoras es ya una labor cotidiana tanto en el ámbito laboral, como en la escuela y en el hogar, y el paquete Excel® de Microsot es una herramienta muy útil y ampliamente difundida. Y, por otra parte, tal como puede apreciarse en estas secciones, el uso de Excel® permite importantes ahorros de tiempo y esfuerzo. Los ejemplos abundan, pero uno notable es en el cálculo de tasas en aplicaciones de anualidades. Se utilizó la versión 2003 de Excel®.

Las secciones con Excel® están referidas casi en su totalidad a los ejemplos que ya se resolvieron en el texto, donde se presentan los conceptos y los procedimientos de cálculo, por lo que es fácil comparar la resolución de abundantes ejemplos en forma manual (es decir, con calculadora electrónica) y utilizando este popular paquete de computación.

En tercer lugar, se incluyeron al i nal de cada capítulo secciones de "Matemáticas en internet" en donde se proporcionan direcciones de sitios de internet en los que se puede encontrar material adicional sobre los temas abordados.

Por último, se incluyó una introducción a las anualidades crecientes, tema que cobra especial interés en el marco de la reforma de los sistemas de pensiones, en virtud de la necesidad de crear fondos de jubilación que puedan ayudar a tener un retiro digno.

#### **Agradecimientos**

Para la realización de este libro hemos contado con la colaboración de un gran número de personas, a quienes les expresamos nuestro agradecimiento. Queremos reconocer de forma especial al ingeniero Jesús Valdez Cook, catedrático del ITESM, Campus Saltillo, del Instituto Tecnológico de Saltillo y de la Universidad Autónoma de Coahuila por sus valiosas observaciones y sugerencias, a los catedráticos del ITESM, Campus Saltillo, Victoria Valdés Dávila, directora de la carrera de Licenciado en Administración de Empresas, al contador público Daniel Lozano Casas, director de la carrera de Contador Público, así como a la contadora Silvia Dávila Valdés, directora de la División de Administración y Ciencias Sociales; al ingeniero Mario Luis Cruz Vargas, catedrático de la Universidad Autónoma de Nuevo León, quien realizó una revisión muy minuciosa del material previo a la tercera edición y al profesor Raúl Sámano Galindo del Departamento de Ciencias Básicas del Instituto Tecnológico de Zacatepec, Morelos, por las correcciones que amablemente nos hizo llegar; a los estudiantes del ITESM Campus Saltillo Cristina Gómez Morales, Felipe Morales Cedillo, Isabel Atahisí Rodríguez de la Cerda, Justo Méndez Alemán, María Esperanza Morales Padilla, Martha Patricia Recio Valdés y Susana Aguirre García, quienes colaboraron en la investigación de vínculos de internet.

Se desea también extender un amplio reconocimiento a los numerosos profesores y estudiantes de la Facultad de Contaduría y Administración de la Universidad Nacional Autónoma de México, a quienes debemos valiosos comentarios y sugerencias que han ayudado a mejorar las diferentes versiones de este texto, en especial al licenciado en Contaduría Francisco Alfonso Morquecho Ortiz.

Vaya también nuestro agradecimiento a las señoritas Ana Luisa Mendoza Luna y Blanca Yessenia Castillo Juárez, quienes colaboraron con la mecanografía e integración del material.

Finalmente, pero no menos importante, agradecemos también a todo el personal de McGraw-Hill/Interamericana de México, y en especial a Ricardo del Bosque Alayón, a Marcela Rocha Martínez y a Jesús Mares Chacón por hacer posible este libro.

#### **Agradecimientos especiales**

Matemáticas financieras se ha beneficiado con la preferencia de los profesores que, a lo largo de sus cuatro ediciones, la han utilizado y recomendado a sus alumnos. Va para ellos nuestro más sincero agradecimiento.

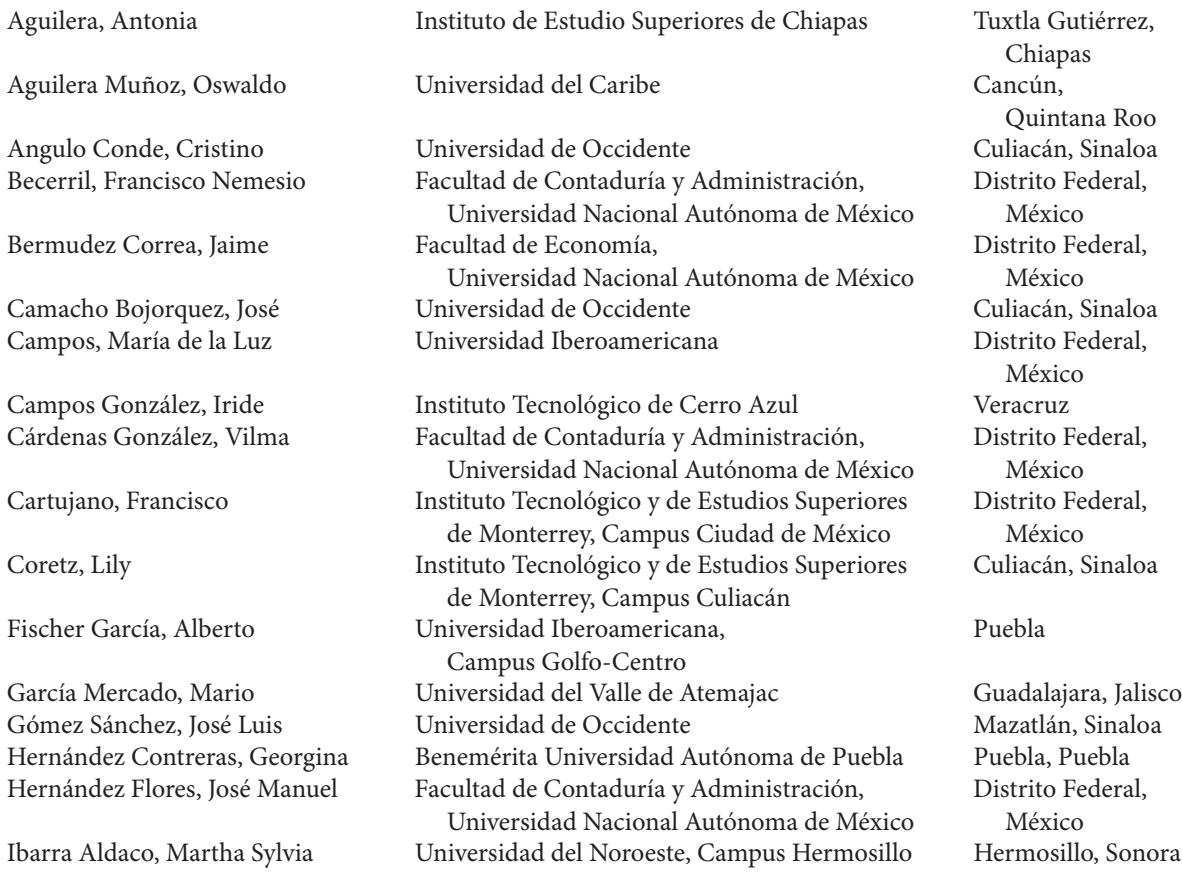

Zacatenco Pineda, Policarpio Rodrigo

Justiniano Ferraez, Leopoldo Universidad Interamericana para el Desarrollo Quintana Roo López Cadena, Zoila Benemérita Universidad Autónoma de Puebla Puebla, Puebla López Heras, Jorge Antonio Universidad de Occidente Culiacán, Sinaloa López Sarabia, Pablo Instituto Tecnológico y de Estudios Superiores de Monterrey, Campus Estado de México López Velarde, Víctor Manuel Universidad de Occidente Culiacán, Sinaloa Lozano Trillas, José María Universidad del Tepeyac Distrito Federal,

Martínez García, María Dolores Universidad Autónoma del Estado de Hidalgo Pachuca, Hidalgo Martínez Méndez, Rafaela Benemérita Universidad Autónoma de Puebla Puebla, Puebla<br>Medina, Marco Antonio Benemérita Universidad de Occidente Culiacán, Sinal Medina, Marco Antonio Universidad de Occidente Culiacán, Sinaloa Merchant Arroyo, Marco Antonio Benemérita Universidad Autónoma de Puebla Puebla, Puebla Morales Villatoro, Omar Instituto Privado del Sur de México Chiapas Mustafa, Jorge Antonio Centro Hidalguense de Estudios Superiores, S.C. Hidalgo Nolasco Segura, Marco Antonio Universidad Latina Morelos Padilla, Lorena **Instituto Tecnológico y de Estudios Superiores** de Monterrey, Campus Guadalajara Pérez Castro, Luis David Universidad de Occidente Mazatlán, Sinaloa Pérez Grovas, Alicia Instituto Tecnológico y de Estudios Superiores de Monterrey, Campus Hidalgo Qui, Sandra Escuela de Informática, Universidad Autónoma de Sinaloa Ramírez, Elías **Instituto Tecnológico y de Estudios Superiores** de Monterrey, Campus Ciudad de México Ramírez Rodríguez, Rafael Benemérita Universidad Autónoma de Puebla Puebla, Puebla Rojas Rivera, Luis Benemérita Universidad Autónoma de Puebla Puebla, Puebla Rojo Gallardo, Alfredo Universidad de Occidente Culiacán, Sinaloa Romero Vidal, Raúl **Benemérita Universidad Autónoma de Puebla** Puebla, Puebla Ruiz Cortez, Rodolfo **El Europe El Universidad de Occidente** Culiacán, Sinaloa Ruiz Morales, María Elena **III. Electeda Elena Elena de Universidad Iberoamericana** Pistrito Federal,

Samano Galindo, Raúl **Instituto Instituto Tecnológico de Zacatepec** Zacatepec, Morelos San Román, Iliana Instituto de Estudios Superiores de Tamaulipas Instituto de Estudios Superiores de Tamaulipas Smeke, Daniel Universidad Iberoamericana Distrito Federal,

Sosa Hamua, Yolanda  $\qquad \qquad \qquad$  Benemérita Universidad Autónoma de Puebla Puebla, Puebla Soto, María Susuky Tecnológico de Chihuahua II Chihuahua Soto López, Raúl Universidad de Occidente Culiacán, Sinaloa Vázquez Juárez, Patricia Benemérita Universidad Autónoma de Puebla Puebla, Puebla Velázquez, Celia Tec Milenio, Campus Obregón Sonora Velázquez Velázquez, José Luis Universidad Autónoma de Chiapas Chiapas Villa, Víctor **Instituto Tecnológico de Sonora**, Campus Obregón Villagómez M. Edith R. Universidad Autónoma de Chiapas Chiapas Vite Terán, Leonardo Universidad Autónoma del Estado de Hidalgo Hidalgo Universidad Juárez Autónoma de Tabasco Tabasco

Distrito Federal, México México Guadalajara, Jalisco Hidalgo Mazatlán, Sinaloa Distrito Federal, México México México Sonora

# <span id="page-14-0"></span>CAPÍTULO 1

# Fundamentos

# Objetivos

Al finalizar el estudio del presente capítulo, el lector será capaz de:

- Explicar qué son los exponentes, los logaritmos y los antilogaritmos
- Plantear y resolver problemas que impliquen su uso
- Explicar qué es una progresión aritmética y qué es una progresión geométrica
- Plantear y resolver problemas que involucren progresiones
- Resolver ejercicios de exponentes, logaritmos y progresiones mediante el empleo de la hoja de cálculo de Microsoft® Excel®

# Temario

- 1.1 Exponentes
- 1.2 Leyes de los exponentes
- 1.3 Exponente cero, negativo y fraccionario
- 1.4 Logaritmos
- 1.5 Cálculo con logaritmos
- 1.6 Redondeo
- 1.7 Progresiones aritméticas
- 1.8 Progresiones geométricas
- 1.9 Progresiones geométricas infinitas
- 1.10 Uso de Excel
- 1.11 Resumen

### 1.1 Exponentes

#### **1.1.1 Exponentes enteros positivos**

El producto de un número real que se multiplica por sí mismo se denota por  $a \times a$  o aa. Si el mismo número vuelve a multiplicarse por sí mismo se denota como  $a \times a \times a$  o *aaa*. Para simplificar este tipo de expresiones se acostumbra utilizar una notación abreviada tal que:

$$
a \times a = a2
$$
  

$$
a \times a \times a = a3
$$
  

$$
a \times a \times a \times a \times a = a5
$$

en la que al símbolo a se le llama base y al número escrito arriba y a la derecha del mismo se le denomina exponente. Este último indica el número de veces que la base a se toma como factor.

Por lo tanto, podemos decir que si *n* es un entero positivo y *a* es cualquier número real,

$$
a^n = a \times a \times a \times \dots a
$$
  
n factors

El término  $a^n$  se expresa como "a elevado a la n-ésima potencia", donde a es la base y n es el exponente o potencia.

#### ■ **Ejemplo 1.1.1**

a) 
$$
a \times a \times a \times a = a^4
$$
  
\nb)  $b \times b \times b = b^3$   
\nc)  $a \times a \times a \times b \times b = a^3b^2$   
\nd)  $(-4)(-4)(-4)(-4) = (-4)^4 = 256$   
\ne)  $(-2)(-2)(-2)(6)(6)(6) = (-2)^3(6)^3 = -1728$   
\nf)  $(1 + 0.05)(1 + 0.05)(1 + 0.05)(1 + 0.05) = (1 + 0.05)^4 = 1.21550625$   
\ng)  $(1 + i)(1 + i)(1 + i) = (1 + i)^3$   
\nh)  $(1 - d)(1 - d) \dots (1 - d) = (1 - d)^n$ 

## 1.2 Leyes de los exponentes

Si *a* y *b* son números reales distintos de cero, y *m* y *n* son enteros positivos, entonces se pueden aplicar las siguientes leyes de los exponentes.

#### **1.2.1 Producto de dos potencias de la misma base**

Para encontrar el producto de dos potencias de la misma base, se debe elevar la base a una potencia igual a la suma de los exponentes.

$$
a^m \times a^n = a^{m+n} \tag{1.1}
$$

■**Ejemplo 1.2.1** 

a) 
$$
a^3 \times a^5 = a^{3+5} = a^8
$$
  
\nb)  $a^4 \times a^2 = a^{4+2} = a^6$   
\nc)  $2^3 \times 2^3 = 2^{3+3} = 2^6 = 64$   
\nd)  $(-2)^2 \times (-2)^3 = (-2)^{2+3} = (-2)^5 = -32$   
\ne)  $(5)(5)^2(5)^3 = 5^{1+2+3} = 5^6 = 15625$   
\nf)  $(1+i)^2(1+i)^{15} = (1+i)^{2+15} = (1+i)^{17}$ 

 $\blacksquare$ 

#### **1.2.2 Cociente de dos potencias de la misma base**

Para encontrar el cociente de dos potencias de la misma base es necesario elevar la base a una potencia igual al exponente del numerador menos el exponente del denominador.

$$
\frac{a^m}{a^n} = a^{m-n} \tag{1.2}
$$

■ **Ejemplo 1.2.2**

a) 
$$
\frac{a^5}{a^2} = a^{5-2} = a^3
$$
  
\nb)  $\frac{x^{10}}{x^4} = x^{10-4} = x^6$   
\nc)  $\frac{y^2}{y^5} = y^{2-5} = y^{-3}$   
\nd)  $\frac{2^4}{2^3} = 2^{4-3} = 2^1 = 2$   
\ne)  $\frac{2^3}{2^4} = 2^{3-4} = 2^{-1} = 0.5$ 

#### **1.2.3 Potencia de una potencia**

Para elevar la m-ésima potencia de a a la n-ésima potencia se debe elevar la base a a una potencia igual al producto de los dos exponentes.

$$
(a^m)^n = a^{mn} \tag{1.3}
$$

#### ■ **Ejemplo 1.2.3**

a) 
$$
(a^2)^3 = a^{2 \times 3} = a^6
$$
  
\nb)  $(x^3)^5 = x^{3 \times 5} = x^{15}$   
\nc)  $(2^3)^4 = 2^{3 \times 4} = 2^{12} = 4096$   
\nd)  $(-3^2)^3 = -3^{2 \times 3} = -3^6 = 729$   
\ne)  $(-1^3)^3 = -1^{3 \times 3} = -1^9 = -1$ 

#### **1.2.4 Potencia del producto de dos factores**

Para determinar la n-ésima potencia del producto de dos factores, se debe encontrar el producto de cada factor elevado a la n-ésima potencia.

$$
(ab)^n = a^n b^n \tag{1.4}
$$

#### ■ **Ejemplo 1.2.4**

*a*)  $(ab)^2 = a^2b^2$ b)  $(xy)^3 = x^3 y^3$ c)  $(3x)^4 = 3^4 x^4 = 81x^4$ d)  $(3x^2)^3 = 3^3 x^{2 \times 3} = 27x^6$ e)  $(2 \times 5)^2 = 2^2 \times 5^2 = 4 \times 25 = 100$ 

#### **1.2.5 Potencia del cociente de dos factores**

Para determinar la n-ésima potencia del cociente de dos factores es necesario encontrar el cociente de cada factor elevado a la n-ésima potencia.

$$
\left(\frac{a}{b}\right)^n = \frac{a^n}{b^n} \tag{1.5}
$$

■ **Ejemplo 1.2.5**

a) 
$$
\left(\frac{a}{b}\right)^2 = \frac{a^2}{b^2}
$$
  
c)  $\left(\frac{2}{5}\right)^3 = \frac{2^3}{5^3} = \frac{8}{125}$   
b)  $\left(\frac{x}{y}\right)^4 = \frac{x^4}{y^4}$   
d)  $\left(\frac{2a^2}{b}\right)^3 = \frac{2^3a^{2\times 3}}{b^3} = \frac{8a^6}{b^3}$ 

■ **Ejemplo 1.2.6**

a) 
$$
b^3 \times b^4 = b^{3+4} = b^7
$$
  
\nb)  $x^2 \times x^6 = x^{2+6} = x^8$   
\nc)  $\frac{x^5}{x^3} = x^{5-3} = x^2$   
\nd)  $\frac{y^{15}}{y^{10}} = y^{15-10} = y^5$   
\ne)  $\frac{x^3y^2}{x^2y} = x^{3-2} \times y^{2-1} = xy$ 

f) 
$$
\frac{(1+i)^5}{(1+i)^2} = (1+i)^{5-2} = (1+i)^3
$$
  
\ng) 
$$
(x^4)^5 = x^{4 \times 5} = x^{20}
$$
  
\nh) 
$$
(y^2)^6 = y^{2 \times 6} = y^{12}
$$
  
\ni) 
$$
(2a^3)^4 = 2^4a^{3 \times 4} = 16a^{12}
$$
  
\nj) 
$$
\left(\frac{x^3}{y^2}\right)^2 = \frac{x^{3 \times 2}}{y^{2 \times 2}} = \frac{x^6}{y^4}
$$
  
\nk) 
$$
\frac{2x^2y^3}{xy} = 2 \times x^{2-1} \times y^{3-1} = 2xy^2
$$
  
\nl) 
$$
\frac{(2xy)^3}{(xy)^2} = \frac{2^3x^3y^3}{x^2y^2} = 2^3 \times x^{3-2} \times y^{3-2} = 8xy
$$

1.3 Exponente cero, negativo y fraccionario

#### **1.3.1 Exponente cero**

Si a es un número real diferente de cero,  $a^0$  = 1. Esta aseveración puede demostrarse aplicando la regla del cociente de dos potencias de la misma base. Considere el siguiente cociente:

$$
\frac{a^m}{a^m} = 1
$$

puesto que todo número dividido entre sí mismo es igual a la unidad. Ahora, si se aplica la regla del cociente de dos potencias, se tiene:

$$
\frac{a^m}{a^m} = a^{m-m} = a^0 = 1
$$

■ **Ejemplo 1.3.1** 

a) 
$$
(5)^0 = 1
$$
  
\nb)  $(3a)^0 = 1$   
\nc)  $-4x^0 = -4(1) = -4 \text{ si } x ≠ 0$ 

d)  $0^0$  = No es aplicable.

#### **1.3.2 Exponente negativo**

Si *n* es un entero positivo y  $a \neq 0$ .

$$
a^{-n} = \frac{1}{a^n} \tag{1.6}
$$

Para comprobar (1.6), observe que, como antes se expuso:

$$
\frac{y^2}{y^5} = y^{2-5} = y^{-3}
$$

y, también:

$$
\frac{y^2}{y^5} = \frac{y \times y}{y \times y \times y \times y \times y} = \frac{1}{y^3}
$$

**5**

Por lo tanto,

$$
\frac{y^2}{y^5} = y^{-3} = \frac{1}{y^3}
$$

Numéricamente, esta relación puede demostrarse utilizando el siguiente ejemplo:

$$
\frac{2^3}{2^4} = 2^{3-4} = 2^{-1}
$$

$$
\frac{2^3}{2^4} = \frac{8}{16} = \frac{1}{2}
$$

Así,

$$
\frac{2^3}{2^4} = 2^{-1} = \frac{1}{2}
$$

#### ■ **Ejemplo 1.3.2**

a) 
$$
\frac{3^3}{3^5} = 3^{3-5} = 3^{-2} = \frac{1}{3^2} = \frac{1}{9}
$$
  
\nb)  $\frac{m^4}{m^7} = m^{4-7} = m^{-3} = \frac{1}{m^3}$   
\nc)  $\frac{(1+i)^2}{(1+i)^5} = (1+i)^{2-5} = (1+i)^{-3} = \frac{1}{(1+i)^3}$ 

#### **1.3.3 Exponentes fraccionarios**

Sea a la base de una potencia, y m/n el exponente al cual se encuentra elevada dicha base, entonces:

$$
a^{m/n} = \left(\sqrt[n]{a}\right)^m = \sqrt[n]{a^m} \tag{1.7}
$$

#### ■ **Ejemplo 1.3.3**

 $\overline{\phantom{a}}$ 

a) 
$$
a^{1/3} = \sqrt[3]{a}
$$
  
\nb)  $x^{1/2} = \sqrt{x}$   
\nc)  $y^{1/n} = \sqrt[n]{y}$   
\nd)  $(64)^{2/3} = \sqrt[3]{64^2} = (\sqrt[3]{64})^2 = (4)^2 = 16$   
\ne)  $(27)^{-1/3} = \frac{1}{(27)^{1/3}} = \frac{1}{\sqrt[3]{27}} = \frac{1}{3}$   
\nf)  $\left(\frac{a^2}{a^3}\right)^{1/2} = (a^{2-3})^{1/2} = (a^{-1})^{1/2} = a^{-1/1/2} = a^{-1/2} = \frac{1}{a^{1/2}} = \frac{1}{\sqrt{a}}$ 

g) 
$$
\frac{x^{5/2}}{x^{1/2}} = x^{5/2 - 1/2} = x^{4/2} = x^2
$$
  
h) 
$$
(y^{1/2})^{2/3} = y^{1/2 \times 2/3} = y^{2/6} = y^{1/3} = \sqrt[3]{y}
$$

El uso de calculadoras electrónicas ha simplificado la resolución de problemas aritméticos complejos. En la concepción y manejo de este libro se considera que el estudiante dispone de una calculadora que posee la función  $y^x$  que permite obtener logaritmos y antilogaritmos, ya sean naturales o de base 10.

#### ■ **Ejemplo 1.3.4**

Resuelva las siguientes operaciones con el auxilio de una calculadora electrónica.

a) 
$$
\sqrt{15} = 15^{1/2} = 3.87298335
$$
  
\nb)  $\sqrt[5]{120} = 120^{1/5} = 2.60517109$   
\nc)  $\sqrt[3]{\frac{125.846 \times (0.357)^2}{(15.6)^4 (0.674650)^5}} = \left(\frac{125.846 \times 0.127449}{(59224.0896)(0.13976313)}\right)^{1/3} =$   
\n $\left(\frac{16.03894685}{8277.344134}\right)^{1/3} = 0.12466990$   
\nd)  $5000(1 + 0.05)^{12} = 5000(1.79585633) = 8979.281632$   
\ne)  $1000000 \frac{1}{(1 + 0.60)^5} = 1000000(1.60)^{-5} = 1000000(0.09536743) = 95367.43164$   
\nf)  $\frac{(1 + 0.15)^{20} - 1}{0.15} = \frac{16.36653739 - 1}{0.15} = 102.4435826$   
\ng)  $\frac{1 - (1 + 0.325)^{-10}}{0.325} = \frac{1 - 0.05995718}{0.325} = 2.89243944$ 

■ **Ejemplo 1.3.5**

Resuelva las siguientes ecuaciones aplicando las leyes de los exponentes y con auxilio de una calculadora electrónica.

a) 
$$
150(1+i)^{24} = 450
$$
  
\n $(1+i)^{24} = \frac{450}{150}$   
\n $(1+i)^{24} = 3$   
\n $1+i = \sqrt[24]{3} = 3^{1/24}$   
\n $i = 0.04683938$   
\nb)  $2(1+i)^{-4} = 1$   
\n $(1+i)^{-4} = \frac{1}{2}$   
\n $(1+i)^{-4} = \frac{1}{2}$   
\n $(1+i)^{-4} = \frac{1}{2}$   
\n $i = (0.5)^{-1/4} - 1$   
\n $i = 0.18920712$ 

\* Cuando utilice la calculadora electrónica debe revisar el manual. En ocasiones le será necesario emplear el inverso del número.

**7**

c) 
$$
5000(1-d)^{-4} = 1000
$$
  
\n $(1-d)^{-4} = \frac{1000}{5000}$   
\n $1-d = (0.20)^{-1/4}$   
\n $d = (1.49534878) - 1$   
\n $d = -0.49534878$   
\n $d = -0.49534878$   
\n $d = 60.20$   
\n $d = 60.20$   
\n $d = 60.20$   
\n $d = 60.20$   
\n $d = 60.20$   
\n $d = 60.20$   
\n $d = 60.20$   
\n $d = 60.4768955$   
\n $d = -0.49534878$ 

■

# Ejercicios de las secciones 1.1 a 1.3

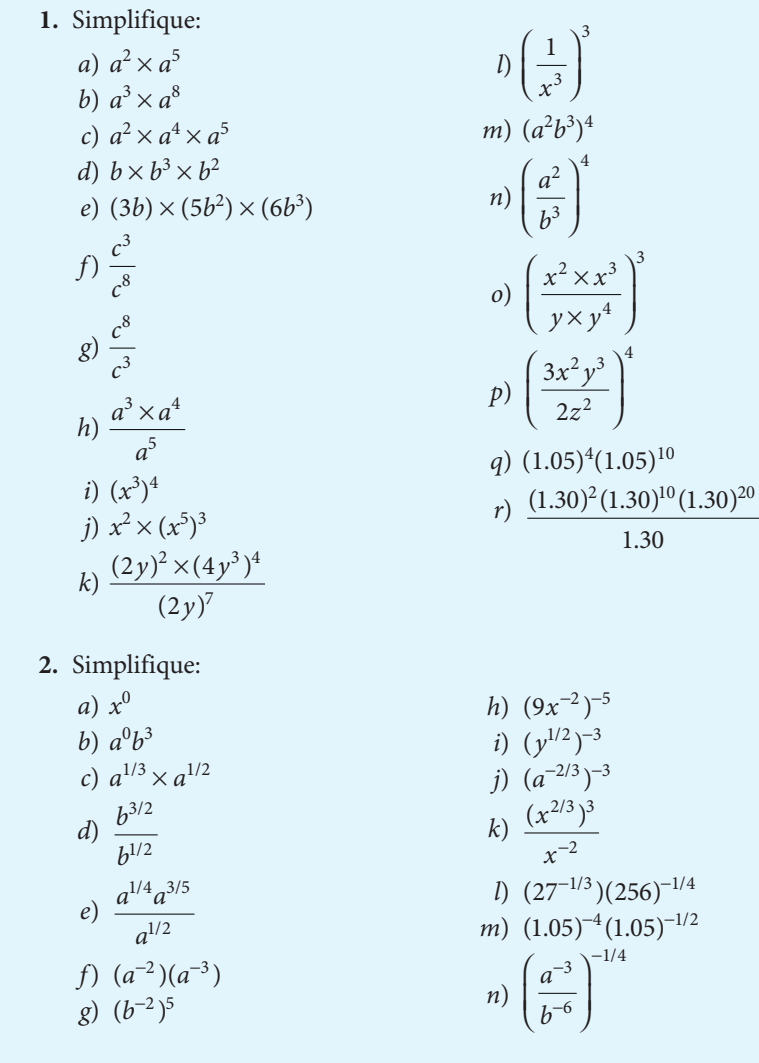

**3.** Simplifique, usando exponentes:

a) 
$$
\sqrt{x^3}
$$
  
\nb)  $\left(\sqrt[3]{x^2}\right)\left(\sqrt{x^3}\right)$   
\nc)  $\frac{b^2 \times \sqrt{b}}{\sqrt{b^3}}$   
\nd)  $\frac{\sqrt[3]{c^2}\sqrt{c^5}}{\sqrt[3]{c^6}}$   
\ne)  $\left(\frac{\sqrt{a^4} - \sqrt[3]{ab^9}}{(ab^3)^{-2}}\right)^{-2}$ 

**4.** Resuelva las siguientes operaciones utilizando una calculadora electrónica.

a) 
$$
\sqrt{32}
$$
  
\nb)  $\sqrt[3]{25^5}$   
\nc)  $\sqrt[4]{0.485} \sqrt[3]{0.36}$   
\nd)  $\frac{27\sqrt[3]{97}}{\sqrt[4]{38}}$   
\ne)  $\frac{(1+0.18)^4-1}{0.18}$   
\nf)  $\sqrt[3]{0.25} \sqrt[3]{0.64} \sqrt[4]{0.82}$   
\ng)  $\frac{1-(1+0.60)^{-5}}{0.60}$   
\nh)  $(1.25)^{-1} \sqrt[3]{(1.30)^2}$   
\ni)  $\sqrt{0.25} \sqrt[3]{0.64} \sqrt[4]{0.82}$   
\nj)  $\sqrt{\frac{(128.35)^2}{(25.12)^{-1/3}}}$ 

**5.** Resuelva las siguientes ecuaciones utilizando una calculadora electrónica.

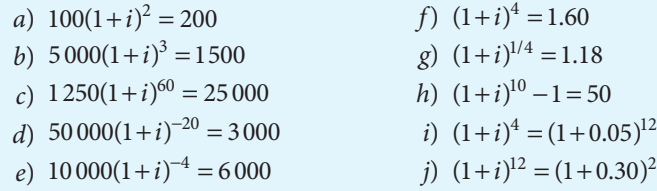

## 1.4 Logaritmos

#### **1.4.1 Defi nición**

Sea N un número positivo y b un número positivo diferente de 1; entonces, el logaritmo en base  $b$  del número  $N$  es el exponente  $L$  de la base  $b$  tal que  $b^L$  =  $N$ . El enunciado de que  $L$  es el logaritmo en base b del número N se escribe como

 $L = \log_b N$ 

■**Ejemplo 1.4.1** 

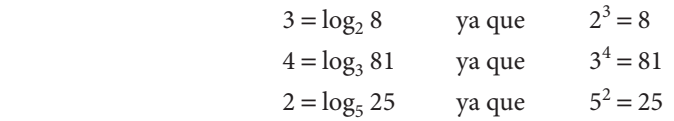

En la práctica común se utilizan dos tipos de logaritmos: naturales, cuya base es el número  $e = 2.718281829...,$  y los logaritmos *comunes*, cuya base es  $b = 10$ . Ambos se pueden determinar fácilmente con ayuda de una calculadora electrónica o mediante tablas.

Enseguida se mostrará la utilización de los logaritmos base 10 para simplificar cálculos complejos. Las leyes y procedimientos generales que aquí se tratarán también se pueden aplicar a los logaritmos naturales, por lo que ambos pueden ser utilizados en forma indistinta.

Los logaritmos base 10 se denominan logaritmos comunes y para identificarlos se utiliza el símbolo

$$
L = \log_{10} N = \log N.
$$

Los logaritmos naturales (base e) se simbolizan como sigue:

$$
l_n = \log \text{nat } N = \log_e N = \ln
$$

En lo sucesivo, la palabra "logaritmos" se referirá a los logaritmos comunes (base 10). Por definición, se tiene:

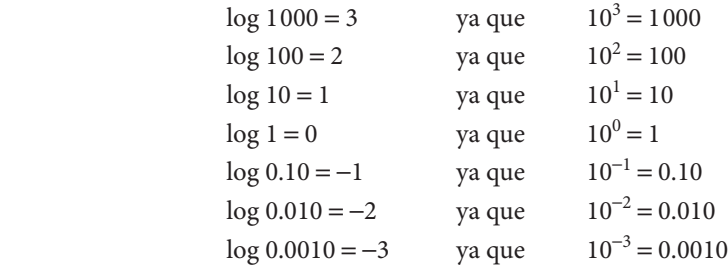

Es necesario destacar que N debe ser un número positivo, en tanto que el log N puede ser cualquier número real positivo, negativo o cero. ■

#### **1.4.2 Leyes de los logaritmos**

Dado que los logaritmos son exponentes de base b, las leyes de éstos les son aplicables y nos dan como consecuencia tres leyes fundamentales de los logaritmos.<sup>1</sup>

$$
A = 10^a
$$
,  $B = 10^b$  y  $C = 10^c$ 

Por lo tanto,  $\log A = a$ ,  $\log B = b$  y  $\log C = c$ .

De esto se sigue que  $A \times B \times C = 10^a \times 10^b \times 10^c = 10^{a+b+c}$ .

$$
\frac{A}{B} = \frac{10^a}{10^b} = 10^{a-b}
$$

$$
A^n = (10^a)^n = 10^{an}
$$

Con lo que se comprueba que

$$
\log (A \times B \times C) = a + b + c = \log A + \log B + \log C
$$

$$
\log \frac{A}{B} = a - b = \log A - \log B
$$

$$
\log A^n = na = n \log A
$$

<sup>1</sup> Para demostrar estas leyes, considere que:

**1.** El logaritmo del producto de dos números positivos es igual a la suma de los logaritmos de los números

$$
\log(A \times B) = \log A + \log B \tag{1.8}
$$

**2.** El logaritmo del cociente de dos números positivos es igual al logaritmo del numerador menos el logaritmo del denominador.

$$
\log\left(\frac{A}{B}\right) = \log A - \log B\tag{1.9}
$$

**3.** El logaritmo de un número elevado a la potencia n es n veces el logaritmo del número.

$$
\log A^n = n \log A \tag{1.10}
$$

donde n puede ser cualquier número real.

#### ■ **Ejemplo 1.4.2**

Mediante el empleo de una calculadora electrónica o tablas se determina que:

 $log 2 = 0.301030$   $log 3 = 0.477121$ ; entonces:

- a)  $\log 6 = \log (2 \times 3) = \log 2 + \log 3 = 0.301030 + 0.477121 = 0.778151$
- b)  $\log 1.5 = \log 3/2 = \log 3 \log 2 = 0.477121 0.301030 = 0.176091$
- c)  $\log 9 = \log 3^2 = 2 \log 3 = 2(0.477121) = 0.954242$
- d)  $\log 30 = \log (3 \times 10) = \log 3 + \log 10 = 0.477121 + 1 = 1.477121$
- e)  $\log 0.02 = \log (2 \times 10^{-2}) = \log 2 + \log 10^{-2} = 0.301030 + (-2) = -1.698970$
- f)  $\log \sqrt[2]{3} = \log 3^{1/2} = 1/2 \log 3 = 1/2(0.477121) = 0.238561$

#### **1.4.3 Característica y mantisa**

Todo número positivo puede ser escrito en la forma de un número básico B tal que  $(1 < B < 10)$ 

multiplicado por una potencia entera de 10.

Por ejemplo:

$$
4354 = 4.354 \times 10^{3}
$$
  
\n
$$
65 = 6.5 \times 10^{1}
$$
  
\n
$$
3.2 = 3.2 \times 10^{0}
$$
  
\n
$$
0.25 = 2.5 \times 10^{-1}
$$
  
\n
$$
0.078 = 7.8 \times 10^{-2}
$$
  
\n
$$
0.00358 = 3.58 \times 10^{-3}
$$

Para calcular el logaritmo de un número de éstos se procede como sigue:

$$
\text{Si} \quad N = 4354 = 4.354 \times 10^3
$$
\n
$$
\log \left( 4.354 \times 10^3 \right) = \log 4.354 + \log 10^3 = 0.638888 + 3
$$

Si  $N = 0.00358 = 3.58 \times 10^{-3}$  $log (3.58 \times 10^{-3}) = log 3.58 + log 10^{-3} = 0.553883 - 3$ 

#### ■ **Ejemplo 1.4.3**

Determine el número básico de los siguientes números:

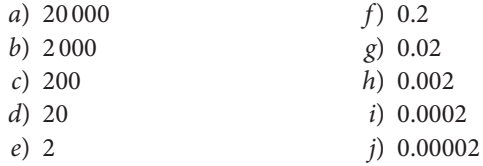

#### **Solución:**

Puesto que el número básico es un número B tal que 1 < B < 10 multiplicado por una potencia entera de 10, se tiene:

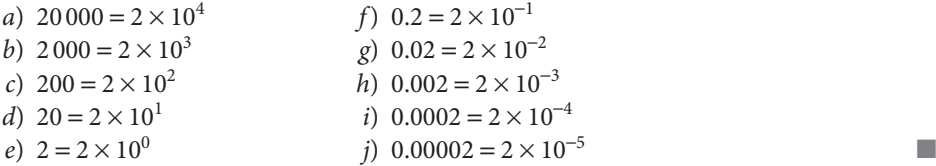

#### ■ **Ejemplo 1.4.4**

Dado log 2 = 0.301030, determine el logaritmo de los números del ejemplo anterior:

#### **Solución:**

Puesto que  $log 2 = 0.301030$  se tiene:

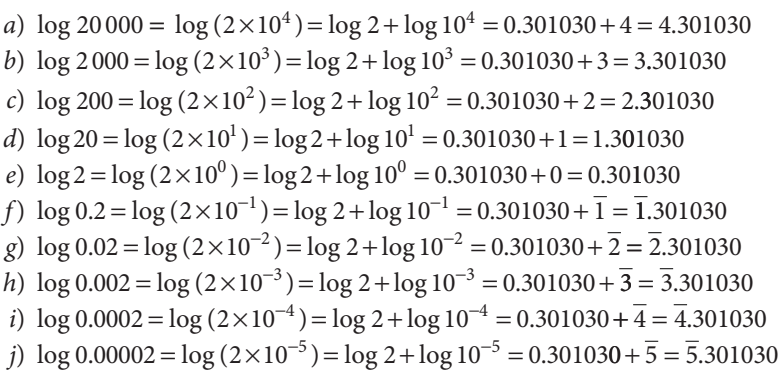

Como puede observarse en el ejemplo anterior, el logaritmo de un número básico es una fracción decimal no negativa (ya que log 10 = 1 y log 1 = 0) y el logaritmo de una potencia entera de 10 es, por definición, un entero. Por lo tanto, el logaritmo de un número positivo estará constituido por dos partes:

 a) Una parte entera llamada característica. La característica es el logaritmo de la potencia entera de 10 y está determinada por la posición del punto decimal en el número. La característica puede ser cualquier número entero, positivo, negativo o cero. Para N < 1, la característica es igual al número de dígitos a la izquierda del punto decimal

menos una unidad. [Véanse los casos de *a*) a *e*) del ejemplo anterior.] Para  $0 < N < 1$ , la característica se determina por el lugar que ocupa la primera cifra significativa a la derecha del punto decimal. [Véanse los casos ƒ) a j) del ejemplo anterior.]

 b) Una parte decimal llamada mantisa. La mantisa es el logaritmo del número básico y está determinada por la secuencia de los dígitos del número sin importar la posición del punto decimal. La mantisa es un decimal positivo (o cero, si el número es una po tencia entera de 10).<sup>2</sup>  $\blacksquare$ 

#### ■ **Ejemplo 1.4.5**

Determine la característica y la mantisa de los logaritmos de los siguientes números.

- a) 959.84
- b) 27.35
- c) 0.026
- d) 0.004321
- e) 6.478

#### **Solución:**

Cuando se determina la notación científica de un número, se tiene:

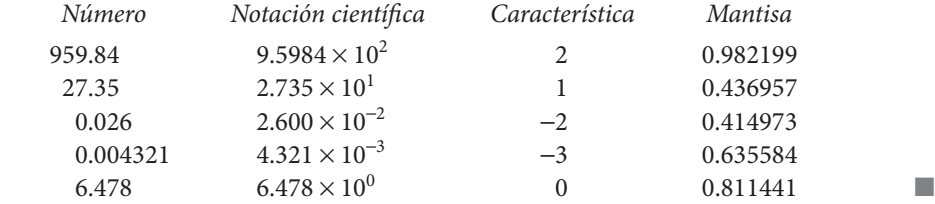

#### **1.4.4 Antilogaritmos**

Si  $L = \log N$ , N es llamado *antilogaritmo* de L y se denota como  $N =$  antilog L cuando  $L = \log N$ . Por ejemplo,

| $200 =$ antilog 2.301030       | ya que | $log 200 = 2.301030$     |
|--------------------------------|--------|--------------------------|
| $0.5 =$ antilog $0.698970 - 1$ | ya que | $log 0.5 = 0.698970 - 1$ |

 $^2$ Debe destacarse que el logaritmo de un número N tal que 0 < N < 1 se mostrará en la calculadora como un solo número negativo que es el resultado de la suma algebraica de la mantisa positiva y la característica negativa. En estos casos, el resultado desplegado representa el logaritmo del inverso del número que está calculándose, por lo cual la parte decimal del número negativo que se muestra no representa la mantisa. Por ejemplo, si

$$
N = 0.02 = 2 \times (10^{-2})
$$
  
log N = (log 2 × log 10<sup>-2</sup>) = 0.301030 – 2

la calculadora mostrará −1.698970 que es el resultado de la suma algebraica de 0.301030 − 2. El algoritmo desplegado es el correspondiente al inverso del número que se está buscando,

$$
10^{-1.698970} = \frac{1}{10^{1.698970}} = \frac{1}{5 \times 10^{1}} = 0.02
$$

ya que 0.698970 = log 5 y log 1 = log 10

El antilogaritmo de un logaritmo dado puede ser determinado mediante el empleo de una calculadora electrónica o por medio de tablas.

#### ■ **Ejemplo 1.4.6**

Dado log 8.37 = 0.922725, determine el antilogaritmo de los siguientes logaritmos.

- a) 2.922725
- b) 1.922725
- c)  $0.922725 3$
- d) 3.922725
- e) 0.922725 − 1

#### **Solución:**

- a) antilog  $2.922725 = 837.00$
- b) antilog  $1.922725 = 83.70$
- c) antilog  $0.922725 3 = 0.008370$
- d) antilog  $3.922725 = 8370.00$
- $e)$  antilog 0.922725 − 1 = 0.8370

■ **Ejemplo 1.4.7**

Utilizando una calculadora electrónica, determine el antilogaritmo de los siguientes logaritmos.

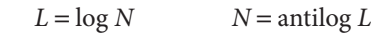

*a*) antilog 4.25  $= 17782.79$ 

- b) antilog 1.8  $= 63.0957$
- c) antilog −2.356547 = 0.0044
- d) antilog −1.277366 = 0.0528
- e) antilog −0.132460 = 0.737123
- f) antilog  $0.132460 = 1.35662$

### 1.5 Cálculos con logaritmos

Como se estableció al principio del capítulo, los logaritmos han perdido importancia ante el advenimiento de las calculadoras y computadoras electrónicas que permiten la realización de complejas operaciones aritméticas con rapidez y precisión. Sin embargo, aún se utilizan para encontrar la solución de una ecuación.

En esta sección se presenta una serie de problemas resueltos mediante el uso de logaritmos.

#### ■ **Ejemplo 1.5.1**

Resuelva las siguientes operaciones por medio de logaritmos.

a) 
$$
\frac{85347 \times 15274}{125386}
$$
  
b) 
$$
(0.03768)^{2} (6.354428)^{6}
$$
  
c) 
$$
\sqrt[4]{\left[\frac{(5.36)^{2}(67.48)^{3}}{(356.27)^{2}}\right]^{3}}
$$

**Solución:**

a) 
$$
\log \left( \frac{85347 \times 15274}{125386} \right) = \log 85347 + \log 15274 - \log 125386
$$
  
= 4.931188 + 4.183953 - 5.098249  
= 4.016892  
antilog 4.016892 = 10396.62

b) 
$$
\log [(0.03768)^{2} (6.354428)^{6}] = 2 \log 0.03768 + 6 \log 6.354428
$$

$$
= 2(-1.423889) + 6(0.803076)
$$

$$
= -2.847778 + 4.818456
$$

$$
= 1.970678
$$
antilog 1.970678 = 93.471239

c) 
$$
\sqrt[4]{\left[\frac{(5.36)^2 (67.48)^3}{(356.27)^2}\right]^3} = \left[\frac{(5.36)^2 (67.48)^3}{(356.27)^2}\right]^{3/4}
$$
  
\n
$$
\log\left[\frac{(5.36)^2 (67.48)^3}{(356.27)^2}\right]^{3/4} = \frac{3}{4} (2 \log 5.36 + 3 \log 67.48 - 2 \log 356.72)
$$
  
\n
$$
= \frac{3}{4} [2(0.729165) + 3(1.829175) - 2(2.552327)]
$$
  
\n
$$
= \frac{3}{4} (1.45833 + 5.487525 - 5.104654)
$$
  
\n
$$
= \frac{3}{4} (1.841201)
$$
  
\n
$$
= 1.380901
$$
  
\nantilog 1.380901 = 24.038147

#### ■ **Ejemplo 1.5.2**

Determine el valor de la incógnita i (que representa tasa de interés por periodo) si  $1000(1 - i)^3$  $= 3000.$ 

#### **Solución:**

a) Empleando logaritmos:

log 1000 + 3 log (1 + *i*) = log 3000  
\n3 log (1 + *i*) = log 3000 - log 1000  
\nlog (1 + *i*) = 
$$
\frac{\log 3000 - \log 1000}{3}
$$
  
\nlog (1 + *i*) =  $\frac{3.477121 - 3}{3}$   
\nlog (1 + *i*) = 0.159040  
\n(1 + *i*) = antilog (0.159040)  
\n1 + *i* = 1.442249 - 1  
\n*i* = 0.442249 = 44.22%

b) Por solución directa:

$$
1000(1+i)^3 = 3000
$$
  
\n
$$
(1+i)^3 = \frac{3000}{1000}
$$
  
\n
$$
(1+i)^3 = 3
$$
  
\n
$$
1+i = (3)^{1/3}
$$
  
\n
$$
i = 1.442249571 - 1
$$
  
\n
$$
i = 0.442249 = 44.22%
$$

#### ■ **Ejemplo 1.5.3**

Determine d (tasa compuesta anual de depreciación) si

 $d = 0.394292$  $d \approx 39.43\%$ 

$$
900(1-d)^3 = 200
$$

#### **Solución:**

 a) Si se emplean logaritmos:  $\log 900 + 3 \log (1-d) = \log 200$  $3 \log (1-d) = \log 200 - \log 900$  $log(1-d) = \frac{2.301030 - 2.954243}{2}$  $log(1-d) = -0.217737$ 3  $-d = \frac{2.301030 - }{2.001030}$  $(1-d) =$ antilog ( - 0.217737)  $-d = 0.605708 - 1$ 

■

b) Por solución directa:

 $900(1-d)^3 = 200$  $(1-d)^3 = 200/900$  $(1-d)^3 = 0.2222222$  $(1-d) = \sqrt[3]{0.222222}$  $(1-d) = (0.222222)^{1/3}$  $(1-d) = 0.605706$  $-d = 0.605706 - 1$  $d = 0.394293$  $d \approx 39.43\%$ 

#### ■ **Ejemplo 1.5.4**

Determine el valor de  $n$  (número de periodo de conversión) si  $n$  son meses y

$$
1000(1+0.05)^n = 5000
$$

#### **Solución:**

a) Por logaritmos:  $\log 1000 + n \log (1 + 0.05) = \log 5000$  $n \log (1.05) = \log 5000 - \log 1000$  $n(0.021189) = 3.698970 - 3.000000$ 0.698070 n = 0.021189  $n = 32.9874$  $n \approx 33$  meses

El tiempo en que un capital quintuplicará su valor dada una tasa de interés de 5% mensual es de aproximadamente 33 meses.

Este tipo de problemas sólo puede resolverse mediante el uso de logaritmos. ■

#### ■ **Ejemplo 1.5.5**

Determine el valor de n (número de periodos de conversión) si n representa semestres y

$$
3\,500(1 + 0.25)^{-n} = 500
$$
  
\nlog 3\,500 + [-n log (1.25)] = log 500  
\n
$$
-n log 1.25 = log 500 - log 3\,500
$$
  
\n
$$
-n(0.096910) = 2.698970 - 3.544068
$$
  
\n
$$
n = \frac{-0.845098}{-0.096910}
$$
  
\n
$$
n = 8.72044
$$
  
\n
$$
n \approx 8.72
$$
 semestres

#### ■ **Ejemplo 1.5.6**

Determine el valor de  $n$  (número de pagos periódicos) si  $n$  son trimestres y

$$
\frac{(1+0.18)^n - 1}{0.18} = 10
$$

#### **Solución:**

#### a) Por logaritmos:

$$
(1+0.18)^n - 1 = 10(0.18)
$$
  
\n
$$
(1+0.18)^n - 1 = 1.8
$$
  
\n
$$
(1+0.18)^n = 1.8+1
$$
  
\n
$$
(1.18)^n = 2.8
$$
  
\n
$$
n \log 1.18 = \log 2.8
$$
  
\n
$$
n = \frac{\log 2.8}{\log 1.18}
$$
  
\n
$$
n = \frac{0.447158}{0.07188}
$$
  
\n
$$
n = 6.220723
$$
  
\n
$$
n \approx 6.22 \text{ pages trimestrales}
$$

■ **Ejemplo 1.5.7**

Determine el valor de  $n$  (número de pagos periódicos) si  $n$  son años y

$$
\frac{1 - (1 + 0.50)^{-n}}{0.50} = 25
$$

#### **Solución:**

a) Por logaritmos:

$$
1 - (1 + 0.50)^{-n} = 25(0.50)
$$
  
\n
$$
-(1.50)^{-n} = 12.5 - 1
$$
  
\n
$$
-(1.50)^{-n} = 11.5
$$
  
\n
$$
n \log 1.50 = \log 11.5
$$
  
\n
$$
n = \frac{\log 11.5}{\log 1.50}
$$
  
\n
$$
n = \frac{1.060698}{0.176091}
$$
  
\n
$$
n = 6.023569
$$
  
\n
$$
n = 6.02 \text{ pages anuales}
$$

 $4^{4}$ 

# Ejercicios de las secciones 1.4 a 1.5

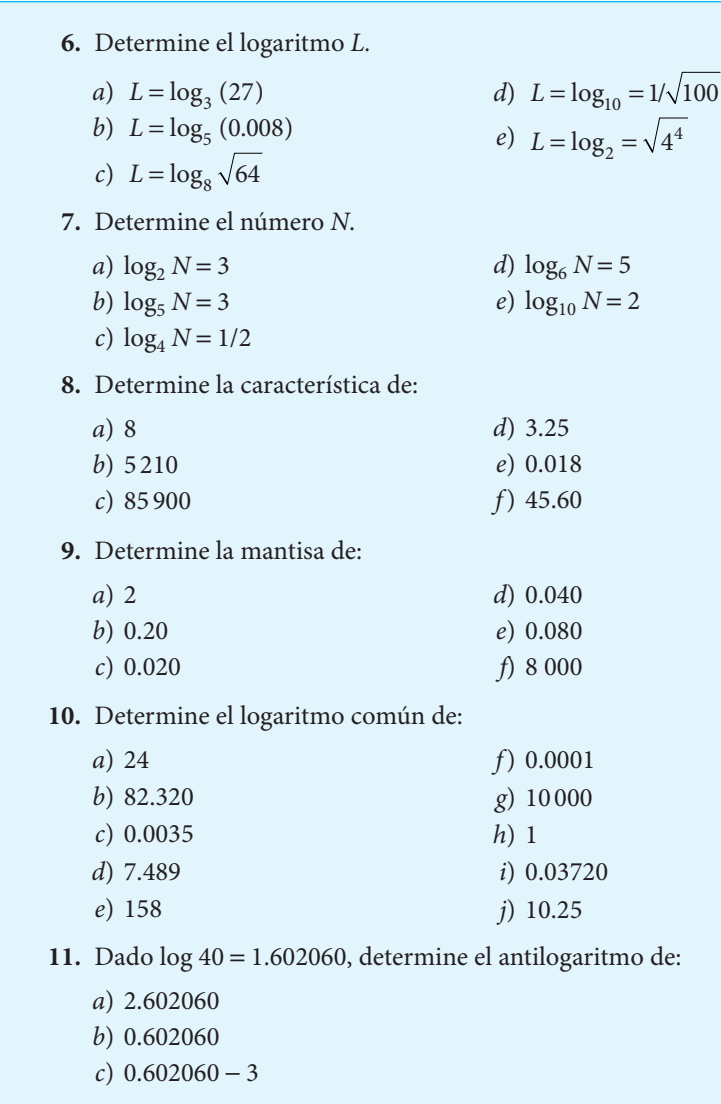

#### **12.** Determine el antilogaritmo de:

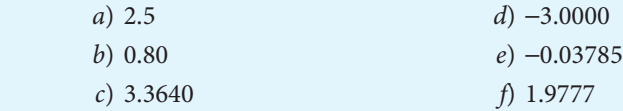

**13.** Mediante el empleo de logaritmos, resuelva las operaciones del ejercicio 6.

**14.** Mediante el empleo de logaritmos, resuelva las ecuaciones del ejercicio 5.

- **15.** Mediante el empleo de logaritmos, resuelva las siguientes ecuaciones exponenciales.
	- a)  $100(1 + 0.50)^n = 500$
	- b)  $(1.05)^n = 3$
	- c)  $3000(1 + 0.20)^n = 10000$
	- d)  $10\,000(1+0.20)^{-n} = 3\,000$
- e)  $(1.60)^{-n} = 0.100$ f)  $(1+0.18)^n - 1 = 0.35$
- g)  $1 (1 + 0.04)^{-n} = 0.285$

## 1.6 Redondeo

En este libro se utilizarán las siguientes reglas para redondear:

- **1.** El dígito retenido permanece sin cambio si los dígitos despreciados son menores de 5 000. Ejemplo: 0.13783 se redondea como 0.1378 si se desean 4 cifras signii cativas.
- **2.** El dígito retenido se incrementa en 1 si los dígitos despreciados son mayores de 5 000. Ejemplo: 0.68917 se redondea como 0.69 si se desean sólo 2 decimales.
- **3.** El dígito retenido se convierte en par (se incrementa en 1 cuando es necesario) si los dígitos despreciados son exactamente iguales a 5 000. Ejemplo: 0.235 se redondeará como 0.24 si se desean 2 decimales, en tanto que 0.14325 se redondeará como 0.1432 si se desean 4 decimales.

#### ■ **Ejemplo 1.6.1**

Redondee las siguientes cifras a 2 y 4 decimales:

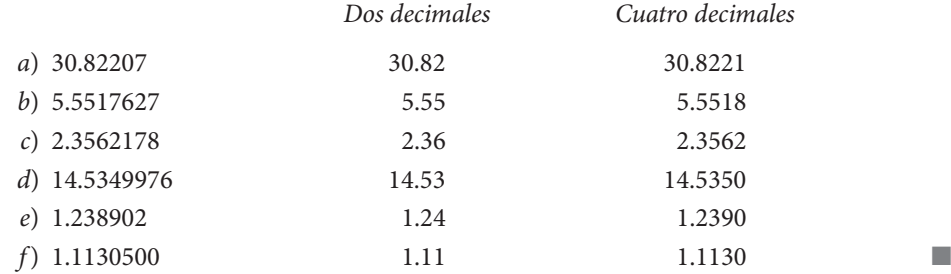

## 1.7 Progresiones aritméticas

Una progresión aritmética es una sucesión de números llamados términos, tales que dos números cualesquiera consecutivos de la sucesión están separados por una misma cantidad llamada diferencia común.

1, 4, 7, 10… es una progresión aritmética cuya diferencia común es 3.

30, 25, 20, 15… es una progresión aritmética cuya diferencia común es −5.

Si se considera  $t_1$ como el primer término de una progresión,  $d$ como la diferencia común y n el número de términos de la misma, se genera una progresión de la forma

$$
t_1, t_1 + d, t_1 + 2d, t_1 + 3d, t_1 + (n-2)d, t_1 + (n-1)d
$$

El último término de una progresión será igual al primer término de la misma adicionado de  $(n − 1)$  diferencias:

$$
u_1 = t_1 + (n-1)d
$$
 (1.11)

En una serie de 3 términos puede verse claramente esto:

$$
t_1, t_1 + d, t_1 + 2d
$$

El último término ( $t_1 + 2d$ ) es igual al primer término ( $t_1$ ) adicionado de ( $n - 1$ ) veces la diferencia común, ya que  $n = 3$ ,  $n - 1 = 2$ .

La suma de una progresión aritmética puede escribirse como sigue:

$$
S = t_1 + (t_1 + d) + (t_1 + 2d) + \dots + (u - 2d) + (u - d) + u
$$

pero también puede escribirse en forma inversa:

$$
S = u + (u - d) + (u - 2d) + \dots + (t_1 + 2d) + (t_1 + d) + t_1
$$

Si se suman las dos expresiones término a término se tiene:

$$
2 S = (t1 + u) + (t1 + u) + ... + (t1 + u) + (t1 + u)
$$
  

$$
2 S = (t1 + u)
$$
  

$$
S = n/2(t1 + u)
$$
 (1.12)

Así, la suma de una progresión aritmética de n términos es igual a la suma del primero y el último término multiplicado por n y dividido entre dos.

Sustituyendo (1.11) en (1.12) se tiene:

$$
S = \frac{n}{2} \Big[ t_1 + (n-1)d \Big] \Big]
$$
 (1.13)

Simplificando:  $S = n/2[2t_1 + (n-1)d]$ .

#### ■ **Ejemplo 1.7.1**

Determine el 10o. término y la suma de la siguiente progresión aritmética 3, 7, 11…

#### **Solución:**

a) Se determina el último término aplicando (1.11) y se considera:  $t_1 = 3$ ,  $n = 10$  y  $d = 4$ .

 $u = t_1 + (n - 1)d$  $u = 3 + (10 - 1)4$  $u = 3 + 36$  $u = 39$ 

b) Para determinar la suma se aplica la fórmula (1.12):

 $S = n/2(t_1 + u)$  $S = 10/2(3 + 39)$  $S = 5(42)$  $S = 210$ 

Una alternativa de cálculo es la fórmula (1.13):

 $S = n/2[2t_1 + (n-1)d]$  $S = 10/2[2(3) + (10 - 1)4]$  $S = 5[6 + (9)(4)]$  $S = 5(42)$  $S = 210$ 

#### ■ **Ejemplo 1.7.2**

Determine el último término y la suma de la progresión aritmética 48, 45, 42… si cuenta con 15 términos.

#### **Solución:**

a) Se determina el último término. Para ello se debe aplicar  $(1.11)$  considerando que  $t_1 = 48$ ,  $n = 15$  y  $d = -3$ :

$$
u = t1 + (n-1)d
$$
  
\n
$$
u = 48 + (15-1)(-3)
$$
  
\n
$$
u = 48 + (14)(-3)
$$
  
\n
$$
u = 48 - 42 = 6
$$

b) La suma se determina aplicando (1.12):

 $S = n/2(t_1 + u)$  $S = 15/2 (48+6)$  $S = 7.5(54)$  $S = 405$ 

■

#### ■ **Ejemplo 1.7.3**

El primer término de una progresión aritmética es:  $t_1 = -2$  mientras que el último es  $u = 48$ , y la suma  $S = 253$ . Determine *n* y *d*.

#### **Solución:**

Sustituyendo en (1.12) se tiene:

```
253 = n/2 (-2 + 48)S = n/2(t_1 + u)(253)(2) = n(46)n = 506/46 = 11
```
■

■

En (1.11) se sustituyen los datos conocidos y se determina d:  $u = t_1 + (n-1)d$  $48 = -2 + (11 - 1)d$  $50 = 10d$  $d = 50/10 = 5$ 

# ■ **Ejemplo 1.7.4**

Conocidos  $t_5 = 27$ ,  $t_7 = 35$ , determine  $t_1$  y  $S_7$ .

#### **Solución:**

 $t_7 = t_1 + 6d = 35$  $t_5 = t_1 + 4d = 27$ 

Restando la ecuación  $t_5$  de  $t_7$  se tiene que:

$$
(t1 + 6d) - (t1 + 4d) = 35 - 27
$$
  
2d = 8  

$$
d = 8/2 = 4
$$

Para determinar $t_1$ se sustituye en cualquier ecuación y se tiene:

$$
t1 + 6d = 35
$$

$$
t1 + 6(4) = 35
$$

$$
t1 = 35 - 24
$$

$$
t1 = 11
$$

La suma se determina sustituyendo los valores conocidos en (1.12):

 $S_7 = 7/2(11+35)$  $S_7 = 3.5(46)$  $S_7 = 161$ 

# ■ **Ejemplo 1.7.5**

Se recibe un préstamo bancario de \$12 000, el cual se acuerda pagar mediante 12 pagos mensuales de \$1000 más intereses sobre saldos insolutos a razón de 5% mensual. ¿Qué cantidad de intereses se paga en total?

#### **Solución:**

El primer pago que debe hacerse será de \$1000 de capital más \$600 de intereses (5% de 12 000). El segundo será de \$1000 más \$550 (5% de 11000); el tercero de 1000 más 500 (5% de 10 000), y así sucesivamente.

 $t_1 = 600$   $d = -50$   $n = 12$ 

Aplicando la fórmula (1.13) se tiene:

 $S = n/2[2t_1 + (n-1)d]$  $S = 12/2[2(600) + (12-1)(-50)]$  $S = 6[1\,200 + (-550)]$  $S = 6(650)$  $S = 3900$ 

Deberá pagar \$3 900 de intereses. ■

# Ejercicios de la sección 1.7

**16.** Determine el último término y la suma de las progresiones siguientes:

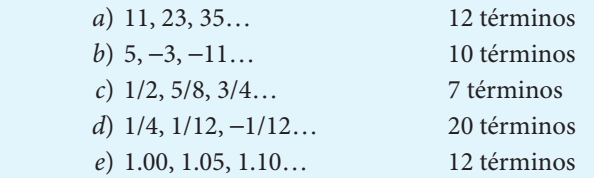

**17.** Determine la suma de:

a) Los números pares de 1 a 100

b) Los números nones de 9 a 100

c) Los números enteros múltiplos de 5, de 10 a 500

**18.** En una progresión aritmética se tiene:

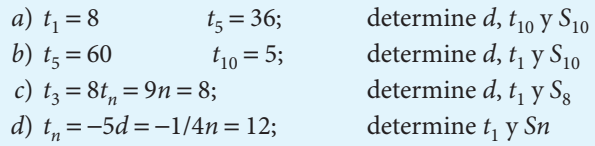

**19.** Una empresa recibe un préstamo bancario de \$30 000 que acuerda liquidar en 10 pagos semestrales más intereses sobre saldos insolutos de 10% semestral. ¿Qué cantidad total de intereses debe pagar?

# 1.8 Progresiones geométricas

Una progresión geométrica es una sucesión de números llamados términos, tales que dos números consecutivos cualesquiera de ella guardan un cociente o una razón común. En otras palabras, esto quiere decir que cualquier término posterior se puede obtener del anterior multiplicándolo por un número constante llamado cociente o razón común.

 3, 6, 12, 24, 48… es una progresión geométrica cuya razón común es 2. −2, 8, −32, 128… es una progresión geométrica cuya razón común es −4.

t, tr, tr<sup>2</sup>, tr<sup>3</sup>, tr<sup>4</sup>... es una progresión geométrica cuya razón común es r.

Tomando el último ejemplo se puede generar una progresión geométrica con 6 términos:

$$
t_1, t_1r, t_1r^2, t_1r^3, t_1r^4, t_1r^5
$$

De ella se desprende que el último término es igual a:

$$
u = t_1 r^{n-1} \tag{1.14}
$$

y que una progresión con n términos adoptará la forma:

$$
t_1, t_1r, t_1r^2 \dots t_1r^{n-3}, t_1r^{n-2}, t_1r^{n-1}
$$

La suma de esta progresión es igual a:

$$
S = t_1 + t_1 r + t_1 r^2 + \dots + t_1 r^{n-3} + t_1 r^{n-2} + t_1 r^{n-1}
$$

Luego, si se multiplican ambos lados de la ecuación por r, se tiene:

$$
rS = t_1r + t_1r^2 + t_1r^3 + \dots + t_1r^{n-2} + t_1r^{n-1} + t_1r^n
$$

Se resta la segunda expresión de la primera se tiene:

$$
S-rS = t_1 + (t_1r - t_1r) + (t_1r^2 - t_1r^2) + ... + (t_1r^{n-2} - t_1r^{n-2}) + (t_1r^{n-1} - t_1r^{n-1}) - t_1r^n
$$
  

$$
S-rS = t_1 - t_1r^n
$$

Por lo que

$$
S(1-r) = t_1 - t_1 r^n
$$
  
\n
$$
S = \frac{t_1 - t_1 r^n}{1 - r} = t_1 \frac{(1 - r^n)}{1 - r}
$$
  
\n
$$
S = t_1 \frac{(1 - r^n)}{1 - r}
$$
 (1.15)

Es conveniente utilizar la fórmula anterior cuando  $r < 1$  y la expresión

$$
S = t_1 \frac{(r^n - 1)}{r - 1}
$$
 (1.15')

cuando  $r > 1$ .

Una progresión geométrica será *creciente* si la razón común r es positiva mayor que 1.

#### ■ **Ejemplo 1.8.1**

Genere una progresión de 5 términos con  $t_1 = 3$  y  $r = 4$ .

#### **Solución:**

3, 12, 48, 192, 768

Una progresión geométrica será *decreciente* si la razón común r es positiva menor que 1.  $\blacksquare$ 

#### ■ **Ejemplo 1.8.2**

Genere una progresión geométrica de 5 términos con  $t_1 = 80$  y  $r = 1/4$ .

**Solución:**

$$
80, 20, 5, 1.25, 0.3125
$$

# ■ **Ejemplo 1.8.3**

Encuentre el décimo término y la suma de los primeros 10 términos de las siguientes progresiones:

 a) 1, 2, 4, 8 b)  $(1 + 0.04)^{-1}$ ,  $(1 + 0.04)^{-2}$ ,  $(1 + 0.04)^{-3}$ ...

#### **Solución:**

*a*) Para determinar el décimo término se aplica la fórmula (1.14) con  $t_1 = 1, r = 2$ :

$$
u = t_1 r^{n-1}
$$
  
\n
$$
u = 1(2)^{10-1}
$$
  
\n
$$
u = 1(2)^9
$$
  
\n
$$
u = 1(512) = 512
$$

La suma de la progresión se obtiene aplicando la fórmula (1.15ʹ):

$$
S = t_1 \frac{(r^n - 1)}{r - 1}
$$

$$
S = 1 \frac{(2^{10} - 1)}{2 - 1}
$$

$$
S = 1 \frac{1024 - 1}{1}
$$

$$
S = 1023
$$

b) En la segunda progresión se tiene que:

$$
t_1 = (1.04)^{-1} r = (1.04)^{-1} \, \text{y} \, n = 10
$$

Para calcular el décimo término se aplica (1.14):

$$
u = t_1 r^{n-1}
$$
  
\n
$$
u = (1.04)^{-1} [(1.04)^{-1}]^{10-1}
$$
  
\n
$$
u = (1.04)^{-1} (1.04)^{-9}
$$
  
\n
$$
u = (1.04)^{-10}
$$
  
\n
$$
u = 0.675564
$$

La suma se determina aplicando la fórmula (1.15) pues r < 1.

$$
S = t_1 \frac{1 - r^n}{1 - r}
$$
  
\n
$$
S = (1.04)^{-1} \frac{1 - [(1.04)^{-1}]^{10}}{1 - (1.04)^{-1}}
$$
  
\n
$$
S = (1.04)^{-1} \frac{1 - (1.04)^{-10}}{1 - (1.04)^{-1}} \times \frac{1.04}{1.04}
$$
  
\n
$$
S = (1.04)^{0} \frac{1 - (1.04)^{-10}}{1.04 - (1.04)^{0}}
$$
  
\n
$$
S = \frac{1 - (1.04)^{-10}}{1.04 - 1} = \frac{1 - (1.04)^{-10}}{0.04}
$$
  
\n
$$
S = \frac{1 - 0.675554}{0.04} = 8.110896
$$

# ■ **Ejemplo 1.8.4**

Una progresión geométrica tiene como primero y último términos  $t_1 = 80$ ,  $t_n = 11/4$ ;  $r =$ 1/2. Determine *n* y *S*.

# **Solución:**

Sustituyendo los valores conocidos en (1.14):

$$
u = t_1 r^{n-1}
$$
  
1 1/4 = 80(1/2)<sup>n-1</sup>  
5/320 = (1/2)<sup>n-1</sup>  
1/64 = (1/2)<sup>n-1</sup>

si se pone 1/64 en función de 1/2, se tiene:

$$
1/64 = (1/2)^6
$$
 (ya que  $2^6 = 64$ )

Por lo tanto:

$$
(1/2)^{n-1} = (1/2)^6
$$

$$
n-1 = 6
$$

$$
n = 6+1
$$

$$
n = 7
$$

Se aplica (1.15) para determinar la suma:

$$
S = t_1 \frac{1 - r^n}{1 - r}
$$
  
\n
$$
S = 80 \frac{1 - (1/2)^7}{1 - (1/2)} = 80 \frac{0.992188}{0.5}
$$
  
\n
$$
S = 158.75
$$

# ■ **Ejemplo 1.8.5**

Una progresión geométrica cuenta entre sus términos con  $t_3 = 8$  y  $t_6 = 512$ . Determine  $t_8$  y  $S_8$ .

# **Solución:**

Se tiene que  $t_n = t^1 r^{n-1}$ 

$$
t_3 = t_1 r^2 = 8
$$
  $y$   $t_6 = t_1 r^5 = 512$ 

De la primera ecuación se despeja t  $1 - r^2$  $=\frac{8}{3}$  y se sustituye en la segunda ecuación:

$$
\frac{8}{r^2}r^5 = 512
$$
  

$$
\frac{8r^5}{r^2} = 512
$$
  

$$
8r^3 = 512
$$
  

$$
r^3 = 512/8
$$
  

$$
r^3 = 64
$$
  

$$
r = (64)^{1/3}
$$
  

$$
r = 4
$$

Sustituyendo:

$$
t_1 r^2 = 8
$$
  

$$
t_1(4)^2 = 8
$$
  

$$
t_1(16) = 8
$$
  

$$
t_1 = \frac{8}{16} =
$$

1 2 Para determinar  $t_8$  se aplica (1.14):

$$
u = t_1 r^{n-1}
$$
  
\n
$$
u = 1/2(4)^{8-1}
$$
  
\n
$$
u = 1/2(4)^{7}
$$
  
\n
$$
u = 1/2(16384)
$$
  
\n
$$
u = 8192
$$

La suma se calcula utilizando (1.15ʹ):

$$
S = t_1 \frac{r^n - 1}{r - 1}
$$
  
\n
$$
S = \left(\frac{1}{2}\right) \frac{4^8 - 1}{4 - 1}
$$
  
\n
$$
S = \left(\frac{1}{2}\right) \frac{65535}{3}
$$
  
\n
$$
S = 10922.50
$$

# ■ **Ejemplo 1.8.6**

La inl ación de un país se ha incrementado 40% en promedio durante los últimos 5 años. ¿Cuál es el precio actual de un bien que tenía un precio de \$100 hace 5 años?

# **Solución:**

$$
n = 6 \qquad t_1 = 100 \qquad t_6 = ? \qquad r = (1 + 0.40)
$$

Aplicando (1.14) se tiene:

$$
u = t_1 r^{n-1}
$$
  
\n
$$
u = 100(1.40)^{6-1}
$$
  
\n
$$
u = 100(1.40)^{5}
$$
  
\n
$$
u = 100(5.37824)
$$
  
\n
$$
u = 537.82
$$

Puede esperarse que el precio del bien se haya más que quintuplicado en ese periodo dada una inflación promedio de 40%, puesto que dicha inflación se va calculando sobre la del año anterior, que a su vez lo fue sobre la del año previo y así sucesivamente. ■

#### ■ **Ejemplo 1.8.7**

La inflación de un país latinoamericano se ha incrementado 4% en promedio durante los últimos 5 años. ¿Cuál es el precio actual de un bien que tenía un precio de \$100 hace 5 años?

#### **Solución:**

$$
n = 6 \qquad t_1 = 100 \qquad t_6 = ? \qquad r = (1 + 0.04)
$$

Aplicando (1.14) se tiene:

 $u = t_1 r^{n-1}$  $u = 100(1.04)^{6-1}$  $u = 100(1.04)^5$  $u = 100(1.2166529)$  $u = 121.67$ 

Como puede observarse al comparar el resultado de este ejemplo con el del ejemplo inmediato anterior, los efectos de tasas elevadas de inl ación son muy importantes, puesto que con una tasa de inl ación anual de 4% el precio del bien se incrementará 21.67% en 5 años , en tanto que con un incremento anual de 40% los precios se incrementan 437.82% durante el mismo periodo. ■

# Ejercicios de la sección 1.8

**20.** Determine el último término y la suma de las siguientes progresiones:

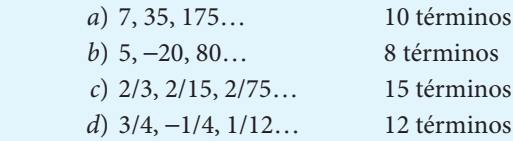

**21.** En una progresión geométrica se tiene:

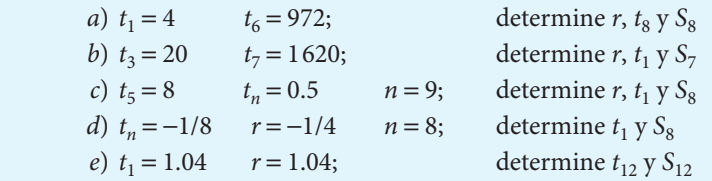

**22.** Un jugador de ajedrez solicitó al rey, después de haberle enseñado este juego, que en pago le diese 1 grano de trigo por el primer cuadro, 2 por el segundo, 4 por el tercero, 8 por el cuarto y así sucesivamente. ¿Cuántos granos debía darle por el cuadro número 32? ¿Cuántos granos debía darle por los cuadros 1 al 32? Imagine la cantidad si el tablero de ajedrez tiene 64 cuadros.

- **23.** Un equipo de cómputo con valor de \$10 000 es depreciado cada mes 10% de su valor al comienzo del mes. ¿Cuál será la depreciación en el 12o. mes?
- **24.** Una persona deposita en un banco \$5 000. El banco le paga un interés mensual de 3% sobre el saldo que tenga acumulado al principio del mes. Si dicho interés se reinvierte mes a mes en la misma cuenta, ¿qué cantidad habrá reunido al cabo de un año?

# 1.9 Progresiones geométricas infinitas

Considere la progresión geométrica

$$
1, 1/2, 1/4, 1/8...
$$

cuyo primer término es 1 y cuya razón es r 1/2.

La suma de los primeros *n* términos es

$$
S_n = \frac{1 - (1/2)^n}{1 - 1/2}
$$
  
\n
$$
S_n = \frac{1}{1 - 1/2} - \frac{(1/2)^n}{1 - 1/2}
$$
  
\n
$$
S_n = \frac{1}{1/2} - \frac{(1/2)^n}{1/2}
$$
  
\n
$$
S_n = 2 - (1/2)^{n-1}
$$

Para cualquier n, la diferencia  $2 - S_n = (1/2)^{n-1}$  es positiva, y se reduce a medida que crece n. Si  $n$  crece sin límite (tiende al infinito), se dice que  $S$  se aproxima a 2 como límite.

$$
\lim S_n = 2
$$

$$
n \to \infty
$$

En el caso de una progresión geométrica del tipo

$$
t_1, t_1r, t_1r^2, t_1r^3...
$$

la suma de los primeros n términos puede escribirse como

$$
S_n = t_1 \frac{1 - r^n}{1 - r} = \frac{t_1}{1 - r} - \frac{t_1 r^n}{1 - r}
$$

Cuando (−1 < r < 1), si n crece infinitamente, el término en r<sup>n</sup> tiende a 0 y S<sub>n</sub> tiende a  $\frac{t}{1}$ r 1 1− . Así, se dice que

$$
S = \frac{t_1}{1 - r} \text{ cuando } -1 < r < 1 \tag{1.16}
$$

y se le considera la suma de una progresión geométrica infinita.

# ■ **Ejemplo 1.9.1**

Determine la suma de la progresión geométrica infinita:

1, 1/3, 1/9, 1/27…

# **Solución:**

Se tiene que  $t_1 = 1$ ,  $r = 1/3$  y ya que (−1 <  $r$  < 1 ), se aplica la fórmula (1.16)

$$
(-1 < r < 1)
$$
  
\n
$$
S = \frac{t_1}{1-r}
$$
  
\n
$$
S = \frac{1}{1-1/3}
$$
  
\n
$$
S = \frac{1}{2/3}
$$
  
\n
$$
S = 1.5
$$

#### ■ **Ejemplo 1.9.2**

Determine la suma de la progresión geométrica infinita:

$$
1, \frac{1}{4}, \frac{1}{16}, \frac{1}{64}, \frac{1}{256}...
$$

**Solución:**

$$
t_1 = 1
$$
  $r = 1/4$   $y_a$  que  $(-1 < r < 1)$   
 $S = \frac{1}{1 - 1/4}$   
 $S = \frac{1}{3/4}$   
 $S = 4/3$ 

# ■ **Ejemplo 1.9.3**

Determine la suma de la progresión geométrica infinita:

$$
(1+i)^{-1}
$$
,  $(1+i)^{-2}$ ,  $(1+i)^{-3}$ ,  $(1+i)^{-4}$ 

■

■

**Solución:**

$$
t_1 = (1+i)^{-1} \, \text{y} \, r = (1+i)^{-1}
$$

Aplicando la fórmula (1.16) se tiene que

$$
S = \frac{(1+i)^{-1}}{1 - (1+i)^{-1}}
$$

Si se multiplican el numerador y el denominador por  $(1 + i)$  se tiene:

$$
S = \frac{(1+i)^{-1}}{1 - (1+i)^{-1}} \times \frac{(1+i)}{(1+i)}
$$

Aplicando las leyes de los exponentes se tiene:

$$
S = \frac{(1+i)^{-1+1}}{(1+i) - (1+i)^{-1+1}} = \frac{(1+i)^0}{(1+i) - (1+i)^0}
$$
  

$$
S = \frac{1}{(1+i) - 1}
$$
  

$$
S = \frac{1}{i}
$$

# ■ **Ejemplo 1.9.4**

Transforme 0.555555… en una fracción propia.<sup>3</sup>

# **Solución:**

El número 0.555555… puede escribirse como la suma de 0.50 + 0.05 + 0.005 +… Así, se tiene una progresión geométrica infinita en la cual  $t_1 = 0.50$  y  $r = 0.10$ . Aplicando la fórmula (1.16) se tiene:

$$
S = \frac{t_1}{1 - r} = \frac{0.5}{1 - 0.1} = \frac{0.5}{0.9} = \frac{5}{9}
$$

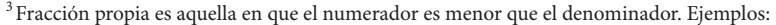

$$
\frac{1}{2}; \frac{3}{4}; \frac{2}{5}; \frac{8}{10}.
$$

Toda fracción propia es menor que la unidad.

# ■ **Ejemplo 1.9.5**

Transforme 2.533333 a un número mixto.<sup>4</sup>

# **Solución:**

El número 2.533333… puede escribirse como la suma de 2 + 0.5 + 0.03 + 0.003 + 0.0003… También puede escribirse como 2+ $\frac{5}{10}$ 10 3 100 3 1 000 3 10 000  $+\frac{3}{2}+\frac{3}{2}+\frac{3}{2}+\frac{3}{2}+\ldots$ 

Así, se tiene la suma de un número entero (2), una fracción  $\frac{5}{5}$ 10 y una progresión infinita que tiene como primer término  $t_1 = 0.03$  y como razón  $r = 0.10$ .

Al aplicar la fórmula (1.16) a la progresión infinita se tiene:

$$
2.533333... = 2 + \frac{5}{10} + \frac{t_1}{1-r} = 2 + \frac{5}{10} + \frac{0.03}{1-0.1}
$$

$$
2.533333... = 2 + \frac{5}{10} + \frac{0.03}{0.9} = 2 + \frac{5}{10} + \frac{3}{90}
$$

$$
2.533333... = 2 + \frac{45 + 3}{90}
$$

$$
2.533333... = 2\frac{48}{90}
$$

$$
\frac{5}{2}; \frac{4}{3}; \frac{7}{5}; \frac{10}{9}.
$$

Toda fracción impropia es mayor que la unidad y puede escribirse con la suma de un número natural más una fracción, dando origen a los números mixtos.

$$
\frac{5}{3} = 1 + \frac{2}{3} = 1\frac{2}{3}.
$$
  

$$
\frac{7}{2} = 3 + \frac{1}{2} = 3\frac{1}{2}.
$$

<sup>4</sup> Fracción impropia es aquella en que el numerador es mayor que el denominador. Ejemplos:

# Ejercicios de la sección 1.9

**25.** Determine la suma de las progresiones geométricas infinitas siguientes:

- a) 0.2, 0.02, 0.002, 0.0002…
- b) 0.4, 0.04, 0.004, 0.0004…
- c) 1, 1/5, 1/25…
- d) 1, −1/4, 1/16, −1/64
- e)  $(1.05)^{-1}$ ,  $(1.05)^{-2}$ ,  $(1.05)^{-3}$ …

**26.** Transforme en fracción propia o número mixto los siguientes valores:

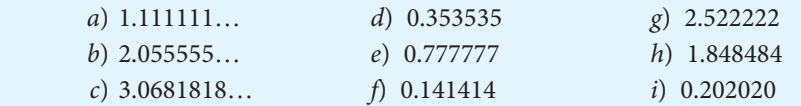

**27.** Se deja caer una pelota de hule de una altura de 30 metros. Si cada rebote llega a 2/3 de la altura de la cual cae, ¿cuántos metros habrá recorrido hasta alcanzar el reposo?

# 1.10 Uso de Excel

El paquete Excel cuenta con funciones específicas para calcular logaritmos y antilogaritmos naturales; cuenta también con una función para calcular logaritmos base 10 y permite asimismo determinar el logaritmo de cualquier número en la base que se quiera elegir.

Estas funciones pueden activarse desde la opción Insertar/Función que se encuentra en el menú principal de Excel:

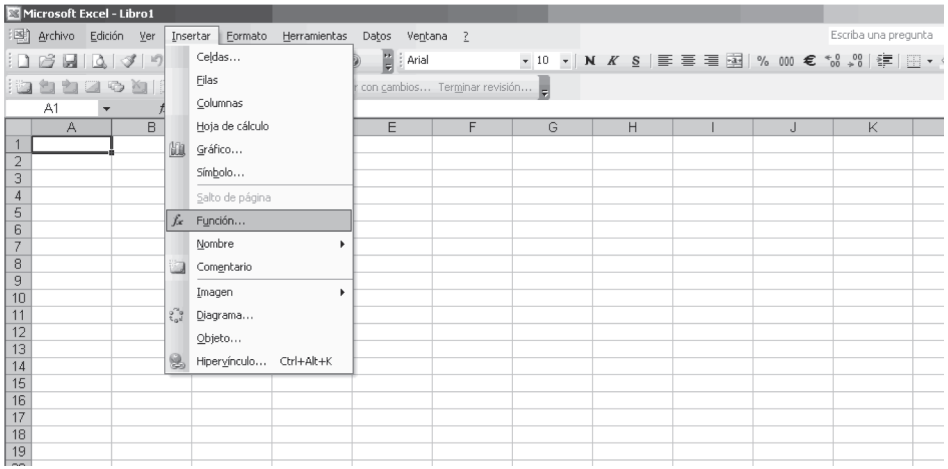

o bien oprimiendo el botón $f_{\rm x}$ que se localiza en la barra inmediata superior a las celdas de la hoja de cálculo a la que se suele denominar "barra de comandos". Una vez que se accesa esta

opción, se selecciona la categoría de funciones **Matemáticas y Trigonométricas** y entre ellas aparecen las relacionadas a exponentes y logaritmos.

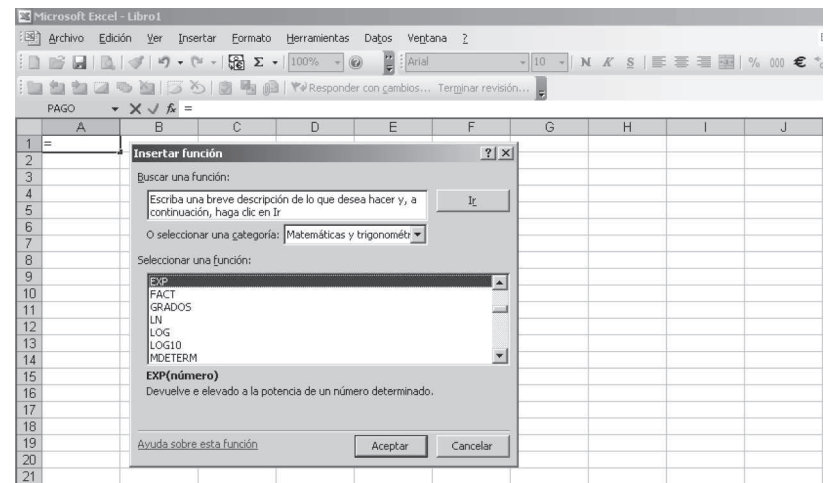

El uso de estas funciones se ilustra en el siguiente ejemplo:

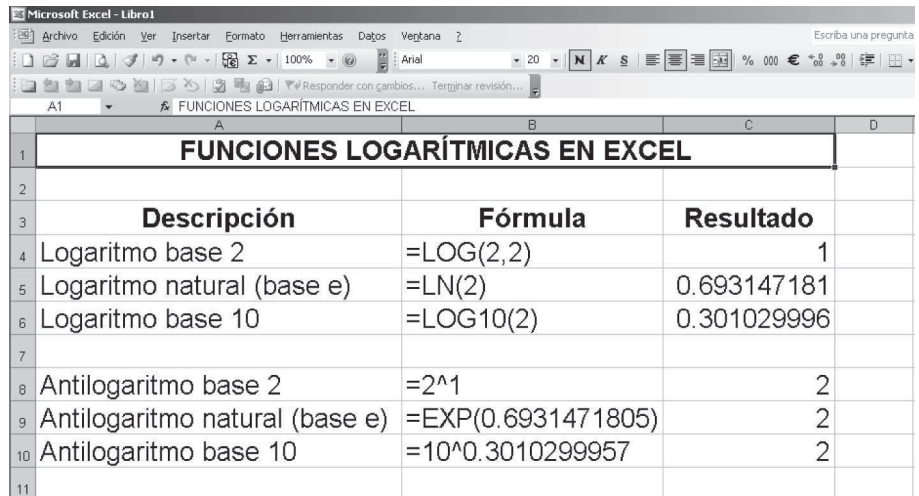

Para encontrar el antilogaritmo de un número de base distinta al número e, se debe emplear una fórmula con el siguiente formato:

 $b^{\wedge}L$ 

Donde

 $b = base$ <sup>∧</sup> = símbolo de exponenciación  $L = logarithm$ 

En los ejemplos que se ofrecen en la imagen anterior, se muestran las fórmulas para calcular el antilogaritmo del número 2 con base 2 y 10. Así, el antilogaritmo se determina como sigue:

Antilogaritmo de 1 en base 2:

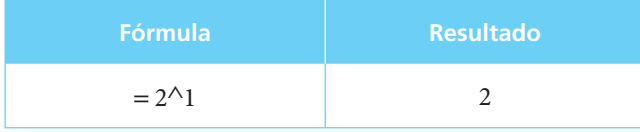

Antilogaritmo de 0.301029995663981 en base 10:

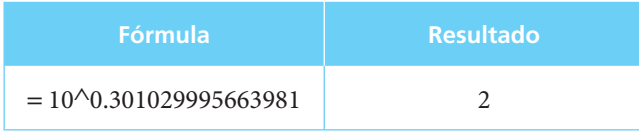

Excel puede ser también de utilidad para construir progresiones aritméticas y geométricas, pues permite probar de manera rápida y sencilla los valores de ellas una vez que se conocen los valores de  $t$  y  $d$  en el caso de las progresiones aritméticas, así como los valores de  $t_{1}$  y  $r$  en el caso de las progresiones geométricas.

# 1.11 Resumen

En este capítulo se han estudiado tres temas que resultan básicos para comprender y manejar las matemáticas financieras.

- a) Los exponentes y sus leyes.
- b) Logaritmos y antilogaritmos.
- c) Progresiones: aritméticas y geométricas.

Un exponente nos indica el número de veces que un valor llamado base debe multiplicarse por sí mismo, y se expresa en su forma general como a<sup>n</sup> donde a es la base y n el exponente.

Las operaciones que involucran exponentes están regidas por las siguientes leyes:

$$
1. \quad a^m \times a^n = a^{m+n}
$$

$$
2. \quad \frac{a^m}{a^n} = a^{m-n}
$$

**3.**  $(a^m)^n = a^{mn}$ 

$$
4. \quad (ab)^n = a^n b^n
$$

$$
5. \quad \left(\frac{a}{b}\right)^n = \frac{a^n}{b^n}
$$

**6.**  $a^0 = 1$ 

7. 
$$
a^{-n} = \frac{1}{a^n}
$$
  
8. 
$$
a^{m/n} = \left(\sqrt[n]{a}\right)^m = \sqrt[n]{a^m}
$$

Un logaritmo es el exponente al cual debe elevarse una base para obtener un número determinado.

$$
b^L\,{=}\,N
$$

Como exponentes que son, los logaritmos se sujetan a las leyes que los rigen y, en virtud de ello, son de gran utilidad para simplificar cálculos aritméticos.

Tres leyes fundamentales de los logaritmos se derivan de la aplicación de las leyes de los exponentes.

1.  $\log(A \times B) = \log A + \log B$ 

2. 
$$
\log \frac{A}{B} = \log A - \log B
$$

**3.**  $\log A^n = n \log A$ 

Así, al aplicar logaritmos, la multiplicación de dos números se convierte en la suma de sus logaritmos, un cociente en una resta y una potencia en una multiplicación.

Una progresión aritmética es una sucesión de números llamados términos, tales que cualesquiera dos números consecutivos de la sucesión están separados por una misma cantidad llamada diferencia común.

Las progresiones aritméticas son la base teórica del interés y del descuento simples.

Las progresiones geométricas son, a su vez, la base del interés compuesto y las anualidades, y se definen como una sucesión de números llamados términos, tales que cualesquiera dos números consecutivos de la misma guarden un cociente o razón común.

En una progresión geométrica cualquier número posterior se puede obtener del anterior multiplicándolo por un número constante llamado cociente o razón común.

# **EHENTIComprobación del capítulo**

Si se ha leído el capítulo completo, el lector debe:

- Comprender el concepto de exponente.
- Conocer y aplicar las leyes de los exponentes.
- Comprender el concepto de logaritmos.
- Determinar el logaritmo común de un número.
- Comprender el concepto de característica.
- Comprender el concepto de mantisa.
- Conocer y aplicar las leyes de los exponentes.
- Determinar el antilogaritmo de un logaritmo.
- Efectuar cálculos utilizando logaritmos.
- Comprender el concepto de progresión aritmética.
- Comprender el concepto de progresión geométrica.
- Comprender el concepto de progresión geométrica infinita.
- Resolver ejercicios que involucren exponentes, logaritmos y progresiones utilizando hoja de cálculo Microsoft Excel.

# **THEFE TÉTAILES** y conceptos importantes

**(1.4)**

= **(1.5)**

- Antilogaritmo
- Base
- Característica
- Cociente o razón común
- Diferencia común
- Exponente
- Exponente cero
- Exponente fraccionario
- Exponente negativo
- Logaritmo
- Mantisa
- Progresión aritmética
- Progresión geométrica
- Progresión geométrica infinita

# **FINITHE Fórmulas importantes**

# **Exponentes**

 $a^m \times a^n = a^{m+n}$ **(1.1)** a a m  $\frac{1}{n} = a^{m-n}$ **(1.2)**

$$
a^n
$$
  
\n
$$
(a^m)^n = a^{mn}
$$
\n(1.3)

$$
(ab)^n = a^n b^n
$$

$$
\left(\frac{a}{b}\right)^n = \frac{a^n}{b^n}
$$

$$
a^{-n} = \frac{1}{a^n} \tag{1.6}
$$

$$
a^{m/n} = \sqrt[n]{a^m} \tag{1.7}
$$

## **Logaritmos**

$$
\log (A \times B) = \log A + \log B \tag{1.8}
$$

$$
\log\left(\frac{A}{B}\right) = \log A - \log B \tag{1.9}
$$

 $\log A^n = n \log A$  (1.10)

# **Progresiones aritméticas**

$$
u = t_1 + (n - 1)d
$$
 (1.11)

$$
S = \frac{n}{2}(t_1 + u)
$$
 (1.12)

$$
S = \frac{n}{2} [2t_1 + (n-1)d] \tag{1.13}
$$

# **Progresiones geométricas**

$$
u = t_1 r^{n-1}
$$
 (1.14)

$$
S = t_1 \frac{(1 - r^n)}{1 - r} \quad \text{para } r < 1 \tag{1.15}
$$

$$
S = t_1 \frac{(r^n - 1)}{r - 1} \quad \text{para } r > 1 \tag{1.15'}
$$

#### **Progresiones geométricas infinitas**

$$
S = \frac{t_1}{1 - r}
$$
 cuando (-1 < r < 1) (1.16)

# **Elimine Ejercicios complementarios**

 **1.** Simplifique.

a) 
$$
ax^4 \times a^3x^5
$$
  
\nb)  $a^2y^5 \times b^2y^5$   
\nc)  $a^3x^4 \times a^2y^3 \times x^2y^6$   
\nd)  $(3x^5)(5x^2)(2x^6)$   
\ne)  $\frac{y^2}{y}$   
\nf)  $\frac{y^5}{y^6}$   
\ng)  $\frac{(x^2y^3)\times(xy^5)}{y^4\times y^3}$   
\nh)  $(d^2)^5$   
\ni)  $(i^3)^3 \times (i^2)^3$   
\nj)  $\frac{(3x^2)^4(x^3)^5}{(9x^4)(9x^4)^2}$ 

k) 
$$
\left(\frac{5x}{x^2}\right)^3
$$
  
\nl)  $(x^3y^5)^2$   
\nm)  $\left(\frac{x^3}{y^5}\right)^2$   
\nn)  $\left(\frac{x^2y^3 \times x^2y^4}{y^5 \times y^2}\right)^3$   
\no)  $\left(\frac{2Z^5}{x^3y^5}\right)^3$   
\np)  $(1+0.06)^3 \times (1+0.06)^{12}$   
\nq)  $\frac{(1.80)^5 \times (1.80)^3 \times (1.80)^2}{(1.80)}$ 

 **2.** Simplifique. a)  $1^0$ 

b) 
$$
(5a)^0 \times (3a^2)^0
$$
  
\nc)  $b^{1/5} \times b^{1/4}$   
\nd)  $\frac{b^{1/5}}{b^{1/4}}$   
\ne)  $\left(\frac{b^{3/4} \times b^{6/8}}{b^{1/4}}\right)^{1/4}$   
\nf)  $(x^{-2})(x^{-5})(x^3)$   
\ng)  $(y^{-2})^3$ 

h) 
$$
(y^{-3})^{-5} (y^{2})^{-2}
$$
  
\ni)  $(a^{-1/4})^{-2}$   
\nj)  $(a^{-2/5})$   
\nk)  $\frac{(y^{-4/7})(y^{-4/7})^{7}}{y^{-1/5}}$   
\nl)  $(125^{-1/5})(125)^{-2/5}$   
\nm)  $(1+0.075)^{-5} \times (1+0.075)$   
\nn)  $\frac{(1.60)^{-4} \times (1+.60)^{-1}}{(1.60)^{0}}$ 

# **3.** Simplifique hasta la mínima expresión.

a)  $-5(5)^{-2}$  = b)  $-4a^{-2} =$ c)  $(-4a)^{-2} =$ 

d) 
$$
\frac{(-2a)^4 \times 2a^{-2/4}}{(2a)^{-2} \times a^{2/4}} =
$$
  
e) 
$$
\frac{\left(x^{-2}\right)^{-4} \times \left(x^{1/4}\right)^2}{\left(x^{1/2}\right)^{-4} \times \left(x^{-2/4}\right)^4} =
$$

$$
f) \frac{4^{0} - 2^{-4}}{4 - 2(4)^{-2}} = m) \frac{a^{-1} + b^{-1}}{a^{-1}b^{-1}} =
$$
\n
$$
g) (64)^{2/3} = n) (-64)^{2/3} = n) \left[ \frac{2x^{-2}}{4x^{2}} \right]^{-1/2} \div \left[ \frac{64x^{3}}{27y^{3}} \right]^{-1/3} =
$$
\n
$$
i) (64)^{-2/3} = o) (-8x^{3})^{-1/3} =
$$
\n
$$
j) (-64)^{-2/3} = o) (-8x^{3})^{-1/3} = x^{1/6}
$$
\n
$$
k) \left[ (27a^{3})^{-1/3} \times \frac{1}{(a^{-3})^{1/6}} \right]^{-1} = p) \frac{[(a-1)^{5}x^{2}]^{2/3} \times [3ax^{1/6} - 3x^{1/6}]^{2}}{x^{1/6}} =
$$
\n
$$
l) \left[ 8(x^{3}y^{-3}z^{-3})^{1/3} \right]^{1/2} = q) \frac{[x^{3}y^{1/2}]^{6} \times [3a^{1/4}b^{3}]^{-3}}{27} \times \left[ \frac{a^{1/4}b}{a^{1/4}b} \right]^{-1} \times \left[ xy^{2}x^{3/4}y^{4} \right]^{1/2} =
$$

 **4.** Simplifique usando exponentes.

a) 
$$
\sqrt{x^2 y^3}
$$
  
\nb)  $\sqrt[3]{y^{-3}} \sqrt[4]{x^5}$   
\nc)  $\frac{a^3 \times \sqrt[2]{a^4}}{\sqrt[5]{a^{10}}}$   
\nd)  $\left(\frac{\sqrt{b^3} \times \sqrt[3]{a^2 b^5}}{\sqrt[4]{a^3 b^7}}\right)^{-3}$ 

 **5.** Determine el valor de las incógnitas en las siguientes ecuaciones.

a) 
$$
5^{x+1} = 3^{2x}
$$
  
\nb)  $(1+0.02)^n = (10.765163)^{1/2}$   
\nc)  $100^{2/x} = (1+0.1)^x$   
\nd)  $500 \frac{(1+0.04)^x - 1}{(1+0.04)^{1/4} - 1} = 3000$   
\ne)  $250 = 5 \frac{(1+0.01)^y - 1}{0.01}$   
\nf)  $250 = 5 \frac{1 - (1+0.01)^{-n}}{0.01}$ 

- **6.** Determine el logaritmo L.
	- a)  $L = log_2$ (512)

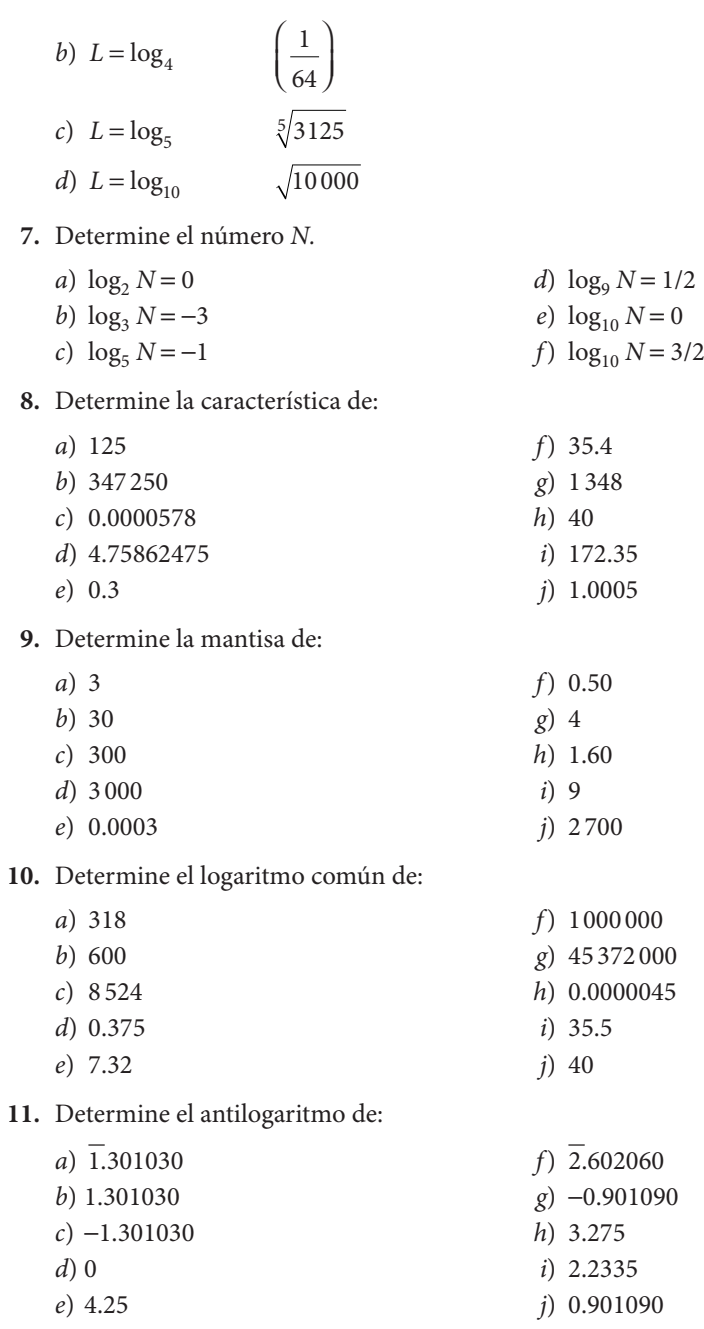

**12.** Exprese las siguientes relaciones con un solo logaritmo.

a)  $(\log 4) - (\log 6) + (\log 10) =$ 

b)  $(4\log 2) - (6\log 3) + \log 2^3 =$ 

c)  $\left( \frac{1}{2} \log 16 \right) - \left( \frac{1}{2} \log 64 \right) + \left( \frac{1}{2} \log 27 \right)$ 2  $16 - (\frac{1}{2})$ 3  $(64) + (\frac{1}{2})$ 3  $-(-\log 64)$  +  $(-\log 27)$  = d)  $(\log 5)-1=$ e)  $(\log 5 - 1) =$ f)  $(\log 10) - (\log 5) + (\log 20) =$ 

**13.** Resuelva las siguientes ecuaciones exponenciales mediante el empleo de logaritmos:

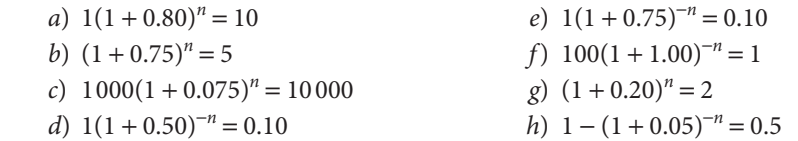

**14.** Determine la suma de las siguientes progresiones.

a) 50, 60, 70, 80, 90, 100  
\nb) 32, 24, 16, 8  
\nc) 
$$
\frac{1}{4}
$$
,  $\frac{3}{8}$ ,  $\frac{1}{2}$ ,  $\frac{5}{8}$ ,  $\frac{3}{4}$   
\nd)  $-\frac{1}{6}$ ,  $-\frac{1}{4}$ ,  $-\frac{1}{3}$ ,  $-\frac{5}{12}$ ,  $-\frac{1}{2}$ ,  $-\frac{7}{12}$ 

- **15.** ¿Qué cantidad de intereses pagará un tarjetahabiente bancario si adeuda \$8 800 y los liquidará en 11 pagos mensuales más intereses sobre saldos insolutos a razón de 5% mensual? ¿Cuál será el importe del último pago?
- **16.** Determine el último término y la suma de las siguientes progresiones.

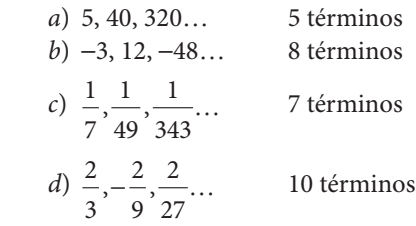

- **17.** Un padre de familia decide formar un fondo de ahorro que paga 3% de interés mensual, con el fin de costear los estudios profesionales de su hijo de 8 años. Inicia el fondo con \$500 y determina depositar en él el doble de lo que exista depositado en cada cumpleaños de su hijo, y hasta que éste cumpla dieciocho años. ¿Qué cantidad deberá depositar en el decimoquinto aniversario? ¿Qué cantidad deberá depositar en el decimoctavo año? ¿Cuánto dinero habrá depositado al finalizar el año número dieciocho?
- **18.** La moneda de un país se ha devaluado, con respecto al dólar, a razón de 2% mensual durante el último año. Suponiendo que este factor de devaluación se mantuviera constante durante el próximo año, ¿cuál será la paridad de dicha moneda al cabo de 12 meses si actualmente es de 100 unidades por un dólar?
- **19.** Bajo el supuesto de una tasa de inflación de 2% mensual constante, ¿cuál será el poder adquisitivo de \$1 al cabo de 12 meses?
- **20.** Determine la suma de las progresiones geométricas siguientes.
	- a) 5, 0.5, 0.05, 0.005…
	- b) 1,  $1/10$ ,  $1/100...$
	- $c)$  –1,  $1/10$ , –1/100…
- d)  $(1+0.50)^{0}, (1+0.50)^{-1}, (1+0.50)^{-2}...$
- **21.** El Sr. Pérez debe \$8 000. Toma la decisión de pagar \$800 al final de cada 6 meses para disminuir la deuda, pero, además, debe pagar 2% por concepto de intereses. ¿Cuál será el interés total que debe pagar?
- **22.** ¿Cuál será el tiempo que empleará una persona en saldar una deuda de \$2 000 si paga \$250 la primera semana, \$260 la segunda, \$270 la tercera y así sucesivamente?
- **23.** Una motocicleta con un costo inicial de \$40 000 se deprecia a una tasa de 5% anual sobre el valor contable al inicio del ejercicio. ¿Cuál será su valor contable al final del 5o. año?
- **24.** Una investigación arrojó que la población de una ciudad se incrementará 8% anual durante 5 años. Calcule el porcentaje total en que aumentará la población al final de los cinco años.

# **MINE MATEMATICAS en internet. Fundamentos**

# **1.1 Exponentes**

http://espanol.geocities.com/jefranco\_2000mx/temasmat.htm Eliges la materia de Matemáticas Financieras, Tema 2

http://www.galeon.com/student\_star/expyrad01.htm Esta página contiene información y ejemplos sobre exponentes y radicales.

# **1.2 Leyes de los exponentes**

http://espanol.geocities.com/jefranco\_2000mx/temasmat.htm Eliges la materia de Matemáticas Financieras, Tema 2

http://www.galeon.com/student\_star/expyrad01.htm Esta página contiene información y ejemplos sobre exponentes y radicales.

# **1.3 Exponente cero, negativo y fraccionario**

http://espanol.geocities.com/jefranco\_2000mx/temasmat.htm Eliges la materia de Matemáticas Financieras, Tema 2

http://www.galeon.com/student\_star/expyrad01.htm Esta página contiene información y ejemplos sobre exponentes y radicales.

# **1.7 Progresiones aritméticas**

http://espanol.geocities.com/jefranco\_2000mx/progres.htm#progarit Explicación sobre las progresiones aritméticas y ejercicios resueltos.

http://www.sectormatematica.cl/educsuperior.htm

En la sección de Educación Superior, encontrarás algunas secciones sobre progresiones aritméticas.

# **1.8 Progresiones geométricas**

http://espanol.geocities.com/jefranco\_2000mx/progres.htm#progeom Explicación sobre las progresiones geométricas y ejercicios resueltos.

http://www.sectormatematica.cl/educsuperior.htm

En la sección de Educación Superior, encontrarás algunas secciones sobre progresiones geométricas.

# CAPÍTULO 2

# Interés simple

# Objetivos

Al finalizar el estudio del presente capítulo, el lector será capaz de:

- Explicar los conceptos de interés simple, tiempo, capital, monto, valor actual, tasa de interés, interés, descuento y ecuaciones de valores equivalentes
- Distinguir y explicar la diferencia entre descuento real y descuento comercial, así como entre tiempo real y tiempo aproximado
- Plantear y resolver ejemplos de cálculo de tasa de interés, tiempo, capital, monto, valor actual y descuento a interés simple
- Plantear y resolver ejemplos de ecuaciones de valores equivalentes a interés simple
- Resolver ejercicios y aplicaciones de interés simple utilizando la hoja de cálculo de Microsoft® Excel®

# Temario

- 2.1 Introducción y conceptos básicos
- 2.2 Monto
- 2.3 Valor actual o presente
- 2.4 Interés
- 2.5 Tasa y tipo de interés
- 2.6 Plazo o tiempo
- 2.7 Tiempo real y tiempo aproximado
- 2.8 Descuento
- 2.9 Gráficas de interés simple
- 2.10 Ecuaciones de valores equivalentes
- 2.11 Aplicaciones
- 2.12 Uso de Excel
- 2.13 Resumen

# 2.1 Introducción y conceptos básicos

Suponga la siguiente situación:

 El señor López obtiene un préstamo por \$20 000 que solicitó a un banco, y acuerda pagarlo después de dos meses, entregándole al banco \$20 400. Este caso permite ejemplificar una operación en la que interviene el interés simple. El supuesto fundamental del cual se parte es que el dinero aumenta su valor con el tiempo: el señor López obtuvo inicialmente \$20 000 y pagó, dos meses después, \$20 400, esto es, los \$20 000 que le prestaron más \$400 de interés que, de acuerdo con el supuesto básico, es la cantidad en que aumentó el valor del préstamo original en dos meses. Desde el punto de vista del banco, esos intereses son su ganancia por el hecho de haber invertido su dinero en el préstamo, y desde el punto de vista del señor López, son el costo de haber utilizado los \$20 000 durante dos meses.

 Los elementos que intervienen en una operación de interés son, de acuerdo con el mismo ejemplo:

> $C =$  el capital que se invierte  $= $20000$  $t =$ el tiempo o plazo = dos meses  $I =$ el interés simple = \$400  $M =$ el monto = capital más intereses = \$20 400  $i =$ la tasa de interés

 La tasa de interés refleja la relación que existe entre los intereses y el capital; en el ejemplo,

$$
i = \frac{400}{20\,000} = 0.02
$$

 Si se le multiplica por 100, este cociente indica que el capital ganó 2% de interés en dos meses, pues \$400 es 2% de \$20 000. Luego, para convertir a la misma base, se acostumbra expresar tanto la tasa de interés i como el tiempo t en unidades de año, por lo que, según el ejemplo,  $t = 2$  meses, y si el año tiene 12 meses, el tiempo expresado en unidades de año es:

$$
t=2/12=1/6
$$

Y la tasa de interés, si es de 0.02 por bimestre, en 6 bimestres será:

$$
i = 0.02
$$
 (6) = 0.12 o, expressedos en porcentaje,  
0.12 × 100 = 12% anual

También se diferencia entre:

- a) la tasa de interés 0.12 (expresada en decimales) y
- b) el tipo de interés 12% (expresado en porcentaje).

 Es importante observar que ambas son sólo expresiones distintas de lo mismo, sólo que la primera es la forma algebraica de plantearlo, mientras que su expresión porcentual es la que más se utiliza cuando se le maneja verbalmente. Además, también es de uso común hablar de tasas porcentuales de interés (por ejemplo: "con una tasa de 9% anual").

En resumen, y abundando sobre el ejemplo,

$$
C = $20000
$$
  

$$
I = $400
$$
  

$$
t = 1/6
$$
  

$$
i = 0.12
$$
  

$$
M = $20400
$$

y se puede observar que, en general:

$$
M = C + I
$$
  
20 400 = 20 000 + 400 (2.1)

El monto es igual al capital más los intereses:

$$
\begin{array}{rcl}\nI & = & C & i & t \\
400 & = & 20000 & (0.12) & (1/6)\n\end{array}
$$
\n(2.2)

 El interés es igual al capital multiplicado por la tasa y luego por el tiempo. Combinando las dos expresiones anteriores:

$$
M = C + Cit \tag{2.3}
$$

$$
M = C(1 + it) = 20000[1 + 0.12(1/6)] = 20000(1.02)
$$
  
= 20400

Al factor  $(1 + it)$  se le conoce como factor de acumulación con interés simple. Otra relación que se puede observar es la siguiente:

$$
M = C (1 + it) \tag{2.4}
$$

$$
C = \frac{M}{(1+it)} = M(1+it)^{-1} = 20\,400(1.02)^{-1} = 20\,400(0.980392)
$$
  
C = 20 000

 Este caso podría pensarse, con las mismas cantidades, en los siguientes términos: el señor Chávez tiene una deuda de \$20 400 que debe pagar dentro de dos meses. Si la operación está pactada a 12% anual de interés simple, ¿cuánto debería pagar para saldar su deuda el día de hoy?

 La respuesta es, desde luego, \$20 000. En este caso se comprenderá por qué se acostumbra llamar a esta cantidad valor actual de la deuda o, lo que es lo mismo, valor actual de la operación. Es necesario observar que el capital y el valor actual representan lo mismo, sólo que en contextos diferentes: el capital es una cantidad que se invierte ahora para obtener después un monto superior, y el valor actual es, precisamente, el que tiene en este momento una cantidad cuyo valor se ha planteado en una fecha futura. En última instancia, ambos conceptos se pueden pensar y plantear uno en función del otro.

 Más adelante se presentan otros ejemplos, para ilustrar de manera más clara los diversos conceptos que se han explicado hasta aquí.

# 2.2 Monto

# ■ **Ejemplo 2.2.1**

Un comerciante adquiere un lote de mercancía con valor de \$3 500 que acuerda liquidar mediante un pago de inmediato de \$1500 y un pago final 4 meses después. Acepta pagar 10% de interés anual simple sobre el saldo. ¿Cuánto deberá pagar dentro de 4 meses?

#### **Solución:**

 $C = 3500 - 1500 = 2000$  $i = 0.10$  $t = 4/12 = 1/3$  $M = 2000[1 + (0.10)(1/3)] = 2000(1.033333)$  $=$  \$2 066.67

Deberá pagar \$2 066.67, de los cuales \$2 000 son el capital que adeuda y \$66.67 los intereses de 4 meses.

# ■ **Ejemplo 2.2.2**

Una persona deposita \$150 000 en un fondo de inversiones bursátiles que garantiza un rendimiento de 0.8% mensual. Si retira su depósito 24 días después, ¿cuánto recibe?

#### **Solución:**

$$
C = 150\,000
$$
  
\n $i = 0.8\%$  mensual  
\n $t = 24/30$   
\n $M = 150\,000[1 + (0.008)(4/5)]$   
\n $= 150\,000(1 + 0.0064)$   
\n $= 150\,960$ 

Observe que en este caso se plantea tanto el tiempo como la tasa en meses. ■

# 2.3 Valor actual o presente

El valor actual, que equivale al capital, se puede encontrar despejando C en la fórmula del monto (2.4), como sigue:

$$
C = \frac{M}{1+it}
$$

#### ■ **Ejemplo 2.3.1**

Una persona participa en una "tanda" y le toca cobrar en el decimoctavo mes. Si dentro de 18 meses recibirá \$30 000, ¿cuál es el valor actual de su tanda, con un interés simple de 20% anual?

#### **Solución:**

 $M = $30,000$  es un monto, pues se trata de una cantidad de la que se dispondrá en una fecha futura.

 $t = 18/12 = 1.5$  $i = 20\%$  anual  $M = C(1 + it)$  $C = \frac{M}{\sqrt{M}}$ it = + =  $(1+it)$   $\left\lfloor 1 + (0.2(1.5)) \right\rfloor$ 30 000  $1 + (0.2(1.5$  $C = 30000/1.30 = $23076.92$ 

En este caso, \$23 076.92 es el valor actual de \$30 000, realizables dentro de 18 meses con 20% anual de interés simple.

## ■ **Ejemplo 2.3.2**

Un individuo compró un automóvil nuevo por el cual pagó \$195 000 el primero de enero, y lo vende el primero de junio del año siguiente en \$256 000. Aparte del uso que ya le dio, del seguro que pagó, otros gastos que hizo, considerando sólo los valores de compra y venta, ¿fue una inversión conveniente la operación que realizó si la tasa de interés de mercado era de 11%?

# **Solución:**

En este caso, para evaluar la conveniencia se calcula el valor actual de \$256 000, 17 meses atrás, a una tasa similar a las vigentes en ese lapso, para comparar esa cantidad con lo que pagó.

 Pagado el primero de enero Valor actual de \$256 000, 17 meses antes, a 11% anual simple 195 000 +  $\frac{256000}{25600}$  =  $1 + (17/12)(0.11)$ 256 000  $(17/12)(0.11)$  1.155833

$$
C = $221\,485.28
$$

Ganó \$26 485.28, resultado de restar a \$221485.28 (precio de venta), los \$195 000 del precio de compra, al haber invertido en el automóvil en vez de haberlo hecho en una inversión bancaria o bursátil que habría tenido el mismo rendimiento del mercado. ■

# 2.4 Interés

# ■ **Ejemplo 2.4.1**

Una persona obtiene un préstamo de \$50 000 y acepta liquidarlo año y medio después. Acuerda que mientras exista el adeudo pagará un interés simple mensual de 1.5%. ¿Cuánto deberá pagar de interés cada mes?

# **Solución:**

a)  $C = 50000$  $t = 1$  mes  $i = 1.5\% = 0.015$  $I = 50000(0.015)(1) = $750$ 

Tendrá que pagar \$750 mensuales.

Puesto que la tasa de interés y el plazo están expresados en meses (la misma unidad para ambos conceptos), el cálculo del interés es directo.

 b) Para resolver este mismo ejemplo, pero expresando las cantidades en periodos anuales (ya no mensuales), se debe proceder de la siguiente manera.

#### **Solución:**

 $C = 50000$  $t = 1/12$  $i = (0.015)(12) = 0.18$  anual  $I = 50000/1/12(0.18) = $750.$ 

# ■ **Ejemplo 2.4.2**

Si alguien deposita \$75 000 en una cuenta bancaria que ofrece pagar 1.35% mensual simple, ¿cuánto recibirá mensualmente de intereses?

#### **Solución:**

$$
C = $75\,000\ni = 0.0135 mensual\nI = $75\,000(0.0135)(1)\nI = $1\,012.50 mensuales.
$$

# Ejercicios de las secciones 2.1 a 2.4

- **1.** Se obtiene un crédito por \$180 000 a 160 días con 15% de interés anual simple. ¿Qué cantidad debe pagar al vencerse su deuda?
- **2.** ¿Qué cantidad por concepto de interés simple mensual produce un capital de \$40 000 a un interés de 13% anual simple?
- **3.** Si una persona deposita hoy \$50 000 a plazo fijo con 2.20% de interés mensual, y no retira su depósito y reinvierte sus intereses, ¿cuánto tendrá en su cuenta 3 meses después si la tasa de interés no varía?
- **4.** Una persona adquiere hoy un automóvil que cuesta \$220 000. Si suponemos que el vehículo aumenta su valor en forma constante y a razón de 0.2% mensual, ¿cuál será su valor después de 2 meses?
- **5.** María Eugenia desea adquirir un inmueble dentro de 2 años. Supone que el enganche que tendrá que pagar en esas fechas será de \$60 000. Si desea tener esa cantidad dentro

de 2 años, ¿qué suma debe invertir en su depósito de renta fija que rinde 0.8% de interés mensual simple?

- **6**. ¿Qué cantidad debe invertir hoy a 1.8% de interés simple mensual para tener \$20 000 dentro de dos meses?
- **7.** ¿Cuál es el valor de un pagaré por \$5 000 que vence el 15 de septiembre si se considera un interés de 5% anual simple y hoy es 11 de julio?
- **8.** Para terminar de saldar una deuda, una persona debe pagar \$3 500 el 15 de julio. ¿Con qué cantidad pagada hoy, 13 de marzo, liquidaría su deuda si se considera un interés de 6% anual?
- **9.** Un mes después de haber obtenido un préstamo, José Luis debe pagar exactamente \$850. ¿Cuánto obtuvo en préstamo, si el pago que debe hacer incluye intereses de 18% anual?
- **10.** ¿Cuál es el valor actual de una letra de cambio de \$ 9 000 que vence dentro de 60 días, si la tasa de interés es de 17% anual?
- **11.** Una persona que cobra \$5 000 mensuales de sueldo es despedida por problemas financieros de la empresa. En consecuencia, se le paga su correspondiente indemnización, que incluye 3 meses de sueldo, días por antigüedad y descuentos por impuestos, lo que arroja un saldo neto de \$45 000. ¿Qué ingreso fijo mensual le representaría al ahora desempleado depositar el monto de su liquidación en una inversión que paga 18% de interés simple anual?
- **12.** ¿Qué cantidad de dinero colocada en una inversión de renta fija que paga 10% de interés simple anual produce intereses mensuales de \$450?
- **13.** ¿Cuánto debe pagar por concepto de intereses una persona que tiene una deuda por \$22 000 si la liquida 6 meses después y le cobran intereses a razón de 16% anual simple?
- **14.** ¿Cuánto tendría que pagar mensualmente por concepto de intereses una persona que adeuda \$7 500 si le cobran 8% simple semestral?
- **15.** Salomé tiene 2 deudas:
	- a) Le debe \$80 000 a un banco que cobra 1.5% mensual.
	- b) Compró a crédito un automóvil; pagó determinado enganche y le quedó un saldo de \$125 000 que comenzará a pagar dentro de 8 meses; mientras tanto, debe pagar 12% de interés simple anual durante ese lapso.

¿Cuánto pagará en los próximos seis meses por concepto de intereses?

**16.** Los movimientos de la cuenta de crédito de un cliente fueron:

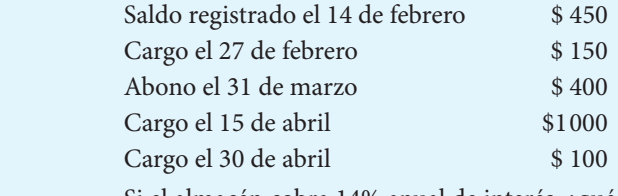

 Si el almacén cobra 14% anual de interés, ¿qué cantidad deberá pagar el cliente el 15 de mayo para saldar la cuenta?

**17.** ¿Cuál es el saldo al 1o. de junio de una cuenta de crédito a la que se le carga mensualmente 18% de interés simple anual y que ha tenido los siguientes movimientos?

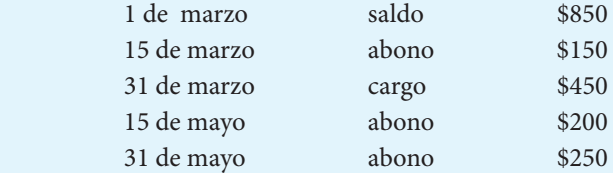

- **18.** Diez por ciento anual es un tipo razonable de interés de rendimiento del dinero. Por ello, ¿cuál de las tres ofertas de venta siguientes es más conveniente para la compra de un terreno?
	- a) \$90 000 al contado.
	- b) \$45 000 al contado y el saldo en dos pagarés: uno por \$25 000 a 30 días, y otro por la misma cantidad a 60 días.
	- c) \$30 000 al contado y un pagaré de \$64 000 a 30 días.
- **19.** A las tasas vigentes, ¿cuánto rinde de intereses mensuales un millón de pesos en un depósito a plazo fijo de:
	- a) 28 días?
	- b) 91 días?
	- c) 180 días?
- **20.** A las tasas vigentes, ¿qué cantidad se recibiría al final de la transacción por un pagaré con rendimiento liquidable al vencimiento por \$50 000 a un plazo de 3 meses?

# 2.5 Tasa y tipo de interés

# ■ **Ejemplo 2.5.1**

Una persona compra un reproductor de discos compactos que cuesta \$1500. Paga un enganche de \$800 y acuerda pagar otros \$750 tres meses después. ¿Qué tipo de interés simple pagó?

#### **Solución:**

 $C = 1500 - 800 = 700$ , la cantidad que queda debiendo  $t = 3/12 = 0.25$  $I = $750 - $700 = $50$ 

y, con  $I = Cit$ 

 $$50 = $700 i(0.25)$  $$50 = i(700)(0.25) = 175i$  $i = (50/175)$  $i = 0.285714$ 

Pagó un interés de 28.57% anual. ■

## ■ **Ejemplo 2.5.2**

Una persona compró un automóvil el 1 de enero en \$195 000 y lo vendió 17 meses después en \$256 000. ¿Qué tasa de interés simple anual le rindió su inversión?

 $C = 105,000$ 

# **Solución:**

$$
C = 195000
$$
  
\n
$$
M = 256\,000
$$
  
\n
$$
t = 17/12 \text{ años}
$$
  
\n
$$
i = ?
$$
  
\n
$$
256\,000 = 195\,000[1 + i(17/12)]
$$
  
\n
$$
\frac{256\,000}{195\,000} = 1 + 17/12 \text{ } i = 1.312821
$$
  
\n
$$
\frac{17i}{12} = 1.312821 - 1 = 0.312821
$$
  
\n
$$
i = \frac{12(0.312821)}{17} = 0.220814
$$

La tasa es de 0.2208 anual simple.

Observe que si se hubiera preguntado el tipo de interés la respuesta hubiera sido, convirtiendo simplemente a porcentaje,

22.08% de interés anual simple. ■

# ■ **Ejemplo 2.5.3**

¿Cuál es la tasa de interés simple mensual equivalente a una tasa de 54% anual?

$$
i = \frac{0.54}{12} = 0.045 \text{ o } 4.5\% \text{ mensual}
$$

#### ■ **Ejemplo 2.5.4**

¿Cuál es el tipo de interés mensual simple equivalente a una tasa de 0.165 semestral?

$$
i = \frac{0.165}{6} = 0.0275 = 2.75\% \text{ mensual}
$$

# 2.6 Plazo o tiempo

# ■ **Ejemplo 2.6.1**

¿En cuánto tiempo se duplica un capital invertido a una tasa de 19% de interés anual simple?

De 
$$
M = C(1 + it)
$$
 suponiendo  $M = 2$  y  $C = 1$   
2 = 1[1 + (0.19)*t*]

 $1 + 0.19 t = 2$  $0.19 t = 2 - 1 = 1$  $t = 1/0.19$  $t = 5.26$  años 0.26 años = 365 (0.26) días = 94.9 días  $t = 5$  años y 95 días, aproximadamente

Observe que para resolver este problema sólo se necesitó suponer un monto igual al doble de cualquier capital. Si se utiliza  $M = 30 C = 15$ 

$$
30 = 15(1 + 0.19 t)
$$
  
\n $30/15 = 1 + 0.19 t$   
\n $2 = 1 + 0.19 t$ que es la misma expresión anterior.

#### ■ **Ejemplo 2.6.2**

¿En cuánto tiempo se acumularían \$5 000 si se depositaran hoy \$3 000 en un fondo que paga 1.2% simple mensual?

$$
M = 5000
$$
  
\n
$$
C = 3000
$$
  
\n
$$
i = 0.012 \text{ mensual}
$$
  
\n
$$
5000 = 3000(1 + 0.012t)
$$
  
\n
$$
\frac{5000}{3000} = 1 + 0.012t
$$
  
\n
$$
1.666667 = 1 + 0.012t
$$
  
\n
$$
0.012 t = 0.666667
$$
  
\n
$$
t = 0.666667/0.012
$$
  
\n
$$
t = 55.56 \text{ meses}
$$

Como la tasa i estaba dada en meses, el resultado que se obtiene en t también está en meses, y 0.56 meses = 0.56 (30) días = 16.8 días; entonces, se deben depositar hoy \$3 000 a 1.2% mensual simple durante 55 meses y 17 días, aproximadamente, para acumular la cantidad solicitada. ■

# 2.7 Tiempo real y tiempo aproximado

Existen situaciones en las que el plazo de una operación se especifica mediante fechas, en lugar de mencionar un número de meses o años.

## ■ **Ejemplo 2.7.1**

¿Cuál será el monto el 24 de diciembre de un capital de \$10 000 depositado el 15 de mayo del mismo año en una cuenta de ahorros que paga 19% anual simple?

$$
C = 10000
$$
  

$$
i = 0.19
$$
  

$$
t = ?
$$

- a) Para calcular el tiempo real es necesario determinar el número de días que transcurren entre las dos fechas (observe que el 15 de mayo no se incluye, ya que si se deposita y retira una cantidad el mismo día, no se ganan intereses).
	- 16 días de mayo 30 días de junio 31 días de julio 31 días de agosto 30 días de septiembre 31 días de octubre 30 días de noviembre 24 días de diciembre 223  $y, t = 223/365$

 $M = 10000[1 + (0.19)(223/365)]$  $M = 10000(1.116082)$  $M = 11160.82$ 

 b) En muchos casos se calcula el **tiempo** en forma **aproximada**, contando meses enteros de 30 días y años de 360 días.

 Por lo tanto, del 16 de mayo al 15 de diciembre hay 7 meses, más 9 días del 16 de diciembre al 24 de diciembre:

$$
7(30) + 9 = 219 \text{ días}
$$
  

$$
t = 219/360
$$
  

$$
M = 10000 [1 + 0.19(219/360)] =
$$
  

$$
= 10000(1.115583)
$$
  

$$
= 11155.83
$$

Aunque ocasiona diferencias en los valores que se obtienen, se utiliza el cálculo aproximado del tiempo debido a que es más sencillo y es común su uso en transacciones comerciales. ■

# ■ **Ejemplo 2.7.2**

El 11 de julio se firmó un pagaré por \$1 700 con 18% de interés. ¿En qué fecha los intereses llegarán a \$150?

 $\overline{1}$  = 150

a) Con tiempo exacto:

$$
I = 150
$$
  
\n
$$
C = 1700
$$
  
\n
$$
i = 0.18
$$
  
\n
$$
I = Cit
$$
  
\n
$$
150 = $1700(0.18) t
$$
  
\n
$$
150 = $306 t
$$
  
\n
$$
t = \frac{150}{306} = 0.490196 \text{ años, pues la tasa está en años}
$$

 $0.490196(365) = 178.92$  o, aproximando, 179 días

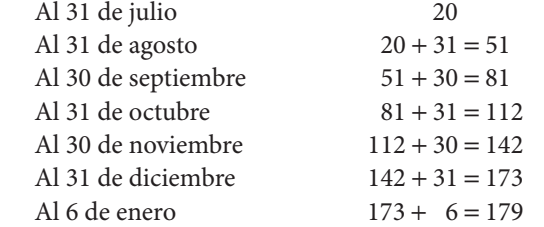

El 6 de enero del año siguiente se acumulan \$150 de intereses.

b) Con tiempo aproximado.

 $t = 0.490196$  [igual que en *a*)]  $0.490196(360) = 176.47$  o, aproximando, 177 días

Como sabemos, 177 días son 5 meses y 27 días, por lo que del 11 de julio más cinco me $ses = 11$  de diciembre. A partir de esta fecha más 27 días = 7 de enero.

# Ejercicios de las secciones 2.5 a 2.7

- **21.** Encuentre el interés simple:
	- a) real y
	- b) aproximado u ordinario de un préstamo de \$1500 a 60 días, con 15% de interés simple.
- **22.** ¿Qué forma de calcular el tiempo, real u ordinario, produce una mayor cantidad de intereses?
- **23.** De acuerdo con el tiempo ordinario, ¿cuántos días transcurren desde el 15 de marzo hasta el 18 de diciembre?
- **24.** De acuerdo con el criterio real, ¿cuánto tiempo transcurre desde el 14 de mayo hasta el 15 de noviembre?
- **25.** ¿A qué tasa de interés simple anual \$2 500 acumulan intereses por \$250 en 6 meses?
- **26.** ¿A qué tasa de interés simple se duplica un capital en 20 meses?
- **27.** ¿En qué tiempo \$2 000 se convierten en \$2 500 a 14% de interés simple anual?
- **28.** Una persona le prestó \$400 a un amigo, y 4 meses después le cobró \$410. ¿Qué tasa anual de interés pagó el amigo?
- **29.** El señor Martínez obtiene un préstamo por \$2 000 y paga después de 8 meses \$2 200. ¿Qué tasa de interés mensual simple le cobraron?
- **30.** Una bicicleta cuesta \$800. Un comprador paga \$500 al contado y el resto a 60 días, con un recargo de 5% sobre el precio al contado. ¿Qué tasa de interés anual simple le aplicaron?
- **31.** ¿Cuál es la tasa de interés simple proporcional bimestral equivalente a una tasa de 16% anual?
- **32.** ¿Cuál es la tasa simple anual equivalente a una tasa trimestral simple de 5%?
- **33.** ¿Cuál es la fecha de vencimiento de un pagaré firmado el 15 de junio a un plazo de 180 días?
- **34.** Una señora reembolsa \$205.08 por un pagaré de \$185 firmado el 10 de mayo con 38% de interés simple anual. ¿Cuándo lo pagó?
- **35.** Una persona adquiere una licuadora que cuesta \$320 el 14 de agosto y la paga el 26 de noviembre con un abono de \$350. ¿Qué tasa de interés simple anual exacto pagó?
- **36.** El 15 de febrero se firmó un pagaré de \$1500 con 22% de interés simple anual. ¿En qué fecha los intereses sumarán \$400?
- **37.** Investigue qué tasa de interés simple mensual carga alguna tienda de departamentos sobre cuentas de crédito corriente.
- **38.** ¿Cuál es la tasa de interés simple anual que pagan los Bonos del Ahorro Nacional si duplican la inversión en cinco años?

# 2.8 Descuento

El descuento es una operación de crédito que se lleva a cabo principalmente en instituciones bancarias, que consta en que éstas adquieren letras de cambio o pagarés, de cuyo valor nominal descuentan una suma equivalente a los intereses que devengaría el documento entre la fecha en que se recibe y la fecha del vencimiento. Con esta operación se anticipa el valor actual del documento.

Existen básicamente dos formas de calcular el descuento:

- El descuento comercial.
- El descuento real o justo.

#### **2.8.1 Descuento comercial**

En este caso la cantidad que se descuenta se calcula sobre el valor nominal del documento, como se ilustra en el siguiente ejemplo:

#### ■ Ejemplo 2.8.1

Observe el pagaré que aparece en la siguiente página.

Si el banco realiza operaciones de descuento a 20% anual, y si el señor Díaz desea descontar el documento el 15 de junio, los \$185 000 (el valor nominal del pagaré) devengarán los siguientes intereses (descuento) durante los 2 meses en que se adelanta el valor actual del documento:

$$
descuento = D
$$

$$
D = Mit = Mdt
$$
 (2.5)

en donde d representa la tasa de descuento

 $185\,000(2/12)(0.20) = 185\,000(0.033333) = 6166.67$ 

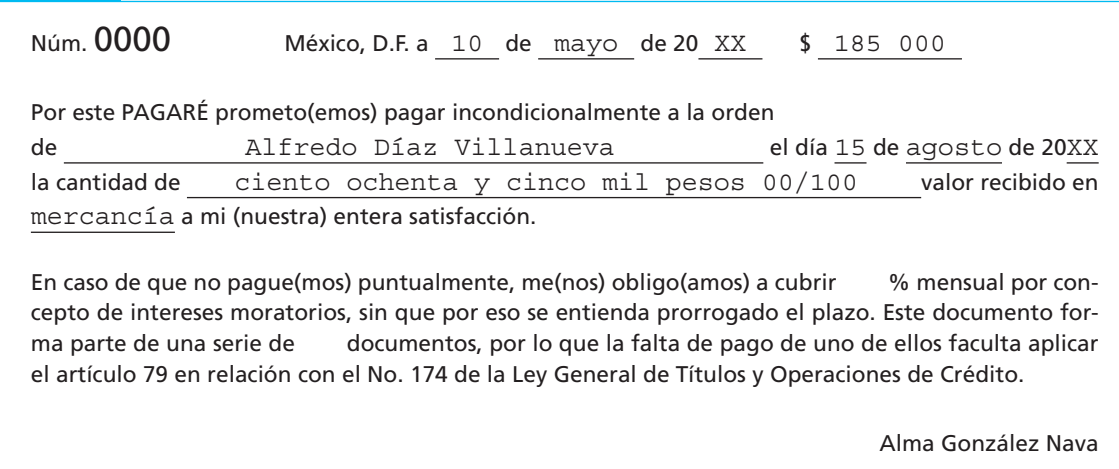

En consecuencia, \$6 166.67 es el descuento que se aplica:

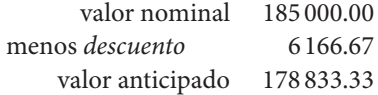

Por lo tanto, el señor Díaz recibe \$178 833.33, que es el valor comercial del documento el 15 de junio, ya que se aplicó el descuento comercial. Tal como se había señalado al principio, el descuento se calculó con base en el valor nominal del pagaré. ■

#### ■ **Ejemplo 2.8.2**

Una empresa descontó en un banco un pagaré. Recibió \$166 666.67. Si el tipo de descuento es de 30% y el pagaré vencía 4 meses después de su descuento, ¿cuál era el valor nominal del documento en la fecha de su vencimiento?

#### **Solución:**

Aquí  $C = 166\,666.67$  $d = 0.30$  $t = 4/12$  de año = 1/3 de año

Se sabe que el descuento  $(D) = Mdt$  y  $M = C + D$ 

$$
D = (C + D) dt = Cdt + Ddt
$$
  

$$
D - Ddt = Cdt
$$

$$
D(1 - dt) = Cdt
$$
  
\n
$$
D = \frac{Cdt}{1 - dt}
$$
  
\n
$$
D = \frac{16666667(0.30)(1/3)}{1 - (0.30)(1/3)} = \frac{16666667(0.10)}{1 - 0.10} = \frac{1666667}{0.90} =
$$
  
\n
$$
D = $18518.52
$$

Por lo tanto, el valor del pagaré en su fecha de vencimiento es:

 $166\,666.67 + 18\,518.52 = $185\,185.19$ 

#### ■ **Ejemplo 2.8.3**

Una empresa descuenta un documento por el cual recibe \$945.05. Si el tipo de descuento es de 25% y el valor nominal del documento era de \$1 000, ¿cuánto tiempo faltaba para el vencimiento?

**Solución:**

$$
M = 1000
$$
  
\n
$$
C = 945.05
$$
  
\n
$$
d = 0.25
$$
  
\n
$$
D = 1000 - 945.05
$$
  
\n
$$
D = 54.95
$$
  
\n
$$
D = Mdt
$$
  
\n
$$
54.95 = 1000(0.25)t
$$

$$
t = \frac{54.95}{250} = 0.21980
$$
 de año = 0.21980(12)meses  $\approx$  2.64 meses

0.64 meses (30) = 19.20 o, aproximando, 19 días

El plazo es de 2 meses y 19 días. ■

#### **2.8.2 Descuento real o justo**

A diferencia del descuento comercial, el descuento justo se calcula sobre el valor real que se anticipa, y no sobre el valor nominal.

#### ■ **Ejemplo 2.8.4**

Con los datos del ejemplo 2.8.1:

$$
M = $185\,000
$$
  

$$
t = 2/12
$$
  

$$
d = 0.20
$$

#### **Solución:**

De acuerdo con el descuento real, sustituyendo en la fórmula del monto a interés simple (el interés real):

$$
185\,000 = C[1 + 0.20(2/12)]
$$

$$
185\,000 = C(1 + 0.033333)
$$

$$
C = \frac{185\,000}{1.033333} = 179\,032.26
$$

Por lo que el descuento asciende a

$$
185\,000-179\,032.26= \$5\,967.74
$$

que es un tanto inferior al descuento comercial. ■

#### ■ **Ejemplo 2.8.5**

Datos del ejemplo 2.8.2:

```
C = 16666667d = 0.30t = 1/3
```
#### **Solución:**

 $M = 166 666 0.67[1 + 0.3(1/3)]$  $M = 16666667(1.10)$  $M = $183333.34$ 

Si la operación se hubiera llevado a cabo bajo descuento real, el valor nominal del pagaré habría sido de \$183 333.34.

Observe la diferencia con los resultados obtenidos en el ejemplo 2.8.2, bajo descuento comercial.

Descuento justo = \$183 333.34 − 166 666.67 = 16 666.67 Descuento comercial = 185 185.19 − 166 666.67 = 18 518.52

El descuento justo equivale a 10% del capital, en tanto que el descuento comercial equivale a 10% del monto.

#### ■ **Ejemplo 2.8.6**

Datos del ejemplo 2.8.3:

$$
M = 1000
$$
  

$$
C = 945.05
$$
  

$$
d = 0.25
$$

#### **Solución:**

```
M = C(1 + dt)1000 = 945.05(1 + 0.25t)1 000
945 05
          1 + 0.25.
       = (1 + 0.25t)1.058145 = 1 + 0.25t1.058145 - 1 = 0.25t\frac{0.058145}{1.00} = t0.25
     t = 0.232580
```
0.232580 años = 2.79096 meses = 2 meses 23.72 días

Plazo con descuento comercial: 2 meses y 19 días Plazo con descuento real:  $\approx$  2 meses y 24 días  $\Box$ 

# 2.9 Gráficas de interés simple

Graficar  $I$  y  $M$  en un sistema de coordenadas rectangulares ayuda a observar lo que le ocurre al dinero con el tiempo.

#### **2.9.1 Gráfica de /**

Ya se vio que  $I = Cit$ Si se supone que  $C = 1$ Entonces  $I = it$ 

De esta forma, la gráfica de los valores de I en función del tiempo son líneas rectas que pasan por el origen y que tienen como pendiente i, como puede apreciarse en la gráfica A.

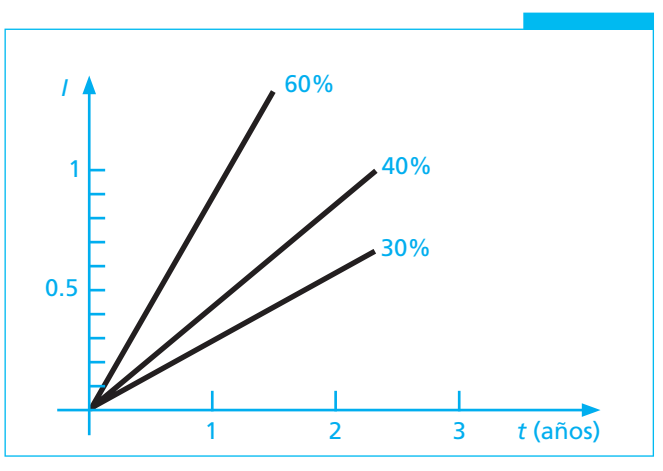

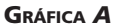

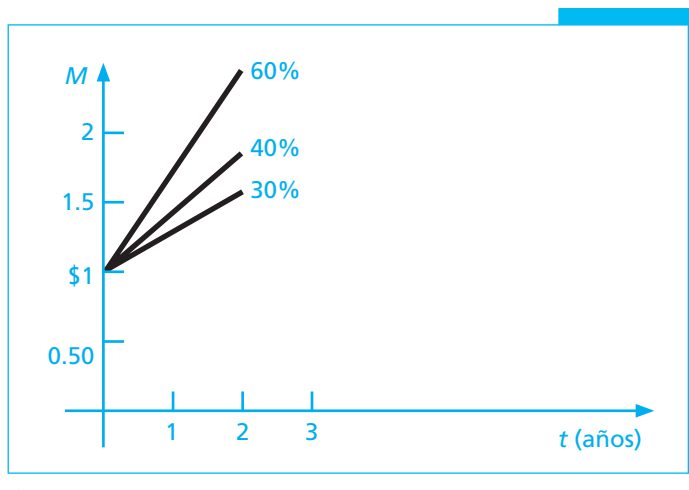

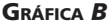

 Observe que, como era de esperarse, la recta sube más rápidamente (el interés es mayor) cuando la pendiente (la tasa de interés) es mayor.

#### **2.9.2 Gráfi ca de** *M*

De  $M = C(1 + it)$ Si  $C = 1$   $M = 1 + it$ 

 $y(1 + it)$  representa el *monto* de \$1 para diferentes valores de *i* de *t* (gráfica *B*).

Al igual que en la gráfica del interés, la recta sube con mayor rapidez (el monto es mayor) cuando la pendiente (la tasa de interés) es mayor.

# Ejercicios de las secciones 2.8 y 2.9

**39.** Elabore una gráfica del interés que se produce en un mes con un capital de \$1 000 invertidos en depósitos a plazo fijo de:

a) 60 días b) 90 días c) 180 días d) 360 días

- **40.** Confeccione otras gráficas con las mismas alternativas anteriores, pero considerando el monto.
- **41.** ¿Cuál es el descuento comercial de un documento que vence dentro de 5 meses, y que tiene un valor nominal de \$3 850, si se le descuenta a una tasa de 18% tres meses antes de su vencimiento?
- **42.** ¿Cuál es el descuento real del documento del ejercicio 41?
- **43.** Si se descuenta el documento de la página siguiente a una tasa de 23% el 29 de agosto,
	- a) ¿Cuál sería el descuento comercial?
	- b) ¿Cuál sería el descuento justo?

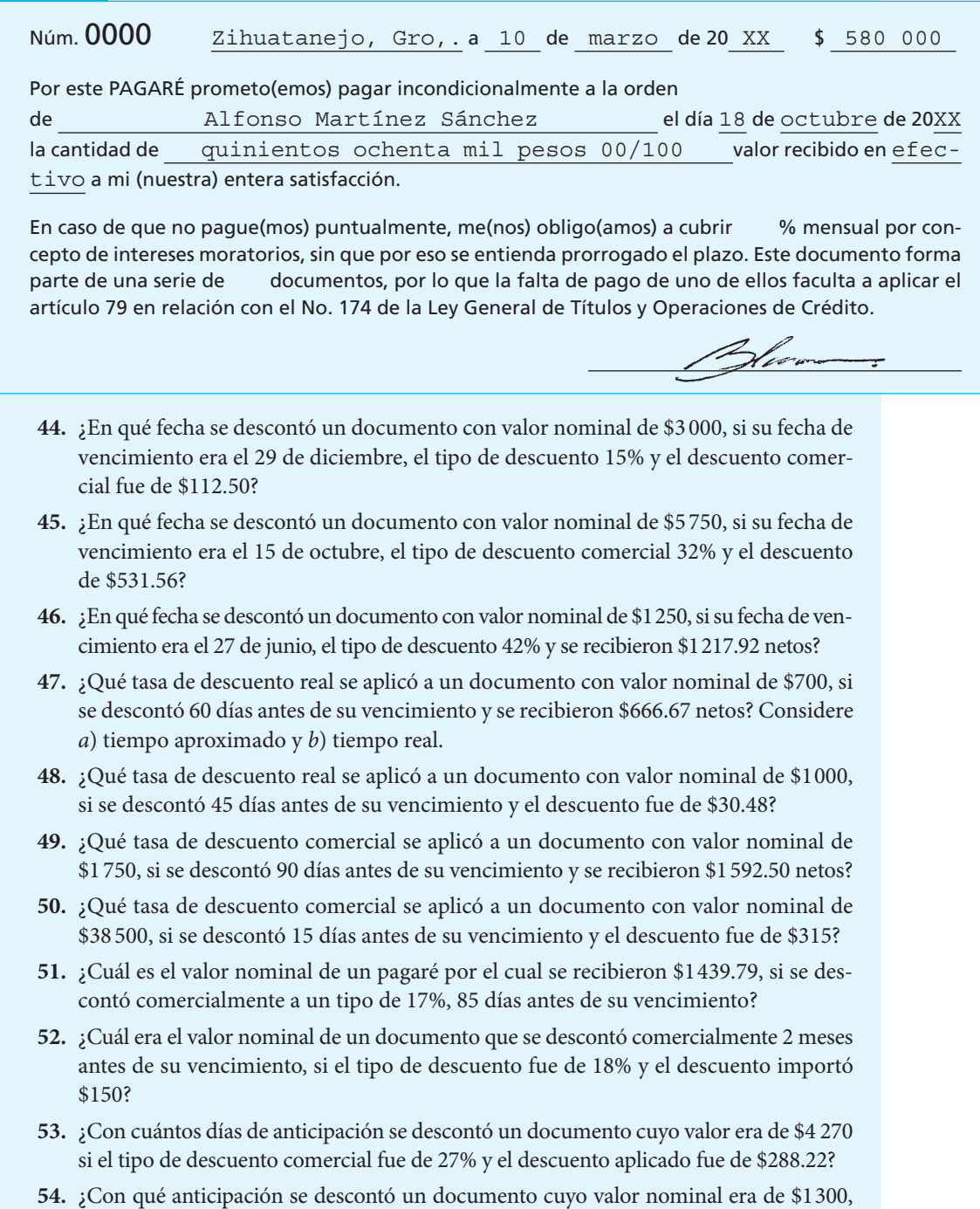

con tipo de descuento comercial de 35%, si la cantidad neta recibida fue de \$1 154.04?

- **55.** ¿Cuál era la fecha de vencimiento de un pagaré con valor nominal de \$3 500, por el cual se recibieron \$3 420.86 netos el 14 de julio, si el tipo comercial de descuento aplicado fue de 22%?
- **56.** ¿Cuál era la fecha de vencimiento de un pagaré con valor nominal de \$240 000, por el que se recibieron \$227 680.00 el 14 de diciembre, si el tipo de descuento aplicado fue de 22%?
- **57.** ¿Cuál era la fecha de vencimiento de un pagaré nominal de \$17 000 que se descontó comercialmente a una tasa de 27% el 12 de enero, cuyo descuento ascendió a \$420.75?
- **58.** ¿Cuál era la fecha de vencimiento de un pagaré con valor nominal de \$748, que fue descontado a tasa real, el 17 de octubre, a 11.5% y cuyo descuento ascendió a \$15.69?
- **59.** El señor López le debe al señor Montiel \$5 000. Éste acepta como pago un documento a 90 días; si el señor Montiel puede descontarlo de inmediato en un banco que aplica un tipo de descuento de 30% anual simple, ¿cuál debe ser el valor nominal del documento para que el señor Montiel reciba del banco los \$5 000 adeudados?
- **60.** Si un banco desea ganar 15% de interés simple en el descuento de documentos, ¿qué tasa de descuento debe utilizar si el plazo es de a) 3 meses y b) 9 meses?
- **61.** El Banco del Norte descuenta a un cliente a una tasa de 20% un pagaré con valor nominal de \$2 500 000 que vence en 60 días. Ese día dicho banco descuenta en el Banco Agrícola ese mismo documento a una tasa de 18%. ¿Cuál fue la utilidad que obtuvo?
- **62.** ¿Cuál es el precio de colocación de un certificado de tesorería (CETE), con valor nominal de \$10, que se coloca a una tasa de descuento de 9%, y que tiene un vencimiento a 28 días?

# 2.10 Ecuaciones de valores equivalentes

Es un caso muy frecuente, y por eso importante, que en las operaciones financieras haya dos o más transacciones diferentes que deben replantearse para transformarlas en una operación única.

 Este documento de ecuaciones de valores equivalentes es uno de los más importantes en matemáticas financieras, por lo que es necesario asegurarse de que se comprenda cabalmente. En todos los demás temas se encontrarán abundantes ejemplos de este concepto.

 En su forma más simple podría considerarse, por ejemplo, que la fórmula del monto a interés simple es una ecuación de valores equivalentes, ya que

#### $M = C(1 + it)$

El monto M es equivalente a un capital C, colocado a un tiempo t y a una tasa i. Enseguida se presentan otros ejemplos:

#### ■ **Ejemplo 2.10.1**

Una empresa firma un pagaré por \$120 000 a 90 días, a 25%. Treinta días después, contrae una deuda por \$100 000 para pagarla 2 meses después, sin intereses. Dos meses después de la primera fecha, acuerda con un acreedor pagar \$150 000 en ese momento y, para saldar el resto de su deuda, hacer un pago final 3 meses después de la última fecha, con interés de 30%. Determine el pago final convenido.

#### **Solución:**

En primer lugar, conviene identificar que las operaciones implicadas son cuatro, dos de contratación de deuda y dos de pago. Por otro lado, observe que el valor total de las operaciones de adeudo debe ser igual al valor total de las operaciones de pago:

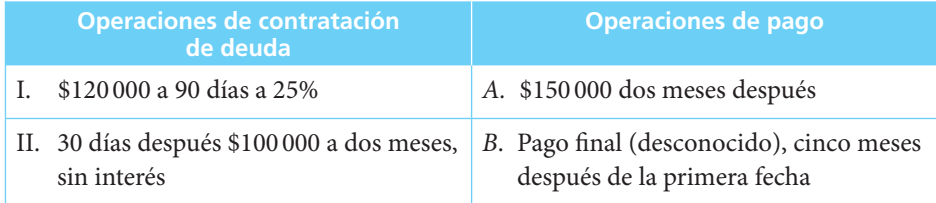

Con base en el cuadro anterior se puede plantear la equivalencia en este simple ejemplo, como:

$$
\mathbf{I} + \mathbf{II} = A + B
$$

De esta idea proviene el nombre de ecuaciones equivalentes.

Se acostumbra utilizar lo que se conoce como "diagramas de tiempo y valor" para representar la situación gráficamente:

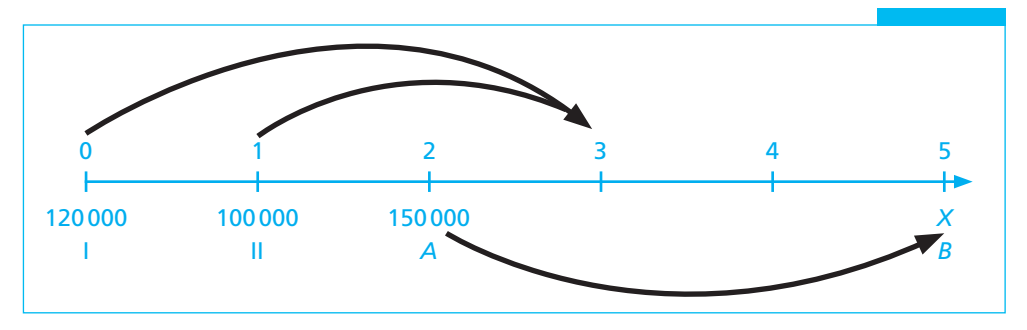

Sobre la recta se representa el tiempo; en este caso, en meses.

- Sobre el tiempo 0 está marcada la operación I.
- Sobre el tiempo 1 está marcada la operación II.
- Sobre el tiempo 2 está marcada la operación A.
- Sobre el tiempo 5 está marcada la operación B.

En esta última operación, la X representa la cantidad que se trata de calcular.

Ahora bien, para determinar la equivalencia es necesario encontrar el valor de las diferentes operaciones en una sola fecha para que sea posible compararlas. Esto es así porque, como se sabe, el valor del dinero es diferente en tiempos diferentes, y las operaciones están planteadas en tiempos distintos.

La fecha que se elige para hacer coincidir el valor de las diferentes operaciones se conoce como fecha focal, y en el ejemplo es fácil ver que resulta conveniente escoger como fecha focal el momento en que se debe realizar el pago final para saldar todas las operaciones (cinco meses después de la primera fecha). Así,

I. El valor de la operación I dentro de 3 meses es:

 $120\,000[1 + (0.25)(3/12)] = 120\,000(1.0625) = 127\,500$ , que es su valor a los 90 días (3 meses)

y luego de su valor a 60 días hasta el quinto mes (2 meses más), a 30% que fue lo convenido para saldar la operación.

$$
127\,500[1 + (0.30)(2/12)] = 127\,500(1.0500) = 133\,875
$$

La operación I (120 000 en el tiempo 0) equivalente a \$133 875 en 5 meses.

II. Para la operación II:

Esta operación se contrató sin intereses, por lo cual vale 100 000 dos meses antes de la fecha focal, en la cual su valor será:

 $100\,000[1 + (0.30)(2/12)] = 100\,000(1.0500) = 105\,000$ 

A. Para ésta, los \$150 000 que pagó a los 2 meses, valen al quinto mes:

 $150\,000[1 + (0.30)(3/12)] = 150\,000(1.075) = $161\,250$ 

B. Finalmente, X se realizará en la fecha focal, por lo que estará dado a su valor en ese momento.

De regreso al planteamiento de la ecuación de valores equivalentes.

Valor total de las deudas = valor total de los pagos

 $I + II = A + B$  $133\,875 + 105\,000 = 161\,250 + X$  $X = 133875 + 105000 - 161250$  $X = 77625$ 

que es la cantidad que habrá de pagar esa persona en el quinto mes para saldar todas las operaciones.

Ahora conviene observar en forma resumida todo lo que se hizo para llegar a la solución.

Valor total de las deudas = valor total de los pagos

 $I + II = A + B$  $133\,875 + 105\,000 = 161\,250 + X$ 

 $27\,500(1.0500) + 100\,000(1.0500) = 150\,000(1.0750) + X$  $120\,000(1.0625)(1.0500) + 100\,000(1.0500) = 150\,000(1.0750) + X$  $120\,000[1 + (0.25)(3/12)][1 + (0.30(2/12))] + 100\,000[1 + (0.30)(2/12)] =$  $150\,000[1 + (0.30)(3/12)] + X$ 

Esta expresión representa el planteamiento completo, donde a cada cantidad se le aplicarán los valores correspondientes de tiempos y tasas de interés para encontrar su valor en la fecha focal.

En los casos de interés simple es muy importante identii car la fecha focal de acuerdo con lo pactado en las operaciones, pues el cambio de fecha focal produce variaciones en las cantidades. Esto se ilustra en el siguiente ejemplo.

#### ■ **Ejemplo 2.10.2**

Resuelva el ejemplo 2.10.1 utilizando como fecha focal el cuarto mes, en vez del quinto.

#### **Solución:**

Deudas = Pagos

 $120\,000[1 + (0.25)(3/12)][1 + (0.3)(1/12)] + 100\,000[1 + (0.3)(1/12)] =$  $150\,000[1+(0.3)(2/12)] + \frac{X}{(1-X)^2}$  $1 + (0.3)(1/12)$  $120\,000(1.0625)(1.0250) + 100\,000(1.0250) = 150\,000(1.0500) + \frac{X}{X}$ 1 0250 .  $130\,687.50 + 102\,500 = 157\,500 + \frac{X}{X}$ 1 0250 .  $233187.50 - 157500 = \frac{X}{X}$ 1 0250 .  $X = 75687.50(1.0250)$  $X = 77579.69$ 

Esta cantidad es diferente a la que se encontró utilizando el quinto mes como fecha focal. Este ejemplo indica que en el caso de las ecuaciones de valores equivalentes a interés simple, las fechas focales diferentes producen resultados diferentes. ■

#### ■ **Ejemplo 2.10.3**

Una persona contrajo una deuda hace 8 meses por \$200 000 con 40% de interés simple, que vence dentro de 4 meses. Además debe pagar otra deuda de \$150 000 contraída hace 2 meses, con 35% de interés simple y que vence dentro de dos meses. Considerando un interés de 42%, ¿qué pago deberá hacer hoy para saldar sus deudas, si se compromete a pagar \$100 000 dentro de 6 meses?

#### **Solución:**

Las deudas son \$200 000 de 8 meses antes, que vence dentro de 4 meses, a 40% y de \$150 000 de 2 meses antes, que vence dentro de 2 meses, a 35%; los pagos son: X hoy, \$100 000 dentro de 6 meses.

La fecha focal es el día de hoy El diagrama de tiempo y valor es:

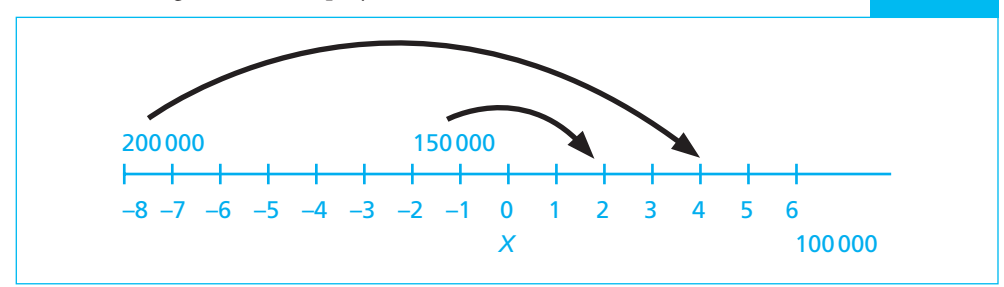

A su vencimiento, el valor de la primera deuda es:

 $200\,000[1 + 0.40(12/12)]$  $200\,000\,(1.4) = 280\,000$ 

mientras que su valor en la fecha focal asciende a

$$
\frac{280\,000}{1 + (0.42)(4/12)} = \frac{280\,000}{1.14} = 245\,614.04
$$

A su vencimiento, el valor de la segunda deuda es:

$$
150\,000[1+0.35(4/12)] = 167\,500
$$

y su valor en la fecha focal

$$
\frac{167\,500}{1 + (0.42)(2/12)} = \frac{167\,500}{1.07} = 156\,542.06
$$

El valor de \$100 000 en la fecha focal es

$$
\frac{100\,000}{1 + (0.42)(6/12)} = \frac{100\,000}{1.21} = 82\,644.63
$$

en donde

$$
X = 245614.04 + 156542.06 - 82644.63
$$
  

$$
X = 319511.47
$$

# 2.11 Aplicaciones. Ventas a plazo. Tarjetas de crédito. Préstamos prendarios (empeño). Pagos anticipados de facturas

#### ■ **Ejemplo 2.11.1**

Suponga que una persona tiene una cuenta de crédito en un almacén, sobre la que paga 18% de interés y que muestra los siguientes movimientos en los últimos meses:

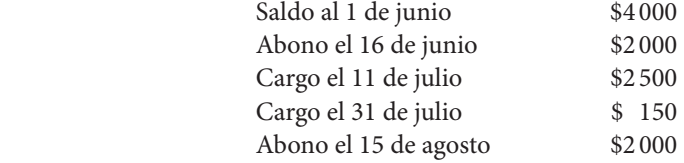

Calcule el saldo al 15 de septiembre.

#### **Solución:**

Del 1 al 16 de junio, el saldo de \$4 000 causa interés y llega a un monto de:

 $4000[1 + 0.18(15/360)] = 4000(1.0075)$ 

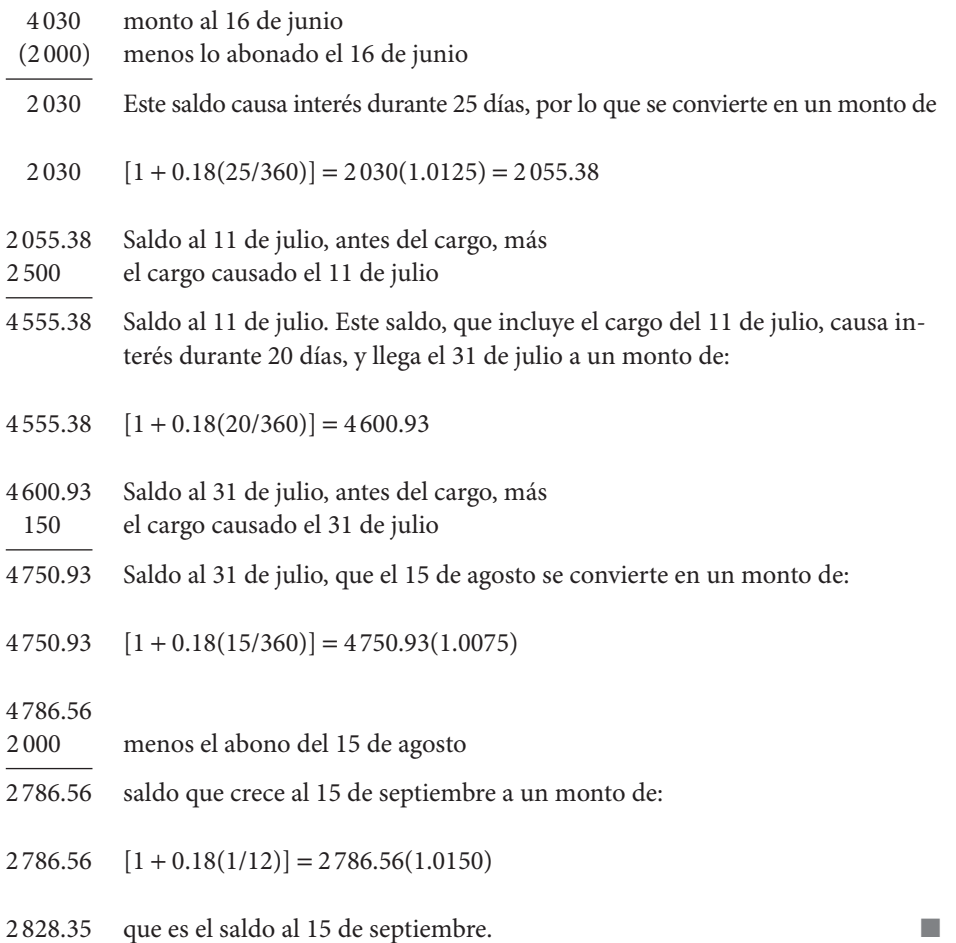

#### ■ **Ejemplo 2.11.2**

A continuación se analiza la forma en que se calculan los intereses que se cargan a los cuentahabientes de tarjetas de crédito. En este caso particular, observe los estados de cuenta de un tarjetahabiente bancario que se muestran a continuación.

Se puede observar que el cuerpo de ese estado de cuenta está dividido en tres secciones: dos yuxtapuestas en la parte superior y una tercera sección en la parte inferior que tiene como encabezado "Detalle de operaciones".

La sección de la parte superior izquierda, a la que, para simplificar, se denominará "la izquierda", señala en su parte superior que la "tasa personal anualizada" es de 33.68%, en tanto que en la parte inferior de la sección derecha se anota que la "tasa mensual de int. por crédito" es de 2.90%.

Lo primero que es necesario observar es la incongruencia entre estas dos tasas, ya que la "tasa anualizada" correspondiente a 2.90% mensual es de  $2.90 \times 12=34.80\%$ , que no corresponde con 33.68% que se anota en la otra sección. Esta tasa, la de 33.68% correspondería a una tasa mensual de 33.68/12=2.806667, que se redondearía a 2.81%. Además, como se ilustra más adelante, ninguna de estas dos tasas es la que se utilizó para calcular los intereses.

En la sección izquierda se puede ver que el saldo anterior de la cuenta fue de \$9 435.18 y que sólo se hicieron pagos y depósitos por \$1 000.00 por lo que correspondía cobrar intereses en este estado de cuenta, lo cual se hizo por un total de \$340.87, más \$45.23 de "IVA por intereses y comisiones", como se puede apreciar en la sección izquierda.

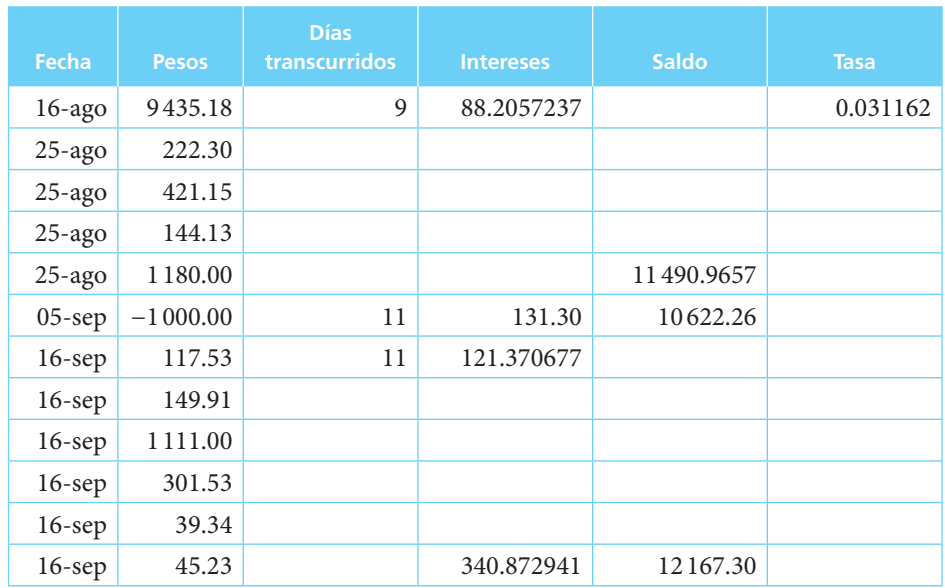

Se ilustra enseguida la forma en la que se calculan estos intereses, con interés simple. Se resumen las operaciones en el cuadro siguiente:

El cuadro reproduce básicamente la parte inferior del estado de cuenta, sin incluir los conceptos. En la columna de días transcurridos se muestran los días que pasaron entre el 16 de agosto y las fechas de las operaciones correspondientes (16 de agosto es la fecha de corte según se puede apreciar en la fecha del saldo anterior en la sección izquierda y también en la sección derecha donde se marca que el periodo es del 17 de agosto al 16 de septiembre).

Como los intereses se van calculando de manera acumulada hasta la siguiente operación, los \$88.2057237 que aparecen en la cuarta columna se calcularon con la tasa del 0.031162, que es la que hace que se obtengan los intereses cargados en este estado de cuenta y que se anota en el primer renglón de la última columna y durante los 9 días que transcurrieron hasta el 25 de agosto, la siguiente fecha en la que hubo movimientos. Esos \$88.2057237 son, entonces, los intereses simples de \$9 435.18, durante nueve días a esa tasa de 0.031162, o 9435.18  $\times$  0.031162  $\times$  9/30 = \$88.2057237.

Por su parte, los \$11 490.9657 que aparecen como primer saldo en el sexto renglón son la suma del saldo anterior (9 435.18) más los intereses generados por esta cantidad entre el 16 y el 25 de agosto (\$88.2057237), más los cuatro cargos del 25 de agosto:

 $9435.18 + 88.2057237 + 222.30 + 421.15 + 144.13 + 1180 = $11490.97$ 

Y este saldo generó intereses del 25 de agosto hasta el 5 de septiembre (11 días) por: 11 490.9657\*0.031162\*11/30 = 131.30, que es la cantidad que aparece en el cuarto renglón y séptima columna. Como en esta fecha del 5 de septiembre se abonaron \$1 000 a la cuenta, el nuevo saldo es el saldo anterior, más los intereses generados menos este pago, que arroja los \$10 622.26 que aparecen como saldo abajo del anterior: 11 490.9657 + 131.30 − 1 000  $= 10622.26.$ 

Finalmente, este último saldo generó otros 11 días de intereses, del 5 al 16 de septiembre, la fecha de corte:  $10622.26 \times 0.031162 \times 11/30 = 121.370716$ , que es la cantidad que aparece como intereses el 16 de septiembre. La cantidad que aparece en el último renglón de la columna de intereses es de \$340.87 que aparecen como intereses en la sección izquierda del estado de cuenta que se está analizando.

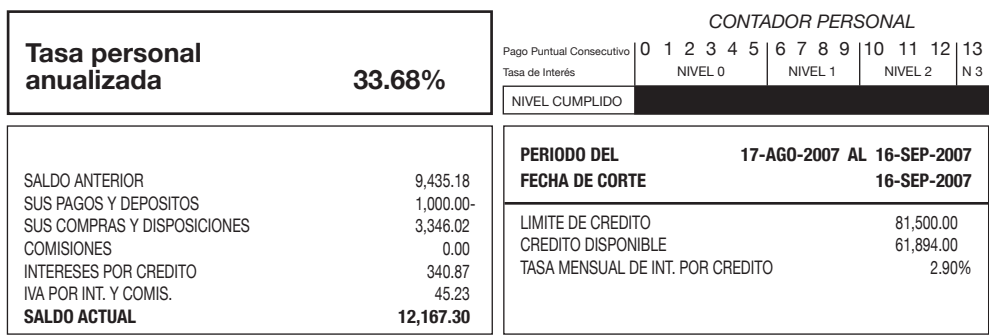

#### **DETALLE DE OPERACIONES**

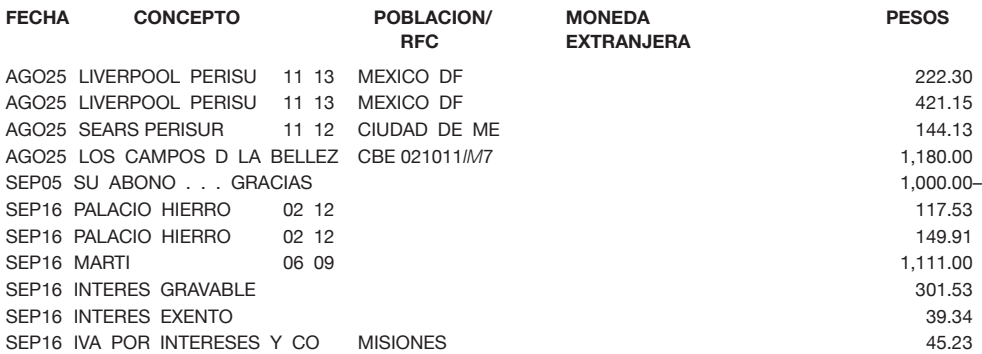

Como puede verse de lo anterior, y como ya se había apuntado antes, los intereses que cobra este banco (Banamex) no sólo no corresponden con los anunciados (que no son congruentes entre sí) sino que además son superiores a cualquiera de los dos anunciados: 3.12% mensual contra 2.81% y 2.90% que se anuncian. Si se realizan estas mismas operaciones con las tasas anunciadas se obtienen \$307.07 y \$316.00 de intereses, respectivamente. (Véase i gura de la página anterior). ■

#### ■ **Ejemplo 2.11.3**

Una persona acude al Nacional Monte de Piedad a empeñar un televisor, para lo cual presenta el aparato y la correspondiente factura. El valuador que examina la prenda le ofrece un préstamo de \$1500, que es aceptado por el solicitante. Si esta institución carga 2.5% mensual sobre el préstamo, ¿cuánto deberá pagar el dueño del televisor para recuperar el aparato después de 50 días de otorgado el préstamo?

#### **Solución:**

Éste es un caso de monto, en donde

$$
C = 1500
$$
  
\n $i = 0.025$  mensual  
\n $t = 50/30$  meses  
\n $M = 1500[1 + 0.025(50/30)] = 1500(1.0417)$   
\n $M = $1562.50$ 

#### ■ **Ejemplo 2.11.4**

Para tratar de lograr el pronto pago de sus facturas, los proveedores ofrecen descuento por el pago anticipado. Así, 5/10, n/30 podrían ser los términos impresos en una factura, los cuales indican que se otorga un descuento de 5% si se paga a más tardar en 10 días, y n/30 señala que si se paga en un plazo de 10 a 30 días se debe cubrir el importe neto.

Si un comerciante recibe una factura por \$12 000 en esos términos:

- a) ¿Le conviene obtener un préstamo con intereses a 30% para pagar la factura al décimo día?
- b) ¿Cuál es la mayor tasa de interés simple según la que le convendría obtener crédito para aprovechar el descuento?

#### **Solución:**

a) Si paga en 10 días obtiene un descuento de

 $12\,000(0.05) = $600$ 

y pagaría 12 000 − 600 = \$11400

Si utiliza el dinero prestado, tendría que utilizarlo 20 días: de cuando paga a cuando vence el importe neto de la factura. Hacer esto le costaría:

$$
I = 11400(0.30)(20/360) = $190
$$

y como lo que le cuesta el préstamo es inferior a lo que se ahorra, sí le convendría pagar con el préstamo a los 10 días, ya que ahorraría:

$$
600 - 190 = $410
$$

b) Si lo que ahorra por el pronto pago son \$600, la mayor tasa que podría aceptar sería la que produjera intereses por esa cantidad de un capital de \$11 400 en 20 días:

> $600 = 11400(i)20/360$  $600 = 11400(0.05555556)i$  $600 = 6.3333i$  $i = 0.9474$  anual simple.

# Ejercicios de las secciones 2.10 y 2.11

- **63.** Una persona debe pagar \$2 500 en 3 meses, y \$8 500 en 6 meses. ¿Qué cantidad deberá pagar hoy para saldar sus deudas si se considera una tasa de 12% simple?
- **64.** La señora Moreno adeuda \$5 000 que ya incluyen intereses, y debe pagarlos dentro de 8 meses. Si hace un pago de \$3 000 dentro de 2 meses, ¿cuánto deberá pagar al cabo de los 8 meses si se considera la operación a una tasa de 30% anual, y se usa como fecha focal dentro de 8 meses?
- **65.** El señor Gómez presta el 14 de julio \$3 500 a 5 meses y medio a 10% de interés simple. También presta, 4 meses después, otros \$2 000 con 14% de interés y vencimiento a 3 meses. Si considerara para la equivalencia una tasa de 15%, ¿qué cantidad recibida por el señor Gómez el 14 de diciembre liquidaría esos préstamos?
- **66.** Bajo el supuesto de que el Nacional Monte de Piedad cobra 5.5% mensual por los préstamos que hace sobre prendas pignoradas, ¿cuánto tendría que pagar dentro de 3 meses una persona que empeñó hace un mes un televisor por el que le prestaron \$800, y que el día de hoy empeña un reloj por el que le prestan \$750?
- **67.** El señor García firma tres pagarés:
	- Uno por \$400, para pagarlo en 4 meses, con 25% de interés anual.
	- Otro por \$195, para pagarlo en 9 meses con una tasa de 20% anual.
	- Un tercero por \$350, para pagarlo en 5 meses sin intereses.

 Si al cabo de 3 meses decide liquidar los 3 documentos mediante la entrega de \$450 en ese momento y un pago final 6 meses después, ¿cuál será el importe de este pago si la operación de equivalencia se calcula con intereses de 21% anual?

**68.** Una persona debe liquidar dentro de 8 meses una deuda \$500 que ya incluye los intereses, \$450 contratados hoy a una tasa de 24% para pagar dentro de 6 meses. Si decide saldar sus deudas con 2 pagos iguales, uno dentro de 10 meses y el otro dentro de un año, y la operación se calcula con una tasa de 25%, ¿cuál será el importe de esos 2 pagos iguales si se usa como fecha focal:

a) dentro de 10 meses?

b) dentro de un año?

Comente la diferencia entre los resultados de a) y b).

- **69.** Si una persona invierte hoy cierta cantidad en un proyecto que le reditúa \$50 000 al cabo de 4 meses, y \$30 000 después de 6 meses, ¿qué cantidad tendría que haber invertido para lograr un rendimiento de 16% sobre su inversión?
- **70.** Una pareja de recién casados adquiere un refrigerador que cuesta \$2 200, y paga \$800 al contado. El saldo debe ser cubierto mediante 3 pagos iguales a los 30, 60 y 90 días. Si el interés que se le cobra es de 30% anual simple, ¿a cuánto asciende cada uno de esos pagos?
- **71.** Una persona tiene dos opciones para pagar un préstamo:
	- pagar \$2 000 a los 5 meses y \$3 000 a los 10 meses, o
	- pagar  $X$  a los 3 meses y  $X$  a los 8.

 Si las operaciones son equivalentes y el dinero vale 18% anual simple, encuentre X usando como fecha focal dentro de 8 meses.

- **72.** Un usuario del Nacional Monte de Piedad empeñó una alhaja el 15 de diciembre y la rescató el 15 de febrero del año siguiente con un pago de \$207. Si esa institución cobra 4.5% mensual, ¿cuánto le prestaron al cliente por su alhaja?
- **73.** ¿Cuál sería el precio al contado de un automóvil que se pagó con un
	- enganche de \$48 500
	- abono de \$38 500 realizado 6 meses después de la compra
	- pago final de \$35 500 ocho meses después de la compra

si el costo del préstamo fue de 2% mensual simple?

- **74.** El 16 de junio una persona contrajo una deuda por \$3 000 para pagarla el 16 de octubre con intereses de 29% simple anual. La deuda se documenta mediante un pagaré en el que se especifica, además de las condiciones de la operación, una cláusula que señala que en caso de mora el deudor deberá pagar 5% de interés mensual. ¿Cuánto deberá cobrar el acreedor si el deudor le paga el 5 de noviembre?
- **75.** El señor Rodríguez firma un pagaré por \$675 a 8 meses de plazo e interés de 10%. Si efectúa dos pagos antes del vencimiento, uno por \$150 a los 2 meses, y otro por \$200 a los 4 meses, ¿cuál es el saldo que debe pagar al vencerse el pagaré?
- **76.** En un almacén se vende un comedor en \$4 850 al contado. A un plazo de 3 meses se vende mediante 3 pagos mensuales de \$1744.40. ¿Qué tasa de interés simple mensual se cobra en el plan a crédito? Utilice como fecha focal el día de la compra.

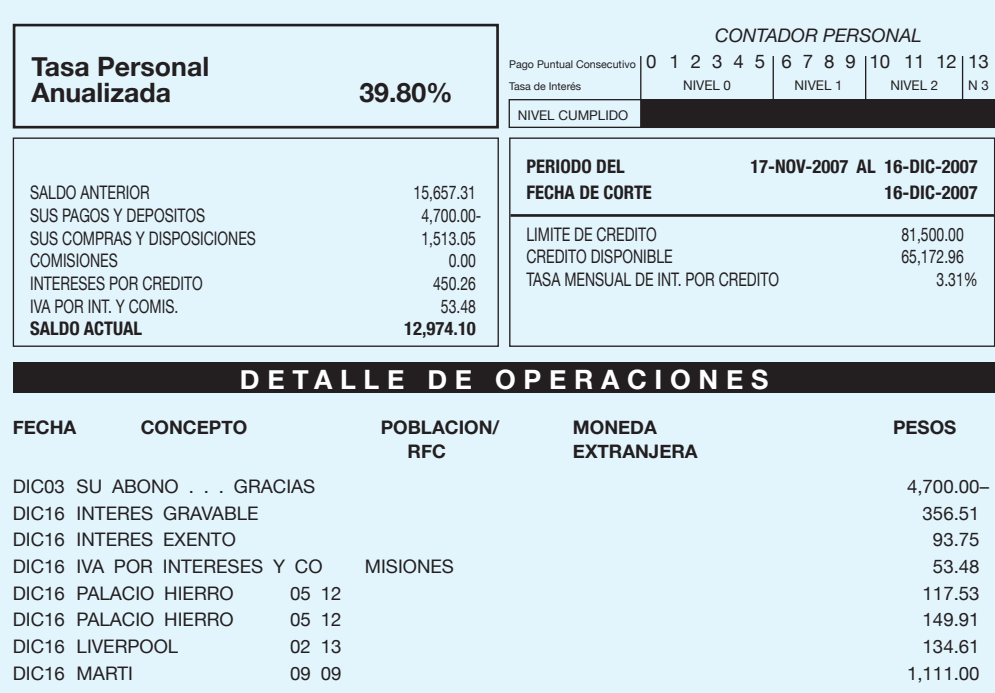

#### **77.** Observe el siguiente estado de cuenta de un usuario de tarjetas de crédito. ¿Cuál fue la tasa de interés que se cobró?

# 2.12 Uso de Excel

Aunque el paquete Excel no tiene funciones específicas para interés simple (la mayoría de ellas son para anualidades y depreciación, como se ve en los capítulos correspondientes a estos temas), dada la sencillez del tema, también es fácil elaborar mecanismos para resolver este tipo de situaciones.

## **2.12.1 Cálculo de** *M***,** *C***,** *i* **o** *t***, a partir de la fórmula**  del monto a interés simple  $M = C(1 + it)$

Para resolver problemas que impliquen a cualquiera de las variables que intervienen en el interés simple, monto, capital, interés, tasa de interés o tiempo, se pueden usar cuatro columnas y tres renglones de Excel de la siguiente manera:

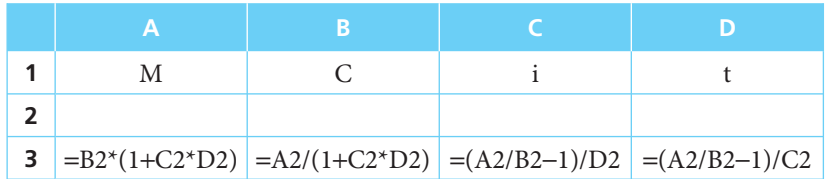

El primer renglón contiene la identificación de los posibles valores que se buscan, en el segundo se deben introducir los valores conocidos y sólo debe quedar vacía la celda del valor que se busca (lo cual se ilustra enseguida con ejemplos), mientras que en las cuatro celdas del tercer renglón se introducen las fórmulas del cálculo de cada incógnita:

En la celda A3 aparece la fórmula del monto,  $M = C(1 + it)$  en términos de los valores de las celdas del renglón 2, mientras que en las celdas B3, C3 y D3 están las fórmulas para calcular el capital o valor presente, la tasa de interés y el tiempo, según su procedimiento de cálculo, el cual se determina despejando en la fórmula del monto.

Para el capital:

$$
C = \frac{M}{1+it},
$$

Para la tasa de interés y el tiempo:

$$
1 + it = \frac{M}{C}
$$

$$
it = \frac{M}{C} - 1
$$

$$
i = \frac{\frac{M}{C} - 1}{t}
$$

$$
t = \frac{\frac{M}{C} - 1}{i}
$$

La fórmula del monto de la celda A3 indica que se multiplica el valor que se introduzca en B2 (el capital) por la suma de 1 más el producto del valor de la celda C2 (la tasa de interés) por el valor de la celda D2 (el tiempo o plazo de la operación).

 Para ilustrar lo anterior, si se construye un cuadro en Excel como el que se muestra y se introducen en las celdas B2, C2 y D2 los valores del ejemplo 2.2.1, que habla de un comerciante que debe \$2 000 que tiene que pagar cuatro meses después con intereses a una tasa de 10% anual simple, es necesario introducir estos datos en el cuadro, como sigue:

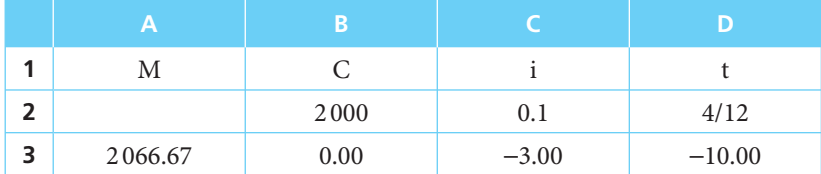

Esta operación da un resultado de \$2 066.67 en la celda A3, que es, precisamente, el monto que el comerciante debe pagar. Los valores de −3 y de −10 que aparecen en las celdas no son de tomar en cuenta y se producen simplemente como resultado de los cálculos de las fórmulas correspondientes. Por ejemplo, en la fórmula de la tasa de interés, primero se calcula M/C, que arroja un resultado de cero. Después se le resta el uno a este cero y se produce−1 para, finalmente, dividir este valor entre 0.33 (con más decimales en la hoja de Excel), operación que es igual a−3, valor que no tiene sentido en el ejemplo ya que, como se acaba de ilustrar, se calcula para un monto de cero. Algo similar ocurre con el−10 de la celda D3.

 Hay dos detalles que es importante tener presente. En primer lugar, cuando se introduce "4/12" en la celda D2, Excel automáticamente hace la operación y muestra "0.33333" en la celda. En segundo término, cuando el cuadro de solución sólo tiene las fórmulas y el renglón 2 está completamente vacío, Excel lee sólo ceros en el renglón y pone el aviso de "#¡DIV/0!" en las celdas C3 y D3 porque se produce la operación inválida de división entre cero, pero, por supuesto, no es importante, porque el hecho es que no hay valores reales en las celdas de ese renglón 2.

 Sin embargo, por otra parte, se puede ver que el valor que se busca es fácilmente identii cable por su valor mismo y porque está en la celda de la columna que tiene el renglón 2 en blanco (con lo que Excel lee "cero").

En el ejemplo 2.2.2, los datos eran  $C = 150000$ ,  $i = 0.8\%$  mensual y  $t = 24$  días. Sustituyendo estos valores en el cuadro de Excel se obtiene el resultado del monto que se buscaba y que era de \$150 960 en la celda A3:

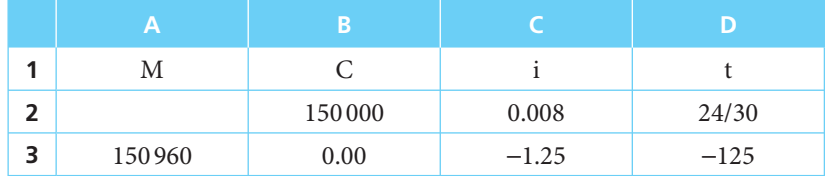

El ejemplo 2.3.1, de valor presente, con  $M = $30,000$ ,  $t = 18/12$  e  $i = 20\%$  anual, se resuelve de la siguiente manera:

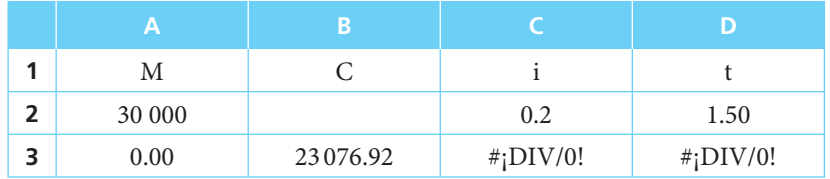

El valor presente de \$23 076.92 aparece ahora en la correspondiente celda B3, de valor presente.

#### Ejercicio propuesto

Complementar el cuadro de Excel que se sugiere con dos columnas que permitan encontrar el interés ganado en dinero, I, con las dos posibles formas de calcularlo:

$$
I = Cit, e
$$

$$
I = M - C
$$

#### **2.12.2 Determinación del tiempo exacto entre dos fechas**

Excel es muy útil cuando se desea saber el número exacto de días que transcurren entre dos fechas ya que basta con plantear su simple diferencia (resta). En el ejemplo 2.7.1 se determinó el número de días transcurridos entre el 15 de mayo y el 24 de diciembre de cierto año (observe que puede ser cualquier año, sin que importe si es bisiesto o no, ya que no entra el mes de febrero en los cálculos). Si se anotan estas dos fechas en dos celdas contiguas y en la tercera se anota la diferencia, se obtiene el valor de 223 días que transcurren y que en el ejemplo se calculó en forma un tanto laboriosa manualmente. Las celdas podrían tener la siguiente apariencia:

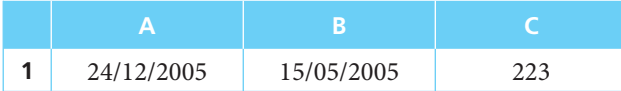

En la celda C1 se anota la fórmula "=A1−B1". Ahora, es importante tener presente que, para que esta operación funcione adecuadamente, las celdas A1 y B1 deben tener formato de fecha y la celda C1 debe tener formato de número.

Para ensayar el mecanismo, calcule el número de días que usted ha vivido hasta ahora.

#### **2.12.3 Descuento comercial**

Ya se explicó que la fórmula para calcular el descuento comercial es  $D = \frac{Cdt}{\sigma}$ dt = 1− y, al igual que

se hizo con las variables del interés simple, se pueden insertar en celdas de un libro de Excel las fórmulas para calcular cualquiera de las variables de este tipo de descuento. En el ejemplo 2.8.2 se buscaba determinar el descuento comercial de un pagaré por el cual se recibieron \$166 666.67, con tipo de descuento de 30% anual y vencimiento a cuatro meses. Si se insertan estos valores en las celdas B2, C2 y D2 y se inserta la fórmula del descuento en la celda A3, se obtiene el resultado de \$18 518.52 que ya se calculó en el texto. En el cuadro siguiente se anotan estos datos y las fórmulas correspondientes para calcular cada uno de los valores del descuento comercial:

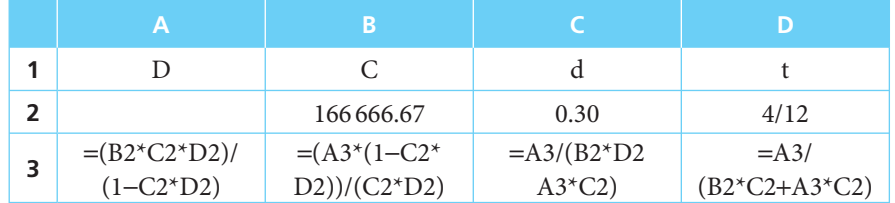

Los despejes correspondientes son:

Para C = 166 666.67 en la celda B3:

$$
D = \frac{Cdt}{1 - dt}
$$

$$
Cdt = D(1 - dt)
$$

$$
C = \frac{D(1 - dt)}{dt}
$$

La fórmula =  $(A3*(1-C2*D2))/(C2*D2)$  = 166 666.67

Para d:

$$
D = \frac{Cdt}{1 - dt}
$$
  
\n
$$
D(1 - dt) = Cdt
$$
  
\n
$$
D - Ddt = Cdt
$$
  
\n
$$
Cdt + Ddt = D
$$
  
\n
$$
d = \frac{D}{Ct + Dt}
$$

En la celda C3, la fórmula =  $A3/(C2*D2*A3*D2) = 0.3$ 

Finalmente, para t:

$$
D = \frac{Cdt}{1 - dt}
$$
  
\n
$$
D(1 - dt) = Cdt
$$
  
\n
$$
D - Ddt = Cdt
$$
  
\n
$$
Cdt + Ddt = D
$$
  
\n
$$
t = \frac{D}{Cd + Dd}
$$

En la celda D3, la fórmula =  $A3/(B2*C2+A3*C2) = 0.33$ 

Éstas son las fórmulas en formato de Excel que están en las celdas B3, C3 y D3 del cuadro anterior. Con ellas se puede encontrar el valor del tiempo que faltaba para el vencimiento del documento que se analiza en el ejemplo 2.8.3, con  $D = 54.95$ ,  $d = 0.25$  y  $C = 945.05$  y que es el 0.2198 de la celda D3, como se muestra enseguida:

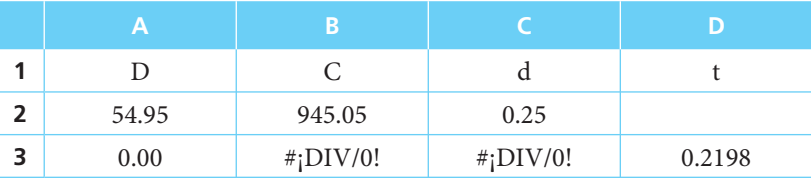

No se ilustra adicionalmente el descuento justo porque se resuelve como se anota en el texto, con la fórmula del interés simple que se analizó al principio de la sección.

# 2.13 Resumen

En este capítulo se revisó el importante concepto del interés simple y que se refiere, básicamente, al aumento del valor del dinero con el transcurso del tiempo.

 Se revisaron e ilustraron los conceptos de capital o valor actual, monto, tasa y tipo de interés y tiempo o plazo, y se expresó su interrelación en lo que podríamos llamar la fórmula elemental del interés simple

$$
M = C\left(1 + it\right)
$$

que, como también se vio, si se conocen tres de sus incógnitas y se despeja la restante, se puede determinar su valor.

 Se mencionó, por otro lado, la diferencia que se presenta entre los resultados cuando se hacen los cálculos con tiempo real y con tiempo aproximado o comercial.

 Se habló del descuento, que es una operación que consiste en anticipar el cobro de un documento.

Por su enorme importancia en las matemáticas financieras, se ilustró cuidadosamente el concepto de las ecuaciones de valores equivalentes, a través de las cuales se plantea, con base en una fecha focal determinada, la equivalencia de un conjunto de operaciones de contratación de deudas por un lado y, por el otro, un conjunto de operaciones de pago.

 Finalmente, se vieron algunas aplicaciones del interés simple a operaciones como compras a crédito, manejo de tarjetas de crédito, empeño de artículos varios, etcétera.

# **Comprobación del capítulo**

Si se ha leído el capítulo completo, el lector debe:

- Comprender el concepto de interés simple.
- Identificar situaciones en las que se trate de encontrar el valor de
	- $\circ$  monto
	- ❍ valor actual
	- ❍ tasa de interés
	- ❍ tiempo o plazo
- Explicar la diferencia entre tiempo real y tiempo aproximado.
- Comprender el concepto de descuento.
- Plantear y resolver ejemplos en los que se aplique la operación de descuento.
- Explicar la diferencia entre descuento real o justo y descuento comercial.
- Plantear y resolver ecuaciones de valores equivalentes.
- Explicar qué es una fecha focal.
- Resolver ejercicios y aplicaciones de interés simple utilizando la hoja de cálculo de Microsoft Excel.

# **THEFE ITÉTIONS Y CONCEPTOS IMPORTANTES**

- Capital
- Descuento
- Descuento real o justo y descuento comercial
- Ecuaciones de valores equivalentes
- Fecha focal
- Monto
- Tasa de interés
- Tiempo o plazo
- Tiempo real y tiempo aproximado
- Tipo de interés
- Valor actual

# **Formulas importantes**

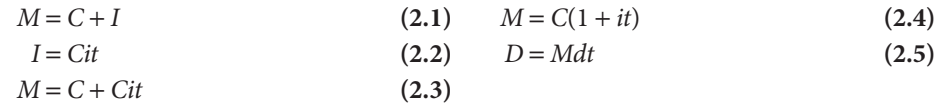

# **Exercicios complementarios**

- **1.** ¿Qué es el interés simple?
- **2.** Explique los siguientes conceptos:

 monto, capital, interés, valor actual, tasa de interés, tipo de interés, ecuaciones de valores equivalentes.

- **3.** ¿Cuál es el monto a los 10 meses de un capital de \$185 000 colocado a 18% simple anual?
- **4.** ¿A qué tasa de interés se invirtió un capital de \$475 000 que se convirtió en un monto de \$700 625 al cabo de 9 meses y medio?
- **5.** ¿Durante cuánto tiempo estuvo invertido un capital de \$850 que se convirtió en un monto de \$983 a 27% anual simple?
- **6.** ¿Cuál es el valor actual de \$1350 cobrables dentro de 4 meses con 35% anual simple de interés?
- **7.** ¿Cuál es el monto real de \$1000 invertidos a una tasa de 0.25 simple anual del 14 de agosto al 29 de noviembre?
- **8.** ¿Cuál es el valor actual aproximado o comercial de \$1800 cobrables el 29 de agosto, si la tasa es de 0.38 anual simple y hoy es 2 de febrero?
- **9.** ¿Cuánto produce de interés simple al mes un capital de \$2 500 invertido en valores de renta fija que rinde 35.8% anual?
- **10.** ¿Qué tasa de descuento real se aplicó a un pagaré que vencía el 7 de junio con valor nominal de \$175 000 y que al descontarlo el 7 de marzo produjo un valor neto de \$149 572.65?
- **11.** ¿Cuánto recibiría una persona si descuenta comercialmente un pagaré que vence dentro de 4 meses que fue contratado hace 2 meses en \$1500 con interés a 31.5% anual, si la tasa de descuento que se aplica es de 30% anual?
- **12.** ¿Cuándo vence un pagaré que se descuenta hoy a una tasa de 16.5% anual simple, que tiene valor de \$74 900 a su vencimiento y produce un descuento comercial de \$1888.10?
- **13.** Una persona compra en un almacén:
	- una lavadora de \$4 750, paga un enganche de \$800 y conviene en pagar el saldo 2 meses después;
	- una estufa de \$1920, sin enganche, para pagarla con un solo abono a los 3 meses, y
	- una licuadora de \$363, sin enganche, para pagarla en dos abonos iguales a los 4 y 5 meses.

 Si el almacén cobra 27% simple anual sobre esta clase de operaciones, ¿cuál sería el pago único, realizado un mes después, que saldaría todas las deudas?

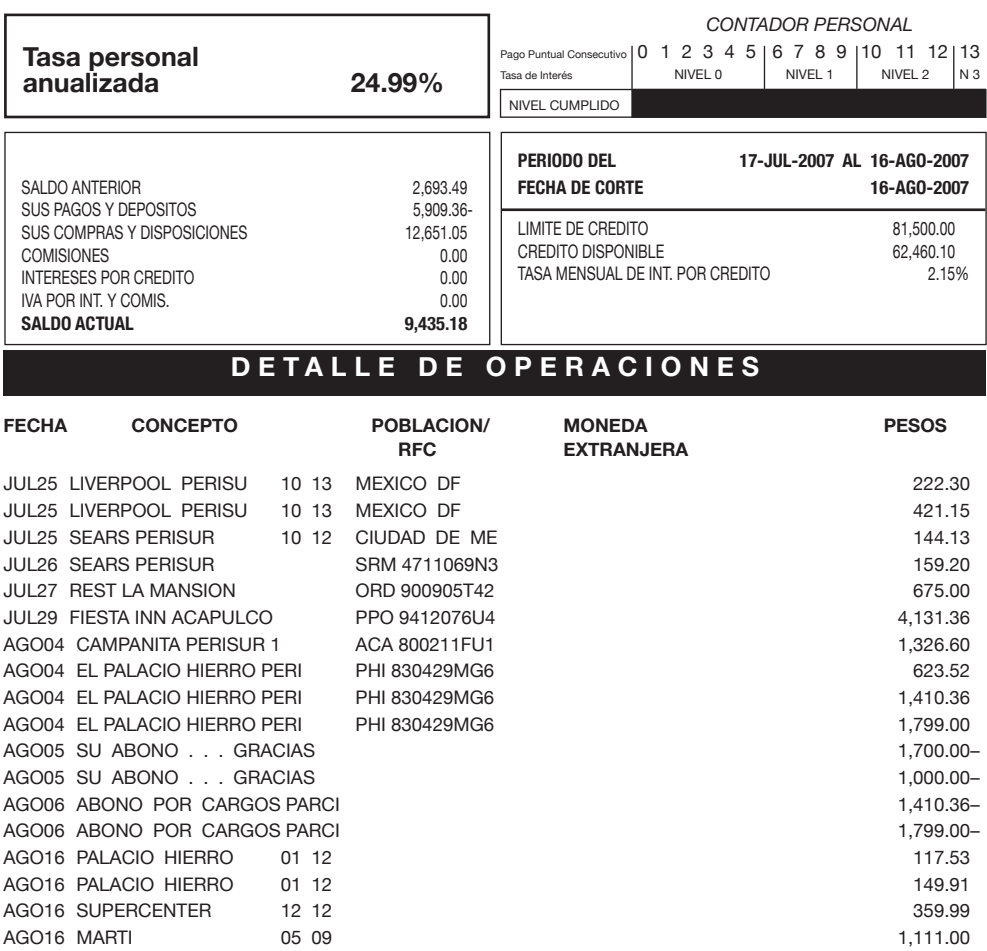

- **14.** Cuando una prenda que ha sido pignorada no se desempeña antes de 5 meses, la institución la saca a remate público para su venta, con el fin de recuperar el préstamo otorgado y los intereses. Del dinero que obtiene con la venta descuenta estos dos conceptos y el resto se lo entrega al cliente que empeñó la prenda. Si una persona empeña un anillo de brillantes y recibe \$1950 por concepto de préstamo y no desempeña su joya, y si la institución la vende en remate 5 meses después en \$3 000, ¿cuánto le devuelve al cliente si el interés que cobra es de 4% mensual?
- **15.** En la página anterior aparece el estado de cuenta correspondiente a un ejercicio mensual de un usuario de tarjeta de crédito. Si el cliente no ha realizado otras compras aparte de las que aparecen en dicho estado, y no realiza ningún pago, ¿cuánto le cobrará el banco de intereses en el próximo ejercicio si carga 2.5% sobre el saldo promedio?

# **Matemáticas en internet. Interés simple**

## **2.1 Introducción y conceptos básicos**

http://www.enplenitud.com/nota.asp?articuloid=562

Valor del dinero en el tiempo.

www.escolar.com/matem/18interes.htm

Ejemplo del cálculo del interés simple, como aplicación de una regla de tres simple.

http://msip.lce.org/jahumada/mrsg1010/unidad5/uni5sec1/sld004.htm Diapositivas acerca de la definición de interés simple y ejercicio práctico.

http://www.gestiopolis.com/canales/financiera/articulos/no%205/interesalinteres.htm Conceptos básicos y ejercicio ilustrativo de interés simple.

http://www.aulafacil.org/CursoMatematicasFinancieras/Finanza2.htm Conceptos básicos de interés simple y ejercicios ilustrativos.

http://www.sectormatematica.cl/contenidos.htm

En la sección de Contenido, encontrará ligas que tratan sobre los tipos de interés (simple y compuesto) y algunos ejemplos.

#### http://www.banamex.com/

Encontrará las últimas subastas de Cetes, las tasas de interés mexicanas y las tasas de interés internacionales. Con esta información le será posible plantear problemas con las tasas actualizadas día con día.

### **2.2 Monto**

http://www.aulafacil.org/CursoMatematicasFinancieras/Finanza3.htm Ejercicios números 2, 3 y 4.

http://www.geocities.com/Eureka/3999/acad1.html En Tema 3, ejemplo 1.

http://agora.pucp.edu.pe/eco3450821/

Interés simple, casos y problemas 1, 2, 4, 9, 12, 16, 22, 23 y 24.

#### **2.3 Valor actual o presente**

http://www.geocities.com/Eureka/3999/acad1.html En tema 3, ejemplo 2. http://agora.pucp.edu.pe/eco3450821/ Interés simple, casos y problemas 3, 5 y 7.

#### **2.4 Interés**

http://www.aulafacil.org/CursoMatematicasFinancieras/Finanza3.htm Ejercicio núm. 1. http://www.geocities.com/Eureka/3999/acad1.html

En tema 3, ejemplo 3.

http://agora.pucp.edu.pe/eco3450821/ Interés simple, casos y problemas 11, 13 y 15.

#### **2.5 Tasas y tipo de interés**

http://www.aulafacil.org/CursoMatematicasFinancieras/Finanza3.htm Ejercicio núm. 5. Cálculo de tasas anuales equivalentes.

http://agora.pucp.edu.pe/eco3450821/ Interés simple, casos y problemas 8, 10 y 16.

#### **2.6 Plazo o tiempo**

http://agora.pucp.edu.pe/eco3450821/ Interés simple, casos y problema 6.

#### **2.8 Descuento**

http://espanol.geocities.com/jefranco\_2000mx/temasmat.htm Elige, en la materia de Matemáticas financieras, tema 5.

http://www.aulafacil.org/CursoMatematicasFinancieras/Finanza7.htm Concepto de descuento comercial, deducción de fórmula y ejercicios ilustrativos.

http://www.aulafacil.org/CursoMatematicasFinancieras/Finanza8.htm Ejercicios de descuento comercial.

http://www.aulafacil.org/CursoMatematicasFinancieras/Finanza9.htm Teoría y ejercicios ilustrativos sobre descuento real o racional.

http://www.geocities.com/Eureka/3999/acad1.html En tema 3, ejemplos 9, 10, 11 y 12.

http://agora.pucp.edu.pe/eco3450821/ Interés simple, casos y problemas 14, 17, 18, 19, 20, 21 y 25.

## **2.10 Ecuaciones de valores equivalentes**

http://agora.pucp.edu.pe/eco3450821/ Interés simple, casos y problemas 9 y 14.

# CAPÍTULO **33**

# Interés compuesto

# **Objetivos**

Al finalizar el estudio del presente capítulo, el lector será capaz de:

- Explicar los conceptos del valor del dinero en el tiempo
- Distinguir y explicar la diferencia entre monto simple y monto compuesto, entre tasa de interés nominal y tasa de interés efectiva
- Comprender y explicar los conceptos de periodo de capitalización, frecuencia de conversión y tiempo equivalente
- Plantear y resolver ejemplos de cálculos de monto compuesto, valor actual, tasas de interés nominal, efectiva y equivalentes, y plazo
- Plantear y resolver ejemplos de cálculo de monto compuesto, valor actual, tasa de interés nominal, efectiva y equivalentes
- Plantear y resolver ejemplos de ecuaciones de valores equivalentes a interés compuesto
- Resolver ejercicios y aplicaciones de interés compuesto utilizando la hoja de cálculo de Microsoft<sup>®</sup> Excel<sup>®</sup>

# Temario

- 3.1 Introducción
- 3.2 Conceptos básicos
- 3.3 Monto compuesto
- 3.4 Tasa nominal, tasa efectiva y tasas equivalentes
- 3.5 Valor actual o presente
- 3.6 Tiempo
- 3.7 Tasa de interés
- 3.8 Ecuaciones de valores equivalentes
- 3.9 Tiempo equivalente
- 3.10 Aplicaciones
- 3.11 Uso de Excel
- 3.12 Resumen

# 3.1 Introducción

El dinero y el tiempo son dos factores que se encuentran estrechamente ligados con la vida de las personas y de los negocios. Cuando se generan excedentes de efectivo, se ahorran durante un periodo determinado a fin de ganar un interés que aumente el capital original disponible; en otras ocasiones, en cambio, se tiene necesidad de recursos i nancieros durante un tiempo y se debe pagar un interés por su uso.

En periodos cortos por lo general se utiliza, como ya se vio, el interés simple. En periodos largos, sin embargo, se utilizará casi exclusivamente el interés compuesto.

# 3.2 Conceptos básicos

En el interés simple el capital original sobre el que se calculan los intereses permanece sin variación alguna durante todo el tiempo que dura la operación. En el interés compuesto, en cambio, los intereses que se generan se suman al capital original en periodos establecidos y, a su vez, van a generar un nuevo interés adicional en el siguiente lapso.

En este caso se dice que el interés se capitaliza y que se está en presencia de una operación de interés compuesto.

En estas operaciones, el capital no es constante a través del tiempo, pues aumenta al i nal de cada periodo por la adición de los interés ganados de acuerdo con la tasa convenida.

Esta diferencia puede captarse con claridad por medio del ejemplo siguiente:

#### ■ **Ejemplo 3.2.1**

Suponga que se depositan \$100 000 en una cuenta de ahorros que paga 10% de interés semestral (20% de interés anual). ¿Cuál será el interés ganado al cabo de 6 meses?

$$
I = Cit
$$
  
I = 100 000(0.10)(1)  
I = 10 000

Suponga que se depositan otros \$100 000 en una cuenta de valores que paga 20% de interés convertible trimestralmente. ¿Cuál será el interés ganado al cabo de 6 meses? (Nota: La tasa de interés nominal es la misma en ambos casos: 5% trimestral = 20% anual.)

```
i trimestral = \frac{20\% \text{ anual}}{2}4 trimestres
                =\frac{28.6 \text{ mJg}}{100} = 5\%1er. trimestre I = CitI = 100000(0.05)(1)I = 50002o. trimestre I = (C + I)it
             I = (100\,000 + 5\,000)(0.05)(1)I = 105 000 (0.05)(1)
```
 $I = 5250$  $I$  total =  $I$  1er. trimestre +  $I$  2o. trimestre  $I \text{ total} = 5000 + 5250$  $I = 10250$ 

En este caso, el interés es superior al que se ganó en el anterior, pues al final del 1er. trimestre al capital original se le suma el interés ganado, con lo cual el total del segundo trimestre será superior al del primero.

Por lo tanto, el capital se incrementa por la adición de los intereses al final de cada periodo y éstos, a su vez, se incrementan pues son calculados sobre una base cada vez mayor. La cantidad acumulada al final de la operación se conoce como *monto compuesto*. La diferencia entre el monto compuesto y el capital original es el *interés compuesto*.

#### **3.2.1 Periodo de capitalización**

El interés puede ser convertido en capital anual, semestral, trimestral y mensual, etc. A dicho periodo se le da el nombre de "periodo de capitalización". Al número de veces que el interés se capitaliza durante un año se le denomina frecuencia de conversión.

#### ■ **Ejemplo 3.2.2**

¿Cuál es la frecuencia de conversión de un depósito bancario que paga 5% de interés capitalizable trimestralmente?

$$
\frac{\text{un año}}{\text{un trimestre}} = \frac{12 \text{ meses}}{3 \text{ meses}} = 4
$$

La frecuencia de conversión es igual a 4. El periodo de capitalización es trimestral. ■

#### **3.2.2 Tasa de interés compuesto**

Por lo general, la tasa de interés se expresa en forma anual. Además, junto con ella se indica, si es necesario, su periodo de capitalización.

 28% anual capitalizable mensualmente 10% anual capitalizable semestralmente 6% anual capitalizable trimestralmente

Si el interés se expresa sin mención alguna respecto de su capitalización, se entiende que ésta es anual.

Es muy importante que, para la solución de cualquier problema de interés compuesto, el interés anual sea convertido a la tasa que corresponda de acuerdo con el periodo de capitalización que se establezca; si el interés se capitaliza mensualmente el interés anual debe transformarse en interés mensual; si es trimestralmente, a interés trimestral, etcétera.

El periodo de capitalización y la tasa de interés compuesto siempre deben ser equivalentes. Así, en el ejemplo inicial, el interés de 20% anual fue transformado en interés trimestral de 5% para hacerlo equivalente al periodo de capitalización que allí se mencionaba.

En este momento pueden establecerse dos conclusiones :

- a) El interés compuesto es mayor que el interés simple. Esto se debe a que el primero gana intereses por sí mismo, en tanto que el segundo no.
- b) A mayor frecuencia de conversión, mayor será el interés que se obtenga si la tasa anual nominal es igual; así, un depósito bancario que obtenga intereses en forma mensual tendrá mayor rendimiento que uno que los capitalice trimestralmente y éste, a su vez, será mayor que otro que los logre cada semestre.

En forma más clara se observa el comportamiento del interés simple y el interés compuesto en una gráfica. Considere el siguiente ejemplo:

#### ■ **Ejemplo 3.2.3**

Un depósito de \$100 000 a 5 años. La tasa de interés es la misma en ambos casos: 20% anual. En el interés simple éste no se capitaliza, en tanto que el interés compuesto lo hace cada año. (Vea la gráfica 3.1.)

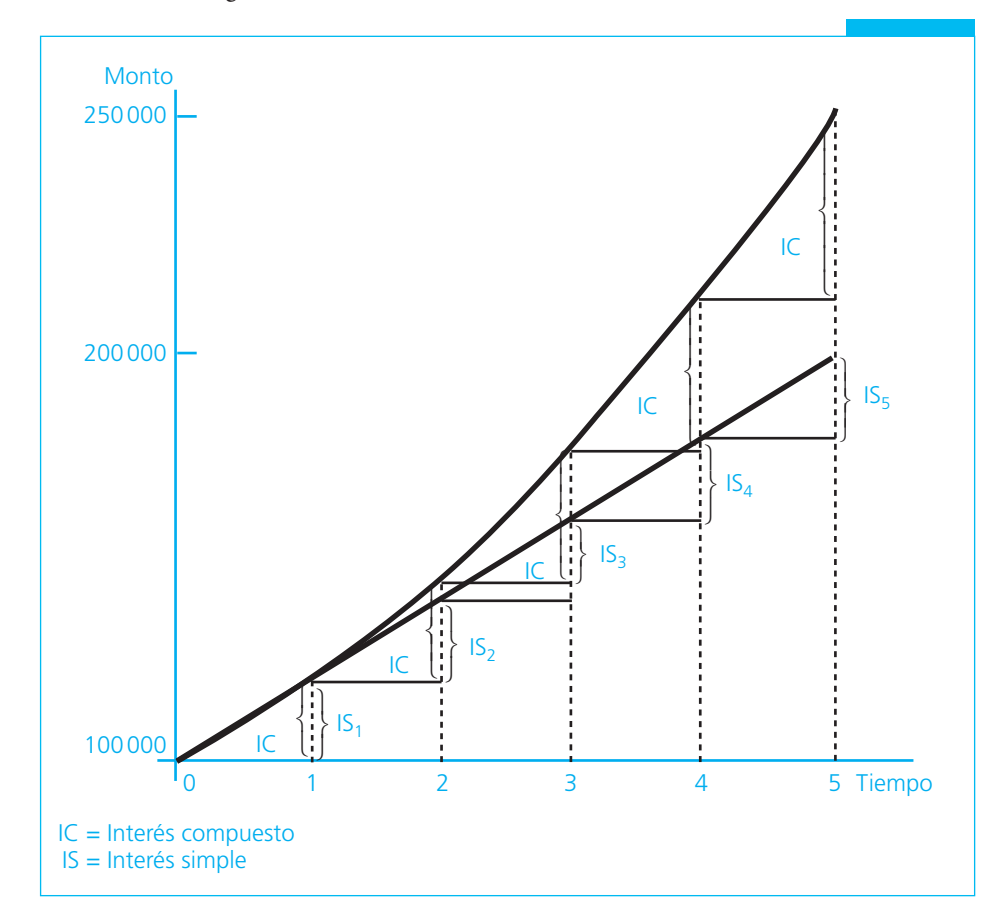

GRÁFICA 3.1

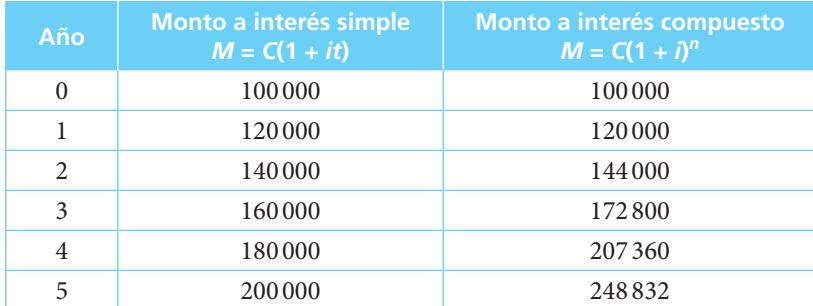

El monto a interés simple crece en forma aritmética y su gráfica es una línea recta. Sus incrementos son constantes y el interés del quinto año es igual al del primero. Su ecuación es la de una línea recta cuya pendiente o razón de incremento está dada por la tasa de interés.

> $y = b + mx$  $M = C + It$ ;  $It = (Ci)t$  $M = 100000 + 20000(t)$

En cambio, una cantidad que se coloca a interés compuesto crece en forma geométrica y su gráfica corresponde a la de una función exponencial:

 $M = C(1+i)^n$  $M = 100\,000(1 + 0.20)^n$ 

Sus incrementos son variables. Como se puede apreciar en la gráfica, cada periodo presenta un incremento mayor al del periodo anterior. Su ecuación es la de una línea curva que asciende a velocidad cada vez mayor. ■

# Ejercicios de las secciones 3.1 y 3.2

- **1.** ¿Cuál es la tasa de interés por periodo de:
	- a) 30% anual capitalizable mensualmente?
	- b) 16% anual capitalizable trimestralmente?
	- c) 2% trimestral?
	- d) 15% anual?
	- e) 18% anual capitalizable semestralmente?
	- f) 18% anual capitalizable mensualmente?
	- $g$ ) 0.5% mensual?
- **2.** ¿Cuál es la frecuencia de conversión de los ejemplos del problema anterior?
- **3.** Elabore la gráfica que muestre el crecimiento de una inversión de \$1000 en un año si se deposita en una cuenta de valores que paga:
	- a) 10% anual convertible semestralmente
	- b) 20% anual convertible semestralmente

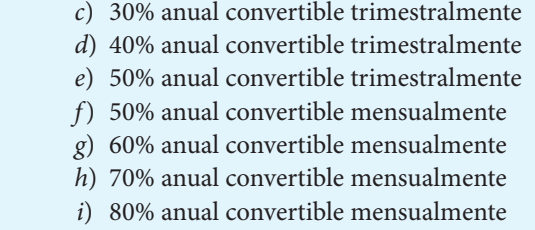

# 3.3 Monto compuesto

El monto compuesto, como ya se ha explicado, es el resultado que se obtiene al sumar al capital original el interés compuesto. Si se dispone de un capital C y se invierte en un banco y se desea conocer el monto M del cual se dispondrá al final del periodo, sólo debe agregársele el interés I ganado.

$$
M = C + I
$$
 (3.1)  
pero I = *Cit*  
cuando t = 1, I = Ci  
por lo que M = C + Ci que factorizando da

$$
M = C(1 + i) \tag{3.2}
$$

Como puede verse, el monto de un capital al final de un periodo se obtiene multiplicándolo por el factor  $(1 + i)$ . De esta manera, al final del segundo periodo se tiene que:

$$
M = C(1 + i)(1 + i)
$$
  
capital al iniciar el 20. periodo  

$$
M = C(1 + i)^2
$$

Al final del tercer periodo se tiene que

$$
M = C(1+i)^2(1+i)
$$

y así sucesivamente. Esta sucesión de montos forma una progresión geométrica cuyo n-ésimo término es igual a:

$$
M = C(1+i)^n \tag{3.3}
$$

Esta ecuación se conoce como fórmula del monto a interés compuesto.

#### ■ **Ejemplo 3.3.1**

Se depositan \$50 000 en un banco a una tasa de interés de 18% anual capitalizable mensualmente. ¿Cuál será el monto acumulado en 2 años?
### **Solución:**

Como se estableció previamente con la fórmula (3.3), el monto a interés compuesto se calcula mediante la ecuación

$$
M = C(1+i)^n
$$

Se destaca nuevamente que la definición de periodo debe ser la misma para  $i$  y para  $n$ .

Así, para calcular la tasa de interés mensual, se divide la tasa anual entre la frecuencia de conversión:

$$
i = \frac{\text{Tasa de interés anual}}{\text{Frecuencia de conversión}}
$$
\n
$$
i = \frac{0.18}{12} = 0.015 = 1.5\%
$$
\n(3.4)

Para determinar *n*, se multiplica el lapso en años por la frecuencia de conversión:

$$
n = 2(12)
$$
  
\n
$$
n = 24
$$
  
\n
$$
asi, M = 50000 (1 + 0.015)^{24}
$$

En este momento surge una interesante pregunta:  $\frac{\text{c}^2}{\text{c}^2}$ Existen cuatro alternativas:

- a) Utilizar papel y lápiz y realizar la operación 24 veces. Resulta lenta y poco práctica.
- b) Resolver la ecuación utilizando logaritmos.
- c) Utilizar las tablas que se encuentran al final del libro; en ellas se encuentra el factor del monto a interés compuesto  $(1 + i)^n$ , para una i y una n determinadas. Esta opción es sencilla, pero en una época de tasas variables como la que se vive, puede darse el caso de que dichas tablas no incluyan la que interesa.
- d) Emplear una calculadora electrónica. Éste es el medio más práctico y preciso y, como se mencionó anteriormente, será el que se utilice en los cálculos de este libro.

Factor de monto a interés compuesto =  $(1 + 0.015)^{24}$  = 1.429503

$$
M = 50\,000 \ (1.429503)
$$

$$
M = 71\,475.14
$$

En dos años, la inversión de \$50 000 se transformará en un monto de \$71475.14 por la generación de un interés compuesto de \$21475.14. ■

## ■ **Ejemplo 3.3.2**

Se depositan en una caja de ahorros \$100 000 a una tasa de interés de 4.8% capitalizable mensualmente.

- a) ¿Cuál será el monto acumulado a interés compuesto en un periodo de nueve meses?
- b) Suponiendo que la caja de ahorros preste ese mismo dinero con una tasa de interés de 30% anual capitalizable mensualmente, ¿cuál sería el pago que se debe efectuar al cabo de los mismos 9 meses?

## **Solución:**

a) Depósito

Se aplica la fórmula del monto a interés compuesto (3.3)

$$
M = C(1+i)^n
$$

Como se vio en el ejemplo 3.3.1, debe determinarse la tasa de interés mensual dividiendo la tasa anual entre la frecuencia de conversión:

> $i = \frac{\text{Tasa de interés anual}}{\text{Tase } \text{Tase}}$ Frecuencia de conversión  $i = \frac{0.048}{12}$ 12  $\frac{.048}{.0004} = 0.004$

Puesto que el tiempo de inversión está ya expresado en meses, se tienen todos los elementos necesarios para plantear y resolver el ejemplo:

$$
C = 100 000
$$
  

$$
i = 0.004
$$
  

$$
t = 9
$$

Así, se sustituyen los valores en la fórmula (3.3) y se tiene:

 $M = C(1+i)^n$  $M = 100\,000(1 + 0.004)^9$  $M = 100000(1.036581)$  $M = 103658.10$ 

Por lo tanto, un depósito de \$100 000 rendirá \$3 658.10 de interés y acumulará un monto de \$103 658.10 al cabo de nueve meses.

b) Préstamo

Para aplicar la fórmula

$$
M = C(1+i)^n
$$

es necesario determinar la tasa de interés, para lo cual se divide la tasa anual entre la frecuencia de conversión:

$$
i = \frac{\text{Tasa de interés anual}}{\text{Frecuencia de conversión}}
$$

$$
i = \frac{0.30}{12} = 0.025
$$

Con ello se tienen ya todos los datos necesarios para aplicar dicha fórmula:

$$
C = 100 000
$$
  

$$
i = 0.025
$$
  

$$
t = 9
$$

Así, se sustituyen los valores en la fórmula (3.3) y se tiene:

$$
M = C(1 + i)n
$$
  
M = 100 000(1 + 0.025)<sup>9</sup>  
M = 100 000 (1.248863)  
M = 124 886.30

La diferencia que existe entre el monto derivado del préstamo (\$124 886.30) y el monto que debe pagar al ahorrador (\$103 658.10), esto es, la cantidad de \$21228.20, constituye la utilidad del intermediario financiero, en este caso, de la caja de ahorros.

## ■ **Ejemplo 3.3.3**

Se obtiene un préstamo bancario de \$1500 000 a un plazo de un año y con interés de 12% convertible trimestralmente. ¿Cuál es el monto que deberá liquidarse?

#### **Solución:**

Se determina primero la tasa de interés por periodo de conversión:

$$
i = \frac{0.12}{4} = 0.03
$$

El número de periodos de capitalización *n* es igual a: 1 año  $\times$  4 = 4

$$
M = C(1 + i)n
$$
  
\n
$$
M = 1500\,000 (1 + 0.03)4
$$
  
\n
$$
M = 1500\,000 (1.125509)
$$
  
\n
$$
M = 1688\,263.22
$$

Deberá liquidarse al banco la cantidad de \$1688 263.22. ■

# **3.3.1 Monto compuesto con periodo de interés fraccionario**

La fórmula  $(3.3)$  se deriva del supuesto de que *n* es entero. En teoría puede aplicarse también en el caso de que n sea fraccionario, pero para resolverlo sólo puede recurrirse al uso de logaritmos o de la calculadora.

#### ■ **Ejemplo 3.3.4**

Se decide liquidar el préstamo del ejemplo anterior en forma anticipada luego del transcurso de 7 meses y medio. ¿Cuál es la cantidad que debe pagarse?

## **Solución:**

 $7.5/3$  meses  $= 2.5$  trimestres  $M = 1,500,000 \ (1 + 0.03)^{2.5}$  $M = 1500000(1.076696)$  $M = 1615043.86$ 

Una forma práctica de resolverlo es determinar el monto compuesto correspondiente a los periodos completos de conversión y aumentar el interés simple por el periodo fraccionario de conversión a la tasa estipulada.

 I compuesto I simple  $M = C(1 + i)^n (1 + it)$  $M = 1500000(1 + 0.03)^{2}[1 + (0.03)(0.5)]$  $M = 1500000 (1.060900)(1.015)$  $M = 1615220.25$ 

La diferencia resultante, según la tasa de interés y del tiempo, puede llegar a ser significativa, por lo que siempre que sea posible se recomienda el empleo de la fórmula (3.3). ■

## ■ **Ejemplo 3.3.5**

Se contrata un préstamo bancario de habilitación y avío por 150 000 pesos. El plazo de pago es de 3 años. La tasa de interés es de 20% anual convertible semestralmente.

¿Cuál es la cantidad que deberá liquidarse si se decide cancelarlo en forma anticipada a los 15 meses?

### **Solución:**

Por el método exacto:

periodo de pago  
\nperiodo de capitalización = 
$$
\frac{15 \text{ meses}}{6 \text{ meses}}
$$
 = 2.5 semestres  
\n
$$
M = C(1 + i)^n
$$
\n
$$
M = 150(1 + 0.10)^{2.5}
$$
\n
$$
M = 150(1.269059)
$$
\n
$$
M = 190.358810
$$

Deben liquidarse \$190 358.81

Nota: La magnitud de las cifras a veces provoca confusiones y errores por el manejo de los ceros. Por esta razón se recomienda, siempre que sea posible, eliminar ceros y manejar cifras en miles o millones de pesos en los procesos de solución de los problemas. Esta práctica se ha adoptado en la redacción del presente texto y se encontrará a lo largo del mismo en varios ejemplos.

Cabe señalar que si bien se utilizan cifras simplificadas en los procesos de solución, el resultado final se expresa en su magnitud original.

Por el método aproximado:

```
M = C(1 + i)^n (1 + it)M = 150000(1 + 0.10)^2[1 + 0.10(3/6)]M = 150000(1.10)^{2}[1 + 0.10(0.50)]M = 150000(1.10)^2(1.05)M = 190575.00
```
En este caso la diferencia entre un método y otro importa \$216.19. ■

# Ejercicios de la sección 3.3

- **4.** Determine el interés que gana en un año un depósito de \$1000 en:
	- a) Una cuenta de ahorros que paga 20% de interés anual simple.
	- b) Una cuenta de ahorros que paga 10% de interés semestral simple.
	- c) Una cuenta de ahorros que paga 20% de interés anual compuesto semestralmente.
	- d) Una cuenta de valores que paga 20% de interés anual convertible trimestralmente.
	- e) Una cuenta de valores que paga 20% de interés anual pagadero mensualmente.
	- f) Una cuenta de valores que paga 20% de interés anual convertible diariamente.
- **5.** Determine el monto acumulado de \$50 000 que se depositan en una cuenta de valores que paga 15% anual convertible mensualmente:
	- a) Al cabo de un año
	- b) Al cabo de dos años
	- c) Al cabo de tres años
	- d) Al cabo de cinco años
- **6.** Determine el interés simple y el interés compuesto que ganaría un depósito de \$100 000 si el tipo de interés fuese de 5% y el plazo del depósito 5 años. ¿Qué conclusiones puede presentar?
- **7.** Tabule el crecimiento de \$1 a 1, 5, 10, 15 y 20 años si los tipos de interés compuesto anual son: 10%, 20%, 30%, 40%, 50%, 60%, 70%, 80%, 90%, 100%.
- **8.** Considere que las tasas de interés del ejemplo anterior son tasas anuales de inflación. ¿Qué sucedería con los precios? ¿Qué conclusiones puede emitir?
- **9.** ¿Cuánto dinero debe pagarse a un banco que hizo un préstamo de \$300 000 si se reembolsa al año capital e interés y la tasa aplicada es de 0.24 anual convertible trimestralmente?
- **10.** ¿Qué cantidad debería liquidarse en caso de que el préstamo del ejemplo anterior se pagara al cabo de 10 meses?
- **11.** Una persona deposita su dinero en el banco a plazo de 2 años y a una tasa de 0.15 convertible semestralmente. Debido a una emergencia, debe retirar su dinero al cabo de 15 meses. ¿Cuál será el monto acumulado que se le entregue si depositó \$12 000? Utilice el método exacto y el método aproximado.
- **12.** ¿Cuál será el monto acumulado en una cuenta de valores que paga 1.2% de interés mensual si se hicieran los siguientes movimientos durante el año y se desea conocer su saldo al 31 de diciembre?

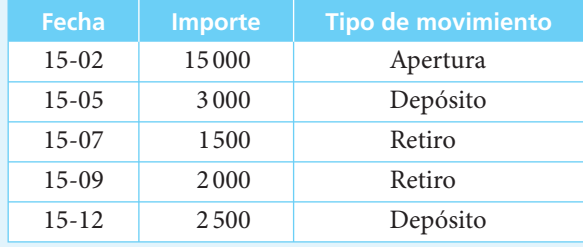

- **13.** La población de un estado ha crecido a una tasa anual de 2.8% durante los últimos 5 años. Si el número actual de habitantes es de 3 825 000, ¿cuál será su población en 5, 10 y 20 años considerando:
	- a) que la tasa de crecimiento poblacional no cambia?
	- b) que la población crece a 2.8% los primeros 5 años, 2.5% los siguientes 5 años y 2.0% los últimos años?
- **14.** El ingreso anual por habitante en el estado anterior es de 5 000 dólares. ¿Cuál será su ingreso anual en 5, 10, 15 y 20 años si se considera que el PIB crece a un ritmo de 3.5% anual promedio, y la población crece a 2.8%?

# 3.4 Tasa nominal, tasa efectiva y tasas equivalentes

Cuando se realiza una operación financiera, se pacta una tasa de interés anual que rige durante el lapso que dure la operación, que se denomina tasa nominal de interés.

Sin embargo, si el interés se capitaliza en forma semestral, trimestral o mensual, la cantidad efectivamente pagada o ganada es mayor que si se compone en forma anual. Cuando esto sucede, se puede determinar una tasa efectiva anual.

Dos tasas de interés anuales con diferentes periodos de capitalización serán equivalentes si al cabo de un año producen el mismo interés compuesto.

## ■ **Ejemplo 3.4.1**

¿Cuál es la tasa efectiva de interés que se recibe de un depósito bancario de \$1000 pactado a 18% de interés anual convertible mensualmente?

## **Solución:**

$$
M = 1000 \left( 1 + \frac{0.18}{12} \right)^{12}
$$
  
\n
$$
M = 1000(1 + 0.015)^{12}
$$
  
\n
$$
M = 1000(1.195618)
$$
  
\n
$$
M = 1195.62
$$
  
\n
$$
I = M - C
$$
  
\n
$$
I = 1195.62 - 1000
$$
  
\n
$$
I = 195.62
$$
  
\n
$$
i = \frac{I}{C}
$$
  
\n
$$
i = \frac{195.62}{1000} = 0.1956
$$

La tasa efectiva de interés es de 19.56%.

La tasa equivalente a una tasa anual de 18% convertible mensualmente es de 19.56% convertible anualmente.

La relación entre ambas tasas puede verse como sigue: sea i la tasa anual efectiva de interés, j la tasa de interés anual nominal y m el número de periodos de capitalización al año.

Se ha establecido que ambas tasas son equivalentes si producen el mismo interés al cabo de un año.

Por lo tanto,  $C(1 + i) = C(1 + j/m)^m$ .

Dividiendo ambos miembros de la ecuación entre C, tenemos:

$$
(1+i) = (1+j/m)m
$$
  
 
$$
i = (1+j/m)m - 1
$$
 (3.5)

Retomando el ejemplo anterior:

$$
i = (1 + 0.18/12)^{12} - 1
$$
  
\n
$$
i = (1 + 0.015)^{12} - 1
$$
  
\n
$$
i = (1.195618) - 1
$$
  
\n
$$
i = 0.195618
$$
  
\n
$$
i = 19.56\%
$$

## ■ **Ejemplo 3.4.2**

¿Cuál es la tasa efectiva que se paga por un préstamo bancario de \$250 000 que se pactó a 16% de interés anual convertible trimestralmente?

## **Solución:**

Aplicando directamente la fórmula (3.5) se tiene:

$$
i = (1 + j/m)^m - 1
$$
  
\n
$$
i = (1 + 0.16/4)^4 - 1
$$
  
\n
$$
i = (1 + 0.04)^4 - 1
$$
  
\n
$$
i = (1.169859) - 1
$$
  
\n
$$
i = 0.169859
$$
  
\n
$$
i = 16.98\%
$$

■ **Ejemplo 3.4.3**

Determinar la tasa nominal j convertible trimestralmente, que produce un rendimiento de 40% anual.

## **Solución:**

En este caso la tasa de interés efectiva es ya conocida (puede ser la tasa de inflación esperada en el año), y se desea conocer la tasa nominal j convertible trimestralmente que producirá dicho rendimiento. Aplicando nuevamente la ecuación (3.5) se despeja en ella j:

$$
i = (1 + j/m)^m - 1
$$
  
\n
$$
(1 + i) = (1 + j/m)^m
$$
  
\n
$$
\sqrt[m]{(1+i)} = (1 + j/m)
$$
  
\n
$$
(1 + i)^{1/m} = (1 + j/m)
$$
  
\n
$$
(1 + i)^{1/m} - 1 = j/m
$$
  
\n
$$
m[(1 + i)^{1/m} - 1] = j
$$
  
\n
$$
j = 4[(1 + 0.40)^{1/4} - 1]
$$
  
\n
$$
j = 4(0.087757) - 1
$$
  
\n
$$
j = 0.3510
$$
  
\n
$$
j = 35.10\%
$$

La tasa nominal j convertible trimestralmente que produce 40% efectivo es de  $35.10\%$ .

## ■ **Ejemplo 3.4.4**

¿Cuál es la tasa nominal j convertible mensualmente equivalente a una tasa de 14% convertible trimestralmente?

## **Solución:**

Puesto que ambas tasas son convertibles en periodos distintos deben igualarse a su plazo anual.

a) Una tasa nominal j convertible mensualmente es igual a una tasa efectiva:

$$
i = (1 + j/12)^{12}
$$

 b) Una tasa nominal de 14% convertible trimestralmente es igual a una tasa anual efectiva:

$$
i = (1 + 0.14/4)^4
$$

Igualando ambas tasas efectivas se tiene:

$$
(1+j/12)^{12} = (1+0.14/4)^4
$$
  
\n
$$
(1+j/12)^{12/12} = (1+0.14/4)^{4/12}
$$
  
\n
$$
(1+j/12) = (1+0.035)^{1/3}
$$
  
\n
$$
j = 12[(1+0.035)^{1/3} - 1]
$$
  
\n
$$
j = 12(1.011533 - 1)
$$
  
\n
$$
j = 0.138398
$$

Por lo tanto, una tasa nominal de 13.84% convertible mensualmente es equivalente a una tasa nominal de 14% convertible trimestralmente.

Otra vez puede verse que a mayor frecuencia de conversión se obtiene un rendimiento mayor.

## ■ **Ejemplo 3.4.5**

¿A qué tasa nominal convertible trimestralmente un capital de \$30 000 crecerá hasta \$100 000 en 5 años?

## **Solución:**

Se aplica la fórmula (3.3) y se tiene:

$$
M = C(1 + i)^{n}
$$
  
100 000 = 30 000 (1 + i)<sup>n</sup>  

$$
\frac{100 000}{30 000} = (1 + i)^{n}
$$

Pero  $(1 + i)^n = (1 + j/m)^{mn}$ 

```
donde n = 5 años y m = 4
```
Así, 
$$
(1 + j/4)^{20} = \frac{100\,000}{30\,000}
$$
  
\n $(1 + j/4) = (3.333333)^{1/20}$   
\n $j = 4[(3.333333)^{1/20} - 1]$   
\n $j = 4(1.062048 - 1)$   
\n $j = 0.24819$ 

Se requiere una tasa nominal de 24.82% convertible trimestralmente para que un capital de \$30 000 se convierta en un monto de \$100 000 en un plazo de 5 años. ■

# Ejercicios de la sección 3.4

- **15.** Determine la tasa de interés efectiva que se recibe de un depósito bancario si la tasa nominal es de 6% y se convierte:
	- a) Anualmente
	- b) Semestralmente
	- c) Trimestralmente
	- d) Mensualmente
	- e) Diariamente
- **16.** Determine la tasa nominal que produce un rendimiento de 10% anual efectivo si el interés se convierte:
	- a) Anualmente
	- b) Semestralmente
	- c) Trimestralmente
	- d) Mensualmente
	- e) Diariamente
- **17.** Determine la tasa nominal j convertible trimestralmente que resulte equivalente a una tasa de 15% convertible semestralmente.
- **18.** ¿Qué tasa nominal j convertible mensualmente resulta equivalente a una tasa de 4% convertible trimestralmente?
- **19.** ¿Qué tasa de interés mensual resulta equivalente a una tasa de 12% semestral?
- **20.** ¿Qué tasa de interés trimestral resulta equivalente a una tasa mensual de 2%?
- **21.** ¿Qué tasa de interés anual resulta equivalente a una tasa de 4% trimestral?
- **22.** ¿Qué tasa de interés simple mensual es equivalente a una tasa de interés nominal  $j = 18\%$ convertible anualmente si se invierte el dinero durante:
	- a) un año?
	- b) dos años?
	- c) tres años?
- **23.** ¿Qué tasa de interés simple anual correspondería a los incisos del problema anterior?
- **24.** Un banco ofrece los siguientes depósitos y tasas de interés:
	- a)  $j_{12} = 9.30$
	- b)  $j_4 = 9.50$
	- c)  $j_2 = 9.80$

¿Cuál es la mejor alternativa?

- **25.** ¿A qué tasa de inflación anual compuesta mensualmente se triplicarían los precios en:
	- a) 3 años?
	- $b)$  5 años?
	- c)  $10 \text{ años?}$

# 3.5 Valor actual o presente

En ocasiones se conoce cuál es el monto que debe pagarse o que se desea reunir, y se quiere determinar el capital que es necesario invertir en el momento presente a una tasa de interés determinada, para llegar a tener dicho monto; se está entonces en presencia de un problema denominado de valor actual o valor presente.

El valor actual muestra, como su nombre lo indica, cuál es el valor en un momento determinado de una cantidad que se recibirá o pagará en un tiempo posterior.

Para calcularlo se retorna a la fórmula (3.3):

$$
M = C(1+i)^n
$$

en la cual se despeja el capital C,

$$
C = \frac{M}{(1+i)^n} = M(1+i)^{-n}
$$
\n(3.6)

Generalizando, puede decirse que si se conocen tres de las cuatro variables involucradas: monto (M), capital (C), tiempo (n) y tasa de interés (i), puede calcularse la cuarta.

## ■ **Ejemplo 3.5.1**

¿Cuánto debe depositarse en el banco si se desea tener un monto de \$50 000 dentro de 3 años y la tasa de interés es de 20% anual convertible semestralmente?

### **Solución:**

Aplicando la fórmula (3.6):

$$
C = \frac{M}{(1+i)^n}
$$
  
\n
$$
M = 50\,000
$$
  
\n $i = 10\%$  semestral (20% anual entre 2)  
\n $n = 6$  semestres (3 años × 2)  
\n
$$
C = \frac{50\,000}{(1+0.10)^6}
$$
  
\n
$$
C = \frac{50\,000}{1.771561}
$$
  
\n
$$
C = 28\,223.70
$$

Deben depositarse \$28 223.70 a fin de contar con \$50 000 en un plazo de 3 años, si la tasa de interés es de 20% anual convertible semestralmente. ■

## ■ **Ejemplo 3.5.2**

Juan Pérez desea adquirir una casa con valor de \$850 000. Le pidieron que entregue 50% de anticipo y 50% en un plazo de un año y medio, al término de la construcción y entrega del inmueble. ¿Cuánto dinero debe depositar en el banco en este momento para poder garantizar la liquidación de su adeudo, si la tasa de interés vigente es de 6% anual capitalizable mensualmente?

### **Solución:**

Juan Pérez paga en este momento \$425 000 (50% de la operación), y debe pagar otro tanto en un plazo de año y medio, como se aprecia en la siguiente gráfica:

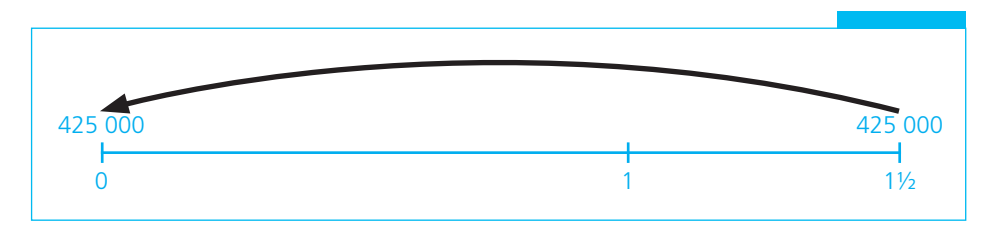

GRÁFICA 3.2

Para calcular la cantidad que debe depositar se utiliza la fórmula (3.6) considerando que:

$$
i = \frac{0.06}{12} = 0.005 = 0.5\%
$$
  
n = 12 × 1.5 años = 18 meses  

$$
C = \frac{M}{(1+i)^n} = M(1+i)^{-n}
$$
  

$$
C = 425\,000(1.005)^{-18}
$$
  

$$
C = 425\,000(0.914136)
$$
  

$$
C = 388\,507.87
$$

A fin de garantizar el pago de su adeudo, Juan debe depositar \$388 507.87, los cuales, con la reinversión de los intereses se incrementarán hasta formar el monto de \$425 000 en un plazo de año y medio.

Como se ve en estos ejemplos, C es el valor presente o valor actual de M. Esto es, puede considerarse que el capital C y el monto M son dos valores equivalentes dada una determinada tasa de interés y un periodo también determinado. En el ejemplo anterior para Juan Pérez resultaría equivalente pagar \$388 507.87 en este momento o \$425 000 dentro de un año y medio, dada una tasa de interés de 6% anual capitalizable mensualmente. Es decir, cualquiera de las dos operaciones de pago le resultaría igual.

Este hecho nos remite el valor del dinero en el tiempo: no es lo mismo tener \$100 hoy que tener \$100 dentro de un año, pues su valor adquisitivo no es equivalente. Este fenómeno es particularmente claro en países en los que la inflación se ha acelerado de manera sustancial, y en los cuales la desvalorización del dinero ocurre casi día a día.

Como consumidor prefiero tener mi dinero hoy y no mañana, mucho menos dentro de un año.

En el campo de los negocios es indispensable considerar esos efectos, pues muchas veces se realizan inversiones en el momento presente que generan flujos de efectivo que se recibirán dentro de uno o más años. El valor presente de dichos flujos deberá compararse con la inversión que se está realizando (también a valor presente) y, para lograrlo, se deben descontar ambos, inversión e ingresos, a fin de poderlos comparar en forma *equivalente* en el momento presente.

## ■ **Ejemplo 3.5.3**

La Compañía de Novedades Actuales planea realizar una inversión de \$50 000 para producir un artículo de moda que espera le genere ingresos de \$80 000 dentro de 2 años. Si se considera una inflación promedio de 25% anual, ; conviene la inversión?

## **Solución:**

Se comparan los \$50 000 que se deben invertir en el momento presente con los \$80 000 que se espera recibir en 2 años. Para hacerlo es necesario que ambas cantidades sean equivalentes. Se traen a valor presente los \$80 000 y así se tiene una misma base de comparación. La tasa de inl ación se acumula de la misma forma que el interés. Aplicando la fórmula (3.6):

$$
C = M(1 + i)^{-n}
$$
  
\n
$$
C = 80\,000(1 + 0.25)^{-2}
$$
  
\n
$$
C = 80\,000(0.64)
$$
  
\n
$$
C = 51\,200
$$

Los \$80 000 que la empresa recibirá en dos años equivalen a \$51200 descontados de la inflación. Este valor presente de los ingresos se compara con el valor presente de la inversión que es de \$50 000 y muestra que efectivamente se logrará una utilidad de \$1200 y que, por lo tanto, conviene invertir. ■

## ■ **Ejemplo 3.5.4**

Una compañía minera ha descubierto una veta de manganeso en un país latinoamericano y debe decidir la conveniencia o inconveniencia de su explotación. A fin de poder beneficiar el mineral es necesario realizar una inversión de \$350 000. Sus analistas financieros estiman que la veta producirá sólo durante 3 años y, de acuerdo con el precio vigente del metal, los ingresos serían los siguientes:

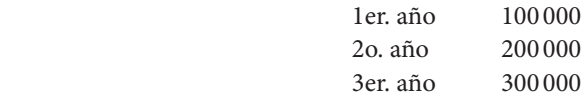

Si la tasa de inl ación promedio de los próximos tres años es de 40%, ¿resulta rentable la inversión?

#### **Solución:**

Para tener una idea más clara de la operación se puede elaborar una gráfica de tiempo y valor. (Vea la gráfica 3.3 en la página siguiente.)

Se traen a valor presente los ingresos que se espera recibir en el futuro, utilizando la tasa de inflación, y se comparan con la inversión inicial.

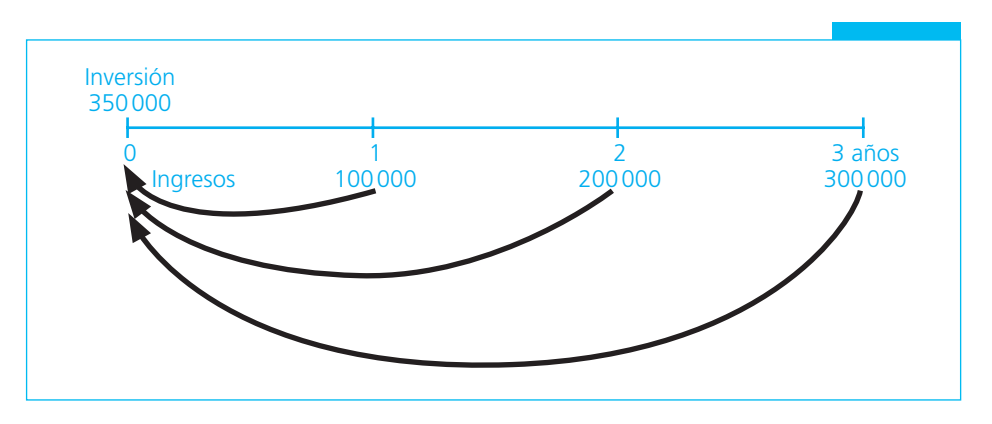

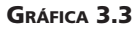

```
1er. a\tilde{n}o = $100 000
C = M(1 + i)^{-1}C = 100\,000(1 + 0.40)^{-1}C = 100000(0.71428571)C = 71428.572o. año = $200000C = M(1 + i)^{-2}C = 200\,000(1 + 0.40)^{-2}C = 200000(0.51020408)C = 102,040.82 3er. año = $300 000
C = M(1 + i)^{-3}C = 300\,000(1 + 0.40)^{-3}C = 300000(0.36443149)C = 109329.45
```
La suma del valor presente de los ingresos esperados en los próximos años es:

 $71428.57 + 102040.82 + 109329.45 = $282798.84$ 

El valor presente de los ingresos (\$282 798.84) es menor al de la inversión necesaria para su explotación (\$350 000). Por lo tanto, a la compañía no le conviene explotar la veta a menos que el precio del metal se incremente y con él sus ingresos esperados. ■

# **3.5.1 Valor actual de deudas que devengan interés**

En determinadas ocasiones se pueden encontrar deudas que devengan interés y de las cuales se quiere conocer su valor en un momento anterior a su liquidación.

Para solucionar estos problemas, en primer lugar se debe determinar el monto original de la deuda y, a partir de él, calcular el valor actual.

## ■ **Ejemplo 3.5.5**

Se otorga un préstamo de \$2 000 000 para liquidar una maquinaria y se firma un documento a plazo de un año con interés de 15%. A fin de recuperar el efectivo en forma inmediata, se descuenta dicho documento en un banco a una tasa de 2% mensual.

a) ¿Qué cantidad es la que se recibe?

b) ¿Qué tasa de interés efectiva debe pagar la compañía para financiarse?

**Solución:**

$$
M = C(1 + i)n
$$
  
\n
$$
M = 2000000(1 + 0.15)1
$$
  
\n
$$
M = 2000000(1.15)
$$
  
\n
$$
M = 2300000
$$

El monto nominal de la deuda es de \$2 300 000.

a) Se calcula el valor actual:

 $C = M(1 + i)^{-n}$  $C = 2300000(1.02)^{-12}$  $C = 2300000(0.788493)$  $C = $181353430$ 

b) Tasa de interés efectiva:

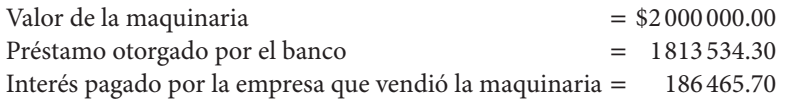

Costo para la empresa que vendió la maquinaria:

$$
i = \frac{I}{C} = \frac{186465.70}{2000000}
$$
  

$$
i = 0.093233 = 9.32\%
$$

La tasa de interés efectiva que debe pagar la compañía para financiarse a través de los documentos es de 9.32% anual.

## ■ **Ejemplo 3.5.6**

Se descuenta en un banco un documento de \$500 000 con vencimiento a 3 meses que devenga 2% de interés mensual. El banco lo descuenta a una tasa de 22% anual. ¿Cuál es la cantidad que se recibe?

## **Solución:**

a) Se calcula el monto original:

 $M = C(1+i)^n$  $M = 500(1 + 0.02)^3$  $M = 500(1.061208)$  $M = 530604$ 

b) Se calcula el valor actual:

 $C = M(1 + i)^{-n}$  $C = 530604(1 + 0.22)^{-3/12}$  $C = 530604(1.22)^{-0.25}$  $C = 530604(0.951503)$  $C = 504871.16$ 

En este caso, a diferencia del anterior, la tasa de interés cobrada por el banco es menor que la que se cargó en el valor del documento. El acreedor tuvo un beneficio adicional.

## ■ **Ejemplo 3.5.7**

Un documento por \$1000 000 debe pagarse en 36 meses, lapso durante el cual generará intereses a 12% convertible mensualmente. Se descuenta en el banco y éste carga un interés de 16% convertible trimestralmente. ¿Cuál es la cantidad que se recibe? ¿Cuál fue la utilidad o pérdida que generó la operación?

## **Solución:**

Esta situación involucra dos problemas que deben resolverse en forma separada; para visualizarlo más claramente se recurre a una gráfica de tiempo y valor. (Vea la gráfica 3.4.)

En primer lugar debe calcularse el monto total de la deuda, dados:

 $C = $1000000; J_{12} = 12\%; i = 1\%$  mensual;  $n = 36$  $M = (1 + i)^n$  $M = 1000000 (1 + 0.01)^{36}$  $M = 1000000(1.430769)$  $M = 1430769$ 

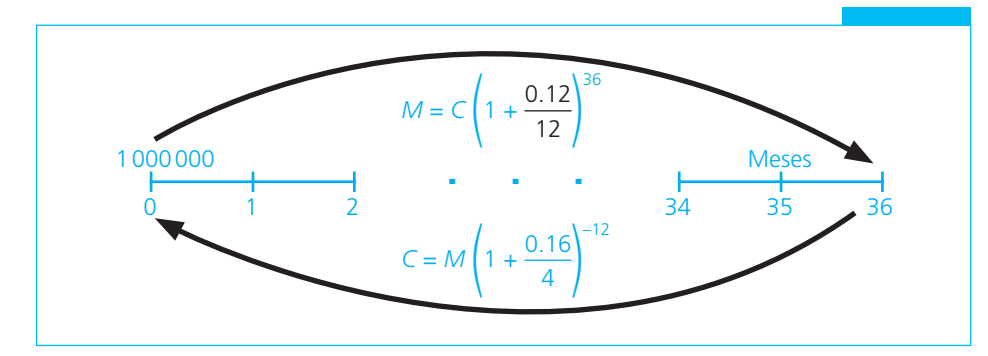

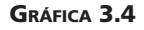

Acto seguido se procede a calcular el valor actual del monto obtenido en función de la tasa de descuento, dados:

 $M = 1430769; J<sub>4</sub> = 16\%; i = 4\%; n = 12$  $C = M(1 + i)^{-n}$  $C = 1430769(1 + 0.04)^{-12}$  $C = 1430769(0.624597)$  $C = 893654.10$ 

La cantidad neta que se recibe del banco asciende a \$893 654.10. Hay una pérdida de \$106 345.90 en la operación (1000 000 − 893 654.10). ■

## ■ **Ejemplo 3.5.8**

En la compra de una maquinaria se firma un documento por \$75 000 a pagar en 3 años con una tasa de interés de 12.5% semestral. Luego del transcurso de 10 meses de la firma, se decide descontarlo en el banco y éste carga un interés de 28% convertible trimestralmente. ¿Cuál es la cantidad neta que se recibe?

## **Solución:**

En este caso, al igual que en el anterior, se involucran dos problemas:

- a) uno de monto y
- b) uno de descuento.

Utilizando una gráfica de tiempo y valor se tiene:

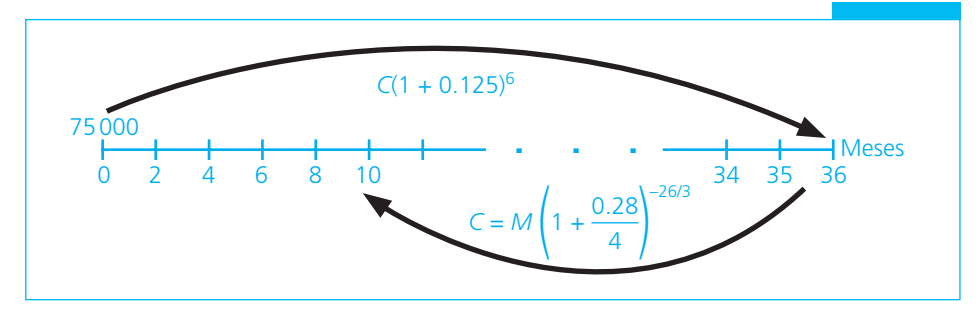

## GRÁFICA 3.5

a) Se determina en primer lugar el monto a pagar:

$$
C = 75\,000; i = 12.5\%; n = 6
$$
  
\n
$$
M = C(1 + i)^n
$$
  
\n
$$
M = 75\,000(1 + 0.125)^6
$$
  
\n
$$
M = 75\,000(2.027286)
$$
  
\n
$$
M = 152\,046.49
$$

 b) A partir del monto obtenido se procede a descontar de acuerdo con la tasa i jada por el banco:

$$
M = 152\,046.49; J_4 = 28\%; i = 7\%
$$
  

$$
n = 26 \text{ meses} = 8.66666667 \text{ times} \quad (26/3)
$$

En este caso se presenta, además, el problema de periodos de interés fraccionario y puede resolverse en forma exacta o en forma aproximada.

b1) Exacta:

 $C = M(1 + i)^{-n}$  $C = 152046.49(1 + 0.07)^{-8.666667}$  $C = 152\,046.49(0.556340)$  $C = 84589.61$ 

b2) Aproximada:

Cuando se tienen periodos de interés fraccionario en problemas de interés compuesto se descuenta hasta el periodo completo que incluya aquel que se está buscando y, posteriormente, se adiciona el tiempo faltante utilizando el interés simple. Con base en una grái ca de tiempo y valor:

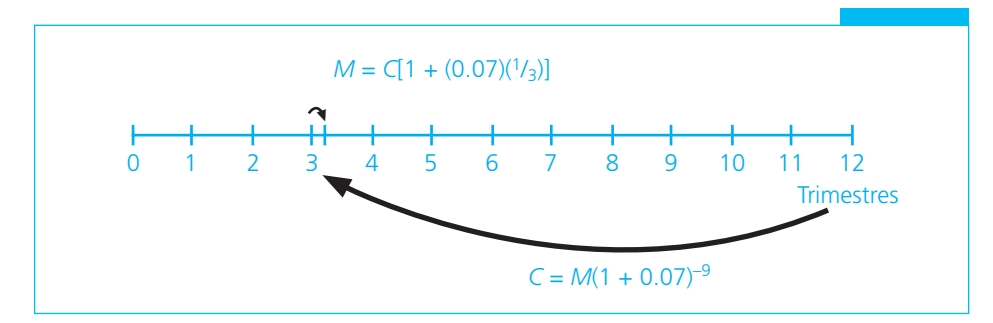

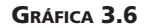

$$
C = M(1 + i)^{-n}
$$
  
\n
$$
C = 152\,046.49(1 + 0.07)^{-9}
$$
  
\n
$$
C = 152\,046.49(0.543934)
$$
  
\n
$$
C = 82\,703.22
$$

El valor actual a 9 meses será de \$82 703.22.

A dicho valor se le acumula el interés simple por un mes para ubicarlo en el tiempo fijado:

$$
M = C(1 + it)
$$
  
\n
$$
M = 82 703.22[1 + (0.07)(1/3)]
$$
  
\n
$$
M = 82 703.22(1.023333)
$$
  
\n
$$
M = 84 632.93
$$

que es la cantidad que se obtiene con descuento aproximado y la cual, como puede verse, arroja una diferencia de:

$$
84\,632.93 - 84\,589.61 = 43.32
$$

con respecto a la que se obtiene mediante el método exacto. ■

# Ejercicios de la sección 3.5

- **26.** ¿Cuánto dinero debe depositarse en el banco si se desea acumular un monto de \$250 000 en un plazo de 2 años, y la tasa de interés es de 9% convertible mensualmente?
- **27.** ¿Qué cantidad de dinero recibe una empresa en calidad de préstamo si ha firmado un documento por \$650 000 que incluye capital e intereses a 18% convertible trimestralmente, y tiene vencimiento en 18 meses?
- **28.** ¿Cuál es el valor presente de \$1000 que se cobrarán al cabo de un año si la tasa de interés compuesto trimestralmente es:
	- a) 10%?
	- $b)$  20%?
	- c) 30%?
	- d) 50%?
	- e) 100%?
- **29.** ¿Cuál es el valor presente de \$1000 que se cobrarán en un año si la tasa de interés es de 15% convertible:
	- a) mensualmente?
	- b) trimestralmente?
	- c) semestralmente?
	- d) anualmente?
- **30.** Una deuda de \$50 000 se documenta mediante un pagaré que incluye intereses a razón de 3% trimestral, y que será pagadero al cabo de un año. ¿Qué cantidad puede obtenerse por él si se descuenta al cabo de 4 meses a una tasa de interés de 12% convertible mensualmente?
- **31.** Una distribuidora de automóviles ofrece a sus clientes 10% de descuento en la compra al contado de un automóvil nuevo, o bien, 50% del precio al contado y 50% a 6 meses sin descuento y sin intereses. ¿Qué alternativa debe escogerse si el dinero puede ser invertido a una tasa de interés mensual de:
	- a) 2%?
	- b) 3%?
	- c)  $4\%$ ?
- **32.** Una empresa dedicada al comercio internacional desea incrementar sus operaciones, para lo cual estudia dos proyectos alternativos. Los flujos netos de efectivo presupuestados son:

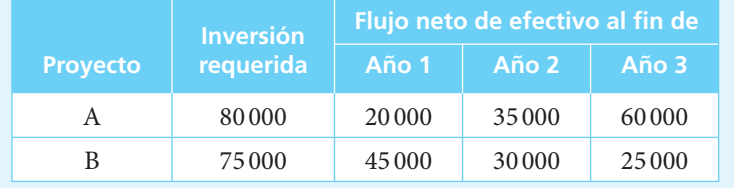

 ¿Qué alternativa se debe escoger si la compañía puede obtener en otro tipo de inversión rendimientos de:

- a) 15%?
- $b)$  20%?
- **33.** En una operación de exportación una empresa recibe un pagaré por 285 000 dólares a 180 días de plazo que devenga un interés mensual de 1%. A fin de contar con recursos líquidos, la empresa descuenta el documento en su banco y éste lo acepta cargando un interés de 10% anual convertible trimestralmente. ¿Cuál es el importe neto que recibe la empresa?
- **34.** Por la venta de una casa, una compañía inmobiliaria recibe un pagaré por \$140 000 con vencimiento a 5 años que devenga intereses a razón de 10% anual convertible semestralmente. ¿Qué cantidad recibirá la empresa si al cabo de un año descuenta el documento en su banco y éste le cobra 16% de interés anual?
- **35.** Una empresa obtiene un préstamo de habilitación por \$150 000, el cual documenta con un pagaré con vencimiento a 3 años y que estipula intereses trimestrales de 6% liquidables al término de la operación. Al cabo de 3 meses, el banco aceptante negocia el documento y es descontado con un interés de 28% anual convertible semestralmente. ¿Qué importe recibe el banco? Determínelo utilizando el método exacto y el método aproximado.

# 3.6 Tiempo

Como ya se mencionó, la fórmula 3.3 puede utilizarse para resolver cualquier problema de interés compuesto, pues en ella están involucradas todas las variables que lo determinan: monto, capital, tiempo y tasa de interés; conociendo tres de ellas se despeja y determina la cuarta.

Se verán enseguida dos ejemplos de cómo solucionar problemas en los que se desconoce el tiempo.

## ■ **Ejemplo 3.6.1**

¿En cuánto tiempo se duplicará una inversión de \$1000 si se considera una tasa de interés

- a) de 36% anual convertible mensualmente, y
- b) de 24% anual también convertible mensualmente?

#### **Solución:**

Para resolver este tipo de problemas es necesario recurrir al uso de los logaritmos. Con base en la fórmula (3.3) se tiene:

$$
M = C(1+i)^n
$$

se despeja  $(1 + i)^n$  y se obtiene:

 $M/C = (1 + i)^n$  = factor de acumulación del monto a interés compuesto. Aplicando logaritmos:

$$
\log \text{factor} = n \log (1 + i)
$$
  

$$
\frac{\log \text{factor}}{\log (1 + i)} = n \tag{3.7}
$$

a) Ahora, dado que  $j_{12} = 0.36$ 

el interés mensual es  $i = 0.03$ .

También, como se quiere encontrar el tiempo en el que se duplica un capital dado

$$
\frac{M}{C} = 2
$$
  

$$
(1+i)^n = 2
$$

De donde

$$
n = \frac{\log 2}{\log (1.03)}
$$

El logaritmo base 10 del factor 2 es 0.301030 y el logaritmo base 10 de 1.03 es 0.012837:

$$
n = \frac{0.301030}{0.012837}
$$
  

$$
n = 23.45
$$

Se necesitan 23.45 meses para que el capital invertido se duplique dada una tasa de 3% mensual.

b) Si la tasa de interés es de 24% anual, se tiene:

$$
M = C(1 + i)^n
$$
  
\n
$$
M/C = (1 + i)^n
$$
  
\n
$$
\frac{2000}{1000} = (1 + 0.02)^n
$$
  
\n
$$
2 = (1.02)^n
$$
  
\n
$$
\log 2 = n \log 1.02
$$
  
\n
$$
\frac{\log 2}{\log 1.02} = n
$$
  
\n
$$
n = \frac{0.301030}{0.008600}
$$
  
\n
$$
n = 35.00
$$

Si la tasa de interés es de 24% anual convertible mensualmente, se necesitarán 35 meses para duplicar el capital.

Debe destacarse que la conclusión anterior es válida sin que importe a cuánto asciende el capital invertido, pues lo que se considera es el factor de acumulación del monto a interés compuesto y no la cantidad invertida en sí. ■

# ■ **Ejemplo 3.6.2**

¿En cuánto tiempo reduce \$1.00 su valor adquisitivo a 50% dada una inl ación anual de:

- a) 50%?
- b) 10%?
- c) 30%?
- d) 100%?

## **Solución:**

 a)En forma apriorística hay quienes señalarán que la respuesta al problema anterior (inflación de 50%) es de un año, pero... *iestán equivocados!* 

Aplicando la fórmula (3.3) se tiene:

$$
M = C(1+i)^n
$$

Se conoce que  $M = 1$ , pues es la cantidad absoluta de la que se dispondrá en el futuro. Se conoce también que  $C = 0.50$ , pues es el poder adquisitivo actual del peso que se recibirá en el futuro. La tasa de inflación  $i = 0.50$ .

$$
M/C = (1 + i)^n
$$
  
\n
$$
\frac{1.00}{0.50} = (1 + 0.50)^n
$$
  
\n
$$
2 = (1.50)^n
$$
  
\n
$$
\log 2 = n \log 1.50
$$
  
\n
$$
\frac{\log 2}{\log 1.50} = n
$$
  
\n
$$
n = \frac{0.301030}{0.176091}
$$
  
\n
$$
n = 1.71
$$

Este resultado indica que el valor adquisitivo de \$1 se verá reducido a \$0.50 en 1.71 años dada una inflación de 50%.

b) Para determinar en el caso de 10% de inl ación se sigue el mismo procedimiento:

$$
M/C = (1 + i)^n
$$
  
\n
$$
2 = (1 + 0.10)^n
$$
  
\n
$$
\frac{\log 2}{\log 1.10} = n
$$
  
\n
$$
n = \frac{0.301030}{0.041392}
$$
  
\n
$$
n = 7.27
$$

Si la inflación disminuye a 10% tomará 7.27 años que la moneda reduzca su valor real a la mitad.

c) Si sube a 30%, se tiene:

$$
2 = (1 + 0.30)^n
$$

$$
\frac{\log 2}{\log 1.30} = n
$$

$$
n = \frac{0.301030}{0.113943}
$$

$$
n = 2.64
$$

Con la inflación de 30% el lapso se reduce a 2.64 años.

d) Si sube a 100%, se tiene:

$$
2 = (1 + 1)^n
$$
  

$$
\frac{\log 2}{\log 2} = n
$$
  

$$
n = \frac{0.301030}{0.301030}
$$

Si la inflación es de 100%, en sólo un año la moneda reducirá su poder adquisitivo a la mitad.  $\blacksquare$ 

# 3.7 Tasa de interés

Para determinar la tasa de interés conociendo las otras variables, se despeja en la fórmula (3.3) y se resuelve.

# ■ **Ejemplo 3.7.1**

¿A qué tasa de interés se deben depositar \$15 000 para disponer de \$50 000 en un plazo de 5 años? Considere que los intereses se capitalizan:

- a) semestralmente
- b) trimestralmente
- c) mensualmente.

### **Solución:**

a) Se despeja la fórmula (3.3):

$$
M = C(1 + i)^{n}
$$
  
\n
$$
M/C = (1 + i)^{n}
$$
  
\n
$$
\sqrt[n]{M/C} = 1 + i
$$
  
\n
$$
\sqrt[n]{M/C} - 1 = i
$$
\n(3.8)

$$
n = 5 \text{ años} \times 2 = 10 \text{ semestres}
$$
  
\n
$$
\sqrt[10]{\frac{50\,000}{15\,000}} - 1 = i
$$
  
\n
$$
\sqrt[10]{3.33333333} - 1 = i
$$
  
\n
$$
(3.333333333)^{1/10} - 1 = i
$$
  
\n
$$
1.12794487 - 1 = i
$$
  
\n
$$
0.12794487 = i
$$
  
\n
$$
i = 12.79\%
$$

Dada una tasa de 12.79% semestral (25.58% anual nominal), \$15 000 se convertirán en \$50 000 en 5 años.

b) Si el interés se capitaliza en forma trimestral, se tiene:

$$
\sqrt[n]{M/C - 1} = i
$$
  
\n
$$
n = 5 \text{ años} \times 4 = 20 \text{ trimesteps}
$$
  
\n
$$
\sqrt[20]{\frac{50\,000}{15\,000}} - 1 = i
$$
  
\n
$$
\sqrt[20]{3.33333333} - 1 = i
$$
  
\n
$$
(3.3333333333333333) = 1 = i
$$
  
\n
$$
1.06204749 - 1 = i
$$
  
\n
$$
i = 0.06204749
$$
  
\n
$$
i = 6.20\%
$$

Si la frecuencia de conversión se incrementa, la tasa anual nominal requerida disminuye a 24.8% (0.06204749  $\times$  4 = 0.24818996).

c) Si el interés se capitaliza cada mes:

$$
i = \sqrt[n]{M/C - 1}
$$
  
\n
$$
i = \sqrt[6]{\frac{50000}{15000}} - 1
$$
  
\n
$$
i = \sqrt[60]{3.3333333} - 1
$$
  
\n
$$
i = 1.02026889 - 1
$$
  
\n
$$
i = 0.02026889
$$
  
\n
$$
i = 2.03\%
$$

Si la frecuencia de conversión es mensual, la tasa requerida es de 2.03% y la tasa anual disminuye a 24.32%.

Con este ejemplo se demuestra una de las conclusiones que previamente se habían apuntado: a mayor frecuencia de conversión corresponde un mayor interés compuesto. Por lo tanto, para generar una misma cantidad de intereses (\$35 000 en el caso anterior) se requiere una tasa de interés menor cuando la frecuencia de conversión es mayor.

# Ejercicios de las secciones 3.6 y 3.7

## **Tiempo**

**36.** ¿En cuánto tiempo se duplica un capital si la tasa de interés efectiva anual es de:

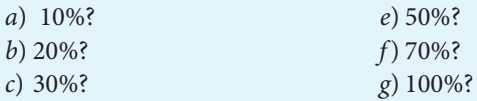

d) 40%?

**37.** ¿En cuánto tiempo se duplica un capital si la tasa de interés es de 6% y se compone:

- a) mensualmente?
- b) trimestralmente?
- c) semestralmente?
- d) anualmente?
- **38.** ¿En qué tiempo se reduce a la mitad el valor adquisitivo de la moneda, si la inflación es de:

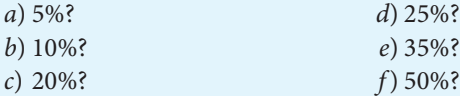

- **39.** Una inversión duplica su valor en 18 meses a una determinada tasa de interés. ¿En cuánto tiempo lo triplicará?
- **40.** Se realiza una inversión de \$50 000 en un banco el día 1o. de febrero. ¿En qué fecha valdrá \$55 000 si la tasa de interés es de 15% compuesta mensualmente?
- **41.** Si la tasa de interés es de 12% convertible mensualmente durante el primer semestre del año, y asciende a 15% durante el segundo semestre, ¿en qué fecha valdrá \$55 000 la inversión del caso anterior?

# **Tasa de interés**

- **42.** ¿A qué tasa de interés un capital quintuplica su valor en 10 años?
- **43.** ¿Qué tasa de interés nominal ha ganado un capital de \$20 000 que se ha incrementado a \$50 000 en 3 años, si dicho interés se capitaliza:
	- a) mensualmente?
	- b) trimestralmente?
	- c) semestralmente?
	- d) anualmente?
- **44.** Pablo Pérez depositó \$100 000 en una cuenta bancaria hace 3 años y 9 meses. Actualmente tiene \$208 862, y desea saber cuál es la tasa de interés que ha ganado si la capitalización es trimestral.
- **45.** La población de una ciudad se ha duplicado en 10 años. ¿Cuál ha sido su tasa de crecimiento poblacional?
- **46.** ¿Cuál debe ser la tasa de natalidad de un país para que duplique su población:
	- a) cada 30 años?
	- b) cada 40 años?
	- c) cada 50 años?

# 3.8 Ecuaciones de valores equivalentes

Como se ha visto a lo largo del capítulo, el dinero tiene un valor distinto en el tiempo; no es lo mismo tener \$1 en este momento que tenerlo dentro de un año pues, dependiendo de la tasa de inl ación vigente, éste verá reducido su valor en mayor o menor grado.

Para compensar esa pérdida de valor, al capital original se le agregan intereses a fin de que el monto futuro sea equivalente en cuanto a poder adquisitivo al capital actual.

Esta relación de equivalencia se expresa como se muestra en la gráfica 3.7.

Así, un capital C es equivalente a un monto M, a un plazo t, considerando una tasa de interés i.

Si se tiene un capital de \$100 y una tasa de interés de 50% anual, el monto equivalente a dicho capital será de \$150. Esto es, el poder adquisitivo de \$100 será equivalente al de \$150 dentro de un año.

$$
M = C(1 + i)n
$$
  
\n
$$
M = 100(1 + 0.50)1
$$
  
\n
$$
M = 100(1.50)
$$
  
\n
$$
M = 150
$$

Así, puede decirse que un monto de \$150 dentro de un año es equivalente a un capital C de \$100 el día de hoy, pues

$$
C = \frac{M}{(1+i)^n}
$$

$$
C = \frac{150}{(1+0.50)^1}
$$

$$
C = \frac{150}{1.50}
$$

$$
C = 100
$$

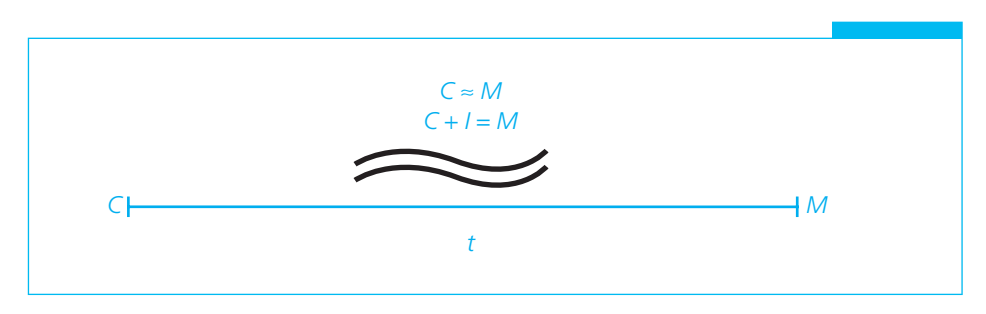

GRÁFICA 3.7

De la misma forma en que se establece una relación de dos valores en el tiempo, puede establecerse una relación de equivalencia entre dos flujos de efectivo que deben pagarse o recibirse en distintos momentos. La operación que se conforma se llama ecuación de valores equivalentes.

Una ecuación de valores equivalentes es la que se obtiene al igualar en una fecha de comparación o fecha focal dos flujos distintos de efectivo. Observe que se habla de dos flujos de efectivo y no de dos cantidades, pues un flujo de efectivo puede estar constituido por una o más cantidades que se pagan o se reciben en distintos momentos del tiempo.

Tome el siguiente ejemplo: ¿Qué cantidad debe pagarse trimestralmente para saldar una deuda de 3 pagos mensuales de \$100, dada una tasa de interés de 2% mensual?

En este caso se tienen dos conjuntos de obligaciones:

- a) la cantidad original constituida por los 3 pagos mensuales y
- b) el pago trimestral X con el que se desea sustituir aquélla.

⎧

Esto puede observarse en la gráfica 3.8 de tiempo y valor.

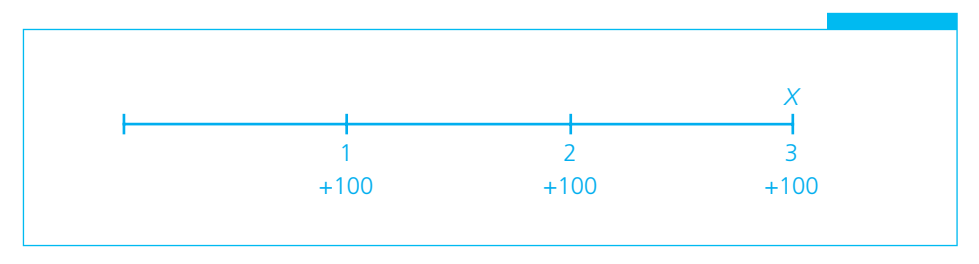

## GRÁFICA 3.8

El valor del pago X debe ser equivalente al valor de los 3 pagos de \$100, dada una tasa de interés de 2% y una fecha determinada (fecha focal).

$$
X = (100 + I_1) + (100 + I_2) + (100 + I_3)
$$
  
fluid 1  
fluid 2

Ecuación de valores equivalentes ⎨

 $\overline{\phantom{0}}$ 

Para resolver este problema lo primero que debe hacerse es determinar la fecha focal en la cual se van a comparar los flujos de efectivo. En el capítulo anterior se señaló que cuando se trata de interés simple, dos conjuntos de obligaciones que son equivalentes en una fecha pueden no serlo en otra. En el caso de interés compuesto, por el contrario, dos flujos de efectivo que son equivalentes en una fecha lo serán en cualquier otra y, por ello, puede seleccionarse cualquier fecha para efectuar la comparación. A fin de simplificar, conviene tomar el tercer mes. (Vea la gráfica 3.9.)

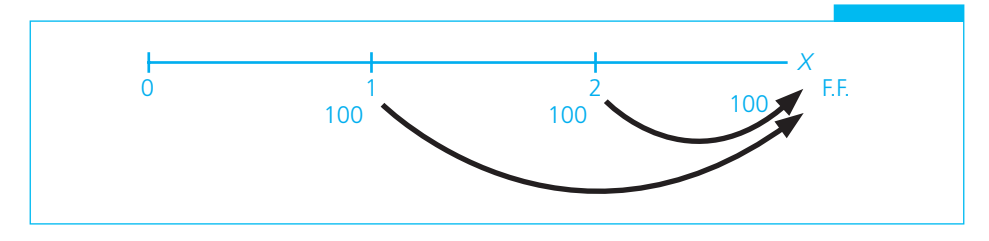

## GRÁFICA 3.9

En esa fecha focal se igualan todos los valores.

$$
X = 100(1.02)^{2} + 100(1.02)^{1} + 100
$$
  

$$
X = 104.04 + 102 + 100
$$
  

$$
X = 306.04
$$

Por lo tanto, un pago de \$306.04 al cabo de 3 meses es equivalente a 3 pagos mensuales de \$100 cada uno.

Se mencionó que puede tomarse cualquier otra fecha y el resultado será el mismo. Para comprobarlo, considere como fecha focal el mes 0 y efectúe la operación. (Vea la gráfica 3.10.)

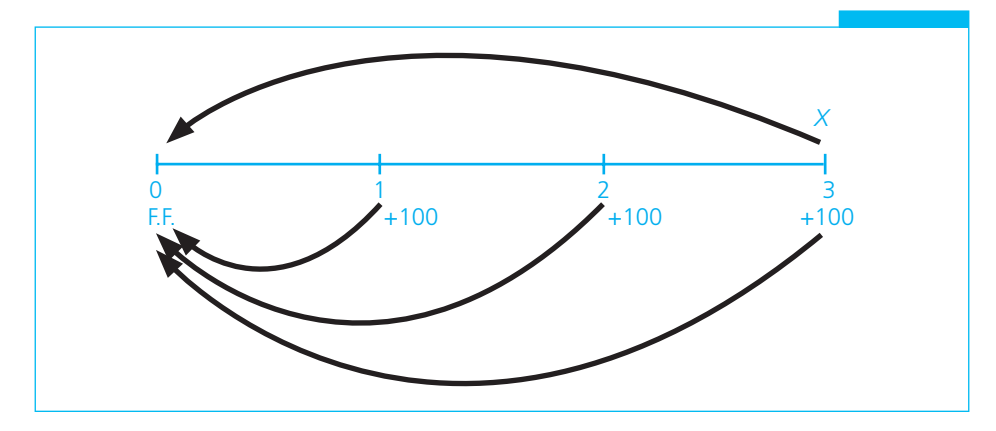

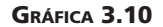

En este caso, todos los valores deben igualarse en la fecha focal 0 y, para ello, se calcula su valor actual o presente: el pago X deberá descontarse por 3 meses, en tanto que los pagos de \$100 deberán descontarse por 1, 2 y 3 meses.

$$
X(1+0.02)^{-3} = 100(1+0.02)^{-1} + 100(1+0.02)^{-2} + 100(1+0.02)^{-3}
$$
  
\n
$$
X(0.942322) = 100(0.980392) + 100(0.961169) + 100(0.942322)
$$
  
\n
$$
X = \frac{98.039220 + 96.116880 + 94.232230}{0.942322} = \frac{288.388330}{0.942322}
$$
  
\n
$$
X = 306.04
$$

El resultado, como puede observarse, es exactamente el mismo.

## ■ **Ejemplo 3.8.1**

Una empresa tiene una deuda bancaria de \$500 000 pagadera en dos abonos de \$250 000 cada uno, a 3 y 6 meses. Desea liquidarla en 3 pagos bimestrales; si el primero es de \$100 000 y el segundo es de \$200 000, ¿cuánto importará el tercero considerando una tasa de 36% anual convertible mensualmente?

## **Solución:**

El primer paso para resolver una ecuación de valores equivalente es realizar la gráfica de tiempo y valor a fin de poder plantear el problema:

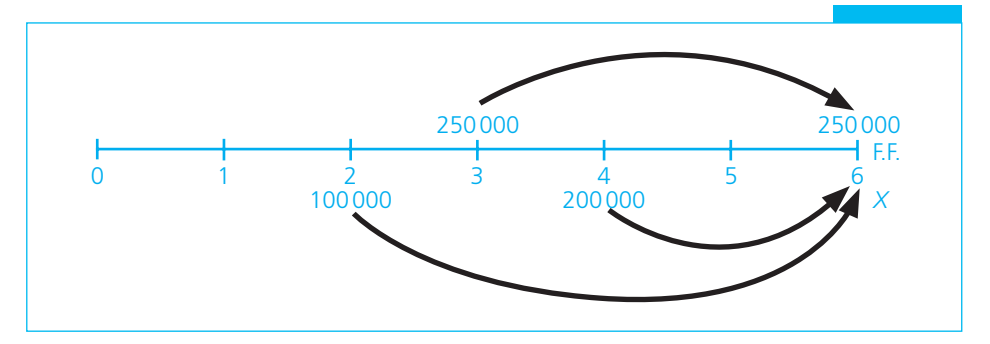

# GRÁFICA 3.11

Una vez elaborada la gráfica, se procede a determinar la fecha focal (en este caso se seleccionó el mes 6) y a plantear la ecuación en función de tal fecha.

$$
\frac{250(1+0.03)^3 + 250}{\text{fluio A}} = \frac{100(1+0.03)^4 + 200(1+0.03)^2 + X}{\text{fluio B}}
$$
  
250(1.092727) + 250 = 100(1.125509) + 200(1.0609) + X  
273182 + 250 000 = 112 551 + 212180 + X  
523182 = 324 731 + X  
X = 523182 - 324 731  
X = 198 451

El tercer pago deberá ser de \$198 451. ■

### ■ **Ejemplo 3.8.2**

Para comprar un automóvil se suscriben tres documentos de \$15 000 a pagar a 30, 60 y 90 días. Se decide liquidar la deuda con dos pagos iguales a 30 y 60 días considerando una tasa de interés de 1.5% mensual. ¿Cuál es el importe de cada pago?

## **Solución:**

a) Se elabora la gráfica de tiempo y valor. (Vea la gráfica 3.12.)

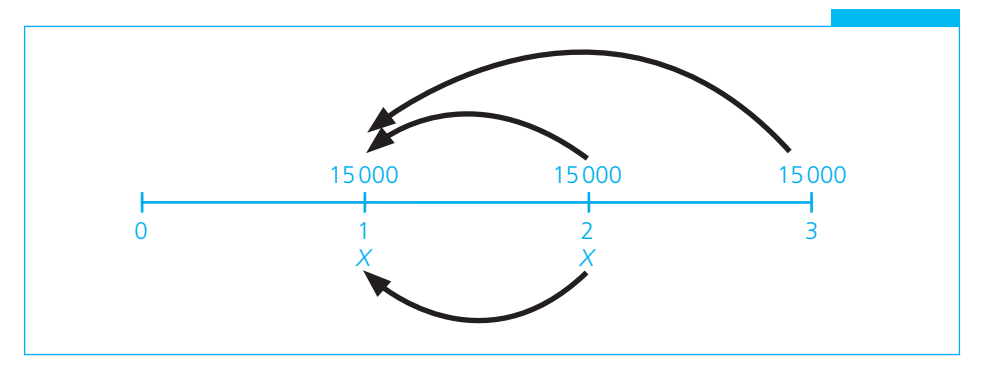

## GRÁFICA 3.12

- b) Se determina la fecha focal (en este caso se seleccionó el mes 1).
- c) Se plantea la ecuación de valor:

 $X + X(1 + 0.015)^{-1} = 15\,000 + 15\,000(1 + 0.015)^{-1} + 15\,000(1 + 0.015)^{-2}$  $X + X(0.985221) = 15000 + 15000(0.985221) + 15000(0.970661)$  $1.985221X = 15000 + 14778.32 + 14559.93$ 

$$
X = \frac{44\,338.26}{1.985221}
$$

$$
X = 22\,334.16
$$

Se deben pagar dos abonos de \$22 334.16 para saldar la deuda. ■

## ■ **Ejemplo 3.8.3**

Se decide pagar la compra de una maquinaria con valor de \$100 000 en dos pagos de \$50 000 a 6 meses y un año, más intereses calculados a 40% de interés anual convertible semestralmente. Luego del transcurso de un trimestre se renegocia la compra y se determina pagarla mediante tres pagos trimestrales: el primero por \$30 000, el segundo por \$50 000 y el tercero por la diferencia, considerando en este segundo flujo un interés de 44% convertible trimestralmente. ¿Cuál es el importe del último pago?

## **Solución:**

a) En primer lugar, debe determinarse el importe de los dos primeros pagos, incluidos sus intereses.

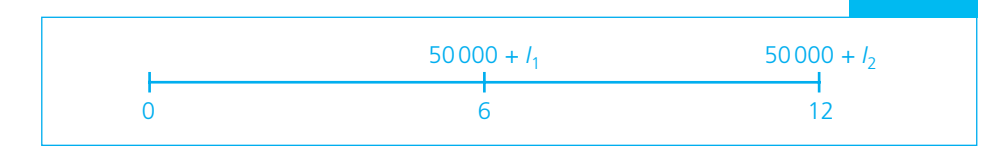

GRÁFICA 3.13

Pago  $1 = 50000 (1 + 0.20)^1$ Pago  $1 = 50000(1.20)$ Pago  $1 = 60000$ Pago  $2 = 50000(1 + 0.20)^2$ Pago  $2 = 50000(1.44)$ Pago  $2 = 72000$ 

b) Se elabora la gráfica de tiempo y valor.

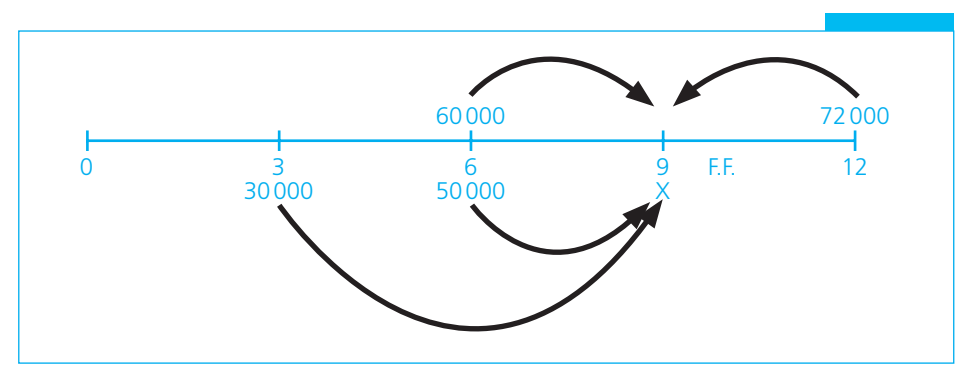

## GRÁFICA 3.14

- c) Se determina la fecha focal.
- d) Se plantea la ecuación de valores equivalentes:

 $X + 30000(1 + 0.11)^{2} + 50000(1 + 0.11)^{1} = 60000(1 + 0.11)^{1} + 72000(1 + 0.11)^{-1}$  $X + 30000(1.2321) + 50000(1.11) = 60000(1.11) + 72000(0.900901)$  $X + 36963 + 55500 = 66600 + 64864.86$  $X + 92463 = 131464.86$  $X = 131464.86 - 92463.00$  $X = 39001.86$ 

La operación se liquida con el pago de \$39 001.86. ■

# 3.9 Tiempo equivalente

En ocasiones se desea liquidar un conjunto de obligaciones con un pago único igual a la suma de las distintas deudas. La fecha en la cual pueden ser liquidadas con dicho pago único se conoce como fecha de vencimiento promedio de las deudas. Al tiempo que falta transcurrir hasta la fecha de vencimiento promedio se le conoce como tiempo equivalente.

## ■ **Ejemplo 3.9.1**

Una compañía adeuda al banco \$150 000 con vencimiento a 2 trimestres y \$250 000 con vencimiento a 6 trimestres. Desea liquidar la deuda con un pago único. ¿Cuál es el tiempo equivalente suponiendo un interés de 4.5% trimestral?

## **Solución:**

a) Se elabora la gráfica de tiempo y valor:

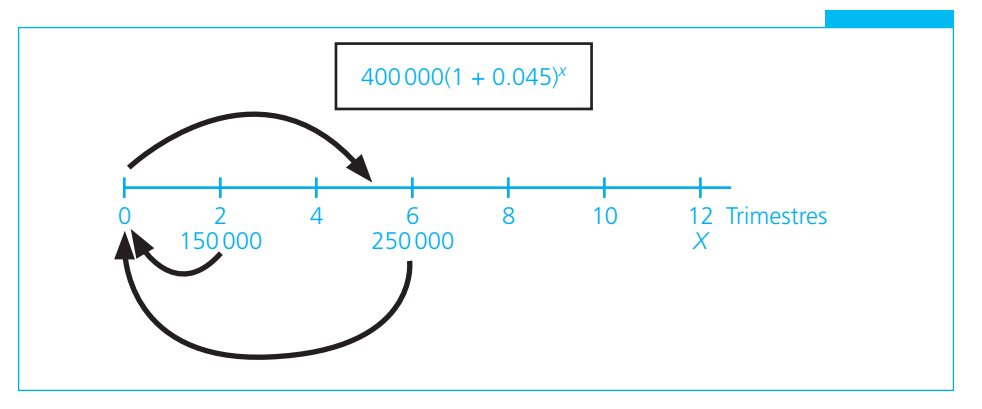

## GRÁFICA 3.15

b) Se plantea la ecuación de valor:

 $(150\,000 + 250\,000)(1 + 0.045)^{x} = 150\,000(1 + 0.045)^{-2} + 250\,000(1 + 0.045)^{-6}$  $(400\,000)(1 + 0.045)^{x} = 150\,000(0.915730) + 250\,000(0.767896)$  $(400\,000)(1.045)^{x} = 137\,359.49 + 191\,973.93$  $400\,000(1.045)^{x} = 329\,333.43$ 

$$
(1.045)^x = \frac{329\,333.43}{400\,000}
$$
  
\n
$$
(1.045)^x = 0.82333357
$$
  
\n
$$
X \log 1.045 = \log 0.82333357
$$
  
\n
$$
X(0.01911629) = -0.08442418
$$
  
\n
$$
X = \frac{-0.08442418}{0.01911629} = -4.41634752*
$$
  
\n
$$
X = 4.4163
$$

Este resultado indica que, para liquidar la deuda con un pago único, se deberán entregar \$400 000 transcurridos 4.41 trimestres (aproximadamente un año y 37 días). ■

<sup>\*</sup> El signo negativo no se toma, ya que se utilizó el cologaritmo de 0.82333357. El logaritmo de 0.82333357 es propiamente – 1.9155758234 y 0.9155758234 − 1 = −0.084422418.

## ■ **Ejemplo 3.9.2**

El perfil de adeudos de un país latinoamericano con la Banca Internacional es el siguiente en millones de dólares (MDD):

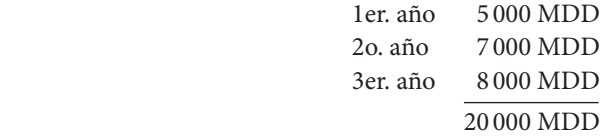

Estos montos incluyen capital e intereses de 10% anual. Si se desea liquidar la deuda con un pago único, ¿cuál será el tiempo equivalente?

## **Solución:**

a) Se elabora la gráfica de tiempo y valor:

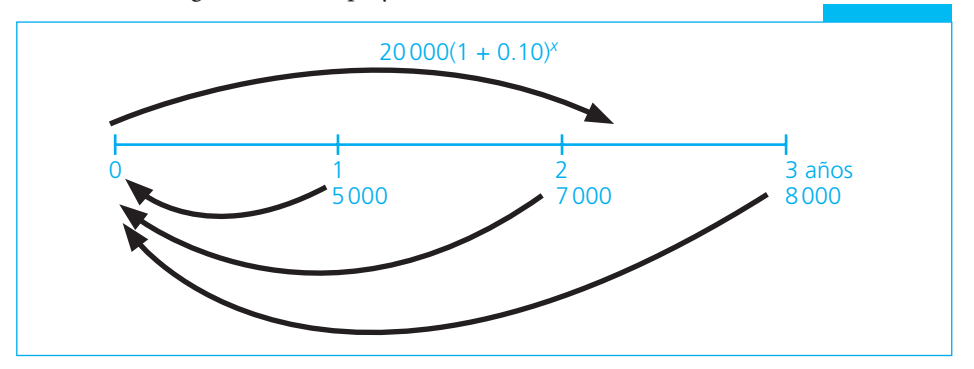

## GRÁFICA 3.16

b) Se plantea la ecuación de valor:

 $(5000 + 7000 + 8000)(1 + 0.10)^{x} = 5000(1 + 0.10)^{-1} + 7000(1 + 0.10)^{-2} + 8000$  $(1 + 0.10)^{-3}$  $(20\,000)(1 + 0.10)^{x} = 5\,000(0.90909091) + 7\,000(0.82644630) + 8\,000(0.75131480)$  $(20000)(1.10)^{x} = 4545.45 + 5785.12 + 6010.52$  $20\,000(1.10)^{x} = 16\,341.09$  $1624100$ 

$$
(1.10)^x = \frac{16341.09}{20000}
$$

$$
(1.10)^x = 0.8170548
$$

c) Se resuelve por logaritmos naturales:

$$
X \ln 1.10 = \ln 0.8170545
$$

$$
X(0.09531018) = -0.20204948
$$

$$
X = \frac{-0.202049}{0.09531018} = -2.11990996
$$

$$
X = 2.12
$$

Este resultado indica que, para liquidar la deuda con un pago único, se deberán entregar 20 000 MDD transcurridos 2.12 años (2 años y 43 días, aproximadamente). ■

# Ejercicios de las secciones 3.8 y 3.9

# **Ecuaciones de valores equivalentes**

- **47.** En la compra de un televisor con valor de \$3 000.00 se pagan \$1500 al contado y se firma un documento por la diferencia a pagar en 6 meses con un interés de 2% mensual. ¿Cuál es el importe del documento?
- **48.** El comprador del caso anterior decide pagar el saldo con dos abonos iguales a 3 y 6 meses. ¿Cuál es el importe de dichos pagos si se considera un interés de 6% trimestral?
- **49.** Un documento con valor de \$180 000 debe liquidarse en un plazo de 3 años y medio. Determine los valores equivalentes si la deuda se liquida:
	- a) en un año
	- b) en 4 años

Considere una tasa de interés de 22% capitalizable trimestralmente.

- **50.** Se compra un terreno campestre. Se pagan \$50 000 de enganche y se firman dos documentos por igual cantidad a pagar en 1 y 2 años. ¿Qué suma debe entregarse para liquidar la compra al cabo de un año si la tasa de interés es:
	- a) 15%?
	- b) 30%?
	- c)  $40\%$ ?
	- d)  $50\%$ ?
	- e) 60%?
- **51.** Una persona contrae una deuda que debe liquidar mediante un pago de \$30 000 a 6 meses y otro de \$50 000 en un año y medio. ¿Qué cantidad debe pagar para liquidar la deuda en un solo pago
	- a) en este momento?
	- b) en un año?
	- c) en un año y medio?
	- La tasa de interés vigente es de 20% convertible mensualmente.
- **52.** Una empresa vende una maquinaria en \$35 000. Le pagan \$15 000 al contado y le firman dos documentos por \$10 000 cada uno, con vencimiento a 6 y 12 meses. ¿Qué cantidad liquidará la deuda al cabo de 6 meses si se aplica un interés de 30% convertible mensualmente?
- **53.** María debe \$15 000 a pagar en un año. Abona \$2 000 al cabo de 3 meses y \$3 000 a los 6 meses. ¿Qué cantidad debe entregar a los 9 meses para liquidar la deuda si se considera un interés de 1.5% mensual?
- **54.** Andrés solicita un préstamo de 158 000 dólares para la compra de una casa. Ofrece pagar 20 000 en un año, 30 000 en 2 años y el saldo a 3 años.

¿Qué cantidad debe pagar para liquidar la deuda si la tasa de interés es de:

- a)  $J_4 = 8\%$ ?
- b)  $J_4 = 12\%$ ?
- c)  $J_4 = 15\%$ ?

# 3.10 Aplicaciones

En la práctica comercial y financiera cotidiana encontramos una gran cantidad de operaciones a las que se aplica el monto a interés compuesto, así como el valor actual a interés compuesto.

# **3.10.1 Monto a interés compuesto**

La aplicación más común del monto a interés compuesto es la determinación del monto que se obtendrá cuando se realiza un depósito de dinero en una institución i nanciera por el cual se recibe un interés que se capitaliza en forma periódica (diaria, mensual, trimestral, etc.). Los instrumentos financieros de este tipo son los pagarés con rendimiento liquidable al vencimiento, que se ilustran a continuación, comparándolos con los Certificados de Depósito (Cedes).

# **Cedes y pagarés con rendimiento liquidable al vencimiento**

Los Certificados de Depósito (Cedes) son instrumentos financieros a través de los cuales se pueden realizar inversiones desde 63 hasta 378 días, y en los cuales los intereses devengados se pagan al inversionista en forma mensual. Su mecánica de operación es la siguiente:

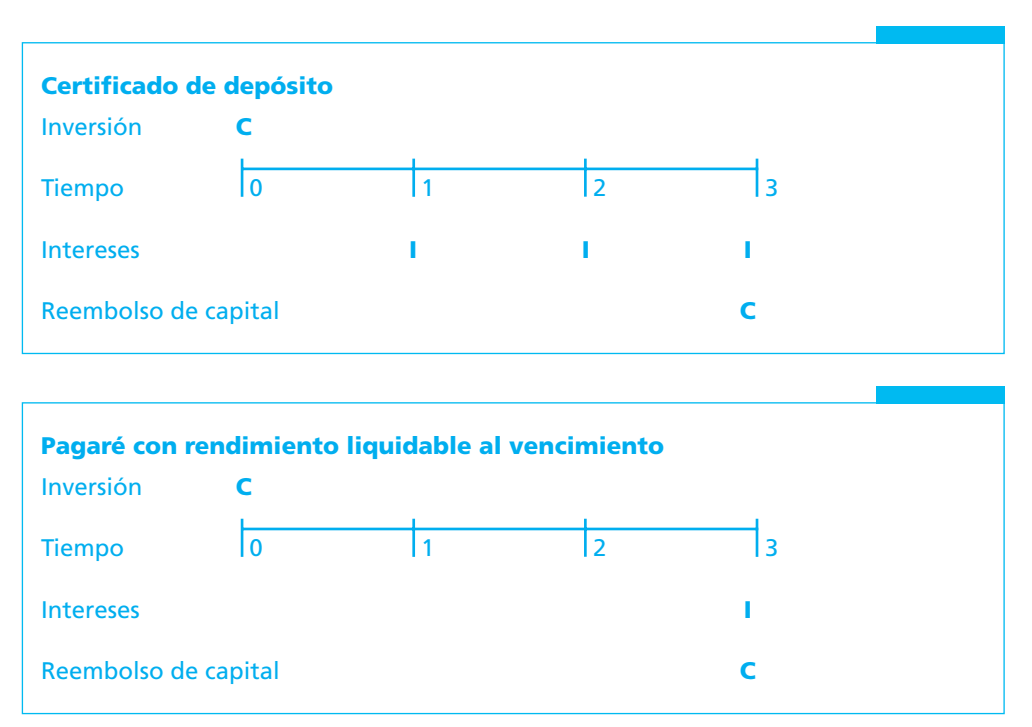

# ■ **Ejemplo 3.10.1**

Se depositan \$100 000 en un certificado de depósito a 3 meses que paga un interés de 6% anual convertible mensualmente. Determine el interés mensual y el monto que recibirá el inversionista al cabo de los tres meses, si los intereses ganados no son reinvertidos.

## **Solución:**

Dado que los intereses se pagan mensualmente y no se reinvierten, se está en presencia de un problema de interés simple, ya que el capital permanece sin cambio a lo largo de toda la vida de la inversión. El interés mensual se calcula aplicando la fórmula

$$
I = Cit
$$

Por lo tanto, se tiene:

 $I = Cit$  $I = 100\,000(0.06/12)(1)$  $I = 100\,000(0.005)(1)$  $I = 500$ 

Así, el interés mensual que se recibe es de \$500 y el monto del principal que se restituye al cabo de los tres meses es de \$100 000, cantidad que se invirtió.

## ■ **Ejemplo 3.10.2**

Se depositan \$100 000 en un pagaré con rendimiento liquidable al vencimiento a 3 meses que paga un interés de 6% anual convertible mensualmente. Determine el interés mensual y el monto que recibirá el inversionista al cabo de los tres meses.

#### **Solución:**

En este caso, como el nombre del instrumento lo indica, los intereses se pagan al vencimiento, generando un monto compuesto. El pago mensual de intereses es 0 y el monto al cabo de los tres meses se determina recurriendo a la fórmula de interés compuesto:

 $M = C(1 + i)^n$  $M = 100\,000(1 + (0.06/12))^3$  $M = 100\,000(1 + 0.005)^3$  $M = 100000(1.015075125)$  $M = 101507.51$ 

El inversionista recibirá \$101507.51 al cabo de tres meses. Existe un diferencial de interés de 7.51 entre el pagado en forma mensual en el Cede del ejemplo 3.10.1 y el recibido en el ejemplo 3.10.2, producto de la reinversión mensual de los intereses ganados.

Las principales diferencias que existen entre los Cedes y los pagarés con rendimiento liquidable al vencimiento son:

- Estos últimos se invierten a partir de 1 día de plazo; en Cedes a partir de 2 meses.
- En los pagarés, los rendimientos se reciben al vencimiento de la inversión; en Cedes, los intereses son liquidados cada mes al inversionista. ■

## **3.10.2 Valor actual a interés compuesto**

Las operaciones financieras donde se utiliza con mayor frecuencia este tipo de aplicación se relacionan con descuentos por pronto pago, donde debe compararse un flujo de pagos futuro con un pago presente.
### ■ **Ejemplo 3.10.3**

Una tienda de departamentos ofrece 10% de descuento o 3 meses sin intereses en la compra de sus artículos en el departamento de computación. Se desea adquirir una computadora que tiene un valor de \$12 000. Si se tiene el dinero para adquirirla al contado, ¿cuál alternativa es la más adecuada, suponiendo que la tasa de interés del mercado es de 12% anual convertible mensualmente?

### **Solución:**

En este caso es necesario comparar el valor actual de tres pagos futuros de \$4 000 cada uno, a uno, dos y tres meses, con un pago en el momento presente equivalente a 90% del precio de lista de \$12 000. El problema se ilustra a continuación.

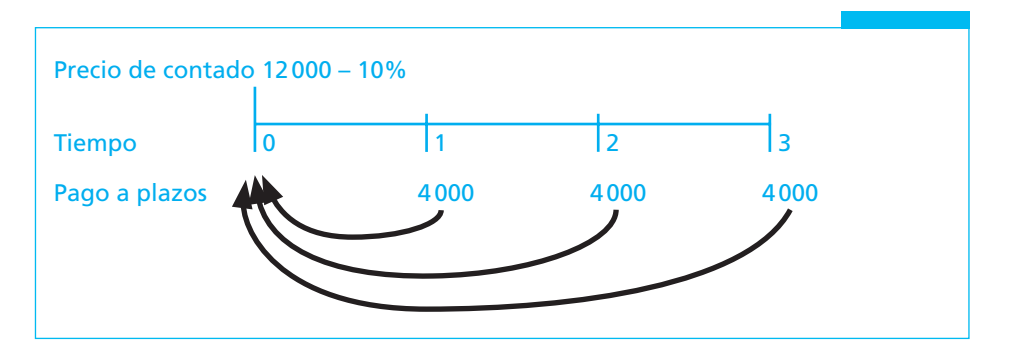

Determinación del pago de contado:

$$
C = M(1 - dt)
$$
  
\n
$$
C = 12\,000(1 - 0.10(1))
$$
  
\n
$$
C = 12\,000(1 - 0.10)
$$
  
\n
$$
C = 12\,000(0.90)
$$
  
\n
$$
C = 10\,800
$$

### **Determinación del valor presente de los pagos mensuales**

Para determinar el valor presente de los pagos mensuales es necesario sumar el valor presente del pago al fin del mes 1, más el valor presente del pago al fin del mes 2, más el valor presente del pago al fin del mes 3. Para determinar cada uno de estos valores se aplica la fórmula (3.6) que se vio en el texto:

$$
C = M(1+i)^{-n}
$$

El primer pago se realiza al final del primer mes, por lo que habrá que determinar su valor actual, descontando los intereses generados en un periodo:

$$
C = 4000(1 + 0.01)^{-1}
$$
  
\n
$$
C = 4000(1.01)^{-1}
$$
  
\n
$$
C = 4000(0.990099)
$$
  
\n
$$
C = 3960.3960
$$

El segundo pago se realiza al final del segundo mes, por lo que habrá que determinar su valor actual, descontando los intereses generados en dos periodos:

> $C = 4000(1 + 0.01)^{-2}$  $C = 4000(1.01)^{-2}$  $C = 4000(0.980296)$  $C = 3921.1842$

El tercer pago se realiza al final del tercer mes, por lo que habrá que determinar su valor actual, descontando los intereses generados en tres periodos:

> $C = 4000(1+0.01)^{-3}$  $C = 4000(1.01)^{-3}$  $C = 4000(0.970590)$  $C = 3882,3606$

La suma de los valores actuales es, por lo tanto,

 $C = 3960.40 + 3921.18 + 3882.36 = 11763.94$ 

Por lo tanto, es más conveniente adquirir el bien al contado que aprovechar los pagos "sin intereses", puesto que su valor actual es superior por 963.94 pesos con respecto al que se obtiene pagando al contado.

### **3.10.3 Valor actual neto**

Para realizar la evaluación de un proyecto de inversión, las herramientas que se utilizan con más frecuencia son:

- Tiempo simple de recuperación
- Tiempo ajustado de recuperación
- Valor actual neto (VAN) o valor presente neto (VPN) y
- Tasa interna de rendimiento.

En este capítulo se explicará cómo puede determinarse el valor actual neto de un proyecto mientras que en el siguiente se abundará sobre este tema y se ilustrará la tasa interna de rendimiento (TIR).

El valor actual neto de un proyecto de inversión es el valor actual de todos los flujos de efectivo relacionados con el proyecto. En otras palabras, es el valor presente de todos sus costos (egresos) y sus ingresos, desde su principio y hasta su terminación. Esta cuestión se ilustra en el siguiente ejemplo.

### ■ **Ejemplo 3.10.4**

Determine el valor actual neto de un proyecto de inversión que requiere un desembolso inmediato de \$10 800 y genera flujos de \$4 000 mensuales durante tres meses, suponiendo que la tasa de interés del mercado fuese: a) 12%, b) 36%, c) 72%.

 a) Como puede apreciarse, el ejemplo anterior puede analizarse desde el punto de vista de la tienda departamental como un proyecto de inversión, pues invierte \$10 800 (el dinero

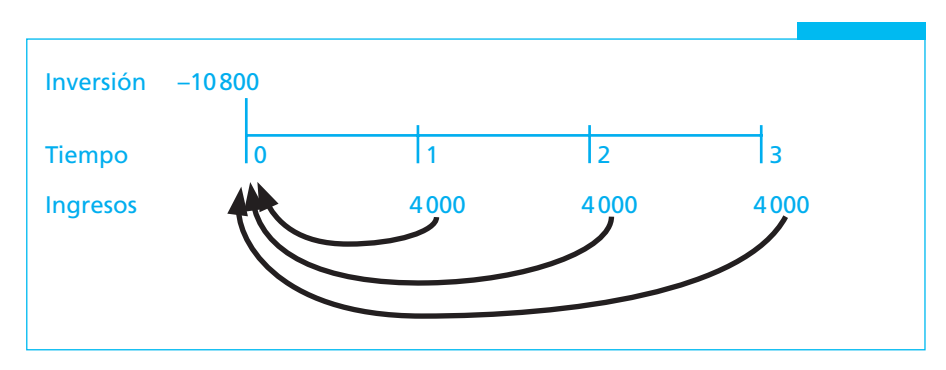

que podría recibir si vendiera el producto al contado), a cambio de un flujo esperado de tres pagos mensuales iguales de \$4 000 cada uno. El proyecto se ilustra a continuación.

La inversión se representa con un flujo negativo (−10 800), en tanto que los ingresos se representan con signo positivo (+4 000).

A una tasa de 12% anual convertible mensualmente, el proyecto de inversión resulta altamente rentable para la tienda, puesto que los \$10 800 que invierte le generan un flujo de ingresos cuyo valor actual neto importa \$11763.94. El valor actual neto del proyecto es de \$963.94 (\$11763.94 − \$10 800).

Este resultado indica que la empresa está incrementando su valor en \$963.94.

 b) Sin embargo, este valor actual neto depende de la tasa de interés que se encuentre vigente en el mercado. Así, suponiendo que dicha tasa fuese de 36%, ¿cuál sería el valor actual neto del proyecto?

### **Solución:**

Siguiendo el mismo procedimiento que se utilizó en el ejemplo anterior se tiene:

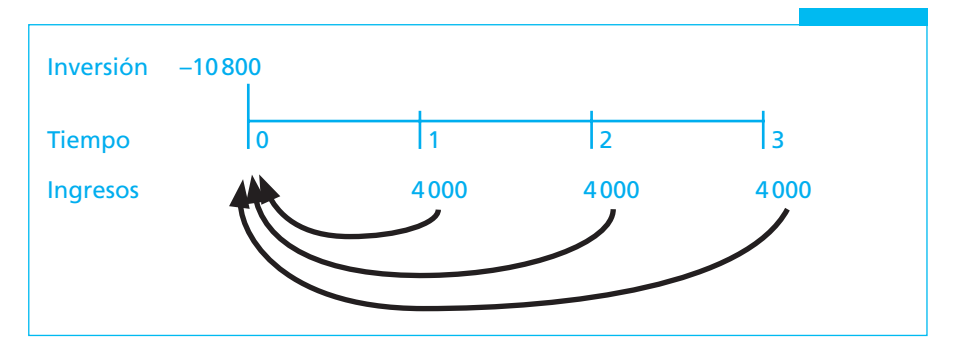

La tasa de interés de mercado es de 36% anual, lo que equivale a 3% mensual.

 $VAN = VAR_0 + VAR_1 + VAR_2 + VAR_3$  $VAN = -10800(1 + 0.03)^{0} + 4000(1 + 0.03)^{-1} + 4000(1 + 0.03)^{-2} + 4000(1 + 0.03)^{-3}$  $VAN = -10800(1.0000) + 4000(0.970873) + 4000(0.942596) + 4000(0.915142)$  $VAN = -10800 + 3883.49 + 3770.38 + 3660.57$  $VAN = 514.44$ 

 El valor actual neto del proyecto es de \$514.44 a una tasa de interés de 36% anual, convertible mensualmente. Ello quiere decir que si la empresa puede conseguir fondos para i nanciar su proyecto a una tasa de 36%, tendría una utilidad de \$514.44.

c) Si la tasa del mercado fuese de 72%, ¿cuál sería el valor actual neto del proyecto?

### **Solución:**

Siguiendo el mismo procedimiento utilizado en los incisos anteriores, se tiene:

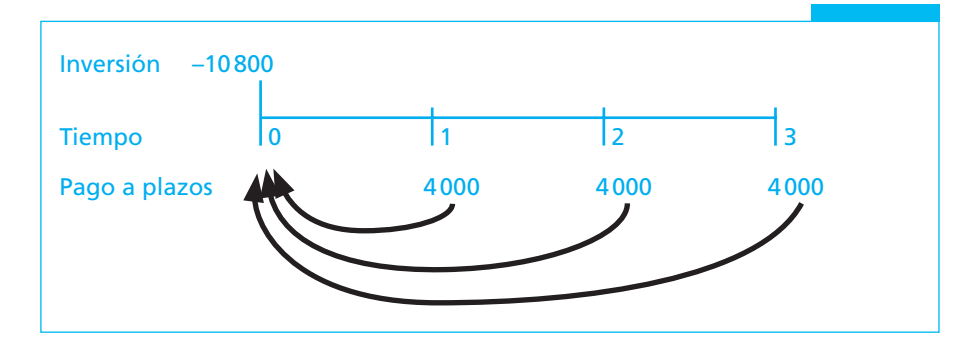

La tasa de interés de mercado es de 72% anual, lo que equivale a 6% mensual.

 $VAN = VAR<sub>0</sub> + VAR<sub>1</sub> + VAR<sub>2</sub> + VAR<sub>3</sub>$  $VAN = -10800(1 + 0.06)^{0} + 4000(1 + 0.06)^{-1} + 4000(1 + 0.06)^{-2} + 4000(1 + 0.06)^{-3}$  $VAN = -10\,800(1.0000) + 4\,000(0.943396) + 4\,000(0.889996) + 4\,000(0.839619)$  $VAN = -10800 + 3773.58 + 3559.98 + 3358.48$  $VAN = -107.96$ 

El valor actual neto del proyecto si la tasa de interés fuese de 72% es negativo (−107.96). Si la tasa de interés del mercado fuese de 72% no le convendría a la tienda invertir en ese proyecto, pues recibiría un valor menor al que invertiría. Como puede observarse de los números anteriores, la tienda departamental carga una tasa de interés cercana a 70% a todos aquellos clientes que deciden aprovechar sus pagos "sin intereses". ■

# 3.11 Uso de Excel

En esta sección se resuelven los ejercicios del capítulo utilizando funciones de Excel diseñadas para simplificar el cálculo de una serie de pagos periódicos, conocidos como anualidades, pero que pueden aplicarse para resolver problemas de interés compuesto, en combinación con las capacidades normales de cálculo de esta hoja de trabajo. Las funciones que se aplican a ejercicios de interés compuesto son:

- Monto a interés compuesto o valor futuro (VF).
- Capital o valor actual (VA).
- Valor actual neto (VNA).
- Tasa interna de rendimiento (TIR).

En las subsecciones siguientes se revisan aplicaciones de cada una de ellas.

### **3.11.1 Conceptos básicos (sección 3.2)**

En el ejemplo 3.2.3 se muestra la determinación del monto a interés simple y el monto a interés compuesto de un depósito de \$100 000 a 5 años considerando en ambos casos una tasa de interés de 20% anual. Este ejemplo puede resolverse mediante la utilización de las capacidades normales de la hoja de cálculo Excel® como se muestra a continuación:

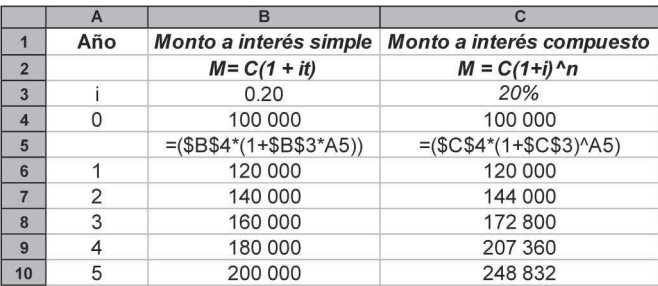

La fórmula aplicable al interés simple se muestra en la celda B5, mientras que la fórmula aplicable al interés compuesto se presenta en la celda C5. En el primer caso se utiliza la siguiente fórmula:

$$
=(\$B\$4^*(1+\$B\$3^*A5))
$$

donde \$B\$4 indica la celda que contiene el capital que se invierte (100 000). Se utilizan los signos de "\$" antes de la letra B y del número 4 para indicar que se desea mantener constante tanto la columna como la fila a que se hace referencia, sin que importe si la fórmula es copiada a celdas de columnas o filas diferentes.

La celda \$B\$3 contiene la tasa de interés aplicable, escrita como tanto por uno. Puede igualmente escribirse como tanto por ciento, tal como se muestra en la columna C3. Ambos valores son equivalentes.

La celda A5 contiene el periodo transcurrido. En este caso es igual a 1. Esta celda es la única a la que no se le incluyeron signos de "\$", puesto que se requiere que cambie al ser copiada en distintas filas, para indicar el número de periodos transcurridos (1, 2, 3... etcétera).

Para calcular el monto a interés compuesto se utiliza la siguiente fórmula:

$$
=(\$C\$4^*(1+\$C\$3)^{\wedge}A5)
$$

En este caso \$C\$4 indica la celda que contiene el capital que se invierte (100 000). La celda \$C\$3 contiene la tasa de interés aplicable, escrita como tanto por ciento y la celda A5 contiene el periodo transcurrido, que es igual a 1, como en el caso del monto a interés simple. En la fórmula del interés simple se utiliza el signo de multiplicación señalado por el asterisco **(\*)** para indicar la operación definida por las literales *it*, en tanto que en el caso del interés compuesto se utiliza el signo de exponenciación indicado por el acento circunl ejo **(^)**, para indicar que el valor **(1** + **i)** se elevará a la potencia que corresponda al número de periodos que se mantiene un dinero invertido.

### **3.11.2 Monto compuesto (VF) (sección 3.3)**

La fórmula de Excel para calcular el monto compuesto de una anualidad, o valor futuro (VF), que se utilizará en esta sección para calcular el monto a interés compuesto de un pago único es:

VF(tasa;nper;pago;va;tipo)

en donde:

Tasa: es la tasa de interés por periodo expresada como tanto por uno. Nper: es el número total de periodos de pago. Pago: es el pago que se efectúa cada periodo. Va: es el capital o valor actual total de una serie de pagos futuros.

Tasa, Nper y Pago son los tres valores que se requieren para calcular el monto a interés compuesto; sin embargo, dado que en el caso que nos ocupa se trata de un solo pago o depósito, y no de un conjunto de pagos periódicos, el valor **"Pago"** debe omitirse y será necesario capturar el importe del pago o depósito en el lugar del capital o valor actual **(Va)**, pues Excel permite la posibilidad de calcular el monto de la anualidad si se conoce tal valor actual **(Va)**. Cabe remarcar que el valor del **"Pago"** deberá omitirse o indicar 0, pues de lo contrario Excel calculará el monto de tantos pagos como periodos de acumulación existan, lo cual arrojará, evidentemente, un resultado falso. Esta situación se ilustra más adelante.

Tipo: se puede anotar (es un valor optativo, no obligatorio) un número 0 o 1 e indica cuándo vencen los pagos. Si se anota 0 se calcula el monto de un pago vencido; como es un parámetro optativo, si se omite, el monto se calcula para un pago vencido. Si se anota 1, se calcula como un pago anticipado. Para efectos de la determinación del monto a interés compuesto, puede omitirse, ya que el cálculo se realiza a partir del capital o valor actual y no a partir de un pago anticipado o vencido, por lo que se obtendrá idéntico resultado así se anote un 1 o un 0.

El ejemplo 3.3.1 se refiere a un depósito de \$50 000 por un periodo de dos años a una tasa de interés de 18% capitalizable mensualmente. Entonces, si se introduce

=VF(0.18/12,2\*12,,−50000)

en alguna celda de una hoja de trabajo de Excel, se obtiene como resultado \$71475.14, que es igual a los \$71475.14 que se obtuvieron en el texto.

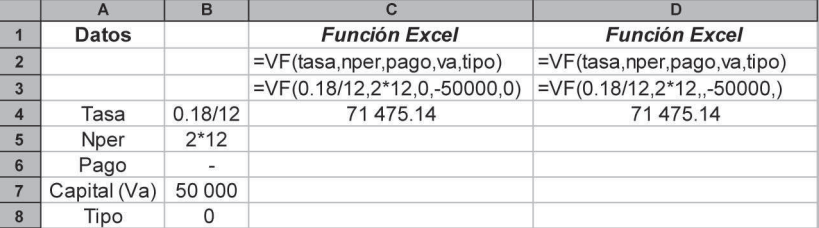

Las opciones para la solución de este ejemplo en la hoja de Excel se ilustran a continuación:

Es importante hacer las siguientes observaciones:

• La tasa se expresa como tanto por uno (0.18), por lo cual, en razón de que el ejemplo señala que se trata de una tasa anual capitalizable mensualmente, deberá dividirse entre 12 para determinar la tasa mensual aplicable (0.18/12).

- En el número de periodos (nper) se indica el número de periodos de capitalización que se tienen. Para ello se multiplica el número de años (2), por la frecuencia de conversión anual (12), con lo cual se tiene la cifra que aparece en la fórmula (2\*12).
- El pago, como ya se indicó, es 0. Este dato puede omitirse sin que el resultado se altere, como se observa en la fórmula de la columna D. (Note que, en la fórmula Excel que se ilustra en la celda D3, hay una doble coma después del número 2\*12, lo cual indica que se omitió el valor de la renta mensual.)
- En el capital o valor actual (Va) se anotó "−50 000", una cantidad negativa, porque Excel considera salidas de capital (cantidades negativas) a los pagos o depósitos. Aunque esto no parece tener mucho sentido en estos ejemplos, es un procedimiento estándar en Excel y se aprecia mejor su utilidad en las funciones como la de la Tasa Interna de Rendimiento (TIR), en la cual se consideran l ujos de efectivo tanto de entrada (+) como de salida (−). Se ven ejemplos de esta función de Excel en la sección 4.9 de "Aplicaciones".

La función de Excel puede insertarse también desde el menú **Insertar/función**. En ella se selecciona la categoría **"Financieras"** y en la lista que aparece se selecciona la función que se requiera. En este caso, por ejemplo, la función **"VF"**:

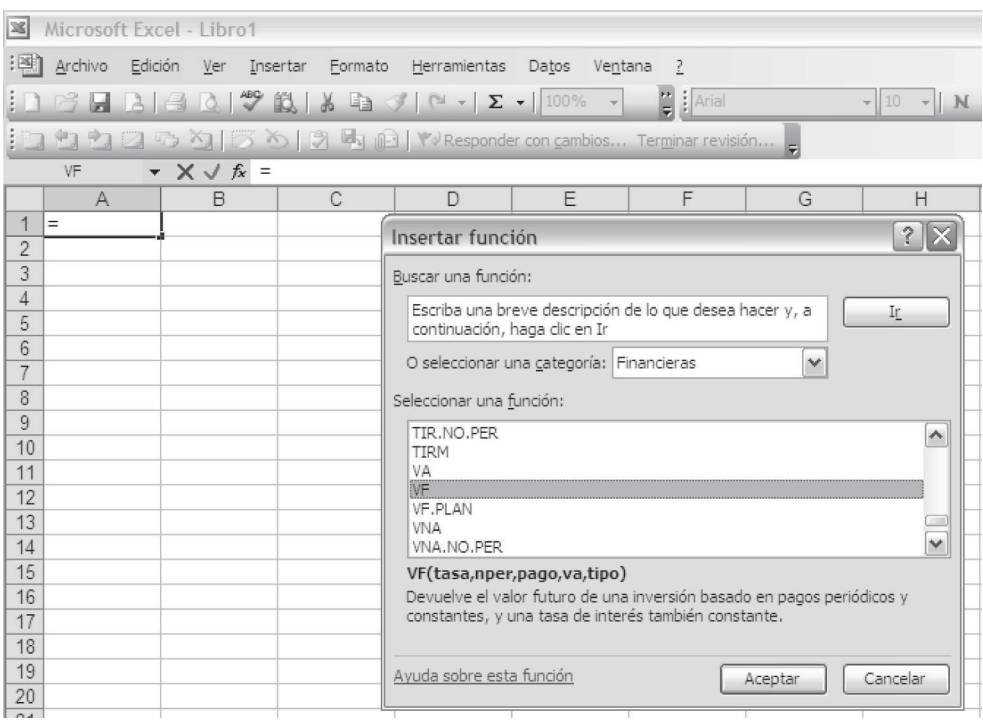

Una vez que se selecciona la función VF, aparece una ventana en la cual se pueden capturar los datos relativos a la Tasa, Número de periodos (Nper), Pago y Valor actual (Va). En la parte inferior derecha de los recuadros aparece el resultado de acuerdo con los datos insertados = 71475.1406. Al oprimir el botón de Aceptar, la fórmula así integrada aparecerá en la celda de la hoja de Excel.

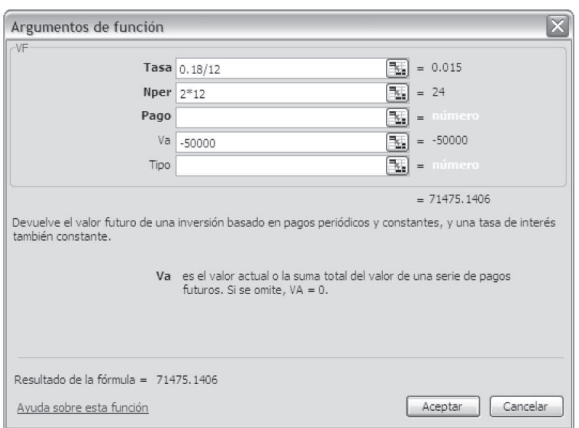

Es importante observar que esta forma de utilizar la fórmula del valor futuro, o monto de Excel, equivale a aplicar la fórmula del monto a interés compuesto de una cantidad [fórmula  $(3.3)$ ], o

$$
M = C(1 + i)^n = 50\,000(1.015)^{24} = $71\,475.14
$$

la cual puede, de igual manera, utilizarse en Excel ya sea haciendo referencia a datos capturados en celdas previamente definidas o bien capturando dichos datos directamente en la fórmula, como se ilustra a continuación:

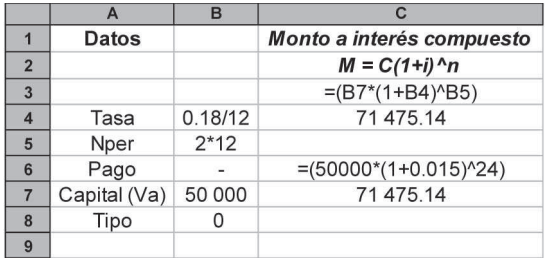

En el ejemplo 3.3.2 se determina el monto de un depósito de \$100 000 y el monto de un préstamo por la misma cantidad en una caja de ahorros, considerando las distintas tasas que se aplican a operaciones pasivas (depósitos de ahorradores) y a operaciones activas (préstamos de la caja de ahorros). La solución que proporciona Excel se ilustra a continuación:

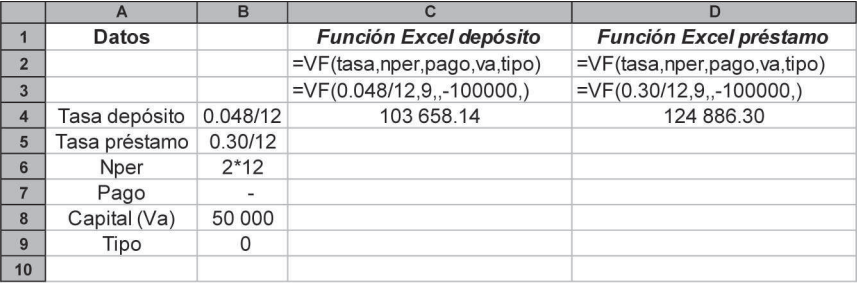

que son prácticamente los mismos resultados que se presentaron en el texto (las pequeñas diferencias de centavos se deben a redondeos).

En el ejemplo 3.3.3 se solicita el monto de un préstamo bancario de \$1500 000 que debe liquidarse en el plazo de un año, con interés de 12% convertible trimestralmente. Sustituyendo directamente en una celda de la hoja de cálculo los datos de la fórmula (3.3), se tiene:

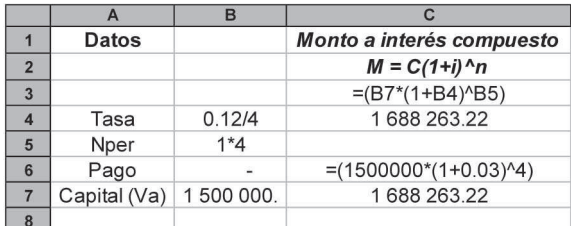

que es exactamente el resultado que se tiene en el texto.

En el ejemplo 3.3.4 se determina el pago que se debe efectuar para liquidar el préstamo anterior, bajo el supuesto de que se paga en forma anticipada al transcurrir siete meses y medio después de que se otorgó. Las opciones de solución se ilustran a continuación:

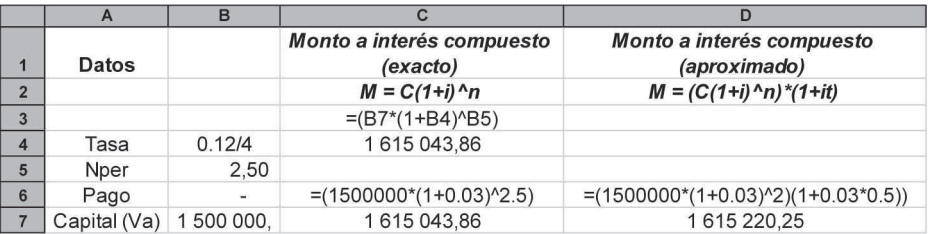

los resultados son idénticos a los que se presentaron en el texto.

El ejemplo 3.3.5 es similar al anterior, pues se pide determinar el monto que se debe erogar para liquidar un préstamo de habilitación y avío de \$150 000 que se contrató a una tasa de 20% anual convertible semestralmente y que se liquida al cabo de 15 meses (2.5 semestres).

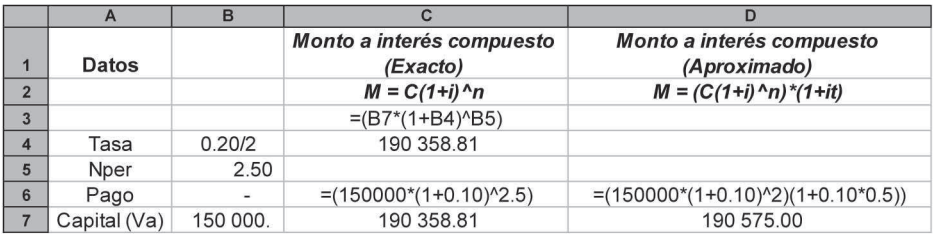

### **3.11.3 Tasa nominal, tasa efectiva y tasas equivalentes (sección 3.4)**

En el ejemplo 3.4.1 se busca la tasa efectiva de interés que se recibe de un depósito bancario pactado a 18% de interés anual convertible mensualmente. Para determinarla se debe calcular

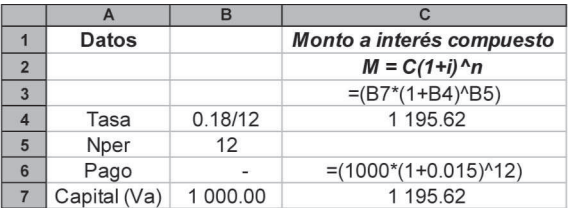

el monto que se acumula al cabo del tiempo pactado y se compara el interés ganado con el capital original aportado. En Excel se determina como se ilustra a continuación:

El interés ganado asciende a \$195.62, y al compararlo con el capital original aportado permite determinar la tasa efectiva de 19.56% que aparece en el texto.

La relación que se establece entre la tasa efectiva y la tasa nominal que se presenta en la segunda parte del ejemplo y que se muestra con la ecuación (3.5):

$$
i = (1 + j/m)^m - 1
$$

puede resolverse en Excel como se ilustra a continuación:

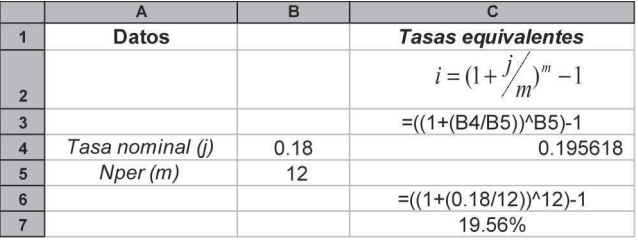

En el ejemplo 3.4.2 se tiene que  $j = 0.16$  y  $m = 4$ . Para efectos de determinar la tasa efectiva resulta irrelevante el dato del capital del préstamo. La solución en Excel es la siguiente:

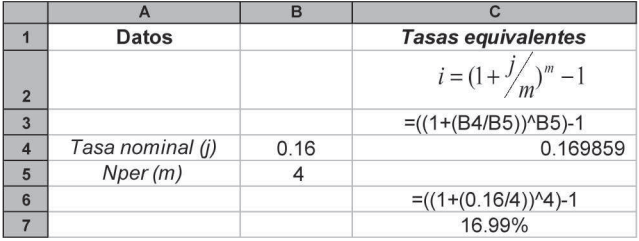

En el ejemplo 3.4.3 se pide determinar la tasa nominal (j) convertible trimestralmente dada una tasa de interés efectiva (i) de 40% anual. Para ello se despeja la fórmula (3.5), la cual queda como sigue:

$$
j = m[(1+i)^{1/m} - 1]
$$

El planteamiento en Excel es el siguiente:

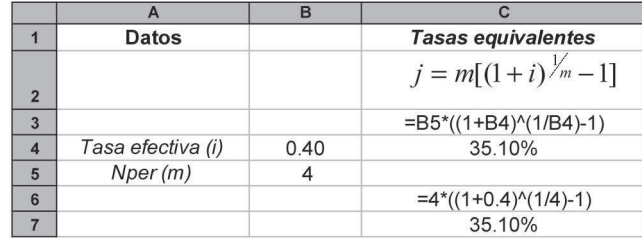

### **3.11.4 Valor actual o presente (sección 3.5)**

La fórmula para calcular el valor actual con Excel es:

VA(tasa,nper,pago,vf,tipo)

donde:

Tasa: es la tasa de interés por periodo. Nper: es el número total de periodos de pago. Pago: es el pago que se efectúa cada periodo. Vf: es el monto o valor futuro total de una serie de pagos futuros.

Tasa, Nper y Pago son los tres valores que se requieren para calcular el valor actual de una anualidad; sin embargo, Excel permite la posibilidad de calcular el valor actual de la anualidad si se conoce el monto (Vf); por ello, si se anota el valor Vf de un pago único se puede obtener su Valor actual (Va). Ya se ilustró esta situación en el caso del cálculo del monto y se ilustra para el caso del valor actual más adelante.

Tipo: Al igual que para calcular el monto o valor futuro, se puede anotar (es un valor optativo, no obligatorio) un número 0 o 1 que indica cuándo vencen los pagos. Dado que en este caso se está capturando el Valor futuro (Vf) y no el importe de los pagos periódicos, resulta irrelevante este dato. Su aplicación se estudiará en el capítulo 4 (anualidades vencidas), así como en el capítulo 5 (anualidades anticipadas).

En el ejemplo 3.5.1 se pregunta cuál es el capital que debe depositarse en un banco si se desea tener \$50 000 en tres años y la tasa de interés es de 20% anual convertible semestralmente. La fórmula aplicable es la (3.6):

$$
C = \frac{M}{(1+i)^n} = M(1+i)^{-n}
$$

Entonces, en Excel el resultado se puede obtener mediante tres vías, como se muestra a continuación:

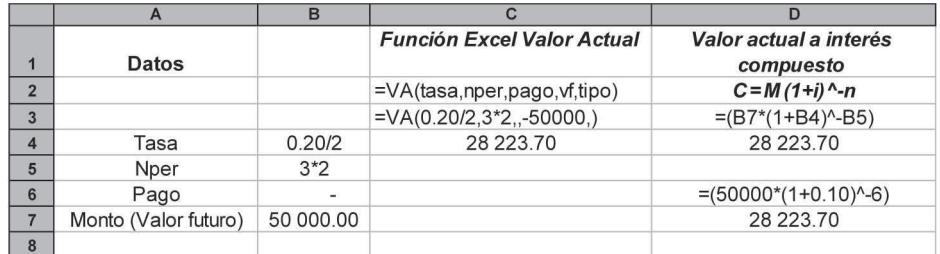

que produce el resultado de \$28 223.70 que aparece en el texto.

En el ejemplo 3.5.2 se busca el valor actual de un pago de \$425 000 que debe realizarse en el plazo de año y medio considerando que se puede obtener un interés de 6% anual convertible mensualmente. Se tiene entonces que:

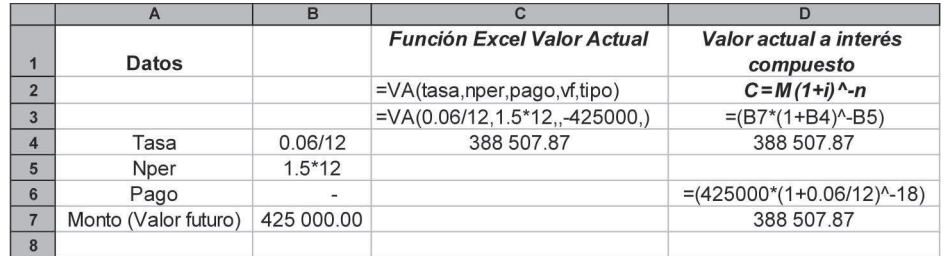

El ejemplo 3.5.3 ilustra el caso de la determinación del valor presente de un flujo de \$80 000 que se espera recibir en el plazo de dos años con una tasa inflacionaria de 25%. En Excel puede resolverse mediante la función de Valor actual (Va), o bien a través de la integración directa de los valores mediante fórmulas como se ilustra a continuación:

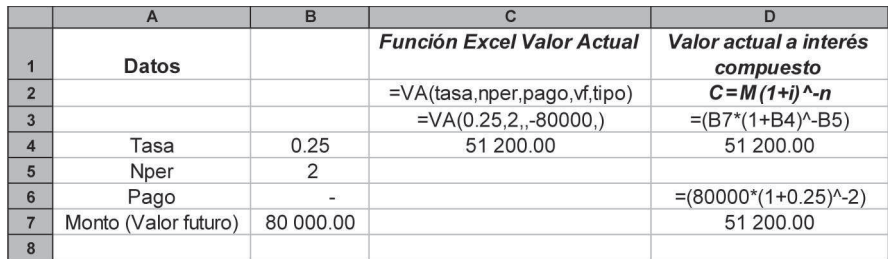

Cualquiera de las alternativas produce el resultado ya reportado en el texto.

### **3.11.5 Valor actual de deudas que devengan interés**

En el caso de deudas que devengan interés, se debe determinar primero un monto a interés compuesto y posteriormente determinar un valor actual a partir de él.

En el ejemplo 3.5.5 se presenta el caso de un préstamo de 2000000 por el que se firma un documento a plazo de un año con interés de 15% global. A fin de recuperar el efectivo, la empresa vendedora descuenta el documento en un banco a una tasa de 2% mensual. Se pide determinar el importe neto que recibe la vendedora y la tasa de interés efectiva que debe pagar por el financiamiento.

El planteamiento en Excel es el siguiente:

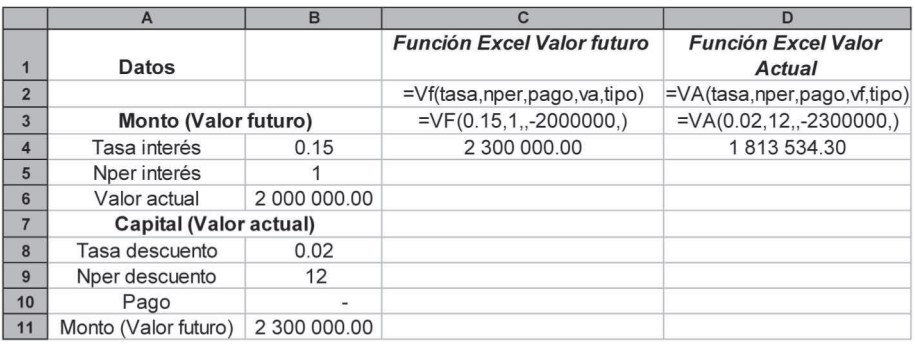

Estos datos son los mismos que se tienen en el texto y que sirven de base para determinar la tasa de interés efectiva de 9.32%

El ejemplo 3.5.6 se refiere a un documento con un valor nominal de \$500 000 con vencimiento a 3 meses que devenga 2% de interés mensual y que es descontado a una tasa de 22% anual.

El planteamiento en Excel es el siguiente:

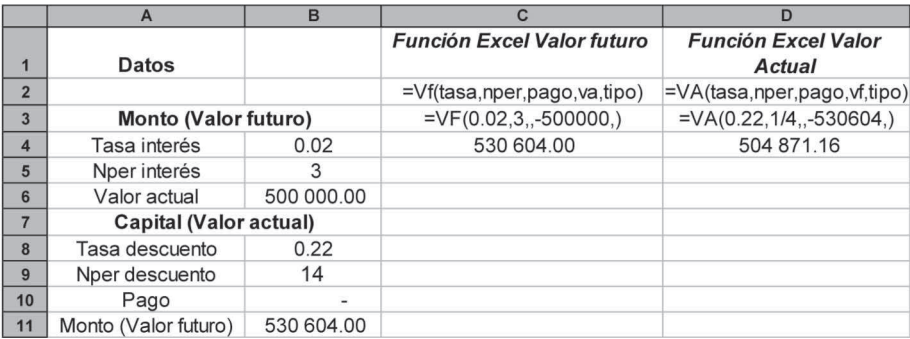

Los valores que se obtienen son idénticos a los que se muestran en el cuerpo del capítulo.

El ejemplo 3.5.7 presenta el caso de un documento de \$1000 000 que debe pagarse en 36 meses y que genera intereses a 12% anual convertible mensualmente. Se pide calcular la cantidad que se recibiría si se descuenta a una tasa de 16% anual convertible trimestralmente.

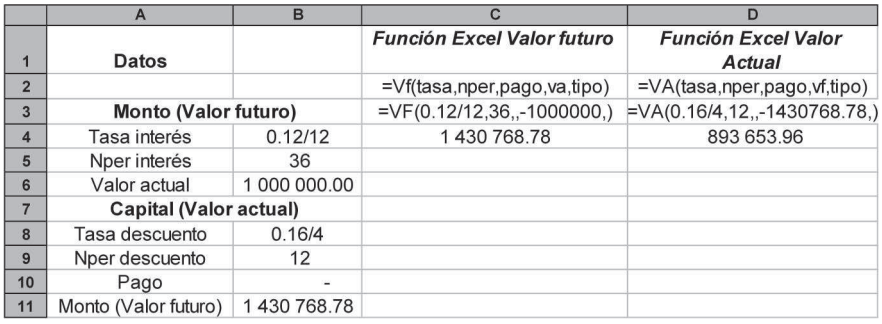

La solución en Excel es la siguiente:

Las diferencias de centavos se deben a los redondeos.

## **3.11.6 Tiempo (sección 3.6)**

Para calcular el tiempo se utiliza la fórmula (3.3) del monto a interés compuesto, pues a partir de ella se puede despejar cualquier incógnita. Para solucionar estos problemas es necesario utilizar logaritmos.

En el ejemplo 3.6.1 se pide calcular el tiempo en el que se duplicará una inversión de \$1000 000 con tasas de interés de 36% y de 24% anual convertibles mensualmente.

A partir de la fórmula (3.3)

$$
M = C(1+i)^n
$$

se despeja la incógnita  $n$  con lo cual se obtiene la fórmula  $(3.7)$ 

$$
n = \frac{\log\left(\frac{M}{C}\right)}{\log\left(1+i\right)}
$$

El planteamiento del problema en Excel se presenta como sigue:

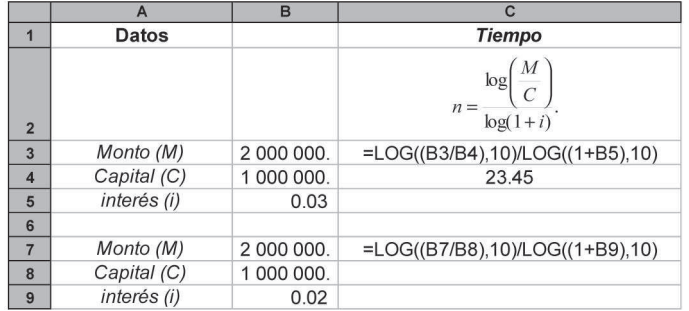

El ejemplo 3.6.2 pide se determine el tiempo en el cual \$1 reduce su valor adquisitivo a 50% dada una inflación de

- a) 50%,
- b)  $10\%,$
- $c)$  30%,
- $d)$  100%.

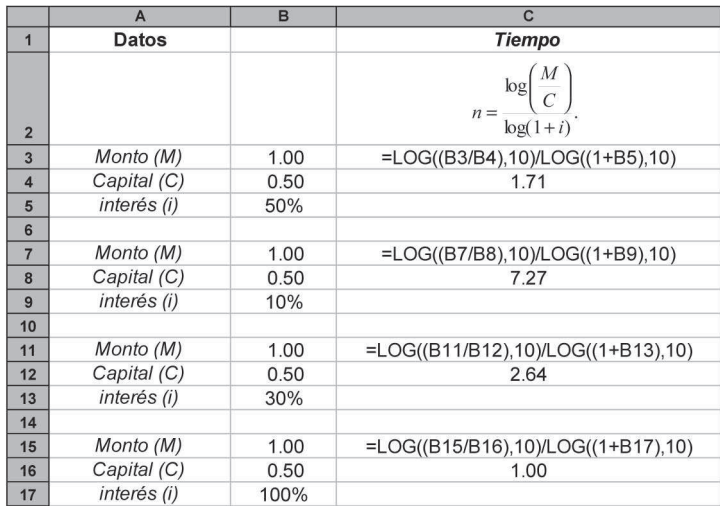

### **3.11.7 Tasa de interés (sección 3.7)**

Para calcular la tasa de interés se parte también de la fórmula (3.3) del monto a interés compuesto, en la cual se despeja la incógnita (i) con lo cual se obtiene la fórmula (3.8):

$$
M = C(1+i)^n \tag{3.3}
$$

$$
i = \sqrt[n]{M/C - 1} = (M/C)^{1/n} - 1
$$
\n(3.8)

En el ejemplo 3.7.1 se pregunta cuál es la tasa de interés a la que se deben depositar \$15 000 para acumular \$50 000 en un plazo de 5 años, con intereses que se capitalizan

- a) semestralmente,
- b) trimestralmente y
- c) mensualmente.

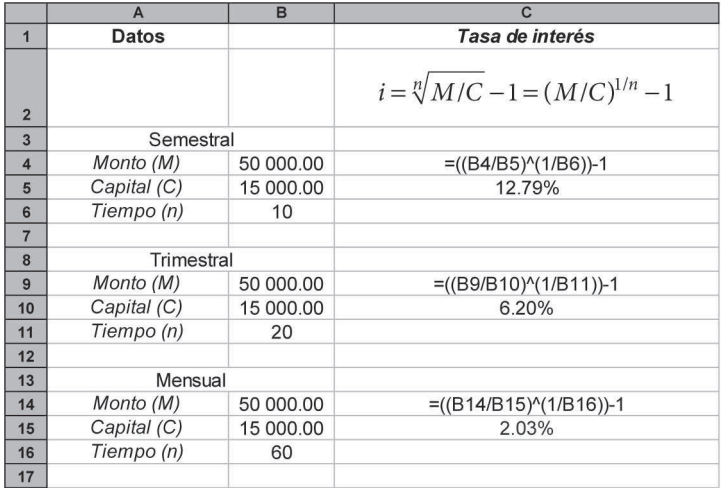

# 3.12 Resumen

En este capítulo se introdujo el concepto de interés compuesto, fundamental para el manejo de operaciones financieras a mediano y largo plazos.

En el interés compuesto los intereses generados por un capital se suman periódicamente a él en lapsos previamente establecidos a los que se denomina periodos de capitalización. A su vez, el interés capitalizado genera un nuevo interés, y así el crecimiento que se produce es exponencial, a diferencia del interés simple, que guarda un comportamiento lineal.

El monto compuesto será el que se obtenga al añadir al capital original el interés compuesto generado, y se determinará utilizando la fórmula

$$
M = C(1+i)^n
$$

donde  $i =$  tasa de interés por periodo

 $y \quad n =$  número de periodos de capitalización.

Cuando se trabaja con interés compuesto, es de importancia fundamental que la tasa de interés que se maneje sea exactamente la del periodo de capitalización establecido.

Las tasas de interés se expresan comúnmente en forma anual que indica, cuando es necesario, sus periodos de capitalización. La tasa así expresada recibe el nombre de tasa nominal =  $J_m$ , donde J es la tasa nominal anual y m es el número de veces que se capitaliza durante el año (frecuencia de conversión), y debe distinguirse de la tasa efectiva por periodo, i, que expresa el interés efectivo generado (puede ser mensual, semestral, anual, etc.). Se dice que dos tasas son equivalentes cuando producen el mismo interés efectivo en un periodo determinado.

Las ecuaciones de valores equivalentes, que se presentaron en el capítulo 2, se aplicaron en éste a la resolución de problemas en los que es necesario igualar dos flujos de efectivo (ingresos y egresos) utilizando interés compuesto. A diferencia del interés simple, se demostró que el resultado será el mismo sin importar la fecha focal que se seleccione para igualar los flujos.

Al final, se estudió el concepto de tiempo equivalente y se indicó que especifica la fecha en la cual pueden ser liquidadas con un pago único dos o más deudas.

# **EHENTE El Comprobación del capítulo**

Si se ha leído el capítulo completo, el lector debe:

- Comprender el concepto de interés compuesto.
- Diferenciar al interés compuesto del interés simple.
- Comprender los conceptos de: periodo de capitalización, frecuencia de conversión, tasa de interés compuesto y monto compuesto.
- Calcular el monto compuesto de un capital.
- Comprender los conceptos de tasa nominal, tasa efectiva y tasas equivalentes.
- Calcular las tasas anteriores.
- Determinar el valor actual o presente de un monto compuesto.
- Determinar la tasa de interés en problemas que involucren interés compuesto.
- Calcular el tiempo en problemas de interés compuesto.
- Comprender el concepto de ecuación de valor y resolver ejercicios que impliquen su uso.
- Resolver ejemplos de tiempo equivalente.
- Resolver ejercicios y aplicaciones de interés compuesto utilizando la hoja de cálculo de Microsoft Excel.

# THE TÉRMINOS y conceptos importantes

- Ecuaciones de valores equivalentes Tasa de interés por periodo  $= i$
- Frecuencia de conversión Tasa efectiva anual = e
- Gráficas de tiempo y valor Tasa nominal  $=$   $J<sub>m</sub>$
- Interés compuesto  $= I$  Tasas equivalentes
- Monto compuesto  $=M$  Tiempo equivalente
- 
- 
- 
- 
- 
- 
- Periodo de capitalización Valor actual o capital = C

# **Formulas importantes**

 $(1+i)^{-n}$  (3.6)

$$
M = C + I
$$
\n(3.1)  $n = \frac{\log (\text{factor monto a interface})}{\log (1 + i)}$ \n(3.7)  
\n $i = (1 + j/m)^m - 1$ \n(3.3)  $i = \sqrt[m]{M/C} - 1$ \n(3.8)  
\n $C = \frac{M}{\sqrt{M}} = M(1 + i)^{-n}$ \n(3.6)

# **ELITENS** Ejercicios complementarios

- **1.** Se invierte \$20 000 en una cuenta bancaria. Determine el monto compuesto al cabo de 5 años, si la tasa promedio de interés convertible mensualmente es de:
	- a) 15%
	- b) 25%
	- c) 38%
	- d) 54%
- **2.** ¿Cuál es el monto de una inversión de \$100 000 al cabo de un año, si se deposita en una cuenta bancaria que paga 30% de interés convertible:
	- a) anualmente?
	- b) semestralmente?

i  $=\frac{M}{(1+i)^n} = M(1+i)^{-n}$ 

 $= M(1+i)^{-}$ 

 $(1+i)^{-}$ 

+

1

 $(1+i)^{r}$ 

- c) trimestralmente?
- d) mensualmente?
- **3.** Los precios de la canasta básica de alimentación se han incrementado a una tasa anual de 25% durante 3 años. Si el precio actual es de \$765, ¿cuál era su valor hace 3 años?
- **4.** Se desea formar un fondo de \$250 000 al cabo de 2 años. ¿Qué cantidad debe depositarse hoy si el banco paga un interés de:
	- a) 10% convertible mensualmente?
	- b) 20% convertible semestralmente?
	- c) 23% anual?
- **5.** Los salarios mínimos se han incrementado a una tasa de 13% anual promedio durante los últimos 4 años. Si continuara dicha tendencia, ¿en qué tiempo se triplicará su valor nominal?
- **6.** El precio de las casas y terrenos se ha duplicado en 3 años. ¿Cuál es la tasa de interés anual que ha ganado?
- **7.** Un país posee cinco refinerías para proveerse de combustible. Su producción actual es de 1000 000 barriles diarios y trabajan a 80% de su capacidad. Si el crecimiento promedio del consumo ha sido de 4% anual, ¿en qué tiempo requerirá dicho país poner en operación una nueva refinería?
- **8.** ¿Cuál es la tasa nominal convertible mensualmente equivalente a:
	- a) una tasa de 11% anual?
	- b) una tasa de 18% anual convertible semestralmente?
	- c) una tasa de 32% anual convertible trimestralmente?
- **9.** Una deuda de \$400 000 debe liquidarse con dos pagos iguales a 60 y 120 días. ¿Cuál es el importe de dichos pagos si la tasa de interés anual es de 26% con capitalización bimestral?
- **10.** ¿En qué tiempo puede ser liquidada con un pago único una deuda de \$27 500 pagaderos en un año, y \$38 450 pagaderos en dos años, si la tasa de interés es de:
	- a) 10% anual?
	- b) 20% anual?
	- c) 30% anual?
	- d) 50% anual?
- **11.** Determine el periodo de capitalización y la frecuencia de conversión de:
	- a) una inversión en certificados de la Tesorería de la Federación con vencimientos cada 91 días.
	- b) una inversión en cuenta de ahorros que paga intereses de 20% anual semestralmente.
	- c) una inversión en pagarés liquidables cada 28 días.
- **12.** ¿Cuál es la tasa de interés por periodo de capitalización de las siguientes inversiones:
	- a) 6% capitalizable mensualmente?
	- b) 18% capitalizable trimestralmente?
	- c) 22% capitalizable anualmente?
	- d) 22% capitalizable semestralmente?
- **13.** Un banco ofrece las siguientes alternativas de inversión:
	- a) Depósitos a plazo fijo de un año 12.0%
	- b) Depósitos a plazo fijo capitalizable mensualmente 11.5%

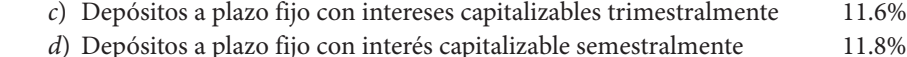

Si se desea invertir \$50 000, ¿cuál es la mejor alternativa?

- **14.** ¿Cuál será el monto de los \$50 000 del ejercicio anterior, si se depositan durante 10 años en:
	- a) una cuenta de valores al 22% capitalizable mensualmente?
	- b) una cuenta de valores al 27.5% capitalizable mensualmente?
	- c) una cuenta de valores al 30% capitalizable mensualmente?
	- d) una cuenta de valores al 35% capitalizable mensualmente?
	- e) una cuenta de valores al 40% capitalizable mensualmente?
- **15.** a) ¿Cuál será el monto de una cuenta de ahorros en la que se depositan \$50 000 durante 10 años, si la tasa de interés es de 8% capitalizable semestralmente?
	- b) ¿Cuál será el monto en 15 años?
	- c)  $\mathcal{E}$ n 20 años?
- **16.** Una persona desea formar un fondo de ahorros para su vejez. Deposita \$10 000 en una cuenta que paga 12% anual convertible mensualmente. ¿Cuál será el monto de que disponga al cabo de 25 años?
- **17.** Las ventas al menudeo se han incrementado a razón de 3% anual. Si en el año se vendieron 100 000 unidades, ¿cuáles son las ventas estimadas para dentro de 5 años si se mantiene el ritmo de crecimiento?
- **18.** En una ciudad el crecimiento del número de automóviles ha sido de 6% anual promedio durante los últimos 5 años. De continuar la tendencia, ¿cuál será el número de automóviles que circularán dentro de 10 años, si actualmente existen dos millones de vehículos?
- **19.** Una persona deposita \$5 000 en una cuenta de ahorros que paga 10% de interés anual convertible semestralmente. ¿Cuál será el importe reunido después de 28 meses? Calcule por el método exacto y por el aproximado.
- **20.** Determine la tasa efectiva de interés anual equivalente a:
	- a) 20% capitalizable semestralmente
	- b) 20% capitalizable mensualmente
	- c) 30% capitalizable mensualmente
	- d) 40% capitalizable mensualmente
	- e) 50% capitalizable trimestralmente
	- f) 50% capitalizable mensualmente
	- g) 60% capitalizable trimestralmente
	- h) 60% capitalizable mensualmente
	- i) 60% capitalizable semanalmente
- **21.** Determine la tasa nominal de interés  $J_m$  equivalente a una tasa efectiva de:
	- a)  $i = 15\%$   $m = 1$ b)  $i = 15\%$   $m = 2$ c)  $i = 15\%$   $m = 4$ d)  $i = 15\%$   $m = 12$ e)  $i = 26\%$   $m = 12$

f)  $i = 12\%$   $m = 4$ g)  $i = 35\%$   $m = 12$ h)  $i = 9\%$   $m = 4$ 

### **22.** Determine:

- *a*) la tasa nominal de interés  $J_4$  equivalente a  $J_{12} = 14\%$
- b) la tasa nominal de interés  $J_4$  equivalente a  $J_{12} = 18\%$
- c) la tasa nominal de interés  $J_4$  equivalente a  $J_2 = 10\%$
- *d*) la tasa nominal de interés  $J_6$  equivalente a  $J_4 = 8\%$
- e) la tasa nominal de interés  $J_{12}$  equivalente a  $J_4 = 12\%$
- f) la tasa nominal de interés  $J_{12}$  equivalente a  $J_4 = 15\%$
- g) la tasa nominal de interés  $J_{12}$  equivalente a  $J_{12} = 20\%$
- h) la tasa nominal de interés  $J_{12}$  equivalente a  $J_4 = 24\%$
- **23.** Determine la tasa efectiva de interés equivalente a una tasa nominal de 18% compuesta:
	- a) anualmente
	- b) semestralmente
	- c) cuatrimestralmente
	- d) trimestralmente
	- e) bimestralmente
	- f) anualmente
	- g) mensualmente
	- h) semanalmente

 ¿Cuál es la diferencia entre la tasa efectiva con capitalización anual y la tasa efectiva semanal?

- **24.** Una firma de venta de automóviles ofrece dos planes de pago: al contado \$135 000; a plazos: \$40 000 de enganche y dos pagos de \$52 500 a 3 y 6 meses. ¿Qué alternativa es más conveniente si la tasa de interés es de:
	- a)  $J_4 = 10\%$ ?
	- b)  $J_4 = 20\%$ ?
	- c)  $J_4 = 30\%$ ?
	- d)  $J_4 = 40\%$ ?
	- e) Indique el valor actual de los pagos a plazos.
- **25.** Alejandra obtuvo un préstamo de \$4 300 y acuerda liquidarlo mediante tres pagos a 1, 2 y 3 meses, con un interés de 2% mensual. El segundo pago será el doble del primero y, el tercero, el doble del segundo. ¿Cuál es el importe de los pagos?
- **26.** Determine las tasas efectivas de interés equivalente a tasas nominales J de 16% y 20% compuestas:
	- a) anualmente
	- b) semestralmente
	- c) cuatrimestralmente
	- d) trimestralmente
	- e) bimestralmente
	- f) anualmente
- g) mensualmente
- h) semanalmente

 ¿Cuál es la diferencia entre las tasas efectivas con capitalización anual y las que se capitalizan mensualmente?

- **27.** ¿A qué tasa de interés nominal convertible mensualmente debe invertirse un capital para que éste se duplique en:
	- a) 5 años?
	- $b)$  4 años?
	- c) 3 años?
	- $d$ ) 2 años?
	- e) 1 año?
- **28.** ¿Qué alternativa de inversión es más rentable:
	- a) un depósito a 6 meses con tasa de interés de 7.5% convertible semestralmente, o uno con tasa de 7.25% convertible mensualmente?
	- b) un depósito a 12 meses con tasa de interés de 10% convertible anualmente, o uno con tasa de 9.5% convertible mensualmente?
- **29.** ¿Cuál es la tasa de interés simple equivalente a una tasa de 14% convertible:
	- a) mensualmente
	- b) trimestralmente
	- c) semestralmente
	- d) anualmente
	- si invierte un capital durante 3 años?
- **30.** Encuentre el valor actual de \$10 000 que se recibirán dentro de:
	- a) 1 año
	- b) 2 años
	- c) 3 años
	- d) 5 años
	- e) 10 años, si la tasa de interés es de 30% anual.
- **31.** Encuentre el valor actual de \$10 000 que se recibirán dentro de cinco años, si la tasa de interés anual es:
	- a) 10%
	- b) 20%
	- c) 30%
	- d) 40%
	- e) 50%
	- f) 75%
	- g) 100%
- **32.** Encuentre el valor actual de \$10 000 que se recibirán dentro de tres años si la tasa de interés es de 15% compuesta:
	- a) anualmente
	- b) semestralmente
	- c) cuatrimestralmente
- d) trimestralmente
- e) bimestralmente
- f) mensualmente
- g) diariamente

si invierte un capital durante 3 años.

- **33.** Determine el valor actual de:
	- a) \$10 000 pagaderos en 6 meses a 18% convertible mensualmente;
	- b) \$50 000 pagaderos en 3 años a 20% convertible trimestralmente;
	- c) \$120 000 pagaderos en 18 meses a 22% convertible trimestralmente;
	- d) \$400 000 pagaderos en 2 años a 40% convertible trimestralmente.
- **34.** ¿Cuánto dinero debe depositar una persona en un banco para reunir \$100 000 dentro de 2 años, si la tasa de interés vigente es de:
	- a) 6% convertible mensualmente?
	- b) 10% convertible trimestralmente?
	- c) 12% convertible semestralmente?
	- d) 14% convertible anualmente?
	- e) ¿Qué alternativa es la más conveniente?
- **35.** ¿Qué cantidad se debe pagar hoy por una deuda a 36 meses, si la tasa de interés es de 17% anual capitalizable trimestralmente y el monto es de \$44 850?
- **36.** Un documento de \$180 000 a plazo de 24 meses es descontado en el banco a una tasa de 22% convertible trimestralmente. ¿Cuál es la cantidad que se recibe?
- **37.** Un banco descuenta un documento de \$48 000 con vencimiento a 20 meses aplicando una tasa de interés de 14% convertible mensualmente. A su vez, el banco redescuenta el documento en una institución financiera que le carga 12% de interés convertible trimestralmente. ¿Cuál es su utilidad en la operación? Aplique el método exacto para el periodo fraccionario de interés.
- **38.** Determine el valor actual de una deuda de \$200 000 a pagar en 3 años y 4 meses, si la tasa de interés vigente es de 19% convertible trimestralmente. Utilice ambos métodos para determinar el resultado.
- **39.** Se desea descontar un pagaré con valor de \$175 000 en 105 días. El banco carga una tasa de 16.5% convertible mensualmente. Determine el capital utilizando ambos métodos.

# **MINITE IN** atemáticas en internet. Interés compuesto

### **3.2 Conceptos básicos**

http://msip.lce.org/jahumada/mrsg1010/unidad5/uni5sec1/sld004.htm Diapositivas acerca de la definición de interés compuesto y ejercicio práctico.

http://www.gestiopolis.com/canales/i nanciera/articulos/no%205/interesalinteres.htm Conceptos básicos y problemas ilustrativos de interés compuesto.

http://www.aulafacil.org/CursoMatematicasFinancieras/Finanza4.htm Conceptos básicos de interés compuesto, deducción de las fórmulas de interés compuesto y

monto.

http://www.sectormatematica.cl/contenidos.htm

En la sección de Contenido, encontrará una liga que trata sobre los tipos de interés (simple y compuesto) y algunos ejemplos.

http://espanol.geocities.com/jefranco\_2000mx/temasmat.htm Elija la materia de Matemáticas Financieras, tema 6.

### **3.3 Monto**

http://www.aulafacil.org/CursoMatematicasFinancieras/Finanza6.htm Ejercicio núm 3.

http://www.geocities.com/Eureka/3999/acad1.html En tema 3, ejemplo 5.

http://agora.pucp.edu.pe/eco3450821/ Interés compuesto, casos y problemas 1, 2, 4, 5 y 17.

http://espanol.geocities.com/jefranco\_2000mx/temasmat.htm Elija la materia de Matemáticas Financieras, tema 6, ejercicios I, II, III, IV, VI, VII y VIII.

### **3.4 Tasa nominal, tasa efectiva y tasas equivalentes**

http://espanol.geocities.com/jefranco\_2000mx/interescomp.htm Ejercicios sobre interés compuesto, tasa nominal de interés, tasa efectiva y tasa equivalente.

http://www.enplenitud.com/nota.asp?articuloid=565 Cálculo de la tasa de interés efectiva.

http://www.gestiopolis.com/canales/i nanciera/articulos/no%205/interesalinteres.htm Conceptos tasa efectiva y tasa nominal, ejercicios ilustrativos de su cálculo.

http://www.aulafacil.org/CursoMatematicasFinancieras/Finanza6.htm Ejercicio núm. 2. Conversión de una tasa anual a tasas equivalentes en diferentes periodos.

http://agora.pucp.edu.pe/eco3450821/ Interés compuesto, casos y problemas 16 y 17.

### **3.5 Valor actual o presente**

http://www.enplenitud.com/nota.asp?articuloid=563

Problemas básicos para calcular un valor futuro, un valor presente requerido, VF que se puede acumular y cálculo de pagos periódicos.

### http://www.finanzas2000eu.com.co/finanzas2000eu/calculos.html

Calculadora financiera que permite introducir la combinación de datos como valor presente, valor futuro, tasa de interés (compuesta), pagos y periodos y obtener como resultado una de estas variables que sea desconocida.

http://www.geocities.com/Eureka/3999/acad1.html En tema 3, ejemplos 6, 14 y 15.

http://agora.pucp.edu.pe/eco3450821/ Interés compuesto, casos y problemas 6, 9, 11, 12, 13, 14 y 18.

### **3.6 Tiempo**

http://www.geocities.com/Eureka/3999/acad1.html En tema 3, ejemplo 8.

http://agora.pucp.edu.pe/eco3450821/ Interés compuesto, casos y problemas 3 y 10.

### **3.7 Tasa de interés**

### http://www.finanzas2000eu.com.co/finanzas2000eu/calculos.html

Calculadora financiera que permite introducir la combinación de datos como valor presente, valor futuro, tasa de interés (compuesta), pagos y periodos y obtener como resultado una de estas variables que sea desconocida.

http://usuarios.lycos.es/matematic/segunda.htm#eje Ejercicios de interés compuesto.

http://www.geocities.com/Eureka/3999/acad1.html En tema 3, ejemplo 7.

http://agora.pucp.edu.pe/eco3450821/ Interés compuesto, casos y problemas 7, 8 y 15.

# Anualidades simples, ciertas, vencidas e inmediatas CAPÍTULO 4

# Objetivos

Al finalizar el estudio del presente capítulo, el lector será capaz de:

- Identificar, definir y explicar los diferentes tipos de anualidades simples, ciertas, vencidas e inmediatas (ASCVI)
- Plantear e identificar situaciones en las que se apliquen las ASCVI
- Interpretar planteamientos de anualidades de este tipo
- Plantear y resolver problemas con este tipo de anualidades y encontrar el monto, el valor actual, el interés, el plazo o la tasa de interés, según sea el caso
- Resolver ejercicios y aplicaciones de anualidades simples, ciertas, vencidas e inmediatas mediante el empleo de la hoja de cálculo de Microsoft® Excel®

# Temario

- 4.1 Introducción y terminología
- 4.2 Tipos de anualidades
- 4.3 Monto
- 4.4 Valor actual
- 4.5 Renta
- 4.6 Plazo
- 4.7 Tasa de interés
- 4.8 Aplicaciones
- 4.9 Uso de Excel
- 4.10 Resumen

# 4.1 Introducción y terminología

En general, se denomina anualidad a un conjunto de pagos iguales realizados a intervalos iguales. Se conserva el nombre de anualidad por estar ya muy arraigado en el tema, aunque no siempre se refieran a periodos anuales de pago. Algunos ejemplos de anualidades son:

- Los pagos mensuales por renta
- El cobro quincenal o semanal de sueldos
- Los abonos mensuales a una cuenta de crédito
- Los pagos anuales de primas de pólizas de seguro de vida

Se conoce como intervalo o periodo de pago al tiempo que transcurre entre un pago y otro, y se denomina plazo de una anualidad al tiempo que pasa entre el inicio del primer periodo de pago y el final del último. Renta es el nombre que se da al pago periódico que se hace. También hay ocasiones en las que se habla de anualidades que, o no tienen pagos iguales, o no se realizan todos los pagos en intervalos iguales. Estas aplicaciones se manejan en forma especial, como se verá más adelante.

# 4.2 Tipos de anualidades

La variación de los elementos que intervienen en las anualidades hace que existan diferentes tipos de ellas. Por ello, conviene clasificarlas de acuerdo con diversos criterios:

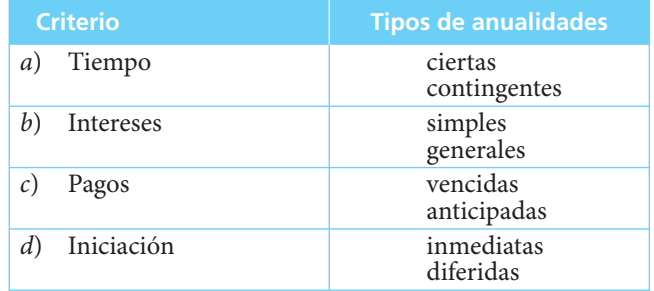

- a) **Tiempo**. Este criterio de clasificación se refiere a las fechas de iniciación y de terminación de las anualidades:
	- Anualidad cierta. Sus fechas son fijas y se estipulan de antemano. Por ejemplo, al realizar una compra a crédito se fija tanto la fecha en que se debe hacer el primer pago, como la fecha para efectuar el último.
	- Anualidad contingente. La fecha del primer pago, la fecha del último pago, o ambas, no se fijan de antemano; depende de algún hecho que se sabe que ocurrirá, pero no se sabe cuándo. Un caso común de este tipo de anualidades son las rentas vitalicias que se otorgan a un cónyuge tras la muerte del otro. El inicio de la renta se produce al morir el cónyuge, pues se sabe que éste morirá, pero no se sabe cuándo.
- b) **Intereses**. En este caso:
	- Anualidad simple. Cuando el periodo de pago coincide con el de capitalización de los intereses. Es el tipo que será analizado en este capítulo. Un ejemplo muy simple sería el pago de una renta mensual X con intereses de 1.8% mensuales.
- Anualidad general. A diferencia de la anterior, el periodo de pago no coincide con el periodo de capitalización: el pago de una renta semestral con intereses de 30% anuales.
- c) **Pagos**. De acuerdo con los pagos:
	- Anualidad vencida. También se le conoce como anualidad ordinaria y, como su primer nombre lo indica, se trata de casos en los que los pagos se efectúan a su vencimiento, es decir, al final de cada periodo de pago.
	- Anualidad anticipada. Es aquella en la que los pagos se realizan al principio de cada periodo.
- d) **Iniciación**. De acuerdo con el momento en que se inicia:
	- Anualidad inmediata. Es el caso más común. La realización de los cobros o pagos tiene lugar en el periodo que sigue inmediatamente a la formalización del trato: hoy se compra a crédito un artículo que se va a pagar en mensualidades, la primera de las cuales debe realizarse en ese momento o un mes después de adquirida la mercancía (anticipada o vencida).
	- Anualidad diferida. Se pospone la realización de los cobros o pagos: se adquiere hoy un artículo a crédito, para pagar con abonos mensuales, el primero de los cuales debe efectuarse 6 meses después de adquirida la mercancía.

De acuerdo con las anteriores clasificaciones se pueden distinguir diversos tipos de anualidades:

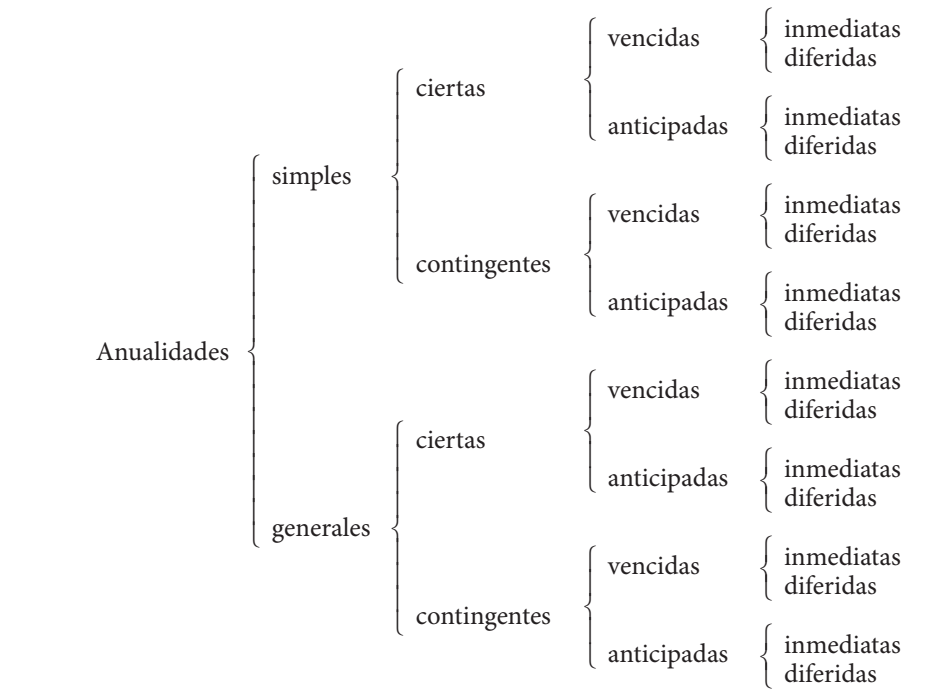

De estos 16 tipos de anualidades, el más común es el de las simples, ciertas, vencidas e inmediatas que, por esta razón, se analizará en primer lugar en la sección siguiente. En capítulos posteriores se revisan los otros tipos.

# 4.3 Monto

Dada su importancia, vale la pena destacar las características de este tipo de anualidades:

- Simples: el periodo de pago coincide con el de capitalización.
- Ciertas: las fechas de los pagos son conocidas y fijadas con anticipación.
- Vencidas: los pagos se realizan al final de los correspondientes periodos.
- Inmediatas: los pagos se comienzan a hacer desde el mismo periodo en el que se realiza la operación.

Los elementos que intervienen en este tipo de anualidades son:

- R La renta o pago por periodo.
- C El valor actual o capital de la anualidad. Es el valor total de los pagos en el momento presente.
- $M$  El valor en el momento de su vencimiento, o monto. Es el valor de todos los pagos al final de la operación.

Para ilustrar la deducción de la fórmula del monto de una anualidad se utilizará un ejemplo (a partir de aquí, y en el resto del capítulo, el término anualidad se referirá a las simples, ciertas, vencidas e inmediatas).

### ■ **Ejemplo 4.3.1**

¿Qué cantidad se acumularía en un semestre si se depositaran \$100 000 al i nalizar cada mes en una cuenta de inversiones que rinde 6% anual convertible mensualmente?

### **Solución:**

Primero, se representa la situación en un diagrama de tiempo y valor:

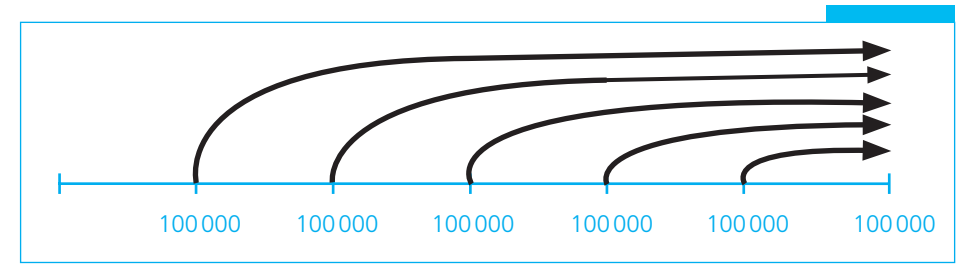

### GRÁFICA 4.1

El interés por periodo, i, es 0.06/12 = 0.005, y el monto de la anualidad debe ser igual a la suma de los montos de cada uno de los depósitos al i nal del semestre. Así se muestra mediante curvas en el diagrama, donde el último depósito no aumenta por interés puesto que se deposita en el sexto mes.

En términos del monto a interés compuesto ya conocido, el planteamiento sería:

 $M = 100000(1.005)^{5} + 100000(1.005)^{4} + 100000(1.005)^{3} + 100000(1.005)^{2} +$  $100\,000(1.005) + 100\,000$ 

o, invirtiendo el orden,

$$
M = 100\,000 + 100\,000(1.005) + 100\,000(1.005)^{2} + 100\,000(1.005)^{3} + 100\,000(1.005)^{4} + 100\,000(1.005)^{5}
$$
  
\n
$$
M = 100\,000 + 100\,000(1.005) + 100\,000(1.010025) + 100\,000(1.015075125) + 100\,000(1.020150501) + 100\,000(1.025251253)
$$
  
\n
$$
M = 100\,000 + 100\,500 + 101\,002.50 + 101\,507.51 + 102\,015.05 + 102\,525.13
$$
  
\n
$$
M = $607\,550.19
$$

En este planteamiento con el orden invertido se puede ver que el monto es una progresión geométrica. Y, de lo que se vio en el capítulo 1, tenemos que:

> $t_1$  = 100 000, el primer término  $r = 1.005$ , la razón  $n = 6$ , el número de términos

De la fórmula (1.15) que se vio en el capítulo 1, sobre la suma de los términos de una progresión geométrica:

$$
S = t_1 \frac{(1 - r^n)}{1 - r} = \frac{t_1 - t_1 r^n}{1 - r}
$$

Sustituimos los términos de anualidades:

$$
M = \frac{R - R(1+i)^n}{1 - (1+i)}
$$
  
= 
$$
\frac{R[1 - (1+i)^n]}{1 - 1 - i} = \frac{R[1 - (1+i)^n]}{-i} = R \frac{1 - (1+i)^n}{-i}
$$

Multiplicando tanto el numerador como el denominador de la fracción por −1, se obtiene:

$$
M = R \frac{(1+i)^n - 1}{i}
$$
 (4.1)

que es la versión de esta fórmula que comúnmente se utiliza.

Al aplicarla para resolver el ejemplo anterior:

$$
M = 100000 \frac{(1.005)^6 - 1}{0.005} = 100000(6.075501879) = 607550.19
$$

resultado que es igual al que se obtuvo antes. ■

### ■ **Ejemplo 4.3.2**

¿Cuál es el monto de \$20 000 semestrales depositados durante 4 años y medio en una cuenta bancaria que rinde 12% capitalizable semestralmente?

### **Solución:**

$$
R = 20\,000
$$
  
\n $i = 0.12/2 = 0.06$   
\n $n = 4.5(2) = 9$   
\n $M = 20\,000 \frac{(1.06)^9 - 1}{0.06} = 20\,000 \frac{0.68947896}{0.06} = 20\,000(11.49131598)$   
\n $M = 229\,826.32$ 

### ■ **Ejemplo 4.3.3**

El doctor González deposita \$100 al mes de haber nacido su hijo. Continúa haciendo depósitos mensuales por esa cantidad hasta que el hijo cumple 18 años para, en ese día, entregarle lo acumulado como herencia. Si durante los primeros 6 años de vida del hijo la cuenta pagó 9% anual convertible mensualmente, y durante los 12 años restantes pagó 1% mensual, ¿cuánto recibió el hijo a los 18 años?

### **Solución:**

 $R = 100$  $n = 18(12) = 216$  $i = 0.09/12 = 0.0075$  en los primeros 6 años  $i = 0.01$  en los últimos 12

Primero se calcula lo que se acumuló durante los primeros 6 años con un interés mensual de 0.75%:

$$
M = 100 \frac{(1.0075)^{72} - 1}{0.0075} = 100(95.0070) = 9500.70
$$

Esta suma es la que se acumuló hasta el final del sexto año. Para determinar el resto, es necesario construir un diagrama de tiempo:

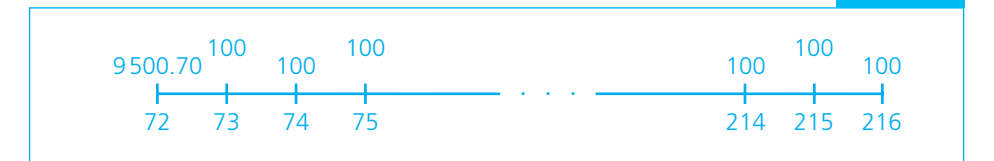

### GRÁFICA 4.2

El total acumulado al final sería igual al valor de \$9 500.70 en el mes 216 más el monto de las anualidades 72 a 216:

$$
9\,500.70(1.01)^{144} + 100 \frac{(1.01)^{144} - 1}{0.01}
$$
  

$$
9\,500.70(4.190616) + 100(319.061559) =
$$
  

$$
39\,813.79 + 31\,906.16 = 71\,719.95
$$

# 4.4 Valor actual

### ■ **Ejemplo 4.4.1**

¿Cuál es el valor actual de una renta trimestral de \$4 500 depositada al i nal de cada uno de siete trimestres, si la tasa de interés es de 9% trimestral?

**Solución:**

 $C = ?$  $R = 4500$  $i = 0.09$  $n = 7$ 

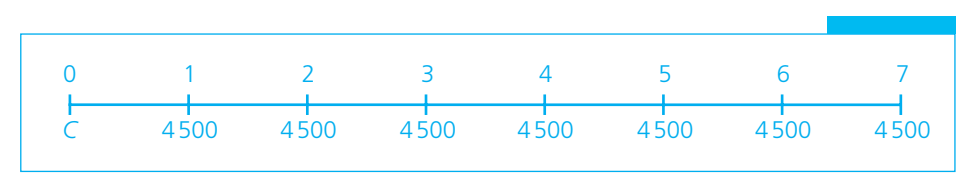

GRÁFICA 4.3

Éste es el caso inverso del monto. El valor actual de la anualidad sería la suma de los valores actuales de las siete rentas, o:

 $C = 4500(1.09)^{-1} + 4500(1.09)^{-2} + 4500(1.09)^{-3} + 4500(1.09)^{-4} + 4500(1.09)^{-5}$  $+ 4\,500(1.09)^{-6} + 4\,500(1.09)^{-7}$  $C = 4500(0.91743119) + 4500(0.84167999) + 4500(0.77218348) + 4500(0.70842521)$  $+ 4500(0.64993139) + 4500(0.59626733) + 4500(0.54703424)$  $C = 4128.44 + 3787.56 + 3474.83 + 3187.91 + 2924.69 + 2683.20 + 2461.65$  $C = 22648.28$ 

Y, al igual que antes, puede verse que esa suma de términos es una progresión geométrica con:

$$
t_1 = 4500(1.09)^{-1} = R(1 + i)^{-1}
$$
  
\n
$$
n = 7
$$
  
\n
$$
r = (1.09)^{-1} = (1 + i)^{-1}
$$
  
\n
$$
S = \frac{t_1 - t_1 r^n}{1 - r} = \frac{4500(1.09)^{-1} - 4500(1.09)^{-1}(1.09)^{-7}}{1 - (1.09)^{-1}}
$$
  
\n
$$
S = 22648.28
$$

Y la correspondiente fórmula:

$$
C = \frac{R(1+i)^{-1} - R(1+i)^{-1}[(1+i)^{-1}]^n}{1 - (1+i)^{-1}} =
$$

$$
C = \frac{R(1+i)^{-1} - R(1+i)^{-1}(1+i)^{-n}}{1 - \frac{1}{(1+i)}}
$$
  
\n
$$
C = \frac{R(1+i)^{-1}[1 - (1+i)^{-n}]}{\frac{1}{1+i}}
$$
  
\n
$$
C = \frac{(1+i)R(1+i)^{-1}[1 - (1+i)^{-n}]}{i}
$$
  
\n
$$
C = R \frac{1 - (1+i)^{-n}}{i} = A
$$
 (4.2)

que es la fórmula más común del valor actual de las anualidades simples, ciertas, vencidas e inmediatas.

Utilizando esta fórmula para resolver el mismo ejemplo 4.4.1:

$$
C = 4500 \frac{1 - (1.09)^{-7}}{0.09} = 4500(5.03295284)
$$
  
C = 22648.28

### ■ **Ejemplo 4.4.2**

¿Cuál es el valor en efectivo de una anualidad de \$1000, que se pagan al i nal de cada 3 meses durante 5 años, suponiendo un interés anual de 16% convertible trimestralmente?

### **Solución:**

$$
R = 1000
$$
  
n = 5(4) = 20(5 por 4 trimestres cada año)  
i = 0.16/4 = 0.04  

$$
C = 1000 \frac{1 - (1.04)^{-20}}{0.04}
$$
  

$$
C = 1000(13.590326)
$$
  

$$
C = $13 590.33
$$

### ■ **Ejemplo 4.4.3**

¿Qué es más conveniente para comprar un automóvil:

- a) pagar \$260 000 al contado o
- $b)$  \$130 000 de enganche y \$12 000 al final de cada uno de los 12 meses siguientes, si el interés se calcula a razón de 18% convertible mensualmente?

### **Solución:**

Para resolver este problema debe compararse el precio al contado con la suma del enganche y el valor actual de los abonos mensuales en el plan de crédito:

$$
C_b = 130\,000 + 12\,000 \frac{1 - (0.18/12)^{-12}}{0.18/12}
$$

$$
C_b = 130\,000 + 12\,000 \frac{1 - (1.015)^{-12}}{0.015}
$$

$$
C_b = 130\,000 + 12\,000(10.907505)
$$

$$
C_b = 130\,000 + 130\,890.06
$$

$$
C_b = 260\,890.06
$$

que es el valor actual total de la operación a crédito. Como el valor a crédito es mayor, conviene más comprar al contado. ■

### ■ **Ejemplo 4.4.4**

Encuentre el importe pagado en valor actual por un aparato electrónico, por el cual se entregó un enganche de \$1400, se hicieron 7 pagos mensuales vencidos por \$160 y un último pago al final del octavo mes por \$230 si se considera un interés de 27% anual con capitalización mensual.

### **Solución:**

El importe es igual a:

 $+$ 

 $\pm$ 

a) enganche

b) el valor actual de la anualidad con renta de 160

 $c)$  el valor actual del pago final

Si  $i = 0.27/12 = 0.0225$ , entonces

$$
C = 1400 + 160 \left[ \frac{1 - (1.0225)^{-7}}{0.0225} \right] + 230(1.0225)^{-8}
$$
  
\n
$$
C = 1400 + 160(6.410246) + 230(0.836938)
$$
  
\n
$$
C = 1400 + 1025.64 + 192.50
$$
  
\n
$$
C = $2618.14
$$

■ Ejemplo 4.4.5

¿Cuál es el valor actual de un refrigerador adquirido mediante 52 abonos semanales "chiquititos", vencidos, de \$240? Considere un interés anual de 15% convertible semanalmente.

### **Solución:**

Interés semanal:

$$
i = 0.15/52 = 0.002885
$$
  

$$
n = 52
$$

$$
C = 240 \frac{1 - (1 + 0.002885)^{-52}}{0.002885}
$$
  
\n
$$
C = 240 \frac{0.139123}{0.002885}
$$
  
\n
$$
C = 240(48.222987)
$$
  
\n
$$
C = 11573.52
$$

■ **Ejemplo 4.4.6**

¿Cuál es el valor actual del refrigerador del ejemplo anterior si se realiza un pago inmediato y 51 abonos semanales? El pago semanal y la tasa de interés son los mismos que se enuncian en ese problema.

### **Solución:**

El importe es igual a:

+

- a) El pago inmediato (enganche)
- b) El valor actual de una anualidad de 51 pagos semanales

Si  $i = 0.15/52 = 0.002885$  $n = 51$  $y R = $240$ entonces:

$$
C = 240 + 240 \frac{1 - (1 + 0.002885)^{-51}}{0.002885}
$$
  
\n
$$
C = 240 + 240 \frac{1 - 0.863360}{0.002885}
$$
  
\n
$$
C = 240 + 240 \frac{0.136640}{0.002885}
$$
  
\n
$$
C = 240 + 240(47.362111)
$$
  
\n
$$
C = 240 + 11366.91
$$
  
\n
$$
C = 11606.91
$$

Este valor es ligeramente superior al del ejemplo anterior en razón del primer pago que se realiza en forma inmediata.  $\blacksquare$ 

# Ejercicios de las secciones 4.1 a 4.4

De los planteamientos 1 a 5, diga a qué tipo de anualidad pertenecen y por qué:

- **1.** Una mina en explotación tiene una producción anual de 600 000 dólares y se calcula que se agotará en 5 años. ¿Cuál es el valor actual de la producción si el rendimiento del dinero es de 11% anual?
- **2.** El pago de la renta de una casa habitación.
- **3.** Una persona adquiere en septiembre un televisor a crédito y acepta liquidar su precio mediante pagos entregados al principio de cada uno de 12 bimestres, comenzando en enero del año siguiente y con intereses de 20% anual efectivo.
- **4.** Una pensión por jubilación que asigna cierta cantidad trimestral.
- **5.** Se vende un camión en mensualidades que deben liquidarse cada primer día de mes, a partir del próximo mes, con intereses de 12% anual con capitalización quincenal.
- **6.** Calcule el monto y el valor actual de las siguientes anualidades simples, ciertas, vencidas e inmediatas:
	- a) \$20 000 semestrales durante 4 años y medio a 10% capitalizable semestralmente.
	- b) \$40 000 anuales durante 6 años a una tasa anual de 14%.
	- c) \$500 mensuales durante 7 años y 5 meses, a una tasa anual de 8% capitalizable mensualmente.
- **7.** El señor López deposita \$150 000 cada fin de año en una cuenta de ahorros que abona 4% de interés. ¿Cuánto habrá ahorrado al hacer el cuarto depósito?
- **8.** Calcule el valor actual de un terreno, con un interés de 15% con capitalización mensual, si se vendió con las siguientes condiciones:
	- \$40 000 de enganche
	- mensualidades vencidas por \$ 2 250 durante 4.25 años
	- un pago final de \$25 000 un mes después de la última mensualidad
- **9.** Si se calculan los intereses a una tasa de 22% convertible trimestralmente, ¿qué pago único de inmediato es equivalente a 15 pagos trimestrales de \$800 si el primero de ellos se hace dentro de 3 meses?
- **10.** En la compra de un automóvil nuevo que cuesta \$145 000 al licenciado Ugalde le reciben su automóvil usado en \$55 000. ¿Le convendría pagar el resto en 36 mensualidades vencidas de \$3 500 si lo más que se desea pagar de interés es 2% mensual?
- **11.** ¿Qué cantidad se debería depositar el 31 de enero del año 1 para poder hacer 15 retiros mensuales de \$5 000 a partir del último día de febrero de ese año, si la cuenta en que se deposita paga 9% de interés convertible cada mes?
- **12.** Si un taxi rinde \$3 850 mensuales vencidos y se considera que esa cantidad es constante por tiempo indefinido, pues incluye gastos, depreciación, mantenimiento, etc. ¿Qué cantidad máxima deberá invertirse en el vehículo si se desea obtener un rendimiento de 30% anual efectivo sobre la inversión por un periodo de 3 años?

# 4.5 Renta

Se conoce como renta al pago periódico que se realiza a intervalos iguales.

### ■ **Ejemplo 4.5.1**

Una persona adquiere hoy a crédito una computadora cuyo precio es de \$19 750 y conviene en pagarla con 4 mensualidades vencidas. ¿Cuánto tendrá que pagar cada mes si se le cobran 1.8% mensual de interés?

### **Solución:**

Se puede ver que los datos con que se cuenta son:

$$
C = 19750
$$
  
R = ?  

$$
i = 1.8\%
$$
  

$$
n = 4
$$

y despejando en la fórmula (4.2) que se vio en la sección anterior:

$$
A = R \frac{1 - (1 + i)^{-n}}{i}
$$
  
\n
$$
R = \frac{Ai}{1 - (1 + i)^{-n}} = \frac{19750(0.018)}{1 - (1.018)^{-4}} = \frac{355.50}{0.068873}
$$
  
\n
$$
R = $5161.67
$$

■ **Ejemplo 4.5.2**

¿Cuánto debe invertir el señor Juárez al i nal de cada mes durante los próximos 7 años en un fondo que paga 13.5% convertible mensualmente con el objeto de acumular \$100 000 al realizar el último depósito?

**Solución:**

$$
R = ?
$$
  
\n
$$
M = 100\,000
$$
  
\n
$$
i = 0.135/12 = 0.01125
$$
  
\n
$$
n = 12(7) = 84
$$
  
\n
$$
100\,000 = R \frac{(1.01125)^{84} - 1}{0.01125} = R(138.602198)
$$
  
\n
$$
R = \frac{100\,000}{138.602198} = $721.49
$$

■

### ■ **Ejemplo 4.5.3**

Una persona debe pagar \$3 000 al final de cada año, durante varios años. ¿Cuánto tendría que pagar a fines de cada mes para sustituir el pago anual, si se considera un interés de 25% anual convertible mensualmente?

### **Solución:**

Se puede considerar que la renta de cada año es un monto y que el pago mensual es la renta de cada anualidad:

$$
R = ?
$$
  

$$
i = 0.25/12 = 0.020833
$$
  

$$
M = 3000
$$
  

$$
n = 12
$$
■

$$
3000 = R \frac{(1.020833)^{12} - 1}{0.020833} = R(13.475114)
$$

$$
R = \frac{3000}{13.475137} = $222.63
$$

# 4.6 Plazo

El plazo o tiempo de una anualidad se calcula por medio del número de periodos de pago n.

## ■ **Ejemplo 4.6.1**

¿Cuántos pagos de \$607.96 al final de mes tendría que hacer el comprador de una lavadora que cuesta \$8 500, si da \$2 550 de enganche y acuerda pagar 24% de interés capitalizable mensualmente sobre el saldo?

# **Solución:**

$$
n = ?
$$
  
\n
$$
R = 607.96
$$
  
\n
$$
C = 8500 - 2550 = 5950
$$
  
\n
$$
i = 0.24/12 = 0.02
$$
  
\n
$$
C = R \frac{1 - (1 + i)^{-n}}{i}
$$
  
\n
$$
5950 = 607.96 \frac{1 - (1.02)^{-n}}{0.02}
$$
  
\n
$$
\frac{5950(0.02)}{607.96} = 1 - (1.02)^{-n}
$$
  
\n
$$
(1.02)^{-n} = 0.80426343
$$
  
\n
$$
\frac{1}{(1.02)^{n}} = 0.80426343
$$
  
\n
$$
(1.02)^{n} = \frac{1}{0.80426343} = 1.24337370
$$
  
\n
$$
n \log 1.02 = \log 1.24337369
$$
  
\n
$$
n = \frac{\log 1.24337369}{\log 1.02} = \frac{0.09460167}{0.00860017}
$$
  
\n
$$
n = 11
$$

Muchas veces, a diferencia del ejemplo anterior, el número de periodos no es entero. ■

#### ■ **Ejemplo 4.6.2**

¿Cuántos pagos bimestrales vencidos de \$1550 se tendrían que hacer para saldar una deuda, pagadera hoy, de \$8 000 cuyo interés es de 2.75% bimestral?

#### **Solución:**

$$
R = 1550
$$
  
\nC = 8000  
\n $i = 2.75\%$   
\n $n = ?$   
\n8000 = 1550 $\frac{1 - (1.0275)^{-n}}{0.0275}$   
\n $\frac{8000(0.0275)}{1550} = 1 - (1.0275)^{-n} = 0.14193548$   
\n $\frac{-(1.0275)^{-n} = 0.14193548 - 1 = -0.85806451}{(1.0275)^{-n} = 0.85806451}$   
\n $\frac{-n \log 1.0275}{-n \log 0.85806451}$   
\n $\frac{-n}{\log 1.0275}$   
\n $n = -\frac{\log 0.85806451}{\log 1.0275} = -\frac{-0.06648006}{0.01178183}$   
\n $n = -(-5.642592)$   
\n $n = 5.642592$ 

Antes de continuar con la solución, conviene observar las distintas formas en que se resolvieron este ejemplo y el anterior para evitar confusiones. En el ejemplo 4.6.1 se convirtió la expresión (1.02)<sup>−n</sup> en  $n = \frac{1}{1.02^n}$ 1.02 , que es equivalente.

En este ejemplo, 4.6.2, se despeja la *n* directamente de (1.0275)<sup>-n</sup> para obtener −*n* log (1.0275).

Estos dos procedimientos son válidos y arrojan los mismos resultados. Se invita al lector a resolver estos dos ejemplos con el otro método para verificar esta afirmación.

Volviendo al resultado que se obtuvo aquí,

 $n = 5.642592$ 

al igual que en casos anteriores en los que se ha encontrado que el número de pagos o periodos es fraccionario, se pueden hacer dos cosas:

- a) hacer cinco pagos de \$1550 y un sexto pago menor
- b) realizar cuatro pagos de \$1550 y un pago final mayor

A saber:

a) Al cabo del quinto pago, el valor de todos los abonos (a su valor futuro) sería:

$$
1550 \frac{(1.0275)^5 - 1}{0.0275} = 8188.13
$$

mientras que el valor del adeudo después de 5 bimestres sería:

$$
8\,000(1.0275)^5 = 9162.19
$$

Por lo tanto, el valor del adeudo final del quinto bimestre, inmediatamente después de efectuar el pago correspondiente sería:

$$
9162.19 - 8188.13 = 974.06
$$

El valor de esta cantidad un mes después sería:

$$
974.06(1.0275) = 1000.84
$$

cantidad que debería pagarse al cabo del sexto bimestre.

 b) Si se hicieran cuatro pagos de \$1550, su monto en el momento de hacer el cuarto pago sería:

$$
1550 \frac{(1.0275)^4 - 1}{0.0275} = 6460.47
$$

y el valor del adeudo:

$$
8\,000(1.0275)^4 = 8\,916.97
$$

El saldo al cuarto bimestre sería:

$$
8916.97 - 6460.47 = $2456.50
$$

Y al término del quinto bimestre sería necesario pagar:

$$
2\,456.50(1.0275) = 2\,524.05
$$

para saldar completamente la deuda. ■

#### ■ **Ejemplo 4.6.3**

Con referencia al ejemplo anterior, observe que en  $a$ ) y  $b$ ) se encontró el pago final que es necesario hacer mediante la determinación del valor futuro (monto) tanto de los pagos como del adeudo.

En este ejemplo se mostrará que se obtienen los mismos resultados si se calculan sus correspondientes valores actuales. Para ilustrar esto se utilizará el caso a) en el que se decide hacer 5 pagos completos y un pago final menor.

El valor actual de los 5 pagos completos es:

$$
1550 \frac{1 - (1 + 0.0275)^{-5}}{0.0275} = 1550(4.612582) = 7149.50
$$

Y dado que el valor actual de la deuda es de \$8 000, el saldo de la operación, a su valor actual, es:

$$
8\,000 - 7149.50 = 850.50
$$

Saldo que, llevado a su valor después de 6 bimestres (que es cuando hay que hacer el último pago) es:

$$
850.50(1.0275)^6 = 850.50(1.176768) = 1000.84,
$$

que es la misma respuesta que se obtuvo en el ejemplo anterior.

#### ■ **Ejemplo 4.6.4**

¿Cuántos pagos mensuales de \$45 000 serían necesarios para liquidar una deuda de \$2 000 000, contraída hoy con intereses de 30% anual convertible mensualmente?

#### **Solución:**

$$
C = 2000 000
$$
  
R = 45 000  
 $i = 0.30/12 = 0.0250$   
 $n = ?$ 

Los intereses que genera la deuda cada mes son:

$$
I = Ci
$$
  

$$
I = 2000000(0.0250) = 50000
$$

La deuda no puede pagarse con mensualidades de \$45 000 porque lo que genera por concepto de intereses es superior. Por esto, para reducir el adeudo sería necesario pagar mensualidades por cantidades superiores a \$50 000. ■

## ■ **Ejemplo 4.6.5**

Una persona desea acumular \$300 000. Para reunir esa cantidad decide hacer depósitos trimestrales vencidos en un fondo de inversiones que rinde 12% anual convertible trimestralmente. Si deposita \$5 000 cada fin de trimestre, ¿dentro de cuánto tiempo habrá acumulado la cantidad que desea?

#### **Solución:**

Observe que, como se trata de una cantidad (\$300 000) realizable a futuro, se está hablando de monto:

$$
M = 300\,000
$$
  
\n
$$
R = 5\,000
$$
  
\n
$$
i = 0.12/4 = 0.03
$$
  
\n
$$
n = ?
$$
  
\n
$$
300\,000 = 5\,000 \frac{(1.03)^n - 1}{0.03}
$$
  
\n
$$
\frac{300\,000(0.03)}{5\,000} + 1 = (1.03)^n
$$

$$
2.8 = (1.03)^n
$$
  
\n
$$
n \log 1.03 = \log 2.8
$$
  
\n
$$
n = \frac{\log 2.8}{\log 1.03} = \frac{0.447158}{0.012837}
$$
  
\n
$$
n = 34.83 \text{ timesstres, o sea}
$$
  
\n
$$
34.83(3) = 104.5 \approx 105 \text{ meses}
$$

Esa persona podría contar con los \$300 000 aproximadamente dentro de ocho años y nueve meses.  $\blacksquare$ 

# 4.7 Tasa de interés

Para terminar este tema, se verán algunos ejemplos en los cuales lo que se busca es determinar la tasa de interés que se paga.

## ■ **Ejemplo 4.7.1**

Lucero de la Mañana debe pagar hoy \$350 000. Como no tiene esa cantidad disponible, platica con su acreedor y acuerda pagarle mediante 6 abonos mensuales de \$62 000, el primero de ellos dentro de un mes. ¿Qué tasa de interés va a pagar?

**Solución:**

$$
R = $62\,000
$$
  
\n
$$
C = $350\,000
$$
  
\n
$$
n = 6
$$
  
\n
$$
i = ?
$$
  
\n
$$
350\,000 = 62\,000 \frac{1 - (1 + i)^{-6}}{i}
$$
  
\n
$$
\frac{1 - (1 + i)^{-6}}{i} = \frac{350\,000}{62\,000} = 5.645161
$$

Como no es posible despejar i, se tiene que seguir un procedimiento de aproximación de dos pasos para encontrar su valor:

**1.** Ensayar valores en la expresión donde se encuentra

$$
i = \left(\frac{1 - (1+i)^{-6}}{i}\right)
$$

 para encontrar dos valores de ella que estén cercanos a 5.645161, uno mayor y otro menor.

**2.** Interpolar entre los dos valores encontrados en el paso anterior para determinar el valor de *i*. Entonces, en primer lugar se ensayan los valores para  $\frac{1-(1+i)^{-6}}{1}$ i .

Si 
$$
i = 0.02
$$
, entonces 
$$
\frac{1 - (1 + i)^{-6}}{i} = \frac{1 - (1.02)^{-6}}{0.02} = 5.601431
$$

 que es bastante cercano al valor de 5.645161 que se busca. Se continúa ensayando valores para aproximar más. Cabe destacar que, como se expuso en el capítulo anterior, al disminuir la tasa de interés se incrementa el valor presente, y viceversa, al incrementarse la tasa de interés, disminuye el valor presente.

Si 
$$
i = 0.017
$$
, entonces  $\frac{1 - (1.017)^{-6}}{0.017} = 5.658585$ 

 Este valor es mayor que el que se busca; ahora uno un poco menor, para lo cual se incrementa la tasa de interés.

$$
\text{Si } i = 0.018, \text{ entonces } \frac{1 - (1 + .018)^{-6}}{0.018} = 5.639435
$$
\n
$$
\text{Si } i = 0.0175, \text{ entonces } \frac{1 - (1 + 0.0175)^{-6}}{0.0175} = 5.648998
$$

 Ahora ya se tienen dos valores muy cercanos al valor deseado, uno mayor y otro menor. El segundo paso es interpolar entre estos dos valores para determinar en forma más exacta la tasa de interés que se necesita.

El razonamiento es el siguiente:

• Se necesita encontrar el valor de *i* que haga que  $\frac{1-(1+i)^{-6}}{2}$ i sea igual a 5.645161,

 porque esta i es la que hace que se cumplan las condiciones planteadas en el ejemplo y es, por lo tanto, la i que se busca.

• Ya se determinó en el paso anterior que:

si 
$$
i = 0.0175
$$
, entonces  $\frac{1 - (1.0175)^{-6}}{0.0175} = 5.648998$ 

y que

si 
$$
i = 0.018
$$
, entonces  $\frac{1 - (1.018)^{-6}}{0.018} = 5.639435$ .

De donde se concluye que la tasa i que se busca está entre 0.018 y 0.0175.

Para ilustrar el procedimiento se muestran las condiciones descritas en los párrafos anteriores mediante un diagrama:

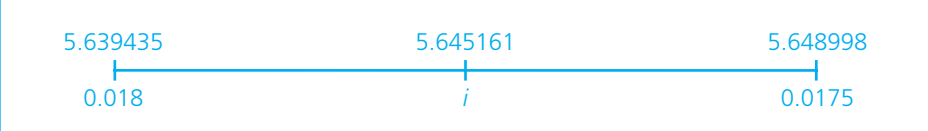

Lo que se hará a partir de este diagrama para encontrar un valor más preciso de i es plantear una proporción y, para comprender mejor este procedimiento, se repasarán las relaciones existentes entre las cantidades que aparecen en el esquema anterior.

Puede calcularse:

5.648998 − 5.639435 = 0.009563 es la "distancia total" entre estas dos cantidades; 5.645161 − 5.639435 = 0.005726 es también la "distancia" que hay entre estas dos cantidades.

Y

$$
\frac{5.645161 - 5.639435}{5.648998 - 5.639435} = \frac{0.005726}{0.009563} = 0.59876608
$$

lo que significa que 0.005726 (el numerador) representa aproximadamente 59.9% de la distancia total, y como esta proporción debe ser cierta también para la "distancia total" entre las tasas, entonces la tasa que se busca (vea la gráfica 4.4) debe ser igual a 0.018 menos 59.7% de la "distancia total" entre las tasas:

$$
0.018 - 0.598766(0.018 - 0.0175) = 0.017700
$$

Se puede verificar que esta tasa da una mejor aproximación del factor:

$$
\frac{1 - (1.0177)^{-6}}{0.0177} = 5.645169
$$

que es prácticamente igual al valor que se busca.

Por ello, entonces, la respuesta del ejemplo es que la persona pagará 1.77% mensual. El procedimiento de interpolación se puede resumir de la siguiente manera:

$$
\frac{5.645161 - 5.639435}{5.648998 - 5.639435} = \frac{i - 0.018}{0.0175 - 0.018}
$$

$$
\frac{0.005726}{0.009563} = \frac{i - 0.018}{-0.0005}
$$

Este proceso de interpolación se puede visualizar gráficamente de la siguiente manera:

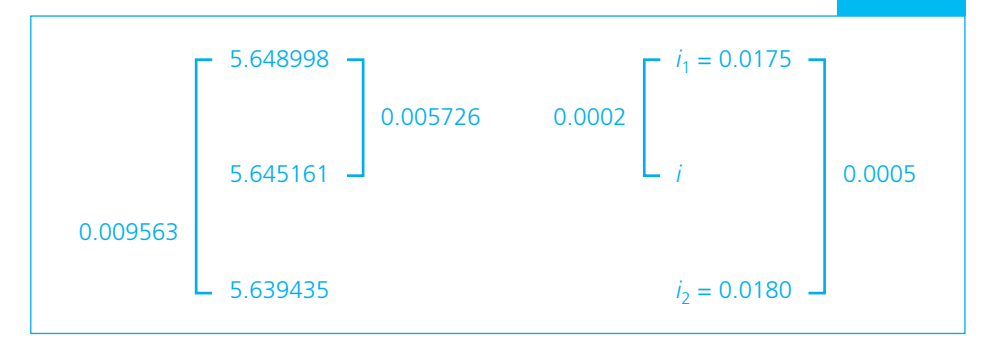

En esta expresión, 0.0005 es la "distancia total" entre las tasas, y lo que se hizo entonces fue igualar la proporción de distancias:

$$
0.59876608 = \frac{i - 0.018}{-0.0005}
$$
  

$$
i - 0.018 = -0.0005(0.59876608)
$$
  

$$
i = 0.018 - (0.000299)
$$
  

$$
i = 0.017701
$$

## ■ **Ejemplo 4.7.2**

Dos almacenes, A y B, venden el mismo modelo de lavadora, al mismo precio de \$6 000.

A la vende a \$600 mensuales durante 12 meses, y B, mediante un pago de \$8 640 dentro de un año. Determine cuál es el plan más conveniente comparando las tasas anuales efectivas de las dos alternativas.

## **Solución:**

a) Almacén A:

$$
C = 6000
$$
  
n = 12  
i = ?  
R = 600  

$$
6000 = 600 \frac{1 - (1 + i)^{-12}}{i}
$$
  

$$
\frac{1 - (1 + i)^{-12}}{i} = \frac{6000}{600} = 10
$$

Ensayando valores:

Si 
$$
i = 0.05: \frac{1 - (1.05)^{-12}}{0.05} = 8.863251
$$
  
\n $i = 0.06: \frac{1 - (1.06)^{-12}}{0.06} = 8.383844$   
\n $i = 0.04: \frac{1 - (1.04)^{-12}}{0.04} = 9.385074$   
\n $i = 0.03: \frac{1 - (1.03)^{-12}}{0.03} = 9.954004$   
\n $i = 0.025: \frac{1 - (1.025)^{-12}}{0.025} = 10.257765$   
\n $i = 0.029: \frac{1 - (1.029)^{-12}}{0.029} = 10.013686$ 

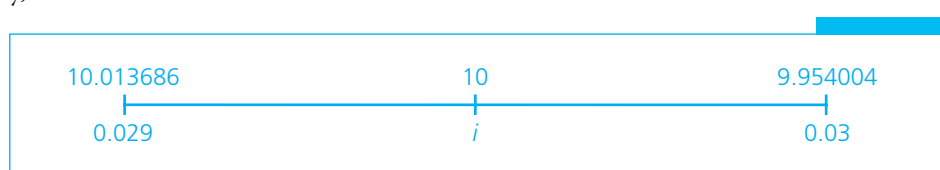

GRÁFICA 4.5

$$
\frac{10.013686 - 10}{10.013686 - 9.954004} = \frac{0.029 - i}{0.029 - 0.030}
$$

$$
0.229315 = \frac{0.029 - i}{-0.001}
$$

$$
-0.000229 = 0.029 - i
$$

$$
i = 0.029 + 0.000229
$$

$$
i = 0.029229
$$

Ésta es la tasa efectiva mensual. La tasa efectiva anual es:

$$
(1.029229)^{12} - 1 = 0.413006 = 41.30\%
$$

b) Almacén B:

$$
M = 8640
$$
  
\n
$$
C = 6000
$$
  
\n
$$
n = 1 \text{ año}
$$
  
\n
$$
M = C(1 + i)
$$
  
\n
$$
8640 = 6000(1 + i)
$$
  
\n
$$
1 + i = \frac{8640}{6000} = 1.44
$$
  
\n
$$
i = 1.44 - 1 = 0.44 = 44\%
$$

Por ello, es más conveniente el plan del almacén A. ■

## ■ **Ejemplo 4.7.3**

¿A qué tasa nominal convertible semestralmente se acumulan \$500 000 en el momento de realizar el último de 15 depósitos semestrales de \$10 000?

**Solución:**

$$
M = 500\,000
$$
  
R = 10\,000  
n = 15  
 $i = ?$   
 $500\,000 = 10\,000 \frac{(1+i)^{15} - 1}{i}$ 

y,

$$
\frac{(1+i)^{15} - 1}{i} = \frac{500000}{10000} = 50
$$

Al ensayar valores de i (altos, ya que es semestral):

*i* = 0.15 
$$
\frac{(1.15)^{15} - 1}{0.15} = 47.580411
$$

$$
i = 0.16
$$

$$
\frac{(1.16)^{15} - 1}{0.16} = 51.659505
$$

Afinando la aproximación:

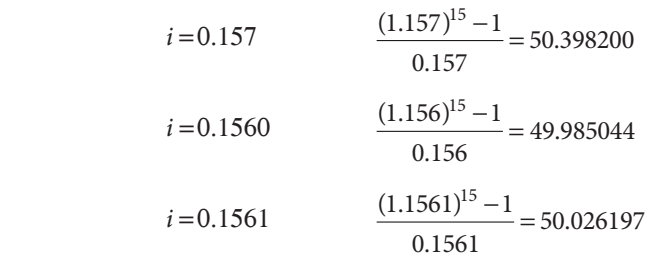

Para interpolar:

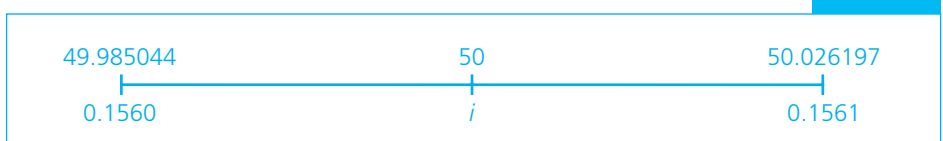

## GRÁFICA 4.6

$$
\frac{50 - 49.985044}{50.026197 - 49.985044} = \frac{i - 0.1560}{0.1561 - 0.1560}
$$

$$
\frac{0.014956}{0.041153} = \frac{i - 0.1560}{0.0001}
$$

$$
0.363424(0.0001) = i - 0.1560
$$

$$
i = 0.1560 + 0.000036
$$

$$
i = 0.156036
$$

Comprobando el resultado anterior:

$$
\frac{(1.156036)^{15} - 1}{0.156036} = 49.99985
$$
 o, aproximando, 50.

Por lo tanto, se requiere una tasa de 0.156036(2) = 0.312072, 31.21% aproximadamente (nominal anual), para hacer que el monto de 15 pagos semestrales de \$10 000 sea  $$500\,000$ .

# Ejercicios de las secciones 4.5 a 4.7

- **13.** Una empresa contrata una deuda de \$100 000 con un banco. Si éste carga a este tipo de préstamos 22% anual convertible mensualmente, ¿cuánto tendría que pagar mensualmente la empresa para saldar su deuda dentro de 15 meses?
- **14.** El señor Luna adquirió una casa en condominio y acordó pagar, aparte de cierta cantidad mensual, anualidades de \$95 000. Si acaba de realizar el trato hoy mismo, de manera que debe liquidar la primera anualidad exactamente dentro de un año, y decide hacer depósitos trimestrales en un fondo de inversión que paga 1% trimestral, ¿de cuánto tendrían que ser sus depósitos para poder acumular a fin de año la cantidad que necesita?
- **15.** Una persona contrató una deuda que le obliga a pagar \$150 000 el 1o. de enero de cada uno de varios años. Como ahora se da cuenta de que le sería más fácil pagar mediante abonos trimestrales vencidos, ¿de cuánto tendrían que ser los pagos en el nuevo plan, si se considera un interés de 8% convertible trimestralmente?
- **16.** Hoy es 15 de marzo. Dentro de 3 años, el 15 de noviembre, el primogénito del señor Mendoza cumplirá la mayoría de edad y desea regalarle una motocicleta que calcula costará en ese tiempo (dentro de 3 años) unos \$80 000. Para adquirirla decide ahorrar una cantidad mensual en un instrumento bancario que rinde 0.35% mensual. Si la tasa de rendimiento no cambiara en ese tiempo, ¿cuánto tendría que ahorrar el padre cada mes para poder adquirir la motocicleta?
- **17.** Para saldar un préstamo de \$785 000 contratado hoy, el deudor acuerda hacer 5 pagos semestrales iguales y vencidos y, finalmente, un pago único de \$300 000, 2 años después de realizado el último pago semestral. ¿De cuánto deberá ser cada uno de los pagos iguales, si el interés es de 25% capitalizable semestralmente?
- **18.** El 12 de abril de este año, la señorita Soto deposita \$20 000 en una cuenta bancaria que paga 0.5% bimestral de interés. Si comienza a hacer depósitos bimestrales iguales a partir del 12 de junio y acumula \$130 238 inmediatamente después de realizar el depósito del 12 de diciembre del año siguiente, ¿de cuánto fueron sus depósitos?
- **19.** La señora Jiménez desea vender un comedor que posee y que considera vale \$35 000. Hay dos compradores interesados que le hacen ciertas propuestas:
	- a) El comprador A ofrece pagarle 12 mensualidades vencidas de \$3100
	- b) B ofrece pagarle 18 mensualidades vencidas de \$2 250

 con intereses a razón de 14.4% anuales convertibles mensualmente. ¿Cuál oferta le conviene más?

- **20.** ¿En cuánto tiempo se acumularán \$200 000 mediante depósitos bimestrales vencidos de \$5 000 si se invierten a una tasa de 7% anual convertible bimestralmente?
- **21.** Una deuda de \$850 contraída hoy se va a liquidar mediante pagos trimestrales iguales y vencidos de \$185. Si el interés es de 3.9% trimestral, calcule el número de pagos completos y el valor del pago final menor que se deben efectuar para saldar el compromiso.
- **22.** Para pagar una deuda de \$525 000 contraída hoy, se deben abonar mensualidades de \$15 000 comenzando dentro de un mes. Si el interés que se cobra es de 27% capitalizable cada mes, determine el número de pagos iguales y el valor del pago final mayor que saldan la deuda.
- **23.** El 12 de septiembre la doctora Gudiño adquiere un automóvil usado en \$118 000. Acuerda pagarle al vendedor mensualidades vencidas de \$4148.53. Si se considera un interés de 16% anual convertible con la misma periodicidad que los pagos, ¿cuándo terminará de pagar?
- **24.** Como beneficiario de un plan de jubilación, el señor Domínguez puede recibir \$160 000 de inmediato o \$40 000 ahora y el resto en pagos de \$6 000 cada 3 meses. Si la compañía paga un interés de 6% anual convertible cada 3 meses:
	- a) ¿Cuántos pagos completos recibirá el señor Domínguez?
	- b) ¿Con qué cantidad adicional al último pago completo le liquidarán el total de su jubilación?
	- c) ¿Con qué pago final realizado 3 meses después del último pago de \$6 000 le liquidarán el total?
- **25.** Si un trabajador ahorra \$100 mensuales en una cuenta de ahorros que paga 8% anual convertible mensualmente:
	- a) ¿En qué tiempo reunirá \$1000?
	- b) Si desea reunir esa cantidad en un periodo exacto de meses, ¿cuántos depósitos completos de \$100 debe hacer, y de qué cantidad (mayor de \$100) debe ser el último depósito para que al realizarlo haya reunido la cantidad precisa de \$1000?
- **26.** El 8 de enero se pagó el último abono mensual vencido de \$829.14. Con este abono se liquidó totalmente una deuda que ascendía a \$7 500. Si la operación se pactó a 22.4% anual de interés convertible mensualmente:
	- a) ¿Cuándo se hizo el primer pago mensual?
	- b) ¿A qué plazo se pactó la operación?
- **27.** ¿A qué interés se deben hacer depósitos semestrales de \$1000 para acumular \$8 000 en 3 años?
- **28.** Una deuda de \$5 000, contraída hoy, se pagará mediante 5 abonos mensuales vencidos de \$1076.23. ¿A qué tasa nominal anual se debe pactar la operación?
- **29.** Una persona adquirió, mediante 24 abonos quincenales de \$280, un televisor que al contado costaba \$5 250:
	- a) ¿Qué tasa nominal anual pagó?
	- b) ¿Qué tasa efectiva quincenal pagó?
	- c) ¿Qué tasa efectiva anual pagó?
- **30.** Un automóvil cuesta \$238150. Se vende con 50% de enganche y 6 mensualidades de \$20 971.90. ¿Qué interés efectivo mensual se cobra?
- **31.** En dos almacenes se vende el mismo modelo de cocina integral, con igual precio al contado: \$ 9 995. Las condiciones del crédito son:
- El almacén "La Ganga" la vende mediante 8 mensualidades de \$1395.
- El almacén "La Bagatela" la vende a 12 mensualidades de \$995.
	- a) ¿En qué almacén es más conveniente comprar la cocina?
	- b) ¿Qué diferencia existe entre las tasas mensuales efectivas que se aplican en los dos casos?
- **32.** Ana Isabel desea adquirir una computadora, y para tomar la mejor decisión compara las alternativas que existen en el mercado:
	- a) La empresa "Rompeprecios" ofrece la computadora "Compacta" a sólo \$22 995 u 8 pagos de \$3 245.
	- b) La casa "Club de Precios" ofrece la misma computadora "Compacta" a \$23 700 al contado o mediante 6 pagos de \$3 950 sin intereses.

Si la tasa de interés del mercado es de 15%, ¿cuál alternativa es la mejor para Ana Isabel?

- **33.** Juan Carlos está planeando sus próximas vacaciones. Encuentra la promoción de un banco que ofrece viajes todo incluido a destinos de playa mediante un enganche de \$998.55 y 48 pagos semanales de \$182.
	- a) ¿Cuál es el valor presente del viaje si el banco le carga un interés de 1.2% semanal?
	- b) ¿Cuánto debería ahorrar durante 48 semanas en una cuenta que paga 10% de interés anual convertible semanalmente si deseara pagar el viaje al contado y éste le costara \$5 900?
	- c) ¿Qué le sugeriría usted a Juan Carlos?

# 4.8 Aplicaciones

Son muy abundantes las aplicaciones de las anualidades simples, ciertas, vencidas e inmediatas. Tal como se vio en algunos de los ejemplos de este capítulo, una aplicación harto común son los planes de compra de toda clase de bienes a crédito (automóviles, bienes raíces, aparatos electrodomésticos, etcétera).

Además, existen aplicaciones que son muy útiles en el tema de finanzas corporativas, en especial las que se utilizan en el tema de evaluación de proyectos de inversión. Cuando se analiza un proyecto de inversión, se realizan investigaciones de mercado, estudios técnicos y de riesgo, además de estudios económicos, en los que se incluyen análisis i nancieros que tienen relación con el rendimiento o utilidad que se espera obtener con el proyecto. Los dos métodos de evaluación financiera de proyectos de inversión que más comúnmente aparecen en los textos que tratan este tema<sup>1</sup> son el del valor actual neto (VAN), también conocido como valor presente neto (VPN), la tasa interna de retorno o tasa interna de rendimiento (TIR) y el periodo de recuperación.

<sup>&</sup>lt;sup>1</sup> Vea, por ejemplo, Emery, Douglas R., *Administración financiera corporativa*, Prentice Hall, México, 2000; Gallagher, Timothy J., *Administración financiera*, Colombia, 2001; o Ross, Stephen A., Westerfield, Randolph W., y Jaffe, Jeffrey F., *Finanzas corporativas*, Irwin, España, 1995; Brealey, Scott y Brigham, Eugene F., *Fundamentos de administración fi nanciera*, 12a*.* ed., McGraw-Hill/Interamericana de México, 2001.

Por lo general, esta evaluación financiera de proyectos de inversión se hace con base en los flujos de efectivo asociados al proyecto que se pueden agrupar en cuatro categorías básicas:

- Inversión inicial neta.
- Flujos de efectivo futuros, producto de la operación del proyecto.
- Flujos de efectivo no operativos como, por ejemplo, los que se requieren para una reparación importante.
- Valor neto de recuperación, que es el valor al que se pueden vender, al término del proyecto, los activos de valor considerable que pudiera haber sido necesario adquirir como parte del proyecto.

 A continuación se explican varios ejemplos de los tres métodos de evaluación de proyectos de inversión.

# **4.8.1 Valor actual neto**

El valor actual neto de un proyecto de inversión es el valor actual de todos los flujos de efectivo relacionados con el proyecto. En otras palabras, es el valor presente de todos sus costos (egresos) y sus ingresos, desde su principio y hasta su terminación. Esta situación se ilustra en el ejemplo siguiente.

## ■ **Ejemplo 4.8.1**

Suponga que se planea comprar un edificio para remodelarlo y venderlo para obtener una utilidad. Su precio es de \$4 200 000 y se requeriría invertir \$3 000 000 más para renovarlo, durante los seis meses siguientes, a razón de \$500 000 cada mes. Al cabo de los seis meses se calcula que se le podría vender en \$9100 000. ¿Es ésta una inversión atractiva desde el punto de vista financiero? Se ilustra enseguida cómo se contesta esta pregunta utilizando el criterio del valor actual neto.

Para calcular el VAN se utiliza una tasa que se conoce como el "costo de capital", cuya determinación puede ser complicada, pero, si se utiliza como costo del capital simplemente la tasa de interés que se tendría que pagar si se obtiene dinero en préstamo de algún banco, se podría fijar ese costo de capital en, por ejemplo, 18% anual, capitalizable mensualmente. Con esos elementos, el valor actual neto de este proyecto de inversión se calcula como sigue:

 $^2$  El costo del capital corresponde a la retribución que reciben los inversionistas por proveer recursos financieros a la empresa, es decir, el pago que obtienen tanto acreedores (proveedores, bancos, acreedores bursátiles, acreedores diversos), como accionistas. Los acreedores reciben intereses a cambio de proveer fondos a la empresa en forma de deuda; los accionistas reciben dividendos a cambio del capital que aportan en su empresa.

Ahora bien, para evaluar el costo del capital, es necesario determinar el precio de los recursos financieros aportados, el cual se mide en t $\Box$ rminos de tasa. El costo del capital ser $\Box$  entonces la tasa que se paga por los recursos financieros aportados a la empresa. Sin embargo, hay dos tipos de recursos (deuda y capital propio), cada uno con su tasa. El costo del capital ser $\Box$  por lo tanto similar al promedio de los costos de la deuda (intereses) y del capital propio (dividendos), es decir, similar al promedio de ambas tasas.

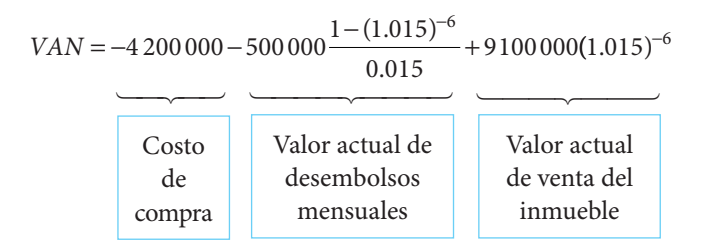

En la expresión anterior, el primer término del lado derecho es el costo de compra del edificio, el segundo es el valor actual de los seis desembolsos mensuales para remodelarlo (bajo el supuesto de que se realizan al final de cada mes) y, finalmente, el tercer término es el valor actual del efectivo que se obtiene con la venta del inmueble. Observe los signos negativos de los desembolsos y el signo positivo de los ingresos y que todas las cantidades están dadas a valor presente.

Este valor actual neto es:

$$
VAN = -4200000 - 500000 \frac{1 - 0.914542}{0.015} + 9100000(0.9145422) =
$$
  
= -4200000 - 2848593.5 + 8322333.95 = \$1273740.37

Por lo tanto, como el valor presente neto es positivo, el proyecto es atractivo en términos financieros. En otras palabras, si en las condiciones de mercado prevalecientes se puede considerar razonable un costo de capital de 18% anual convertible mensualmente, conviene realizar este proyecto de inversión y, si no hay alteraciones a lo estimado, se podría esperar obtener una utilidad neta de \$1273 740.37, a valor actual. Esto es, si el inversionista pidiera prestado todo el dinero que requiere para adquirir y remodelar el inmueble, al venderlo podría liquidar el capital que obtuvo en préstamo y los intereses correspondientes, pero además le quedaría dicha ganancia a valor actual.

Es necesario resaltar que el criterio para decidir si se emprende o no el proyecto debe basarse en el carácter del VAN, es decir, si es positivo o negativo.

El criterio para decidir si se lleva a cabo o no un proyecto, de acuerdo con el valor actual neto es el siguiente:

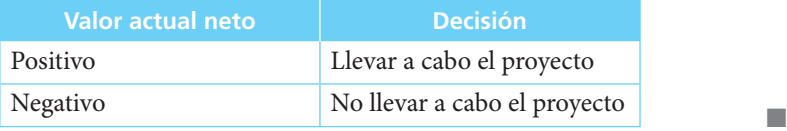

# **4.8.2 Tasa interna de rendimiento (TIR)**

La TIR es la tasa a la cual el valor actual de los ingresos del proyecto es igual al valor actual de los egresos. El criterio para tomar decisiones con base en este método es emprender el proyecto cuando la TIR sea superior al costo de capital, que es, expresado en forma sencilla, un promedio ponderado de los costos de todos los fondos con los que opera una organización, principalmente capital y deuda.

#### ■ **Ejemplo 4.8.2**

Con el mismo ejemplo anterior, el planteamiento sería como sigue:

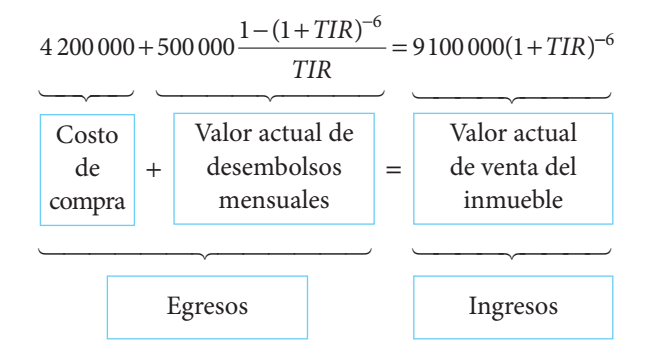

Del lado izquierdo se encuentran los egresos y del lado derecho los ingresos. Por su parte, la TIR se encuentra cuando se resuelve esta ecuación, empezando por simplificarla hasta donde sea posible:

$$
91(1+TIR)^{-6} - 5\frac{1 - (1+TIR)^{-6}}{TIR} = 42
$$

Se puede resolver esta ecuación mediante ensayo y error, con una calculadora, para encontrar su valor de 0.05172837, que es la tasa interna de rendimiento mensual, ya que los flujos de efectivo están planteados en meses. La TIR anual sería:

$$
TIR = 1.051728^{12} - 1 = 0.831, u 83.16\%
$$

Como esta tasa es (considerablemente) superior al costo de capital, entonces, de acuerdo con el criterio de la TIR, el proyecto se debe llevar a cabo,

Sin embargo, debido a que el método manual de ensayo y error (con calculadora) es muy laborioso, se reserva la resolución para la sección siguiente, en donde se ilustra el procedimiento para resolverlo mediante la función de Excel que se denomina, precisamente, TIR, que lo simplifica de manera considerable.

En este punto, vale la pena hacer notar que estos dos primeros métodos que se ejemplii caron pueden ser equivalentes en algunos casos, como cuando se trata de proyectos independientes, en los que la selección de un proyecto no depende de la selección de otros proyectos y son también equivalentes en casos de proyectos convencionales en los que existen desembolsos iniciales en efectivo y una serie de flujos futuros (de ingresos y egresos), también en efectivo, como en el ejemplo que se presentó antes.

Sin embargo, cuando los proyectos que se evalúan no son independientes, sino que uno depende del otro, estos dos criterios de evaluación no son equivalentes. Tampoco se los puede aplicar indistintamente a casos en los que se evalúan proyectos de distinto tamaño o proyectos cuyos flujos de efectivo son considerablemente diferentes, por ejemplo, cuando uno de ellos ofrece flujos de ingresos sólo hacia el final del proyecto y el otro los promete durante toda la vida del plan, porque en estos casos intervienen también cuestiones relacionadas con las necesidades de flujo de caja de la empresa, entre otras.

Los detalles de estas consideraciones escapan del alcance de este texto por lo que, para ahondar en ellos, se sugiere consultar algunas de las obras mencionadas en la nota de pie de página anterior, o en algún otro relacionado con el tema.

# **4.8.3 Periodo de recuperación de la inversión**

El periodo de recuperación de la inversión puede ser simple o ajustado. El primero se calcula simplemente sumando todos los flujos de efectivo esperados (sin tomar en cuenta el tiempo en el que se realizan o, en otras palabras, sin considerar las diferencias de valor en diferentes tiempos), progresivamente, hasta que la suma iguale al desembolso inicial. La diferencia entre este momento y el momento en el que se inicia el proyecto es lo que se conoce como periodo de recuperación de la inversión.

Este método puede ser de utilidad como información adicional para evaluar algunos proyectos específicos pero, como no toma en cuenta el valor del dinero en el tiempo, carece de interés en este texto de matemáticas financieras, por lo que se deja su análisis hasta aquí.

Por su parte, el periodo de recuperación de la inversión ajustado sí toma en cuenta el valor del dinero en el tiempo. Para determinarlo, se calcula el valor actual de cada uno de los flujos de ingresos esperados en el futuro y se suman progresivamente hasta que la suma iguale el desembolso inicial. Dado que toma en cuenta la pérdida del valor que sufre el dinero por el transcurso del tiempo, proporciona una medida más acertada del riesgo involucrado en un proyecto de inversión. Se ilustra su aplicación en el siguiente ejemplo.

#### ■ **Ejemplo 4.8.3**

De regreso al proyecto de inversión en un edificio por el cual se pagan \$4 200 000, se invierten \$500 000 al final de cada uno de seis meses para, finalmente, venderlo en \$9100 000, también seis meses después, el periodo de recuperación es, claramente, seis meses, que es cuando se supone que se realiza la venta y, con ella, se recibe el pago.

Por otro lado, vale la pena hacer hincapié en que, en ocasiones, los flujos de efectivo pueden no estar conformados por cantidades que constituyan anualidades, como en los \$500 000 mensuales, durante 6 meses, que se manejaron en los dos ejemplos anteriores. Por ello, se ilustra otro caso común en el siguiente ejemplo.

#### ■ **Ejemplo 4.8.4**

Este ejemplo está adaptado de un texto sobre proyectos de inversión.<sup>3</sup> Se evalúa un proyecto que implica una inversión inicial total de \$360 millones de pesos, suma que incluye, entre otros conceptos, terreno, construcción, equipo, maquinaria y mobiliario. Se han estimado flujos anuales de ingresos de \$160, \$143, \$170, \$162, \$154 y \$147 millones de pesos, los cuales se determinaron restándole a los ingresos por ventas los costos de producción, los gastos fijos y los impuestos, y a los que, por otro lado, se les sumaron

<sup>&</sup>lt;sup>3</sup> Baca Urbina, Gabriel, Evaluación de proyectos, 3a. ed., McGraw-Hill, México, 1995, p. 198.

las depreciaciones. Es necesario determinar la decisión que se debe tomar mediante los tres métodos de evaluación de proyectos de inversión que se han expuesto y utilizando 20% anual de costo de capital.

#### **Solución:**

#### **I. De acuerdo con el método del periodo de recuperación**

Como se invirtieron inicialmente \$360 millones en el proyecto, es necesario determinar cuándo se recupera esta cantidad, a su valor actual, es decir, a la misma fecha (periodo) en la que se hizo el desembolso. Para hacer esta operación paso por paso, al final del primer año se tendría un ingreso de \$160 (millones; en lo sucesivo, se ahorra la mención de los millones para abreviar la exposición), los cuales, a valor actual, serían:

$$
VA1 = 160(1.2)^{-1} = $133.33
$$

Con esa cantidad, evidentemente, no se cubre el desembolso inicial. Ahora, al final del segundo año se obtiene un ingreso de \$143 que, a valor actual, son:

$$
VA2 = 143(1.2)^{-2} = $99.31
$$

con lo que se tiene un acumulado de valor actual de ingresos de \$133.33 + 99.31 = \$232.64, monto aún inferior a la cantidad que inicialmente se invirtió en el proyecto. A continuación, con los ingresos del tercer año, se tiene un nuevo valor actual de:

$$
VA3 = 170(1.2)^{-3} = $98.38
$$

Ahora se tiene un total de ingresos del proyecto a valor actual de 133.33 + 99.31 + 98.38 = \$331.02, el cual tampoco es sui ciente para recuperar la inversión inicial. Sin embargo, se observa que ya es una cantidad cercana a la inversión realizada para arrancar el proyecto (360) y se sabe que, si se suma el valor actual de los ingresos del cuarto año,  $VA4 = 162(1.2)^{-4} = $78.13$ , se logrará un total de \$331.02 + \$78.13 = \$409.15, que ahora sí superará la inversión inicial, lo que indica que el periodo de recuperación está entre 3 y 4 años.

Para aproximar en forma sencilla el periodo de recuperación de esta inversión, se puede hacer una interpolación simple, de la siguiente manera:

$$
\frac{360 - 331.02}{409.15 - 331.02} = \frac{x - 3}{4 - 3} = x - 3
$$

$$
x = 3 + \frac{28.98}{78.13} = 3 + 0.37 = 3.37
$$

Este resultado significa que la inversión inicial de \$360 millones se recuperaría en aproximadamente 3.37 años, o sea, también aproximadamente, en 3 años, 4 meses y 13 días, información que también sería útil para evaluar la conveniencia o inconveniencia de emprender el proyecto. Por otro lado, también es necesario mencionar que existen situaciones reales más complicadas que la planteada en este ejercicio y que requieren de aproximaciones más detalladas del periodo de recuperación de la inversión, pero el procedimiento básico se ilustra claramente en los cálculos anteriores.

#### **II. De acuerdo con el método del valor actual neto**

El valor actual neto se encuentra mediante la siguiente ecuación:

 $VAN = -360 + 160(1.2)^{-1} + 143(1.2)^{-2} + 170(1.2)^{-3} + 162(1.2)^{-4} + 154(1.2)^{-5} + 147(1.2)^{-6}$  $VAN = -360 + 133.333 + 99.305 + 98.38 + 78.125 + 61.889 + 49.23 = $160.259$ 

Por lo tanto, como el valor actual neto es positivo, este criterio de evaluación indica que se debe emprender el proyecto.

#### **III. De acuerdo con el método de la tasa interna de rendimiento**

Ahora, si se utiliza la TIR, para encontrarla es necesario resolver la siguiente ecuación:

 $360 = 160(1 + TIR)^{-1} + 143(1 + TIR)^{-2} + 170(1 + TIR)^{-3} + 162(1 + TIR)^{-4} +$  $154(1+TIR)^{-5} + 147(1+TIR)^{-6}$ 

Resolver esta ecuación manualmente implicaría hacer ensayos con distintas tasas hasta encontrar la que la resuelve y que es TIR = 36.89%. Sin embargo, tal como se ilustra en la sección siguiente es mucho más fácil hacerlo con la función TIR de Excel.

Además, como esta TIR de 36.89 es superior al costo de capital, que es de 20%, se debe concluir que es conveniente emprender el proyecto.

# 4.9 Uso de Excel

En esta sección se resuelven algunos ejercicios utilizando funciones de Excel especialmente diseñadas para aplicarse a anualidades, en combinación con las capacidades normales de cálculo de esta hoja de trabajo. Las funciones que se aplican a las anualidades son:

- Monto o valor futuro (VF).
- Capital o valor actual (VA).
- Renta (PAGO).
- Plazo (NPER).
- Tasa de interés (TASA).
- Valor actual neto (VNA).
- Tasa interna de rendimiento (TIR).

En las subsecciones siguientes se explican aplicaciones de cada una de ellas.

## **4.9.1 Monto o valor futuro (VF) (sección 4.3)**

La fórmula de Excel para calcular el monto, o valor futuro (VF) es:

VF(tasa;nper;pago;va;tipo),

en donde:

Tasa: es la tasa de interés por periodo. Nper: es el número total de periodos de pago. Pago: es el pago que se efectúa cada periodo. Va: es el capital o valor actual total de una serie de pagos futuros.

Tasa, Nper y Pago son los tres valores que se requieren para calcular el monto de la anualidad; sin embargo, Excel permite la posibilidad determinarla conociendo el valor actual (Va); por ello, si se anota el valor del pago, no se requiere Va y, a la inversa, si se incluye el valor actual se debe omitir el pago. Esta cuestión se ilustra más adelante.

Tipo: se puede anotar (es un valor optativo, no obligatorio) un número 0 o 1 que indica cuándo vencen los pagos. Si se anota 0 se calcula el monto de una anualidad vencida (que es el caso que se estudia en esta sección); como es un parámetro optativo, si se omite, el monto se calcula para una anualidad vencida. Si se anota un 1, entonces se calcula como una anualidad anticipada (este caso se estudia en el capítulo 5).

En el ejemplo 4.3.1 se considera una anualidad de \$100 000, durante seis meses y con una tasa de 0.05% mensual. Entonces, si se introduce

$$
=VF(0.005, 6, -100000)
$$

en alguna celda de una hoja de trabajo de Excel, se obtiene como resultado \$607 550.19, que es igual a los \$607 550.19 que se obtuvo en el texto.

Es importante observar que en la fórmula anterior se anotaron "−100 000", una cantidad negativa, porque Excel considera salidas de capital (cantidades negativas) a los pagos. Aunque esta cuestión no parece tener mucho sentido en estos ejemplos, es un procedimiento estándar en Excel y se aprecia mejor su utilidad en las funciones como la de la Tasa interna de rendimiento (TIR) en la cual se consideran flujos de efectivo tanto de entrada (+) como de salida (−). Se ven ejemplos de esta función de Excel en la sección 4.8 de "Aplicaciones".

Ahora, sabemos que el valor actual, o capital, de un monto de \$607 550.19, seis meses antes, con un interés de 0.5% mensual es de:

 $C = 607550.19(1.005)^{-6} = 607550.19(0.970518) = $589638.44$ 

Y, entonces, si se introduce la fórmula siguiente de Excel,

=VF(0.005,6,,−589 638.44).

Se obtiene \$607 550.15, que es el monto correspondiente. (Observe que, en la fórmula anterior de Excel, hay una doble coma después del número 6, lo cual indica que se omitió el valor de la renta mensual y que el valor actual se considera como una salida de capital y, por ello, se le anota con signo negativo.)

Es importante observar que esta forma de utilizar la fórmula del valor futuro o monto de Excel equivale a aplicar la fórmula del monto a interés compuesto de una cantidad [fórmula (3.3) del capítulo 3], o

$$
M = C(1 + i)^n = 589\,638.44(1.005)^6 = $607\,550.19
$$

En el ejemplo 4.3.2 se busca el monto de \$20 000 semestrales, depositados durante 4 años y medio a 12% capitalizable semestralmente. En Excel:

=VF(0.06,9,−20 000) produce el valor de \$229 826.32, que es el mismo que se obtuvo en el texto.

En el ejemplo 4.3.3 se tiene  $R = 100$ ,  $n = 216$ ,  $i = 0.0075$  en los primeros 6 años (72 meses) e  $i = 0.02$  en los últimos 12 años (144 meses). El planteamiento completo en Excel es el siguiente:

 $=(VF(0.0075,72,-100)*(1.01^144))$ +VF(0.01,144,-100)

que arroja \$71 719.95 que es igual al resultado que se obtuvo en el texto.

En la fórmula anterior, la primera parte, VF(0.0075,72,−100), es el monto de los primeros 72 depósitos (erogaciones) de \$100 a una tasa de 0.75% que, multiplicado por (1.01^144), da el monto de estos primeros depósitos al final del periodo. Si a esto se le suma el monto de los últimos 144 meses de depósitos, VF(0.01,144,−100), se tiene el resultado deseado.

# **4.9.2 Capital o valor actual (VA) (sección 4.4)**

La fórmula para calcular el valor actual con Excel es:

```
VA(tasa;nper;pago;vf;tipo)
```
en donde

Tasa: tasa de interés por periodo. Nper: número total de periodos de pago. Pago: pago que se efectúa cada periodo. Vf: es el monto o valor futuro total de una serie de pagos futuros.

Tasa, Nper y Pago son los tres valores que se requieren para calcular el valor actual de la anualidad; sin embargo, Excel permite la posibilidad de calcular el valor actual de la anualidad conociendo el monto (Vf); por ello, si se anota el valor del pago, no se requiere Vf y, a la inversa, si se incluye el monto se debe omitir el pago. Ya se ilustró esta cuestión para el cálculo del monto y se ilustra para el caso del valor actual más adelante.

Tipo: Al igual que para el cálculo del monto o valor futuro, se puede anotar (es un valor optativo, no obligatorio) un número 0 o 1 que indica cuándo vencen los pagos. Si se anota 0 se calcula el monto de una anualidad vencida (que es el caso que se estudia en esta sección); como es un parámetro optativo, si se omite, el monto se calcula para una anualidad vencida. Si se anota un 1, entonces se calcula como una anualidad anticipada (este caso se estudia en el capítulo 5).

En el ejemplo 4.4.1 se tienen siete rentas trimestrales de \$4 500, con una tasa de 9% trimestral y se busca el valor actual o capital. Entonces, en Excel:

=VA(0.09,7,−4 500)

que produce el resultado de \$22 648.29, prácticamente igual al que se obtuvo antes.

Ahora, de lo que ya se estudió sobre interés compuesto, se sabe que el valor futuro de estos \$22 648.29, siete trimestres después, a una tasa de 9% trimestral, es:

$$
M = 22\,648.29(1.09)^7 = 22\,648.29(1.828039) = 41\,401.96
$$

Además, conociendo este valor, se puede obtener el valor actual con Excel mediante la siguiente fórmula:

$$
= VA(0.09, 7, -41401.96)
$$

Y, al igual que sucedió con la fórmula del monto o valor futuro, esta forma de utilizar la fórmula del valor actual (capital) de Excel equivale a aplicar la fórmula del valor actual de una cantidad que se vio en el capítulo 3 [fórmula (3.6)], o

$$
C = M(1 + i)^{-n} = 41\,401.96(1.09)^{-7} = 22\,648.29
$$

En el ejemplo 4.4.2 se busca el valor actual de una renta de \$1000 al i nal de cada 3 meses durante 5 años a una tasa de 16% anual convertible trimestralmente. En Excel:

$$
= VA(0.04, 20, 1000)
$$

que produce el resultado que ya se encontró de \$13 590.33.

En el ejemplo 4.4.3 se encuentra con Excel el valor del inciso b) (\$130 000 de enganche y 12 mensualidades de \$12 000 a 1.5% mensual) con la siguiente función:

$$
=130\,000+\text{VA}(0.015,12,12\,000)
$$

que produce \$260 890.06, cantidad que, comparada con los \$260 000 del precio al contado conduce a la conclusión de que es mejor comprar al contado.

En el ejemplo 4.4.4 se busca el precio que se pagó por un aparato por el que se abonaron \$1400 de enganche, 7 pagos mensuales vencidos de \$160 y un pago final al octavo mes de \$230, con tasa de 27% anual capitalizable mensualmente. Con Excel:

$$
=1400+\text{VA}(0.27/12,7,-160)+(230^*((1+0.27/12)\land(-8)))
$$

que produce el mismo resultado que aparece en el texto, \$2 618.14.

Se ilustra, en este caso, que es posible plantear las funciones de Excel con alguna operación, lo cual ahorra la necesidad de hacerla antes de plantear la función. Además, la tasa es de 27% anual capitalizable mensualmente, y se pudo haber realizado la división de 0.27/12 = 0.0225 para obtener la tasa mensual y anotar este valor en la función de Excel. Sin embargo, también se puede anotar la tasa como se hizo aquí, simplemente planteando la operación: "0.27/12", con lo que Excel trabaja con el resultado.

En el ejemplo 4.4.5 se busca el valor actual de un refrigerador por el que se pagaron 52 abonos semanales "chiquititos" vencidos de \$240 con interés de 15% anual convertible semanalmente. Con Excel:

$$
= VA(0.15/52, 52, -240)
$$

que produce el resultado de \$11573.63, que es prácticamente igual a los \$11573.52 que se encontraron en el texto.

El ejemplo 4.4.6 trata sobre el mismo refrigerador del ejemplo anterior, pero se paga un primer abono inmediatamente (que correspondería a un enganche) y 51 pagos semanales de \$240, con tasa de 15% convertible semanalmente. El valor actual de este aparato es, con Excel:

#### =240+VA(0.15/52,51,−240)

Esta fórmula que produce el valor de \$11607.02, que es prácticamente igual al que se determinó en el texto.

# **4.9.3 Renta (sección 4.5)**

Para calcular la renta o pago periódico de una anualidad se utiliza la siguiente función de Excel:

#### PAGO(tasa;nper;va;vf;tipo)

En esta función, al igual que con las anteriores, "vf ", el valor futuro y "tipo" son parámetros optativos. Además, también igual que antes, si se anota el valor futuro en la función, se debe omitir el valor actual y, si se omite el tipo, Excel hace los cálculos para determinar una anualidad vencida.

En el ejemplo 4.5.1 se desea calcular la renta que se debe pagar para comprar una computadora que cuesta \$19 750 a pagar en 4 mensualidades con una tasa de 1.8% mensual:

=PAGO(0.018,4,−19 750),

que arroja el resultado que se busca, \$5161.67.

En el ejemplo 4.5.2 se quiere saber cuánto debe invertir una persona al final de cada mes, durante 7 años, para acumular \$100 000, a una tasa de 13.5% anual convertible mensualmente. La siguiente función de Excel arroja el resultado que se busca, \$721.49:

=PAGO(0.135/12,7\*12,,−100 000)

Observe de nuevo en esta función que el valor de \$100 000 aparece con signo negativo, con lo que el resultado de \$721.49 aparece como positivo; si se cambia el signo a los \$100 000, el pago resultante aparece con signo negativo. Por otra parte, las operaciones tanto de la tasa como del número de periodos están planteados en términos de las operaciones, "0.135/12" y "7\*12", lo cual evita la necesidad de hacer operaciones antes de introducir los datos a la fórmula. Además, hay una doble coma después del 12, lo cual indica, a la vez, que se omite el valor actual y que la cantidad que sigue, los \$100 000, son un monto o valor futuro.

En el ejemplo 4.5.3 se trata de determinar la renta mensual, con intereses de 25% anual convertible mensualmente, que sustituya una renta anual de \$3 000. Con Excel:

=PAGO(0.25/12,12,,3 000) se obtiene el pago de \$222.63, con signo negativo.

## **4.9.4 Plazo (sección 4.6)**

La función de Excel que calcula el número de pagos de una anualidad es:

NPER(tasa; pago; va; vf; tipo)

Y, al igual que con la función anterior, el monto o valor futuro, "vf ", y el tipo de anualidad son parámetros optativos.

En el ejemplo 4.6.1 se quiere determinar el número de pagos de \$607.96 que se deben hacer para pagar una lavadora que cuesta \$8 500, dando un enganche de \$2 550 con interés de 24% anual capitalizable mensualmente. La fórmula de Excel:

produce el resultado de  $n = 11$  que se busca. Dos detalles importantes con respecto a esta función: en primer lugar, evita hacer las laboriosas manipulaciones con logaritmos, como se ilustró en el texto y, por otro lado, algo que se debe tener presente es que, precisamente por la lógica de las operaciones, aquí es necesario poner los pagos con signo negativo porque, si no se hace así, se obtienen resultados erróneos.

En el ejemplo 4.6.2 se busca determinar cuántos pagos bimestrales vencidos de \$1550 se deben hacer para saldar una deuda de \$8 000 pagadera hoy (valor actual) con interés de 2.75% bimestral. La fórmula:

$$
=NPER(0.0275,-1550,8000)
$$

produce el resultado de 5.642592, igual al que se encontró en el texto, 5.642592.

En el ejemplo 4.6.5, en el que se pregunta dentro de cuánto tiempo habrá acumulado \$300 000 una persona que hace depósitos trimestrales vencidos de \$5 000 a una tasa de 12% convertible trimestralmente. En este caso:

$$
=NPER(0.12/4, -5000, 300000)
$$

produce el resultado de 34.83 trimestres que se busca.

# **4.9.5 Tasa de interés (sección 4.7)**

La función de Excel que calcula la tasa de interés de una anualidad es:

TASA(nper;pago;va;vf;tipo;estimar)

En ella vuelven a aparecer los parámetros que ya se han utilizado, "nper", número de periodos, "pago", la renta periódica, "va", el valor actual, todos ellos valores necesarios para los cálculos. Y como valores optativos, "vf ", el valor futuro o monto, "tipo", el tipo de anualidad que, como se vio antes, si se omiten, se hacen los cálculos para anualidades vencidas y, si se anota un "1", se hacen los cálculos para anualidades anticipadas.

Finalmente, aparece un nuevo parámetro optativo —"estimar"— que es el valor que Excel utiliza para arrancar como estimación inicial de la tasa. Como es un parámetro optativo, se puede omitir y, si no se le incluye, Excel empieza con 10% como estimación inicial. En general, lo más fácil es, por supuesto, no utilizar este parámetro.

En el ejemplo 4.7.1 se intenta determinar la tasa de interés involucrada en el pago de un valor actual de \$350 000 mediante 6 abonos mensuales de \$62 000. Con Excel:

$$
=TASA(6,-62\,000,350\,000)
$$

produce el resultado que se busca, 0.017700, igual al 0.017701 que se encontró en el texto.

Lo primero que resalta aquí es la *enorme* utilidad de esta función, dados los laboriosos cálculos que es necesario realizar si se hacen las operaciones en forma manual, con una calculadora (la resolución de este ejercicio requirió dos páginas y media en el texto).

En el ejemplo 4.7.2, el almacén A vende la lavadora que tiene precio de \$6 000 mediante 12 pagos mensuales de \$600. La tasa que se busca, que es de 0.02922931, de acuerdo a lo que se encontró mediante el proceso de ensayo y error, más interpolación, del texto, se encuentra fácilmente con Excel, usando la fórmula:

```
=TASA(12,−600,6 000)
```
la cual produce el resultado de 0.029229 que es, de nuevo, prácticamente igual a la que se encontró en el texto. Para encontrar la tasa efectiva anual correspondiente a esta tasa mensual, se utiliza la siguiente operación en Excel:

= 1.029229^12−1, que da como resultado 0.413007, o 41.3% anual.

Por otra parte, para encontrar la tasa efectiva anual que se carga en el almacén B, con un pago final de \$8 840, en Excel:

=(8 640/6 000−1)\*100 produce la tasa de 44%, con lo que se llega a la conclusión de que conviene comprar en el almacén A.

Para encontrar la tasa nominal convertible semestralmente a la cual se acumulan \$500 000 en el momento de realizar el 15o. depósito de \$10 000 que plantea el ejemplo 4.7.3:

=2\*TASA(15,−10 000,,500 000)

operación que da como resultado 0.312072, que es el mismo valor que se encontró en el texto.

# **4.9.6 Aplicaciones (sección 4.8)**

En el ejemplo de los métodos de evaluación de proyectos de inversión se analizaba la compra de un edii cio en \$4 200 000, seis erogaciones mensuales de \$500 000 para remozamiento del edificio y un ingreso de \$9100 000 por la venta del inmueble al cabo de seis meses.

Excel tiene dos funciones específicas para calcular los dos criterios financieros de evaluación de proyectos —el valor actual neto y la tasa interna de rendimiento—, que se explican enseguida.

# **Valor actual neto**

La función que calcula este valor en Excel tiene la siguiente sintaxis:

```
VNA(tasa;valor1;valor2; ...)
```
Es fácil observar que los parámetros que requiere son, en primer lugar, la tasa, a la que en i nanzas se denomina formalmente "costo de capital" y las cantidades de ingresos y egresos, con signo positivo y negativo, respectivamente, en el orden exacto en el que se presentan. Para el ejemplo 4.8.1 del proyecto del edificio, la función sería:

=−42+VNA(0.18/12,−5,−5,−5,−5,−5,86)

Observe que se le quitaron cinco ceros (se les dividió entre 100 000) a todas las cantidades para simplificar los datos.

Ahora, con respecto a la fórmula anterior, en primer lugar, es necesario tener presente que, como los cálculos que hace Excel comienzan al final del primer periodo, cuando haya un movimiento de capital al principio de él (como los \$4 200 000 que se pagan por el edificio), esa cantidad se debe plantear fuera del VNA, porque ya está dada a su valor actual. Además, en este caso se deben restar 42 porque fue una erogación. La tasa por periodo mensual es 0.18/15  $= 0.015$ ; se plantean sólo cinco erogaciones de  $5(00,000)$  porque al final del sexto mes se gastaron otros  $5(00,000)$  pero, a la vez se recibieron  $91(00,000)$  por la venta del edificio, con lo que se tuvo un ingreso neto de 86(00,000).

La fórmula anterior produce el resultado de \$12.73740369 que, multiplicado por 100 000 para volverlo a las unidades originales, da el valor de \$1273 740.37, que es exactamente el mismo valor que se obtuvo con el procedimiento de calculadora de la sección anterior aunque, por otro lado, se puede observar que esta función de Excel facilita considerablemente las operaciones.

Ahora, para resolver el ejemplo 4.8.4, sobre un proyecto de inversión con flujos de efectivo desiguales, se utiliza la siguiente forma de la función VNA:

$$
=
$$
VNA(0.2,160,143,170,162,154,147)-360

la cual produce el valor de \$160.26, que difiere ligeramente del valor que se encontró en la sección anterior, por diferencias en el redondeo. Y, al igual que antes, como el valor actual neto es positivo, este criterio de evaluación indica que se debe emprender el proyecto.

## **Tasa interna de rendimiento**

Como se vio en la sección anterior, la tasa interna de rendimiento (TIR) es la que iguala, en un punto del tiempo, el total de los egresos al total de los ingresos. Con los datos del ejemplo anterior, que se ilustró como ejemplo 4.8.2, la siguiente ecuación plantea las circunstancias:

$$
4\,200\,000 + 500\,000 \frac{1 - (1 + TIR)^{-6}}{TIR} = 9\,100\,000(1 + TIR)^{-6}
$$

Si se simplifica, se tiene:

$$
91(1+TIR)^{-6} - 5\frac{1 - (1+TIR)^{-6}}{TIR} = 42
$$

La función de Excel que permite resolver planteamientos de este tipo es, precisamente, la que se llama TIR y que tiene la siguiente sintaxis:

#### TIR(valores;estimar)

El parámetro "valores" se debe especificar como un rango de celdas de una hoja de Excel, en donde se listen, de arriba hacia abajo, en el orden en el que se presentan, los egresos y los ingresos del proyecto, mientras que el parámetro "estimar" se usa para dar un valor inicial a Excel para que realice los ensayos aproximativos para encontrar la tasa que se busca. Por lo general, no es necesario utilizar este parámetro, con lo que Excel arranca con una estimación inicial de la tasa de 10%. Sin embargo, si Excel no encuentra la tasa, partiendo de esta estimación inicial y después de 20 ensayos, aparece en la celda correspondiente el mensaje "#¡NUM!", el cual indica que no se encontró la tasa. En estos casos es necesario dar un valor

al parámetro "estimar" más cercano al verdadero valor de la TIR, para que Excel lo pueda determinar en menos de esos 20 ensayos.

Para encontrar la TIR en el ejemplo del edificio, se podrían introducir los flujos de egresos e ingresos de la siguiente manera:

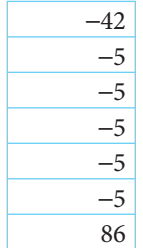

Y se anotaría la siguiente función en cualquier otra celda:

$$
=TIR(A1:A7)
$$

Esta forma específica de la función muestra que esos flujos estarían colocados en las celdas A1 hasta A7. Esta función arroja como resultado 0.051728, que sería, como se vio en el texto, la TIR mensual. Por su parte, la TIR anual sería:

$$
TIR = 1.051728^{12} - 1 = 0.8317, u 83.17\%
$$

que, como es considerablemente superior al costo de capital, indica que sí se debe emprender el proyecto.

Ahora, para encontrar la TIR del proyecto de inversión planteado en la sección anterior como ejemplo 4.8.3, se colocan las correspondientes cantidades en 7 celdas, como de la A1 a la A7, como sigue:

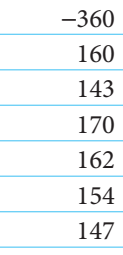

Y con la función

$$
=
$$
TIR(A1:A7)

se obtiene el resultado de 36.89 que, como es superior al costo de capital de 20%, señala que es conveniente emprender el proyecto.

# 4.10 Resumen

En este capítulo se introdujo el concepto de anualidades: un conjunto de pagos iguales realizados a intervalos iguales.

Se mencionó que resulta conveniente identificar los diferentes tipos de ellas, clasificándolas de acuerdo con cuatro criterios:

- Tiempo: anualidades ciertas y anualidades contingentes.
- Intereses: simples y generales.
- Pagos: anualidades vencidas y anticipadas.
- Iniciación: inmediatas y diferidas.

 La combinación de estas características da lugar a los diversos tipos de anualidades. Se explicaron las anualidades simples, ciertas, vencidas e inmediatas. Se derivaron las fórmulas para calcular su monto y su valor actual o capital, y se ilustraron diversos casos en los que fue necesario calcular esos dos conceptos, así como también el plazo, la renta y la tasa de interés.

# **FEHENDE Comprobación del capítulo**

Si ha leído el capítulo completo, el lector debe:

- Identificar y explicar las diversas características que definen a los distintos tipos de anualidades.
- Identificar y plantear situaciones que pueden representarse mediante una anualidad simple, cierta, vencida e inmediata.
- Plantear y resolver ejemplos de este tipo de anualidades.
- Resolver ejercicios y aplicaciones de anualidades simples, ciertas, vencidas e inmediatas, utilizando la hoja de cálculo de Microsoft Excel.

# **THEFE ITÉRMINOS Y CONCEPTOS IMPORTANTES**

- Anualidad
- Anualidades:
- ❍ anticipadas
- ❍ ciertas
- ❍ contingentes
- ❍ diferidas
- ❍ generales
- ❍ inmediatas
- ❍ simples
- ❍ vencidas
- Monto
- Valor actual
- Renta
- Plazo
- Tasa de interés de una anualidad simple:
	- ❍ cierta
- ❍ vencida
- ❍ inmediata

# **Formulas importantes**

$$
M = R \frac{(1+i)^n - 1}{i}
$$
 (4.1) 
$$
C = R \frac{1 - (1+i)^{-n}}{i}
$$
 (4.2)

# **ELINING Ejercicios complementarios**

- **1.** ¿Qué es una anualidad simple, contingente, vencida y diferida?
- **2.** ¿Qué es una anualidad general, cierta, anticipada e inmediata?
- **3.** ¿Cuál es el tipo más común de anualidad? Explique qué clase de anualidad representan los planteamientos 4 a 8.
- **4.** Una pensión vitalicia otorgada por un seguro de invalidez total, y que asigna cierta cantidad mensual.
- **5.** Un depósito quincenal en una cuenta de ahorros que paga 5% capitalizable mensualmente.
- **6.** Una persona subarrienda un negocio. El subarrendatario acuerda pagarle cierta cantidad diaria con 3% mensual capitalizable diariamente. ¿Qué renta equivale a \$30 000.00 mensuales?
- **7.** La adquisición de un departamento en condominio cuyo enganche se paga mediante 6 pagos bimestrales de \$102 500. La entrega del inmueble tiene lugar al realizarse el sexto pago bimestral.
- **8.** La compra a crédito de un automóvil. El interés que se carga es 2% mensual global, y los pagos se hacen cada mes.

Las preguntas restantes se refieren a anualidades simples, ciertas, vencidas e inmediatas.

- **9.** ¿Cuál es el monto de 18 depósitos mensuales de \$5 000 en una cuenta de inversión que paga 0.3% mensual?
- **10.** ¿Cuál es el valor actual de 18 pagos mensuales de \$5 000 si se consideran intereses de 0.3% mensual?
- **11.** ¿Qué relación existe entre las preguntas 9 y 10? Exprésela en forma de ecuación.
- **12.** La profesora Vélez ha retirado de su cuenta de inversiones 40 mensualidades de \$3 275. Si la cuenta de inversiones rinde 4% convertible mensualmente, ¿cuánto tenía en su cuenta de inversiones un mes antes de realizar el primer retiro?

(Desde que empezó a hacer los retiros no hizo ningún depósito.)

- **13.** El día 1o. se depositaron \$7 000 en una inversión que paga 7% convertible mensualmente. Además:
	- a) se depositaron, comenzando un mes después, \$1000 mensuales durante 1 año.
	- b) Al final del mes 19 se depositaron \$12 000.

¿Cuál es el monto de todas estas inversiones al final del mes 24?

- **14.** Si se calculan intereses a razón de 12% anual convertible cada 2 meses, ¿qué pago único realizado dentro de 30 meses es equivalente a 15 pagos bimestrales de \$8 500?
- **15.** Si se desea obtener un rendimiento de 40% capitalizable mensualmente sobre una inversión riesgosa, ¿cuál es la cantidad máxima que debería invertirse en una operación que se espera pague \$10 000 mensuales al final de cada uno de los 8 meses siguientes?
- **16.** En una cuenta que rinde 0.25% mensual, se hicieron los siguientes depósitos:
	- a) 5 de \$1750 cada fin de mes, el primero al cabo de un mes.
	- b) 8 de \$1450 cada fin de mes, el primero de éstos al cabo de 4 meses.
	- ¿Cuál es la cantidad que se ha acumulado en la cuenta al final del decimosegundo mes?
- **17.** ¿Qué renta pagada durante cada uno de 12 bimestres es equivalente a un valor actual de \$100 000, si se consideran intereses a una tasa de 0.4% bimestral?
- **18.** ¿Qué renta pagada al final de cada uno de 9 meses permite acumular \$10 000 al cabo del décimo mes, si se consideran intereses a razón de 7% convertible cada mes?
- **19.** Si se vende un terreno en \$228 000 al contado, o mediante 12 pagos semestrales iguales con 20% anual convertible semestralmente, ¿de cuánto serían los pagos en el plan a crédito?
- **20.** Si se calcula que el enganche de un inmueble del tipo del que le gustaría adquirir al señor López será de \$170 000 dentro de un año, ¿qué cantidad debería depositar cada mes en una inversión que rinde 3% convertible mensualmente?
- **21.** El 12 de abril la señorita Pérez obtiene un préstamo de \$30 000 que acuerda reembolsar mediante pagos iguales, cada mes. Comienza los pagos el 12 del mayo y hace el último el 12 de diciembre del año siguiente. Si se le cobran intereses de 1.8% mensual, ¿cuánto debe pagar cada mes?
- **22.** Se deben pagar \$78 500 el 23 de agosto del año próximo. Si hoy es 23 de febrero, ¿cuál debe ser el importe de los depósitos bimestrales a una cuenta de inversión que rinde 1% bimestral para tener el 23 de agosto del año siguiente, en el momento de realizar el último depósito, la cantidad que se debe pagar, y si el primer depósito se hace el 23 de abril de este año?
- **23.** El 2 de enero se obtiene un préstamo de \$324 000. Se va a pagar con 6 abonos mensuales iguales; el primero, el 2 de febrero, más \$112 000 adicionales al último abono mensual. Si el interés acordado es de 18% convertible mensualmente, ¿cuál debe ser el importe de los pagos mensuales?
- **24.** Un televisor se vende con las siguientes condiciones en dos tiendas:
	- a) En la tienda A cuesta \$7 500 al contado y se puede pagar mediante 12 mensualidades vencidas e iguales con intereses de 3% mensual;
	- b) En la tienda B cuesta \$ 8 000 al contado y se puede pagar mediante 12 mensualidades vencidas e iguales con intereses de 2.4% mensual.

Si se desea comprar el aparato mediante crédito, ¿en qué tienda conviene adquirirlo?

- **25.** ¿En cuánto tiempo se acumulan \$180 000 mediante depósitos semestrales de \$9 816.50 en una inversión que rinde 0.7% mensual?
- **26.** ¿En cuánto tiempo se acumulan \$5 000 si se ahorran \$200 mensuales y los ahorros ganan 0.8% mensual de interés?
- **27.** ¿Cuántos pagos de \$136 211.25 sería necesario hacer cada fin de año para liquidar una deuda de \$450 000 si el interés es de 30% anual?
- **28.** Rodolfo le vende a su hermana Silvia un departamento. El trato se formaliza hoy y se fija el valor del inmueble en \$290 000 para dentro de un año, que es cuando se va a hacer el traslado de dominio. Para pagar, Silvia le va a dar a Rodolfo abonos iguales mensuales de \$25 000 y un pago final mayor que liquide totalmente la operación. ¿Cuántas mensualidades iguales deberá pagar, y cuál debe ser el importe del pago final mayor si acordaron un interés de 1.5% mensual? Silvia va a comenzar a hacer los pagos dentro de un mes.
- **29.** Existen dos planes para la compra de un automóvil:
	- a) Precio al contado \$135 000 y mensualidades de \$7135.60 con una tasa de interés de 2% mensual, hasta terminar de pagar.
	- b) Precio al contado \$139 000, 30% de enganche y 18 mensualidades de \$5 551.56.

¿Cuál de los dos planes de crédito conviene más?

- **30.** ¿A qué interés efectivo anual se tendría que colocar una serie de 15 depósitos bimestrales vencidos de \$13 840.44 para que en el momento de hacer el último depósito se acumularan \$250 000?
- **31.** Para pagar una deuda de \$950 000 se abonan 7 mensualidades vencidas de \$149 620.66. ¿Qué tasa nominal convertible mensualmente se cargó en la operación?
- **32.** ¿A qué tasa efectiva bimestral se cobró un crédito de \$42 000 si se cubrió mediante 18 pagos bimestrales vencidos de \$3 371.88?
- **33.** Un mueble fino se vende en \$18 600 al contado, o a crédito, con un pago inicial de \$1860 y 6 abonos mensuales vencidos de \$2 999. ¿Cuál es el interés nominal anual, convertible mensualmente, que se carga en la venta a crédito?
- **34.** ¿Cuál será el monto que acumule Tatiana si realiza 14 depósitos catorcenales de \$14 000 cada uno, en una cuenta de inversión que rinde 14% de interés anual nominal capitalizable cada 14 días?
- **35.** Yuri desea ayudar a su mamá con los gastos del hogar y considera la posibilidad de adquirir una máquina de coser, la cual le ofrecen con un enganche de \$506.23 y 24 abonos "facilitos" de \$156. ¿Cuál es el precio al contado de la máquina, si el banco le cobra un interés de 4.5% mensual convertible quincenalmente?

# **Mulli Matemáticas en internet. Anualidades** simples, ciertas, vencidas e inmediatas

# **4.1 Introducción y terminología**

## http://www.sectormatematica.cl/contenidos.htm

En la sección de Contenido encontrará, en la sección de Educación básica, una liga que trata sobre anualidades.

# **4.2 Tipos de anualidades**

## http://www.banamex.com/

Encontrará simuladores personales (crédito automotriz, crédito hipotecario, crédito adela, plan personal de pagos), en donde hay una clara aplicación del tema de anualidades.

## http://espanol.geocities.com/jefranco\_2000mx/temasmat.htm

Elige la materia de Matemáticas Financieras, tema 7.

## http://conseco.com/csp/spanish\_site/calculators/defaultcalculators.htm

Encontrará información importante con aplicación a casos reales sobre anualidades fijas y variables. Inclusive, en algunas situaciones podrá tener acceso a calculadoras, por ejemplo, para planear su retiro, para saber cuánto ahorrar para gastos futuros, etcétera.

# **4.3 Monto**

http://www.geocities.com/Eureka/3999/acad1.html En tema 3, ejemplo 16.

http://agora.pucp.edu.pe/eco3450821/

Teoría de la renta, casos y problemas 2 y 13.

http://espanol.geocities.com/jefranco\_2000mx/temasmat.htm Elige la materia de Matemáticas Financieras, tema 7; ejercicios 1, 2 y 3.

http://www.homestead.com/cesdeth/Problemas.html Problemas 2 y 6.

# **4.4 Valor actual**

http://www.gestiopolis.com/canales/i nanciera/articulos/no%2010/anualidades.htm Conceptos y aplicaciones, anualidades ordinarias y anticipadas.

http://espanol.geocities.com/jefranco\_2000mx/anualidades1.htm Anualidades, clasificación, ejercicios para calcular el valor actual de las anualidades, ejercicios 4, 5 y 6.

http://agora.pucp.edu.pe/eco3450821/ Teoría de la renta, casos y problemas 6 y 11.

http://www.homestead.com/cesdeth/Problemas.html Problema 4.

# **4.5 Renta**

http://www.geocities.com/Eureka/3999/acad1.html En tema 3, ejemplo 17.

http://agora.pucp.edu.pe/eco3450821/ Teoría de la renta, casos y problemas 1, 3, 7, 8, 9, 12, 14, 15, 16 y 18.

http://www.homestead.com/cesdeth/Problemas.html Problemas 7, 8, 9 y 11.

# **4.6 Plazo**

http://www.homestead.com/cesdeth/Problemas.html Problema 12.

# **4.7 Tasa de interés**

http://agora.pucp.edu.pe/eco3450821/ Teoría de la renta, casos y problemas 4, 5, 10 y 17.

http://www.homestead.com/cesdeth/Problemas.html Problemas 2 y 10.

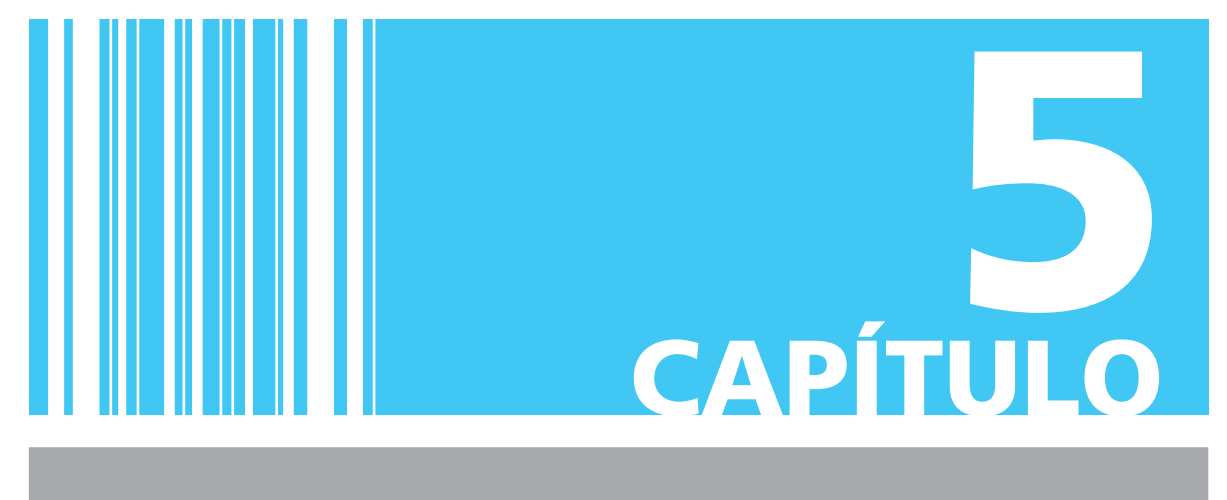

# Anualidades anticipadas

# Objetivos

Al finalizar el estudio del presente capítulo, el lector será capaz de:

- Definir y explicar qué son las anualidades simples, ciertas, anticipadas e inmediatas (ASCAI)
- Plantear anualidades de este tipo
- Identificar situaciones que pueden representarse mediante ASCAI
- Resolver problemas de anualidades anticipadas que impliquen el cálculo de:
	- ❍ Monto
	- ❍ Valor actual
	- $\circ$  Renta
	- $\circ$  Plazo
	- ❍ Interés
	- ❍ Tasa de interés
- Resolver ejercicios y aplicaciones de anualidades anticipadas mediante el empleo de la hoja de cálculo de Microsoft® Excel®

# Temario

- 5.1 Introducción
- 5.2 Monto y valor actual
- 5.3 Renta, plazo, interés y tasa de interés
- 5.4 Aplicaciones
- 5.5 Uso de Excel
- 5.6 Resumen

# 5.1 Introducción

Como se expuso en el capítulo anterior, las anualidades se clasifican de acuerdo con cuatro criterios:

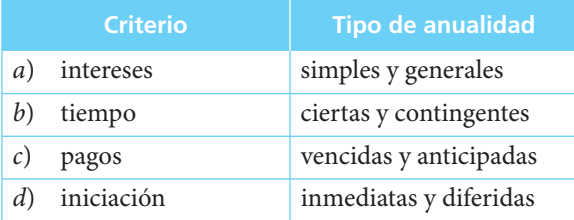

A partir de estas cuatro características se pueden presentar 16 tipos distintos de anualidades, de las cuales las más comunes son las simples, ciertas, vencidas e inmediatas (ASCVI), que se estudiaron en el capítulo anterior. Aunque hay varias maneras de resolver los otros 15 tipos de anualidades, para simplificar el análisis se acostumbra abordarlas a partir de las fórmulas ya vistas de las ASCVI.

Para analizar los tipos de anualidades que restan por revisarse, se les dividirá en cuatro grupos principales, que son el objeto de este capítulo y los siguientes:

- Anualidades anticipadas.
- Anualidades diferidas.
- Caso general de las anualidades.
- Anualidades contingentes.

Por lo tanto, en este capítulo se hablará de las anualidades anticipadas, que serán vistas en su caso simple (cuando el periodo de pago coincida con el de la capitalización), ya que el caso general se analiza en otro capítulo.

Además, dado que las anualidades contingentes se analizan también en otro capítulo, las anualidades anticipadas que se estudian en éste son el caso cierto, es decir, son aquellas en las que se conocen con certeza las fechas de los periodos.

Por ello, en este capítulo se verán:

• Anualidades simples, ciertas, anticipadas e inmediatas (ASCAI).

Y, como se observará enseguida, se hará mediante las fórmulas ya conocidas de las anualidades simples, ciertas, vencidas e inmediatas (ASCVI):

$$
M = R \frac{(1+i)^n - 1}{i}
$$
 (4.1)

$$
C = R \frac{1 - (1 + i)^{-n}}{i}
$$
 (4.2)

# 5.2 Monto y valor actual

Revisando las características de estas anualidades, puede decirse que son:

- Simples, porque el periodo de pago corresponde al de capitalización.
- Ciertas, porque las fechas y los plazos son fijos y se conocen con anterioridad.
- Anticipadas, porque el inicio de los pagos o depósitos se hacen al principio de los periodos de pago y capitalización (por anticipado).
- Inmediatas, porque los pagos o depósitos se inician en el mismo periodo en el que se formaliza la operación.

Resulta útil comparar mediante diagramas las anualidades vencidas y las anticipadas para comprender mejor la diferencia:

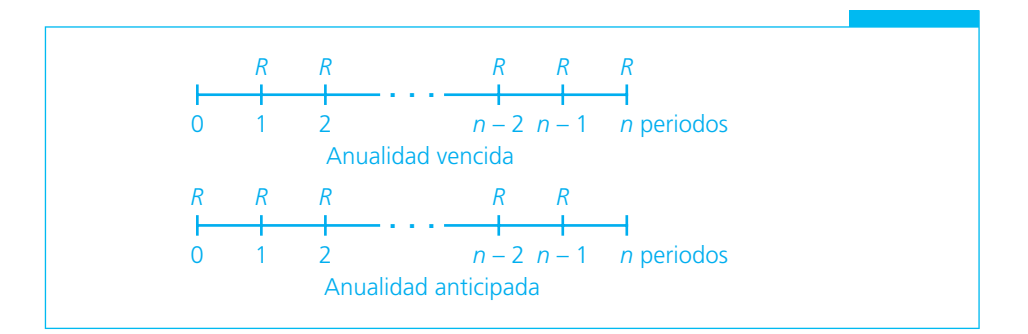

## ■ **Ejemplo 5.2.1**

Un obrero deposita en una cuenta de ahorros \$250 al principio de cada mes. Si la cuenta paga 0.3% mensual de interés, ¿cuánto habrá ahorrado durante el primer año?

### **Solución:**

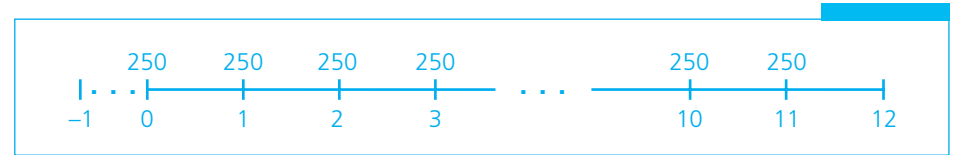

#### GRÁFICA 5.1

Si se observa el diagrama puede apreciarse que al considerar los 12 depósitos de \$250 como si fuera una anualidad vencida (como si el inicio de plazo hubiera sido en el periodo −1), la aplicación de la fórmula del monto hace que se obtenga el valor de la anualidad en el periodo 11:

$$
M = R \frac{(1+i)^n - 1}{i} = 250 \frac{(1.003)^{12} - 1}{0.003} = 250 \frac{1.0366 - 1}{0.003}
$$
  
M = 250(12.199993)  
M = \$3 050

que sería el monto el 1 de diciembre del año, en el momento de hacer el último depósito. Pero como se busca el monto al final del plazo, es decir, un mes después, hay que calcular el valor de este monto al cabo de un mes, o

$$
M = 3\,050(1.003) = $3\,059.15
$$

que es el monto que se busca.

Y la fórmula sería entonces:

$$
M = R \frac{(1+i)^n - 1}{i} (1+i)
$$
\n(5.1)

### ■ **Ejemplo 5.2.2**

Otra manera de resolver el ejemplo anterior:

$$
n = 12 \qquad R = 250 \qquad i = 0.003
$$

De nueva cuenta, si se considera que el plazo comienza en el periodo −1 y se calcula el monto de 13 (trece) depósitos, se tendría el siguiente caso:

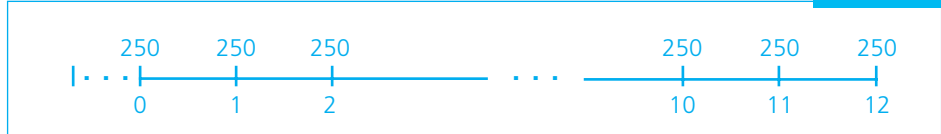

#### GRÁFICA 5.2

 $M = R \frac{(1+i)}{2}$ i  $= R \frac{(1+i)^n - 1}{i}$ 

y

$$
\frac{(1+i)^{13} - 1}{i} = \frac{(1.003)^{13} - 1}{0.003} = \frac{1.03971 - 1}{0.003} = 13.236593
$$

que nos da el factor de acumulación de 13 depósitos, pero, como el último que se realiza al final del plazo (finales de diciembre), no está incluido en una anualidad anticipada y, además, está a su valor real en esa fecha, simplemente se resta al factor de acumulación para encontrar el valor que se busca:

$$
M = R \left[ \frac{(1+i)^{n+1} - 1}{i} - 1 \right]
$$
(5.2)  
= 250 \left[ \frac{(1.003)^{13} - 1}{0.003} - 1 \right] = 250(13.236593 - 1)  
M = 250(12.236593) = \$3 059.15,

que es el mismo valor que se encontró antes.

Este método es, pues, equivalente al anterior. ■
# ■ **Ejemplo 5.2.3**

Encuentre el monto de 6 pagos semestrales anticipados de \$14 500 si el interés es de 19% convertible semestralmente.

# **Solución:**

$$
n = 6
$$
  

$$
i = 0.19/2 = 0.095
$$
  

$$
R = 14\,500
$$

Método 1:

$$
M = R \frac{(1+i)^n - 1}{i} (1+i) = 14\,500 \frac{(1.095)^6 - 1}{0.095} (1.095)
$$
  

$$
M = 14\,500(7.618857)(1.095) = 14\,500(8.342648)
$$
  

$$
M = 120\,968.40
$$

Método 2:

$$
M = R \left[ \frac{(1+i)^{n+1} - 1}{i} - 1 \right] = 14\,500 \left[ \frac{(1.095)^7 - 1}{0.095} - 1 \right]
$$
  

$$
M = 14\,500(9.342648 - 1) = 14\,500(8.342648)
$$
  

$$
M = 120\,968.40
$$

Observe entonces que:

$$
\frac{(1+i)^n - 1}{i} (1+i) = \frac{(1+i)^{n+1} - 1}{i} - 1
$$

# ■ **Ejemplo 5.2.4**

Un comerciante alquila un local para su negocio y acuerda pagar \$2 750 de renta por anticipado. Como desea librarse del compromiso mensual de la renta, decide proponer una renta anual equivalente y también anticipada. Si se calculan los intereses a razón de 15.60% convertible mensualmente, ¿de cuánto deberá ser la renta anual?

# **Solución:**

Éste es el caso del valor actual de una anualidad anticipada:

$$
n = 12
$$
  
R = 2750  
 $i = 0.1560/12 = 0.0130$   
C = ?

En un diagrama:

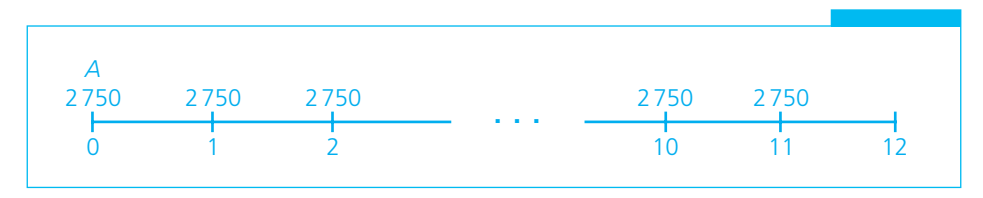

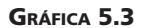

Observe que este caso se puede resolver calculando el valor actual de 11 rentas vencidas de \$2 750 (las últimas rentas del año) y sumándole la primera renta, que ya está a su valor presente:

$$
C = R + R \frac{1 - (1 + i)^{-n+1}}{i}
$$
  
\n
$$
C = 2750 + (2750) \frac{1 - (1.013)^{-12+1}}{0.013}
$$
  
\n
$$
C = 2750 + (2750) \frac{1 - (1.013)^{-11}}{0.013}
$$
  
\n
$$
C = 2750 + (2750)(10.188218)
$$
  
\n
$$
C = 2750 + 28017.60
$$
  
\n
$$
C = 30767.60
$$

Observe que

$$
C = R + R \frac{1 - (1 + i)^{-n+1}}{i}, \text{ factorizando } R,
$$

$$
C = R \left[ 1 + \frac{1 - (1 + i)^{-n+1}}{i} \right]
$$
(5.3)

entonces,

$$
C = R \left[ 1 + \frac{1 - (1 + i)^{-n+1}}{i} \right]
$$
  
= 2750 \left[ 1 + \frac{1 - (1.013)^{-12 + 1}}{0.013} \right]  
C = 2750(1 + 10.188218)  
C = 2750(11.188218)  
C = 30767.60, que es la misma respuesta que se obtuvo antes.

### ■ **Ejemplo 5.2.5**

Calcule el valor actual de 9 pagos semestrales de \$50 000 con interés de 5.28% semestral:

- a) Si se hacen por anticipado.
- b) Si se hacen vencidos.
- c) Determine y explique la diferencia entre *a*)  $y$  *b*).

**Solución:**

$$
C = ?
$$
  
\n
$$
n = 9
$$
  
\n
$$
R = 50000
$$
  
\n
$$
i = 0.0528
$$

a)  $C = 50000 \left[ 1 + \frac{1 - }{2} \right]$ ⎣  $\mathsf I$ ⎤ ⎦  $\overline{\phantom{a}}$ −9+  $50\,000\bigg\vert\,1+\frac{1-(1.0528)}{}$ 0.0528  $(1.0528)^{-9+1}$ .  $C = 50000(1 + 6.390684)$  $C = $369534.20$ 

b) 
$$
C = 50\,000 \frac{1 - (1.0528)^{-9}}{0.0528} = 50\,000(7.020027)
$$
  
 $C = $351\,001.35$ 

c) 
$$
369\,534.20 - 351\,001.35 = $18\,532.85
$$

Es mayor el valor actual de los pagos anticipados por \$18 532.85, dado que los pagos se hacen antes y comienzan a generar intereses más pronto. Se puede ver que \$18 532.87 son los intereses generados por \$351001.35 en un semestre (la diferencia de centavos se debe al redondeo).

$$
351\,001.35(0.0528) = 18\,532.87
$$

# 5.3 Renta, plazo, interés y tasa de interés

Cuando se desea conocer cualquiera de estos tres conceptos, se utilizan las fórmulas de las anualidades simples, ciertas, vencidas e inmediatas con las modii caciones que se introdujeron en la sección anterior.

#### ■ **Ejemplo 5.3.1**

En una tienda se vende una bicicleta por \$1800 al contado o mediante 5 abonos mensuales anticipados. Si el interés que aplica la tienda es de 32.4% convertible mensualmente, calcule el valor del pago.

### **Solución:**

$$
n = 5
$$
  
\n $i = 0.324/12 = 0.027$   
\n $C = 1800$   
\n
$$
C = R \left[ 1 + \frac{1 - (1 + i)^{-n+1}}{i} \right]
$$
\n(5.3)  
\n
$$
R = \frac{C}{\left[ 1 + \frac{1 - (1 + i)^{-n+1}}{i} \right]} = \frac{1800}{1 + \frac{1 - (1.027)^{-5+1}}{0.027}}
$$
  
\n
$$
R = \frac{1800}{4.743920}
$$
  
\n
$$
R = $379.43
$$

# ■ **Ejemplo 5.3.2**

La señora Gavaldón debe pagar \$90 000 dentro de 2 años y, para reunir esta cantidad, decide hacer 12 depósitos bimestrales en una cuenta de inversión que rinde 1.2% bimestral de interés. ¿De cuánto deben ser sus depósitos si hoy realiza el primero?

**Solución:**

$$
n = 12
$$
  
\n $i = 0.012$   
\n $R = ?$   
\n
$$
M = 90\,000
$$
  
\n
$$
M = R \left[ \frac{(1+i)^{n+1} - 1}{i} - 1 \right]
$$
  
\n
$$
R = \frac{M}{\frac{(1+i)^{n+1} - 1}{i} - 1} = \frac{90\,000}{(1.012)^{13} - 1} - 1
$$
  
\n
$$
= \frac{90\,000}{12.978447}
$$
  
\n
$$
R = $6934.57
$$

# ■ **Ejemplo 5.3.3**

En un almacén se vende un mueble de comedor por \$4 600 al contado, o mediante pagos mensuales anticipados de \$511.69. Si el interés es de 29.40% convertible mensualmente, ¿cuántos pagos es necesario hacer?

**Solución:**

$$
C = 4600
$$
  
\n $n = ?$   
\n $i = 0.2940/12 = 0.0245$   
\n $R = 511.69$   
\n $C = R\left[1 + \frac{1 - (1 + i)^{-n+1}}{i}\right]$  (5.3)  
\n $C/R = 1 + \frac{1 - (1 + i)^{-n+1}}{i}$   
\n $(C/R - 1) i = 1 - (1 + i)^{-n+1}$   
\n $(Ci/R) - i = 1 - (1 + i)^{-n+1}$   
\n $(1 + i)^{-n+1} = 1 + i - (Ci/R)$   
\n $(-n + 1) \log (1 + i) = \log [1 + i - (Ci/R)]$   
\n $-n + 1 = \frac{\log [1 + i - (Ci/R)]}{\log (1 + i)}$   
\n $n - 1 = -\frac{\log [1 + i - (Ci/R)]}{\log (1 + i)}$   
\n $n = 1 - \frac{\log [1 + i - (Ci/R)]}{\log (1 + i)}$  (5.4)  
\n $n = 1 - \frac{\log [1 + i - Ci/R]}{\log (1 + i)}$   
\n $n = 1 - \frac{\log (1.0245 - \frac{4600(0.0245)}{511.69})}{\log (1.0245)}$   
\n $n = 1 - \frac{\log (0.0245 - 0.220251)}{\log 1.0245}$   
\n $n = 1 - \frac{\log (0.0804249)}{\log (1.0245)}$   
\n $n = 1 - \frac{-0.094609}{\log (1.0245)}$   
\n $n = 1 + 9$   
\n $n = 10$ , habit a que hacer 10 pages.

# ■ **Ejemplo 5.3.4**

La señora Ramírez piensa jubilarse luego de reunir \$2 000 000 mediante depósitos mensuales de \$5 000 de las ganancias que obtiene de su negocio. Si invierte sus depósitos a una tasa de interés de 0.25% mensual e inicia a partir del día de hoy, ¿en cuánto tiempo reunirá la cantidad que desea?

### **Solución:**

$$
R = 5000
$$
  
\n
$$
M = 2000000
$$
  
\n
$$
i = 0.0025
$$
  
\n
$$
M = R \left[ \frac{(1+i)^{n+1} - 1}{i} - 1 \right]
$$
  
\n
$$
2000000 = 5000 \left[ \frac{(1.0025)^{n+1} - 1}{0.0025} - 1 \right]
$$
  
\n
$$
\left[ \left( \frac{2000000}{5000} + 1 \right) 0.0025 \right] + 1 = (1.0025)^{n+1}
$$
  
\n
$$
(1.0025)^{n+1} = 2.0025
$$
  
\n
$$
(n+1) \ln (1.0025) = \ln 2.0025
$$
  
\n
$$
n = \frac{\ln 2.0025}{\ln 1.0025} - 1 = \frac{0.694396}{0.002497} - 1 = 278.09 - 1
$$
  
\n
$$
n = 277.09
$$

Entonces, en 277 meses y aproximadamente 3 días reuniría lo que desea. La señora Ramírez deberá ahorrar poco más de 23 años para poder reunir su fondo de jubilación. ■

## ■ **Ejemplo 5.3.5**

¿A qué tasa de interés anual 6 depósitos anuales anticipados de \$25 000 equivalen a un valor actual de \$75 000?

#### **Solución:**

$$
C = 75\,000
$$
  
\n
$$
R = 25\,000
$$
  
\n
$$
n = 6
$$
  
\n
$$
i = ?
$$
  
\n
$$
C = R \left[ 1 + \frac{1 - (1 + i)^{-n+1}}{i} \right]
$$
  
\n
$$
75\,000 = 25\,000 \left[ 1 + \frac{1 - (1 + i)^{-6+1}}{i} \right]
$$
  
\n
$$
\frac{75\,000}{25\,000} - 1 = \frac{1 - (1 + i)^{-5}}{i}
$$
  
\n
$$
2 = \frac{1 - (1 + i)^{-5}}{i}
$$

Al igual que se ha hecho antes, i se determina mediante un proceso de interpolación cuyo primer paso consiste en aproximarla mediante ensayos:

Si  $i = 0.50$ 

$$
\frac{1 - (1 + i)^{-5}}{i} = 1.73662551
$$
  
\n $i = 0.40$   
\n $i = 0.41$   
\n $i = 0.411$   
\n $i = 0.4105$   
\n $i = 0.4105$   
\n $i = 0.4105$   
\n $i = 0.4105$   
\n $i = 0.4105$   
\n $i = 0.4105$   
\n $i = 0.4105$ 

y, al interpolar

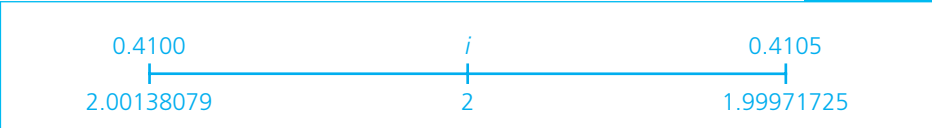

GRÁFICA 5.4

$$
\frac{i - 0.4100}{0.4105 - 0.4100} = \frac{2 - 2.00138079}{1.99971725 - 2.00138079}
$$

$$
\frac{i - 0.4100}{0.0005} = \frac{-0.00138079}{-0.00166354} = 0.83003114
$$

$$
i - 0.4100 = 0.83003114(0.0005) = 0.00041502
$$

$$
i = 0.41041502
$$

o aproximadamente 41.04% anual. ■

# ■ **Ejemplo 5.3.6**

¿A qué tasa de interés anual 15 depósitos anuales anticipados de \$800 acumulan un monto de \$200 000?

**Solución:**

$$
M = 200\,000
$$
  
\n $n = 15$   
\n $R = 800$   
\n $i = ?$   
\n
$$
M = R \left[ \frac{(1+i)^{n+1} - 1}{i} - 1 \right]
$$
  
\n
$$
200\,000 = 800 \left[ \frac{(1+i)^{16} - 1}{i} - 1 \right]
$$
  
\n
$$
\frac{200\,000}{800} + 1 = \frac{(1+i)^{16} - 1}{i}
$$
  
\n
$$
251 = \frac{(1+i)^{16} - 1}{i}
$$

Al ensayar valores:

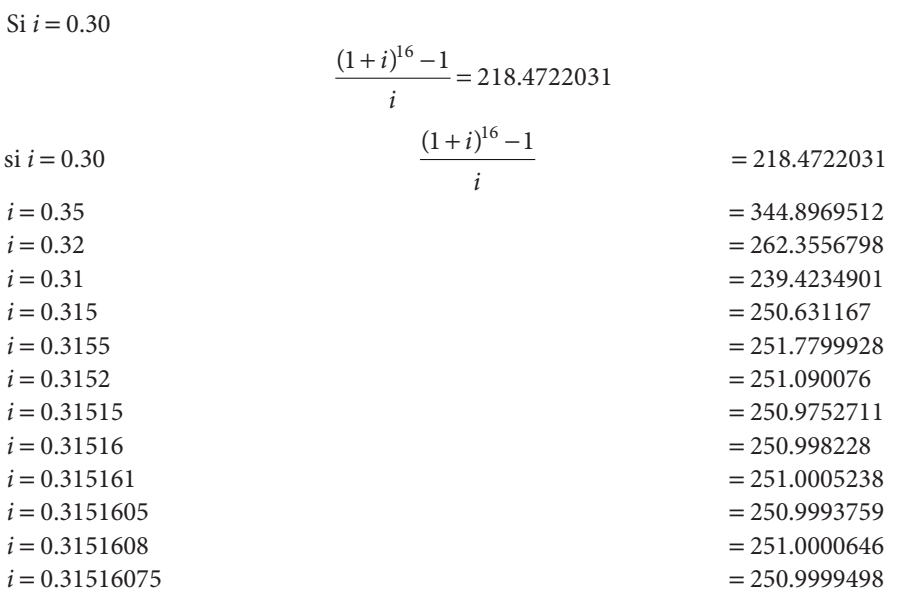

E, interpolando

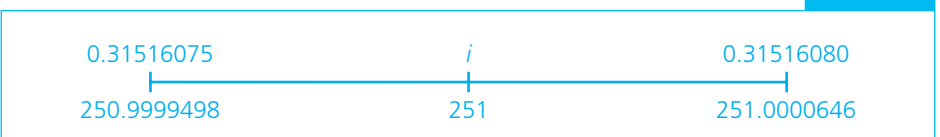

GRÁFICA 5.5

$$
\frac{i - 0.31516075}{0.31516080 - 0.31516075} = \frac{251 - 250.9999498}{251.0000646 - 250.9999498}
$$

$$
\frac{i - 0.31516075}{0.00000005} = \frac{0.0000502}{0.0001148} = 0.43728223
$$

$$
i - 0.31516075 = 0.43728223(0.00000005) = 0.00000002
$$

$$
i - 0.31516075 = 0.00000002
$$

$$
i = 0.31516075 + 0.00000002
$$

$$
i = 0.31516077
$$

o 31.52%, aproximadamente.

Verificando:

$$
800\left[\frac{(1.31516077)^{16}-1}{0.31516077}-1\right]=200000
$$

En este ejemplo la aproximación fue tan prolongada mediante los ensayos porque las cifras del monto y el plazo eran grandes; si no se hubiera hecho la aproximación tan detallada, el error debido a la interpolación sería considerable.

Debe destacarse el monto tan grande que se obtiene a partir de un depósito relativamente pequeño. Ello ejemplifica los efectos de las altas tasas de inflación y de interés. ■

# Ejercicios del capítulo 5

- **1.** En las mismas condiciones, ¿qué tipo de anualidades produce un monto mayor: una vencida o una anticipada? ¿Por qué?
- **2.** En las mismas condiciones, ¿qué tipo de anualidades genera un valor actual mayor: una vencida o una anticipada? ¿Por qué?
- **3.** ¿Cuál es la renta semestral adelantada equivalente a una renta mensual adelantada de \$660, si el interés es de 22.52% anual convertible mensualmente?
- **4.** Cada 2 meses, el día 25, se depositan \$1000 en un fondo de inversión que paga 4% convertible bimestralmente. ¿Cuánto se habrá acumulado en el fondo un instante antes de realizar el vigesimocuarto depósito?
- **5.** Un arquitecto desea ahorrar \$4 000 mensuales durante 5 años. Si sus ahorros ganan 5.4% convertible mensualmente, ¿cuánto habrá acumulado al mes siguiente del último depósito?
- **6.** Una empresa debe cubrir el 23 de octubre un pagaré que emitió. Para cumplir con su obligación, se depositaron \$8 716.52 los días 23 de los meses de enero a septiembre en una cuenta que paga 0.6% mensual de interés. Si con lo acumulado en la cuenta se liquidó el pagaré, ¿cuál era el valor de éste en su fecha de vencimiento?
- **7.** Para adquirir un automóvil a crédito se deben pagar 48 abonos mensuales de \$4 900 comenzando en el momento de la entrega del vehículo. Si los intereses que se cobran son a razón de 15% convertible cada mes, ¿cuál es el valor al contado de los pagos?
- **8.** ¿Qué conviene más para quien cobra:
	- a) recibir 14 pagos mensuales vencidos de \$1026.44, o
	- b) recibir 14 pagos mensuales anticipados de \$1000 si el interés es de 1.5 mensual?
- **9.** Un profesional joven desea reunir \$300 000 en 5 años para dedicarse a viajar un tiempo. Si puede depositar cierta cantidad a 13.2% capitalizable al mes, y bajo el supuesto de que en todo ese tiempo no cambia la tasa de interés, ¿cuánto deberá depositar cada mes con el objeto de reunir la cantidad que desea exactamente antes de realizar el último depósito?
- **10.** ¿Qué renta anual anticipada es equivalente a una renta mensual anticipada de \$680, a una tasa de 25% convertible mensualmente?
- **11.** ¿El monto de una anualidad anticipada es igual al monto a interés compuesto de su valor actual? Ilustre la respuesta con un ejemplo.
- **12.** ¿A qué tasa de interés efectivo anual 10 pagos mensuales anticipados de \$600 se convierten en un monto de \$7 000?
- **13.** Una empresa de seguros hace préstamos a sus empleados con más de 10 años de antigüedad y cierto nivel de sueldo en las siguientes condiciones:
	- Importe del préstamo: \$10 000.

Plazo: 18 meses.

 Pago: 18 abonos mensuales de \$628.63 comenzando en el momento de entregar el préstamo.

¿Que interés anual convertible mensualmente les cobra?

- **14.** Considere las dos operaciones siguientes:
	- a)5 pagos semestrales anticipados de \$2 250 para liquidar un monto de \$16 000 que tenía este valor un semestre después del último pago.

b)30 pagos mensuales anticipados de \$895.72 para liquidar un valor actual de \$20 000. ¿En qué operación se pagó más interés?

- **15.** ¿Con cuántos pagos anticipados de \$623.84, realizados cada principio de mes, se alcanza un monto de \$15 000, si el dinero rinde 2.97% mensual?
- **16.** Para pagar la adquisición de una computadora con precio de \$18 000, una empresa hizo pagos iguales de \$3150.46 al comienzo de cada uno de 6 meses; a partir del momento en que se recibió el equipo, ¿qué tasa mensual de interés pagó?
- **17.** El administrador del club de futbol "Los Invencibles" está evaluando la compra de un nuevo autobús para transportar a los jugadores. Una arrendadora financiera le ofrece un plan de compra mediante el pago de 36 mensualidades anticipadas de \$19 682.35. ¿Cuál es la tasa de interés nominal anual que carga la arrendadora si el precio del autobús es de \$485 750?
- **18.** Si además de las 36 mensualidades anticipadas, el equipo debe pagar 5% del valor del autobús como opción de compra, un mes después de concluido el pago de los abonos mensuales, ¿cuál sería el valor actual de los pagos que deben realizarse para adquirir el autobús?
- **19.** ¿Cuál es la tasa de interés que se paga en la compra de una computadora que se ofrece mediante 96 pagos fijos semanales de \$285 si tiene un valor al contado de \$17 710.75?
- **20.** ¿Cuál es el valor actual de los pagos que se erogarían para adquirir la computadora del ejemplo anterior si:
	- a) la tasa de interés del mercado fuera de 36% anual?
	- b) la tasa de interés fuera de 24% anual?
	- c) la tasa de interés fuera de 12% anual?
	- d) Comente los resultados.

# 5.4 Aplicaciones

Las aplicaciones de las anualidades simples, ciertas, anticipadas e inmediatas (ASCAI) son diversas, pero se destacan las compras a plazo con enganche, las compras de seguros y los pagos de renta. Una aplicación común se ilustra a continuación.

# **5.4.1 Compras a plazo con enganche**

Como herramienta promocional, muchas tiendas que venden en abonos, ofrecen a sus clientes pagos a plazo "sin intereses", o bien descuentos sobre los precios de lista si se realiza el pago al contado. El sobreprecio que existe entre el precio con descuento y el precio "al contado", que en la práctica comercial suele ser muy elevado, constituye el interés que carga la tienda por la venta a plazos, como se ilustra en el ejemplo siguiente, cuya información fue tomada de internet.

# ■ **Ejemplo 5.4.1**

Una tienda de departamentos ofrece en venta un televisor. El precio al contado es de \$5 999, o bien puede adquirirse mediante 24 pagos quincenales de 310.

- ¿Cuál es el sobreprecio que aplica la tienda en sus ventas a crédito, si se considera que la tasa de interés del mercado es de 6% anual y los pagos se realizan en forma anticipada?
- ¿Cuál es la tasa de interés quincenal que carga la tienda por la compra a plazos?
- ¿Cuál es la tasa de interés efectiva anual que cobra la tienda?

En este caso se está en presencia de una anualidad simple, cierta, anticipada e inmediata (ASCAI). Por su parte, el valor actual de los pagos quincenales que realizaría el comprador se determina utilizando la fórmula (5.3)

$$
C = R \left[ 1 + \frac{1 - (1+i)^{-n+1}}{i} \right]
$$

0.0025

En la misma se sustituyen los valores conocidos:

Page periodic  
\n
$$
= $310
$$
  
\nNúmero de periods = 24  
\n
$$
= 6\% \text{ anual convertible quincenalmente} = 6/24
$$
  
\n
$$
C = R \left[ 1 + \frac{1 - (1 + i)^{-n+1}}{i} \right]
$$
  
\n
$$
C = 310 \left[ 1 + \frac{1 - (1 + 0.06/24)^{-24+1}}{0.06/24} \right]
$$
  
\n
$$
C = 310 \left[ 1 + \frac{1 - (1 + 0.0025)^{-23}}{0.0025} \right]
$$
  
\n
$$
C = 310 \left[ 1 + \frac{1 - (0.944190)}{0.0025} \right]
$$
  
\n
$$
C = 310 \left[ 1 + \frac{0.055810}{0.0025} \right]
$$

y

$$
C = 310[1 + 22.3241]
$$
  
\n
$$
C = 310[23.3241]
$$
  
\n
$$
C = 7230.48
$$

Así, el valor actual de los 24 pagos quincenales anticipados que realiza el comprador sería de \$7 230.48, dada una tasa de interés de mercado de 6% anual capitalizable quincenalmente. El sobreprecio que debe asumir el comprador es de \$1231.48, esto es 7 230.48 − 5 999.00.

Para determinar la tasa de interés que aplica la tienda, es necesario observar el procedimiento descrito en el ejemplo 5.3.5, donde se ensayan valores para distintos valores de i, considerando que:

$$
C = R \left[ 1 + \frac{1 - (1 + i)^{-n+1}}{i} \right]
$$

$$
\frac{C}{R} - 1 = \left[ \frac{1 - (1 + i)^{-n+1}}{i} \right]
$$

$$
\frac{5999}{310} - 1 = \left[ \frac{1 - (1 + i)^{-23}}{i} \right]
$$

$$
18.3516 = \left[ \frac{1 - (1 + i)^{-23}}{i} \right]
$$

Ensayando valores de i se tiene

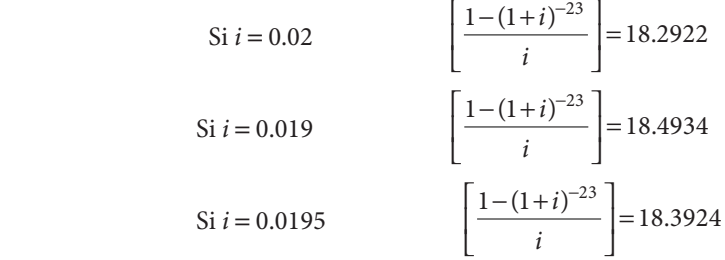

 $\overline{a}$ 

Por lo tanto, la tasa de interés se encuentra entre 0.0195 y 0.02. Interpolando se puede comprobar que la tasa que iguala ambos valores es 0.0197. Por lo tanto, la tasa de interés quincenal que cobra la tienda es de 1.97%. y la tasa de interés efectiva sería:

$$
i_e = (1 + i)^n - 1
$$
  
\n
$$
i_e = (1 + 0.0197)^{24} - 1
$$
  
\n
$$
i_e = 1.5971 - 1
$$
  
\n
$$
i_e = 1.5971 - 1
$$
  
\n
$$
i_e = 0.5971 = 59.71\%
$$

En consecuencia, la tasa de interés efectiva anual que cobra la tienda es de 59.71%, que resulta sumamente elevada cuando las condiciones de inl ación no superan 5-10% anual. ■

# 5.5 Uso de Excel

Al igual que en el capítulo 4, en esta sección se resuelven los ejercicios del capítulo mediante el empleo de funciones de Excel diseñadas para simplificar el cálculo de una serie de pagos periódicos, conocidos como anualidades. En el caso de las anualidades anticipadas, estas fórmulas se aplicarán en combinación con las capacidades normales de cálculo de esta hoja de trabajo.

Las funciones que se aplican a ejercicios de anualidades anticipadas son:

- Monto de una anualidad (VF).
- Capital o valor actual de una anualidad (VA).

En las subsecciones siguientes se revisan aplicaciones de cada una de ellas.

# **5.5.1 Monto y valor actual (sección 5.2)**

En el ejemplo 5.2.1 se muestra la determinación del monto de un depósito mensual anticipado de \$250 durante un año. Para resolverlo, se aplica la fórmula del monto de una anualidad simple, cierta, vencida e inmediata, adicionándole el interés devengado por un periodo adicional, puesto que el pago se realiza de manera anticipada, con lo que se tiene la fórmula (5.1):

$$
M = R \left[ \frac{(1+i)^n - 1}{i} \right] (1+i)
$$
 (5.1)

En la hoja de cálculo de Excel, este problema se soluciona, como se ha visto en secciones anteriores, mediante las operaciones aritméticas de Excel (suma, resta, multiplicación, división y exponenciación), o bien utilizando sus funciones predefinidas.

La fórmula de Excel para calcular el monto compuesto de una anualidad, o valor futuro (VF), que se estudió en secciones anteriores es:

VF(tasa;nper;pago;va;tipo)

en donde:

tasa: es la tasa de interés por periodo expresada como tanto por uno.

nper: es el número total de periodos de pago.

pago: es el pago que se efectúa cada periodo.

va: es el capital o valor actual total de una serie de pagos futuros.

tipo: se puede anotar (es un valor optativo, no obligatorio) un número 0 o 1 que indica cuándo vencen los pagos. Si se anota 0 se calcula el monto de un pago vencido; como es un parámetro optativo, si se omite, el monto se calcula para un pago vencido. Si se anota un 1, entonces se calcula como un pago anticipado. Para los efectos de las anualidades anticipadas que se estudian en esta sección, deberá capturarse siempre un 1.

Sustituyendo los valores del ejemplo 5.2.1 se tiene

$$
= \! \! \text{VF}(0.003,\! 12,\! \!-250,\! ,\! 1)
$$

En alguna celda de una hoja de trabajo de Excel, se obtiene como resultado \$3 059.15, que es igual a resultado que se obtuvo en el texto. Las opciones para la solución de este ejemplo en la hoja de Excel se ilustran a continuación:

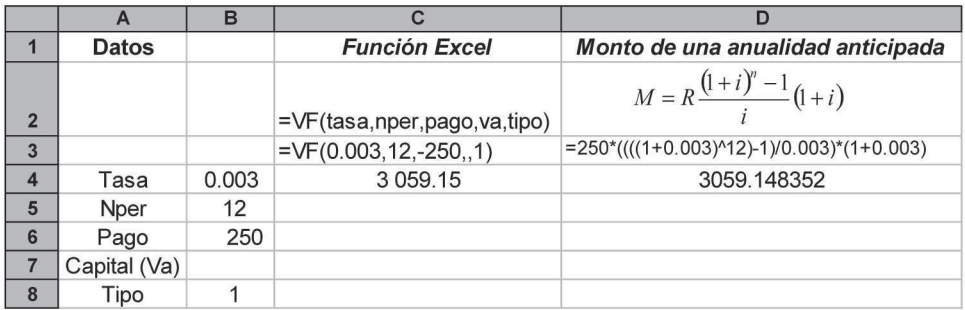

Los resultados que arrojan son prácticamente iguales y la pequeña diferencia se debe al redondeo.

Es importante hacer aquí las siguientes observaciones:

- La tasa se expresa como tanto por uno (0.003), que equivale al 0.3% mensual estipulado en el ejemplo.
- En el número de periodos (nper) se indica el número de periodos de capitalización que se consideran. En este caso, 12 meses.
- El pago, como ya se indicó, es 250, y se anota precedido de un signo negativo, puesto que se trata de una erogación del obrero ahorrador.
- El capital o valor actual (Va) se dejó en blanco, por lo que aparecen dos comas juntas.
- El tipo de la anualidad es anticipada, por lo que se anotó el número 1.

En el caso de la fórmula que aparece en la columna D, es recomendable iniciar su construcción a partir de la fórmula  $(1 + i)^n$ , la cual se expresa en Excel como  $(1 + i)^n n$ , y a partir de la misma eslabonar las operaciones de suma, resta, multiplicación o división que se requieran, encerrando cada una con su paréntesis correspondiente.

En el ejemplo 5.2.2 se determina el monto del depósito utilizando la fórmula de una anualidad simple cierta, vencida e inmediata de 13 pagos, a la cual se le descuenta el valor del último pago que no se realiza, puesto que sólo se efectuaron doce pagos (uno anticipado y once vencidos).

La fórmula aplicable es la (5.2):

$$
M = R \left[ \frac{(1+i)^n - 1}{i} - 1 \right]
$$

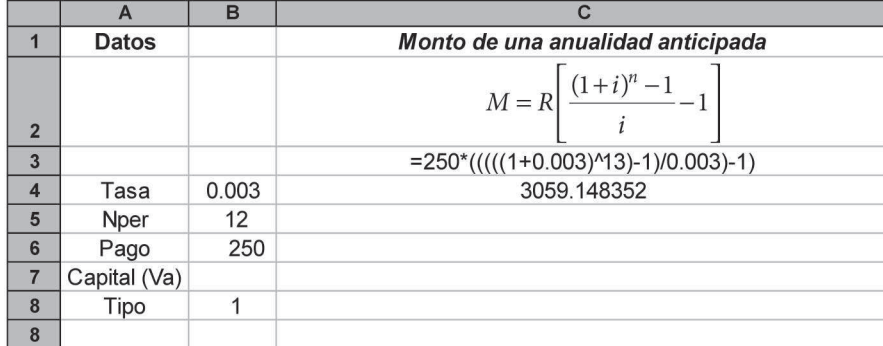

La solución en Excel se ilustra a continuación:

que son prácticamente los mismos resultados que se presentaron en el texto (las pequeñas diferencias se deben a redondeos).

En el ejemplo 5.2.3 se solicita el monto de seis pagos semestrales anticipados de \$14 500 si el interés es de 19% convertible semestralmente. La solución en Excel se presenta a continuación:

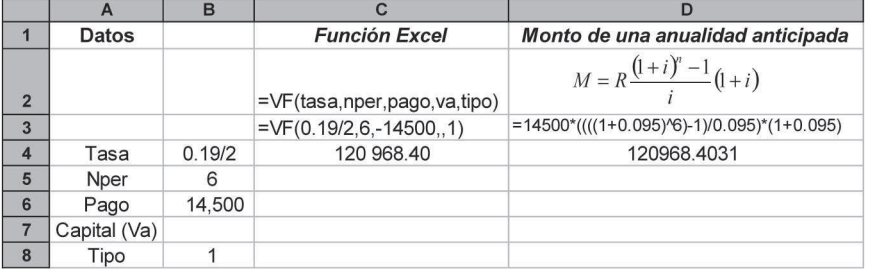

que es exactamente el resultado que se tiene en el texto.

En el ejemplo 5.2.4 se pide determinar una renta anual anticipada que sustituya a una renta mensual de \$2 750 considerando una tasa de 15.60% convertible mensualmente. A continuación se muestra la solución cuando se utilizan las opciones que ofrece Excel, tomando en consideración que en este caso se solicita el Valor actual o Valor presente, por lo que se utilizará la función VA de la hoja de cálculo:

VA(tasa,nper,pago,vf,tipo)

donde

tasa: es la tasa de interés por periodo.

nper: es el número total de periodos de pago.

pago: es el pago que se efectúa cada periodo.

vf: es el monto o valor futuro total de una serie de pagos futuros.

tipo: es el tipo de anualidad, vencida (0), anticipada (1).

así como la fórmula (5.3) para determinar el valor presente de una anualidad anticipada.

$$
C = R \left[ 1 + \frac{1 - (1+i)^{-n+1}}{i} \right]
$$
 (5.3)

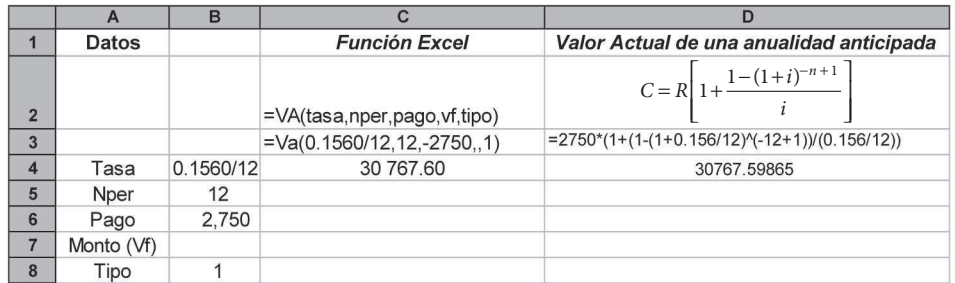

Los resultados, como se puede apreciar, son idénticos a los que se presentaron en el texto. En el ejemplo 5.2.5 se pide calcular el valor actual de 9 pagos semestrales de \$50 000 con interés de 5.28% semestral, con pagos anticipados y vencidos. La solución en Excel se ilustra a continuación:

### Pagos anticipados

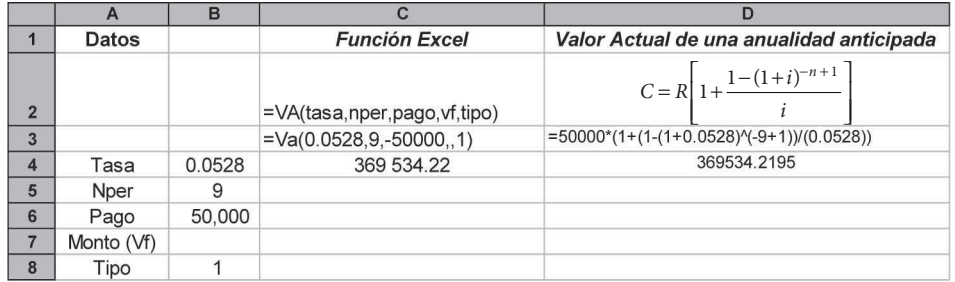

Pagos vencidos

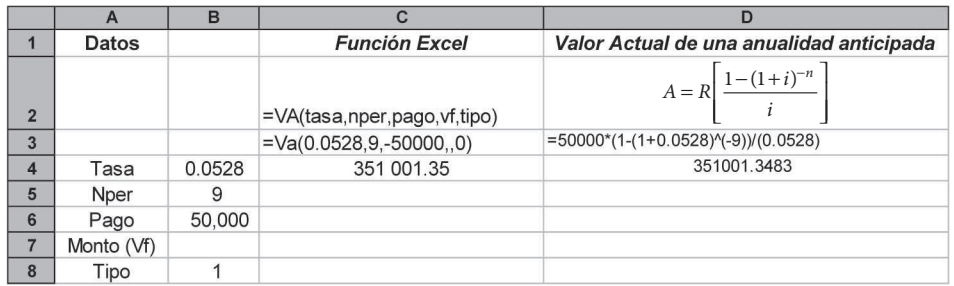

Los resultados son idénticos a los que se muestran en el desarrollo de la sección.

# **5.5.2 Renta, plazo, interés y tasa de interés (sección 5.3)**

Como se menciona en la sección 5.3, para conocer cualquiera de estos tres conceptos, se utilizan las fórmulas de las anualidades simples, ciertas, vencidas e inmediatas con las modificaciones vistas en la sección 5.2.

En el ejemplo 5.3.1 se pide determinar el importe del pago de cada uno de cinco abonos mensuales para adquirir una bicicleta cuyo valor al contado es de \$1800, si la tasa de interés que aplica la tienda es de 32.4% anual convertible mensualmente. La solución en Excel es la siguiente:

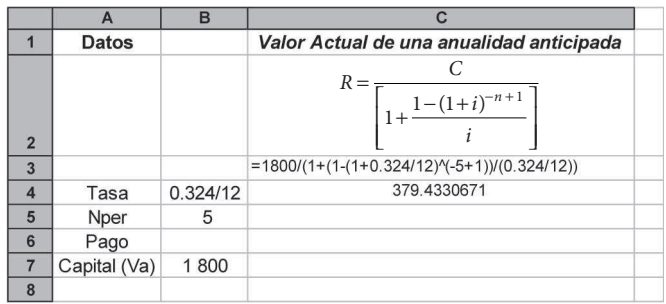

El ejemplo 5.3.2 plantea el problema de la determinación del pago anticipado bimestral que debe realizarse para reunir un monto de \$90 000 en un plazo de dos años, si la tasa de interés que paga es de 1.2% bimestral. La solución se ilustra en el siguiente cuadro, utilizando los operadores matemáticos de Excel (+, −, \*, /, ^):

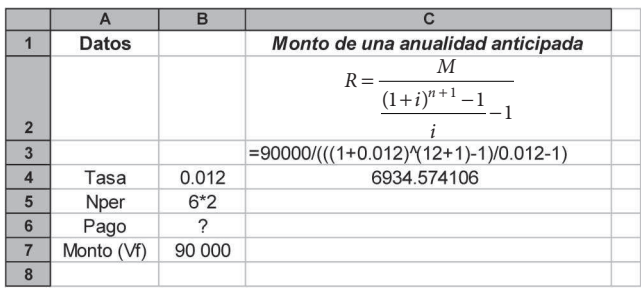

El resultado que se obtiene es la misma cantidad que aparece en el texto.

El ejemplo 5.3.3 ilustra la determinación del número de pagos mensuales anticipados de \$511.69 que se requiere efectuar para adquirir un comedor que vale \$4 600 al contado, si la tasa de interés que aplica la tienda es de 29.40% anual convertible mensualmente. Para resolverlo se parte de la fórmula (5.3):

$$
C = R \left[ 1 + \frac{1 - (1+i)^{-n+1}}{i} \right]
$$

de la cual se despeja n, con lo cual se obtiene la fórmula (5.4):

$$
n = 1 - \frac{\log\left[1 + i - \left(\frac{Ci}{R}\right)\right]}{\log\left(1 + i\right)}
$$

que será resuelta con la función de logaritmo y con los operadores propios de la hoja de Excel, como se ilustra a continuación.

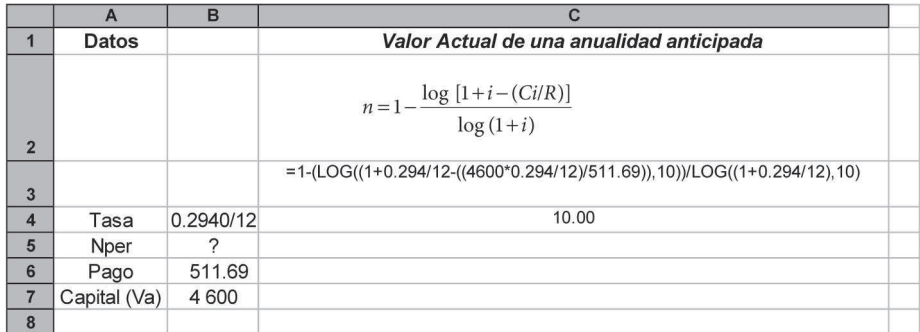

El resultado muestra que deben hacerse 10 pagos. La fórmula de la función de logaritmo es la siguiente:

```
LOG(número,base)
```
donde:

número: es el número real positivo para el que se desea obtener el logaritmo y, base: es la base del logaritmo. Si se omite, se supone que es 10.

Así, en el ejemplo, el logaritmo base 10 de  $(1 + i)$ , se expresa como sigue:

$$
\begin{array}{c|c}\n\hline\n\text{LOG}((1+0.294/12),10) \\
\hline\n\text{Número} & \text{Base}\n\end{array}
$$

El ejemplo 5.3.4 ilustra el caso de un fondo de jubilación que paga 0.25% mensual de interés, en el cual se desea acumular \$2 000 000 mediante depósitos mensuales anticipados de \$5 000. Y se desea conocer el tiempo que se requiere.

Para solucionar este problema se recurrió a los logaritmos naturales, a fin de demostrar que es equivalente el empleo de logaritmos naturales, logaritmos base 10, o cualquiera otra base que se considere útil en un caso particular. La fórmula de la función de Excel de los logaritmos naturales es:

LN(número)

donde:

Número: es el número real positivo para el que se desea obtener el logaritmo.

Dado que la base será siempre la misma, únicamente se requiere dar el número del cual se desea obtener el logaritmo.

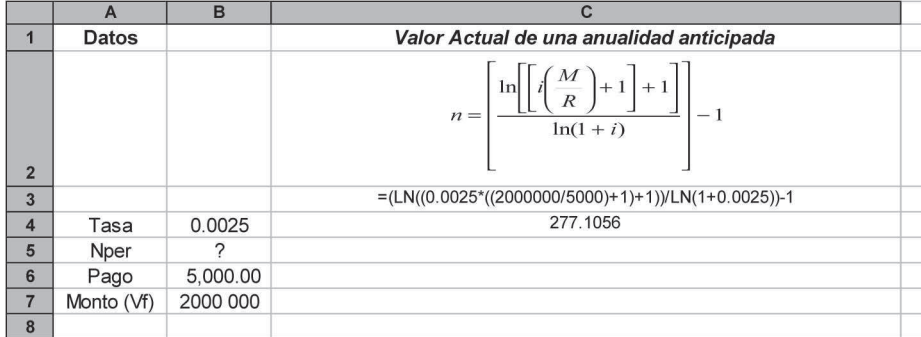

La solución en Excel se muestra a continuación:

El resultado que se muestra, 277.10 meses, es prácticamente el mismo del texto. Para determinar la tasa de interés que se plantea en los ejemplos 5.3.5 y 5.3.6 existe la función de Excel denominada TASA, que contiene los siguientes argumentos:

TASA(nper;pago;va;vf;tipo;estimar)

donde:

nper: es el número total de periodos de pago en una anualidad.

pago: es el pago efectuado en cada periodo, que no puede variar durante la vida de la anualidad. Por lo general, el argumento pago incluye el capital y el interés, pero no incluye ningún otro arancel o impuesto. Si se omite el argumento pago, deberá incluirse el argumento vf. va: es el valor actual, es decir, el valor que tiene actualmente una serie de pagos futuros. vf: es el valor futuro o el saldo en efectivo que se desea lograr después de efectuar el último pago. Si el argumento vf se omite, se supone que el valor es 0 (por ejemplo, el valor futuro de un préstamo es 0).

tipo: es el número 0 o 1 e indica el vencimiento de los pagos.

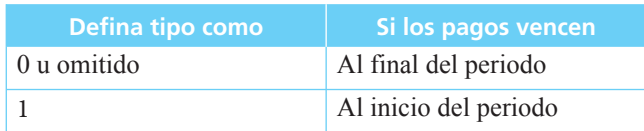

estimar: es la estimación de la tasa de interés.

- Si el argumento estimar se omite, se supone que es 10%.
- Si TASA no converge, trate de usar diferentes valores para el argumento estimar. TASA generalmente converge si el argumento estimar se encuentra entre 0 y 1.

El sistema realiza una serie de aproximaciones sucesivas para determinar el valor de  $i$ , y en caso de que no converja con su valor después de realizar diez iteraciones, devolverá la leyenda #¡NUM!

# 5.6 Resumen

En este capítulo se revisaron las anualidades:

- Simples: el periodo de pago corresponde al de capitalización.
- Ciertas: las fechas y los plazos son fijos y se conocen con anticipación.
- Anticipadas: el inicio de los pagos o depósitos se hacen al principio de los periodos.
- Inmediatas: los pagos o depósitos se inician en el mismo periodo en el que se formaliza la operación.

Se vio que este tipo de anualidades se pueden manejar con las ya conocidas fórmulas de las anualidades simples, ciertas, vencidas e inmediatas, y que sólo se requieren pequeñas modii caciones para tomar en cuenta que los pagos o depósitos se hacen por anticipado.

# **Comprobación del capítulo**

Si se ha leído el capítulo completo, el lector debe:

- Explicar qué es una anualidad simple, cierta, anticipada e inmediata (ASCAI).
- Identificar situaciones que puedan representarse mediante este tipo de anualidades.
- Plantear problemas de este tipo.
- Resolver ejemplos que impliquen su uso y determinar el monto, el valor actual o capital, la tasa de interés y el plazo, según sea necesario.
- Resolver ejercicios y aplicaciones de anualidades anticipadas utilizando la hoja de cálculo de Microsoft® Excel®.

# **THEFFERENT** Términos y conceptos importantes

• Anualidad anticipada

# **FEINING EXECUTE** Fórmulas importantes

$$
M = R \frac{(1+i)^n - 1}{i} (1+i)
$$
 (5.1) 
$$
C = R \left[ 1 + \frac{1 - (1+i)^{-n+1}}{i} \right]
$$
 (5.3)

$$
M = R \left[ \frac{(1+i)^{n+1} - 1}{i} - 1 \right]
$$
 (5.2) 
$$
n = 1 - \frac{\log [1 + i - (Ci/R)]}{\log (1+i)}
$$
 (5.4)

# **ELITENE** Ejercicios complementarios

- **1.** Explique qué es una anualidad simple, cierta, anticipada e inmediata.
- **2.** Dé un ejemplo de este tipo de anualidad.
- **3.** En el caso de una anualidad mensual anticipada de \$1000 durante 15 meses a 1% mensual, calcule monto y valor actual. ¿Qué relación existe entre ambos?
- **4.** ¿A qué renta anual anticipada equivale una renta trimestral anticipada de \$995, si el interés es de 10% convertible cada 3 meses?
- **5.** Con su nuevo negocio, Julio obtiene utilidades mensuales superiores a los \$3 000. Para crear una reserva con el objeto de ampliar sus actividades decide hacer depósitos mensuales de \$500 en un fondo de inversión que paga 1.43% mensual. ¿Cuánto habrá acumulado exactamente antes de realizar el trigésimo abono?
- **6.** Si se puede adquirir un artículo pagando \$500 de inmediato y 4 abonos bimestrales por la misma cantidad, ¿cuál es su valor al contado si se consideran intereses a razón de 3.2% convertible con la misma periodicidad que los pagos?
- **7.** El costo de una póliza grupal de seguro para automóviles es de \$220 mensuales que se deben pagar por adelantado. Si se aplican intereses a 13% anual convertible cada mes, ¿cuál es el valor anual de la póliza, que también se debe pagar por adelantado?
- **8.** Para saldar una deuda, el doctor Domínguez acuerda pagar \$675 al principio de cada uno de 36 meses. Si el interés es de 18% convertible mensualmente, ¿cuál es el valor de los pagos que faltan:
	- a) exactamente antes de realizar el quinto pago?
	- b) exactamente antes de hacer el decimoquinto pago?
	- c) Si después de hacer 5 pagos deja de hacer otros 4, ¿cuánto tendría que pagar al vencimiento del siguiente pago para ponerse al corriente?
- **9.** Se renta un terreno comercial por \$15 650 anuales anticipados a 16.2% convertible mensualmente. ¿Cuál es la renta mensual anticipada equivalente?
- **10.** El 3 de marzo se adquirió un equipo de sonido que tenía un precio al contado de \$12 350 y se acordó pagarlo mediante abonos bimestrales comenzando en el momento de la adquisición, y para terminar el 3 de enero del año siguiente. Si los intereses ascienden a 23.6% convertible bimestralmente, ¿de cuánto fueron los pagos?
- **11.** ¿Con qué depósito semestral anticipado se acumula un monto de \$35 000 justamente antes de realizar el décimo, si se consideran intereses de 7.5% semestral?
- **12.** El 14 de enero, Montserrat contrajo un préstamo por \$5 000 que convino en liquidar mediante abonos mensuales anticipados de \$541.08 comenzando en el momento de realizar la operación. Si el interés convenido fue de 1.8% mensual, ¿en qué fecha terminará de pagar?
- **13.** Con un pago de \$581.79, realizado el 27 de octubre, se termina de pagar una deuda que tenía un valor de \$5 550 en su fecha de vencimiento, el 27 de noviembre siguiente. Si la operación se realizó a 1.9% mensual, y se hicieron pagos iguales mensuales anticipados, ¿en qué fecha se realizó el primero de ellos?
- **14.** Para comprar un abrigo que cuesta \$7 995 al contado se ofrece el siguiente plan de crédito: 7 pagos mensuales de \$1270 a partir del momento de la compra. ¿Qué interés se carga en la operación?

**15.** Se ofrecen en venta casas a crédito que se entregan un año después de hecha la solicitud. En el momento de la entrega se debe pagar un enganche de \$22 500. Si la compañía acepta recibir a cambio del enganche 12 mensualidades anticipadas de \$2 000.50, ¿qué tipo de interés anual convertible mensualmente es el que paga la compañía?

# **Matemáticas en internet.** Anualidades anticipadas

http://www.gestiopolis.com/canales/financiera/articulos/no%2010/anualidades.htm Conceptos y aplicaciones, anualidades ordinarias y anticipadas.

http://usuarios.lycos.es/matematic/segunda.htm#eje1 Ejercicios de anualidades anticipadas

http://www.fordcredit.com.mx/financiamiento/index.html

Aplicación práctica de las anualidades anticipadas para el financiamiento de un automóvil.

# CAPÍTULO 6

# Anualidades diferidas

# Objetivos

Al finalizar el estudio del presente capítulo, el lector será capaz de:

- Definir y explicar qué es una anualidad diferida
- Identificar y planear operaciones que puedan resolverse mediante los métodos de las anualidades diferidas
- Planear y resolver problemas de anualidades diferidas que impliquen el cálculo de:
	- ❍ Monto
	- ❍ Valor actual
	- $\circ$  Renta
	- ❍ Plazo
	- ❍ Interés
	- ❍ Tasa de interés
- Planear y resolver problemas de anualidades diferidas que impliquen operaciones equivalentes
- Resolver ejercicios y aplicaciones de anualidades diferidas utilizando la hoja de cálculo de Microsoft® Excel®

# Temario

- 6.1 Introducción
- 6.2 Monto y valor actual
- 6.3 Renta, plazo, interés y tasa de interés
- 6.4 Uso de Excel
- 6.5 Resumen

# 6.1 Introducción

Ya se han explicado los casos de las anualidades simples, ciertas, vencidas e inmediatas y las anticipadas en los capítulos 4 y 5. En éste se analizan las anualidades diferidas.

Al igual que en el capítulo anterior, se reduce el análisis a las anualidades simples y ciertas, ya que sus contrapartes, los casos generales y contingentes, son materia de otros capítulos.

Tal como se vio al presentar la clasificación de las anualidades, las diferidas surgen del criterio de clasificación referente al momento en que se inician los pagos o abonos.

Las anualidades diferidas son aquellas en las que el inicio de los cobros o depósitos se pospone para un periodo posterior al de la formalización de la operación. Al igual que con las anualidades anticipadas, tampoco se requieren nuevas fórmulas, ya que se manejan las mismas expresiones que se utilizan para las anualidades simples, ciertas, vencidas e inmediatas. Sólo es necesario hacer las modii caciones pertinentes para considerar la postergación del inicio de los pagos o depósitos.

# 6.2 Monto y valor actual

Se ilustran estos conceptos a través de los siguientes ejemplos:

#### ■ **Ejemplo 6.2.1**

En octubre, un almacén ofrece al público un plan de venta de "Compre ahora y pague después". Con este plan el arquitecto Servín adquiere un escritorio, que recibe el 1o. de noviembre, y que debe pagar mediante 12 mensualidades de \$180 a partir del 1o. de enero del año siguiente. Si se considera un interés de 36% anual convertible mensualmente, ¿cuál es el valor al contado del mueble?

### **Solución:**

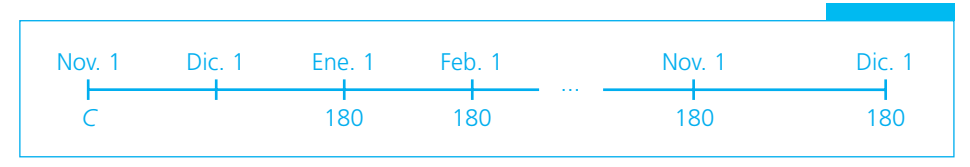

El pago se pospone durante un periodo. Si consideramos sólo los 12 pagos (de enero a diciembre del año siguiente):

$$
C = R \frac{1 - (1 + i)^{-n}}{i} = 180 \frac{1 - (1 + 0.36/12)^{-12}}{0.36/12} = 180 \frac{1 - (1.03)^{-12}}{0.03}
$$
  
C = 180(9.954004) = \$1 791.72

Es decir, \$1 791.72 sería el valor al 1o. de diciembre, ya que se calculó el valor actual de una anualidad vencida (la fórmula de siempre) durante 12 periodos, y el inicio del primero de ellos es, precisamente, el 1o. de diciembre. Lo único que resta hacer es

calcular el valor actual de 1 791.72 en un mes atrás, que es cuando el comprador recibió el escritorio.

$$
C = 1791.72(1.03)^{-1} = 1791.72(0.970874)
$$

$$
C = 1739.54
$$

y, en resumen:

$$
C = 180 \frac{1 - (1.03)^{-12}}{0.03} (1.03)^{-1}
$$
  
\n
$$
C = 180(9.954004)(0.970874)
$$
  
\n
$$
C = $1739.54
$$

Como puede verse en este ejemplo y los restantes del capítulo, en el caso de las anualidades diferidas lo que se hace es encontrar el valor actual (o monto) de la anualidad vencida e inmediata correspondiente (1 791.72 en este caso) y luego trasladarla tantos periodos hacia atrás como sea necesario. Esto es, en otras palabras, el planteamiento de la ecuación de equivalencia apropiada. ■

### ■ **Ejemplo 6.2.2**

Calcular el valor actual de una renta semestral de \$6 000 durante 7 años, si el primer pago semestral se realiza dentro de 3 años y el interés es de 17% semestral.

**Solución:**

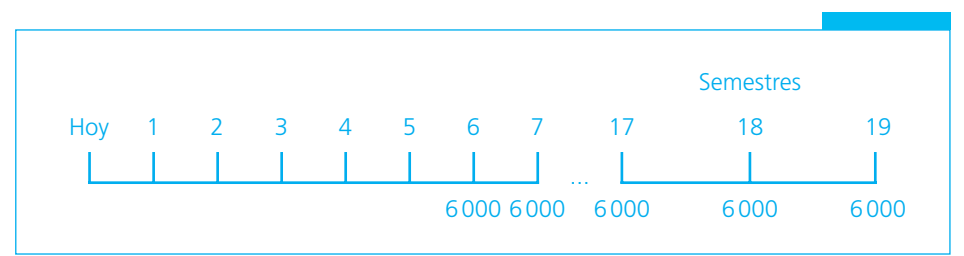

Aunque ya hemos señalado y apreciado su importancia, conviene aquí destacar la utilidad de los diagramas de tiempo y valor para representar las características de las situaciones que se analizan, ya que en este ejemplo hubiera sido fácil caer en la conclusión de que el último pago será en la fecha 20 y no la 19. Como se ve en la gráfica, "durante 7 años" equivale a "durante 14 semestres" y 14 pagos semestrales que se inician al final del sexto periodo ("dentro de 3 años") terminarán con el pago realizado al i nal del periodo 19 (para verificar esta afirmación se sugiere contar los pagos uno por uno). Entonces:

$$
C = 6000 \frac{1 - (1.17)^{-14}}{0.17} (1.17)^{-5}
$$
  
\n
$$
C = 6000(5.229299)(0.456111)
$$
  
\n
$$
C = 14310.85
$$

Observe también que aun cuando se hacen 14 pagos de \$6 000 su valor actual es sólo ligeramente superior al de dos de ellos (14 310.85) por la elevada tasa de interés y el prolongado plazo. ■

### ■ **Ejemplo 6.2.3**

¿Cuál es el monto de la anualidad planteada en el ejemplo 6.2.2? En forma grái ca de nuevo:

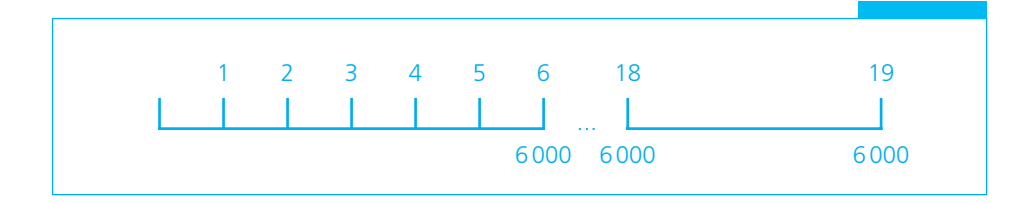

El monto se puede calcular como el de una anualidad vencida, y en este caso la posposición en realidad ya no tiene efecto sobre el comportamiento de la anualidad. Por ello, la consideración de si la anualidad es diferida o inmediata carece de interés cuando lo que se requiere determinar es el monto:

$$
M = R \frac{(1+i)^n - 1}{i}
$$
  
\n
$$
M = 6000 \frac{(1.17)^{14} - 1}{0.17} = 6000(47.102672)
$$
  
\n
$$
M = 282 616.03
$$

y, ya que conocemos el valor actual de la operación, se puede también calcular el monto como el valor a futuro del valor actual, o:

$$
M = $14\,310.85(1.17)^{19} = 14\,310.85(19.748375)
$$
  

$$
M = $282\,616.03
$$

### ■ **Ejemplo 6.2.4**

El 12 de enero una persona acuerda pagar su deuda mediante 8 pagos mensuales de \$3 500, el primero de los cuales debe efectuar el 12 de julio del mismo año. Si después de realizar el quinto pago deja de hacer dos pagos, ¿qué monto único deberá entregar al vencer el último pago pactado originalmente para saldar completamente su deuda, si el interés es de 21.60% con capitalización mensual?

■

**Solución:**

 1 2 3 4 5 6 7 8 12 ene. 12 jul. 12 ago. 12 sep. 12 oct. 12 nov. 12 dic. 12 ene. 12 feb. Lo pactado 3 500 3 500 3 500 3 500 3 500 3 500 3 500 3 500 Lo sucedido  $\begin{array}{|l|} \hline \end{array}$  3 500  $\begin{array}{|l|} 3500 & 3500 & 3500 & 3500 & \text{---} \end{array}$ 

$$
i = \frac{0.2160}{12} = 0.0180
$$

El monto de su deuda al 12 de febrero sería:

$$
M = 3500 \frac{(1.0180)^8 - 1}{0.0180} = 29828.95
$$
  
= \$29828.95

El valor de lo que en realidad pagó, también al 12 de febrero, sería:

$$
M = 3500 \frac{(1.0180)^5 - 1}{0.0180} (1.0180)^3
$$
  
= 3500(5.183269)(1.054978)  
= \$19138.82

Por lo tanto, lo que debe pagar el 12 de febrero para saldar su deuda es:

$$
29\,828.95 - 19138.82 = $10\,690.13
$$

Resumiendo en la ecuación de valores equivalentes correspondiente, si denotamos por x el pago que se debe hacer:

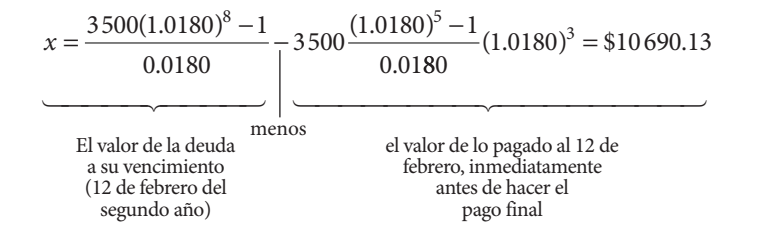

# 6.3 Renta, plazo, interés y tasa de interés

### ■ **Ejemplo 6.3.1**

El 14 de mayo del año 1 se depositaron \$100 000 en un fondo de inversiones con el objeto de retirar 10 mensualidades a partir del 14 de febrero del año 3. Si los intereses que gana la inversión son de 17.52% capitalizable cada mes, hallar el valor de las mensualidades que se podrán retirar.

### **Solución:**

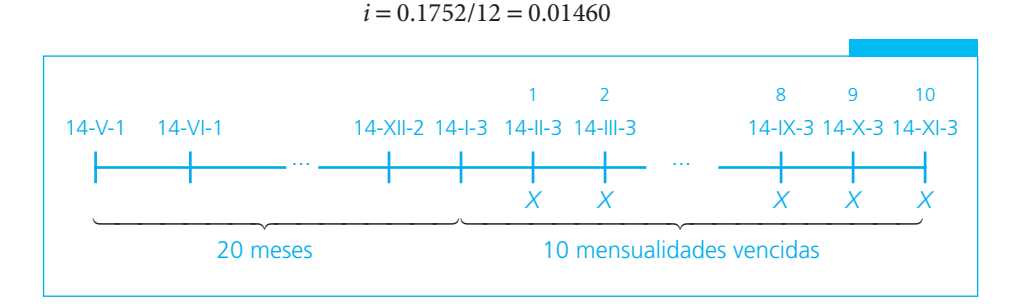

La ecuación de equivalencia sería:

$$
100\,000 = X \frac{1 - (1.01460)^{-10}}{0.01460} (1.01460)^{-20}
$$

En donde (1) nos daría el valor actual de una renta vencida al 14 de enero del año 3, cantidad que, multiplicada por (2), nos daría el valor actual al 14 de mayo del año 1, que es cuando se hizo el depósito. Observe que esta expresión es equivalente a:

$$
\underbrace{100\,000(1.01460)^{20}}_{\text{0.01460}} = X \frac{1 - (1.01460)^{-10}}{0.01460}
$$

en donde el primer término nos da el valor de la inversión al 14 de enero del año 3, y algebraicamente esta última expresión se obtiene multiplicando ambos términos de la primera expresión por  $(1.01460)^{20}$ . [Para el segundo término,  $(1.01460)^{-20}$   $(1.01460)^{20}$  =  $(1.01460)0 = 1$  y,

$$
100\,000(1.01460)^{20} = X \frac{1 - (1.01460)^{-10}}{0.01460}
$$
  

$$
100\,000(1.336279) = X(9.241758) y
$$
  

$$
X = \frac{100\,000(1.336279)}{9.241758} = $14\,459.19
$$

# ■ **Ejemplo 6.3.2**

El valor al contado de una mesa de billar es de \$22 000. Se puede adquirir a crédito mediante 6 pagos bimestrales, el primero de los cuales debe realizarse 6 meses después de la adquisición. Si el interés que se carga es de 4% bimestral, ¿de cuánto deben ser los pagos?

# **Solución:**

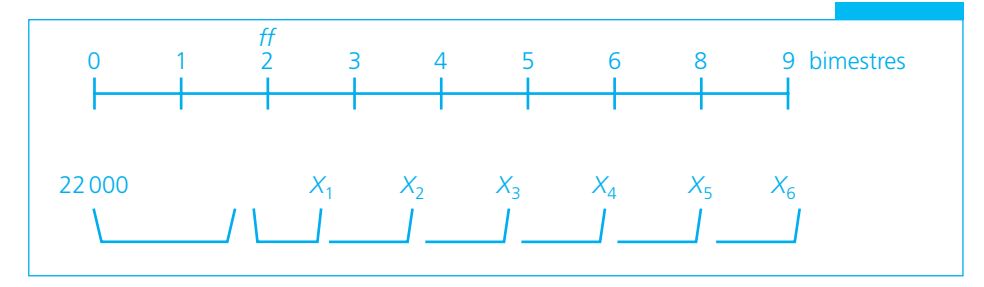

$$
22\,000\,(1.04)^2 = \left[ X \frac{1 - (1.04)^{-6}}{0.04} \right]
$$

 $22000(1.04)^2$  es el monto al término del segundo bimestre. Esta cantidad equivale al valor actual de los pagos bimestrales, planteados éstos como una anualidad vencida:

$$
22\,000(1.0816) = X(5.242137)
$$

$$
X\frac{22\,000(1.0816)}{5.242137} = 4\,539.22
$$

Planteado de la otra manera:

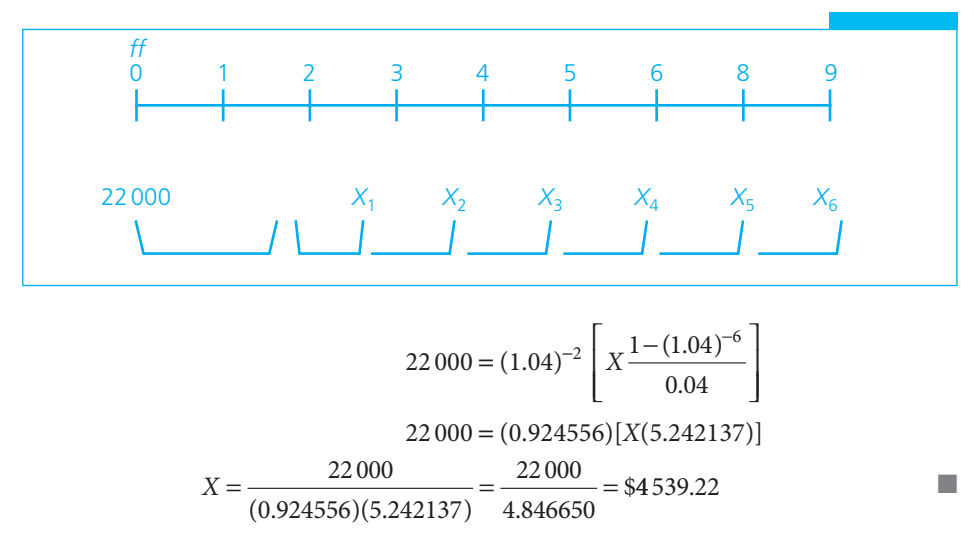

# ■ **Ejemplo 6.3.3**

Si se depositan hoy \$8 000 en una cuenta de inversiones que paga 6% capitalizable mensualmente, ¿cuántos retiros mensuales de \$500 se podrán hacer comenzando dentro de 6 meses?

### **Solución:**

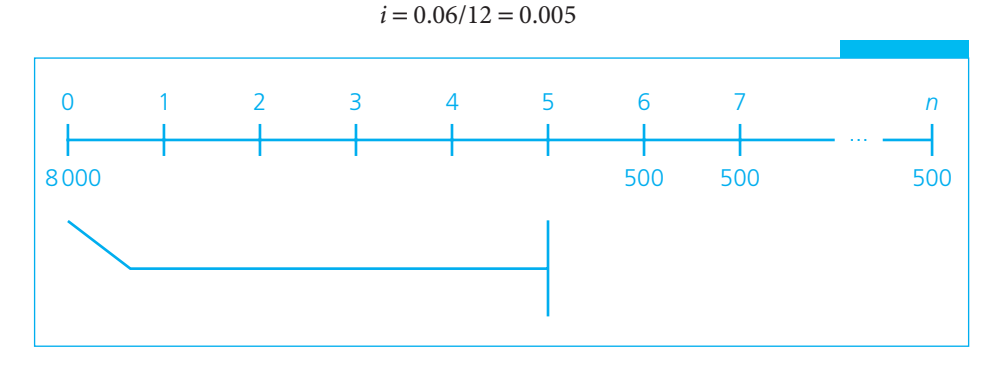

Primero se calcula el valor del depósito inicial al final del quinto mes:

$$
8\,000(1.005)^5 = 8\,202.01
$$

Ahora podemos plantear una anualidad vencida:

$$
8\,202.01 = 500 \frac{1 - (1.005)^{-n}}{0.005}
$$

$$
1 - \frac{8\,202.01(0.005)}{500} = 1.005^{-n}
$$

$$
-0.91798 = 1.005^{-n}
$$

$$
-n \log 1.005 = \log 0.91798
$$

$$
n = \frac{-\log 0.91798}{\log 1.005} = \frac{0.037167}{0.002166} = 17.159280
$$

La respuesta matemática sería entonces 17.16 retiros, y en la práctica lo que se puede hacer es, como se ha visto antes:

a) Retirar 17 mensualidades de \$500 y una decimoctava de:

$$
x = \left[ 8\,202.01(1.005)^{17} - 500 \, \frac{(1.005)^{17}}{0.005} - 1 \right] (1.005)
$$
  
\n
$$
x = (8\,927.78 - 8\,848.65)(1.005)
$$
  
\n
$$
x = 79.13(1.005) = $79.53
$$

b) Retirar 16 mensualidades de \$500 y una decimoséptima de:

$$
8\,202.01(1.005)^{16} - 500 \frac{(1.005)^{16} - 1}{0.005} = 8\,883.36 - 8\,307.12 = \$576.24
$$

### ■ **Ejemplo 6.3.4**

Pedro Páramo contrae hoy una deuda de \$10 075 que debe pagar mediante un abono de \$3 000 dentro de 3 meses y, después, tantos pagos mensuales de \$725 como sean necesarios hasta saldar el total, comenzando dentro de 6 meses. Si el interés al que se contrató el préstamo es de 37.68% capitalizable mensualmente, ¿cuántos pagos mensuales debe hacer?

# **Solución:**

 $i = 0.3768/12 = 0.0314$ 

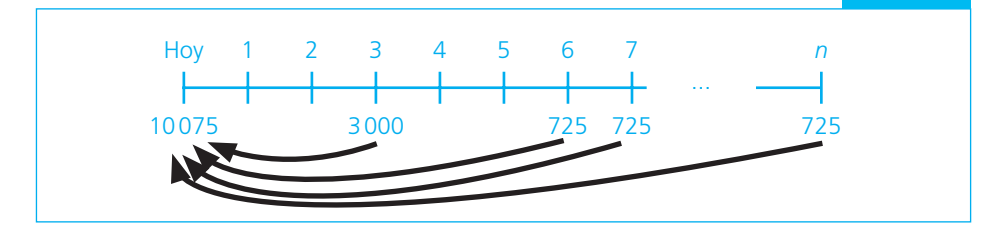

Valor de la deuda en el momento de hacer el pago de \$3 000:

$$
10075(1.0314)^3 - 3000 =
$$
  

$$
11054.18 - 3000 = 8054.18
$$

El valor de este saldo de la deuda al quinto mes es equivalente al valor actual de las  $n$ mensualidades de \$725. Para determinarlo se calcula dicho valor a partir del que se determinó al tercer mes:

$$
$8\,054.18(1.0314)^2 = $8\,567.92
$$

Ahora, para calcular el número de pagos:

$$
8567.92 = 725 \frac{1 - (1.0314)^{-n}}{0.0314}
$$

$$
\frac{8567.92(0.0314)}{725} - 1 = -(1.0314)^{-n}
$$

$$
(1.0314)^{-n} = 0.628920
$$

$$
-n \log (1.0314) = \log 0.628920
$$

$$
n = -\frac{\log 0.628920}{\log 1.0314} = -\frac{-0.201405}{0.013427}
$$

$$
n = 15
$$

# ■ **Ejemplo 6.3.5**

Si para pagar una deuda de \$25 000 se hacen 5 pagos mensuales de \$7 000 comenzando 8 meses después de formalizar la operación, ¿cuál fue la tasa de interés que se cobró?

### **Solución:**

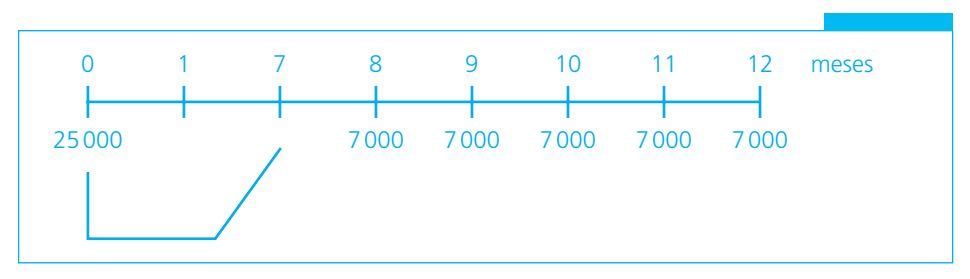

$$
25\,000(1+i)^7 = 7\,000\frac{1-(1+i)^{-5}}{i}
$$

$$
\frac{1-(1+i)^{-5}}{i(1+i)^7} = \frac{25\,000}{7\,000} = 3.571429
$$

y, al igual que hicimos antes con las anualidades vencidas e inmediatas, debemos ensayar valores de *i* en  $\frac{1-(1)}{1}$  $\left| \right|$ 5 7  $- (1 +$ +  $(1+i)^{-}$  $(1+i)^{7}$ i  $i(1+i)$ para encontrar dos entre los cuales se encuentra 3.571429, y después aproximar i mediante una interpolación lineal:

$$
\frac{1 - (1 + i)^{-5}}{i(1 + i)^{7}}
$$
es igual a  
\nSi *i* = 0.05 = 3.076878  
\n $i = 0.04$  = 3.383019  
\n $i = 0.03$  = 3.723721  
\n $i = 0.035$  = 3.548790  
\n $i = 0.034$  = 3.583026

y para interpolar entre estos dos valores:

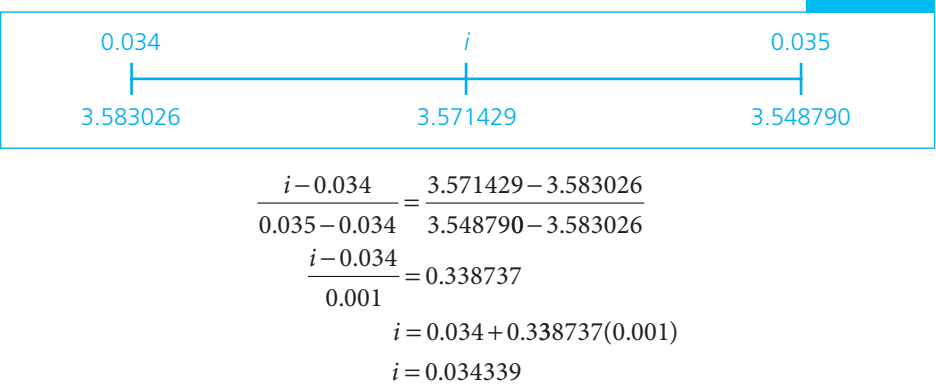

Comprobando:

$$
25\,000(1.034339)^7 = 7\,000 \frac{1 - (1.034339)^{-5}}{0.034339}
$$

$$
31\,665 \approx 31\,664.64
$$

Por lo tanto, el interés fue de 3.43% mensual, aproximadamente. ■

### ■ **Ejemplo 6.3.6**

El 3 de marzo, el señor Copoya adquirió un departamento en condominio por el cual debía pagar, aparte de cierta cantidad semestral, un enganche de \$450 000. Para pagar éste el vendedor le ofreció recibir \$150 000 en aquella fecha, en el momento de la entrega del inmueble, y después otros 3 pagos mensuales de \$110 000, a partir del 3 de junio del mismo año. ¿Cuál fue el interés anual capitalizable mensualmente que pagó el señor Copoya?

**Solución:**

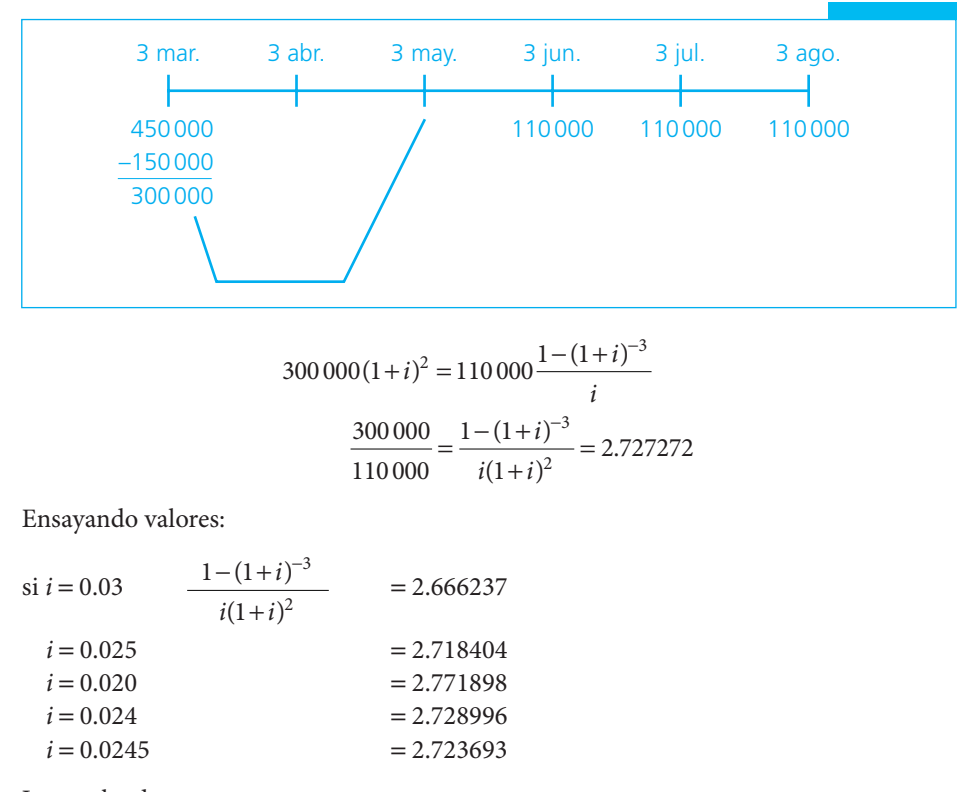

Interpolando:

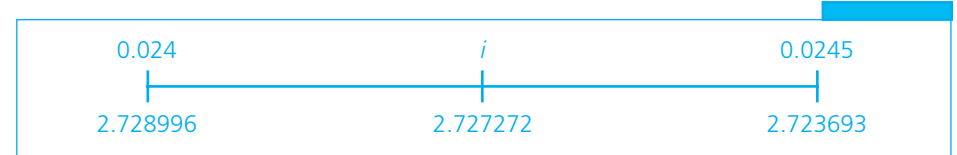

$$
\frac{i = 0.024}{0.0245 - 0.024} = \frac{2.727272 - 2.728996}{2.723693 - 2.728996}
$$

$$
\frac{i - 0.024}{0.0005} = 0.325099
$$

$$
i = 0.024 + 0.325099(0.0005)
$$

$$
i = 0.024163
$$

Comprobando:

$$
300\,000(1.024163)^{2} = 11\,000 \frac{1 - (1.024163)^{-3}}{0.024163}
$$

$$
314\,672.96 \approx 314\,672.14
$$

Por lo tanto, el interés que se pagó fue de

 $0.024163(12) = 0.289956$ 

Es decir, 29% anual capitalizable cada mes, aproximadamente. ■

# Ejercicios del capítulo 6

- **1.** Explique qué es una mensualidad simple, cierta, vencida y diferida.
- **2.** Dé un ejemplo de una anualidad simple, cierta, vencida y diferida.
- **3.** Una persona que cumple hoy 33 años desea depositar en una inversión, que rinde 6% anual capitalizable mensualmente, una cantidad que le permita recibir \$10 000 mensuales durante 20 años, a partir del día en que cumpla 40 años. ¿Cuánto debe depositar?
- **4.** ¿A qué cantidad anual pagada por anticipado equivalen 3 pagos bimestrales de \$2 000 realizados al principio de cada uno de los últimos 3 bimestres del año si el interés es de 14.4% anual capitalizable bimestralmente?
- **5.** El 2 de mayo del año 1 se depositan \$15 000 y a partir del 2 de noviembre del año 3 y hasta el 2 de mayo del año 5 se depositan cada 6 meses \$8 000 en una cuenta que abona 8% semestral. ¿Cuánto se habrá acumulado al 2 de noviembre del año 10?
- **6.** ¿Qué cantidad pagada durante cada uno de 5 trimestres es equivalente a \$5 000 pagados 21 meses antes de realizar el primer pago trimestral, si el interés es de 16.9% capitalizable trimestralmente?
- **7.** ¿Qué cantidad pagada durante cada uno de 5 trimestres es equivalente a \$5 000 pagados 21 meses después de realizar el primer pago trimestral, si el interés es de 16.9% capitalizable trimestralmente?
- **8.** ¿Qué relación existe entre las respuestas a los dos problemas anteriores?
- **9.** Un comerciante va a invertir \$100 000 en un lote de suéteres. La compra la va a hacer el 21 de abril y tiene un contrato para vender la mercancía el 21 de diciembre del mismo año, y cobrar mediante 3 pagos bimestrales iguales, el primero el día de la venta. Si desea ganar 2.5% bimestral sobre su inversión, ¿de qué cantidad deben ser los pagos?
- **10.** En el caso del problema anterior, encuentre el valor de la utilidad del comerciante en el momento de hacer la venta.
- **11.** Un automóvil que vale \$139 500 se vende mediante un enganche de 50% y el saldo en abonos mensuales de \$3 751 comenzando 6 meses después de la compra. Si el interés es de 18% capitalizable mensualmente, ¿cuántos abonos mensuales deben hacerse? Señale la solución matemática y la solución práctica.
- **12.** ¿Cuántos depósitos de \$2 500 realizados al principio de cada semestre son equivalentes a un monto de \$34 725.42 que se retira 3 semestres después de realizado el último depósito si el interés es de 10% semestral?
- **13.** Una persona debe pagar \$11000 dentro de 6 meses. ¿Con cuántos pagos bimestrales de \$2187.63 podría liquidar su adeudo si el interés es de 19.76% convertible cada 2 meses, y realiza el primer pago dentro de 12 meses?
- **14.** Para pagar \$6 000 que vencían el 14 de julio, el señor Martínez abona 5 mensualidades de \$1349.43, la última el 14 de enero del siguiente año. ¿Cuál fue la tasa de interés mensual que pagó?
- **15.** Determine cuál de las dos siguientes operaciones fue contratada con una tasa efectiva anual más alta, si se trata de una deuda de \$3 500 contraída hoy:
	- a) pagar 15 mensualidades de \$295 comenzando dentro de 6 meses.
	- b) pagar 8 abonos bimestrales de \$540, comenzado dentro de 6 meses.
- **16.** Se obtiene un préstamo refaccionario por \$5 millones para la adquisición de maquinaria. ¿Cuál es el importe de cada uno de los pagos mensuales si el plazo de pago es de 3 años y el banco concede 6 meses de gracia en el pago de interés y capital? La tasa de interés es de 23.29% convertible mensualmente.
- **17.** Una empresa inmobiliaria solicita un préstamo para llevar a cabo la construcción de un conjunto habitacional. El banco le concede \$3 millones, los cuales deberá liquidar en un plazo de 2 años, con 6 meses de gracia. Si la tasa de interés aplicable a este tipo de préstamo es de 26.4% anual convertible mensualmente, ¿cuál es el monto de cada uno de los 18 pagos mensuales que deberá realizar la constructora?
- **18.** ¿Cuál es el pago mensual del problema anterior si la tasa de interés aplicable es la de la TIE (tasa interbancaria de equilibrio) más 8 puntos?
- **19.** A fin de prepararse para el primer pago que debe efectuar, la empresa inmobiliaria del ejercicio 17, decide efectuar tres depósitos mensuales, a partir del cuarto mes posterior a aquel en que le otorgaron el préstamo, en una cuenta de inversión que paga 12.6% de interés anual convertible mensualmente. ¿De qué importe deben ser los depósitos para que la empresa pueda cubrir con el monto que se acumule el primer pago del préstamo?
- **20.** Juan Gabriel decide adquirir 4 llantas nuevas para su camioneta. La llantera le ofrece una promoción exclusiva para clientes distinguidos, por la cual paga el importe de las mismas mediante 6 abonos mensuales, iniciando los pagos 3 meses después de la compra. ¿Cuál es el importe de los pagos si el precio al contado de las llantas es de \$11600 y la llantera cobra 1.4% de interés mensual?

# 6.4 Uso de Excel

# **6.4.1 Monto y valor actual (sección 6.2)**

En el ejemplo 6.2.1, un arquitecto compró un escritorio, que recibió un primero de noviembre y que debe pagar con 12 mensualidades de \$180, a partir del primero de enero del año siguiente. La pregunta es: ¿cuál es el valor del mueble con una tasa de 36% convertible mensualmente?

La respuesta se encuentra mediante el siguiente planteamiento en Excel:

 $=(1.03^(-1))*(VA(0.03,12,-180))$ 

en donde "VA(0.03,12−180)" es el valor actual de los 12 pagos, que arroja su valor actual al primero de diciembre, valor que se multiplica por "(1.03^(−1))" para encontrar el valor al primero de noviembre, \$1739.53, que es el valor que se buscaba y que difiere en un centavo del valor asentado en el texto, por cuestiones de redondeo.

En el ejemplo 6.2.2 se busca el valor actual de una renta de \$6 000 semestrales durante 7 años, realizando el primer pago dentro de 7 años, a una tasa del 17% semestral. Con Excel:

$$
=(1.17 \cdot (-5)) \cdot (VA(0.17, 14, -6000))
$$

lo que produce el valor de \$14 310.85 que se busca y la estructura del planteamiento es igual a la del ejemplo anterior.

En el ejemplo 6.2.3 se pide encontrar el monto correspondiente al ejemplo anterior. Con Excel, simplemente, es el cálculo del monto correspondiente ya que, para esto, la posposición de los pagos no tiene efecto alguno sobre ese monto: \$282 616.03

$$
=VF(0.17, 14, -6000).
$$

El ejemplo 6.2.4 plantea que una deuda pactada el 12 de enero se debe pagar mediante 8 pagos mensuales de \$3 500, a partir del 12 de julio del mismo año. Después de realizar el quinto pago, se dejan de hacer dos de ellos. Es necesario determinar qué pago único se deberá hacer al vencimiento del último pago pactado para saldar la deuda, con tasa de 21.6% capitalizable mensualmente.

El ejemplo se resuelve encontrando la diferencia entre lo pagado y lo que se debe al 12 de febrero, la fecha de vencimiento de la deuda. Con Excel:

=VF(0.018,8,−3 500)−(VF(0.018,5,−3 500))\*(1.018^3)

cuyo resultado es \$10 690.13, que es el saldo que se busca.

# **6.4.2 Renta, plazo, interés y tasa de interés (sección 6.3)**

En el ejemplo 6.3.1 se trata de determinar el valor de 10 mensualidades que se desea retirar a partir del 14 de febrero del año 3 si se depositaron \$100 000 el 14 de mayo del año 1 en un fondo de inversiones que rinde 17.52% capitalizable mensualmente.
Se plantea aquí otra manera de resolver el mismo ejercicio y, además, utilizando Excel:

De acuerdo al planteamiento, el último de los 10 retiros se haría el 14 de noviembre del año 3. Si se encuentra el monto del depósito inicial a esta fecha, se tendría, a la vez, el monto de las 10 mensualidades que se desea retirar y, entonces, el planteamiento sería:

$$
100\,000(1.0146)^{30} = X \frac{1.0146^{10} - 1}{0.0146} = 100\,000(1.544705666) = 154\,470.57
$$

que, con Excel se resuelve de la siguiente manera:

$$
=PAGO(0.0146,10,,154470.57)
$$

que produce el valor de la renta que se busca, que es de \$14 459.14. En la función anterior es necesario observar que entre el "10", que es el número de mensualidades que se van a retirar y el "154 470.57" que es el monto acumulado con el depósito inicial al 14 de noviembre del año 3, hay dos comas, la primera para señalar que no se anota el valor actual y la segunda para colocar después de ella el monto de la anualidad, tal como lo requiere la sintaxis de la función.

En el ejemplo 6.3.2 se trata de encontrar el valor de cada uno de 6 pagos bimestrales que es necesario hacer, el primero de ellos 6 meses después de adquirir una mesa de billar que tiene un precio de \$22 000 con intereses de 4% bimestral.

Para determinar el valor de estos pagos se requiere determinar el valor acumulado de la mesa de billar, 2 bimestres después de su adquisición, que sería el valor actual de la renta simple, cierta, vencida e inmediata que se requiere para liquidar la deuda.

Así, =PAGO(0.04,6,(22 000\*(1.04^2))) produce el valor de \$4 539.22 que se desea, en valor negativo, tal como se comenta antes, dado que Excel señala que se trata de una erogación.

Observe en la expresión anterior que  $(22000*(1.04 \times 2))$ , que es el tercer elemento de la función "PAGO" separado por comas, equivale al valor actual de esta función y es, al mismo tiempo, el valor del mueble dos bimestres después de haber sido adquirido. Es necesario destacar que los parámetros de las funciones de Excel, como el valor actual en este caso, pueden ser determinados por otros cálculos y no necesariamente valores ya dados.

En el ejemplo 6.3.3 se desea determinar el número de retiros mensuales de \$500 que se pueden hacer, comenzando seis meses después, de una cuenta de inversiones que paga 6% capitalizable mensualmente y en la que se depositan hoy \$8 000.

Y, para plantear estas condiciones en forma de una anualidad simple, cierta, vencida e inmediata, se requiere encontrar el monto de \$8 000, cinco meses después y utilizar este monto como el valor actual de la anualidad. La función de Excel que se requiere es NPER, que da, precisamente, el número de periodos de una anualidad. Se determina n mediante la siguiente función de Excel:

=NPER(0.06/12,−500,(8 000\*((1+(0.06/12))^5)))

que arroja el valor de  $n = 17.158711$  que es prácticamente igual al que se encontró antes mediante la calculadora. El resto del procedimiento es igual al descrito: se pagarían 17 mensualidades de \$500 y una final de \$381.76.

En el ejemplo 6.3.4 se debe calcular cuántos pagos mensuales de \$725 debe realizar el señor Páramo, comenzando dentro de 6 meses, para liquidar una deuda de \$10 075 que contrae hoy (valor actual), si, además, realiza un abono de \$3 000 dentro de 3 meses y el interés pactado es de 37.68% capitalizable mensualmente.

Aquí se requiere encontrar el valor de la deuda al tercer mes, para restarle los \$3 000 del pago parcial (abono) y luego llevar este valor dos meses adelante, con lo que se tiene el valor actual de la renta de \$725 que se va a pagar a partir del sexto mes.

La función:

=NPER(0.3768/12,−725,((10 075\*((1+(0.3768/12))^3))−3 000)\*((1+(0.3768/12))^2))

arroja el valor 14.9998 que es, prácticamente, 15 y es, a la vez, el valor de n que se busca.

Sin embargo, en este caso vale la pena hacer notar que es considerablemente laborioso construir la función de Excel, sobre todo por la abundante cantidad de paréntesis que es necesario utilizar.

Aquí sí resulta más sencillo resolver el ejemplo mediante el empleo de una calculadora pero, por otro lado, también es importante recordar que aunque en ocasiones, como ésta, construir la función puede parecer demasiado laborioso, si se requiere hacer cálculos similares en forma repetida, una vez construida la función su uso puede facilitar el trabajo.

En el ejemplo 6.3.5 se pide determinar la tasa de interés que se cobra al pagar una deuda de \$25 000 mediante 5 pagos mensuales de \$7 000, comenzando 8 meses después de realizada la operación.

La función de Excel que se podría utilizar es "TASA" pero, como se trata de una anualidad diferida, no se puede aplicar. Se vio en el capítulo 6 que este ejemplo conduce a la siguiente ecuación:

$$
25\,000(1+i)^7 = 7\,000\,\frac{1-(1+i^{-5})}{i}
$$

que se simplifica a:

$$
\frac{1 - (1 + i^{-5})}{i(1 + i)^7} = 3.571429
$$

Esta ecuación se resolvió ensayando en una calculadora valores de i hasta encontrar una aproximación satisfactoria y terminando por hacer una interpolación entre dos valores cercanos.

Se puede llegar a una aproximación satisfactoria, sin necesidad de interpolación, si se captura la ecuación en Excel y se hacen ensayos hasta llegar a la aproximación con el grado de precisión que se requiere.

La ecuación en formato de Excel es:

$$
=(1-(1+A1)\wedge(-5))/(A1*(1+A1)\wedge7)
$$

Si se anota esta ecuación en la celda, por ejemplo, B1, y se anota 0.03 en la celda A1 se obtiene el valor 3.72372104, que es superior al 3.571429 que se busca. Entonces se copia la ecuación a la celda B2, con lo que se convierte en:

$$
=(1-(1+A2)\wedge(-5))/(A2*(1+A2)\wedge7)
$$

Ahora se anota 0.04 en la celda A2, con lo cual se obtiene el valor 3.38301909 que es menor al que se busca. Y, así, se sabe que la i que se busca está entre 0.03 y 0.04. Ahora se puede copiar la fórmula a numerosos renglones de la columna B e ir ensayando valores en la columna A hasta encontrar el que se busca, con el nivel de precisión deseado.

En el ejemplo 6.3.6 se busca determinar la tasa de interés que pagó un Sr. Copoya al pagar un enganche de \$300 000 (después de haber dado un pago inicial de \$150 000) mediante tres pagos mensuales de \$110 000, empezando tres meses después de haber formalizado el trato. Este ejemplo condujo a la siguiente ecuación:

$$
\frac{1 - (1 + i^{-3})}{i(1 + i)^2} = 2.727272
$$

que, como puede verse, tiene la misma forma que la ecuación del ejemplo anterior. El procedimiento que se sugiere seguir es también igual al que se usó en el ejemplo 6.3.5 y se comienza planteando la ecuación en Excel, que sería:

$$
=(1-(1+A2)\wedge(-3))/(A2^{*}(1+A2)\wedge2)
$$

Luego se repite el proceso de ensayar valores copiando la fórmula en diversos renglones.

### 6.5 Resumen

En este capítulo se explicaron las anualidades diferidas, que son aquellas en las que se pospone el inicio de los cobros o depósitos para un periodo posterior al de la formalización del trato.

Este tipo de anualidades pueden resolverse mediante el empleo de las mismas fórmulas ya conocidas de las anualidades simples, ciertas, vencidas e inmediatas, simplemente haciendo las modificaciones necesarias para considerar la posposición de los pagos. Esto da lugar al planteamiento de una ecuación de equivalencia apropiada.

Se observó que en el cálculo del monto, la posposición o diferimiento de las rentas no tiene efecto sobre el comportamiento de la anualidad, y que se puede determinar en forma directa con la fórmula del monto de las anualidades simples, ciertas, ordinarias y vencidas.

## **FEHENIFE Comprobación del capítulo**

Si se ha leído el capítulo completo, el lector debe:

- Identificar y explicar las características distintivas de las anualidades diferidas.
- Identificar y plantear situaciones que puedan representarse mediante anualidades diferidas.
- Resolver ejemplos de aplicación de este tipo de anualidades y que impliquen el cálculo de:
	- ❍ Monto
	- ❍ Valor actual o capital
	- ❍ Renta
	- ❍ Plazo
	- $\circ$  Interés
	- ❍ Tasa de interés

• Resolver ejercicios y aplicaciones de anualidades diferidas utilizando la hoja de cálculo de Microsoft Excel.

# **THEFER INSTEAD IN THE EXAMPLE THE INC.** THE **IT CONSTRAINER IN THE INC.** THE INCOMENDENT IN THE INCOMENDENT IN THE INCOMENDENT IN THE INCOMENDENT IN THE INCOMENDENT IN THE INCOMENDENT IN THE INCOMENDENT IN THE INCOMENDENT

**ï** Anualidades diferidas.

## **Elittra Exercicios complementarios**

- **1.** ¿En qué se diferencian las anualidades diferidas de las anticipadas?
- **2.** Dé un ejemplo de una anualidad simple, cierta y
	- a) vencida e inmediata
	- b) diferida
	- c) anticipada
- **3.** ¿Por qué es posible utilizar las fórmulas de las anualidades simples, ciertas, vencidas e inmediatas para resolver problemas de anualidades diferidas?
- **4.** ¿Cuál es el valor actual de una serie de 12 pagos trimestrales de \$8 350, el primero dentro de 9 meses, si el interés es de 18% convertible trimestralmente?
- **5.** Se hace hoy un depósito de \$5 000, y dentro de un año se comienzan a hacer pagos mensuales de \$1000 durante un semestre. ¿Cuál será el monto de lo invertido 2 años después de hecho el depósito inicial si el interés asciende a 1.33% mensual?
- **6.** Se adquiere un automóvil mediante un enganche de \$65 000, 10 pagos bimestrales de \$16 754.63 comenzando dentro de 10 meses y un pago final de \$27 890.40 dentro de 2 años y medio. ¿Cuál es el valor al contado del automóvil si se realiza la compra con intereses de 21% capitalizable mensualmente?
- **7.** La Comercial, S.A., contrae hoy una deuda que debe pagar mediante 4 pagos semestrales de \$22 800 comenzando dentro de un año, a 18% capitalizable semestralmente. Si desea liquidar su deuda mediante un solo pago realizado dentro de 4 años, ¿qué cantidad debe pagar?
- **8.** ¿Cuál de las dos siguientes operaciones arroja un valor actual más elevado?
	- a)Una serie de 12 pagos mensuales de \$1000 comenzando dentro de 8 meses, a 2% mensual.
	- b)Un conjunto de 7 pagos bimestrales de \$1800 comenzando dentro de 4 meses, a 4% bimestral.
- **9.** El 4 de enero se depositan \$30 000 en una cuenta de inversiones. A partir del 4 de marzo del mismo año se comienzan a hacer depósitos bimestrales de \$6 500, realizando el último el 4 de noviembre del mismo año. Si la inversión rinde 7.2% anual convertible bimestralmente, ¿cuánto se habrá acumulado el 4 de abril del año siguiente?
- **10.** ¿Con qué cantidad pagada cada mes durante un año, comenzado dentro de 6 meses, se puede liquidar una deuda de \$48 000 contraída el día de hoy, si el interés es de 1.83% mensual?
- **11.** El licenciado Márquez debe pagar dentro de 12 meses la anualidad de un inmueble que adquirió a crédito. Su importe es de \$18 500. Decide hacer 3 depósitos bimestrales, el primero

de ellos dentro de 2 meses, para pagar con lo que se acumule. Si puede colocar sus depósitos a 2% semestral capitalizable bimestralmente, ¿de cuánto deben ser sus depósitos?

- **12.** Al jubilarse, un empleado puede optar por recibir \$155 000 un año antes de su jubilación, o 24 mensualidades a partir del momento de jubilarse. Si se calcula el interés a 8.4% convertible mensualmente, ¿de cuánto serían las mensualidades que recibiría?
- **13.** Si se comienzan a hacer depósitos de \$3 750 trimestrales dentro de 6 meses y se acumulan \$51953.19 con interés de 10.30% con capitalización trimestral, ¿cuántos depósitos se realizaron?
- **14.** La doctora Neri debe pagar dentro de 6 meses la cantidad de \$40 000. Si acuerda con su acreedor pagar su deuda mediante abonos bimestrales de \$7 000 comenzando dentro de 10 meses, ¿cuántos pagos bimestrales de esa cantidad tendría que hacer, y qué pago final menor debe hacer para saldar su obligación, si el interés es de 19.6% capitalizable bimestralmente?
- **15.** En la compra de un refrigerador que tiene un precio al contado de \$9 750 se pagan \$3 250 de enganche y el saldo con mensualidades de \$415.14 comenzando dentro de 6 meses. Si el interés es de 11.70% capitalizable cada mes, y se compra el aparato el 15 de octubre del año 1, ¿en qué fecha se termina de pagar?
- **16.** Una persona invierte hoy \$30 000 en un negocio que le pagará 8 abonos semestrales de \$13 500 comenzando dentro de 2 años. ¿Qué rendimiento anual efectivo tuvo la inversión?
- **17.** ¿A qué interés nominal anual convertible mensualmente tendrían que colocarse 10 abonos anticipados mensuales de \$2 000 para que produzcan un monto de \$30 000 exactamente 12 meses después de colocar el último abono?
- **18.** Un agricultor solicita un préstamo de avío para la compra de fertilizantes. El banco le otorga \$60 000 a pagar en 12 meses con un periodo de 3 meses de gracia. ¿Cuál será el importe de las mensualidades si la tasa de interés es igual al CPP (costo porcentual promedio) más 6 puntos?
- **19.** Facundo se vio en la necesidad de renegociar una deuda bancaria que ascendía a \$287 324. Solicita un respiro al banco y éste le concede 3 meses de gracia. ¿Cuál es el importe de los 9 pagos que, a partir del cuarto mes, liquidarán la deuda de Facundo, si el banco le cobra un interés de 28% anual convertible mensualmente?
- **20.** ¿Cuál sería el importe de los abonos del ejercicio anterior si el banco cobra a este tipo de créditos un interés de CPP (costo porcentual promedio de captación) más 10 puntos?
- **21.** ¿Cuál sería el importe de los abonos del ejercicio anterior si el banco cobra a este tipo de créditos un interés de TIE (tasa interbancaria de equilibrio) más 10 puntos?
- **22.** ¿Cuál sería el importe de los abonos del ejercicio anterior si el banco cobra a este tipo de créditos un interés de TIP (tasa interbancaria promedio) más 10 puntos?

# **MATE INTERNATE EN ESTADELECTE EN ESTADELECTE EN ESTADELECTE EN ELECTADELECTE EN ELECTADELECTE EN ELECTADELECTE** Anualidades diferidas

#### **6.3 Renta, plazo e interés**

http://www.geocities.com/Eureka/3999/acad1.html En tema 3, ejemplo 18.

http://agora.pucp.edu.pe/eco3450821/

Teoría de la renta, casos y problema 12.

http://www.homestead.com/cesdeth/Problemas.html Problema 5.

# CAPÍTULO 7

# El caso general de anualidades

# **Objetivos**

Al finalizar el estudio del presente capítulo, el lector será capaz de:

- Definir y explicar las anualidades
	- ❍ Generales, ciertas, vencidas e inmediatas
	- ❍ Generales y diferidas; y
	- ❍ Generales y anticipadas
- Plantear e identificar situaciones que se ajustan a esos tipos de anualidades
- Resolver problemas que impliquen esas categorías, para encontrar, según sea necesario
	- ❍ Monto
	- ❍ Valor actual
	- $\circ$  Plazo
	- ❍ Renta o
	- ❍ Tasa de interés
- Mediante el método de:
	- ❍ La tasa equivalente o el de
	- ❍ La renta equivalente
- Resolver ejercicios de anualidades generales mediante el empleo de la hoja de cálculo de Microsoft® Excel®

# Temario

- 7.1 Introducción
- 7.2 Monto y valor actual
- 7.3 Renta
- 7.4 Tasa de interés y plazo
- 7.5 Anualidades generales anticipadas
- 7.6 Anualidades generales diferidas
- 7.7 Aplicaciones
- 7.8 Uso de Excel®
- 7.9 Resumen

# 7.1 Introducción

Como se mencionó en un capítulo anterior, las anualidades generales son aquellas en las que el periodo de pago no coincide con el periodo de capitalización.

#### ■ **Ejemplo 7.1.1**

Una persona contrae una deuda de \$10 000. Para saldarla, acuerda hacer 6 pagos bimestrales vencidos de x cantidad, que comenzarán dos meses después y con intereses de 15% anual capitalizable mensualmente.

#### **Solución:**

En este caso, el periodo de pago tiene una duración de 2 meses, ya que se especifica que los pagos se harán bimestralmente.

Por otro lado, se anota que el interés es capitalizable mensualmente y, como resulta obvio, el periodo de capitalización es de un mes. Dado que los periodos de pago y de capitalización son distintos, este ejemplo ilustra el caso de una anualidad general. Ya hemos visto en capítulos anteriores todos los casos de las anualidades, exceptuando las generales y las contingentes. Como este tipo se analiza en un capítulo posterior, en éste se revisan, primordialmente, las anualidades generales, ciertas, vencidas e inmediatas.

Los casos diferido y anticipado de las anualidades generales se pueden resolver mediante la combinación de los métodos de los capítulos anteriores y los que se presentan aquí. Por ello, sólo para efectos de ilustración se presentan algunos ejemplos de estos casos en la última sección de este capítulo. Dada su importancia, vale la pena señalar desde este momento que:

- La forma más sencilla de resolver las anualidades generales es *modificarlas* para que se ajusten al caso simple, y luego utilizar las fórmulas ya conocidas de éstas para encontrar los valores deseados.
- Existen dos principales maneras de convertir anualidades generales en anualidades simples:
	- **1.** Mediante la determinación de la tasa de interés equivalente.
	- **2.** Mediante la determinación de la renta, o pago periódico, equivalente.
- Hay dos casos de anualidades generales:
	- **1.** El periodo de pago es más largo que el periodo de capitalización o, al revés,
	- **2.** El periodo de capitalización es más largo que el periodo de pago.

Abundaremos sobre estas importantes cuestiones en las secciones restantes del capítulo.

# 7.2 Monto y valor actual

Se utiliza un ejemplo sencillo para ilustrar los dos métodos más comunes para resolver anualidades generales.

**Caso 1.** El periodo de pago es más prolongado que el de capitalización.

#### ■ **Ejemplo 7.2.1**

Encontrar el monto de un conjunto de 4 pagos trimestrales de \$5 000, si el interés es de 36% anual convertible mensualmente.

#### **Solución:**

En primer lugar conviene auxiliarse de un diagrama para apreciar mejor las circunstancias:

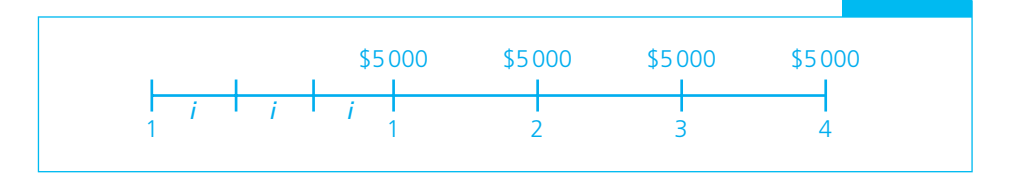

$$
M = ?
$$
  
R = \$5 000  
n = 4 trimestres  
 $i = 0.36/12 = 0.03$  mensual

Observe que las rentas se consideran vencidas (al final de cada periodo de pago) ya que, como se mencionó en la introducción, nos ocuparemos de anualidades vencidas.

También, como el periodo de pago es de 3 meses y el de interés es de un mes, tenemos un caso de anualidad general con periodo de pago más largo que el de capitalización, por lo que utilizaremos los dos métodos mencionados para resolverla:

#### a**)** Determinación de la tasa de interés equivalente

Como puede verse en la gráfica anterior, en cada uno de los trimestres hay tres periodos de capitalización. Si consideramos un solo trimestre tendríamos que encontrar la tasa trimestral efectiva que es equivalente a una tasa mensual efectiva de 3.0%. Este procedimiento, que ya se vio en el capítulo sobre interés compuesto, sería:

$$
i' = (1 + i)^p - 1
$$
  
\n
$$
i' = (1.03)^3 - 1 = 1.092727 - 1 = 0.092727
$$
\n(7.1)

donde

- $i'$  = la tasa efectiva por periodo de la anualidad general; en este caso es la tasa efectiva trimestral (0.092727).
- $p =$ número de periodos de interés por periodo de pago; 3 en este caso.

Ahora, luego de haber determinado la tasa efectiva por trimestre, hemos convertido la anualidad general en una simple, con:

$$
R = 5000
$$
  

$$
n = 4
$$
  

$$
M = ?
$$
  

$$
i' = 0.092727
$$

que se resuelve aplicando la fórmula conocida del monto para una anualidad simple:

$$
M = R \frac{(1+i')^{n} - 1}{i'}
$$
  
\n
$$
M = 5000 \frac{(1.092727)^{4} - 1}{0.092727} = 5000(4.591552)
$$
  
\n
$$
M = $22957.76
$$
\n(7.2)

#### b) Determinación de la renta equivalente

Nuevamente, con referencia al diagrama, ilustramos un solo trimestre:

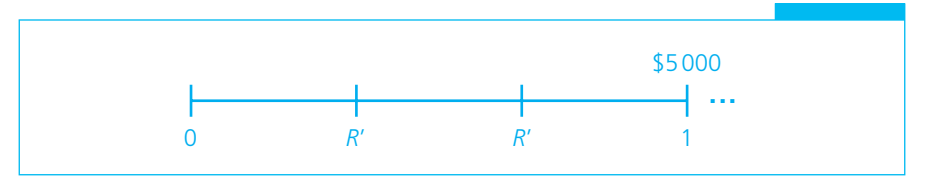

Como se planteó el interés capitalizable cada mes, tendríamos que encontrar la renta mensual durante 3 meses, que sea equivalente a una renta trimestral de \$5 000 y, como puede verse en la gráfica anterior, esto no es otra cosa que una anualidad simple con:

 $M = 5000$  (la renta de uno de los periodos de la anualidad general)  $i = 0.03$  $p = 3$  $R' = ?$ 

y, aplicando de nuevo la fórmula ya conocida:

$$
M = R \frac{(1+i)^n - 1}{i}
$$
 pero con la nueva simbología:  

$$
M = R' \frac{(1+i)^n - 1}{i}
$$
 (7.3)

donde

R′ es la renta mensual equivalente a una renta trimestral de \$5 000.

Entonces:

$$
5\,000 = R' \frac{(1.03)^3 - 1}{0.03} = R'(3.090900)
$$

$$
R' = \frac{5\,000}{3.090900} = \$1\,617.65
$$

Ahora, se determina el monto de estas rentas equivalentes para el plazo completo de la anualidad:

$$
M = ?
$$
  
\n
$$
R = 1 617.65
$$
  
\n
$$
n = 4 \text{ trimesteps por 3 meses cada uno} = 12
$$
  
\n
$$
i = 0.03
$$
  
\n
$$
M = 1617.65 \frac{(1.03)^{12} - 1}{0.03} = 1617.65(14.192029)
$$
  
\n
$$
M = $22 957.74
$$

que es prácticamente el mismo resultado que se obtuvo mediante el otro método. ■

**Caso 2.** El periodo de pago más corto que el de capitalización.

#### ■ **Ejemplo 7.2.2**

Determinar el monto de un conjunto de 10 depósitos mensuales de \$2 500, si el interés que se gana es de 30% convertible semestralmente.

#### **Solución:**

Gráficamente:

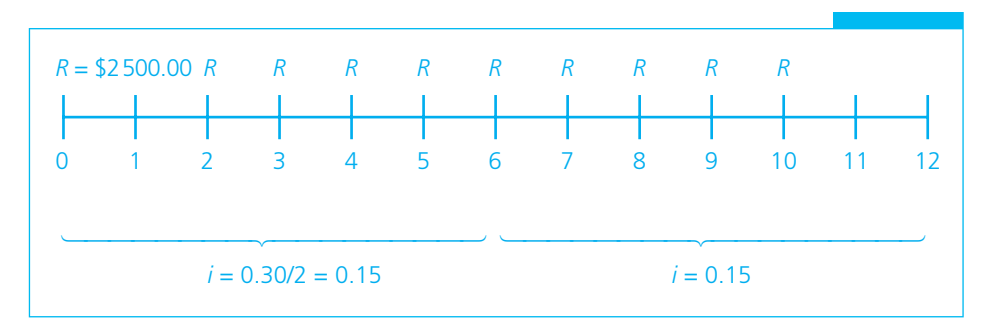

En la gráfica se aprecia más claramente que el periodo de capitalización (6 meses) es más largo que el pago (1 mes). Ahora, para resolverlo mediante los dos métodos empleados antes:

#### a) Determinación de la tasa de interés equivalente

 Como las rentas son mensuales, es necesario encontrar el interés efectivo mensual equivalente a 15% semestral también efectivo:

$$
(1 + i)^6 = 1.15
$$
  
 
$$
1 + i = 1.15^{1/6}
$$
  
 
$$
i = 1.15^{1/6} - 1
$$
  
 
$$
i = 0.023567
$$

y, el monto de la anualidad:

$$
M = ?
$$
  
\n
$$
R = 2500
$$
  
\n $i = 0.023567$  (mensual efectivo)  
\n $n = 10$   
\n
$$
M = 2500 \frac{(1.023567)^{10} - 1}{0.023567} = 2500(11.129991)
$$
  
\n
$$
M = $27824.97 y
$$

#### b) Determinación de la renta equivalente

 En este caso se determina la renta que coincide con el periodo de capitalización de 6 meses; en la gráfica se puede apreciar que esa renta es el monto de las rentas mensuales por semestre:

$$
R' = 2500 \frac{(1.023567)^6 - 1}{0.023567} = 2500(6.364813)
$$
  

$$
R' = $15912.03
$$

y, para el plazo total de la operación:

$$
R = $15\,912.03
$$
  
n = 10 meses = 10/6 semestres = 1.666667 semestres  
i = 0.15 semestral  

$$
M = 15\,912.03 \frac{(1.15)^{1.66666667} - 1}{0.15} = 15\,912.03(1.748676)
$$
  

$$
M = $27\,824.98
$$

que es prácticamente igual al resultado anterior. ■

A continuación se presentan unos ejemplos de cálculo del valor actual.

#### ■ **Ejemplo 7.2.3**

Calcule el valor actual de la anualidad del ejemplo 7.2.1. Reproduciremos aquí el diagrama correspondiente:

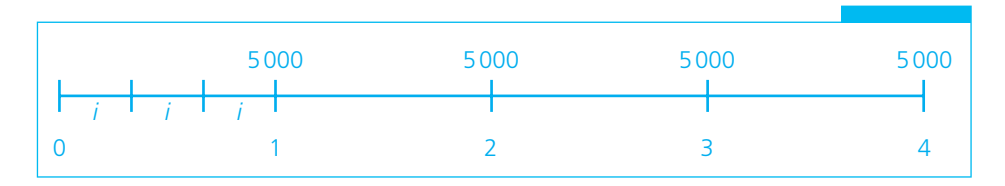

**Solución:**

$$
C = ?
$$
  
R = 5 000  
n = 4 trimestres  
 $i = 0.36/12 = 0.03$  mensual

a**)** Determinación de la tasa equivalente por trimestre

$$
i^\prime\,{=}\,0.092727
$$

La fórmula correspondiente sería:

$$
C = R \frac{1 - (1 + i')^{-n}}{i}
$$
  
\n
$$
C = R \frac{1 - (1 + i')^{-4}}{i'} = 5000 \frac{1 - (1.092727)^{-4}}{0.092727}
$$
  
\n= 5000(3.220423) = \$16102.12

 Además, luego de haber encontrado el monto en el ejemplo 7.2.1, se puede utilizar ese valor para verificar el que acabamos de encontrar, ya que:

$$
M = C(1 + i')n
$$
  
M = 16102.12(1.092727)<sup>4</sup> = 16102.12(1.425761)  
M = \$22 957.76

que es prácticamente el mismo valor que se encontró antes. Además:

b**)** Determinación de la renta equivalente por mes

En el ejemplo 7.2.1 se encontró que:

$$
R^\prime\!=\!1617.65
$$

y, el valor actual:

$$
= 1617.65 \frac{1 - (1.03)^{-12}}{0.03} = 1617.65(9.954004)
$$

$$
= $16102.09
$$

que es el mismo valor que se encontró antes (las diferencias se deben a los redondeos).

 En este punto, conviene destacar que, para resolver anualidades generales, lo importante consiste en:

- a) Determinar la tasa equivalente o
- b) Determinar la renta equivalente

y después utilizar este valor para plantear una anualidad simple, también equivalente. Debido a que cualquiera de los dos métodos arroja el mismo resultado, la decisión de cuál de ellos seguir depende sólo de cuál resulte más cómodo al lector.

#### ■ **Ejemplo 7.2.4**

¿Cuál es el monto y el valor actual de un conjunto de 24 pagos bimestrales de \$4 500 si el interés es de 5% trimestral efectivo? Utilice la tasa equivalente.

#### **Solución:**

Se requiere encontrar qué tasa efectiva bimestral es equivalente a la tasa efectiva trimestral:

$$
(1 + i')^{3/2} = 1.05
$$
  

$$
i' = 1.05^{2/3} - 1 = 0.033062 \text{ efectivamente bimestral}
$$
  

$$
M = 4500 \frac{(1.033062)^{24} - 1}{0.033062} = 4500(35.778150)
$$
  
= \$161001.68

Una vez que se ha determinando el monto, el valor presente es:

$$
C = 161 001.68(1.033062)^{-24}
$$
  
= 161 001.68(0.458107)  
= \$73 755.96

o, en forma de anualidad:

$$
M = 4\,500 \frac{1 - (1.033062)^{-24}}{0.033062} = 4\,500(16.390213)
$$

$$
= $73\,755.95
$$

que es prácticamente el mismo valor que se encontró por el método del monto. ■

#### ■ **Ejemplo 7.2.5**

¿Qué pago quincenal es equivalente a uno trimestral de \$2 250, si el interés es de 22% capitalizable semestralmente?

#### **Solución:**

En primer lugar hay que observar que 22% capitalizable semestralmente produce 11% efectivo semestral.

Luego, se determina la tasa quincenal equivalente considerando que hay 12 quincenas por semestre:

$$
(1 + i')^{12} = 1.11
$$
  

$$
i' = 1.11^{1/12} - 1 = 0.008735
$$

y planteando la anualidad simple equivalente:

$$
M = R \frac{(1+i')^{n} - 1}{i'}
$$
  
2250 = R  $\frac{(1.008735)^{6} - 1}{0.008735}$  = R(6.132561)  

$$
R = \frac{2250}{6.132561}
$$
 = \$366.89

En este caso debe observarse que no sólo eran distintos periodos de pago y de capitalización, sino que también se incluía otro periodo de pago diferente a esos dos. ■

# 7.3 Renta

Como ya se había mencionado, también aquí se convierte la anualidad general en otra simple equivalente, y dado que se busca la renta, entonces se utiliza la tasa equivalente.

#### ■ **Ejemplo 7.3.1**

Un empleado adquiere un seguro para su automóvil a través de la póliza grupal de la empresa donde trabaja. Si el valor del seguro al contado es de \$5 750, la vigencia de la póliza es de 1 año, el interés es de 18% capitalizable mensualmente, y va a pagar mediante descuentos quincenales por nómina, ¿cuánto es lo que le descontarán cada quincena?

#### **Solución:**

Aquí hay que encontrar la tasa quincenal equivalente. En este caso, 18% convertible mensualmente equivale a 18/12 = 1.5% mensual efectivo, mientras que la tasa quincenal:

$$
(1 + i')2 = 1.015
$$
  

$$
i' = 1.0151/2 - 1 = 0.007472
$$

$$
(1 + i) = 1.015
$$
  

$$
i' = 1.015^{1/2} - 1 = 0.007472
$$

$$
\,y\,
$$

$$
C = R \frac{1 - (1 + i')^{-n}}{i'}
$$
  
5750 = R  $\frac{1 - (1.007472)^{-24}}{0.007472}$  = R(21.896534)  

$$
R = \frac{5750}{21.896534}
$$
 = \$262.60

#### ■ **Ejemplo 7.3.2**

Un empleado desea ahorrar \$115 000 en los próximos 2 años. Si puede hacer depósitos semanales en una cuenta que paga 0.25% mensual efectivo, ¿cuánto debe depositar cada semana, si se consideran  $48(12 \times 4)$  semanas al año?

#### **Solución:**

 $(1 + i')^4 = 1.0025$  $i' = 1.0025^{1/4} - 1 = 0.000624$ 

y

$$
M = 115\,000
$$
  
\n
$$
R = ?
$$
  
\n
$$
n = 96
$$
  
\n
$$
i' = 0.000624
$$
  
\n
$$
115\,000 = R \frac{(1.000624)^{96} - 1}{0.000624} = R(98.901891)
$$
  
\n
$$
R = \frac{115\,000}{98.901891} = $1162.76
$$

#### ■ **Ejemplo 7.3.3**

Para la compra de un automóvil que cuesta \$237 250 se ofrece el siguiente plan:

- a) Enganche de 40% del precio de compra.
- b) 36 meses de plazo.
- c) 4.65% efectivo trimestral de interés.

¿De cuánto tendrían que ser los 36 pagos mensuales?

#### **Solución:**

La tasa efectiva mensual es:

$$
(1 + i')3 = 1.0465
$$
  

$$
i' = 1.04651/3 - 1 = 0.01526577
$$

y el valor actual del adeudo es:

Saldo = precio − enganche = 237 250 − 237 250(0.40)  $Saldo = 237250 - 94900 = 142350$ 

Por ello, para calcular la renta:

$$
C = R \frac{1 - (1 + i')^{-n}}{i'} = R \frac{1 - (1.015266)^{-36}}{0.015266} = R(27.538557)
$$
  
142 350 = R(27.538557)  

$$
R = \frac{142350}{27.538557} = $5169.12
$$

#### ■ **Ejemplo 7.3.4**

El ingeniero Martínez debe hacer 10 pagos bimestrales de \$5 650, comenzando dentro de dos meses. Si desea cambiar ese plan de pagos por otro en el que haga 15 pagos mensuales a partir del próximo mes, y se pactan los intereses a 12% anual efectivo, ¿cuál debe ser el importe de los pagos mensuales?

#### **Solución:**

• Primero se debe encontrar el valor actual del antiguo plan de pagos. Para hacerlo se calcula la tasa equivalente bimestral:

$$
(1 + i')6 = 1.12
$$
  
\n
$$
i' = 1.121/6 - 1 = 0.01906762
$$
  
\n
$$
C = R \frac{1 - (1 + i')^{-10}}{i'} = 5650 \frac{1 - (1.019068)^{-10}}{0.019068}
$$
  
\n= 5650(9.026545)  
\n
$$
C = $51000
$$

• En segundo lugar se determina el valor de los pagos mensuales, para lo cual se debe calcular la tasa mensual equivalente:

$$
(1 + i')^{12} = 1.12
$$
  

$$
i' = 1.12^{1/12} - 1 = 0.009489
$$

y, para encontrar la renta:

$$
C = R \frac{1 - (1 + i')^{-n}}{i'}
$$
  
51 000 =  $R \frac{1 - (1.009489)^{-15}}{0.009489} = R(13.920025)$   

$$
R = \frac{51 000}{13.920025} = $3 663.79
$$

# 7.4 Tasa de interés y plazo

#### ■ **Ejemplo 7.4.1**

¿A qué tasa de interés efectiva anual tendrían que hacerse 15 depósitos bimestrales de \$600 para que arrojen un monto de \$11600 en el momento de hacer el último?

#### **Solución:**

 $M = 11600$  $R = 600$  $n = 15$  bimestres  $i = ?$  (efectiva anual) Planteamos la anualidad bimestral:

$$
M = R \frac{(1+i')^{n} - 1}{i'}
$$
  
11600 = 600  $\frac{(1+i')^{15} - 1}{i'}$   

$$
\frac{(1+i')^{15} - 1}{i} = \frac{11600}{600} = 19.333333
$$

y, al igual que en capítulos anteriores, se necesita encontrar el valor de i que haga que la expresión  $\frac{(1+i')^{15}-1}{i}$ ′ i i sea igual a 19.33. Para ello, se ensayan valores de i′:

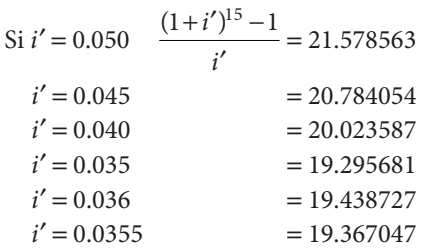

y ahora se interpola entre  $i' = 0.035$  e  $i' = 0.0355$ 

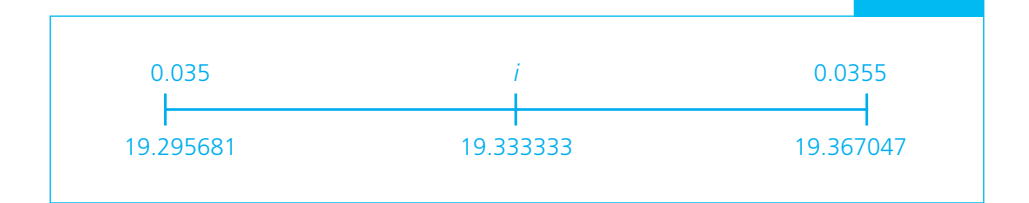

$$
\frac{i - 0.035}{0.0355 - 0.035} = \frac{19.333333 - 19.295681}{19.367047 - 19.295681} = 0.527590
$$

$$
\frac{i' - 0.035}{0.0005} = 0.527590
$$

$$
i' = 0.035 + 0.527590(0.0005) = 0.035 + 0.0002638
$$

$$
i' = 0.0352638
$$

Entonces,  $i' = 0.035264$  es la tasa bimestral. Para encontrar la tasa efectiva anual:

$$
j = (1.035264)^6 - 1 = 0.231138
$$
  

$$
j = 23.11\%
$$

#### ■ **Ejemplo 7.4.2**

Se depositan hoy \$32 000 y se hacen 24 retiros trimestrales de \$2 000 comenzando al trimestre siguiente.

¿Qué tasa anual capitalizable semestralmente ganó el depósito?

#### **Solución:**

$$
C = 32\,000
$$
  
\n
$$
R = 2\,000
$$
  
\n
$$
n = 24 \text{ times} \text{ times}
$$
  
\n
$$
C = R \frac{1 - (1 + i')^{-n}}{i'}
$$
  
\n
$$
32\,000 = 2\,000 \frac{1 - (1 + i')^{-24}}{i'}
$$
  
\n
$$
\frac{1 - (1 + i')^{-24}}{i'} = \frac{32\,000}{2\,000} = 16
$$

Ensayando valores:

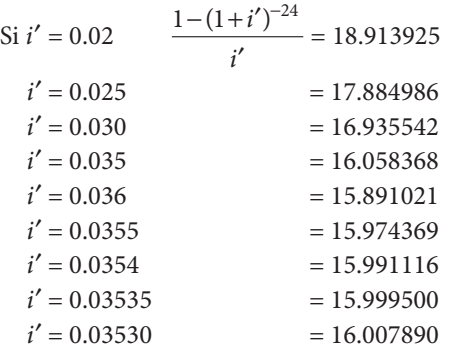

Interpolando:

| 0.03530                                    | $i'$                                             | 0.03535   |
|--------------------------------------------|--------------------------------------------------|-----------|
| 16.007890                                  | 16                                               | 15.999500 |
| $i'$ - 0.03530                             | = $\frac{16 - 16.007890}{15.999500 - 16.007890}$ |           |
| $\frac{i' - 0.03530}{0.00005} = 0.9404052$ |                                                  |           |

 $i' = 0.03530 + 0.9404052(0.00005) = 0.03530 + 0.000047$  $i' = 0.035347$ 

Comprobando:

$$
\frac{1 - (1.035347)^{-24}}{0.035347} = 16
$$

Por lo tanto, la tasa trimestral aproximada es 3.53%. Para encontrar la tasa anual capitalizable semestralmente, se calcula la tasa efectiva semestral elevando la tasa trimestral al cuadrado.

$$
i = (1.035347)^2 - 1 = 0.071943
$$

mientras que la tasa anual capitalizable semestralmente se determina multiplicando la tasa semestral por dos.

$$
(0.071943)(2) = 0.143886
$$
  
= 14.39% capitalizable semestralmente.

A continuación se presentan unos ejemplos de plazo.

#### ■ **Ejemplo 7.4.3**

Si una persona desea acumular \$8 500 mediante depósitos semestrales de \$595.74 en una cuenta que rinde 2.5% bimestral, ¿cuántos depósitos debe hacer?

#### **Solución:**

En primer lugar se calcula la tasa semestral equivalente a 2.5% bimestral:

$$
i' = (1.025)^3 - 1 = 0.076891 \text{ y}
$$

$$
M = R \frac{(1+i')^{n} - 1}{i'}
$$

$$
8500 = 595.74 \frac{(1.076891)^{n} - 1}{0.076891}
$$

$$
(1.076891)^{n} = \frac{8500(0.076891)}{595.74} + 1 = 2.0970784
$$

$$
n \log (1.076891) = \log 2.0970784
$$

$$
n = \frac{\log 2.0970784}{\log 1.076891} = \frac{0.321614}{0.032172} = 10
$$

#### ■ **Ejemplo 7.4.4**

El arquitecto Méndez debe pagar un préstamo hipotecario que acaba de obtener para construir un edificio de departamentos en condominio. El importe del préstamo es de

\$1875 000 y lo debe liquidar con pagos mensuales de \$125 000 comenzando un mes después. Si el interés pactado es de 25% anual efectivo, a) ¿cuántos pagos completos debe hacer?  $b$ ) ¿Con qué pago final menor, realizado un mes después del último pago completo, liquida totalmente el préstamo?

#### **Solución:**

a) Encontramos la tasa mensual equivalente a 25% efectivo anual:

$$
(1 + i)^{12} = 1.25
$$

$$
i = 1.25^{1/12} - 1 = 0.018769
$$

Sustituyendo esta tasa y los demás datos en

$$
C = R \frac{1 - (1 + i)^{-n}}{i}
$$
  
1875 000 = 125 000  $\frac{1 - (1.018769)^{-n}}{0.018769}$   

$$
(0.018769)^{-n} = 1 - \frac{(1875 000)(0.018769)}{125 000} = 1 - 0.281535 = 0.718465
$$
  

$$
n = -\frac{\ln 0.718465}{\ln 1.018769} = -\left(\frac{-0.330638}{0.018595}\right) = 17.781016
$$

Por lo tanto, debe hacer 17 pagos completos.

b) Para encontrar el valor del último pago:

$$
x \left[\text{Último page}\right] = \left[\begin{array}{c} \text{Valor (monto) del} \\ \text{préstamo al} \\ \text{decimoctavo mes} \end{array}\right] - \left[\begin{array}{c} \text{Valor de los 17} \\ \text{pagos al} \\ \text{decimoctavo mes} \end{array}\right] \\ x = 1875(1.018769)^{18} - \left[125 \frac{(1.018769)^{17} - 1}{0.018769} \right] (1.018769) \\ x = 1875(1.397536) - 125(19.808709)(1.018769) \\ x = 2620379.89 - 2522562.28 = 97817.61
$$

#### ■ **Ejemplo 7.4.5**

Para pagar la anualidad de un inmueble que vence dentro de 9 meses y que es de \$58 000, la señora Izquierdo decide hacer depósitos de \$7 500 cada mes en una cuenta que abona 10% efectivo anual. Si decide hacer depósitos completos y un depósito final mayor para acumular lo que necesita,

- a) ¿cuándo debe comenzar a hacer los depósitos? y
- b) ¿cuál es el valor del último depósito mayor?

#### **Solución:**

a) Tasa mensual equivalente:

$$
i' = 1.10^{1/12} - 1 = 0.007974
$$
  
\n
$$
y = 58000 = 7500 \frac{(1.007974)^n - 1}{0.007974}
$$
  
\n
$$
(1.007974)^n = \frac{58000(0.007974)}{7500} + 1 = 1.0616656
$$
  
\n
$$
n = \frac{\log 1.0616656}{\log 1.007974} = \frac{0.025988}{0.003449} = 7.534938
$$

Así, tendría que hacer seis pagos iguales y uno mayor. Por ello, debe comenzar con el primero dentro de 3 meses, como se muestra en la siguiente gráfica:

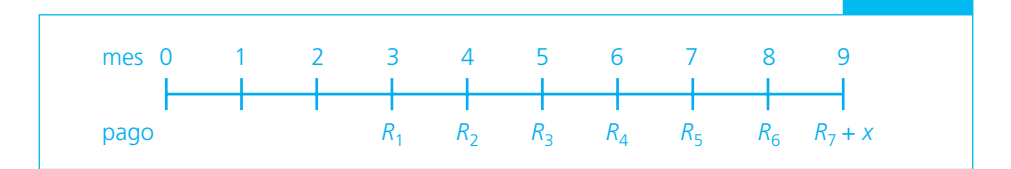

b) Valor del último pago:  $R + x$ 

$$
x = 58\,000 - \left[ 7\,500 \frac{(1.007974)^7 - 1}{0.007974} \right]
$$
  
= 58\,000 - 53\,772.73 = 4\,227.27  
= 7\,500 + 4\,227.27 = \$11\,727.27

## Ejercicios de las secciones 7.1 a 7.4

- **1.** ¿Cuál es el monto de una renta de \$3 320 que se paga durante 10 bimestres vencidos, si el interés es de
	- a) 5.4% trimestral?
	- b) 31% efectivo anual?
	- c)  $1.7\%$  mensual?
- **2.** El señor López tiene 2 empleos: en uno gana \$4 870 quincenales y en el otro \$3 950 mensuales. ¿Cuál es el monto mensual de su sueldo global si se considera un interés de 12% anual con capitalización trimestral?
- **3.** ¿A qué cantidad pagada el día de hoy equivalen 25 pagos quincenales de \$280 si el interés es de 25% convertible semestralmente?
- **4.** Al comprar una máquina, La Industrial, S.A., paga \$10 000 al contado y se compromete a hacer 5 pagos de \$2 700 a los 30, 60, 90, 120 y 150 días respectivamente. Si el interés es de 22% convertible quincenalmente, ¿qué precio al contado pagó la empresa?
- **5.** Para liquidar una deuda que contrae el día de hoy, Martín acuerda pagar 15 abonos mensuales vencidos de \$2140 y un pago final de \$3 882.21, un mes después del último abono de \$2140. Si el interés convenido fue de 19% efectivo anual, ¿cuál fue el importe de la deuda?
- **6.** ¿Cuál es la mejor alternativa para adquirir un automóvil?
	- a) \$185 000 al contado.
	- b) \$12 995 mensuales durante 12 meses vencidos con interés de 15% efectivo anual. Justifique su respuesta.
- **7.** ¿Qué inversión acumula un monto mayor a 2 años:
	- a) \$1880 quincenales vencidos a 27% capitalizable bimestralmente?
	- b) \$9 500 bimestrales vencidos a 1.125% efectivo quincenal?
- **8.** ¿Qué renta mensual produce un monto de \$97 500, en 4 años a 1.1% bimestral?
- **9.** ¿Qué renta bimestral durante 5 años tiene un valor actual de \$182 500, si se considera un interés de 1.89% mensual?
- **10.** Para pagar un préstamo de \$40 000, José Luis ofrece hacer abonos quincenales vencidos durante 2 años. ¿Qué cantidad debe pagar cada 15 días si el interés que le cobran es de 24% convertible semestralmente?
- **11.** Para comprar una casa en condominio con valor de \$3 800 000 se debe pagar un enganche de 20% mediante 6 pagos mensuales vencidos. ¿Cuál debe ser el importe de los pagos si el interés es de 18% convertible semestralmente?
- **12.** A un estudiante de maestría se le otorgó una beca-crédito de \$7 000 mensuales durante 2 años. Debe pagar la beca mediante 24 abonos mensuales, comenzando un mes después de recibir la última mensualidad de la beca. Si se le cobra interés a razón de 10% anual efectivo, ¿cuánto debe pagar cada mes?
- **13.** ¿Qué cantidad bimestral durante 2 años es equivalente a 10 pagos trimestrales de \$4 500 cada uno si el interés es de 21% convertible semestralmente?
- **14.** ¿A qué tasa de interés anual con capitalización mensual, 20 depósitos trimestrales vencidos de \$5 400 producen un monto de \$150 000?
- **15.** Se pagó una deuda de \$13 700 mediante 6 abonos trimestrales vencidos de \$2 818.18. ¿Qué interés efectivo anual se pagó?
- **16.** Un fondo de inversiones ofrece pagar \$12 310 mensuales de interés por cada millón invertido. ¿Qué tasa anual efectiva paga?
- **17.** ¿Cuál de las dos siguientes alternativas de inversión es mejor para un capital de \$50 000?
	- a) Un flujo de12 pagos trimestrales vencidos de \$5107.43.
	- b) Un flujo de 18 pagos bimestrales vencidos de \$3 408.86.
- **18.** ¿Cuántos pagos de \$1331.43 quincenales vencidos tendrían que hacerse para amortizar una deuda de \$14 990 si el interés es de 2% efectivo mensual?
- **19.** A un empleado le ofrecen liquidarlo en la empresa donde trabaja mediante un pago en efectivo de \$95 000. Si en vez de aceptar esta suma desea recibir \$4 000 mensuales vencidos, ¿cuántos pagos de este valor debe recibir si se consideran intereses de 16% capitalizables semestralmente?

 Calcule el número de pagos y el pago final menor que equivalen a la liquidación en efectivo.

- **20.** ¿De qué manera se acumulan \$15 000 con mayor rapidez, con interés a 2% bimestral?
	- a) Depositando \$5 000 el día de hoy.
	- b) Depositando \$260 al final de cada trimestre.

# 7.5 Anualidades generales anticipadas

Este caso, como se vio antes, se refiere a las operaciones en que el pago o depósito se hace al principio del periodo de pago. El término "generales" señala que el periodo de pago y el de capitalización no coinciden.

Al igual que se ha hecho en las secciones anteriores de este capítulo, la solución se obtiene mediante la conversión de la anualidad general en una anualidad simple y vencida equivalente.

#### ■ **Ejemplo 7.5.1**

¿Cuál es el valor actual de un conjunto de 25 pagos semestrales anticipados de \$2 500 si el interés es de 25% capitalizable cada 4 meses?

#### **Solución:**

En primer lugar se debe calcular la tasa efectiva equivalente por semestre. En este caso, 25% capitalizable cada 4 meses equivale a 6.25% efectivo cada cuatro meses y la tasa efectiva por semestre es:

$$
i' = (1.0625)^{3/2} - 1 = 0.095200
$$

Ahora, una anualidad anticipada:

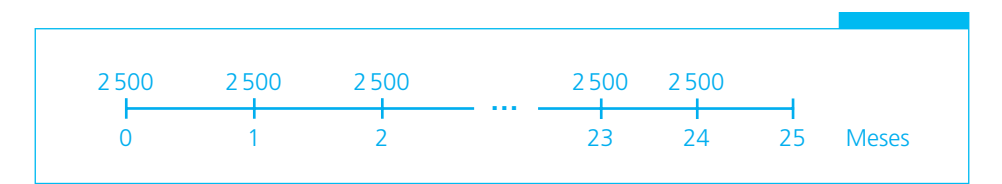

El procedimiento para determinar el valor actual de esta anualidad, como se vio en el capítulo referente a anualidades anticipadas, es:

$$
C = 2500 + 2500 \frac{1 - (1.095200)^{-24}}{0.095200}
$$
  
= 2500(1 + 9.319741)  

$$
C = $25799.36
$$

#### **Ejemplo 7.5.2**

¿Qué depósito anticipado quincenal se debe hacer durante 5 bimestres para acumular \$3 900, 15 días después de realizar el último depósito, si el dinero produce 24% de interés capitalizable cada mes?

#### **Solución:**

La tasa equivalente:

 $0.24/12 = 0.02$  es la tasa efectiva mensual e  $i' = 1.02^{1/2} - 1 = 0.009950$  es la tasa efectiva quincenal

luego,

 $n = 5(4) = 20$  quincenas (bimestral por número de quincenas en un bimestre), y como los depósitos son anticipados:

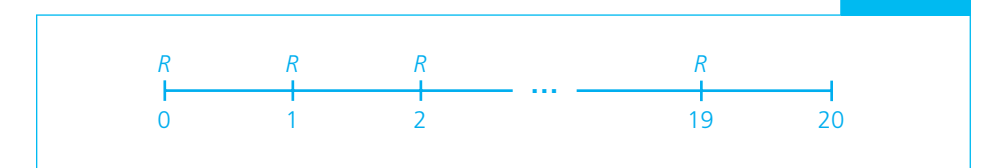

$$
3900 = R \frac{(1.009950)^{20} - 1}{0.009950} (1.009950)
$$
  
\nmonto a la 20a.  
\n
$$
1.009950
$$
\n
$$
1.009950
$$
\n
$$
1.009950
$$
\n
$$
1.009950
$$
\n
$$
1.009950
$$
\n
$$
1.009950
$$
\n
$$
1.009950
$$
\n
$$
1.009950
$$
\n
$$
1.009950
$$
\n
$$
1.009950
$$
\n
$$
1.009950
$$
\n
$$
1.009950
$$
\n
$$
1.009950
$$
\n
$$
1.009950
$$
\n
$$
1.009950
$$
\n
$$
1.009950
$$
\n
$$
1.009950
$$
\n
$$
1.009950
$$
\n
$$
1.009950
$$
\n
$$
1.009950
$$
\n
$$
1.009950
$$
\n
$$
1.009950
$$
\n
$$
1.009950
$$
\n
$$
1.009950
$$
\n
$$
1.009950
$$
\n
$$
1.009950
$$
\n
$$
1.009950
$$
\n
$$
1.009950
$$
\n
$$
1.009950
$$
\n
$$
1.009950
$$
\n
$$
1.009950
$$
\n
$$
1.009950
$$
\n
$$
1.009950
$$
\n
$$
1.009950
$$
\n
$$
1.009950
$$
\n
$$
1.009950
$$
\n
$$
1.009950
$$
\n
$$
1.009950
$$
\n
$$
1.00995
$$

 3 900 = R(22.008298)(1.009950) R = = 3900 175 46 . ■

22 227393 .

#### ■ **Ejemplo 7.5.3**

Se puede comprar un artículo que cuesta \$999 mediante 9 pagos "chiquititos" mensuales de \$129, comenzando en el momento de la compra. ¿Qué interés efectivo anual se paga en la operación?

#### **Solución:**

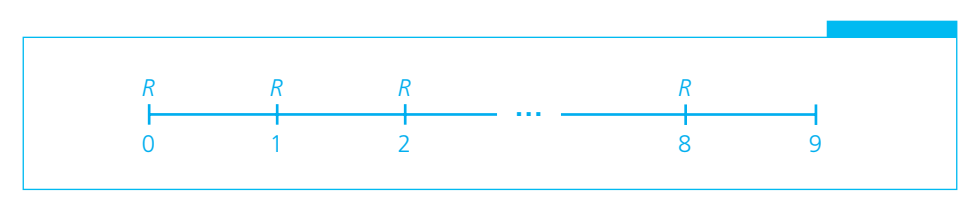

$$
999 = 129 + 129 \frac{1 - (1 + i')^{-8}}{i'}
$$

$$
\frac{1 - (1 + i')^{-8}}{i'} = \frac{999 - 129}{129} = 6.74418605
$$

Ensayando valores:

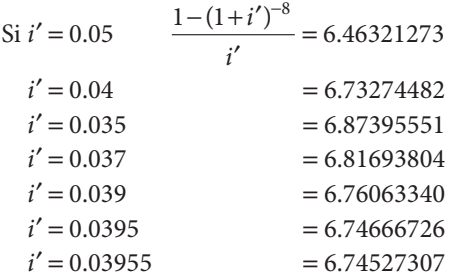

interpolando:

$$
\frac{i'-0.03955}{0.040 - 0.03955} = \frac{6.74418605 - 6.74527307}{6.73274482 - 6.74527307} = 0.0867655
$$

$$
i' = 0.03955 + (0.00045)(0.0867655)
$$

$$
i' = 0.03958904
$$

y el interés efectivo anual es:

$$
i = (1.03958904)^{12} - 1 = 0.59345692
$$

o 59.34% anual, aproximadamente. ■

# 7.6 Anualidades generales diferidas

Son aquellas en las que el periodo de pago y el de capitalización de los intereses no coinciden y en las que, además, se pospone el inicio de los pagos o depósitos para un periodo posterior al de la realización de la operación.

#### ■ **Ejemplo 7.6.1**

Al cumplir 21 años Juan Carlos deposita \$21000 en una cuenta de inversión que produce 13.5% capitalizable mensualmente. Si desea comenzar a hacer retiros trimestralmente de \$1500 el día de su cumpleaños número 25, ¿qué edad tendrá al realizar el último retiro menor de \$1500, 3 meses después de haber hecho el último retiro completo?

#### **Solución:**

La tasa equivalente:

 $0.135/12 = 0.01125$  mensual  $(1.01125)^3 - 1 = 0.034131$  trimestral

El valor de su depósito un trimestre antes de cumplir 25 años:

$$
21000(1.034131)^{15} = 21000(1.654375) = 34741.88
$$

La anualidad simple equivalente:

$$
34741.88 = 1500 \frac{1 - (1.034131)^{-n}}{0.034131}
$$

$$
(1.034131)^{-n} = 1 - \frac{(34741.88)(0.034131)}{1500} = 0.209483
$$

$$
n = -\frac{\ln 0.209483}{\ln 1.034131} = -\frac{-1.563111}{0.033561} = 46.5752
$$

Hará entonces 46 retiros completos y un retiro más de menor valor. Por ello, al hacer este último retiro tendrá 25 años más 46 trimestres, o sea 36.5 años. (Observe que se suman 46 trimestres y no 47, porque el primer retiro lo hace al cumplir los 25.) ■

#### ■ **Ejemplo 7.6.2**

El 2 de marzo del año 1, la Compañía Comercial, S.A., contrae una deuda con valor de \$1700 000 al 2 de junio del año 2. Poco tiempo antes de que venza su adeudo, la empresa ofrece a su acreedor cambiar ese pago único al 2 de junio por 5 pagos mensuales a realizar el primero el 2 de octubre del mismo año 2. Si acuerdan un interés efectivo anual de 11.25%, ¿de cuánto deben ser los pagos mensuales?

#### **Solución:**

Tasa equivalente:

$$
(1 + i')^{12} = 1.1125
$$
  

$$
i' = (1.1125)^{1/12} - 1 = 0.008924
$$

El valor del adeudo al 2 de septiembre del año 2:

$$
1700\,000(1.008924)^3 = 1745\,919.76
$$

La anualidad simple equivalente:

$$
1745919.76 = R \frac{1 - (1.008924)^{-5}}{0.008924} = R(4.868878)
$$

$$
R = \frac{1745919.76}{4.868878} = $358587.67
$$

# Ejercicios de las secciones 7.5 y 7.6

- **21.** El señor Garnica, que alquila una casa por \$2 800 mensuales anticipados, le quiere proponer a su arrendador pagar la renta por trimestre adelantado. Si se considera un interés de 20% capitalizable semestralmente, ¿de cuánto debería ser la renta trimestral?
- **22.** El 15 de febrero se hace el primero de un conjunto de 25 depósitos bimestrales de \$995. Si el dinero rinde 5% capitalizable mensualmente, ¿cuál es el valor actual de los depósitos?
- **23.** ¿Cuál es el monto de 15 pagos semestrales anticipados de \$4 200 en el momento de hacer el último, si el interés es de 1.02% mensual?
- **24.** Un comerciante firmó un pagaré que vence dentro de 8 meses. Para liquidarlo, decide hacer depósitos mensuales anticipados de \$3 528.27 para tener, en el momento de vencer el pagaré y hacer el último depósito, la cantidad que debe pagar. Si el depósito rinde 7.5% anual efectivo, ¿cuál es el valor del pagaré a su vencimiento?
- **25.** ¿Qué renta mensual anticipada es equivalente a una renta mensual vencida de \$8 000 si el interés es de 1.8% bimestral?
- **26.** Una empresa adquiere un terreno con valor de \$750 000, y acuerda pagarlo mediante 6 pagos trimestrales comenzando en el momento de formalizar la operación. Si se cobran intereses de 1.2% mensual, ¿de cuánto deben ser los pagos?
- **27.** ¿Cuál es el valor al contado de un artículo que se vende mediante 12 pagos bimestrales anticipados de \$335, si el interés es de 28% capitalizable trimestralmente?
- **28.** Se debe pagar dentro de un año una anualidad de \$17 500. ¿Qué renta mensual anticipada, pagada desde hoy y hasta el vencimiento de la anualidad, equivale a ésta si el interés es de 8.2% efectivo anual?
- **29.** ¿En cuánto tiempo una renta anticipada de \$882.79 quincenales producen un monto de \$14 000 en el momento de hacer el último pago si el interés es de 2.8% bimestral efectivo?
- **30.** Se va a pagar una deuda de \$37 500 contraída hoy mediante pagos semestrales de \$7 750. Si el interés es de 19% capitalizable mensualmente, ¿cuántos pagos completos se deben hacer y cuál es el valor del último pago menor de \$7 750 que amortiza completamente la deuda?
- **31.** En la compra de un automóvil que cuesta \$226 950, el plan a crédito consiste en hacer 18 pagos bimestrales anticipados de \$17 287.46. ¿Cuál es la tasa anual con capitalización mensual que se carga en la operación?
- **32.** ¿A qué tasa efectiva anual se tendrían que colocar 25 rentas mensuales de \$175 para que arrojen un monto de \$5 200 en el momento de hacer el último depósito?
- **33.** Calcule el monto y el valor actual de una serie de depósitos trimestrales de \$10 215, comenzando dentro de 4 meses y durante 2 años si el interés es de 17.5% anual efectivo.
- **34.** Calcule el monto y el valor actual de 3 pagos de \$8 680 con fechas de 15 de octubre, noviembre y diciembre, respectivamente, considerando que hoy es 30 de abril y la tasa de interés es de 9.6% capitalizable semestralmente.
- **35.** Un almacén ofrece un plan de "compre ahora y pague después". Si un cliente compra el 15 de septiembre una lavadora y acuerda pagarla mediante 12 abonos quincenales de \$410.83 comenzando el 15 de enero del año siguiente y el interés que cobra el almacén es de 23% efectivo anual, ¿cuál es el precio al contado de la máquina?
- **36.** Una empresa debe redimir dentro de 18 meses una emisión de bonos. Para reunir la cantidad necesaria se va a constituir un fondo mediante depósitos mensuales de \$724 686 comenzando dentro de 7 meses y hasta la fecha de vencimiento de los documentos. Si el fondo gana 12% de interés capitalizable semestralmente, ¿cuál es el valor de los bonos a su vencimiento?
- **37.** ¿Qué renta pagada los días primero de junio, julio, agosto y septiembre equivale a un pago de \$3 720 realizado hoy primero de febrero si el interés es de 20.5% efectivo semestral?
- **38.** ¿Con cuántos pagos bimestrales de \$32 300 comenzando dentro de un año se amortiza una deuda de \$200 000 que vence dentro de 6 meses si el interés es de 22% efectivo anual?

# 7.7 Aplicaciones

Las aplicaciones de las anualidades generales son muy diversas y aquí se ilustrarán con un par de casos: la compra de tiempos compartidos y las anualidades variables.

#### **7.7.1 Tiempos compartidos**

La compra de tiempos compartidos para las vacaciones ha adquirido gran popularidad pues ofrece, según sus promotores, descuentos importantes en el costo del hospedaje en zonas turísticas para quienes los adquieren. Así, una propiedad vacacional o "tiempo compartido" es el derecho a usar semanas específicas o distintas noches de un desarrollo turístico durante un periodo especíi co o variable. Simplemente dicho, es la precompra de una vacación.

Los precios y esquemas de pago son muy variables, pero el esquema básico es el siguiente:

- Se entrega un enganche (normalmente constituye la comisión del vendedor).
- Se realizan abonos mensuales durante un periodo que puede variar, típicamente, desde 36 hasta 60 meses.
- Se realiza un pago anual por mantenimiento para disfrutar el periodo vacacional adquirido.

• En caso de requerir las vacaciones en un hotel distinto a aquel en el cual se adquirió el tiempo compartido, deberá afiliarse a una empresa que realice el intercambio, para lo cual deberá pagarse una cuota anual de afiliación y una cuota al momento de realizar el intercambio.

#### ■ **Ejemplo 7.7.1.1**

Una empresa ofrece a Juan Manuel una tentadora e irresistible oferta para adquirir un tiempo compartido que le otorga el derecho de uso de una habitación estándar doble durante un periodo de 20 años, mediante el siguiente plan de pagos:

- Enganche de \$12 000 a la firma del contrato.
- Cuarenta y ocho pagos mensuales de \$1000 cada uno.
- Pago anual por mantenimiento de \$4 340, los cuales tendrán incrementos anuales acordes a la inflación, la cual se estima en 5% en promedio.

Juan Manuel desea decidir si es conveniente adquirir el tiempo compartido o adquirir sus vacaciones anualmente a los precios de mercado, tomando en consideración que en un hotel de categoría similar la habitación doble tiene un costo promedio por noche de \$1000 y se estima que los precios crecerán al mismo ritmo de la inflación.

Si la tasa de interés del mercado es de 6% efectivo anual, determinar cuál alternativa es más conveniente para Juan Manuel.

Para resolver este problema es necesario proceder por pasos:

**1.** Determinar el valor presente de la inversión necesaria para adquirir el tiempo compartido.

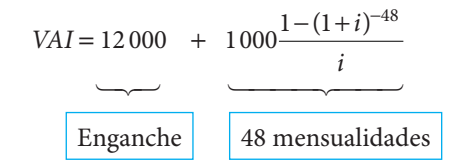

- a) Enganche: El enganche de \$12 000 se encuentra a su valor presente, pues debe entregarse en el momento de firmar el contrato de compra.
- b) Valor presente de los pagos mensuales: El valor presente de los 48 pagos mensuales de \$1000 se puede obtener mediante el empleo de la fórmula del valor presente de una anualidad simple, cierta, vencida e inmediata, una vez que se haya determinado la tasa de interés efectiva por periodo, tal como se vio en este capítulo. Puesto que la tasa de interés que se tiene está expresada en forma anual (6%), es necesario calcular la tasa de interés efectiva mensual:

$$
i' = (1 + 0.06)^{1/12} - 1
$$
  
\n
$$
i' = (1.06)^{1/12} - 1
$$
  
\n
$$
i' = 1.004868 - 1
$$
  
\n
$$
i' = 0.004868
$$

La tasa mensual se sustituye en la fórmula del valor presente de una anualidad simple, cierta, vencida e inmediata:

$$
A = R \left[ \frac{1 - (1 + i)^{-n}}{i} \right]
$$
  
\n
$$
A = 1000 \left[ \frac{1 - (1 + 0.004868)^{-48}}{0.004868} \right]
$$
  
\n
$$
A = 1000 \left[ \frac{1 - (0.792093)}{0.004868} \right]
$$
  
\n
$$
A = 1000 \left[ \frac{(0.207906)}{0.004868} \right]
$$
  
\n
$$
A = 1000 [42.712722]
$$
  
\n
$$
A = 42712.72
$$

El valor presente de los 48 pagos mensuales de mil pesos, considerando una tasa de interés de mercado del 6%, equivaldría a 42 712.72.

Por lo tanto, el valor presente de la inversión asciende a 54 712.72, resultado de sumar el valor presente del enganche y el valor presente de los pagos mensuales.

**2.** Determinación del valor presente de los pagos de mantenimiento anual.

 El valor presente de los pagos de mantenimiento anual constituye un ejemplo de una anualidad variable, puesto que los incrementos en ellos se calculan mediante el empleo de una tasa de interés (en este caso la inl ación, 5%), en tanto que el descuento se realiza empleando una tasa de interés diferente (la tasa de interés del mercado, que en este caso equivale a 6%):

$$
A_{(R;q)n|i} = R \left[ \frac{1 - [(1+q)^n \times (1+i)^{-n}]}{i-q} \right]
$$

donde:

 $R$  = pago periódico.

 $q$  = tasa de crecimiento del pago periódico (en este caso la inflación).

 $i$  = tasa de descuento (en este caso la tasa de interés del mercado).

 $n =$ número de periodos.

Como puede observarse en esta fórmula, se utilizan simultáneamente un factor de acumulación  $(1 + q)^n$  y un factor de descuento  $(1 + i)^{-n}$ .

Aplicando la fórmula se tiene:

$$
A_{(4\,340;0.05)20]0.06} = 4\,340 \left[ \frac{1 - [(1 + 0.05)^{20} \times (1 + 0.06)^{-20}]}{0.06 - 0.05} \right]
$$
  

$$
A_{(4\,340;0.05)20]0.06} = 4\,340 \left[ \frac{1 - [(2.653298) \times (0.311805)]}{0.01} \right]
$$
  

$$
A_{(4\,340;0.05)20]0.06} = 4\,340 \left[ \frac{1 - [0.827311]}{0.01} \right]
$$

$$
A_{(4\,340;0.05)20]0.06} = 4\,340 \left[ \frac{0.172689}{0.01} \right]
$$

$$
A_{(4\,340;0.05)20]0.06} = 4\,340 [17.268923]
$$

$$
A_{(4\,340;0.05)20]0.06} = 74\,947.13
$$

**3.** Determinación del valor total del tiempo compartido.

 El valor total del tiempo compartido por un periodo de 20 años ascendería a 129 659.40, que es el resultado de sumar el valor presente de la inversión para adquirir el tiempo compartido más el valor de los gastos de mantenimiento anual.

> $VTtiempo\_compatible = 54712.27 + 74947.13$  $VT$ tiempo  $\angle$ compartido = 129659.40

El valor actual de cada semana vacacional equivaldría a \$6 482.97:

 $VTsemana = 129659.40/20 = 6482.97$ 

El valor actual de cada noche de habitación equivaldría a 926.14:

$$
VTnoche = 6\,482.97/7 = 926.14
$$

**4.** Determinación del valor presente de los pagos anuales por compra directa de habitaciones de hotel.

Al igual que los pagos de mantenimiento anual, el valor de la noche de hotel constituye un ejemplo de una anualidad variable, puesto que los incrementos se calculan mediante el empleo de una tasa de interés (en este caso la inl ación, 5%), en tanto que el descuento se realiza empleando una tasa de interés diferente (la tasa de interés del mercado, que en este caso equivale a 6%).

$$
A_{(R;q)n|i} = R \left[ \frac{1 - [(1+q)^n \times (1+i)^{-n}]}{i-q} \right]
$$

donde:

 $R = 1000$  (valor actual de la noche de hotel).

 $q = 0.05$  tasa de crecimiento del pago periódico (en este caso la inflación).

 $i = 0.06$  (la tasa de interés del mercado).

 $n = 20$  periodos.

Aplicando la fórmula se tiene:

$$
A_{(1\,000;0.05)20]0.06} = 1\,000 \left[ \frac{1 - [(1 + 0.05)^{20} \times (1 + 0.06)^{-20}]}{0.06 - 0.05} \right]
$$
  

$$
A_{(1\,000;0.05)20]0.06} = 1\,000 \left[ \frac{1 - [(2.653298) \times (0.311805)]}{0.01} \right]
$$
  

$$
A_{(1\,000;0.05)20]0.06} = 1\,000 \left[ \frac{1 - [0.827311]}{0.01} \right]
$$

$$
A_{(1\,000;0.05)20]0.06} = 1\,000 \left[ \frac{0.172689}{0.01} \right]
$$

$$
A_{(1\,000;0.05)20]0.06} = 1\,000 \left[ 17.268923 \right]
$$

$$
A_{(1\,000;0.05)20]0.06} = 17\,268.92
$$

Por lo tanto, el valor actual de 20 noches de hotel durante 20 años consecutivos, considerando una tasa de inflación de 5% y una tasa de interés de 6%, equivaldría a \$17 268.92; el valor de una noche se obtendría dividiendo dicha cantidad entre 20, lo que da como resultado:

 $VTnoche = 17 268.92/20 = 863.44$ 

Por lo anterior se puede concluir que resulta más costoso adquirir las vacaciones a través de un tiempo compartido, pues en el primer caso la noche tendría un costo de 926.14 y en el segundo de 863.44, esto es, 7.3% más.

Si además se consideran las cantidades que deberán pagarse en el caso de que se deseen realizar intercambios a otros centros vacacionales y que por lo general ascienden a 100 dólares por año, más 100 a 150 dólares por concepto de tramitación del intercambio, se verá que en este caso concreto no resulta tan atractiva la adquisición del periodo vacacional.

#### **7.7.2 Anualidades variables**

Una anualidad variable es un conjunto de pagos que se realizan a intervalos iguales, pero cuya cuantía es variable, incrementándose o reduciéndose en progresión aritmética o geométrica, según el tipo de anualidad variable de que se trate. Esto es, en el caso de las anualidades variables aritméticas, cada término es el resultado de sumar o restar un mismo número al número anterior, en tanto que en el caso de las anualidades variables geométricas, cada término es el resultado de multiplicar el anterior por un mismo número, al cual se denomina razón de la progresión geométrica, y el cual se representa con la letra r.

En este apartado se analizará el caso de las anualidades variables geométricas.

Para calcular cualquier término basta con conocer el valor del primer pago (t) y la razón de la progresión (r), tal como se vio en la fórmula (1.14) en el capítulo 1:

$$
u = t_1 r^{n-1} \tag{1.14}
$$

La suma de los términos se obtiene aplicando la fórmula (1.15) o (1.15′), según se trate de una progresión creciente o decreciente, en el caso de una progresión decreciente, esto es, cuando la razón r es menor a 1, se aplica la siguiente fórmula:

$$
S = t_1 \frac{(1 - r^n)}{1 - r}
$$
 (1.15)

En el caso de una progresión creciente, esto es, cuando la razón r es mayor a 1, se aplica la siguiente fórmula:

$$
S = t_1 \frac{(r^n - 1)}{r - 1} \tag{1.15'}
$$

#### **Valor presente de una anualidad variable, cierta, vencida e inmediata**

La representación gráfica de la anualidad variable es la siguiente:

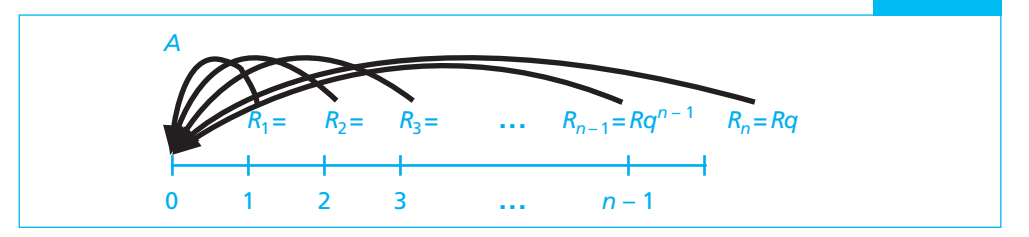

Para determinar el valor presente de una anualidad variable, se requiere encontrar el valor en la fecha focal "0" de todos los términos que componen la anualidad. Para ello es necesario llevar cada uno de los términos, de su fecha de pago a la fecha focal, aplicando la fórmula de interés compuesto. El valor presente de una anualidad variable se denota con la siguiente simbología:

$$
A_{\nu(R;\,q)\,n} \times_{i},
$$

donde:

 $A<sub>v</sub>$  = valor presente de una anualidad variable.

- $R$  = pago periódico inicial.
- q = razón de la progresión.
- $n =$ número de periodos.
- $i$  = tasa de interés aplicable.

$$
A_{\nu(R;q)n|i} = \frac{R}{(1+i)} + \frac{Rq}{(1+i)^2} + \frac{Rq^2}{(1+i)^3} + \dots + \frac{Rq^{n-2}}{(1+i)^{n-1}} + \frac{Rq^{n-1}}{(1+i)^n}
$$

Se saca factor común:

$$
\frac{R}{(1+i)}
$$

y se obtiene:

$$
A_{\nu(R;q)n|i} = \frac{R}{1+i} \times \left[1 + \frac{q}{(1+i)} + \frac{q^2}{(1+i)^2} + \dots + \frac{q^{n-1}}{(1+i)^{n-1}}\right]
$$

En la cual los valores entre el corchete constituyen la suma de n términos de una progresión geométrica creciente de razón:

$$
r = \frac{q}{(1+i)}
$$

Si se aplica la expresión que suma términos que siguen esta ley se tiene:

$$
S = \frac{a_1 - a_n \times r}{1 - r}
$$

donde  $a_1$  es el primer término de la progresión,  $a_n$ , el último término y  $r$ , la razón.

Aplicando dicha fórmula a los términos actualizados de la renta, el valor actual de la renta queda de la siguiente forma:

$$
A_{\nu(R;q)n|i} = \frac{R}{1+i} \times \left[ \frac{1 \frac{q^{n-1}}{(1+i)^{n-1}} \times \frac{q}{1+i}}{1 - \frac{q}{1+i}} \right] = \frac{R}{1+i} \times \frac{1 - \frac{q^n}{(1+i)^n}}{\frac{1+i-q}{1+i}}
$$

de donde finalmente se puede obtener:

$$
A_{\nu(R;q)n|i} = R \times \frac{1 - q^n \times (1+i)^{-n}}{(1+i) - q}
$$
\n(7.4)

fórmula que sólo se podrá utilizar cuando  $q \neq (1 + i)$ .

En el caso de que  $q = (1 + i)$  la expresión del valor actual quedará de la siguiente forma:

$$
A_{\nu(R;q)n|i} = \frac{R}{1+i} + \frac{R(1+i)}{(1+i)^2} + \frac{R(1+i)^2}{(1+i)^3} + \dots + \frac{R(1+i)^{n-1}}{(1+i)^n}
$$

Sacando factor común:

$$
A_{\nu(R;q)n|i} = \frac{R}{1+i} \left[ 1 + \frac{(1+i)}{(1+i)} + \frac{(1+i)^2}{(1+i)^2} + \dots + \frac{(1+i)^{n-1}}{(1+i)^{n-1}} \right]
$$

El corchete, al simplificarse, representa la suma aritmética de  $n$  veces la unidad, con lo cual el valor actual queda así:

$$
A_{\nu(R;q)n|i} = \frac{n \times R}{1+i} \tag{7.5}
$$

#### **Monto de una anualidad variable, cierta, vencida e inmediata**

A partir del valor actual se puede calcular el monto de la anualidad en cualquier otro momento, utilizando una ecuación de valores equivalentes. El monto podrá ser determinado mediante el empleo de la fórmula del monto de un valor a interés compuesto:

$$
M = C(1+i)^n
$$
  

$$
M = A(1+i)^n
$$

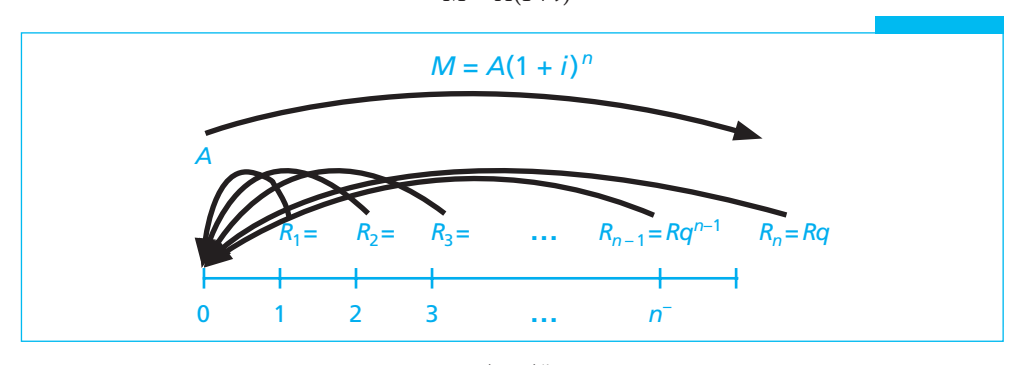

 $M_{(R;q)n-i} = (1+i)^n \times A_{(R;q)n-i}$ 

#### ■ **Ejemplo 7.7.2.1**

Una empresa ha arrendado un inmueble por un plazo de cinco años, con una renta inicial vencida de \$120 000 anuales, la cual se incrementará anualmente de acuerdo a la inflación. Ofrece al arrendador cambiar los pagos por un solo pago a la i rma del contrato. a) ¿Cuál es el importe del pago único a la firma del contrato, si se considera que la inflación anual promedio será de 5%, y la tasa de interés del mercado es de 7%? b) ¿Cuál sería el monto del pago único al vencimiento del contrato?

 a) Para solucionar el problema se determina el valor actual de la anualidad variable, utilizando la fórmula (7.4) de una anualidad variable geométrica cuando  $q \neq (1 + i)$ :

$$
A_{\nu(R;q)n|i} = R \times \frac{1 - q^n \times (1+i)^{-n}}{(1+i) - q}
$$

Sustituyendo:

$$
A_{\nu(120000;1.05)5]0.07} = 120\,000 \times \frac{1 - 1.05^5 \times (1 + 0.07)^{-5}}{(1 + 0.07) - 1.05}
$$
\n
$$
A_{\nu(120000;1.05)5]0.07} = 120\,000 \times \frac{1 - 1.276282 \times (0.712986)}{0.02}
$$
\n
$$
A_{\nu(120000;1.05)5]0.07} = 120\,000 \times \frac{1 - 0.909971}{0.02}
$$
\n
$$
A_{\nu(120000;1.05)5]0.07} = 120\,000 \times \frac{0.090003}{0.02}
$$
\n
$$
A_{\nu(120000;1.05)5]0.07} = 120\,000 \times 4.501444
$$
\n
$$
A_{\nu(120000;1.05)5]0.07} = 540\,173.31
$$

El valor actual de la anualidad es de \$540173.31.

 b) El importe del pago único al vencimiento del contrato se determina utilizando la fórmula de monto a interés compuesto:

$$
M = A(1 + i)^{n}
$$
  
\n
$$
M = 540173.31(1 + 0.07)^{5}
$$
  
\n
$$
M = 540173.31(1.402552)
$$
  
\n
$$
M = 757621.01
$$

Así, sería equivalente para el arrendador recibir 5 pagos anuales vencidos de \$120 000, \$126 000, \$132 300, \$138 915 y \$145 860.75 (cada uno incluye 5% de la inl ación anual estimada), recibir un pago único de \$540173.31 a la firma del contrato, o un pago único de \$757 621.01 al vencimiento del contrato, considerando una tasa de interés de 7%. ■
### ■ **Ejemplo 7.7.2.2**

Considerando los mismos datos del ejemplo anterior, a) ¿cuál es el importe del pago único a la firma del contrato, si se considera que la inflación anual promedio será de 5%, y la tasa de interés del mercado es de 5%?; b) ¿cuál sería el monto del pago único al vencimiento del contrato?

a) Ya que en este caso la tasa de inflación es igual a la tasa de interés, para solucionar el problema se determina el valor actual de la anualidad variable utilizando la fórmula (7.5) de una anualidad variable geométrica cuando  $q = (1 + i)$ :

$$
A_{\nu(R;q)n|i} = \frac{n \times R}{1+i}
$$

Sustituyendo:

$$
A_{\nu(120000;1.05)5]0.07} = \frac{5 \times 120\,000}{1 + 0.5}
$$

$$
A_{\nu(120000;1.05)5]0.07} = \frac{600\,000}{1 + 0.5}
$$

$$
A_{\nu(120000;1.05)5]0.07} = 571\,428.57
$$

El valor actual de la anualidad es de \$571428.57. Este importe es mayor al que se obtuvo en el ejemplo 7.7.2.1, ya que la tasa de interés que se aplica es menor.

 b) El importe del pago único al vencimiento del contrato se determina utilizando la fórmula de monto a interés compuesto:

> $M = A(1 + i)^n$  $M = 571428.57(1+0.05)^5$  $M = 571428.57(1.402552)$  $M = 72930375$

Así, sería equivalente para el arrendador recibir 5 pagos anuales vencidos de \$120 000, \$126 000, \$132 300, \$138 915 y \$145 860.75 (cada uno incluye 5% de la inl ación anual estimada), recibir un pago único de \$571 428.57 a la firma del contrato, o un pago único de \$729 303.75 al vencimiento del contrato, considerando una tasa de interés de 5%. Como puede observarse, el monto que tendría que liquidarse al vencimiento del contrato es menor que en el ejemplo anterior, porque la tasa de interés es menor.

En ambos casos, se hubiera llegado a los mismos resultados si se hubiera traído a valor presente cada uno de los pagos anuales y se hubiera calculado a partir de dicho valor presente el monto a liquidar al vencimiento de la operación. ■

### **Valor presente y monto de una anualidad variable cierta, anticipada e inmediata**

La representación gráfica de una anualidad variable anticipada e inmediata es la siguiente:

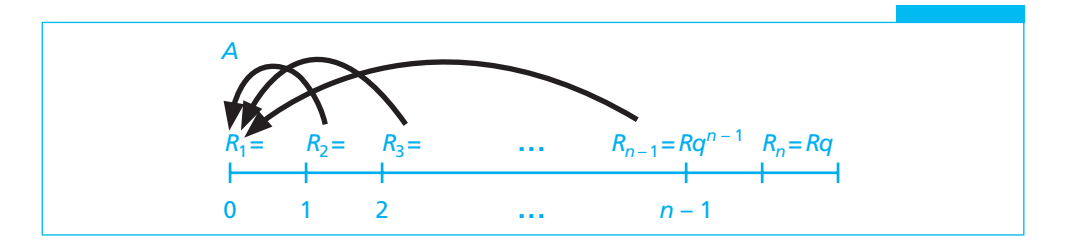

Los pagos se realizan al inicio de cada periodo y se resuelven siguiendo la misma metodología que se vio en el capítulo 5, considerando el primer pago de manera independiente y calculando el valor del resto de los pagos como una anualidad variable, cierta, vencida e inmediata. La suma de ambos valores proporcionará, según sea el caso, el valor actual o el monto de una anualidad variable, cierta, anticipada e inmediata.

### ■ **Ejemplo 7.7.2.3**

Considere el caso de la empresa que ha arrendado un inmueble por un plazo de cinco años, bajo el supuesto de que se pacta una renta inicial anticipada de \$120 000 anuales, la cual se incrementará anualmente de acuerdo a la inl ación. Ofrece al arrendador cambiar los pagos por un solo pago a la firma del contrato.  $a$ ) ¿Cuál es el importe del pago único a la firma del contrato, si se considera que la inflación anual promedio será de 5%, y la tasa de interés del mercado es de 7%? b) ¿Cuál sería el monto del pago único al vencimiento del contrato?

 a) Puesto que el pago inicial se encuentra ya a su valor actual, se determina el valor actual de los otros cuatro pagos como una anualidad variable, utilizando la fórmula de una anualidad variable anticipada geométrica cuando  $q \neq (1 + i)$ :

$$
A_{A(R;q)n|i} = R + \left[ R \times \frac{1 - q^{n-1} \times (1+i)^{-n-1}}{(1+i) - q} \right]
$$
 (7.6)

Sustituyendo:

$$
A_{A(120000;1.05)5]0.07} = 120\,000 + \left[ 120\,000 \times \frac{1 - 1.05^4 \times (1 + 0.07)^{-4}}{(1 + 0.07) - 1.05} \right]
$$
  
\n
$$
A_{A(120000;1.05)5]0.07} = 120\,000 + \left[ 120\,000 \times \frac{1 - 1.215506 \times (0.762895)}{0.02} \right]
$$
  
\n
$$
A_{A(120000;1.05)5]0.07} = 120\,000 + \left[ 120\,000 \times \frac{1 - 0.927304}{0.02} \right]
$$

$$
A_{A(120000;1.05)5]0.07} = 120\,000 + \left[120\,000 \times \frac{0.072696}{0.02}\right]
$$
  
\n
$$
A_{A(120000;1.05)5]0.07} = 120\,000 + [120\,000 \times 3.634805]
$$
  
\n
$$
A_{A(120000;1.05)5]0.07} = 120\,000 + 436176.61
$$
  
\n
$$
A_{A(120000;1.05)5]0.07} = 556176.61
$$

El valor actual de la anualidad variable, cierta, anticipada e inmediata es de \$556176.61, que naturalmente resulta superior al valor actual de la anualidad variable, cierta, vencida e inmediata del ejemplo 7.7.2.1.

b) El importe del pago único al vencimiento del contrato se determina utilizando la fórmula de monto a interés compuesto:

$$
M = A(1 + i)^{n}
$$
  
\n
$$
M = 556176.61(1 + 0.07)^{5}
$$
  
\n
$$
M = 556176.61(1.402552)
$$
  
\n
$$
M = 780066.47
$$

Por lo tanto, para el arrendador sería equivalente recibir 5 pagos anuales anticipados de \$120 000, \$126 000, \$132 300, \$138 915 y \$145 860.75 (cada uno incluye 5% de la inl ación anual estimada), recibir un pago único de \$556176.61 a la firma del contrato, o un pago único de \$780 066.47 al vencimiento del contrato, considerando una tasa de interés de 7%. ■

### **Valor presente y monto de una anualidad variable, cierta y diferida**

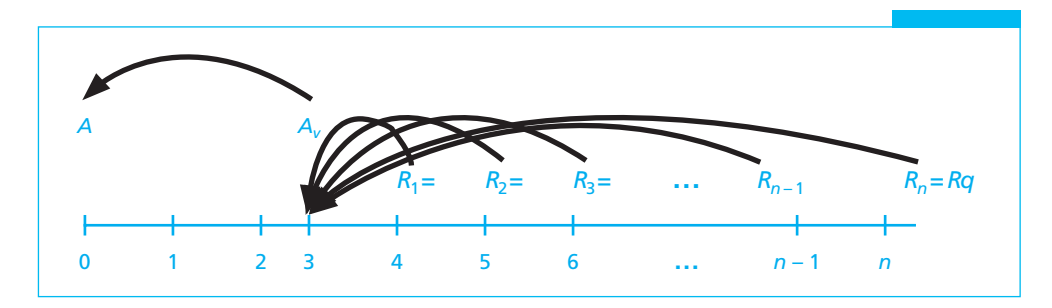

La representación gráfica de una anualidad variable, cierta y diferida es la siguiente:

### ■ **Ejemplo 7.7.2.4**

Considere el caso de la empresa que ha arrendado un inmueble por un plazo inicial de ocho años, mediante cinco pagos anuales vencidos, a partir del tercer año, el primero de los cuales será de \$120 000, que se incrementarán anualmente de acuerdo con la inflación. Ofrece al arrendador cambiar los cinco pagos anuales por un solo pago a la firma del contrato. a) ¿Cuál es el importe del pago único a la firma del contrato, si se considera que la inl ación anual promedio será de 5%, y la tasa de interés del mercado es de 7%? b) ¿Cuál sería el monto del pago único al vencimiento del contrato?

El esquema de pagos se muestra a continuación:

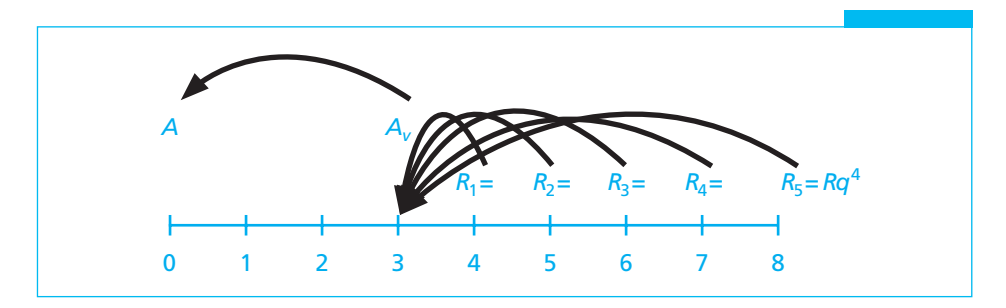

Para resolver este problema, se determina el valor actual de una anualidad variable, cierta, vencida e inmediata, el que posteriormente se trae nuevamente a valor presente por el número de periodos que se haya diferido la operación.

a) Puesto que el pago se realiza al final del tercer periodo, utilizando la fórmula (7.4) de una anualidad variable geométrica, vencida, cierta e inmediata cuando  $q \neq (1 + i)$  se obtendrá el valor actual al inicio del periodo 3:

$$
A_{\nu(R;q)n|i} = R \times \frac{1 - q^n \times (1+i)^{-n}}{(1+i) - q}
$$

Sustituyendo:

$$
A_{\nu(120000;1.05)5]0.07} = 120\,000 \times \frac{1 - 1.05^5 \times (1 + 0.07)^{-5}}{(1 + 0.07) - 1.05}
$$
\n
$$
A_{\nu(120000;1.05)5]0.07} = 120\,000 \times \frac{1 - 1.276282 \times (0.712986)}{0.02}
$$
\n
$$
A_{\nu(120000;1.05)5]0.07} = 120\,000 \times \frac{1 - 0.909971}{0.02}
$$
\n
$$
A_{\nu(120000;1.05)5]0.07} = 120\,000 \times \frac{0.090003}{0.02}
$$
\n
$$
A_{\nu(120000;1.05)5]0.07} = 120\,000 \times 4.501444
$$
\n
$$
A_{\nu(120000;1.05)5]0.07} = 540\,173.31
$$

El valor de la anualidad al inicio del periodo número 3 es de \$540173.31.

Para determinar el valor actual en el periodo 0, se trae a valor presente el valor de la anualidad en el periodo 3, utilizando la fórmula de interés compuesto:

$$
M = A(1+i)^{n}
$$

$$
A = \frac{M}{(1+i)^{n}} = M(1+i)^{-n}
$$

 $A = 540173.31(1+0.07)^{-3}$  $A = 540173.31(0.816298)$  $A = 440942.33$ 

 b) El monto a liquidar al vencimiento del contrato se determina utilizando la misma fórmula de interés compuesto:

```
M = A(1 + i)^nM = 440942.33(1 + 0.07)^8M = 440942.33(1.718186)M = 757621.02
```
### 7.8 Uso de Excel

Como se ha realizado en capítulos anteriores, en esta sección se resuelven los ejercicios del capítulo utilizando las funciones de Excel que se diseñaron para simplificar el cálculo de las series de pagos periódicos o anualidades. En el caso de las anualidades generales, es decir, aquéllas cuyo periodo de pago no coincide con el periodo del pago de los intereses, las fórmulas se aplicarán en combinación con las otras herramientas de cálculo de esta hoja de trabajo.

### **7.8.1 Monto y valor actual (sección 7.2)**

En el ejemplo 7.2.1 se ilustra la determinación del monto de un conjunto de 4 pagos trimestrales de \$5 000, si el interés que se aplica es de 36% anual convertible mensualmente. Se presentan a continuación los dos métodos que se pueden utilizar para resolver el problema:

a) Determinación de la tasa de interés equivalente

Si se considera que la tasa de interés que se cobra es mensual, en un trimestre existen tres periodos de capitalización, por lo que se requiere determinar la tasa de interés trimestral efectiva equivalente a una tasa de interés efectiva mensual de 3.0% (36% /12 meses). Para ello se aplica la fórmula (7.1) que aparece en el texto:

$$
i' = (1+i)^p - 1
$$

la cual se resuelve en Excel como se muestra a continuación:

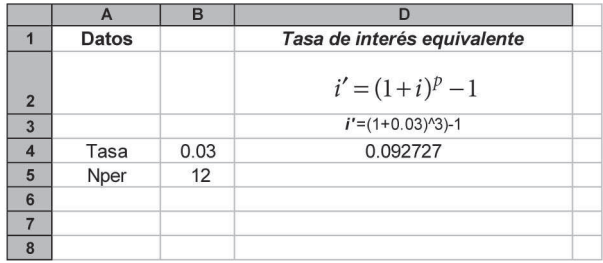

Así, la tasa trimestral efectiva es de 0.092727 y esta tasa es la que se empleará para determinar el monto, aplicando la fórmula del monto de una anualidad simple, cierta, vencida e inmediata:

$$
M = R \frac{(1+i)^n - 1}{i}
$$

En la hoja de cálculo de Excel, este problema se soluciona, como se ha visto en secciones anteriores, utilizando las operaciones aritméticas de Excel (suma, resta, multiplicación, división y exponenciación), o bien mediante el empleo de sus funciones predefinidas.

La fórmula de Excel para calcular el monto compuesto de una anualidad, o valor futuro (VF) que se estudió en secciones anteriores es:

VF(tasa;nper;pago;va;tipo)

en donde:

Tasa: es la tasa de interés por periodo expresada como tanto por uno.

Nper: es el número total de periodos de pago.

Pago: es el pago que se efectúa cada periodo.

Va: es el capital o valor actual total de una serie de pagos futuros.

Tipo: se puede anotar (es un valor optativo, no obligatorio) un número 0 o 1 que indica cuándo vencen los pagos. Si se anota 0 se calcula el monto de un pago vencido; como es un parámetro optativo, si se omite, el monto se calcula para un pago vencido. Si se anota un 1, entonces se calcula como un pago anticipado. Para los efectos de las anualidades vencidas que se estudian en esta sección, deberá omitirse o capturar siempre un 0.

Sustituyendo los valores del ejemplo 7.2.1 se tiene:

=VF(0.092727,4,−5 000,,0)

En alguna celda de una hoja de trabajo de Excel se obtiene como resultado \$22 957.76, que es igual a resultado que se obtuvo en el texto. Las opciones para la solución de este ejemplo en la hoja de Excel se ilustran a continuación:

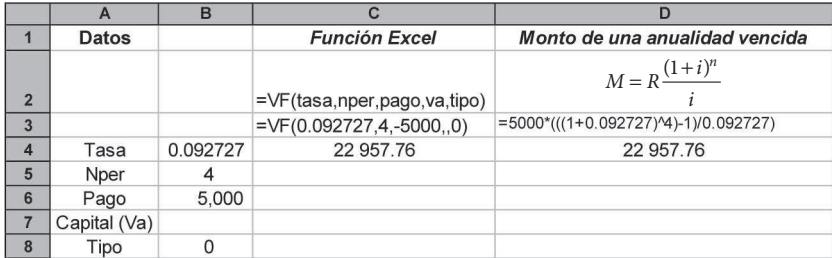

Los resultados que arrojan son iguales y la pequeña diferencia se debe al redondeo. Es importante remarcar las observaciones que ya se han hecho con anterioridad:

• La tasa se expresa como tanto por uno (0.092727) trimestral, esto es, 9.2727% trimestral efectivo que equivale a 3% mensual efectivo.

- En el número de periodos (nper) se indica el número de periodos de capitalización. En este caso, 4 trimestres.
- El pago, como ya se indicó, es \$5 000 y se anota en la función de Excel, precedido de un signo negativo, puesto que se trata de una erogación.
- El capital o valor actual (Va) se dejó en blanco, por lo que aparecen dos comas juntas.
- El tipo de la anualidad es vencida, por lo que se anotó el número 0.
- Como ya se vio en capítulos anteriores, en el caso de la fórmula que aparece en la columna D, se recomienda iniciar su construcción a partir de la fórmula  $(1 + i)^n$ , la cual se expresa en Excel como  $(1+i)^n$ n, a partir de la cual se eslabonan las operaciones de suma, resta, multiplicación o división que se requieran, encerrando cada una con su paréntesis correspondiente.

#### b) Determinación de la renta equivalente

Con este método se busca encontrar la renta equivalente a cada periodo de pago de interés (renta mensual, puesto que la tasa de interés se convierte con dicha periodicidad). Dado que el pago trimestral es de \$5 000 y el interés es convertible en forma mensual, es necesario determinar una renta mensual que al cabo de tres meses acumule \$5 000.

Si se aplica la fórmula del monto de una anualidad simple, cierta, vencida e inmediata se tiene:

$$
M = R \frac{(1+i)^n - 1}{i}
$$

en donde:

 $M = $5,000$  $i = 0.03$  $p = 3$  $R' = ?$ 

Sustituyendo, se tiene:

$$
5\,000 = R' \frac{(1+0.03)^3 - 1}{0.03}
$$

$$
R' = \frac{5\,000}{\left(\frac{(1+0.03)^3 - 1}{0.03}\right)}
$$

cuya solución en Excel se ilustra más adelante.

La función propia de Excel para calcular la renta o pago periódico de una anualidad es la siguiente:

=PAGO(tasa;nper;va;vf;tipo)

En esta función, al igual que en las anteriores, "vf ", valor futuro, y "tipo" son parámetros optativos. También, igual que antes, si se anota el valor futuro en la función, se debe omitir el valor actual y, si se omite el tipo, Excel hace los cálculos para una anualidad vencida.

Sustituyendo los valores del ejemplo 7.2.1 se tiene:

```
=PAGO(0.03;3;va;−5 000;0)
```
Capturando los datos en alguna celda de una hoja de trabajo de Excel, se obtiene como resultado \$1617.65, que es igual al resultado que se obtuvo en el texto. Las opciones para solucionar este ejemplo en la hoja de Excel se ilustran a continuación:

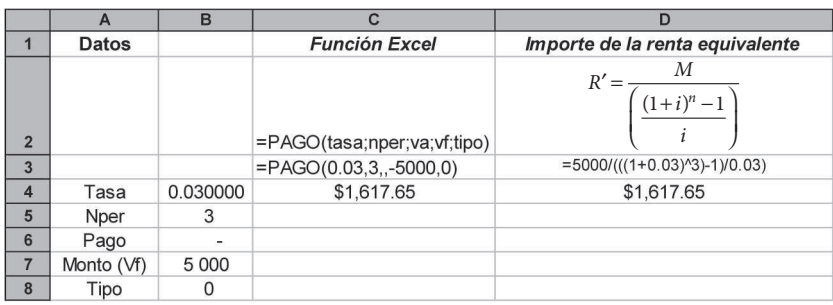

Para determinar el monto de los pagos trimestrales, se realiza el cálculo del monto de una anualidad simple, vencida e inmediata, de 12 pagos mensuales de \$1617.65, con 3% de interés mensual.

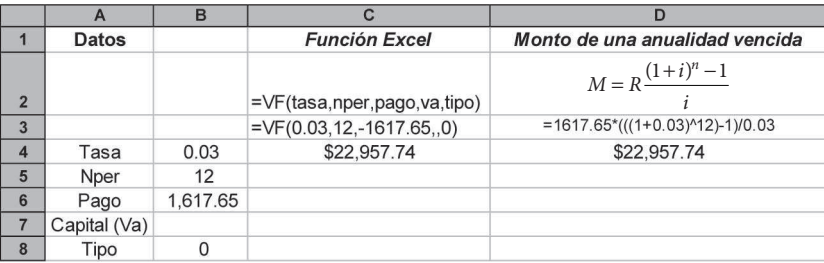

Los resultados que arrojan son prácticamente iguales a los que se obtuvieron por el método de la tasa equivalente. Las diferencias se deben al redondeo.

En el ejemplo 7.2.2 se pide determinar el monto de un conjunto de 10 depósitos mensuales de \$2 500 si el interés que se gana es de 30% convertible semestralmente. Al igual que en el ejemplo anterior, se puede solucionar determinando la tasa o la renta equivalentes:

### a) Determinación de la tasa de interés equivalente

Si se considera que la tasa de interés que se cobra es semestral y que los pagos son mensuales, es necesario determinar la tasa de interés efectiva mensual equivalente a 15% de interés semestral efectivo:

$$
i' = (1+i)^p - 1
$$
  

$$
i' = 1.15^{1/6} - 1
$$

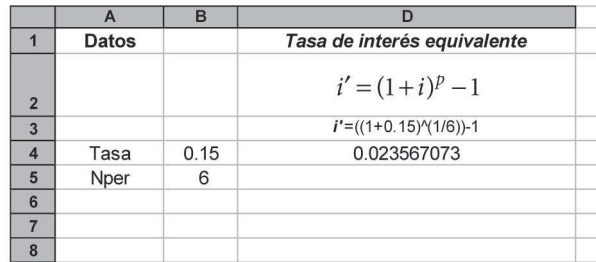

la cual se resuelve en Excel como se muestra a continuación:

Así, la tasa trimestral efectiva mensual es de 0.023567 y esta tasa es la que se empleará para determinar el monto, aplicando la fórmula del monto de una anualidad simple, cierta, vencida e inmediata:

$$
M = R \frac{(1+i)^n - 1}{i}
$$

Sustituyendo los valores del ejemplo 7.2.2 en la fórmula de Excel para calcular el monto compuesto de una anualidad se tiene:

> =VF(tasa;nper;pago;va;tipo) =VF(0.023567,10,−2 500,,0)

En alguna celda de una hoja de trabajo de Excel se obtiene como resultado \$27 824.98 que es prácticamente igual al resultado que se obtuvo en el texto. Las opciones para solucionar este ejemplo en la hoja de Excel se ilustran a continuación:

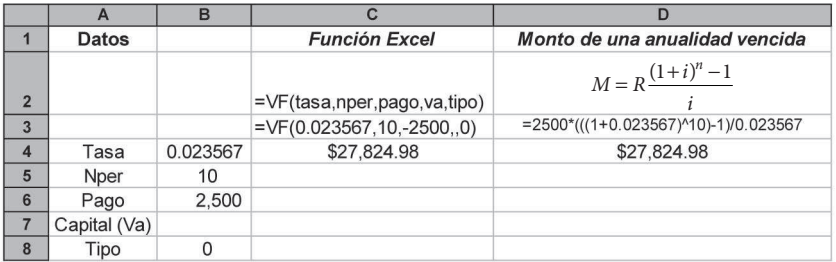

### b) Determinación de la renta equivalente

Para calcular la renta equivalente semestral se determina el monto de seis pagos mensuales de \$2 500, considerando la tasa de interés mensual que se determinó arriba: 0.023567.

La renta equivalente se puede determinar utilizando la función de valor futuro de Excel:

=VF(tasa;nper;pago;va;tipo)

Sustituyendo valores se tiene:

=VF(0.023567,6,−2 500,,0)

O bien, si se aplica la fórmula del monto de una anualidad simple, cierta, vencida e inmediata:

$$
M = R \frac{(1+i)^n - 1}{i}
$$

en donde:

 $M = ?$  $i = 0.023567$  $p = 6$  $R' = 2500$ 

Sustituyendo se tiene:

$$
M = 2500 \frac{(1 + 0.023567)^3 - 1}{0.023567}
$$

Las soluciones en Excel se muestran en el siguiente cuadro:

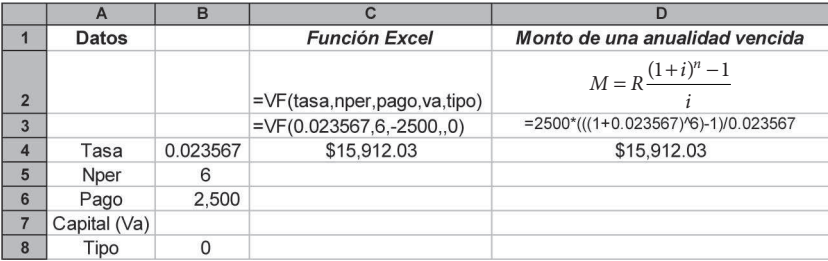

Los resultados que se obtienen son iguales a los que se presentan en el libro.

En el ejemplo 7.2.3 se pide calcular el valor actual de la anualidad del ejemplo 7.2.1, esto es, el de cuatro pagos trimestrales de \$5 000 con una tasa de interés de 36% anual convertible mensualmente. Al igual que en el caso del monto, se puede resolver por cualquiera de los dos métodos que ya se explicaron: *a*) encontrar la tasa equivalente por trimestre, o *b*) encontrar la renta equivalente por mes.

### a) Determinación de la tasa de interés equivalente

La tasa trimestral efectiva que ya se determinó en el ejemplo 7.2.1 es de 0.092727 y es la que se empleará para determinar el valor actual de una anualidad simple, cierta, vencida e inmediata mediante el empleo de la fórmula que se vio en el capítulo 4.

$$
C = R \frac{1 - (1 + i)^{-n}}{i}
$$

Sustituyendo valores se tiene

$$
C = 5000 \frac{1 - (1 + 0.092727)^{-4}}{0.092727}
$$

VA(tasa;nper;pago;vf;tipo)

donde:

Tasa: es la tasa de interés por periodo. Nper: es el número total de periodos de pago. Pago: es el pago que se efectúa cada periodo. Vf: es el monto o valor futuro total de una serie de pagos futuros.

Tasa, Nper y Pago son los tres valores que se requieren para calcular el valor actual de la anualidad; sin embargo, Excel permite calcular el valor actual de ella conociendo el monto (Vf); por ello, si se anota el valor del pago no se requiere Vf y, a la inversa, si se incluye el monto se debe omitir el pago. Ya se ilustró esta cuestión para calcular el monto y se ilustra para el caso del valor actual más adelante.

Tipo: al igual que para calcular el monto o valor futuro, se puede anotar (es un valor optativo, no obligatorio) un número 0 o 1 que indica cuándo vencen los pagos. Si se anota 0 se calcula el monto de una anualidad vencida (que es el caso que se estudia en esta sección); como es un parámetro optativo, si se omite, el monto se calcula para una anualidad vencida. Si se anota un 1, entonces se calcula como una anualidad anticipada, tal como se vio en el capítulo 5.

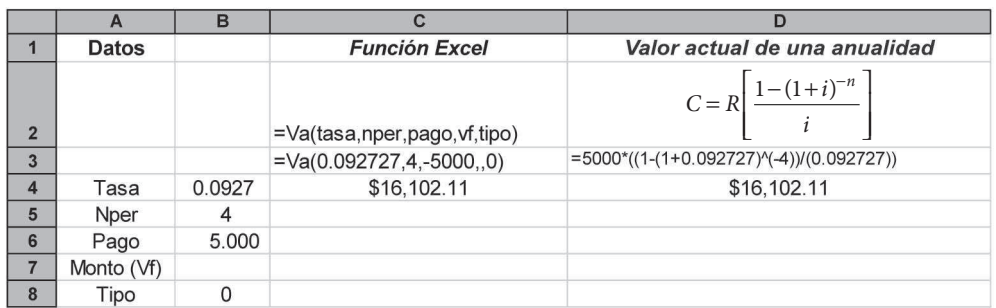

La solución en Excel se ilustra a continuación:

Los resultados son iguales al que se presenta en el texto.

b) Determinación de la renta equivalente

En el ejemplo 7.2.1 se determinó el valor de la renta mensual equivalente:

$$
R' = 1617.65.
$$

Con este valor se puede determinar el valor actual de una anualidad simple, cierta, vencida e inmediata de 12 pagos mensuales a una tasa de interés de 3% mensual (36% anual).

$$
C = R \frac{1 - (1 + i)^{-n}}{i}
$$

Sustituyendo valores se tiene

$$
C = 1617.65 \frac{1 - (1 + 0.03)^{-12}}{0.03}
$$

 =VA(tasa;nper;pago;vf;tipo) =VA(0.03;12;1617.65;;0)

La solución en Excel se ilustra a continuación:

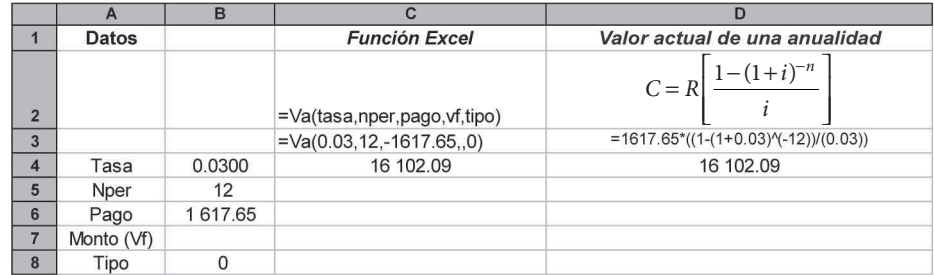

que son los mismos resultados que aparecen en el texto.

En el ejemplo 7.2.4 se pide calcular el monto y el valor actual de un conjunto de 24 pagos bimestrales de \$4 500 si el interés es de 5% trimestral efectivo y se requiere resolverlo con el uso de la tasa equivalente.

### a) Determinación de la tasa de interés equivalente

Para determinar la tasa de interés equivalente es necesario recordar que la tasa de interés efectiva bimestral es igual a la tasa de interés efectiva trimestral elevada a un exponente de 2/3:

$$
i' = (1+i)^p - 1
$$
  

$$
i' = (1.05)^{2/3} - 1
$$

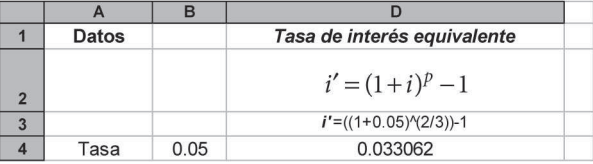

Una vez que se ha determinado la tasa de interés equivalente, es posible determinar el monto y el valor actual de la serie de pagos periódicos:

$$
C = R \frac{1 - (1 + i)^{-n}}{i}
$$

Sustituyendo valores se tiene que

$$
C = 5000 \frac{1 - (1 + 0.092727)^{-4}}{0.092727}
$$

VA(tasa;nper;pago;vf;tipo)

donde:

Tasa: es la tasa de interés por periodo. Nper: es el número total de periodos de pago. Pago: es el pago que se efectúa cada periodo. Vf: es el monto o valor futuro total de una serie de pagos futuros.

Tasa, Nper y Pago son los tres valores que se requieren para calcular el valor actual de la anualidad; sin embargo, Excel permite calcular el valor actual de ella conociendo el monto (Vf); por ello, si se anota el valor del pago, no se requiere Vf y, a la inversa, si se incluye el monto se debe omitir el pago. Ya se ilustró esto para el cálculo del monto y se ilustra para el caso del valor actual más adelante.

Tipo: Al igual que para calcular el el monto o valor futuro, se puede anotar (es un valor optativo, no obligatorio) un número 0 o 1 que indica cuándo vencen los pagos. Si se anota 0 se calcula el monto de una anualidad vencida (que es el caso que se estudia en esta sección); como es un parámetro optativo, si se omite, el monto se calcula para una anualidad vencida. Si se anota un 1, entonces se calcula como una anualidad anticipada, tal como se vio en el capítulo 5.

La solución en Excel se ilustra a continuación:

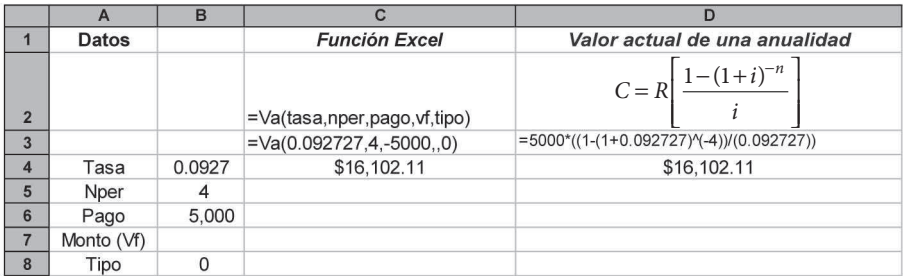

Los resultados son iguales al los que se presentan en el texto.

### b) Determinación de la renta equivalente

En el ejemplo 7.2.1 se determinó el valor de la renta mensual equivalente:

$$
R' = 1617.65.
$$

Con este valor se puede determinar el valor actual de una anualidad simple, cierta, vencida e inmediata de 12 pagos mensuales a una tasa de interés de 3% mensual (36% anual):

$$
C = R \frac{1 - (1 + i)^{-n}}{i}
$$

Sustituyendo valores se tiene:

$$
C = 1617.65 \frac{1 - (1 + 0.03)^{-12}}{0.03}
$$

=VA(tasa;nper;pago;vf;tipo)  $=VA(0.03;12;1617.65;0)$ 

La solución en Excel se ilustra a continuación:

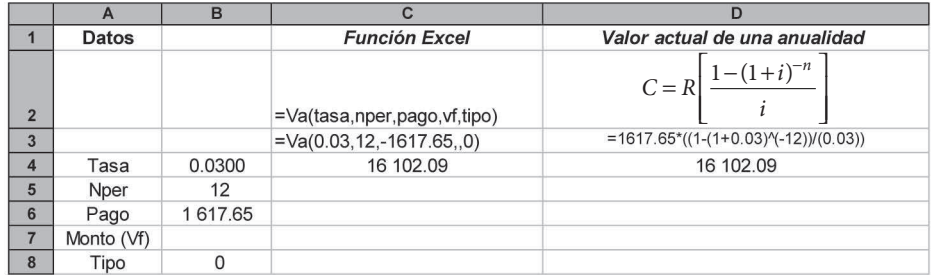

El resultado es el mismo que aparece en el texto.

El ejemplo 7.2.5 plantea la determinación de un pago quincenal equivalente a uno trimestral de \$2 250, si el interés es de 22% capitalizable semestralmente.

#### a) Determinación de la tasa de interés equivalente

La tasa del 22% anual capitalizable semestralmente equivale a una tasa efectiva de 11% semestral, y ya que se requiere determinar un pago quincenal, será necesario encontrar la tasa quincenal efectiva, tomando en consideración que existen 12 quincenas por semestre.

$$
i' = (1+i)^p - 1
$$
  

$$
i' = (1.11)^{1/12} - 1
$$

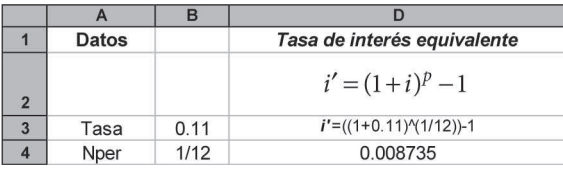

Ya determinada la tasa de interés equivalente, se determina el pago quincenal por medio de una anualidad simple equivalente:

$$
M = R \frac{(1+i')^n - 1}{i}
$$

Sustituyendo los valores conocidos, a saber: monto (\$2 250 que es el pago trimestral), la tasa de interés (0.008735) y el número de periodos (6 quincenas por trimestre), se tiene:

$$
2\,250 = R \frac{(1 + 0.008735)^6 - 1}{0.008735}
$$

O bien se sustituye en la función PAGO de Excel

PAGO(tasa;nper;va;vf;tipo)

donde:

### PAGO(0.008735;6;;2 250;0)

La solución en Excel se ilustra a continuación:

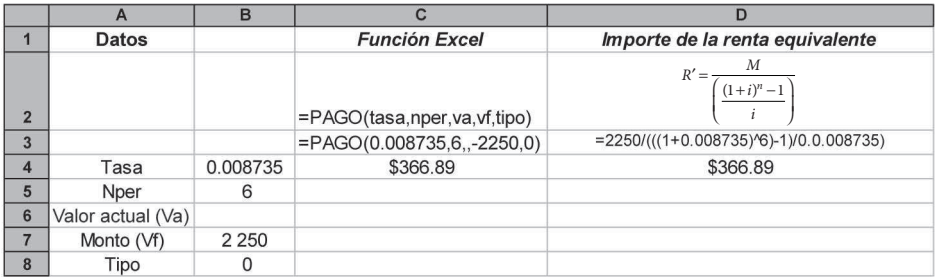

En definitiva, \$366.89 es el pago quincenal equivalente a un pago trimestral de \$2250.

### **7.8.2 Renta (sección 7.3)**

En el ejemplo 7.3.1 se plantea el problema de la determinación del descuento quincenal que se hará a un empleado para liquidar un seguro de automóvil con valor de \$5 750, si el interés aplicable es de 18% anual capitalizable mensualmente.

### a) Determinación de la tasa de interés equivalente

La tasa de 18% anual capitalizable mensualmente equivale a una tasa efectiva de 1.5% mensual efectiva. La tasa quincenal sería:

$$
i' = (1+i)^p - 1
$$
  

$$
i' = (1.015)^{1/2} - 1
$$

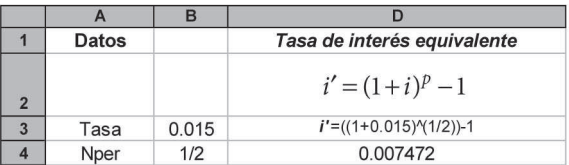

Dado que el pago del seguro es anticipado, una vez determinada la tasa de interés equivalente, se determina el monto de cada uno de los 24 pagos quincenales utilizando la fórmula del valor presente de una anualidad simple equivalente:

$$
C = R \frac{1 - (1 + i)^{-n}}{i}
$$

Sustituyendo valores se tiene:

$$
5750 = R \frac{1 - (1 + 0.007472)^{-24}}{0.007472}
$$

O bien mediante la función de PAGO de Excel:

PAGO(tasa;nper;va;vf;tipo)

donde:

$$
PAGO(0.007472;24;;5750;0)
$$

La solución en Excel se ilustra a continuación:

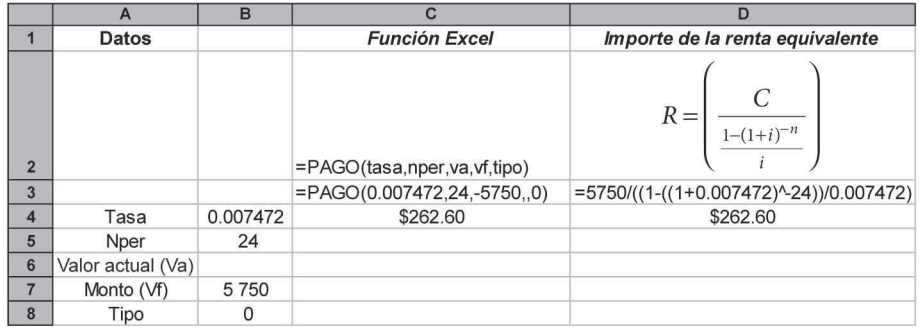

Así, al igual que en el texto, se determina que se deben hacer \$262.60 de descuento quincenal.

En el ejemplo 7.3.2 se pide encontrar el depósito semanal que debe realizarse para ahorrar \$115 000 en dos años, si se gana un interés de 0.25% mensual efectivo y se consideran 48 semanas por año.

### a) Determinación de la tasa de interés equivalente

La tasa de 0.25% mensual efectiva se convierte a una tasa semanal efectiva considerando cuatro semanas por mes:

$$
i' = (1+i)^p - 1
$$
  

$$
i' = (1.0025)^{1/4} - 1
$$

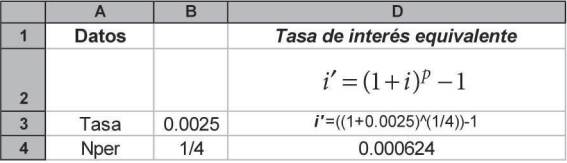

Puesto que se conoce el monto que se desea reunir (\$115 000) al cabo de dos años, se utiliza la fórmula del monto de una anualidad simple, vencida y ordinaria considerando 96 abonos semanales (2 años por 48 semanas).

$$
M = R \frac{(1+i')^{n} - 1}{i'}
$$
  
115 000 = R  $\frac{(1+0.000624)^{96} - 1}{0.000624}$ 

O, sustituyendo en la función PAGO de Excel:

PAGO(tasa;nper;va;vf;tipo)

donde:

### PAGO(0.000624;96;;115 000;0)

La solución en Excel se ilustra a continuación:

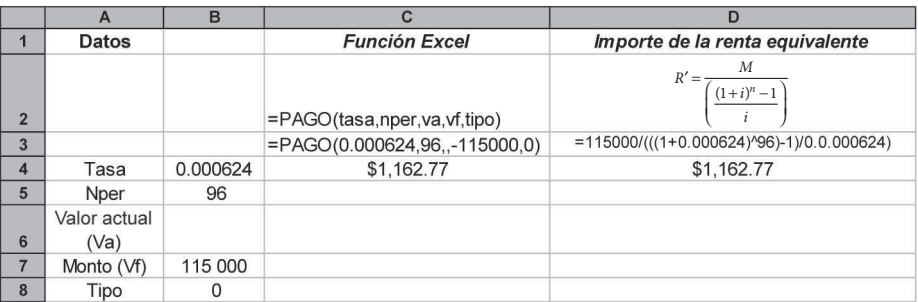

En el ejemplo 7.3.3 se requiere determinar el importe de cada uno de los 36 pagos mensuales para cubrir 60% del valor de un automóvil que cuesta \$237 250 al contado, si el interés aplicable es de 4.65% efectivo trimestral.

### a) Determinación de la tasa de interés equivalente

Para determinar la tasa efectiva mensual se aplica la fórmula que se vio anteriormente:

$$
i' = (1+i)^p - 1
$$
  

$$
i' = (1.0465)^{1/3} - 1
$$

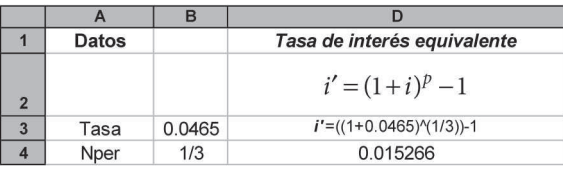

Dado que el valor al contado del automóvil es de \$237 250, es necesario determinar el importe de 60% que será liquidado mediante abonos mensuales:

Pago en mensualidades =  $237\,250 \times 0.60 = 142\,350$ 

Los \$142 350 constituyen el valor presente de una anualidad simple, cierta vencida e inmediata de 36 pagos mensuales a una tasa de interés efectiva mensual de 1.5266%.

$$
C = R \frac{1 - (1 + i)^{-n}}{i}
$$

Sustituyendo valores se tiene:

$$
142\,350 = R \frac{1 - (1 + 0.015266)^{-36}}{0.015266}
$$

Utilizando la función de PAGO de Excel se tiene:

PAGO(tasa;nper;va;vf;tipo)

donde:

PAGO(0.015266;36;;142 350;0)

La solución en Excel:

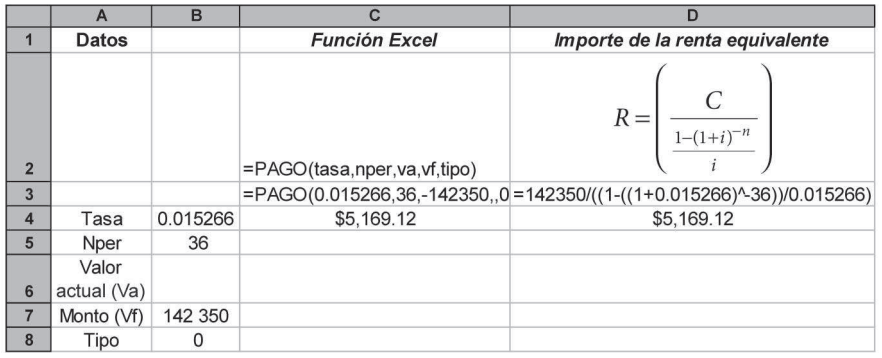

En el ejemplo 7.3.4 se pide determinar el importe de 15 pagos mensuales equivalentes a 10 pagos bimestrales de \$5 650 si se pacta una tasa de interés de 12% anual efectivo.

En primer lugar se determina el valor actual de los 10 pagos bimestrales de \$5 650.

a) Determinación de la tasa de interés equivalente

Se determina la tasa de interés bimestral (6 bimestres por año):

$$
i' = (1+i)^p - 1
$$
  

$$
i' = (1.12)^{1/6} - 1
$$

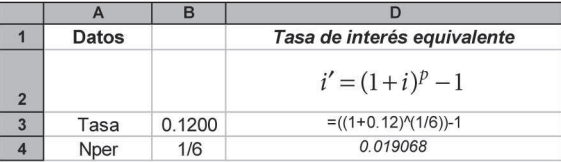

El valor actual de los 10 pagos bimestrales de \$5 650 se determina aplicando la fórmula del valor actual de una anualidad simple, cierta, vencida e inmediata con una tasa de 1.9068% efectiva bimestral:

$$
C = R \frac{1 - (1 + i)^{-n}}{i}
$$

Sustituyendo valores se tiene:

$$
C = 5\,650 \frac{1 - (1 + 0.019068)^{-10}}{0.019068}
$$

Utilizando la función de valor actual de Excel se tiene:

 =VA(tasa;nper;pago;vf;tipo)  $=VA(0.019068;10;5650;0)$ 

La solución en Excel se ilustra a continuación:

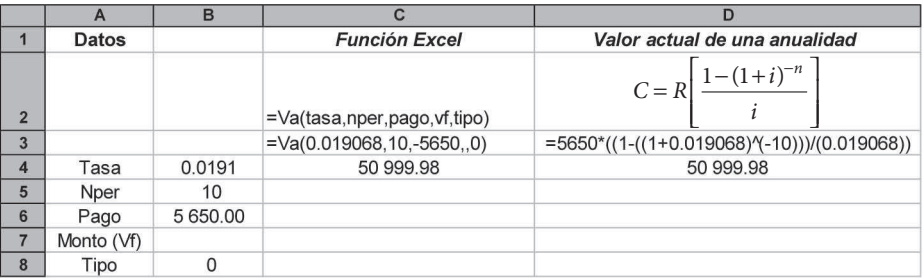

El resultado es prácticamente igual a los \$51000 que aparecen en el libro, pues los centavos de diferencia se deben a redondeos.

Una vez que se ha determinado el valor actual de los pagos bimestrales, se establece el valor de los pagos mensuales, para lo cual se calcula la tasa mensual equivalente:

$$
i' = (1+i)^p - 1
$$
  

$$
i' = (1.12)^{1/12} - 1
$$

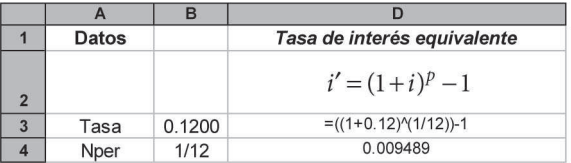

Para encontrar el pago mensual se determina la renta utilizando la fórmula del valor actual de una anualidad, considerando un valor actual de \$51000 y una tasa de interés de 0.9489%:

$$
C = R \frac{1 - (1 + i)^{-n}}{i}
$$

Sustituyendo valores se tiene:

$$
50\,999.98 = R \frac{1 - (1 + 0.009489)^{-15}}{0.009489}
$$

Utilizando la función de PAGO de Excel se tiene:

$$
PAGO (tasa; nper; va; vf; tipo)\\
$$

donde:

PAGO(0.009489;15;;50 999.98;0)

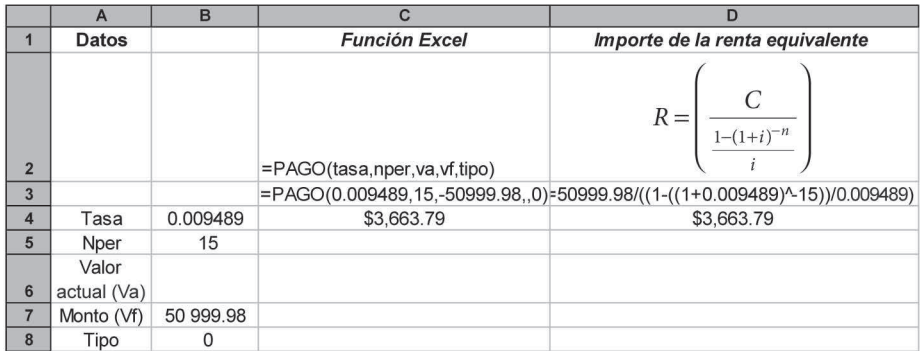

La solución en Excel:

Exactamente la misma solución que aparece en el texto.

### **7.8.3 Tasa de interés y plazo (sección 7.4)**

En el ejemplo 7.4.1 se pide determinar la tasa de interés efectiva anual a la que tendrían que hacerse 15 depósitos bimestrales de \$600 para que arrojen un monto de \$11600 en el momento de hacer el último depósito.

Para determinar la tasa de interés que se plantea en los ejemplos 7.4.1 y 7.4.2 se puede recurrir a la fórmula del monto de una anualidad, y una vez determinado el factor, ensayar diversos valores de tasa de interés para aproximar dos de ellos y realizar una interpolación, o bien utilizar la función de Excel denominada TASA, que contiene los siguientes argumentos:

TASA(nper;pago;va;vf;tipo;estimar)

donde:

Nper: es el número total de periodos de pago en una anualidad.

- Pago: es el pago efectuado en cada periodo, que no puede variar durante la vida de la anualidad. Si se omite el argumento pago, deberá incluirse el argumento vf. Se registra como
	- un valor negativo.

Va: es el valor actual, es decir, el valor que tiene actualmente una serie de pagos futuros.

Vf: es el valor futuro o un saldo en efectivo que se desea lograr después de efectuar el último pago. Si el argumento vf se omite, se supone que el valor es 0 (por ejemplo, el valor futuro de un préstamo es 0).

Tipo: es el número 0 o 1 que indica el vencimiento de los pagos.

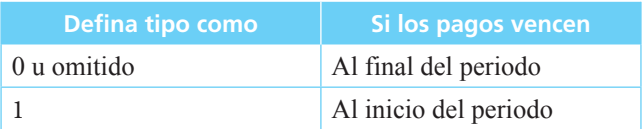

Estimar: es la estimación de la tasa de interés.

- Si el argumento estimar se omite, se supone que es de 10%.
- Si TASA no converge, trate de usar diferentes valores para el argumento estimar. TASA generalmente converge si el argumento estimar se encuentra entre 0 y 1.

El sistema realiza una serie de aproximaciones sucesivas para determinar el valor de i, y en caso de que no converja con su valor después de realizar diez iteraciones, devolverá la leyenda #¡NUM!

Así, sustituyendo los valores proporcionados en el ejemplo, se tiene:

TASA(15;−600;va;11600;0;)

Es necesario prestar atención al hecho de que el pago debe introducirse con signo nega-

tivo, a fin de que la función pueda proporcionar un resultado correcto.

La solución en Excel se presenta a continuación:

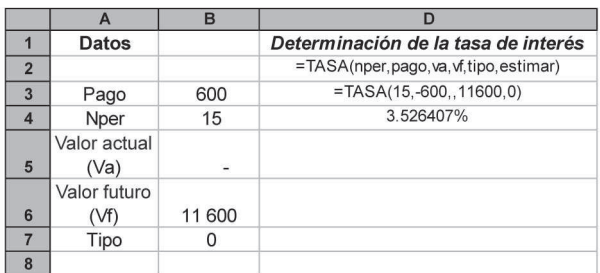

La tasa de interés efectiva bimestral es 3.526407%, que es prácticamente la misma que se presenta en el texto.

Una vez conocida la tasa efectiva bimestral, se determina la tasa efectiva anual:

$$
j = (1 + i')p - 1
$$
  

$$
j = (1 + 0.035264)6 - 1
$$

Sustituyendo en Excel

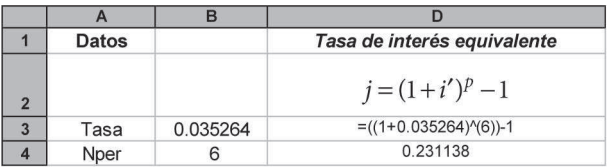

La tasa de interés efectiva anual es 23.11%.

En el ejemplo 7.4.2 se pide determinar la tasa anual capitalizable semestralmente que gana un depósito de \$32 000 a partir del cual se efectúan 24 retiros trimestrales de \$2 000.

Para solucionarlo se utiliza la siguiente función de Excel:

TASA(nper;pago;va;vf;tipo;estimar)

Sustituyendo, se tiene:

```
TASA(24;−2 000;32 000;;0;)
```
Es necesario prestar atención al hecho de que el pago debe introducirse con signo negativo, a fin de que la función pueda proporcionar un resultado correcto.

La solución en Excel:

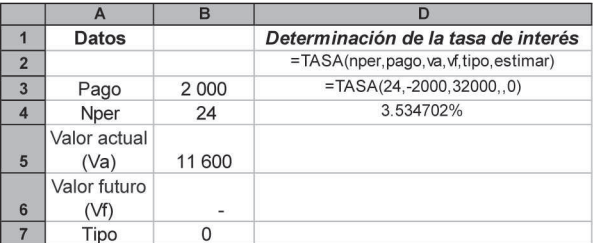

La tasa de interés efectiva bimestral es de 3.534702%.

Una vez conocida la tasa efectiva trimestral, se determina la tasa efectiva semestral:

$$
j = (1 + i')p - 1
$$
  

$$
j = (1 + 0.035470)2 - 1
$$

Sustituyendo en Excel:

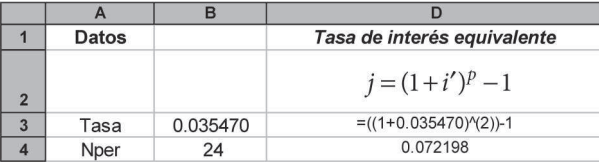

La tasa de interés efectiva semestral es de 7.2198%; por lo tanto, la tasa anual sería de 14.44 %. La diferencia con la cifra de 14.39% que se presenta en el texto se explica por las aproximaciones derivadas de la interpolación, así como por los redondeos.

En el ejemplo 7.4.3 se pide determinar el número de depósitos semestrales (plazo) de \$595.74 que se requiere para acumular \$8 500 en una cuenta que rinde 2.5% bimestral.

Para solucionarlo, en primer lugar se calcula la tasa semestral equivalente a 2.5% bimestral (un semestre es igual a tres bimestres):

 $i' = (1 + i)^p - 1$  $i' = (1.025)^3 - 1$ 

|                | <b>Datos</b> |        | Tasa de interés equivalente      |
|----------------|--------------|--------|----------------------------------|
| $\overline{2}$ |              |        | $i' = (1+i)^p - 1$               |
| 3              | Tasa         | 0.0250 | $= ((1 + 0.025)\frac{4}{3}) - 1$ |
|                | Nper         |        | 0.076890625                      |

Por lo tanto, la tasa efectiva semestral es de 7.6890%, que será la que se empleará para determinar el plazo, sustituyendo los valores conocidos en la fórmula del monto de una anualidad simple, cierta, vencida e inmediata:

$$
M = R \frac{(1+i)^n - 1}{i}
$$

 $8500 = 595.74 \frac{(1 + 0.076890)^n - 1}{?}$ 0 076890  $=$  595.74  $\frac{(1+0.076890)^n - }{n}$ . n

Para determinar en Excel el valor de n, se cuenta con dos opciones:

- $a)$  Despejar la literal  $n$  y calcular su valor utilizando logaritmos.
- b) Sustituir los valores en la función de Excel para calcular el número de periodos de una anualidad, como se ilustra a continuación:

 =NPER(tasa;pago;va;vf,tipo) =NPER(0.076890;−595.74;va;8 500,0)

Como en todos los ejemplos anteriores, debe destacarse que el pago periódico se registra con signo negativo en la función de Excel.

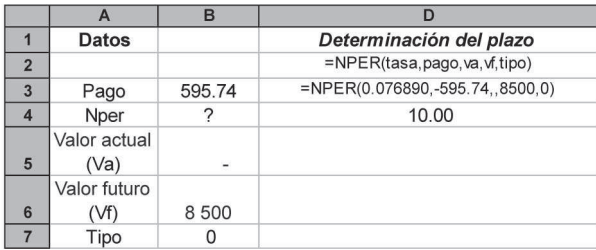

El ejemplo 7.4.4 plantea dos preguntas:

- a) ¿Cuál es el número de pagos mensuales completos de \$125 000 que se deben efectuar para liquidar un préstamo de \$1875 000, si el interés pactado es de 25% anual efectivo?
- $b)$  ¿Cuál es el monto del pago final menor que se debe realizar un mes después del último pago completo para liquidar totalmente el préstamo?

$$
i' = (1+i)^p - 1
$$
  

$$
i' = (1.25)^{1/12} - 1
$$

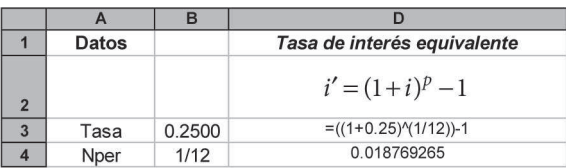

La tasa efectiva mensual es de 1.876926%, que es la que se empleará para determinar el plazo, sustituyendo los valores conocidos en la fórmula del valor actual de una anualidad simple, cierta, vencida e inmediata:

$$
C = R \frac{1 - (1 + i)^{-n}}{i}
$$

Sustituyendo valores, se tiene:

$$
1875\,000 = R \frac{1 - (1 + 0.018769)^{-n}}{0.018769}
$$

Como se vio en el ejemplo anterior, para determinar en Excel el valor de n, se tienen dos opciones:

- a) Despejar la literal  $n \, y$  calcular su valor utilizando logaritmos.
- b) Sustituir los valores en la función de Excel para calcular el número de periodos de una anualidad, como se ilustra a continuación:

 =NPER(tasa;pago;va;vf,tipo) =NPER(0.018769,−125 000,1875 000,,0)

Como en todos los ejemplos anteriores, debe destacarse que el pago periódico se registra con signo negativo en la función de Excel.

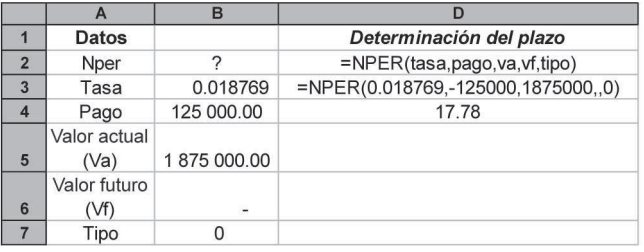

Excel nos indica que se deben hacer 17.78 pagos, lo cual implica que se requieren 17 pagos completos.

La determinación del pago menor que se debe realizar en el mes 18 se ilustra claramente en el texto y los tipos de cálculos que se requieren ya han sido explicados antes, por lo que por comodidad aquí se omiten.

Los ejemplos que hasta aquí se han resuelto ilustran abundantemente las posibilidades que ofrece Excel para solucionar los distintos tipos de problemas de anualidades, ya sea a través del desarrollo de las fórmulas que se presentan en el libro, o bien mediante la utilización de las funciones financieras integradas que la misma hoja de cálculo ofrece. La solución de anualidades anticipadas o diferidas puede realizarse siguiendo los ejemplos que se presentaron, considerando las variaciones pertinentes.

### 7.9 Resumen

El caso general de las anualidades se refiere a aquellas en las cuales el periodo de pago y el de capitalización no coinciden. Para resolver este tipo de anualidades, lo más fácil es modificar sus planteamientos para ajustarlas al caso simple y luego resolverlas mediante las fórmulas que se explicaron con anterioridad.

Los dos métodos que pueden utilizarse para convertir anualidades generales en simples son:

- **1.** Determinación de la tasa de interés equivalente.
- **2.** Determinación de la renta equivalente.

Además, dado que ambos procedimientos arrojan los mismos resultados, el lector deberá aplicar el que le resulte más accesible.

Al revisar los planteamientos de las anualidades generales, conviene identificar en cuál de los dos casos posibles cae, pues ello determina qué procedimiento de solución es más sencillo:

- **1.** El periodo de pago es más largo que el de capitalización.
- **2.** El periodo de pago es más corto que el de capitalización.

Para los diferentes casos posibles de anualidades generales (vencidas, anticipadas, inmediatas y diferidas) también son aplicables las anualidades simples, ciertas, vencidas e inmediatas y sus correspondientes adaptaciones como se vieron en los capítulos anteriores.

### **Comprobación del capítulo**

Si se ha leído el capítulo completo, el lector debe:

- Definir y explicar qué es una anualidad general.
- Identificar situaciones que se pueden representar mediante anualidades generales.
- Utilizar el método de:
	- ❍ la tasa equivalente y el de
	- ❍ la renta equivalente para resolver problemas planteados en forma de anualidades generales, que le permita determinar
		- ❏ el monto,
		- ❏ el valor actual,
		- ❏ la renta,
		- ❏ el plazo o
		- ❏ la tasa de interés según sea necesario.
- Resolver ejercicios de anualidades generales mediante el empleo de la hoja de cálculo de Microsoft® Excel®.

### **T**Términos y conceptos importantes

- Anualidad general
- Renta equivalente
- Tasa de interés equivalente

### **Fille Fórmulas importantes**

$$
i' = (1+i)^p - 1
$$
 (7.1) 
$$
A_{\nu(R;q)n|i} = R \times \frac{1 - q^n \times (1+i)^{-n}}{(1+i) - q}
$$
 (7.4)

$$
M = R \frac{(1+i')^{n} - 1}{i'} \qquad (7.2) \qquad A_{\nu(R;q)n|i} = \frac{n \times R}{1+i} \qquad (7.5)
$$

$$
M = R' \frac{(1+i)^n - 1}{i} \qquad (7.3) \qquad A_{A(R;q)n|i} = R + \left[ R \times \frac{1 - q^{n-1} \times (1+i)^{-n-1}}{(1+i) - q} \right] \qquad (7.6)
$$

### **EULTE:** Ejercicios complementarios

- **1.** ¿Qué es una anualidad general?
- **2.** ¿Qué es una anualidad general anticipada?
- **3.** ¿Qué es una anualidad general diferida?
- **4.** Dé un ejemplo de anualidad general, cierta, vencida e inmediata.
- **5.** Dé un ejemplo de una anualidad general anticipada.
- **6.** Dé un ejemplo de una anualidad general diferida.
- **7.** Encuentre el monto de un conjunto de 14 pagos vencidos e inmediatos de \$1816 cada dos meses si el interés es de 16.6% capitalizable mensualmente.
- **8.** ¿Cuál es el valor actual (al principio de cada año) de 24 pagos quincenales vencidos de \$146.90 si el interés es de 14% efectivo semestral?
- **9.** ¿Cuál es el valor anual (al principio de cada año) de pagos quincenales anticipados de \$5 000 si el interés es de 21% anual convertible semestralmente?
- **10.** ¿Qué pago trimestral anticipado es equivalente a pagos quincenales vencidos de \$100 si el interés es de 6% capitalizable mensualmente?
- **11.** ¿Qué pago bimestral vencido es equivalente a pagos semestrales anticipados de \$1470, a 1.5% quincenal?
- **12.** La señora Martínez compró un televisor con precio de \$8 900. Entregó 15% de enganche y se comprometió a pagar el saldo mediante 12 pagos mensuales vencidos con un interés de 20% efectivo anual. ¿Cuál es el importe de los pagos?
- **13.** ¿Cuánto se necesita ahorrar cada fin de año en una cuenta que paga 5.55% capitalizable mensualmente para acumular \$50 000 en el momento de realizar el quinto depósito?
- **14.** Un estudiante tiene una calculadora que desea cambiar dentro de 6 meses. Considera que puede venderla dentro de 6 meses en \$150 y que el valor de la que desea comprar en esa fecha será de \$985. ¿Cuánto debe ahorrar cada quincena comenzando dentro de quince días, para tener el dinero que necesita si puede invertir sus ahorros con un interés de 10% efectivo semestral?
- **15.** Se hicieron depósitos trimestrales de \$150 vencidos a 6% capitalizable mensualmente. ¿Cuántos depósitos se hicieron si un mes después de realizado el último se tenía un monto de \$15 078.72?
- **16.** Una empresa desea invertir \$300 000 en un proyecto que, según los planes, deberá producir un flujo de ingresos de \$42 000 bimestrales vencidos durante dos años. ¿Qué tasa de interés efectivo anual rendiría el proyecto?
- **17.** Encuentre el monto y el valor actual de 12 pagos bimestrales de \$100 a 3% de interés capitalizable mensualmente si el primero de ellos se hace hoy?
- **18.** A un estudiante se le asigna una beca que le otorga \$1850 mensuales y que comenzará a recibir dentro de 4 meses y medio. Calcule el valor actual de la beca si el interés es de 15% capitalizable bimestralmente y la beca tiene una duración de 2 años.
- **19.** Una empresa debe \$250 000 de impuestos. Para pagar se le ha concedido un plazo de gracia de 6 meses sin intereses y puede hacerlo mediante 6 pagos mensuales realizado el primero de ellos dentro de 6 meses. Si el interés que se le carga en el segundo semestre es de 12% capitalizable quincenalmente, ¿de qué cantidad deben ser los pagos mensuales?
- **20.** A qué tasa efectiva anual equivale:
	- a) 48% capitalizable semestralmente
	- b) 40% capitalizable mensualmente
	- c) 35% mensual efectivo
	- d) 15% semestral capitalizable bimestralmente
	- e) 0.5% mensual capitalizable quincenalmente
- **21.** ¿Qué tasa anual capitalizable mensualmente es equivalente a
	- a) 2% efectivo mensual?
	- b) 5% bimestral efectivo?
	- c) 6% trimestral efectivo?
- **22.** ¿A qué tasa efectiva anual creció una inversión de \$604.23 bimestrales anticipados durante dos años si su monto, 4 meses después del inicio del último periodo de pago, fue de \$10 500?

# Amortización y fondos de amortización

# **Objetivos**

Al finalizar el estudio del presente capítulo, el lector será capaz de:

- Explicar qué es amortización y fondo de amortización, así como sus semejanzas y diferencias
- Identificar situaciones en las que se aplican estos conceptos
- Construir tablas de amortización y de fondos de amortización
- Determinar el saldo acreedor y el deudor en cualquier tiempo en una operación de amortización
- Calcular el valor de los pagos o la tasa de interés o el plazo en operaciones de amortización
- Calcular el valor de los depósitos, la tasa de interés o el plazo en operaciones de fondo de amortización

## Temario

- 8.1 Introducción
- 8.2 Tablas de amortización

CAPÍTULO

8

- 8.3 Importe de los pagos en una amortización
- 8.4 Derechos adquiridos por el deudor y saldo a favor del acreedor
- 8.5 Número de pagos en una amortización
- 8.6 Tasa de interés en una amortización
- 8.7 Otros casos de amortización
- 8.8 Depósitos a un fondo de amortización
- 8.9 Total acumulado en un fondo de amortización y saldo insoluto de la deuda
- 8.10 Número de depósitos en un fondo de amortización
- 8.11 Tasa de interés en un fondo de amortización
- 8.12 Comparación entre amortización y fondo de amortización
- 8.13 Aplicaciones
- 8.14 Uso de Excel
- 8.15 Resumen

### 8.1 Introducción

En el área financiera, *amortización* significa saldar gradualmente una deuda por medio de una serie de pagos que, generalmente, son iguales y que se realizan también a intervalos iguales. Aunque esta igualdad de pagos y de periodicidad es lo más común, también se llevan a cabo operaciones con ciertas variantes, por lo que aquí se analizan algunas de estas situaciones.

#### ■ **Ejemplo 8.1.1**

Sergio Campos contrae hoy una deuda de \$95 000 a 18% convertible semestralmente que amortizará mediante 6 pagos semestrales iguales, R, el primero de los cuales vence dentro de 6 meses. ¿Cuál es el valor de R?

#### **Solución:**

Los pagos constituyen una anualidad simple, cierta, vencida e inmediata con valor actual de \$95 000.

$$
R = ?
$$
  
\n
$$
C = 95\,000
$$
  
\n $i = 0.18/2 = 0.09$   
\n $n = 6$   
\nSi  
\n
$$
C = R \frac{1 - (1 + i)^{-n}}{i}
$$
  
\n
$$
R = \frac{Ci}{1 - (1 + i)^{-n}} = \frac{95\,000(0.09)}{1 - (1.09)^{-6}} = \frac{8\,550}{0.403733}
$$
  
\n $R = 21\,177.36$ 

Seis pagos semestrales vencidos de \$21 177.36 amortizan una deuda con valor actual de \$95 000 con interés de 9% semestral.

Por otro lado, el concepto de fondo de amortización es el inverso del de amortización, ya que en el primero la deuda que se debe pagar es una cantidad en valor actual mientras que, en el caso del fondo se habla de una cantidad o deuda que se debe pagar en el futuro, para lo cual se acumulan los pagos periódicos con el objeto de tener en esa fecha futura la cantidad necesaria.

#### ■ **Ejemplo 8.1.2**

Una empresa obtiene un préstamo por \$700 000 que debe liquidar al cabo de 6 años. El Consejo de administración decide que se hagan reservas anuales iguales con el objeto de pagar la deuda en el momento de su vencimiento. Si el dinero del fondo se puede invertir de manera que produzca 16% de interés, ¿cuánto se deberá depositar en el fondo para acumular \$700 000 al cabo de 6 años?

### **Solución:**

En este caso, la deuda es el monto de una anualidad simple, cierta, vencida e inmediata:

$$
R = ?
$$
  
\n
$$
M = 700\,000
$$
  
\n $i = 0.16$   
\n $n = 6$   
\n
$$
M = R \frac{(1+i)^n - 1}{i}
$$
  
\n
$$
R = \frac{700\,000(0.16)}{(1.16)^6 - 1} = \frac{112\,000}{1.436396}
$$
  
\n
$$
R = $77\,972.91
$$

En forma breve y simplificada:

- La amortización se refiere a la extinción, mediante pagos periódicos, de una *deuda actual*.
- Los fondos de amortización son acumulación de pagos periódicos para liquidar una deuda futura.  $\blacksquare$

Este capítulo se divide en dos partes principales; en las secciones 2 a 7 se analiza lo referente a la amortización, mientras que las secciones 8 a 11 se ocupan de los fondos de amortización.

### 8.2 Tablas de amortización

Los pagos que se hacen para amortizar una deuda se aplican a cubrir los intereses y a reducir el importe de la deuda. Para visualizar mejor este proceso conviene elaborar una tabla de amortización que muestre lo que sucede con los pagos, los intereses, la deuda, la amortización y el saldo.

### ■ **Ejemplo 8.2.1**

En el ejemplo 8.1.1 teníamos una deuda de \$95 000 contratada a 18% convertible semestralmente, y que se iba a amortizar mediante pagos semestrales de \$21 177.36. Para comprender mejor este tema, es necesario construir la tabla de amortización.

### **Solución:**

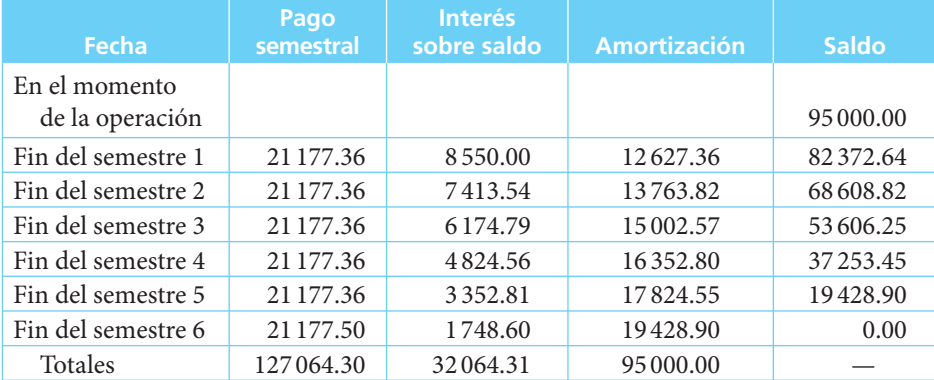

En la tabla se puede observar que:

- La suma de los pagos anuales es igual a la suma de los intereses más la suma de las amortizaciones.
- El saldo, como ya se había visto, es igual al saldo anterior más los intereses menos el pago.
- Por ejemplo, el saldo \$53 606.25 del fin del semestre 3 es igual al saldo anterior (\$68 608.82) más los intereses del periodo (\$6 174.79) menos el pago (\$21 177.36) = 53 606.25:

$$
53\,606.25 = 68\,608.82 + 6\,174.79 - 21\,177.36
$$

- La amortización es igual al pago menos los intereses. En cada periodo subsecuente, cada vez va siendo mayor la parte del pago que se aplica a la amortización, ya que al mismo tiempo también disminuyen tanto el saldo como los intereses correspondientes.
- Se puede ver claramente cuánto es lo que resta por pagar al final de cada semestre: el saldo.
- El valor del último pago semestral se ajustó para que coincidiera exactamente con el saldo de la deuda: 1 748.60 + 19 428.90 = 21 177.50.

Aunque el ajuste en este caso fue de sólo 14 centavos, en casi todas las operaciones es necesario hacerlo debido a pequeñas diferencias ocasionadas por redondeo.

- Además, en la tabla se puede apreciar:
	- a) Los pagos: la cantidad que se paga en cada periodo en parte sirve para pagar los intereses correspondientes y en parte para amortizar el saldo de la deuda.
	- b) Las amortizaciones: la parte de cada pago (pago menos intereses) que se aplica a la reducción del saldo deudor.

Como en las secciones siguientes se utilizarán las tablas de amortización por el momento es suficiente con esta ilustración.

De lo que se ha visto hasta aquí, se puede apreciar que las operaciones de amortización se resuelven utilizando las fórmulas de anualidades de acuerdo con las condiciones de amortización planteadas. Como el tema de anualidades ya ha sido cubierto ampliamente, en las secciones siguientes se hace hincapié en el análisis de las cuatro principales incógnitas que se pueden plantear en una operación de este tipo, a saber:

- El importe de los pagos
- El número de pagos
- La tasa de interés
- Los derechos adquiridos por el deudor y el saldo a favor del acreedor

### 8.3 Importe de los pagos en una amortización

### ■ **Ejemplo 8.3.1**

Calcule el valor de los pagos y elabore una tabla de amortización para saldar un adeudo de \$4 000 000 con un interés de 36% convertible bimestralmente, si la deuda debe ser saldada al cabo de un año, haciendo pagos bimestrales que comienzan dentro de 2 meses.

**Solución:**

$$
C = 4000\,000
$$
  
n = 6  
i = 0.36/6 = 0.06  

$$
R = \frac{Ci}{1 - (1 + i)^{-n}} = \frac{4000\,000(0.06)}{1 - (1.06)^{-6}} = \frac{240\,000}{0.29503946}
$$
  
R = 813\,450.514

### **Tabla del ejemplo 8.3.1**

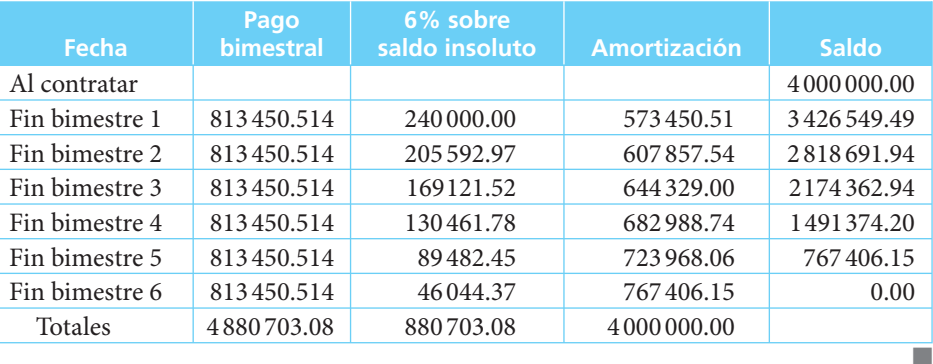

### ■ **Ejemplo 8.3.2**

Una deuda de \$100 000 se debe amortizar en 12 meses mediante tres pagos de \$30 000 al final de otros tantos periodos de 3 meses y un pago que salde la deuda al cabo de 12 meses. Si el tipo de interés es de 28% capitalizable trimestralmente, elabore una tabla de amortización de la deuda.

### **Solución:**

#### **Tabla del ejemplo 8.3.2**

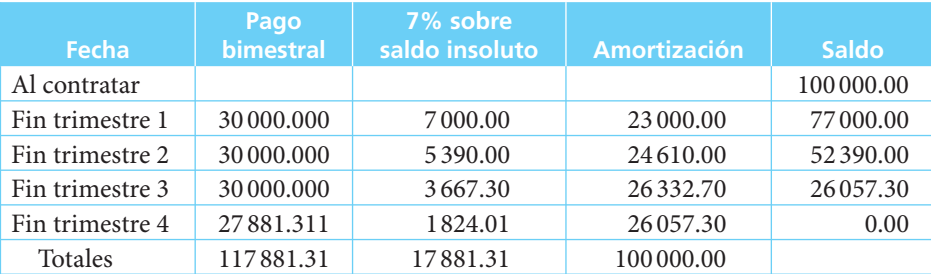

Observe que si se conoce el importe de los primeros pagos se puede ir construyendo directamente la tabla para, al llegar exactamente al último periodo, calcular el valor del último pago sumando el saldo a los intereses (26 057.30 + 1824.01 = 27 881.31). ■

### 8.4 Derechos adquiridos por el deudor y saldo a favor del acreedor

Resulta fácil ver que, por ejemplo, en una operación de compra-venta a crédito, después de que el deudor ha realizado algunos pagos, ha adquirido parcialmente el bien, mientras que el acreedor, al haberlos recibido, ya no es propietario de todos los derechos sobre el bien sino sólo de una parte (el saldo a su favor). En general, en cualquier operación de amortización de una deuda, y en cualquier momento:

Derechos del deudor + Derechos del acreedor = Valor de la operación

Para ilustrar lo que decimos:

### ■ **Ejemplo 8.4.1**

En el ejemplo 8.1.1 se tenía una deuda de \$95 000 contratada a 18% convertible semestralmente que se iba a liquidar con 6 pagos semestrales de \$21177.36. Por conveniencia, se reproduce enseguida la correspondiente tabla de amortización:

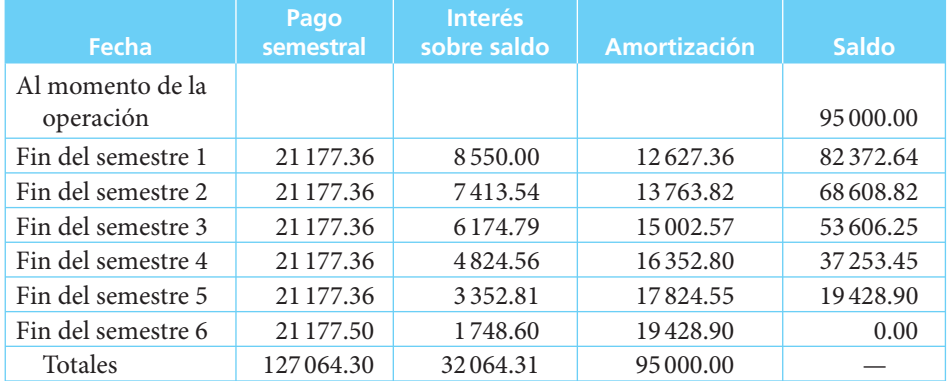

Resulta claro que, por ejemplo, los \$68 608.82 que es el saldo al final del segundo semestre son los derechos aún en propiedad del acreedor, mientras que los derechos del deudor serían:

#### $95000 - 68608.82 = 26391.18$

Sin necesidad de elaborar la tabla se podrían calcular estas cantidades de la siguiente manera:

a) Derechos del acreedor (saldo):

$$
95\,000(1.09)^2 - 21\,177.36\frac{(1.09)^2 - 1}{0.09} =
$$
  
112\,869.50 - 44\,260.68 = 68\,608.82

en donde

- Los \$112 869.50 son el valor de la deuda al cabo de los dos semestres.
- Los \$44 260.68 son el valor de los dos pagos realizados al final del segundo semestre.
- b) Derechos del deudor:

$$
21177.36 \frac{(1.09)^2 - 1}{0.09} - [(95\,000)(1.09)^2 - 95\,000] =
$$
  

$$
44\,260.68 - 17\,869.50 = $26\,391.18
$$

en donde, otra vez, los \$44 260.68 son el valor de los pagos realizados al final del segundo semestre y los \$17 869.50 son los intereses ocasionados por el uso o disfrute (usufructo) de los \$95 000 objeto del préstamo. ■

### ■ **Ejemplo 8.4.2**

La señora Guajardo compra un departamento en condominio valuado en \$2 800 000, por el cual paga un enganche de \$800 000. El resto se financia con un préstamo bancario a 15 años, con interés a 36% convertible mensualmente. Hallar:

a**)** El valor de los pagos mensuales, y

b) El saldo insoluto al final del décimo año.

### **Solución:**

$$
R = ?
$$
  
n = 15(12) = 180  
i = 0.36/12 = 0.03  
C = 2800 000 - 800 000 = 2000 000  
a)  

$$
R = \frac{Ci}{1 - (1 + i)^{-n}} = \frac{2000 000(0.03)}{1 - (1.03)^{-180}} = \frac{60 000}{0.99511010} = $60 294.84
$$

a)

El pago mensual sería de \$60 294.84

b) 
$$
2\,000\,000(1.03)^{120} - 60\,294.84 \frac{(1.03)^{120} - 1}{0.03} = \\ = 2\,000\,000(34.710987) - 60\,294.84(1123.699571)69\,421\,974 - 67\,753\,285.85 = \\ \$1\,668\,688.15
$$

Así, en 10 años se habrían liquidado menos de \$331311.85 del préstamo original. ■

#### ■ **Ejemplo 8.4.3**

Una persona adquiere un automóvil a crédito. El vehículo cuesta \$187 500. Si da un enganche de \$75 000 y comienza a pagar mensualidades vencidas de \$4 484.89, ¿qué proporción del saldo habrá amortizado exactamente al pagar la duodécima mensualidad si se pactó un interés de 25.2% convertible mensualmente?

### **Solución:**

Para determinar esa proporción primero es necesario calcular el monto de los derechos adquiridos por el deudor en el momento del pago número 12:

$$
C = 112\,500
$$
  
\n
$$
R = 4\,484.89
$$
  
\n
$$
n = 12
$$
  
\n
$$
i = 0.252/12 = 0.0210
$$
  
\n
$$
\left[4\,484.89\frac{(1.0210)^{12} - 1}{0.0210}\right] = 60\,491.13
$$

Por otro lado, el valor de la deuda al duodécimo mes es de:

$$
112\,500(1.021)^{12} = 144\,364.84
$$

Por lo tanto, la proporción pagada del saldo es:

$$
\frac{60491.13}{144364.84} = 0.419, \text{ o sea, } 41.9\%
$$

### 8.5 Número de pagos en una amortización

### ■ **Ejemplo 8.5.1**

¿Cuántos pagos mensuales de \$15 000 son necesarios para saldar una deuda de \$180 000 contratada hoy a 18% convertible mensualmente?

### **Solución:**

$$
C = 180\,000
$$
  
 $i = 0.18/12 = 0.015$   
 $R = 15\,000$   
 $n = ?$ 

$$
De C = R \frac{1 - (1 + i)^{-n}}{i}
$$

$$
\frac{Ci}{R} - 1 = -(1+i)^{-n}
$$

$$
(1+i)^{-n} = 1 - \frac{Ci}{R}
$$

$$
-n \log(1+i) = \log\left(1 - \frac{Ci}{R}\right)
$$

⎞ ⎠
$$
n = -\frac{\log\left(1 - \frac{Ci}{R}\right)}{\log\left(1 + i\right)} = -\frac{\log\left[1 - \frac{180\,000(0.015)}{15\,000}\right]}{\log\left(1.015\right)} = -\frac{\log\left(0.82\right)}{\log\left(1.015\right)} = -\frac{(-0.0861861476)}{0.006466042249} = 13.32904
$$

sería necesario:

- a) Hacer 12 pagos de  $$15,000$  y un pago final mayor o
- b) Hacer 13 pagos de  $$15,000$  y un pago final menor, a saber:
- a) Al final del pago 12 el saldo insoluto sería (derechos del acreedor):

$$
180\,000(1.015)^{12} - 15\,000\,\frac{(1.015)^{12} - 1}{0.015}
$$
  
= 215211.27 - 195618.17 = 19593.10

Este saldo quedaría en manos del deudor otro mes, por lo que su valor al final de éste sería:

$$
19\,593.10(1.015) = 19\,887
$$

 que sería lo que habría de pagar en el decimotercer mes para liquidar totalmente la deuda.

b) Como otra alternativa de pago, si abona 13 mensualidades de \$15 000 el saldo al cabo del decimocuarto pago sería:

$$
180\,000(1.015)^{13} - 15\,000\frac{(1.015)^{13} - 1}{0.015}
$$

$$
= 218\,439.44 - 213\,552.44 = $4\,887
$$

Si realiza el último pago en el mes 14, el valor de este saldo en ese momento sería:

$$
4\,887(1.015) = $4\,960.31
$$

y con este pago se liquida también totalmente la deuda.

Debe notarse que las dos maneras de liquidar el pago final son equivalentes; la adopción de una u otra alternativa dependerá de lo que resulte más conveniente para acreedor  $\blacksquare$  y deudor.

#### ■ **Ejemplo 8.5.2**

Una persona recibe una herencia de \$2 500 000 y decide depositarla en una cuenta que paga 6% convertible mensualmente con la intención de hacer retiros mensuales de \$20 000. ¿Cuántos retiros completos de esa cantidad podrá hacer antes de que se agote su herencia?

#### **Solución:**

$$
C = 2\,500\,000
$$
  
\n
$$
R = 20\,000
$$
  
\n
$$
i = 0.06/12 = 0.005
$$
  
\n
$$
n = ?
$$
  
\n
$$
2\,500\,000 = 20\,000 \frac{1 - (1.005)^{-n}}{0.005}
$$
  
\n
$$
\frac{2\,500\,000(0.005)}{20\,000} - 1 = -(1.005)^{-n}
$$
  
\n
$$
-0.375 = -(1.005)^{-n}
$$
  
\n
$$
(1.005)^{-n} = 0.375
$$
  
\n
$$
-n \ln 1.005 = \ln 0.375
$$
  
\n
$$
n = -\frac{\ln 0.375}{\ln 1.005} = -\left(\frac{-0.980829253}{0.0049875415}\right)
$$
  
\n
$$
n = 196.66
$$

El beneficiario podrá hacer 196 retiros mensuales de \$20 000, después de lo cual sólo le sobraría otro poco de dinero (menos de \$20 000).

En este ejemplo, resulta interesante observar que si el heredero retira sólo los intereses que producen sus \$2 500 000, tendría a su disposición 2 500 000(0.005) = \$12 500 mensuales en forma indefinida, si la tasa de interés permanece constante. ■■

## 8.6 Tasa de interés en una amortización

En ocasiones es necesario determinar la tasa de interés que se carga en la operación.

#### ■ **Ejemplo 8.6.1**

Una máquina de coser usada cuesta \$820 al contado. El plan a crédito es de \$270 de enganche y 10 pagos quincenales de \$58. ¿Cuál es la tasa de interés que se cobra en la operación?

#### **Solución:**

$$
C = 550
$$
  
\n
$$
R = 58
$$
  
\n
$$
n = 10
$$
  
\n
$$
i = ?
$$
  
\n
$$
550 = 58 \frac{1 - (1 + i)^{-10}}{i}
$$
  
\n
$$
\frac{1 - (1 + i)^{10}}{i} = 9.48275862
$$

Para determinar i, en primer lugar, se ensayan diferentes valores de i que arrojen el valor  $\frac{1 - (1 + i)^{-10}}{1}$ i más próximo posible a 9.48275862:

para 
$$
i = 0.02
$$
  
\n
$$
\frac{1 - (1.02)^{-10}}{0.02} = 8.98258501
$$
\n
$$
i = 0.01
$$
\n
$$
\frac{1 - (1.01)^{-10}}{0.01} = 9.47130453
$$
\n
$$
i = 0.0095
$$
\n
$$
\frac{1 - (1.0095)^{-10}}{0.0095} = 9.496757904
$$
\n
$$
i = 0.0097
$$
\n
$$
\frac{1 - (1.0097)^{-10}}{0.0097} = 9.48656454
$$

Interpolando (para revisar el procedimiento, vea el capítulo 4):

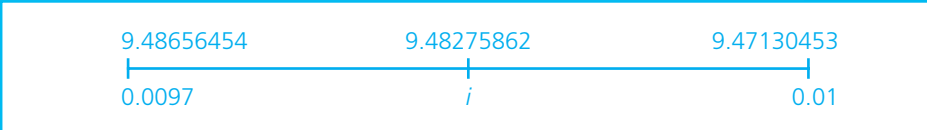

$$
\frac{i - 0.0097}{0.01 - 0.0097} = \frac{9.48275862 - 9.48656454}{9.47130453 - 9.48656454} = 0.24940482
$$
  

$$
i = 0.0097 + (0.0003)(0.24940482) = 0.0097 + 0.00007482
$$
  

$$
i = 0.00977482
$$

Luego, para verificar que tenemos el valor correcto:

#### $1 - (1.00977482)$  $(1.00977482)$ <sup>-</sup>

0 00977482  $\frac{-(1.00977482)^{-10}}{2}$  = 9.48275526 . .48275526 con sólo una diferencia pequeña y despreciable debida

al redondeo. Así pues, la tasa de interés que se cobra en la operación es de 0.97% quincenales (23.46% anual convertible quincenalmente). ■

#### ■ **Ejemplo 8.6.2**

Si Cristina contrae una deuda de \$6 000 y conviene en liquidarla con 5 pagos bimestrales de \$1380, el primero pagadero dentro de dos meses, ¿cuál es la tasa nominal, capitalizable bimestralmente, que se le carga?

#### **Solución:**

$$
C = $6\,000
$$
  
\n
$$
R = $1\,380
$$
  
\n
$$
n = 5
$$
  
\n
$$
i = ?
$$
  
\n
$$
6\,000 = 1\,380 \frac{1 - (1 + i)^{-5}}{i}
$$
  
\n
$$
\frac{1 - (1 + i)^{-5}}{i} = \frac{6\,000}{1\,380} = 4.34782609
$$

Ensayando valores de i:

$$
\begin{aligned}\n\text{si } i &= 0.05 & \frac{1 - (1.05)^{-5}}{0.05} &= 4.32947667 \\
\text{si } i &= 0.048 & \frac{1 - (1.048)^{-5}}{0.048} &= 4.35351768 \\
\text{si } i &= 0.049 & \frac{1 - (1.049)^{-5}}{0.049} &= 4.34147087 \\
\text{si } i &= 0.0485 & \frac{1 - (1.0485)^{-5}}{0.0485} &= 4.34748768\n\end{aligned}
$$

Entonces i se encuentra entre 0.0485 y 0.0480 interpolando:

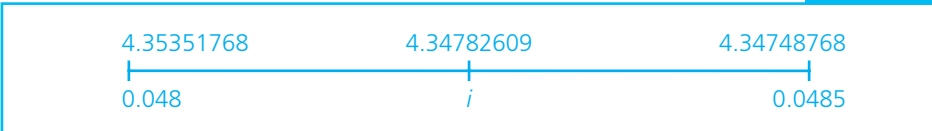

$$
= \frac{4.34782609 - 4.35351768}{4.34748768 - 4.35351768} = \frac{i - 0.048}{0.0485 - 0.048}
$$

$$
= \frac{0.00569159}{0.00603000} = \frac{i - 0.048}{0.0005}
$$

$$
-0.94387894 = \frac{i - 0.048}{-0.0005}
$$

$$
i - 0.048 = 0.00047194
$$

$$
i = 0.048 + 0.00047194
$$

$$
i = 0.04847194
$$

Comprobando:

$$
\frac{1 - (1.04847194)^{-5}}{0.04847194} = 4.34782574
$$

Cifra similar a la que se determinó anteriormente, salvo, nuevamente, una ligera despreciable diferencia debida al redondeo.

Por lo tanto, se carga en la operación aproximadamente 29.08% (0.04847194 $\times$ 6 $\times$ 100) convertible bimestralmente.

## 8.7 Otros casos de amortización

Entre la amplia gama de condiciones en la que pueden presentarse casos de amortización se ilustran enseguida algunas posibilidades:

#### ■ **Ejemplo 8.7.1**

Se difiere (pospone) el inicio de los pagos. En septiembre, un almacén ofrece en venta un aparato de televisión en \$14 990 a pagar en 6 abonos mensuales iguales con 36% de interés convertible mensualmente. El primer pago se debe realizar el 31 de enero del año siguiente. Si una persona adquiere uno de estos aparatos el 31 de octubre:

- a) ¿Cuál es el valor de cada uno de los pagos?
- b) Construya una tabla de amortización que muestre el comportamiento de la operación.

#### **Solución:**

Para visualizar mejor la operación conviene presentarla en un diagrama:

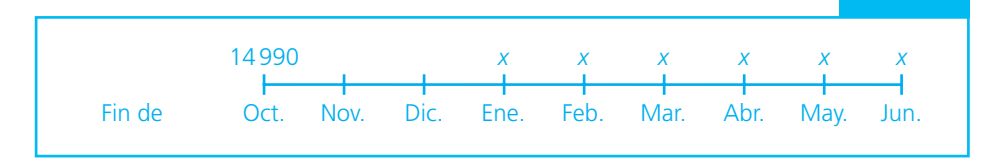

$$
i = 0.36/12 = 0.03
$$

Para manejar los cálculos con las fórmulas de las anualidades simples ciertas, vencidas e inmediatas conviene observar que el cliente disfrutará del televisor desde el 31 de octubre, por lo que contrae la deuda desde este día y, por ello, el valor de su compromiso al 31 de diciembre es:

$$
14\,990(1.03)^2 = 14\,990(1.0609) = $15\,902.89
$$

Ahora se puede visualizar la operación como una anualidad simple, cierta, vencida e inmediata:

$$
C = 15902.89
$$
  

$$
i = 0.03
$$
  

$$
n = 6
$$
  

$$
R = ?
$$

a) Por lo tanto, el pago que debe realizar el cliente cada mes es de:

$$
C = R \frac{1 - (1 + i)^{-n}}{i}
$$
  
\n
$$
R = \frac{Ci}{1 - (1 + i)^{-n}}
$$
  
\n
$$
= \frac{15902.89(0.03)}{1 - (1.03)^{-6}} = \frac{477.08673}{0.1625157} = 2935.63
$$

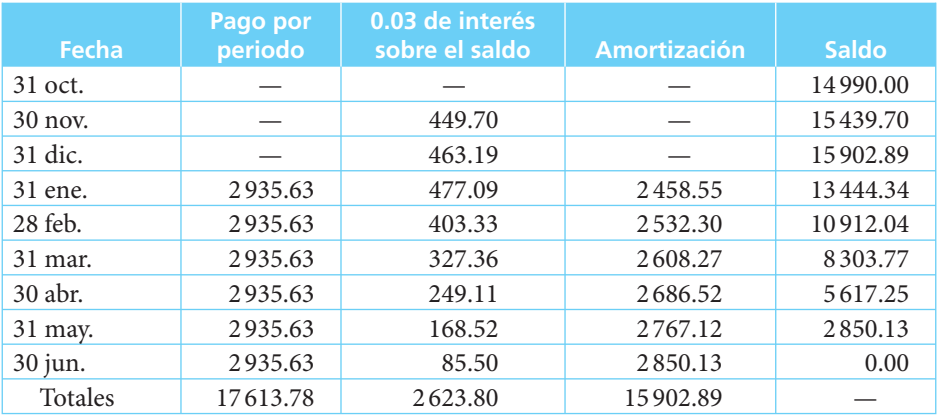

b) Tabla de amortización:

Observe que la cantidad que se amortiza es el valor de la deuda al 31 de diciembre, y que la suma de los intereses incluye el total de los pagados. Las diferencias que existen en los centavos se deben al redondeo. 
■

#### ■ **Ejemplo 8.7.2**

**Pagos desiguales.** Una deuda de \$8 000 se debe amortizar mediante 5 pagos mensuales vencidos; los dos primeros por \$1500 y el tercero y cuarto por \$2 000. Calcule el importe del quinto pago para saldar totalmente la deuda si la operación se pactó con un interés de 28% anual convertible mensualmente.

#### **Solución:**

Conviene visualizar la operación con una tabla.

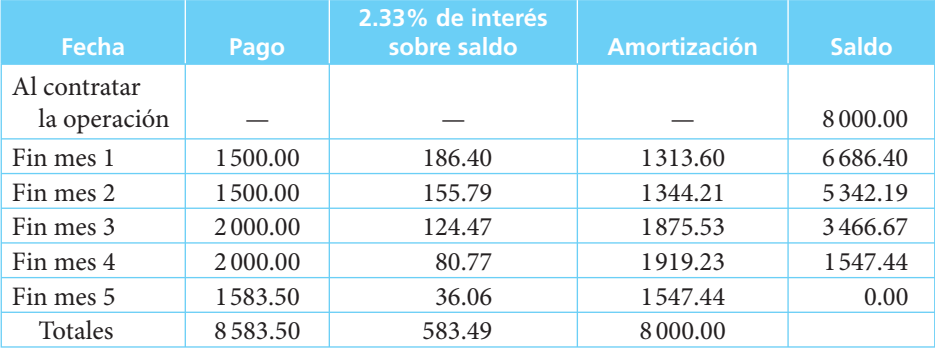

Al llegar al fin del quinto mes sabemos que el importe del pago final debe cubrir tanto el saldo al cuarto mes como los correspondientes intereses o:

$$
1\,547.44 + 36.06 = $1\,583.50
$$

que es, precisamente, el importe del último pago. ■

#### ■ **Ejemplo 8.7.3**

**Cambios en la tasa de interés, amortización constante.** Es necesario elaborar una tabla de amortización para un crédito que se contrata el 3 de junio por \$20 000 que debe pagarse mediante cuatro pagos bimestrales, si en los dos primeros meses se aplica una tasa de 24% anual y en los últimos dos meses de 20%, ambas con capitalización bimestral, y si, además, se debe amortizar una cuarta parte de la deuda por cada pago.

#### **Solución:**

Se construye directamente la tabla:

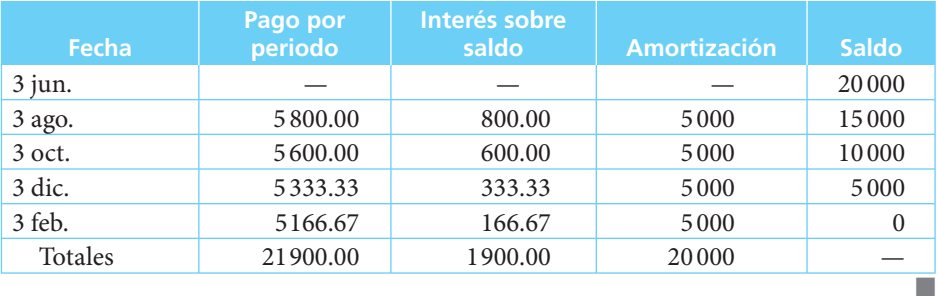

#### ■ **Ejemplo 8.7.4**

**Amortización variable.** Es necesario elaborar una tabla de amortización de una deuda de \$10 000 a pagar en 3 meses mediante abonos vencidos, con 15% semestral con capitalización mensual, amortizando 50, 30 y 20% de la deuda en el primero, segundo y tercer pagos, respectivamente.

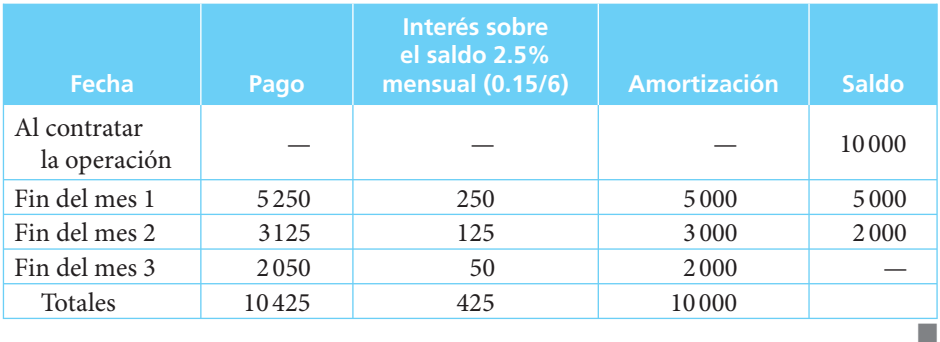

#### **Solución:**

## Ejercicios de las secciones 8.2 a 8.7

- **1.** ¿Qué es amortizar?
- **2.** ¿Qué es una tabla de amortización?
- **3.** Una deuda de \$12 000 debe amortizarse mediante 4 pagos bimestrales iguales, el primero dentro de 2 meses, con intereses de 4% bimestral sobre saldos insolutos.
	- a) Calcular el importe de cada uno de los pagos.
	- b) Construir una tabla de amortización.
- **4.** ¿Cuál sería el pago final que liquida una deuda de \$23 000 contratada a 27% efectivo anual a pagar mediante 3 pagos anuales vencidos de \$10 000 y un pago final que debe realizarse al término de 4 años?
- **5.** Una deuda de \$7 250 se debe pagar en un año mediante pagos trimestrales iguales vencidos. Si el interés pactado es de 36% anual convertible trimestralmente:
	- a) Determine el importe de cada pago.
	- b) Construya una tabla de amortización.
- **6.** Construya un cuadro de amortización de pagos mensuales vencidos de \$1025 hasta la extinción total de una deuda de \$5 800 pactada a 20% anual convertible mensualmente, calculando también el pago final que extinga la deuda.
- **7.** Una pareja de recién casados adquiere una casa en condominio que cuesta \$160 000. Paga un enganche de \$50 000 y acuerda pagar el resto mediante 24 mensualidades iguales con 24% de interés convertible mensualmente. Haga una tabla de amortización que muestre los dos primeros y los dos últimos meses de la operación.
- **8.** Una persona adquiere un automóvil que cuesta \$135 000. Paga \$40 500 en efectivo y el resto con un préstamo de interés social otorgado por una institución de seguridad estatal que le cobra 0.4% quincenal de interés. Calcule el valor de los derechos adquiridos por el comprador en el momento de realizar el vigésimo octavo pago si lo acordado fue liquidar el saldo en 5 años mediante pagos quincenales vencidos.
- **9.** En el ejercicio anterior, ¿cuál es el saldo a favor de la institución de seguridad social?
- **10.** El licenciado Montiel adquiere a crédito un despacho en condominio que cuesta \$185 000. Paga 30% de enganche y se compromete a pagar el saldo mediante pagos mensuales anticipados durante 3 años. Si la tasa de interés que paga es de 14% anual convertible mensualmente, ¿qué cantidad tendría que pagar al cabo del trigésimo mes para adquirir la totalidad de los derechos sobre el despacho?
- **11.** ¿Con cuántos pagos semestrales iguales y vencidos de \$9 500 y un último de mayor cuantía se pagaría la adquisición de un terreno que cuesta \$59 540 si se carga una tasa anual de 10.5% convertible mensualmente? Elabore la tabla de amortización correspondiente.
- **12.** Una persona tiene una deuda de \$16 000 que convino en pagar con cuotas bimestrales vencidas e iguales durante un año con intereses de 18% convertible cada 2 meses. ¿Cuántos pagos debe hacer si el saldo de su deuda es de \$8 354.47?
- **13.** El doctor Villazán tiene una deuda de \$3 500 contraída el 15 de octubre, con intereses de 27% anual convertible mensualmente y que acordó pagar en 12 abonos mensuales vencidos e iguales. ¿Cuántos pagos ha realizado si ha adquirido derechos sobre la deuda por \$1271.90?
- **14.** ¿Cuál es el valor de los derechos adquiridos sobre un mueble de sala por un cliente que lo compró a crédito si el precio fue de \$8 999 y se convino en pagarlo mediante 6 abonos mensuales vencidos con 15% de interés convertible mensualmente y ha realizado 3 pagos?
- **15.** Determine el número de pagos necesarios para amortizar totalmente la compra a crédito de un automóvil que cuesta \$198 000 y se vende con un enganche de 40% y el resto a pagar en mensualidades vencidas de \$5 592.33 con interés de 12% convertible mensualmente.
- **16.** En una operación de crédito se salda una deuda de \$15 000 mediante pagos trimestrales vencidos e iguales por \$3 002.68 durante año y medio. ¿Cuál es la tasa de interés nominal anual con capitalización trimestral que se pagó? ¿Cuáles eran los derechos del acreedor después del tercer pago?
- **17.** Una aspiradora se vende en \$1072 al contado o mediante 4 pagos mensuales anticipados de \$280. ¿Cuál es la tasa efectiva mensual que se paga al adquirir ese aparato a crédito?
- **18.** En el ejercicio 17, ¿cuál es la tasa efectiva anual? ¿Cuál es el monto total de intereses pagados?
- **19.** En el ejercicio 17, ¿cuál es la tasa nominal anual con capitalización mensual?
- **20.** Haga una tabla de amortización que muestre la forma en que se extinguiría una deuda de \$32 000 mediante 4 pagos mensuales vencidos si la tasa que se carga es de 29% anual convertible mensualmente si en cada uno de los 2 primeros abonos se paga 30% de la deuda, en el tercero 25% y en el último 15%.

## 8.8 Depósitos a un fondo de amortización

Como se vio en la introducción, el caso de fondo de amortización se distingue porque aquí la deuda que se va a amortizar se plantea a futuro, y lo que se hace es constituir una reserva o **fondo** depositando determinadas cantidades (generalmente iguales y periódicas) en cuentas que devengan intereses, con el fin de *acumular* la cantidad o monto que permita pagar la deuda a su vencimiento.

A continuación se presenta un ejemplo que ilustra el caso en el que es necesario determinar el valor de los depósitos.

#### ■ **Ejemplo 8.8.1**

Una empresa debe pagar dentro de 6 meses la cantidad de \$400 000. Para asegurar el pago, el contralor propone, dado que hay liquidez en la empresa, acumular un fondo mediante depósitos mensuales a una cuenta que paga 9% convertible mensualmente.

- a) ¿De cuánto deben ser los depósitos?
- b) Haga una tabla que muestre la forma en que se acumula el fondo.

#### **Solución:**

a) En este caso, los \$400 000 son un monto, ya que su valor es a futuro por lo que:

$$
M = 400\,000
$$
  
R = ?  
 $i = 0.09/12 = 0.0075$   
 $n = 6$ 

y

$$
M = R \frac{(1+i)^n - 1}{i}
$$
  
\n
$$
R = \frac{Mi}{(1+i)^n - 1} = \frac{400\,000(0.0075)}{(1.0075)^6 - 1} = \frac{3\,000}{0.045852} = 65\,427.56
$$
  
\n
$$
R = 65\,427.56
$$

b) La tabla:

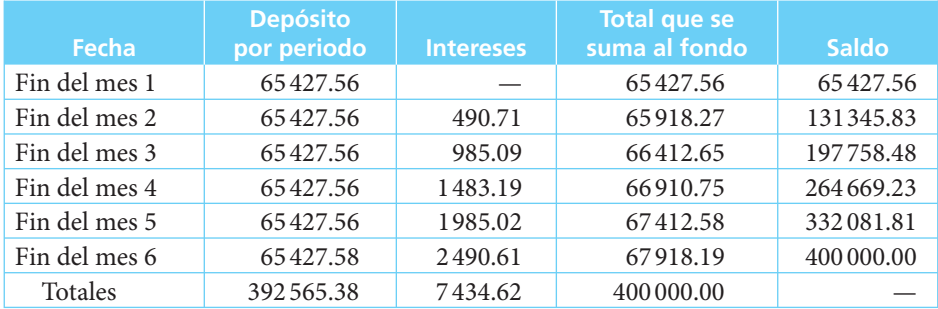

Observe que se incrementó el último depósito mensual en dos centavos para ajustar el fondo exactamente a \$400 000. ■

#### ■ **Ejemplo 8.8.2**

Una persona adquiere a crédito un departamento en condominio por el que, aparte de un enganche y abonos mensuales, debe pagar, al final de cada uno de los 3 primeros años, una anualidad de \$165 000. Para prevenir el pago de estas anualidades decide acumular un fondo mediante depósitos quincenales en una cuenta que paga 12% convertible mensualmente. ¿Cuánto debe depositar cada quincena para acumular lo que necesita para amortizar su deuda cada fin de año?

#### **Solución:**

En este caso, se debe advertir que el periodo de capitalización no coincide con el periodo de los depósitos, por lo que se hace necesario determinar, en primer lugar, la tasa efectiva quincenal equivalente a una tasa de 0.12/12 = 0.01 efectiva mensual, para lo cual, como se vio antes:

$$
(1+i)^2 = 1.01
$$
  

$$
1+i = \sqrt{1.01}
$$
  

$$
i = \sqrt{1.01} - 1 = 0.00498756
$$

Así:

$$
M = 165\,000
$$
  
\n
$$
R = ?
$$
  
\n $i = 0.00498756$  quincenal  
\n $n = 24$  quincenas  
\n
$$
M = R \frac{(1+i)^n - 1}{i}; R = \frac{Mi}{(1+i)^n - 1}
$$
  
\n
$$
R = \frac{165\,000(0.00498756)}{(1.00498756)^{24} - 1} = \frac{822.9479}{0.126825}
$$
  
\n $R = $6488.84$ 

# 8.9 Total acumulado en un fondo de amortización y saldo insoluto de la deuda

#### ■ **Ejemplo 8.9.1**

Observe la tabla de fondo de amortización que se elaboró para el ejemplo 8.8.1. En ella se puede ver el total acumulado en el fondo al final de cada uno de los 6 meses que se contemplan. Por ejemplo, al final del cuarto mes hay \$264 669.23. Si sólo se deseara identificar esta cantidad sin construir la tabla, se le podría calcular sabiendo que es el monto de una anualidad vencida.

$$
M = ?
$$
  
\n
$$
R = 65\,427.56
$$
  
\n
$$
n = 4
$$
  
\n
$$
i = 0.0075
$$
  
\n
$$
M = 65\,427.56 \frac{(1 + 0.0075)^{4} - 1}{0.0075} = \frac{0.030339}{0.0075} (65\,427.56)
$$
  
\n
$$
M = 264\,669.23
$$

Por otro lado, si \$264 669.23 es el monto acumulado en el fondo al final del cuarto mes y, al mismo tiempo, la deuda es de \$400 000, el saldo insoluto es:

 $400\,000 - 264\,669.23(1.0075)^2 = 400\,000 - 268\,654.16 = $131\,345.84$ 

que, para su mejor comprensión, conviene plantear en forma de ecuación de valores equivalentes.

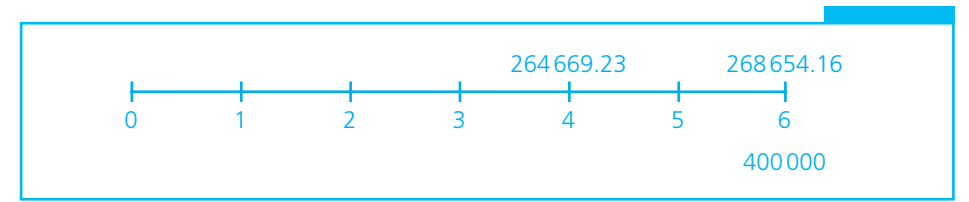

Observe que:

- \$264 669.23 es lo acumulado en el fondo al final del cuarto mes.
- \$264669.23 $(1.0075)^2$  = \$268654.16 es el valor acumulado en el fondo al final del cuarto mes, llevando su valor al final del sexto mes, que es el momento al que está planteada la deuda.
- 400 − 268 654.16 = 131345.84 es el saldo insoluto de la deuda. ■

### ■ **Ejemplo 8.9.2**

Si se depositan \$1000 mensuales en un fondo de inversión que rinde 0.8% mensual efectivo, ¿cuál sería el valor acumulado en el fondo al cabo de 7 años?

#### **Solución:**

$$
M = ?
$$
  
\n
$$
R = 1000
$$
  
\n $i = 0.008$   
\n $n = 7(12) = 84$   
\n
$$
M = 1000 \frac{(1.008)^{84} - 1}{0.008} = 1000(119115.14)
$$
  
\n
$$
M = $119115.14
$$

#### ■ **Ejemplo 8.9.3**

Con los datos del ejemplo anterior, ¿en cuánto se incrementa el fondo del mes 83 al 84 por concepto de intereses?

$$
= 1000 \frac{1.008^{83} - 1}{0.008} = 1000(117.1777155) = 117177.72
$$
  
Al mes 84 \$119115.14  
Al mes 83 \$117177.72  
\$1937.42

De esta cantidad en que aumenta el fondo del mes 83 al 84, \$1000 corresponden al depósito que se hace cada mes y \$937.42 a los intereses. Esto se puede verificar si se observa que los intereses de \$117177.72 del mes 83 al 84 son:

$$
117177.72(0.008) = 937.42
$$

## 8.10 Número de depósitos en un fondo de amortización

Dos ejemplos de este caso:

#### ■ **Ejemplo 8.10.1**

¿Cuántos depósitos mensuales sería necesario realizar en un fondo de amortización que se invierte en un instrumento que paga 9% anual convertible mensualmente si se

quiere liquidar una deuda que vale \$4 800 a su vencimiento y si se realizan depósitos de \$850?

**Solución:**

$$
M = 4800
$$
  
\n $i = 0.09/12 = 0.00750$   
\n $R = 850$   
\n $n = ?$   
\n $4800 = 850 \frac{(1.0075)^n - 1}{0.0075}$   
\n $(1.0075)^n = \frac{4800(0.0075)}{850} + 1 = 1.04235294$   
\n $n = \frac{\log 1.04235294}{\log 1.0075} = \frac{0.01801480}{0.003245} = 5.55$ 

Se podría pagar con 5 depósitos de \$850 más un sexto depósito de:

$$
\[850 \frac{(1.0075)^5 - 1}{0.0075}\] (1.0075) + x = 4\,800 = 4\,346.59 + x
$$
  

$$
x = 4\,800 - 4\,346.59 = 453.41
$$

#### ■ **Ejemplo 8.10.2**

Una persona debe pagar \$7 500 el 2 de junio y decide formar un fondo de amortización depositando \$1216.06 mensuales en una inversión que rinde 14.03% efectivo anual. ¿El día 2 de qué mes debe hacer el primer depósito para acumular con el del 2 de junio la cantidad que adeuda?

**Solución:**

$$
M = $7\,500n = ?R = 1\,216.06i = 0.1403 effective anual
$$

En primer lugar es necesario determinar cuál es la tasa efectiva mensual, ya que los depósitos serán mensuales y la tasa dada es efectiva anual:

$$
(1+i)^{12} = 1.1403
$$

Esto se puede resolver por medio de logaritmos:

 12 log (1 + i) = log 1.1403 log (1 + i) = (1/12)(log 1.1403) = (1/12)(0.057019) log (1 + i) = 0.00475159 1 + i = antilog 0.00475159 1 + i = 1.0110 i = 0.0110

que es la tasa efectiva mensual. Luego, para calcular el número de pagos:

$$
7\,500 = 1\,216.06 \frac{(1.0110)^n - 1}{0.0110}
$$

$$
(1.0110)^n = \frac{7\,500(0.0110)}{1\,216.06} + 1 = 1.067842
$$

$$
n \log 1.0110 = \log 1.067842
$$

$$
n = \frac{\log 1.067842}{\log 1.0110} = \frac{0.028507}{0.004751} = 6
$$

Entonces, si el último depósito se debe realizar el 2 de junio y es necesario hacer 6 depósitos, el primero de ellos deberá realizarse el 2 de enero. ■

## 8.11 Tasa de interés en un fondo de amortización

En esta sección se presentan ejemplos de circunstancias en las que es necesario calcular la tasa de interés que se carga en operaciones que se realizan a través de fondos de amortización.

#### ■ **Ejemplo 8.11.1**

Una deuda que vencía el 25 de septiembre, por un monto de \$250 000, se liquidó con un fondo acumulado mediante 8 depósitos mensuales vencidos por \$30 492.386. ¿Cuál fue la tasa de interés mensual que rendía el fondo?

#### **Solución:**

$$
M = 250\,000
$$
  
\n $i = ?$   
\n $n = 8$   
\n $R = 30\,492.386$   
\n
$$
M = R \frac{(1+i)^n - 1}{i}
$$
  
\n
$$
\frac{(1+i)^n - 1}{i} = \frac{M}{R}
$$
  
\n
$$
\frac{(1+i)^8 - 1}{i} = \frac{M}{R} = \frac{250\,000}{30\,492.386}
$$
  
\n
$$
\frac{(1+i)^8 - 1}{i} = 8.198768047
$$

Ensayando valores de i para aproximar el valor que buscamos:

$$
Si \quad i = 0.01 \qquad \frac{(1.01)^{8} - 1}{0.01} = 8.285671
$$
\n
$$
i = 0.009 \qquad \frac{(1.009)^{8} - 1}{0.009} = 8.256587399
$$
\n
$$
i = 0.008 \qquad \frac{(1.008)^{8} - 1}{0.008} = 8.22762007
$$
\n
$$
i = 0.007 \qquad \frac{(1.007)^{8} - 1}{0.007} = 8.198768147
$$

y, como 8.198768145 es precisamente el valor que buscamos, no resulta necesario interpolar para saber que la tasa cargada en la operación es de 0.7% mensual.

### ■ **Ejemplo 8.11.2**

Una deuda de \$10 000 con vencimiento el 12 de octubre se amortizó mediante un fondo que se constituyó a través de 5 depósitos de \$1966.29 realizados los días 12 de los meses de junio a octubre. ¿Cuál fue la tasa efectiva anual que pagó el fondo?

**Solución:**

$$
M = 10000
$$
  
n = 5  
R = 1966.29  
i = ?  

$$
10000 = 1966.29 \frac{(1+i)^5 - 1}{i}
$$
  

$$
\frac{(1+i)^5 - 1}{i} = \frac{10000}{1911.29} = 5.085725576
$$

En primer lugar se determina la tasa efectiva mensual ensayando valores de i:

$$
\begin{aligned}\n\text{Si} \quad i &= 0.01 & \frac{(1.01)^5 - 1}{0.01} &= 5.10100501 \\
i &= 0.009 &= 5.090813651 \\
i &= 0.008 &= 5.080642564\n\end{aligned}
$$

Así, la tasa mensual está entre 0.8 y 0.9%, y para aproximarla interpolamos entre estos valores:

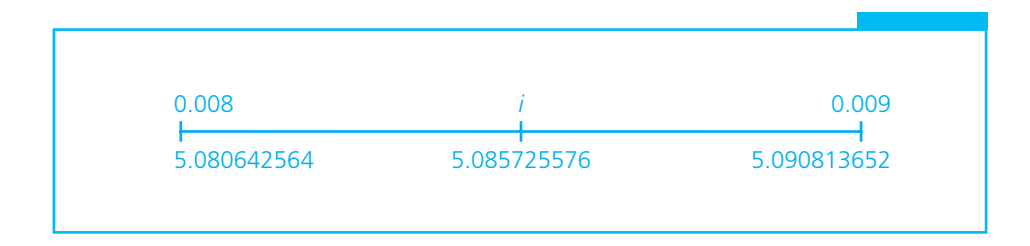

y:

$$
\frac{i - 0.008}{0.009 - 0.008} = \frac{5.085725576 - 5.080642564}{5.090813652 - 5.080642564}
$$

$$
\frac{i - 0.008}{0.001} = \frac{0.005083012}{0.010171088} = 0.4997510591
$$

$$
i - 0.008 = (0.001)(0.4997510591) = 0.00049975
$$

$$
i = 0.00849975
$$

$$
i = 0.0085
$$

Verificando:

$$
\frac{(1.0085)^5 - 1}{0.0085} = 5.085725575
$$

La tasa efectiva mensual es de aproximadamente 0.0085 y la tasa efectiva anual:

$$
(1.0085)^{12} - 1 = 0.10691
$$

o un tipo aproximado de 10.69% anual. ■

## 8.12 Comparación entre amortización y fondo de amortización

Cuando se amortiza una deuda, se hacen pagos periódicos y del importe de cada uno de ellos se liquidan los intereses causados hasta ese momento y el resto se aplica a la amortización o disminución del importe de la deuda.

Por otro lado, bajo el concepto de fondo de amortización, tal como se vio antes, el valor de la deuda está planteado a futuro y lo que se hace es realizar depósitos periódicos en alguna inversión, de manera que se acumule la cantidad necesaria para el momento en que es necesario pagar.

En este caso puede suceder, entre otras combinaciones posibles, que los intereses causados por la deuda se incluyan en el valor a futuro que se le asigna o que se paguen por separado.

Para ilustrar su interrelación y su comportamiento, se analiza el siguiente ejemplo.

#### ■ **Ejemplo 8.12.1**

Si la tasa vigente en el mercado para cierto tipo de inversiones es de 18% anual, convertible mensualmente, determinar la forma en que se podría saldar una deuda de:

- a) \$1000, contraída el día de hoy y que se debe amortizar mediante 4 pagos mensuales iguales.
- b) Una deuda de \$1061.36 que debe pagarse exactamente dentro de 4 meses, con un fondo de amortización constituido mediante 4 depósitos mensuales iguales, el primero de los cuales debe hacerse dentro de un mes.
- c) Hacer una tabla para comparar el comportamiento de las operaciones planteadas en  $a)$  y  $b)$ .

#### **Solución:**

a) 
$$
C = $1000
$$
  
\n $n = 4$   
\n $i = 0.18/12 = 0.015$   
\n $R = \frac{Ci}{1 - (1 + i)^{-n}} = \frac{1000(0.015)}{1 - (1.015)^{-4}} = \frac{15}{1 - 0.94218423} = \frac{15}{0.057815}$ 

El valor del pago mensual es de \$259.45.

$$
b)\ \ M = \$1\,061.36
$$

*i* = 0.015  
\n*n* = 4  
\n
$$
R = \frac{Mi}{(1+i)^n - 1} = \frac{1061.36(0.015)}{(1.015)^4 - 1} = \frac{15.9204}{0.06136355} = 259.45
$$

El valor del depósito mensual es de \$259.45, lo cual se debe a que \$1061.36 es, precisamente, el monto de \$1000 después de 4 meses a 18% convertible mensualmente (salvo un ligero ajuste por redondeo).

Se le fijó así en el ejemplo para ilustrar que bajo las mismas condiciones de pago (básicamente interés y plazo), una y otra forma de amortización son equivalentes.

c) Tabla de amortización:

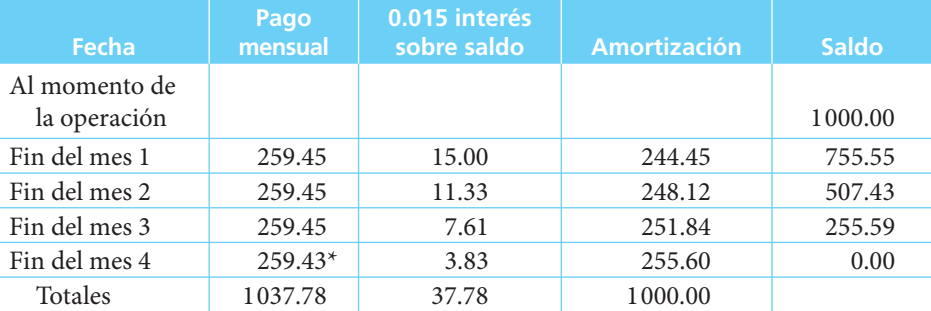

\* Las diferencias se deben al redondeo.

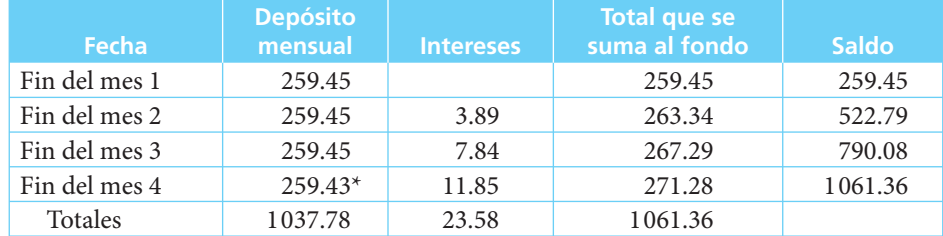

#### Tabla de fondo de amortización:

\* Las diferencias se deben al redondeo.

Resulta sencillo visualizar que, si se obtiene en préstamo una cantidad de dinero que se pueda invertir a una tasa de interés mayor que la que se paga, ello resulta conveniente para quien obtiene el préstamo. ■

#### ■ **Ejemplo 8.12.2**

Una persona obtiene un préstamo de \$100 000 que debe pagar en 6 meses, mediante abonos mensuales iguales y con intereses de 6% anual convertible mensualmente. Si esta persona deposita los \$100 000 en un fondo de inversión que rinde 1.0% mensual y de allí paga su deuda, ¿cuánto saldrá ganando al final de los 6 meses?

#### **Solución:**

 $C = $100000$  $i = 0.06/12 = 0.005$  (el interés que tiene que pagar)  $n = 6$  $R = \frac{Ci}{\sqrt{2\pi}}$  $=\frac{c}{1-(1+i)^{-n}}$  $- (1 +$ = −  $\frac{1-(1+i)^{-n}}{1-(1+i)^{-n}} = \frac{100000(0.000)}{1-(1.005)^{-6}} =$ 100 000 (0.005) 500  $(1+i)^{-n}$  1 -  $(1.005)^{-6}$  0 00 000(0.005)  $1-(1.005)^{-6}$  0. \$ 029482  $= $16959.55$ 

Debe pagar \$16 959.55 cada mes para saldar su deuda, pero si invierte los \$100 000 en el fondo a 0.01% mensual, lo que sucede es:

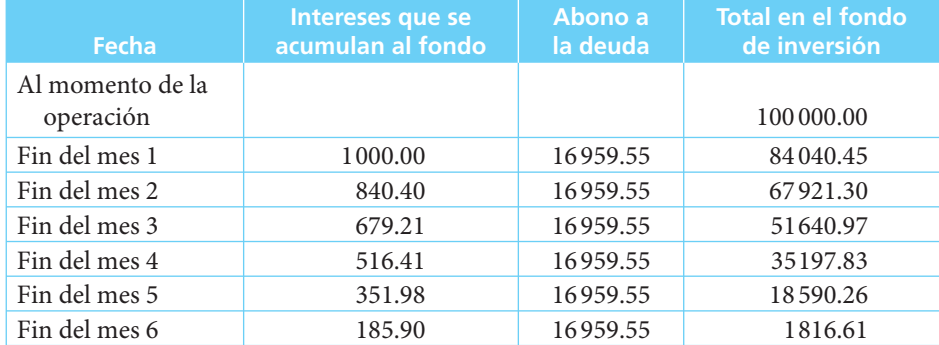

Por lo tanto, al final del sexto mes la persona que obtuvo el préstamo y que lo invierte bajo esas condiciones habría logrado una utilidad de \$1816.61.

También se puede ver fácilmente que no conviene pedir dinero prestado para sólo invertirlo en algún instrumento que rinda menos de lo que se paga de interés, pues esto daría como resultado una pérdida. ■

## 8.13 Aplicaciones

#### ■ **Ejemplo 8.13.1**

Salvador Díaz adquiere un condominio de interés social (en condiciones especiales), que tiene un valor de \$300 000. Si paga 20% de enganche y el saldo es a 15 años con abonos mensuales de \$2 349.33, ¿qué tasa de interés anual nominal, convertible mensualmente, está pagando?

#### **Solución:**

$$
C = 300\,000 - [300\,000(0.20)] = 300\,000 - 60\,000 = $240\,000
$$
  
\n
$$
n = 12(15) = 180
$$
  
\n
$$
R = 2\,349.33
$$
  
\n
$$
i = ?
$$
  
\n
$$
C = R \frac{1 - (i + i)^{-n}}{i} = 240\,000 = 2\,349.33 \frac{1 - (i + i)^{-180}}{i}
$$
  
\n
$$
\frac{1 - (1 + i)^{-180}}{i} = \frac{240\,000}{2\,349.33} = 102.1567851
$$

Ensayando valores de i:

$$
Si \quad i = 0.01 \qquad \frac{1 - (1.01)^{-180}}{0.01} = 83.321664
$$
\n
$$
i = 0.008 \qquad \frac{1 - (1.008)^{-180}}{0.008} = 95.2138
$$
\n
$$
i = 0.006 \qquad \frac{1 - (1.006)^{-180}}{0.006} = 109.884466
$$

Como 109.884466 es mayor que el valor que buscamos de 102.156779 ensayamos con una tasa de interés mayor:

$$
i = 0.007 \qquad \frac{1 - (1.007)^{-180}}{0.007} = 102.156878
$$

El valor determinado con una tasa de 0.007 es 102.156878 y es prácticamente el mismo que buscamos de 102.156779, por lo que podemos afirmar que es la tasa aplicada al préstamo.

Verificando:

$$
240\,000 = 2\,349.33 \frac{1 - (1.007)^{-180}}{0.007}
$$
  

$$
240\,000 \approx 2\,349.33(102.156878) = 240\,000.22*
$$

Así, 0.007 es la tasa mensual efectiva y, para encontrar la tasa anual nominal, convertible mensualmente:

$$
0.007(12) = 0.084
$$

esto es, 8.4% anual convertible mensualmente. ■

\* La diferencia existente se debe al redondeo.

#### ■ **Ejemplo 8.13.2**

Un automóvil que cuesta \$138 500 se vende con 30% de enganche y el saldo a pagar en 18 mensualidades con 2% de interés "global mensual". Calcular:

- a) El valor de los 18 pagos mensuales.
- b) La tasa efectiva anual que se está cargando.

#### **Solución:**

a) Al hablar de interés "global mensual" los comerciantes se refieren a que se carga 2% de interés sobre el saldo inicial, en cada uno de los periodos de pago; en este caso, los 18 meses. Así, el enganche es de \$138 500(0.30) = \$41550.

$$
C = 138\,500 - 41\,550 = $96\,950
$$

Como el interés se carga sobre este saldo inicial, entonces:

$$
inter\acute{e}s\text{~}mesual = 96\,950(0.02) = 1\,939
$$

y el saldo dividido entre los 18 pagos:

$$
96\,950/18 = $5\,386.11
$$

por lo que el importe de cada uno de los 18 pagos mensuales es:

$$
R = 5\,386 + 1\,939 = $7\,325.11
$$

b) 
$$
C = R \frac{1 - (1 + i)^{-n}}{i}
$$

Ahora, para calcular la tasa que se carga:

$$
96950 = 7325.11 \frac{1 - (1 + i)^{-18}}{i}
$$

$$
\frac{1 - (1 + i)^{-18}}{i} = \frac{96950}{7325.11} = 13.235296
$$

Ensayando la i:

$$
\text{Si } i = 0.034 \quad \frac{1 - (1.034)^{-18}}{0.034} = 13.299693
$$
\n
$$
\text{Si } i = 0.035 \quad \frac{1 - (1.035)^{-18}}{0.035} = 13.189682
$$

Interpolando:

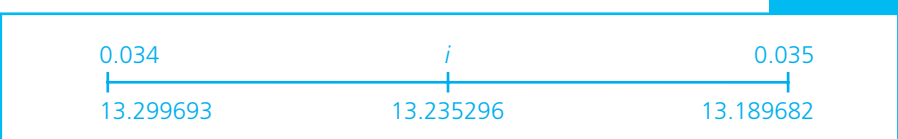

$$
\frac{i - 0.034}{0.035 - 0.034} = \frac{13.235296 - 13.299693}{13.189682 - 13.299693}
$$

$$
= \frac{-0.064397}{-0.110011} = 0.585369
$$

$$
i = 0.034 + (0.001)(0.585369)
$$

$$
i = 0.034 + 0.000585
$$

$$
i = 0.034585
$$

Como se puede apreciar, la tasa efectiva mensual se aproxima a 3.46%, que es considerablemente superior a la de 2% "global mensual" planteada en la transacción.

Ahora, la tasa efectiva anual es de:

 $(1.034585)^{12} - 1 = 1.503820 - 1 = 0.503820$ 

O sea, aproximadamente 50.38%. ■

### ■ **Ejemplo 8.13.3**

Sandra compra una estufa que cuesta \$2 000 al contado, paga \$800 de enganche y conviene en amortizar el resto mediante 6 pagos bimestrales iguales con un interés a razón de 30% convertible bimestralmente.

- a**)** Encontrar el valor de los pagos.
- b**)** Construir una tabla que muestre la forma en que se va amortizando la deuda.
- c**)** Determine el valor de los derechos que el comprador ha adquirido sobre la estufa inmediatamente antes del cuarto pago.

#### **Solución:**

a) 
$$
C = 2000 - 800 = 1200
$$
  
\n $n = 6$   
\n $i = 0.30/6 = 0.05$ 

$$
R = \frac{Ci}{1 - (1 + i)^{-n}} = \frac{1200(0.05)}{1 - (1.05)^{-6}} = \frac{60}{0.25378460}
$$
  
= \$236.42

b)

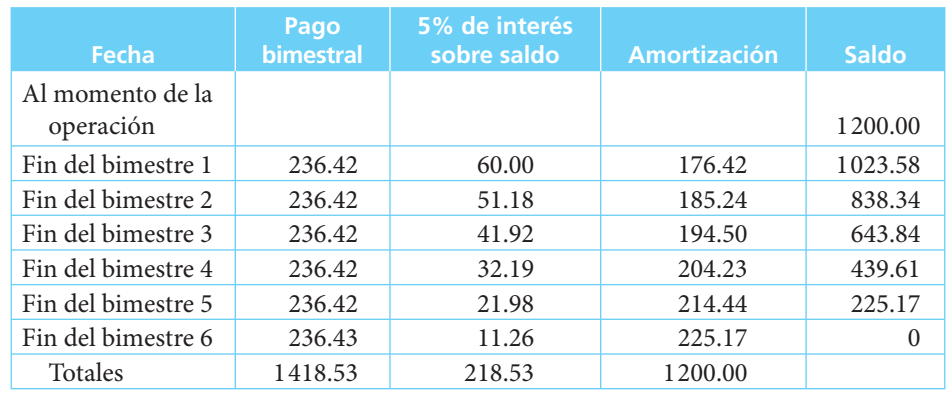

c) Los intereses causados en 4 meses por la posesión de la estufa son:

$$
1200[(1+0.05)^4 - 1] = 258.61
$$

El valor de los 3 primeros pagos en el momento de realizar el tercero es:

$$
236.42 \frac{(1.05)^3 - 1}{0.05} = 236.42(3.1525) = 745.31
$$

El valor de \$745.31 al final del cuarto mes:

 $745.31(1.05) = 782.58$ 

Por lo tanto, el valor de los derechos adquiridos por el comprador hasta inmediatamente antes de realizar el cuarto pago asciende a:

$$
782.58 - 258.61 = $523.97
$$

## Ejercicios de las secciones 8.8 a 8.11

- **21.** Se deben pagar \$29 000 dentro de 12 meses por una deuda contraída con anterioridad. Si para pagarla se decide constituir un fondo mediante depósitos bimestrales vencidos, ¿cuál sería el importe de los mismos si se colocan en un instrumento de inversión que rinde 6.8% convertible mensualmente?
- **22.** Haga una tabla de amortización para el ejercicio 21.
- **23.** Para pagar una deuda de \$154 000 que vence dentro de 5 meses se va a constituir un fondo mediante depósitos mensuales anticipados. Si los depósitos se colocan en un fondo de inversiones que rinde 12% anual convertible mensualmente, determine su importe.
- **24.** Haga una tabla de amortización para el ejercicio 23.
- **25.** Elabore una tabla que muestre la forma en que amortizaría una deuda de \$150 000 contratada hoy y que debe pagarse en 3 meses con interés de 3% trimestral capitalizable mensualmente si se decide constituir un fondo mediante depósitos quincenales vencidos en una cuenta de inversiones que rinde 0.7% mensual efectivo.
- **26.** Ernesto Torres contrae una deuda por \$80 000 a pagar en 14 meses con 0.8% de interés efectivo mensual. Desea amortizarla con un fondo constituido mediante depósitos mensuales vencidos. ¿Cuál deberá ser el importe de los depósitos si el fondo se coloca a 6% anual convertible mensualmente?
- **27.** ¿Cuál debe ser el importe de cada uno de 8 depósitos mensuales anticipados que se colocan en un fondo de inversión que rinde 8% convertible mensualmente con el objeto de amortizar una deuda de \$8 888.88 que vence exactamente dentro de 8 meses?
- **28.** El licenciado Vidriera ha ahorrado \$200 cada 2 meses desde hace año y medio en una cuenta de inversión de renta fija que paga 10% anual convertible mensualmente. Lo que pretende es pagar dentro de 6 meses una deuda que a esa fecha tiene un valor de \$3 000.
	- a) ¿Le alcanzará con lo que acumule en el fondo para pagar su deuda?
	- b) ¿Cuánto le sobrará o cuánto le faltará?
- **29.** Un comerciante decide crear una reserva para adquirir un local más amplio para su negocio. Deposita cada semana \$1750 en un fondo de inversiones que paga 6% anual convertible mensualmente. ¿Cuánto habrá acumulado en el fondo al cabo de 6 meses si se consideran 52 semanas por año?
- **30.** Un chofer desea adquirir el taxi que maneja y que pertenece al señor Urrutia. Éste ha convenido en venderle el auto y el permiso de taxi dentro de año y medio en \$117 500. ¿Cuánto debe depositar semanalmente el chofer en un fondo de inversión que paga 5% convertible mensualmente para acumular la cantidad que necesita?
- **31.** Si el mismo chofer del ejercicio 30 hiciera los depósitos cada tercer día, ¿cuánto necesitaría depositar? Considere años de 360 días y meses de 30 días.
- **32.** Una persona debe liquidar \$7 700 al 15 de diciembre. Si ese día recibe \$3 200 de aguinaldo y lo va a aplicar al pago de su deuda, y el resto lo va a pagar con lo que acumule en un fondo de inversión, ¿cuánto deberá depositar mensualmente en el fondo que paga 8% anual convertible mensualmente, si el primer depósito lo va a hacer el 15 de junio?
- **33.** Se constituyó un fondo con depósitos mensuales de \$1000. Durante 2 años el fondo obtuvo intereses de 9% convertible mensualmente y al principio del tercer año el rendimiento descendió a 8% también convertible mensualmente. ¿Cuánto se había acumulado en el fondo al terminar el tercer año?
- **34.** Un agente de ventas calcula que debe comprarle llantas nuevas a su automóvil cada 5 meses. Decide formar un fondo para acumular el dinero que necesitará para el próximo juego de llantas que calcula le costarán \$6 000 dentro de 5 meses. ¿Cuánto dinero deberá depositar quincenalmente en un fondo de inversiones que paga 0.75% mensual para reunir los \$6 000?
- **35.** Se contrae hoy una deuda por \$24 000 pagadera a 7 meses sin intereses. Si se depositan \$3 000 mensuales en un fondo que paga 0.5% mensual de interés, ¿qué proporción de la deuda se habrá amortizado al momento de hacer el sexto depósito?
- **36.** El ingeniero López debe pagar \$ 6 350 el 13 de noviembre. Ha acumulado 6 depósitos mensuales de \$800 en un fondo que paga 1.025% mensual y realizó el sexto depósito el 6 de septiembre. ¿Cuánto tendría que depositar en el fondo el 13 de octubre para poder liquidar su deuda al vencimiento?
- **37.** Para pagar 30% de enganche de un inmueble que vale al contado \$ 1427 500 (al momento de la entrega) se constituyó un fondo mediante depósitos mensuales realizados desde 8 meses antes de la operación. Si los depósitos mensuales fueron de \$52141.80, ¿cuál fue la tasa de interés que rindió el fondo?
- **38.** El licenciado Candelaria debe liquidar \$35 000 dentro de 6 meses y \$5 500 dentro de un año. Para pagar, decide formar un fondo mediante depósitos iguales cada mes en una cuenta de inversión que paga 0.6% mensual. ¿Qué cantidad debe depositar cada mes para amortizar cada una de sus deudas en sus respectivos vencimientos?
- **39.** Si se depositan \$500 quincenales en un fondo de inversiones que paga 14% efectivo anual, ¿en qué tiempo se reunirán \$10 000?
- **40.** Haga una tabla que muestre el comportamiento de un fondo de amortización constituido mediante depósitos mensuales de \$600 a un fondo que rinde 10% anual convertible mensualmente si al momento de realizar el segundo depósito el interés cambia a 8%, con la misma capitalización y se hacen 3 depósitos más por \$600 cada uno.
- **41.** Se depositaron \$180 semanales en una cuenta de ahorros. Si al cabo de 6 meses se acumularon \$4 746.18, ¿qué tipo de interés efectivo anual se paga en esa cuenta? Considérense 52 semanas por año.
- **42.** ¿A qué tasa de interés tendrían que hacerse 8 depósitos mensuales vencidos de \$420 para acumular \$3 550 al momento de hacer el octavo depósito?

## 8.14 Uso de Excel

### **8.14.1 Introducción (sección 8.1)**

En el ejemplo 8.1.1 se busca el valor R de 6 pagos semestrales iguales que debe hacer el señor Campos para amortizar una deuda de \$95 000 que contrae a 18% anual convertible semestralmente. Como la situación representa una anualidad simple, cierta, vencida e inmediata, el ejemplo se puede resolver mediante la función PAGO de Excel, como sigue:

#### =PAGO(0.09,6,95 000)

Que arroja el valor −\$21 177.38 que es el que se busca (la pequeña diferencia con respecto al valor que aparece en la sección 8.1 se debe, como en muchos otros casos, a redondeo).

En el ejemplo 8.1.2 se busca la renta de una anualidad simple, cierta, vencida e inmediata que, acumulada en un fondo que paga 16% anual permita acumular \$700 000 al cabo de 6 años.

De nueva cuenta, utilizando "=PAGO(0.16,6,,700 000)", se obtiene el resultado que se busca: −\$77 972.91 que, para recordar lo comentado antes, en Excel aparece en color rojo y con signo negativo, dado que se trata de una erogación.

### **8.14.2 Tablas de amortización (sección 8.2)**

El ejemplo 8.2.1 es una ilustración de una tabla de amortización, construida con los datos del ejemplo 8.1.1, en donde se tenía una deuda de \$95 000, contratada a 18% convertible semestralmente y que se determinó que se iba a amortizar mediante 6 pagos semestrales de \$21177.36. La tabla de amortización correspondiente, que es la que muestra cómo se va comportando el crédito a todo lo largo de su existencia, es la que se reproduce enseguida:

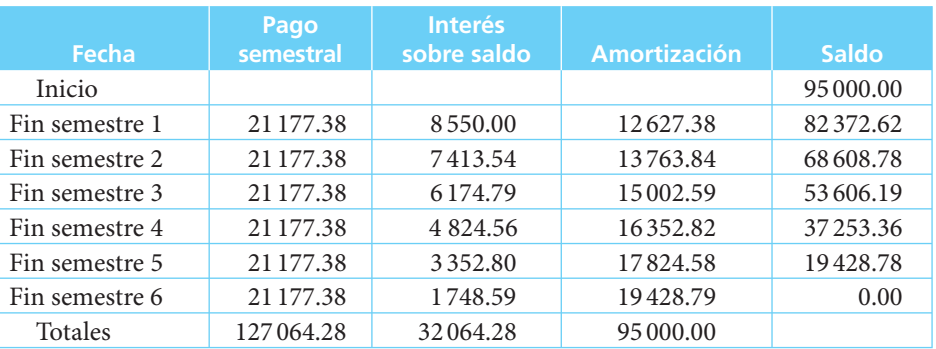

El procedimiento que se siguió para elaborar esa tabla de amortización fue:

Primero se colocan los encabezados de columna y de renglón. Aquí note que, si se anota "Fin semestre 1" y luego se coloca el puntero del ratón en la esquina inferior derecha de la celda, el símbolo cambia de una flecha a una cruz y, si se arrastra esta cruz hacia abajo, automáticamente Excel va copiando el "Fin semestre " y va cambiando el número a 2, 3, y así sucesivamente hasta el arrastre al sexto renglón.

Posteriormente, se coloca el valor del pago semestral, \$21 177.38, y, como es igual en todos los semestres, simplemente se copia a todos los cinco renglones restantes.

El primer renglón del interés sobre el saldo es 9% del préstamo inicial, \$95 000. Si se coloca este valor en la celda E2 (habiendo colocado el primer renglón y la primera columna de la tabla en el renglón A1), se determina este valor con la fórmula "=0.09\*E2", la cual produce el resultado de \$8 550.

La amortización de la deuda al final del primer semestre, el primer renglón de la columna "Amortización", la columna C es la diferencia entre lo que se pagó, \$21 177.38 y los intereses generados, \$8 550, o sea, en Excel: "=B3−C3", fórmula que se coloca en la celda D3, con lo que se obtiene el valor correspondiente, \$12 627.38.

Para terminar con los cálculos de final del primer semestre, sólo resta determinar el nuevo saldo del adeudo que es la diferencia entre el saldo anterior, el inicial y la amortización del semestre: \$95 000 − 12 627.38 = 82 372.62. En Excel: "=E2−D3".

Una vez completado el primer renglón, la tabla se llena copiando las fórmulas que se acaban de introducir en el renglón 3 de las columnas C, D y E. Se hace esto, marcando con el ratón las tres celdas y, después, arrastrándolas hacia abajo, hasta el renglón 8, que corresponde al final del semestre 6.

Para calcular las sumas de las columnas B, C y D se pueden seguir dos caminos:

- a) Anotar, por ejemplo para la columna B, en la celda B9 la fórmula "=Suma(B3:B8)", o
- b) Colocar el cursor en la celda B9 y marcar con el ratón el símbolo de la sumatoria, la letra griega mayúscula sigma, Σ, que suele estar en la barra de íconos de la parte superior, con lo que automáticamente aparece la fórmula de la suma y ya sólo falta oprimir la tecla "Intro" para que aparezca la suma.

#### **8.14.3 Importe de los pagos en una amortización (sección 8.3)**

En el ejemplo 8.3.1 se pide elaborar una tabla de amortización para saldar un adeudo de \$4 000 000, contratado a 36% convertible bimestralmente, a un plazo de un año y con pagos bimestrales.

En la sección 8.3 se determinó este pago, \$813 450.514, como la renta de una ACSVI, y con este dato, se puede construir la tabla de amortización siguiendo el mismo procedimiento que se usó en el ejemplo anterior:

- a) Se anotan los encabezados de la tabla, empezando por la celda A1 (por supuesto, se puede utilizar cualquier otra posición pero aquí se sigue con A1 para no complicar las explicaciones).
- b) Se ingresa el pago bimestral, \$813 450.514 en las celdas correspondientes.
- c) Se introduce la fórmula para el cálculo de los intereses "=E2\*0.06" en la celda C3
- d) Se anota la fórmula de la amortización en la celda D3: "=B3−C3"
- e) Se teclea la fórmula del saldo en la celda E3: "=E2−D3"
- f) Se "jalan" las celdas B3, C3 y D3 hacia abajo, hasta el renglón del último pago, el renglón 8.
- g) Se calculan las sumas de las columnas B, C y D. Se puede hacer esto de dos maneras:
	- Anotar, por ejemplo para la columna B, la fórmula "=Suma(B3:B8)" en la celda B9, o
	- Se coloca el cursor en la celda B9 y se marca con el ratón el símbolo de la sumatoria, la letra griega mayúscula sigma, Σ, que suele estar en la barra de íconos de la parte superior, con lo que automáticamente aparece la fórmula de la suma y ya sólo falta oprimir la tecla "Intro" para que aparezca la suma.

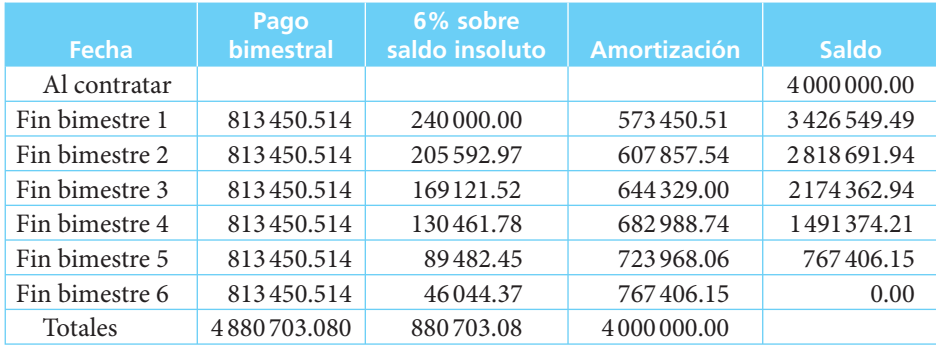

En este ejemplo, como se utilizó un pago con tres cifras decimales, no es necesario redondear el saldo final porque da exactamente cero.

En el ejemplo 8.3.2 se desea saldar en un año una deuda de \$100 000, mediante tres pagos trimestrales de \$30 000 y un pago en el cuarto trimestre que salde la deuda, con un interés de 28% capitalizable trimestralmente.

En este caso, se procede directamente a elaborar la tabla de amortización hasta el tercer semestre, con el procedimiento descrito antes y sólo se extiende el cálculo de los intereses hasta el cuarto trimestre:

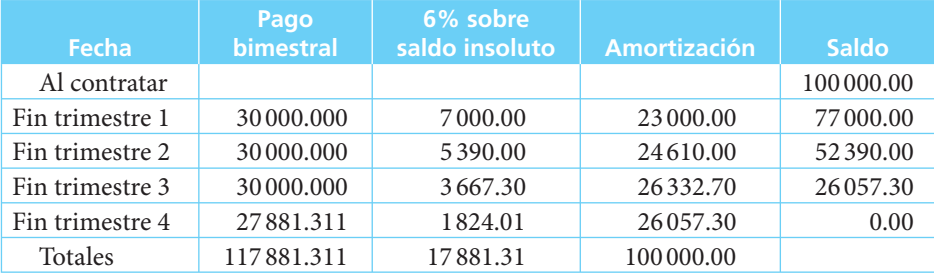

En este punto, se sabe que el saldo al tercer trimestre es de \$26 057.30, y que los intereses generados al final del cuarto periodo son \$1824.01, por lo que se sabe también que el pago necesario para saldar la deuda es la suma de estas dos cantidades. Y, entonces, se anota en la celda B6 "=C6+E5", con lo que se obtiene el cero en la columna de saldo. Y, en este punto, sólo falta calcular los totales.

### **8.14.4 Derechos adquiridos por el deudor y saldo a favor del acreedor (sección 8.4)**

En el ejemplo 8.4.1 se utilizan los datos y la tabla del ejemplo 8.1.1 para ilustrar los conceptos de los derechos adquiridos por el deudor y el saldo a favor del acreedor y se explica cómo estos conceptos están contenidos en la tabla y cómo se pueden también calcular directamente con las fórmulas conocidas de anualidades, sin necesidad de elaborar una tabla.

El ejemplo 8.4.2 trata de la compra de un departamento que cuesta \$2 800 000 y por el cual se paga un enganche de \$800 000. El resto se paga con un préstamo bancario a 15 años con interés de 36% convertible mensualmente y se pide encontrar el valor de los pagos mensuales y el saldo insoluto al final del décimo año.

En primer lugar, para determinar el valor de los pagos mensuales, se utiliza la función PAGO de Excel, de la siguiente manera: =PAGO(0.03,180,2 000 000), la cual produce el resultado que se desea, −\$60 294.84.

Ahora, para determinar el saldo insoluto al final del décimo año, se resta al valor de la deuda el valor de los pagos, en esa fecha:

=(2 000 000\*(1.03)^120)−(VF(0.03,120,−60 294.84)),

la cual arroja el valor de \$1668 688.42, que es el que se busca, con una pequeña diferencia debida a redondeo.

El ejemplo 8.4.3 es el caso de la compra de un automóvil que cuesta \$187 500 y por el cual se paga un enganche de \$75 000 y mensualidades vencidas de \$4 484.89. Se busca determinar la proporción del saldo que se habría amortizado al pagar la duodécima mensualidad si el interés pactado fue de 25.2% convertible mensualmente.

Para determinar esa proporción, en primer lugar se determina el valor de la deuda al realizar ese duodécimo pago. Con Excel, se busca el monto, es decir, el valor futuro con interés compuesto: =(187 500−75 000)\*((1+(0.252/12))^12), que produce \$144 364.84, y por otro lado, el valor acumulado de los pagos que se han hecho es: =VF(0.252/12,12,−4 484.89) que produce ese saldo de \$60 491.13. Por lo tanto, la proporción del saldo que se ha liquidado a esa fecha es:

60 491 13 144 364 84  $\frac{.13}{.11} = 0.4190$ .  $= 0.4190$ , es decir, 41.9%.

### **8.14.5 Número de pagos en una amortización (sección 8.5)**

En el ejemplo 8.5.1 se busca el número de pagos mensuales necesarios para saldar una deuda de \$180 000 con pagos mensuales de \$15 000 e intereses a 18% convertible mensualmente.

En primer lugar se determina el número de pagos que es necesario hacer, con la función NPER: =NPER(0.015,−15 000,180 000) que produce como resultado 13.32904183.

Y, entonces, tal como se ve en el ejemplo, se tienen dos alternativas:

- a) Hacer 12 pagos de \$15 000 y un decimotercer pago final mayor, o
- b) Hacer 13 pagos de \$15 000 y un decimocuarto pago final menor.

Para determinar el decimotercer pago final mayor, se debe calcular el saldo restante después de haber realizado el decimosegundo pago y, después, calcular el valor de este saldo un mes después, que es cuando se liquidaría la deuda. En Excel:

=((180 000\*(1.015)^12)−VF(0.015,12,−15 000))\*1.015 produce el valor de 19 886.99, que es el que se busca y en donde la diferencia que se observa con respecto al valor encontrado en el ejemplo resuelto con una calculadora se debe a error de redondeo.

Para determinar un decimocuarto pago menor, con Excel:

=((180 000\*(1.015)^13)−VF(0.015,13,−15 000))\*1.015, produce el valor que se busca, 4 960.30.

En el ejemplo 8.5.2 se busca determinar cuántos retiros mensuales de \$20 000 podría hacer una persona que recibe una herencia de \$2 500 000 si la deposita en una cuenta que produce 6% de interés capitalizable mensualmente. Con Excel:

=NPER(0.005,−20 000,2 500 000) da como resultado n = 196.6558576, que es el valor que se busca.

#### **8.14.6 Tasa de interés en una amortización (sección 8.6)**

En el ejemplo 8.6.1 se desea determinar la tasa de interés que se paga al comprar una máquina de coser usada que cuesta de contado \$820 y se liquida con un enganche de \$270 y 10 pagos quincenales de \$58.

Con Excel: =TASA(10,−58, 820−270) da como resultado 0.0097748, que es el valor que se busca.

Aunque se nota también en otros ejemplos, en el cálculo de estas tasas el uso de Excel es especialmente útil, ya que evita la necesidad de ensayar valores hasta llegar a una aproximación aceptable.

En el ejemplo 8.6.2 se busca la tasa nominal anual capitalizable bimestralmente que se carga al contraer una deuda de \$6 000 y pagarla con 5 pagos bimestrales vencidos de \$1 380. De nuevo, es fácil resolver este ejemplo usando Excel, con: =TASA(5,−1 380,6 000), que arroja el resultado, muy preciso, de 0.0484719105210. Con esta tasa efectiva bimestral se calcula la tasa nominal anual capitalizable bimestralmente, simplemente multiplicándola por 6:  $0.0484719105210 \times 6 = 0.290831$ , o 29.08%.

### **8.14.7 Otros casos de amortización (sección 8.7)**

El ejemplo 8.7.1 trata del caso en el que se difiere el inicio de los pagos y se trata de la compra de una televisión de \$14 990 que se va a pagar mediante 6 abonos iguales e intereses a 36% convertible mensualmente. La compra se lleva a cabo el 31 de octubre y los pagos se comenzarían a pagar el 31 de enero del año siguiente y se busca el valor de cada uno de los pagos y se pide construir una tabla de amortización para la operación.

El valor de los pagos mensuales se determina llevando el valor del aparato del 31 de octubre al 31 de diciembre para usar este valor futuro como el valor actual de la anualidad que se va a comenzar a pagar el 31 de enero. En Excel: =PAGO(0.03,6,(14 990\*(1.03)^2)), produce el valor del pago mensual, \$2 935.63 y con este valor se elabora la tabla de amortización con el procedimiento revisado antes, excepto por los tres primeros renglones, ya que en los dos primeros meses no se hicieron pagos:

- Se escriben los encabezados de la tabla, empezando por la celda A1 (por supuesto, se puede utilizar cualquier otra posición pero aquí se sigue con A1 para no complicar las explicaciones).
- Se anota el pago mensual \$2 935.63 en las celdas correspondientes, es decir, empezando en el renglón B5, que corresponde al 31 de enero, que es cuando se comenzó a pagar.
- Se introduce la fórmula para el cálculo de los intereses "=E2\*0.03" en la celda C3 y se extiende hacia abajo hasta la C10.
- Se ingresa la fórmula de la amortización en la celda D5: "=B5−C5".
- Se teclea la fórmula del saldo en la celda E5: "=E4−D5".
- Se "jalan" las celdas B3 y D3 hacia abajo, hasta el renglón del último pago, el renglón 10.
- Por último, se calculan las sumas de las columnas B, C y D.

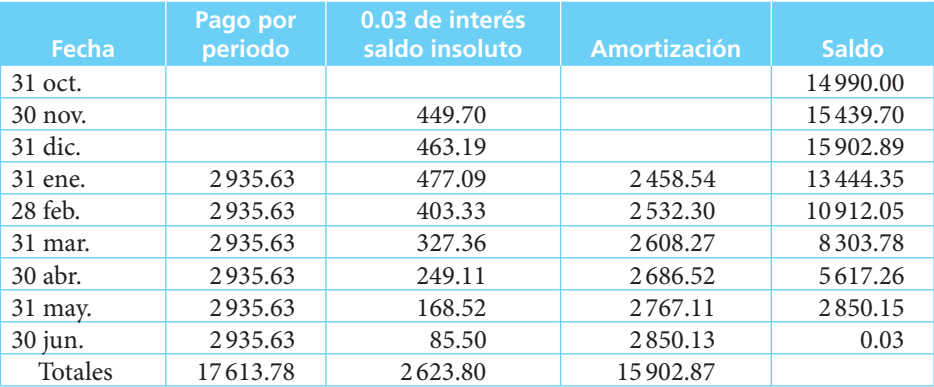

La pequeña diferencia de 0.03 en el saldo final se debe a errores de redondeo.

El ejemplo 8.7.2 ilustra el caso de pagos desiguales y se trata de una deuda de \$8 000 que se debe amortizar mediante 5 pagos mensuales vencidos. Los dos primeros de \$1500 y el tercero y cuarto de \$2 000. Al elaborar una tabla de amortización se puede visualizar el comportamiento del crédito y determinar el monto del quinto pago que salda completamente la deuda. El procedimiento que se sugiere seguir en Excel es aproximadamente el mismo que se utilizó antes, sólo que ahora se anotan los pagos desiguales en las celdas correspondientes: \$1500 para los dos primeros meses y \$2 000 para los segundos dos meses.

 A partir de aquí, se aplican igual que antes las fórmulas para el cálculo de intereses, amortización y saldos, hasta el final del cuarto mes. Ahora, si se arrastra el cálculo de los intereses hasta el mes quinto, celda C7, se obtiene la cantidad generada de intereses al quinto mes, 36.06 y, si se suma a estos intereses el saldo al final del cuarto mes, se obtiene la cantidad que se debe pagar al final del quinto mes para liquidar totalmente el adeudo. Es decir, se pueden sumar en la celda B7 las cantidades de las celdas C7 (intereses del quinto mes) y E6 (saldo al final del cuarto mes) para obtener ese pago final de 1583.49 que salda la deuda.

Los pasos finales consisten en arrastrar los valores de amortización y saldo hasta el renglón 7 para terminar con los cálculos y determinar las sumas de las columnas B a D, con lo que se tiene, finalmente, la tabla de amortización que se presentó en este ejemplo 8.7.2 y que se reproduce enseguida para fácil referencia.

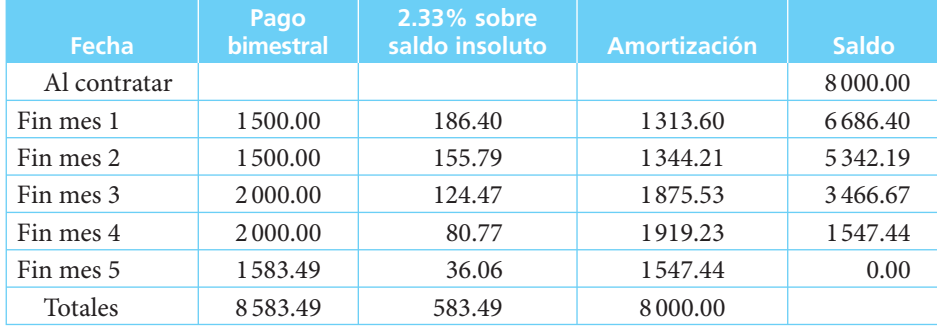

El ejemplo 8.7.3 ilustra el caso en el que se dan cambios en la tasa de interés y se mantiene constante la amortización. Se trata de un crédito de \$20 000 que se contrata el 3 de junio y que se debe pagar mediante 4 pagos bimestrales, aplicando 24% anual en los primeros dos meses y 20% anual en los últimos 4 meses y en donde ambas tasas tienen capitalización bimestral. Se establece también que en cada uno de los cuatro pagos se debe amortizar una cuarta parte de la deuda.

 En este caso se comienza de nuevo por anotar los encabezados de las columnas y de los renglones y se continúa inmediatamente con el llenado de la columna de amortizaciones puesto que se sabe que se debe amortizar una cuarta parte de la deuda en cada pago bimestral, o sea \$5 000. Enseguida se anotan las fórmulas para calcular los intereses de los dos primeros bimestres ((=E2\*0.04) y (=E3\*0.04)) en las celdas C3 y C4, respectivamente; y los de los dos últimos bimestres ((=E4\*0.033) y (=E5\*0.033)) en las celdas C5 y C6, respectivamente. Con esto ya se tienen llenas las columnas de amortización y de intereses y sólo falta, aparte de los totales de costumbre, las fórmulas para calcular el saldo y el pago bimestral. El saldo se calcula restándole a cada saldo previo, los \$5 000 de amortización y el pago bimestral sumándole a esa amortización el importe de los intereses causados.

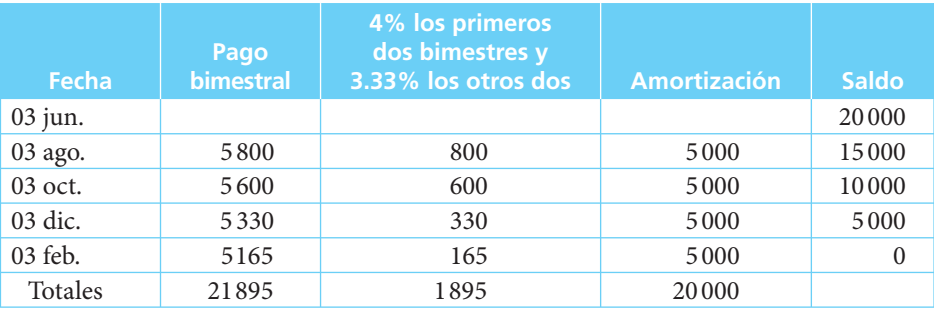

La tabla de amortización que se obtiene es la siguiente:

En el ejemplo 8.7.4 se ilustra el caso de una amortización variable. Y se solicita hacer una tabla de amortización para una deuda de \$10 000 que se debe pagar en tres meses mediante abonos vencidos, a 15% semestral con capitalización mensual, amortizando, 50, 30 y 20% de la deuda en cada pago, en ese orden.

De nuevo, se comienza por poner los títulos de la tabla para, después anotar las amortizaciones establecidas, que serían, entonces, de \$5 000, \$3 000 y \$2 000 en los meses 1, 2 y 3, respectivamente y son cantidades que se colocan en los renglones 3, 4, 5 de la columna D de la tabla. Se coloca además, igual que antes, en la celda E2 el valor original de la deuda, \$10 000.

Para llenar el resto de la tabla, primero se anotan las fórmulas necesarias en el renglón 3. Para determinar el interés, se multiplica el saldo (E2) por el interés, 0.025 y entonces se anota la fórmula =E2\*0.025 en la celda C3. Luego, para determinar el pago se suma el interés a la amortización (=C3+D3) y se anota esta fórmula en la celda B3 y para llenar el renglón, se anota en la celda E3 el nuevo saldo (=E2−D3).

Para finalizar la tabla, simplemente se arrastran las fórmulas de las celdas B, C y D del renglón 3 hasta el renglón 5 para, finalmente, calcular los totales de columna como se ha venido haciendo. Después de esto, se llega a la correspondiente tabla de amortización, que se reproduce enseguida:

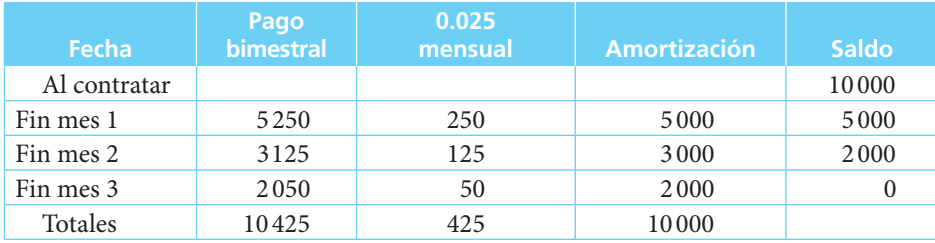

### **8.14.8 Depósitos a un fondo de amortización (sección 8.8)**

En el ejemplo 8.8.1 se tiene a una empresa que debe pagar \$400 000 seis meses después y decide acumular un fondo mediante depósitos mensuales vencidos en una cuenta que paga 9% anual convertible mensualmente. Se pide a) determinar el valor de los depósitos que se deben hacer y b) hacer una tabla que muestre cómo se comporta el fondo de amortización.

Lo primero que hay que hacer es determinar el valor de los depósitos. Como se trata de depósitos vencidos, se aplica la función PAGO de Excel: =PAGO(0.09/12,6,,400 000). Note la doble coma dentro del paréntesis. Se hace así porque la sintaxis de esta función implica que el tercer valor dentro del paréntesis, separado por comas, corresponde al valor actual de una anualidad y en este caso de lo que se dispone es del valor futuro o monto, que debe ocupar el cuarto lugar y en la fórmula el primer valor es la tasa, luego hay una coma, seguida del número de periodos o depósitos en este caso, luego una segunda coma y una tercera coma, de manera que el monto ocupa, precisamente, el cuarto lugar, como se desea. Esta fórmula arroja el valor que se busca: −\$65 427.56. Se anota este valor en las celdas 2 a 7 de la columna B.

Lo que sigue es muy similar a lo que se hizo para tablas de amortización. En primer lugar, se anotan los encabezados de la tabla, sólo que en este caso, como se trata de acumular un fondo, los encabezados de las columnas cambian a:

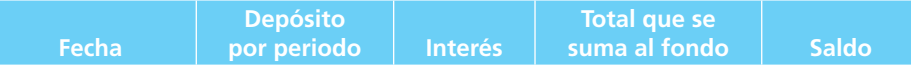

Después se anotan los encabezados de los renglones, empezando con "¡Fin del mes!" puesto que es el momento cuando se empieza a acumular el capital y aún no se generan intereses. Se anota, entonces \$65 427.56 también en la celda E2.

Posteriormente, se anota la fórmula de los intereses en la celda C3 (=E2\*0.0075), la cual produce el valor de 490.71. El total que se suma al fondo, celda D3, se determina sumando al depósito mensual de \$65 427.56 los intereses generados (=B3+C3). El nuevo saldo acumulado de la celda E3 se calcula sumando este total al saldo anterior (=D3+E2). Y se terminan los cálculos arrastrando estas fórmulas de las celdas C3, D3 y E3 hasta el renglón 7. Y ahora lo único que resta es calcular las sumas de las columnas B, C y D, con lo que se completa la tabla siguiente:

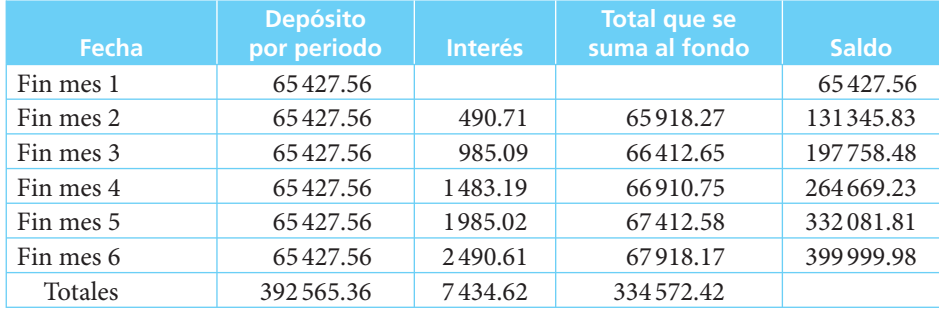

Y, de nueva cuenta, los 2 centavos que faltan para completar los \$400 000 de la deuda es un simple error de redondeo.

El ejemplo 8.8.2 trata de una persona que adquiere a crédito un departamento en condominio por el que debe pagar, aparte de otros conceptos, una anualidad de \$165 000 al final de cada uno de los tres primeros años. El comprador decide acumular un fondo de amortización

para cumplir con este compromiso haciendo depósitos quincenales en una cuenta que paga 12% convertible mensualmente. Se pide determinar cuánto debe depositar cada quincena para acumular lo que necesita pagar cada fin de año.

Aquí se tiene el monto (\$165 000) de una anualidad simple, cierta, vencida e inmediata y se sabe que el interés es de 1% efectivo mensual y que se deben hacer 24 depósitos quincenales.

En primer lugar, para determinar la tasa efectiva quincenal que equivale a 1% efectivo mensual: =(1.01^(0.5))−1 produce el valor que se busca, 0.004987562. Un detalle que vale la pena observar aquí es que en la fórmula se utilizaron paréntesis para separar la operación de potenciación "=(1.01^(0.5))" de la de la resta, "−1" y para separar la potencia de la base, " $1.01\cdot(0.5)$ ". Se hizo así para enfatizar el orden de las operaciones pero, por otro lado, se pudo haber obtenido el mismo resultado sin esos paréntesis, usando solamente =1.01^0.5−1, conociendo el orden de prioridad con el que Excel ejecuta las operaciones: primero realiza las más complejas (potenciación en este caso) y después las más sencillas (la resta en este caso), que es precisamente lo que se quería hacer.

 Después de determinar la tasa aplicable, se usa la función PAGO, de la siguiente manera: =PAGO(1.01^0.5−1,24,,165 000), con la que se obtienen los −\$6 488.84 que se buscan. Nótese que, por supuesto, se pudo haber colocado directamente en la función PAGO la fórmula para determinar la tasa quincenal efectiva y aquí se calculó aparte al principio para recordar este detalle que se estudió antes en el capítulo 3 de interés compuesto.

## **8.14.9 Total acumulado en un fondo de amortización y saldo insoluto de la deuda (sección 8.9)**

En el ejemplo 8.9.1 se explican los conceptos de total acumulado y de saldo insoluto de un fondo de amortización utilizando la tabla de amortización que se elaboró para el ejemplo 8.8.1.

En el ejemplo 8.9.2 se pide determinar la cantidad acumulada en un fondo de inversión que rinde 0.8% mensual efectivo si se hacen depósitos mensuales de \$1000 durante 7 años. Aquí se trata simplemente de encontrar un monto, con tasa de 0.008, renta de \$1000 y 7 × 12 = 84 periodos. Con Excel: =VF(0.008,84,−1000) produce el monto que se busca: \$119115.14.

En el ejemplo 8.9.3 se pide utilizar los datos del ejemplo anterior, el 8.9.2, para determinar en cuánto se incrementa el fondo del mes 83 al mes 84 por concepto de intereses.

Ya se determinó que el valor del fondo en el mes 84 es de \$119115.14 y se determina ahora el monto al mes 83: =VF(0.008,83,−1000) = \$117177.72.

Por lo que 119115.14 − 117177.72 = \$1937.42 es lo que se incrementa el fondo de un mes al otro y de esa cantidad \$1000 corresponden al depósito mensual por lo que el incremento por intereses es de: \$937.42.

### **8.14.10 Número de depósitos en un fondo de amortización (sección 8.10)**

En el ejemplo 8.10.1 se busca determinar el número de depósitos mensuales de \$850 que son necesarios para liquidar una deuda de \$4 800 a su vencimiento, si el fondo gana 9% convertible mensualmente.

Con Excel: =NPER(0.09/12,−850,,4800) = 5.55 (note, de nuevo, la doble coma).

Así, se puede reunir la cantidad necesaria para pagar la deuda haciendo 5 depósitos de \$850, más un sexto depósito de: =4800−((VF(0.09/12,5,−850))\*1.0075) = 453.41.

Se puede apreciar en esta fórmula que al monto de la deuda se le resta el valor al sexto mes de lo acumulado al quinto mes.

El ejemplo 8.10.2 trata de una persona que debe pagar \$7 500 el 2 de junio y que forma un fondo de amortización depositando \$1216.06 mensuales en una inversión que rinde el 14.03% efectivo anual y se pregunta en el día 2 de qué mes se debe hacer el primer depósito para reunir la cantidad que se adeuda precisamente el 2 de junio.

Aquí también se debe encontrar la tasa efectiva mensual correspondiente al 14.03% efectivo anual. Es decir, se desea determinar la i que satisface la siguiente ecuación:

$$
(1+i)^{12} = 1.1403
$$

Despejando la *i*:  $i = 1.1403^{1/12} - 1$  se obtiene la tasa que se requiere y, tal como se ha visto antes, no es necesario resolver esta ecuación, sino que se puede anotar directamente en la función de Excel. Para encontrar cuándo se deben iniciar los depósitos, es necesario determinar el número de periodos, por lo que: =NPER(1.1403^(1/12)−1,−1216.06,,7 500) = 6 indica que se requieren seis depósitos vencidos para acumular la cantidad necesaria y, entonces, si se debe pagar el 2 de junio, se debe comenzar el 2 de enero.

### **8.14.11 Tasa de interés en un fondo de amortización (sección 8.11)**

En el ejemplo 8.11.1 se busca determinar la tasa de interés que paga un fondo mediante el cual se pagó una deuda de \$250 000 acumulando 8 depósitos mensuales vencidos de \$30 492.386. En este caso se utiliza la función TASA de la siguiente manera: =TASA(8,−30492.386,,250 000)  $= 0.007$ , o sea 0.7%.

En el ejemplo 8.11.2 se pide calcular cuál fue la tasa efectiva anual que pagó un fondo que se constituyó mediante 5 depósitos mensuales vencidos de \$1966.29 y que permitió acumular \$10 000 que se requerían para pagar una deuda.

Utilizando de nuevo TASA: =TASA(5,−1966.29,,10 000) = 0.0084994.

O sea, 0.85%. A partir de esta tasa efectiva mensual, la tasa efectiva anual: =(1.0085^12)−1  $= 0.1069$ , o 10.69%.

### **8.14.12 Comparación entre amortización y fondo de amortización (sección 8.12)**

En el ejemplo 8.12.1 se ilustra cómo la amortización y los fondos de amortización son operaciones simétricas. Se analiza una situación en la que se tiene una deuda de \$1000, a valor actual que, a 18% anual, con capitalización mensual, equivale a un monto de \$1061.36 dentro de 4 meses. En primer lugar, se puede verificar con Excel esta equivalencia con:  $=1000*(1.015)\times 4 = 1061.36$ . Por supuesto, la relación inversa también se cumple: =1061.36\*(1.015^(−4)) = 1000. (En ambos casos con minúsculas diferencias debidas a redondeo.)

También en ambos casos la renta es la misma:

 $=PAGO(0.015,4,1000) = 259.44$  para valor actual  $=PAGO(0.015,4,1061.36) = 259.44$  para monto o valor futuro

Y, siendo así, las tablas de amortización y de fondo de amortización son las siguientes, que se construyen también utilizando el procedimiento que se ha usado repetidamente antes:

#### **Tabla de amortización**

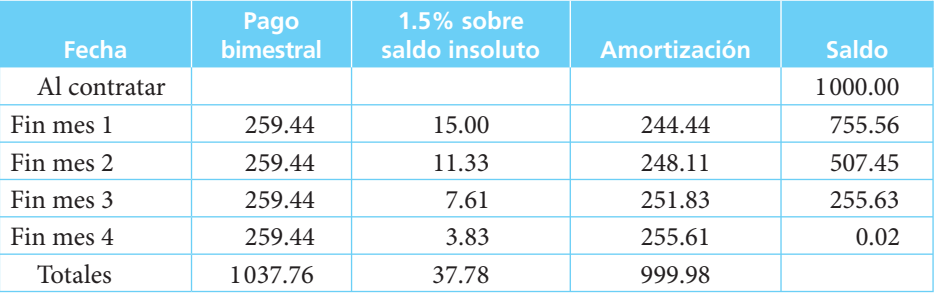

#### **Tabla de fondo de amortización**

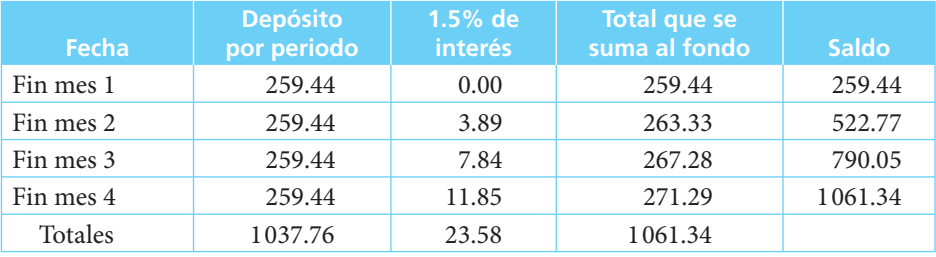

Y, al igual que en otros casos, la diferencia de 2 centavos en ambas tablas se debe a redondeo.

En el ejemplo 8.12.2 se analiza el caso de una persona que trabaja en un banco y que obtiene un préstamo de \$100 000 que debe pagar mediante 6 abonos mensuales con intereses de 6% convertible mensualmente. Como este trabajador puede invertir el préstamo a 1% mensual, se pregunta cuánto ganaría al final de los 6 meses si efectivamente lo invierte y de ahí paga el préstamo.

 Para resolver este ejemplo, se construye una tabla que muestre el comportamiento de ambos contratos y se empieza, igual que antes, por anotar los encabezados de columna y de renglón. Se podría, enseguida, determinar el monto de las mensualidades que debe pagar para liquidar el adeudo: =PAGO(0.06/12,6,100000) = \$16 959.55.

Después se anota esta cantidad en los seis renglones de la columna de "Abono a la deuda". Se anota la fórmula de los intereses generados en el fondo (=D2\*0.01) en la celda B3 y se anota el saldo nuevo de cada mes, en la celda D3: =D2+B3−C3, con lo que se completa el renglón 3 y ahora sólo resta arrastrar estas fórmulas hasta el renglón 8, con lo que se obtiene la siguiente tabla, en la que se puede ver que esta persona obtiene una utilidad de \$1 816.61 en la operación.

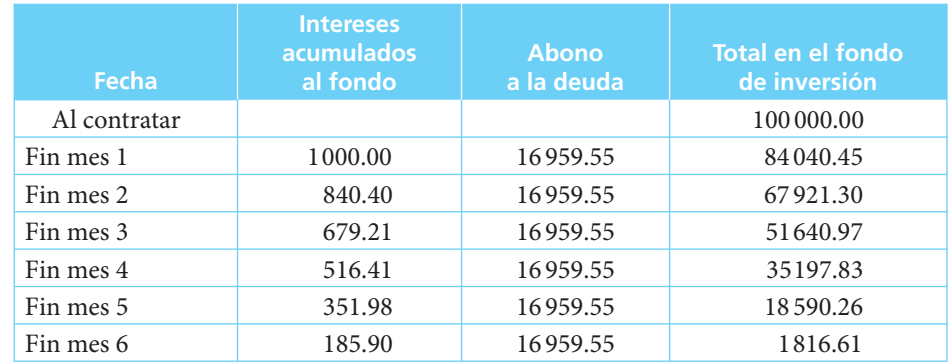

### **8.14.13 Aplicaciones (sección 8.13)**

El ejemplo 8.13.1 trata de la adquisición de un departamento de interés social con valor de \$300 000, pagando 20% de enganche y el saldo a 15 años con abonos mensuales de \$2 349.33 y se pide determinar la tasa de interés anual nominal, convertible mensualmente, que se paga en la operación. Utilizando la función TASA: =TASA(180,−2 349.33,240 000), se obtiene fácilmente el valor =.0.007 que es la tasa efectiva mensual. La tasa nominal anual convertible mensualmente se obtiene, en forma igualmente fácil, multiplicando 0.007 por 12, o sea, 0.084, que equivale a 8.4%.

En el ejemplo 8.13.2 se pide encontrar el valor de 18 pagos mensuales y la tasa efectiva anual que se cobra en la compra de un automóvil que cuesta \$138 500 con 30% de enganche y saldo a 18 mensualidades con 2% de interés "global mensual".

Tal como se vio al resolver este ejemplo con calculadora, el interés "global" signii ca que se cobra esa tasa sobre el saldo inicial, para cada uno de los 18 meses del plazo.

Entonces, el valor del vehículo menos el enganche es, en Excel, =138 500\*0.8 = 96 950.

Y sobre esta cantidad se calculan los intereses de cada mes: =96 950\*0.02 = 1939

El abono mensual al capital es de  $= 96950/18 = 5386.11$ .

Por lo que los pagos mensuales ascienden a: =5 386.11+1939 = 7 325.11.

Ya teniendo estos valores, se utiliza la función TASA para determinarla en este caso:

=TASA(18,−7 325.11,96 950) = 0.0345839, o sea una tasa efectiva mensual de 3.45839%.

De donde, la tasa efectiva anual es =1.0345839^12−1 = 0.5038 o 50.38%.

En el ejemplo 8.13.3 se analizan las condiciones de la compra de una estufa que cuesta \$2 000 al contado y se paga mediante un enganche de \$800 y 6 pagos bimestrales iguales con interés del 30% convertible bimestralmente. Se pide:

- a) Encontrar el valor de los pagos.
- b) Construir una tabla de amortización.
- c) Determinar el valor de los derechos adquiridos por la compradora inmediatamente antes del cuarto pago.
- a) El pago bimestral, con Excel:  $= PAGO(0.3/6, 6, 1200) = $236.42$ .
- b) La tabla de amortización:

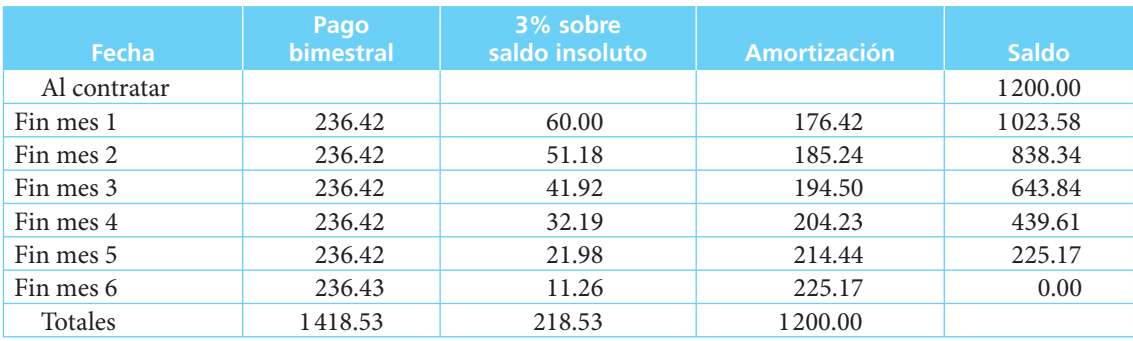

Las fórmulas:

En la celda C3: =0.05\*E2 En la celda D3: =B3−C3 En la celda E3: =E2−D3

Se arrastran estas tres celdas hasta el fin del mes seis y se calculan totales, como antes.

c) Para determinar los derechos adquiridos por la compradora inmediatamente antes del cuarto pago se calcula primero el valor de los tres primeros pagos, al i nal del cuarto mes. En Excel: =(VF(0.05,3, - 236.42))\*1.05 = 782.579753.

A este valor se le deben restar los intereses generados por el crédito durante esos cuatro meses: =1200\*( $(1.05)^{4}-1$ ) = 258.6075.

Los derechos adquiridos por la compradora inmediatamente antes de realizar el segundo pago: 782.61 − 258.61 = \$523.97.

O, en una sola fórmula: =((VF(0.05,3,−236.43))\*1.05) − 1200\*((1.05)^4−1) = 524.

Y, de nueva cuenta, las ligeras diferencias contra los resultados obtenidos en calculadora se deben a redondeo.

## 8.15 Resumen

Amortizar es extinguir una deuda actual mediante pagos periódicos. Un fondo de amortización es una reserva que se acumula mediante depósitos periódicos con el objeto de extinguir una deuda futura. Los valores de las amortizaciones y de los fondos de amortización se calculan con la fórmula de anualidades adecuada según la situación. Los conceptos son equivalentes: la renta de una anualidad es el pago periódico de una amortización o el depósito de un fondo de amortización. Las tablas de amortización y de fondo de amortización muestran la forma en que se van modificando las condiciones de un periodo a otro.

## **FE HENRICOMPROPROPROPRIA DEL CAPÍTULO**

Si se ha leído el capítulo completo, el lector debe:

- Definir y explicar el concepto de amortización.
- Definir y explicar el concepto de fondo de amortización.
- Identificar situaciones en las que puedan aplicarse estos conceptos.
- Plantear y resolver ejemplos de amortización y de fondo de amortización encontrando:
	- ❍ El pago o depósito periódico.
	- ❍ El valor actual o futuro a pagar.
	- ❍ La tasa de interés.
	- ❍ El plazo.
	- ❍ El número de pagos periódicos o depósitos necesarios según se requiera.
- Elaborar tablas de amortización y de fondo de amortización.

### **THEFE T**érminos y conceptos importantes

- 
- Depósito periódico Pago periódico
- Derechos del acreedor Saldo
- Derechos del deudor
- Amortización Fondo de amortización
	-
	-

## **EULTE Ejercicios complementarios**

- **1.** Haga una tabla que muestre cómo se amortiza una deuda de \$40 000 contratada hoy y que debe pagarse mediante 5 pagos mensuales iguales y vencidos si se carga 9% anual convertible mensualmente.
- **2.** ¿Cuál sería el importe de cada uno de 15 pagos bimestrales iguales y vencidos necesarios para pagar un automóvil que cuesta \$127 800, si se da un enganche de \$27 800 y se cobra un interés de 1.2% mensual sobre saldos insolutos?
- **3.** El señor Ramírez compra un juego de muebles de sala en \$14 500. Paga 15% de enganche y 3 mensualidades de \$3 000 cada una a los 30, 60 y 90 días de realizada la operación, respectivamente. Si convino en liquidar el resto mediante 2 mensualidades más a los 120 y 150 días, ¿cuál será el importe de cada uno de estos pagos iguales si la transacción se contrató a 1.5% mensual sobre saldos insolutos?
- **4.** Un abogado debe liquidar mediante 13 pagos mensuales vencidos una deuda de \$10 000 que contrae hoy. Si paga intereses a razón de 1.8% mensual sobre saldos insolutos y conviene en pagar 12 mensualidades iguales de \$850, ¿cuál debe ser el importe del último pago para amortizar totalmente su deuda?
- **5.** Haga una tabla de amortización que muestre las condiciones de una deuda en los dos primeros y en los 2 últimos periodos si el importe del débito es de \$5 450 y se convino en amortizarlo mediante 24 pagos bimestrales vencidos y la tasa es de 0.9% mensual sobre saldos insolutos.
- **6.** Se compró un automóvil con \$42 000 de enganche y un saldo de \$126 000 a pagar en 24 mensualidades iguales con 17% anual capitalizable mensualmente. ¿A cuánto ascendían los derechos adquiridos por el comprador sobre el automóvil exactamente después de realizar el decimotercer pago?
- **7.** Al comprar un refrigerador que cuesta \$12 900, un cliente pagó 25% de enganche y acordó pagar el saldos con 5 pagos mensuales vencidos iguales y con intereses de 1.5% mensual sobre saldos insolutos. ¿A cuánto ascendían los derechos adquiridos por el cliente inmediatamente antes de realizar el tercer pago?
- **8.** ¿Cuál sería el saldo insoluto de una deuda de \$9 380 contratada hoy y para pagar mediante 6 pagos bimestrales iguales y vencidos con interés de 2% bimestral efectivo, exactamente al realizar el segundo pago?
- **9.** Daniel obtiene un préstamo hoy por \$20 000. Conviene en pagarlo mediante abonos quincenales de \$1000. Si el interés que pagará es de 1.8% efectivo mensual, ¿cuál será el saldo de su deuda inmediatamente antes de realizar el décimo pago?
- **10.** Se va a amortizar una deuda de \$8 000 con 12 pagos mensuales iguales con 15% anual convertible bimestralmente. Calcule el saldo de la deuda al realizar el sexto pago y determine de este sexto pago qué proporción es de intereses y qué proporción corresponde a amortización.
- **11.** Se adquiere un departamento que cuesta \$800 000 con \$60 000 de enganche y el saldo a pagar a 15 años, con interés variable y abonos mensuales. Si durante el primer año se carga el 14% anual convertible mensualmente y se pagan 12 mensualidades de \$12 000 y durante el segundo año se carga 12% anual convertible mensualmente y se pagan 6 mensualidades de \$1000, hallar el saldo insoluto al hacer el decimoctavo pago.
- **12.** Se paga una deuda de \$8 370 con 15 pagos mensuales vencidos iguales, con 25% de interés efectivo anual. ¿Qué cantidad se paga en total de intereses?
- **13.** El señor López obtiene un préstamo de \$71500 para comprar un automóvil usado. Va a liquidar el préstamo con pagos mensuales durante 3 años con 24.5% efectivo anual. ¿Qué cantidad paga de intereses durante el segundo año?
- **14.** ¿Por qué en una operación de amortización la parte de los pagos que se aplica a la amortización misma va siendo cada vez mayor?
- **15.** Una persona adquiere muebles a crédito para su casa por un valor de \$18 000 que conviene en amortizar mediante 24 mensualidades con 1.5% de interés mensual. Seis meses después de realizada la compra obtiene un préstamo de una institución de seguridad social, con el cual liquida el saldo de su deuda que queda con 0.5% de interés y al mismo plazo. ¿Cuánto se ahorró de intereses?
- **16.** ¿Cuántos pagos bimestrales vencidos de \$948.62 serían necesarios para amortizar una deuda de \$9 500 si el interés es de 1.7% mensual efectivo?
- **17.** ¿Cuántos pagos mensuales de \$1000 serían necesarios para pagar una deuda de \$5 000 si se carga interés de 26% efectivo anual? ¿De qué cantidad tendría que ser el último pago (menor que \$1000) para amortizar completamente la deuda?
- **18.** Una empresa adquiere tres vehículos de carga usados que cuestan en total \$238 000 mediante 10 pagos bimestrales de \$32 500. ¿Qué tasa anual efectiva se pagó?
- **19.** Un equipo modular cuesta \$6 800 de contado. En abonos se vende con \$2 000 de enganche y 6 pagos mensuales vencidos de \$900.80. ¿Qué tasa de interés nominal anual con capitalización mensual se carga en la operación?
- **20.** ¿Qué cantidad tendría que depositar cada mes el señor Lozano para acumular \$50 000 dentro de 6.5 años si los depósitos los hace en un fondo de inversión que paga 1% mensual?
- **21.** Construya una tabla de amortización que muestre la forma en que se acumula un fondo, durante 6 meses, mediante depósitos mensuales vencidos de \$100 a 10% anual efectivo.
- **22.** Construya una tabla de amortización que muestre la forma en que se acumularían \$5 000 en un fondo de amortización, al cabo de 6 meses, mediante depósitos mensuales vencidos si el instrumento de inversión en que se coloca el fondo rinde 6% anual capitalizable trimestralmente.
- **23.** Romeo y Julieta desean ahorrar \$60 000 para dar el enganche de un departamento. Si ahorran \$1500 mensuales en una cuenta bancaria de inversión, ¿cuántos depósitos necesitarían hacer y cuál sería el valor del último depósito, superior a \$1500, si su fondo gana interés a razón de 0.9% mensual?
- **24.** Jorge York necesita tener \$78 500 dentro de 3 años para liquidar una deuda contraída en su negocio. Encuentre los depósitos trimestrales que tendría que hacer a un fondo de amortización que paga 9.8% anual convertible mensualmente y construya una tabla que muestre el comportamiento del fondo durante los 3 primeros y los 3 últimos trimestres.
- **25.** Una comerciante puede obtener un préstamo por \$14 000 que puede pagar de 2 modos:
	- a) Amortizándolo mediante 24 pagos mensuales con interés al 2.5% mensual sobre saldos insolutos.
	- b) Pagar intereses sobre el préstamo a 30% anual efectivo y formar un fondo de amortización mediante 24 depósitos mensuales en un fondo que paga el 22% anual efectivo.
	- c) ¿Qué plan resulta más económico y en qué cantidad mensual?
- **26.** ¿Qué tipo de interés tendría que rendir un fondo de amortización que se crea con 6 depósitos bimestrales de \$159.50 para acumular al realizar el sexto depósito \$1000?

## **Millia Matemáticas en internet. Amortización** y fondos de amortización

#### **8.1 Introducción**

#### http://www.gva.es/impiva/servicios/publica/edicions/contab.html

La amortización (causa), elementos depreciables, principios depreciables, reglas de amortización, principios de amortización, entre otros temas.

#### http://ciberconta.unizar.es/LECCION/costprod/100.HTM

Alguna información teórica de amortización. Contiene datos interesantes y también se nos habla del enfoque contable.

#### http://www.lcc.uma.es/tea/cap6/amort6.html

Enfoque contable de la amortización.

http://www.abanfin.com/dirfinan/contabilidad/amortizacion/amortizaciones2.htm

Podrás encontrar una introducción y concepto de la amortización, definición y métodos de amortización.

#### **8.2 Tablas de amortización**

#### http://lalinea.com/amortiza.htm

En esta dirección se presenta un simulador de préstamos, en donde el alumno podrá calcular los pagos para un préstamo personal o de consumo. Introduciendo los datos, el estudiante podrá obtener la cantidad total a pagar mediante una tabla de intereses y amortización para cada pago.

#### http://www.abanfin.com/financiacion/calculadoracamortizacion.htm

En esta página encontrarás un cuadro en el cual tú podrás calcular la amortización de tu préstamo.

#### http://www.usuarios.com/ib310332/amortiza.htm

Simulador de amortizaciones que te ayuda a realizar cálculos para luego elaborar tu tabla de amortización.

#### http://www.ens.uabc.mx/eca/azv/amor00.htm

Por medio de este link puedes encontrar el significado de amortización, así como una tabla de amortización, su significado y utilidad en los cálculos.

http://www.ens.uabc.mx/eca/azv/amoeje.htm

http://www.ens.uabc.mx/eca/azv/foneje.htm

En estos apartados encuentras algunos ejemplos de amortización y tablas de amortización.

#### http://centros4.pntic.mec.es/~santam24/economat/amortizacion.htm

Proporciona información referente a la amortización de un préstamo, algunas fórmulas para amortizar un préstamo:

- Amortizaciones con pago de capital único.
- Amortizaciones con pago de capital fraccionado en cuotas.

#### http://ciencias.bc.inter.edu/ccaiseda/1010/Anualidades.htm

Esta liga muestra ejemplos sobre las fórmulas empleadas para amortizar, así como ejemplos prácticos para entender mejor su significado.

#### http://usuarios.lycos.es/matematic/segunda.htm#tasas Tasas de interés en la amortización.

#### **8.3 Importe de los pagos en una amortización**

Mismas ligas que sección 8.2.

#### **8.4 Derechos adquiridos por el deudor y saldo a favor del acreedor**

Mismas ligas que sección 8.2.

#### http://www.fordcredit.com/

Contiene un simulador de pagos para la adquisición de un crédito de la línea de automóviles Ford. Aquí puedes poner el plazo al que quieres tu crédito, la cantidad de enganche, etcétera.

#### **8.5 Número de pagos en una amortización**

Mismas ligas que sección 8.2.

#### http://www.fordcredit.com/

Contiene un simulador de pagos para la adquisición de un crédito de la línea de automóviles Ford. Aquí puedes poner el plazo al que quieres tu crédito, la cantidad de enganche, etcétera.

#### **8.6 Tasa de interés en una amortización**

#### http://www.maygmo.net/calcularcuotas.html

Información sobre amortizaciones calculadas en Euros, que pueden ser convertidos en pesos. Además ayuda a la elaboración de tablas de amortización, con diferentes tipos de interés y en diferentes plazos.

### **8.11 Tasa de interés en un fondo de amortización**

#### http://usuarios.lycos.es/matematic/segunda.htm#tasas

Tasas de interés en la amortización.

#### **8.12 Comparación entre amortización y fondo de amortización**

#### http://msip.lce.org/jahumada/mrsg1010/unidad5/u5s3t2.htm

Menciona lo que se puede obtener con el fondo de amortización, hace aplicación de la fórmula para el fondo de amortización.

#### http://www.ens.uabc.mx/eca/azv/foneje.htm

Ejemplo de fondos de amortización.

# Inversión en bolsa de valores CAPÍTULO

## Objetivos

Al finalizar el estudio del presente capítulo, el lector será capaz de:

- Explicar las características fundamentales de los títulos-valor que se negocian en la Bolsa Mexicana de Valores
- Exponer las formas en que se pueden obtener rendimientos a través de estos valores
- Calcular las tasas efectivas de rendimiento de esos valores, a cualquier plazo y en diversas circunstancias

## Temario

- 9.1 Introducción
- 9.2 Rendimientos de valores bursátiles

9

- 9.3 Los valores bursátiles
- 9.4 Rendimiento de valores que ofrecen ganancias de capital
- 9.5 Rendimiento de valores que pagan intereses (y que también permiten ganancias de capital)
- 9.6 Resumen

## 9.1 Introducción

El mercado de valores representa, por un lado, una de las más importantes fuentes de financiamiento para las organizaciones tanto del sector público como del privado y, por otra parte, una amplia gama de alternativas de inversión, ahorro y manejo de excedentes monetarios.

La Bolsa de Valores, reglamentada mediante la Ley del Mercado de Valores, es la institución (mercado) en cuyo piso de remates se realizan transacciones de compraventa de valores de los documentos (valores) que formalizan operaciones. En el presente capítulo se describen brevemente las características de los diversos instrumentos bursátiles y se revisan los procedimientos que se aplican para calcular sus rendimientos efectivos en distintas circunstancias.

## 9.2 Rendimientos de valores bursátiles

Las tres formas en las que se obtienen ingresos (rendimientos) sobre las inversiones bursátiles son:

- interés.
- dividendos y
- ganancias de capital.

El interés es el pago que se pacta por el uso de capital ajeno. Los dividendos son las utilidades que obtienen las empresas y que reparten entre sus accionistas. Estos dividendos se pueden pagar en efectivo o en acciones. Se obtienen ganancias de capital cuando se venden acciones a un precio superior al que se paga en el momento de comprarlas. Es la forma más común de obtener rendimientos en la bolsa de valores e incluye el caso de diversos instrumentos que se venden por debajo de su valor nominal, con la consiguiente ganancia de capital. Incluye también, por supuesto, el caso de valores cuyo precio varía en el mercado, lo cual ocasiona diferencias entre el valor de compra y el de venta, como es el caso de las acciones y otros instrumentos. En este renglón de ganancias de capital se incluyen el aumento de valor que experimentan algunos instrumentos por el hecho de que su precio está asociado al tipo de cambio peso-dólar a las Udis (unidades de inversión). Este concepto es importante, ya que las ganancias de capital están exentas del pago de impuesto sobre la renta, mientras que los ingresos por intereses o dividendos sí son gravados por este concepto. Por supuesto, esta diferencia tiene efecto sobre el rendimiento efectivo que el inversionista obtiene.

## 9.3 Los valores bursátiles

Los instrumentos que se negocian actualmente en la Bolsa Mexicana de Valores se clasifican según el emisor. En los siguientes incisos se describe a cada uno de ellos y se explica la forma en que pueden generar rendimientos; luego se muestran ejemplos de los diferentes tipos de cálculos que se requieren para evaluar los rendimientos.

#### **Emitidos por entidades gubernamentales**

- Bonos de Desarrollo del Gobierno Federal (Bondes).
- Bonos de Protección al Ahorro (BPA).
- Bonos de Regulación Monetaria del Banco de México (Brems).
- Certificados Bursátiles (Cebur).
- Certificados de la Tesorería de la Federación (Cetes).
- Pagarés de Indemnización Carretera (PIC-FARAC).
- Bonos de Desarrollo del Gobierno Federal denominados en Udis (Udibonos).

Más adelante se describen sus principales características.

#### **Emitidos por empresas**

#### Acciones:

- De empresas comerciales, industriales y de servicios.
- De sociedades de inversión:
	- Aceptaciones bancarias.
	- Bonos bancarios.
	- Certii cados bursátiles.
	- $-$  Certificados de depósito.
	- Certificados de participación:
		- Ordinarios.
		- Inmobiliarios (CPI).
	- Obligaciones.
	- Pagaré con rendimiento liquidable al vencimiento.
	- Pagaré de mediano plazo.
- Pagaré financiero.
- Papel comercial.
- **1.** Los Bonos de Desarrollo del Gobierno Federal (Bondes) son títulos de crédito a largo plazo creados a partir de un decreto publicado en el Diario Oficial de la Federación el 22 de septiembre de 1987. Su propósito es financiar los proyectos de largo plazo del Gobierno Federal, fungiendo éste como garante. Los rendimientos que ofrecen son intereses pagaderos mensualmente, aunque en la Bolsa de Valores suelen intercambiarse a un precio distinto a su valor nominal, por lo cual también se obtienen ganancias o pérdidas de capital. Se colocan en el mercado a descuento, con un rendimiento pagadero cada 28 días (CETES a 28 días o TIIE, la que resulte más alta).
- **2.** Los Bonos de Protección al Ahorro (BPA) son emitidos por el Instituto Bancario de Protección al Ahorro con el fin de hacer frente a sus obligaciones contractuales. Tienen un valor nominal de \$100 amortizables al vencimiento de los títulos, en una sola exhibición y a un plazo de tres años. Se colocan en el mercado a descuento y sus intereses son pagaderos cada 28 días. La tasa de interés será la mayor entre la tasa de rendimiento de los CETES a un plazo de 28 días y la tasa de interés anual más representativa que el Banco de México dé a conocer para los pagarés con rendimiento liquidable al vencimiento (PRLV) en el plazo de un mes.
- **3.** Los Bonos de Regulación Monetaria del Banco de México (Brem), como su nombre lo indica, son emitidos por el banco central mexicano a plazos de entre uno y tres años y tienen un valor nominal de \$100. Pagan intereses cada 28 días de acuerdo a una tasa

variable, la cual se calcula capitalizando todos los días y durante todo el periodo de pago de interés la tasa a la cual las instituciones de crédito realizan operaciones de compraventa y reporto a plazo de un día hábil con títulos bancarios, que es conocida en el mercado como "Tasa ponderada de fondeo de títulos bancarios", la cual publica diariamente el propio Banco de México.

- **4.** Los Certificados Bursátiles son títulos de crédito que se emiten en serie o en masa que pueden colocarse a descuento o con pago de intereses según el programa correspondiente de colocación; las emisiones pueden tener valor nominal de \$100 o 100 Udis. Los emisores pueden ser sociedades anónimas, entidades de la administración pública federal o paraestatal, entidades federativas, municipios y entidades financieras que actúen en calidad de fiduciarias. Los hay de corto y de largo plazos.
- **5.** Los Certificados de la Tesorería de la Federación (CETES) fueron creados en 1977 para financiar la inversión productiva del Gobierno Federal, regular el circulante, influir sobre las tasas de interés y propiciar un sano desarrollo del mercado de valores. Debido a que se venden con descuento, los rendimientos que se obtienen son a través de ganancias de capital. Las emisiones suelen ser a 28, 91, 182 y 364 días, aunque se han realizado emisiones a plazos mayores.
- **6.** Los pagarés de indemnización carretera, también conocidos como PIC-FARAC (por pertenecer al Fideicomiso de Apoyo al Rescate de Autopistas Concesionadas), son pagarés avalados por el Gobierno Federal a través del Banco Nacional de Obras y Servicios, S.N.C., en el carácter de fiduciario. Tienen valor nominal de 100 Udis, un plazo de 5 a 30 años y el rendimiento en moneda nacional de este instrumento dependerá del precio de adquisición, con pago de la tasa de interés fija cada 182 días.
- **7.** La primera emisión de los Bonos de Desarrollo del Gobierno Federal denominados en Udis o Udibonos se realizó el 30 de mayo de 1996. Estos bonos pagan una tasa de interés real sobre un valor nominal de 100 Udis (Unidades de Inversión), el cual se actualiza de acuerdo con el incremento del Índice Nacional de Precios al Consumidor, por lo que sus rendimientos son a través tanto de ganancias de capital como de intereses. Son emitidos a plazos de 3 y 5 años y pagan intereses de manera semestral.

#### **Emitidos por empresas**

- **1.** Las acciones de empresas, sean comerciales, industriales o de servicio, son títulos que representan la propiedad de sus tenedores sobre una de las partes iguales en que se divide el capital de la sociedad anónima correspondiente. En estas acciones, las ganancias que se pueden obtener son de dos tipos: ganancias de capital y dividendos (en acciones o en efectivo).
- **2.** Las acciones de sociedades de inversión son títulos que representan la participación (propiedad) de sus tenedores sobre las partes iguales en que se divide un fondo destinado a inversiones financieras. Las ganancias que pueden obtenerse mediante estos instrumentos se logran a través de ganancias de capital y las hay de varios tipos.
- **3.** Las aceptaciones bancarias son letras de cambio emitidas por empresas y avaladas por bancos, con base en créditos que la institución aceptante (banco) concede a las emisoras. Con aceptaciones bancarias se pueden obtener rendimientos mediante ganancias de capital, ya que se venden con descuento.
- **4.** Los bonos bancarios son títulos que documentan préstamos a largo plazo, que por lo general rebasan el año. Estos valores otorgan rendimientos principalmente a través del pago de intereses, aunque también existen bonos que no hacen pagos periódicos de interés, sino que capitalizan estos pagos, pero ello no altera el concepto del rendimiento mediante interés. Los bonos bancarios de desarrollo son emitidos por los bancos de desarrollo. El propósito de estos bonos es, de hecho, fomentar el desarrollo nacional en el área de competencia del banco emisor.
- **5.** Los certificados de depósito son, precisamente, constancias de depósito en instituciones bancarias que se negocian a través de las casas de bolsa. Estos certificados pagan intereses.
- **6.** Los certificados de participación son documentos de varios tipos que representan los derechos sobre un fideicomiso organizado con respecto a determinados bienes. Los certificados de participación ordinarios, como los Certificados de plata (Ceplatas), representan los derechos de sus tenedores sobre un i deicomiso constituido con plata y el rendimiento que proporcionan corresponde a ganancias de capital.
- **7.** Los certificados de participación inmobiliarios representan los derechos que sus tenedores tienen sobre determinados inmuebles comprometidos como patrimonio de un fideicomiso y otorgan rendimientos por medio de pagos periódicos de interés y a través de ganancias de capital.
- **8.** Las obligaciones son títulos-valor nominativos a través de los cuales se documenta el préstamo que una sociedad anónima (o una sociedad nacional de crédito) obtienen de un conjunto de inversionistas. El rendimiento se concreta en pagos periódicos de interés y ganancias de capital. Al igual que otros instrumentos, las hay de varios tipos. Las obligaciones hipotecarias están garantizadas por bienes inmuebles, y ofrecen rendimientos principalmente por pagos periódicos de interés (las más de las veces son pagos mensuales) y, secundariamente, mediante ganancias de capital.

Las obligaciones quirografarias no tienen garantías específicas, aparte de la solvencia de la emisora, aunque sus rendimientos se dan en las mismas formas que las obligaciones hipotecarias.

Por su parte, las obligaciones convertibles ofrecen a su tenedor la opción de obtener acciones de la empresa emisora en su fecha de vencimiento, en vez de obtener su valor nominal en efectivo.

Las obligaciones indizadas otorgan rendimientos aplicando a su valor nominal el crecimiento del Índice Nacional de Precios al Consumidor. Esta actualización se lleva a cabo cada 91 días.

Las obligaciones con rendimiento capitalizable, como su nombre lo indica, son aquellas en las que los intereses que se generan no se pagan en efectivo al tenedor, sino que pasan a aumentar el capital invertido.

A las obligaciones subordinadas se les llama así porque, en caso de liquidación de la emisora, se pagan a prorrata después de haber cubierto todas las deudas restantes de la institución, pero antes de repartir a los tenedores de las acciones el remanente del haber social.

**9.** Los pagarés con rendimiento liquidable al vencimiento son títulos emitidos por instituciones bancarias que se negocian en la Bolsa Mexicana de Valores.

- **10.** Los pagarés de mediano plazo son títulos de deuda emitidos por sociedades mercantiles mexicanas que gozan de la facultad de contraer pasivos y suscribir títulos de crédito. Tienen un valor nominal de \$100 o 100 Udis, con un plazo que va de uno a siete años y pagan intereses periódicamente (cada mes, trimestre, semestre o año) con base en tasas revisables establecidas. Las garantías pueden ser quirografarias avaladas o con garantía fiduciaria.
- **11.** El papel comercial está constituido por pagarés que se utilizan para documentar créditos, usualmente entre empresas. Los rendimientos que ofrecen son ganancias de capital pues se pactan mediante tasa de descuento.

En las secciones siguientes se dan ejemplos de cómo calcular el rendimiento nominal y el rendimiento efectivo de los diversos instrumentos bursátiles, según el tipo de ganancia o rendimiento que principalmente permiten y, para facilitar el análisis, en la tabla 9.1 se resumen los tipos de rendimiento que cada uno de ellos ofrece. Con respecto a esta tabla es conveniente observar que sólo se esquematizan los rendimientos que estos valores suelen ofrecer, ya que no es raro que se emitan valores con características peculiares, tal como puede ejemplificarse con los Udibonos que, como se mencionó, permiten obtener ganancias de capital de acuerdo con el aumento de la inflación, al tiempo que pagan una tasa de interés real.

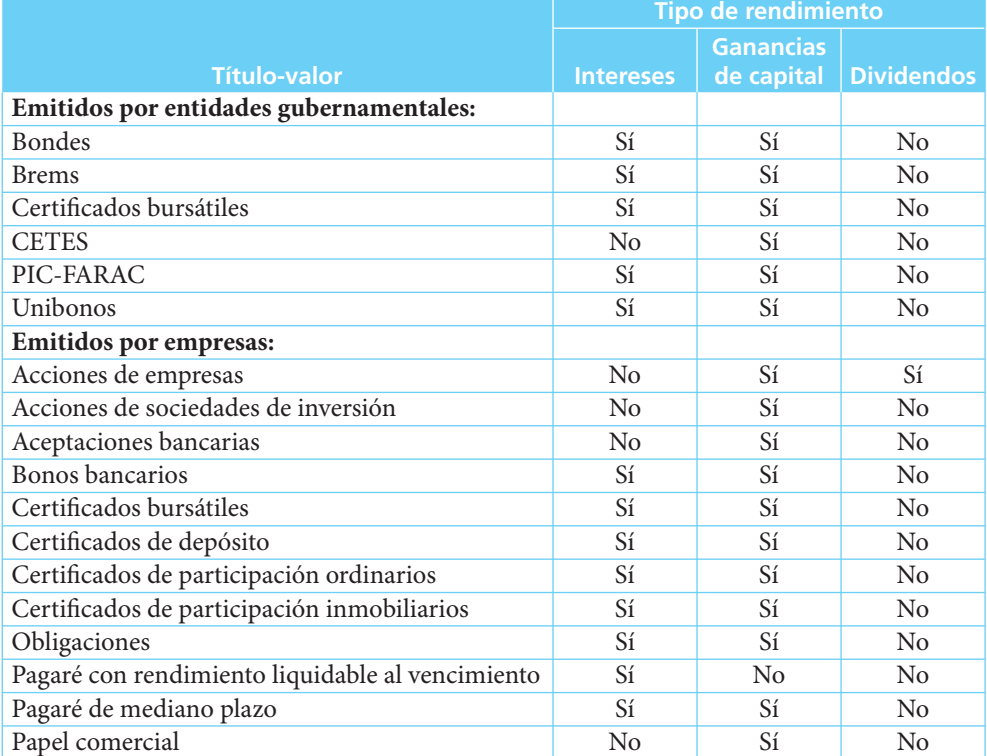

#### ■ TABLA 9.1 Rendimientos de las diversas alternativas de inversión en la Bolsa Mexicana de Valores

## 9.4 Rendimiento de valores que ofrecen ganancias de capital

Como antes se expuso, las ganancias de capital se obtienen al comprar un título y venderlo a un precio superior. Esta diferencia entre el precio de compra y el de venta se da, en un caso muy frecuente, en valores que se venden con descuento. Esto quiere decir que los valores se venden a un precio inferior al que tienen a su vencimiento (valor nominal); el precio de venta se determina mediante una **tasa de descuento**, la cual permite determinar el precio inferior al de vencimiento al que se venden los títulos en el momento de su colocación en el mercado.

El otro caso es el que surge por cambios en los precios de los valores en las operaciones de compraventa que se realizan en la Bolsa de Valores (precio de mercado), y que ilustran clásicamente las acciones de empresa y las acciones de sociedades (fondos) de inversión. En ambos casos, el cálculo del rendimiento se hace de manera muy simple, pues se divide la ganancia entre el precio pagado por el título, el cual a veces coincide con el valor nominal.

#### **9.4.1 Acciones de sociedades de inversión**

En la tabla 9.2 se presentan los precios, para diversas fechas, de algunas sociedades de inversión seleccionadas. Estos precios se pueden consultar en la sección financiera de los principales periódicos del siguiente día hábil.

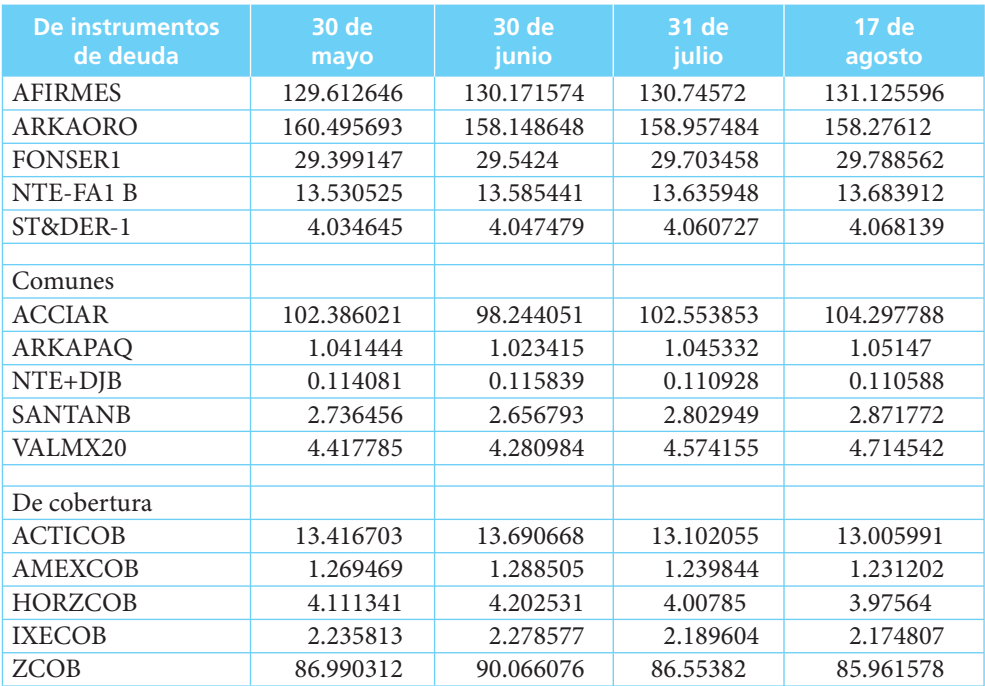

#### **TABLA 9.2** Precio de cierre de acciones de sociedades de inversión. Meses de 2006

El procedimiento para calcular la tasa efectiva de rendimiento de valores que tienen precios distintos en fechas diferentes, consiste en dividir el precio de la fecha posterior entre el capital. Este cociente menos uno da la tasa efectiva de rendimiento al plazo y con ésta se puede determinar la tasa efectiva a cualquier otro plazo conveniente para hacer comparaciones (normalmente un mes de 30 días o el año de 365). En símbolos:

$$
i_p = \frac{M}{C} - 1\tag{9.1}
$$

Otra forma de considerar este rendimiento consiste en recordar que:

$$
i_p = \frac{I}{C} \tag{9.2}
$$

ya que se sabe que  $M = C + I$ . Sustituyendo esta expresión en (9.1):

$$
i_p = \frac{C+I}{C} - 1 = \frac{C}{C} + \frac{I}{C} - 1 = 1 + \frac{I}{C} - 1 = \frac{I}{C}
$$

que es la misma expresión (9.2).

Como en el análisis de rendimientos de valores bursátiles suelen manejarse muy diversos plazos, es común que ese plazo  $(p)$  no sea ni un mes ni un año y, como estos plazos son los que se utilizan frecuentemente para efectos de comparación, con frecuencia se deben convertir las tasas determinadas al plazo original del instrumento o de la operación a tasas mensuales o anuales. Para hacer esta operación, se recurre al siguiente procedimiento:

$$
i_{30} = (1 + i_p)^{30/p} - 1 \quad \text{o} \quad i_{365} = (1 + i_p)^{365/p} - 1
$$

De acuerdo con lo anterior, se puede ver que si se utiliza  $n$  para representar el plazo al que se desea convertir la tasa original que se obtuvo:

$$
i_n = (1 + i_p)^{n/p} - 1 \tag{9.3}
$$

#### ■ **Ejemplo 9.4.1.1**

Las acciones de la sociedad de inversión cuya clave es Afirmes tuvieron un valor de 130.74572 y de 131.125596 el 31 de julio y el 17 de agosto, respectivamente, según se puede ver en la tabla 9.2. Se calcula la tasa efectiva de rendimiento a ese plazo y a 30 días.

#### **Solución:**

Entre las dos fechas transcurrieron 17 días, por lo que el rendimiento fue de:

$$
i_{17} = \frac{I}{C} = \frac{M - C}{C} = \frac{131.125596 - 130.74572}{130.74572} = \frac{0.379876}{130.74572}
$$

$$
i_{17} = 0.00290546 \text{ o } 0.29\%
$$

Es importante observar que se puede calcular directamente la tasa efectiva de rendimiento al plazo de 17 días de la siguiente manera:

$$
i_{17} = \frac{\text{Precio al final del periodo}}{\text{Precio al principio del periodo}} - 1 = \frac{\text{Monto}}{\text{Capital}} - 1 = \frac{M}{C} - 1
$$

$$
= \frac{131.125596}{130.74572} - 1 = 1.00290546 - 1 = 0.00290546
$$

Una vez que se obtiene  $i_{17}$  se puede calcular la tasa efectiva de rendimiento mensual a 30 días:

$$
i_{30} = (1 + i_p)^{30/p} - 1
$$
  
\n
$$
i_{30} = 1.00290546^{30/17} - 1 = 1.00290546^{1.764705882}
$$
  
\n
$$
i_{30} = 0.005133
$$
  
\no 0.51%

Un detalle que resulta útil visualizar en este ejercicio es que el 1 que se resta es, precisamente, el capital invertido. ■

#### ■ **Ejemplo 9.4.1.2**

Calcular la tasa efectiva de rendimiento mensual de las acciones de Fonser1, St&der-1, Acciar, Santana e Ixecob para el periodo del 30 de mayo al 31 de julio de 2006, de acuerdo con los precios de la tabla 9.2.

#### **Solución:**

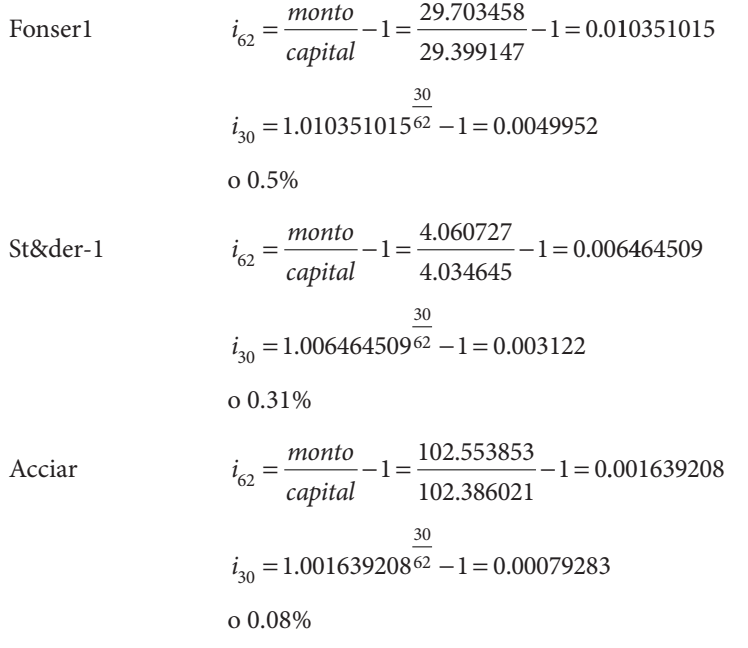

Santanh

Ixecob

Santanb  
\n
$$
i_{62} = \frac{monto}{capital} - 1 = \frac{2.802949}{2.736456} - 1 = 0.024298947
$$
\n
$$
i_{30} = 1.024298947 \overline{\ }^{30} - 1 = 0.0116847
$$
\n
$$
0 \quad 1.17\%
$$
\n
$$
i_{62} = \frac{monto}{capital} - 1 = \frac{2.189604}{2.235813} - 1 = -0.02066764975
$$
\n
$$
i_{30} = 0.9793323502 \overline{\ }^{30} - 1 = -0.010054
$$
\n
$$
o - 1\%
$$

monto

En este ejemplo se puede observar que:

- Los rendimientos de las sociedades de inversión en instrumentos de deuda, Fonser1 y St&der-1 son similares. Además, son semejantes a los rendimientos de los instrumentos bancarios de inversión, como los certii cados de depósito a plazo y los pagarés con rendimiento liquidable al vencimiento.
- En el periodo que se abarca del 30 de mayo al 31 de julio de 2006, el mercado accionario en su conjunto, medido a través del Índice de Precios y Cotizaciones de la Bolsa Mexicana de Valores, pasó de 18 841.34 a 20 095.93 puntos, o sea un aumento de 6.65% en 62 días, equivalente a 3.17% mensual. Y, por su parte, las acciones de las sociedades de inversión comunes ("de renta variable"), Acciar y Santanb lograron rendimientos de 0.8 y 1.17%, respectivamente. Estos rendimientos son inferiores a los del mercado pero superiores a los de las sociedades de instrumentos de deuda.
- A su vez, la sociedad de inversión de cobertura Ixecob terminó el periodo con una pérdida de 1%, lo cual refleja el comportamiento de su cartera, que incluye, por supuesto, valores indizados al dólar. Esto mismo refleja el comportamiento del tipo de cambio peso-dólar en el mismo periodo, que pasó de \$11.314 el 30 de mayo a \$10.95 el 31 de julio, o sea una pérdida de aproximadamente 3% en el periodo.

Por otro lado, los rendimientos calculados para Fonser1 y St&der-1 son rendimientos realmente efectivos, ya que los intermediarios bursátiles no cobran comisión en la compraventa de los títulos, por tratarse de sociedades de inversión en instrumentos de deuda. Sin embargo, cuando se trata de sociedades de inversión comunes, como Acciar y Santanb, entonces los rendimientos calculados se consideran como el rendimiento acumulado en el periodo, de acuerdo con el precio de mercado. Si efectivamente se hubieran comprado y vendido las acciones en esas fechas, se habría tenido que pagar comisión y, por ello, el precio de compra hubiera sido aproximadamente 1% más alto y el precio de venta 1% menor, con la consiguiente reducción del rendimiento efectivo.

#### ■ **Ejemplo 9.4.1.3**

Calcular el rendimiento que ofrecieron las acciones de la sociedad de inversión común Arkapaq del 30 de mayo al 30 de junio, de acuerdo con los datos de la tabla 9.2.

#### **Solución:**

El precio de las acciones fue de 1.041444 el 30 de mayo y de 1.023415 el 30 de junio, con un plazo de 31 días. Así:

$$
i_{31} = \frac{M-C}{C} = \frac{1.023415 - 1.041444}{1.041444} = \frac{-0.018029}{1.041444} = -0.01731154051
$$

Es decir, hubo una pérdida de 1.73%. La tasa efectiva de rendimiento mensual es:

$$
i_{30} = (1 + i_{31})^{\frac{30}{31}} - 1 = (1 - 0.01731154051)^{\frac{30}{31}} - 1 = 0.98324271 - 1 = -016757
$$

O sea −1.68% efectivo mensual. ■

#### ■ **Ejemplo 9.4.1.4**

Calcular la tasa efectiva de rendimiento mensual de un inversionista que adquirió acciones de Acciar el 30 de mayo de 2006 y que vendió el 17 de agosto del mismo año. La casa de bolsa cobra 1% de comisión.

#### **Solución:**

Acciar:

Precio de compra =  $102.386021 + 102.386021(0.01) = 103.4098812$ o,  $102.386021(1.01) = 103.4098812$ Precio de venta = 104.297788 − 104.297788(0.01) = 103.2548101, o, 104.297788(0.99) = 103.2548101

Y, entonces:

$$
i_{79} = \frac{M}{C} - 1 = \frac{103.2548101}{103.4098812} - 1 = -0.001499577006
$$

O sea una pérdida de 0.15%. Por otra parte,

$$
i_{30} = (1 + i_{79})^{\frac{30}{79}} - 1 = 1 - 0.001499577006 = 0.998500423^{0.3797468354} - 1 = -0.00056972
$$

es decir, 0.06% efectivo mensual.

En este caso se puede ver cómo las comisiones de los intermediarios pueden convertir una ganancia en pérdida. ■

#### **9.4.2 Acciones de empresas**

Se incluyen aquí las acciones de todas las empresas que cotizan en la bolsa: instituciones de seguros y fianzas, casas de bolsa, bancos, grupos financieros y, por supuesto, empresas industriales, comerciales y de servicios en general. Al igual que en el caso de las sociedades de inversión, los precios de mercado de las acciones de empresas se publican en los periódicos al día hábil siguiente. En la tabla 9.3 se presentan los precios de algunas de estas acciones en fechas seleccionadas.

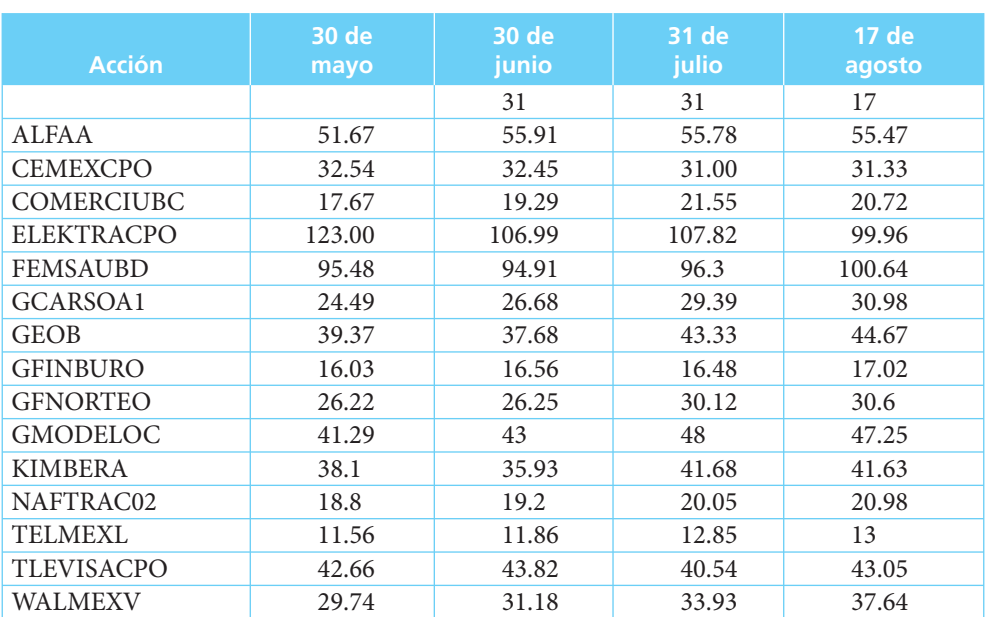

#### ■ TABLA 9.3 Precios de cierre (último hecho) de algunas acciones de empresas que cotizan en la Bolsa Mexicana de Valores

#### ■ **Ejemplo 9.4.2.1**

El precio al que se cotizaron por última vez las acciones de Walmex V al cierre de las operaciones de los días 30 de mayo y 17 de agosto de 2006 fueron 29.74 y 37.64 respectivamente. Calcular la tasa efectiva de rendimiento de estas acciones, bajo el supuesto de que no hubo pago de dividendos en este lapso.

#### **Solución:**

Los días transcurridos entre estas dos fechas fueron 79, por lo que

$$
i_{79} = \frac{M}{C} - 1 = \frac{37.64}{29.74} - 1 = 0.2656355
$$

o 26.56 efectivo a 79 días e

$$
i_{30} = (1 + i_{79})^{30/79} - 1 = 1.2656355^{0.379746835} - 1 = 0.0935821
$$

o 9.36% efectivo mensual.

Es importante notar que estos cálculos sólo reflejan el rendimiento del precio de la acción, según el comportamiento observado en ese periodo específico de 79 días y que, como se mencionó antes, no se toman en cuenta las comisiones que cobran los intermediarios bursátiles (casa o agentes de bolsa o bancos) cuando compran o venden acciones de empresas y de sociedades de inversión comunes, y que suele ser de 1% (en los ejemplos de comisiones se utiliza esta cantidad aunque se debe tener presente que no siempre es la misma, ya que es posible negociarla con los intermediarios). ■

#### ■ **Ejemplo 9.4.2.2**

Calcular el rendimiento de las acciones de Walmex V, en el mismo periodo del ejemplo anterior, si efectivamente se hubieran comprado y vendido en esas fechas, con una comisión de 1%.

#### **Solución:**

Precio de compra = 29.74(1.01) = 30.0374 Precio de venta = 37.64(0.99) = 37.2636 De donde

$$
i_{79} = \frac{M}{C} - 1 = \frac{37.2636}{30.0374} - 1 = 0.24057342
$$

o 24.06% efectivo a 79 días e

 $i_{30} = (1 + i_{79})^{30/79} - 1 = 1.24057342^{0.37974835} - 1 = 0.0853079$ 

u 8.53% efectivo mensual.

Como era de esperar, si efectivamente se realizan las operaciones de compra y de venta, se pagaría comisión y el rendimiento sería menor al que se calcula utilizando sólo los precios de mercado.

El otro caso que se puede dar con las acciones de empresas es que paguen dividendos, ya sea en acciones o en efectivo. Si el pago lo hacen en acciones, el proceso de canje de acciones ocasiona ajustes en el precio de la acción en el mercado y en el número de acciones en circulación, en cuyo caso se pueden aplicar los procedimientos que ya se explicaron para calcular su rendimiento efectivo.

Si, por otro lado, el pago de dividendos se hace con dinero, el cálculo del rendimiento efectivo debe tomar en consideración la fecha y el monto de ese pago, como se ilustra en el ejemplo siguiente, en el que se utiliza una ecuación de valores equivalentes para determinar la tasa efectiva de rendimiento.

#### ■ **Ejemplo 9.4.2.3**

El precio de ciertas acciones fue de \$4.75 el 5 de agosto de 200x y de 4.78 el 18 de septiembre del mismo año. Además, pagó un dividendo de \$0.158337513284434 por acción, a partir del 8 de agosto. Determinar la tasa efectiva de rendimiento mensual de estas acciones.

#### **Solución:**

Para simplificar el análisis con el propósito de resaltar los detalles referentes al planteamiento y resolución de la ecuación de valores equivalentes que se requiere:

- no se toma en cuenta la comisión de la casa de bolsa;
- tampoco se considera el impuesto sobre la renta que los tenedores de las acciones —personas físicas— deben pagar al fisco y, finalmente,
- se reducen los decimales del pago de dividendos a 5 posiciones, para quedar en 0.15834.

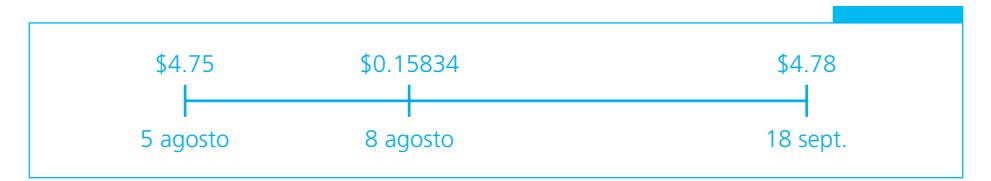

FIGURA 9.1 Diagrama del ejemplo 9.4.2.3

Considerando lo anterior, conviene en primer lugar plantear las condiciones en una ecuación de valores equivalentes como la de la figura 9.1.

Los plazos entre las tres fechas son:

5-8 de agosto: 3 días

5 de agosto a 18 de septiembre: 44 días.

En términos de la simbología que se ha utilizado hasta acá,  $M = 4.78$ ,  $C = 4.75$  e  $I = 0.15834$ . Entonces, la ecuación de valores equivalentes que corresponde, utilizando el 5 de agosto como fecha focal, es:

$$
4.75 = 0.15834(1 + i)^{-3} + 4.78(1 + i)^{-44}
$$

Como no es posible despejar la i de este tipo de ecuaciones, su resolución se lleva a cabo ensayando valores de la i hasta encontrar uno que haga que se cumpla la igualdad. Para esto, conviene observar que, como el plazo está planteado en días (3 y 44), la tasa efectiva que se obtiene al resolver la ecuación es, por supuesto, una tasa efectiva diaria. Entonces, por ejemplo, si se da a la i un valor de 0.001, se tiene que:

$$
4.75 = 0.15834(1.001)^{-3} + 4.78(1.001)^{-44}
$$
  
= 0.1578659 + 4.5743405  
= 4.7322064

Como 4.7322064 < 4.75, la siguiente aproximación se debe hacer con una tasa menor; si  $i = 0.0009$ :

$$
4.75 = 0.15834(1.0009)^{-3} + 4.78(1.0009)^{-44}
$$
  
= 0.1579132 + 4.5944927  
= 4.752406

Afinando aún más la aproximación con el procedimiento anterior de acercamientos sucesivos se comprueba que una i que arroja un valor aceptablemente cercano es 0.00091:

$$
4.75 = 0.15834(1.00091)^{-3} + 4.78(1.00091)^{-44}
$$
  
= 0.1579085 + 4.5924735  

$$
4.75 \approx 4.750382
$$

Así, con esta tasa efectiva diaria (aproximada) se puede calcular la tasa efectiva mensual:

$$
i_{30} = (1 + i_1)^{30/1} - 1 = (1 + i_1)^{30} - 1 = 1.00091^{30} - 1 = 0.0276633
$$

o sea, una tasa efectiva mensual de 2.77%.

Como se puede observar, la realización manual de estos cálculos es bastante laboriosa, por lo que, en la práctica, si fuera necesario realizar muchas de estas operaciones o con frecuencia, convendría utilizar alguno de los paquetes de computación o calculadoras que permiten resolver este tipo de ecuaciones. ■

#### **9.4.3 Valores con tasa de descuento**

En esta categoría se encuentran principalmente los Certificados de la Tesorería de la Federación (Cetes), así como el papel comercial y las aceptaciones bancarias. Se dice que principalmente los Cetes porque los procedimientos para el papel y las aceptaciones hacen referencia a lo aplicable a Cetes, y porque las tasas de estos títulos son una referencia importante en el medio financiero mexicano.

El procedimiento general aplicable a este tipo de título es:

**1.** Calcular el precio descontado mediante la tasa de descuento. La fórmula que se maneja en el medio bursátil para calcular el precio es:

$$
P = VN \left[ 1 - \frac{td}{360} \right]
$$
 (9.4)

en donde:

 $P$  = precio descontado  $VN =$  valor nominal  $t =$ plazo en días  $d$  = tasa de descuento

**2.** Calcular el rendimiento al plazo, o descuento, que es:

$$
D = VN - P \tag{9.5}
$$

- **3.** Determinar la tasa efectiva de rendimiento al plazo.
- **4.** Calcular la tasa efectiva al plazo que se requiera (usualmente mensual o anual).

A continuación se expondrán algunos ejemplos.

#### ■ **Ejemplo 9.4.3.1**

En la figura 9.2 se reproduce el anuncio de colocación de Cetes del jueves 24 de agosto de 2006 que apareció en el periódico El financiero. Se puede observar que se emitieron Cetes a 3 plazos distintos, esto es, 28, 91 y 175 días, con sus correspondientes tasas de descuento y rendimiento.

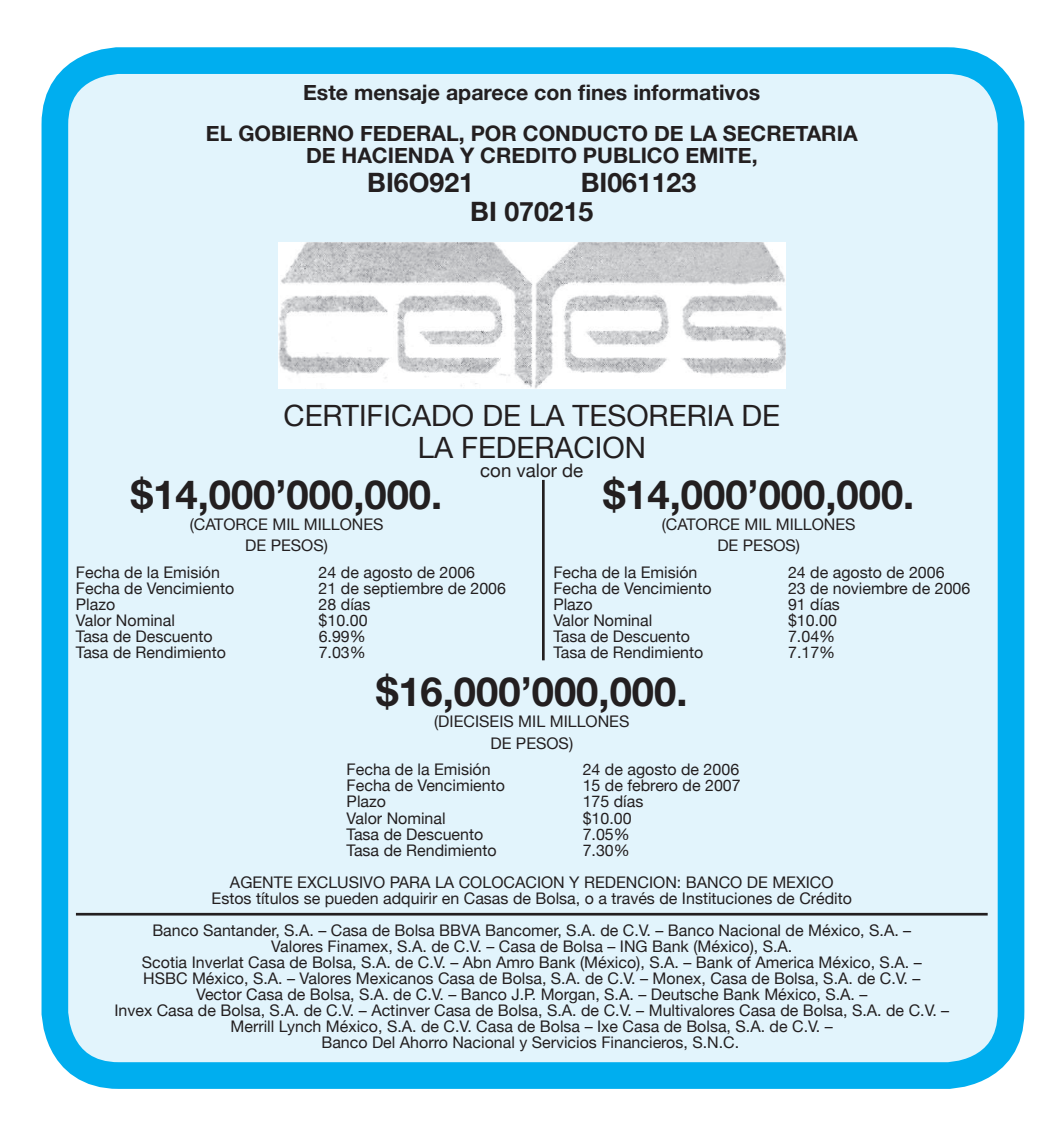

#### FIGURA 9.2 Aviso de colocación de Cetes del 24 de agosto de 2006

Los cálculos correspondientes para los Cetes a 28 días son:

 $d$  = tasa de descuento = 6.99%

 $j =$  tasa de rendimiento (nominal) = 7.03%

 **1.** Se calcula el precio descontado del título mediante la fórmula:

$$
P = VN \left[ 1 - \frac{td}{360} \right] = 10 \left[ 1 - \frac{28(0.0699)}{360} \right] = 10(0.9945633) = 9.945633
$$

 **2.** El rendimiento al plazo de 28 días (o descuento) es:

$$
D = VN - P
$$
  

$$
D = 10 - 9.945633 = 0.054366667
$$

**3.** La tasa efectiva de rendimiento al plazo:

$$
i_{28} = \frac{D}{P} = \frac{0.054367}{9.945633} = 0.005466386
$$

**4.** La tasa nominal de rendimiento anual:

$$
i_{360} = \frac{i_t}{t}(360) = \frac{0.005466386}{28}(360) = 0.070282
$$
 o 7.03%, que es la que se publica.

Como puede observarse, esta tasa de rendimiento es nominal, por lo que es necesario utilizar la tasa efectiva de rendimiento al plazo para calcular tasas efectivas a diferentes plazos o para realizar comparaciones con rendimientos de otras inversiones.

Además, es importante notar que se puede llegar a la tasa efectiva de rendimiento al plazo mediante un procedimiento más expedito, tal como el que se aplicó en las secciones 9.4.1 y 9.4.2, observando que el precio descontado equivale al capital (C), y el valor nominal al monto (M), de acuerdo con la simbología que se utiliza en este texto.

Por ello,

$$
i_{28} = \frac{M}{C} - 1 = \frac{10}{9.945633} - 1 = 0.005466
$$

que es la misma tasa que se determinó en el punto 3 anterior. Sin embargo, tratándose de este tipo de valores, es conveniente seguir el procedimiento planteado antes para hacer hincapié en que se trata de un descuento.

A continuación se repasa el cálculo de tasas efectivas a otros plazos. ■

#### ■ **Ejemplo 9.4.3.2**

La tasa efectiva de rendimiento anual  $i_{365}$  de los Cetes del ejemplo 9.4.3.1 se puede calcular de la siguiente manera:

$$
i_{28} = 0.005466386
$$
  

$$
i_{365} = 1.005466386^{365/28} - 1 = 1.005466386^{13.035714} - 1 = 0.07365
$$
o 7.37%

#### ■ **Ejemplo 9.4.3.3**

Se calcula la tasa efectiva de rendimiento anual de los Cetes a 91 días cuyo aviso de emisión aparece en la figura 9.2.

#### **Solución:**

**1.** Precio descontado:

$$
P = VN \left[ 1 - \frac{td}{360} \right]
$$
  
=  $10 \left[ 1 - \frac{91(0.0704)}{360} \right] = 10(1 - 0.01779556)$   
=  $10(0.9822044 = $9.822044$ 

**2.** El rendimiento al plazo de 91 días:

$$
D = VN - P = 10 - 9.822044 = $0.1779556
$$

**3.** Tasa efectiva de rendimiento al plazo de 91 días:

$$
i_{91} = \frac{D}{P} = \frac{0.1779556}{9.822044} = 0.018117976
$$

**4.** Tasa nominal anual de rendimiento:

$$
j_{360} = \frac{0.018117976}{91}(360) = 0.07167 \text{ o } 7.17\%, \text{ como se publica.}
$$

**5.** Tasa efectiva de rendimiento anual:

$$
i^{365} = (1 + i_t)^{365/t} - 1 = 1.018117976^{365/91} - 1 = 1.018117976^{4.010989011} - 1 = 0.07468
$$
o 7.47%

En la tabla 9.4 se resumen los resultados de los ejemplos 1 a 3. Observe en ella las diferencias entre las tasas nominales y las tasas efectivas son considerables. Estas diferencias subrayan la importancia que tiene el cálculo de tasas efectivas, pues las tasas nominales son engañosas.

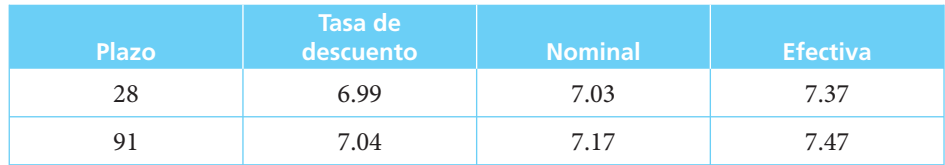

#### ■ **TABLA 9.4** Cálculo de rendimientos efectivos de Cetes

Como se mencionó antes, el procedimiento de cálculo para aceptaciones bancarias y papel comercial es idéntico al de Cetes. Observe el siguiente ejemplo. ■

#### ■ **Ejemplo 9.4.3.4**

Determinar la tasa efectiva de rendimiento anual de certificados bursátiles emitido por Sanborn's, de acuerdo con la oferta pública que se reproduce en la figura 9.3 que se consultó en www.bmv.com.mx el 24 de agosto de 2006.

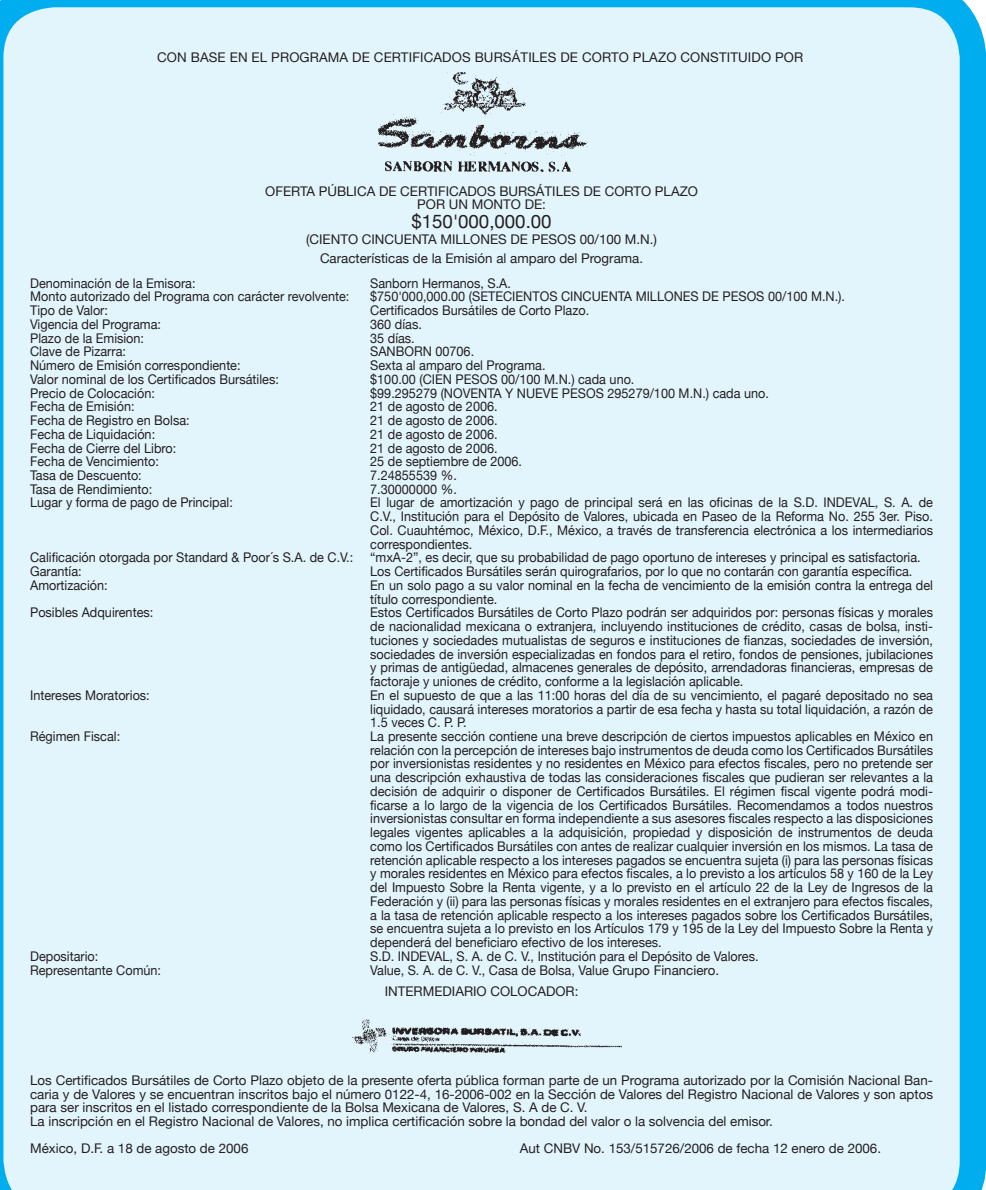

#### FIGURA 9.3

#### **Solución:**

Datos: plazo: 35 días tasa de descuento: 7.24855539 valor nominal: \$100

**1.** Precio descontado:

$$
P = VN \left[ 1 - \frac{td}{360} \right] = 100 \left[ 1 - \frac{35(0.0724855539)}{360} \right] = 100(0.9929527934) = $99.29527934
$$

**2.** Rendimiento al plazo (descuento):

$$
D = VN - P = 100 - 99.29527934 = $0.7047206629
$$

**3.** Tasa efectiva de rendimiento al plazo:

$$
i_{35} = \frac{D}{P} = \frac{0.7047206629}{99.29527934} = 0.00709722 \text{ o } 0.71\%
$$

**4.** Tasa nominal de rendimiento anual:

$$
\frac{0.0070972222}{35}(360) = 0.073
$$
 o 7.3%, como se anuncia

**5.** Tasa efectiva de rendimiento anual: Con base en la tasa efectiva al plazo de 35 días:

$$
i_{365} = (1 + i_{35})^{365/35} - 1 = 1.00709722^{10.428571} - 1 = 0.0765
$$

En el sitio de internet del Banco de México (www.banxico.gob.mx) se pueden consultar series históricas de muchos indicadores económicos mexicanos, entre los cuales se encuentran las tasas de rendimiento de los Cetes en sus distintos plazos. Sin embargo, se publican solamente los datos de rendimientos y no los de descuento por lo cual se cuenta sólo con las tasas de descuento nominales, como se ha comentado. Para poder determinar tasas efectivas es necesario revertir el proceso de cálculo que se ha ilustrado hasta aquí y que parte de las tasas de descuento que se publican y partir, entonces, de las tasas de rendimiento disponibles en el Banco de México, que son las mismas que se publican también en otras fuentes. En el ejemplo siguiente se ilustran estos cálculos.

#### ■ **Ejemplo 9.4.3.5**

El 28 de agosto de 2006, en http:/www.banxico.gob.mx/eInfoFinanciera/FSinfoFinanciera.html, se informó que la tasa de rendimiento de los Cetes a 28 días que se emitieron el 27 de agosto fue de 7.02%. Determinar a) la tasa efectiva de rendimiento a 28 días, y b) la tasa de descuento anual correspondiente.

#### **Solución:**

 a) En primer lugar, se sabe que 7.02% es la tasa de rendimiento nominal a 360 días y, para determinar la tasa efectiva de rendimiento a 28 días:

$$
i_{360} = 0.0702 = 360 \frac{i_{28}}{28},
$$

por lo que

$$
i_{28} = \frac{0.0702(28)}{360} = 0.00546
$$

que es, entonces, la tasa efectiva de rendimiento a 28 días, a partir de la cual se puede reconstruir la de descuento que se publicó en su oportunidad.

b) Esta tasa efectiva a 28 días se obtuvo mediante la siguiente relación:

$$
\frac{D}{P} = i_{28}
$$

Sin embargo, como además se sabe que el precio al que se vendieron estos Cetes se calcula restándole al valor nominal de \$10 el descuento, o sea,

```
P = 10 - D
```
Luego, si se sustituye esta expresión en la anterior, se obtiene:

$$
\frac{D}{P} = 0.00546 = \frac{D}{10 - D}
$$

de donde

$$
0.00546(10 - D) = D
$$

$$
0.0546 - 0.00546D = D \text{ y}
$$

$$
D(1 + 0.00546) = 0.0546
$$

y, finalmente,

$$
D = \frac{0.0546}{1.00546} = 0.05430350287
$$

A partir de este descuento se puede obtener el precio al que se vendieron estos títulos:

$$
P = 10 - 0.05430350287 = 9.945696497
$$

## Ejercicios de las secciones 9.1 a 9.4

- **1.** ¿Cuántas y cuáles son las formas en que se pueden obtener rendimientos en el mercado de valores?
- **2.** ¿Qué son las ganancias de capital?
- **3.** ¿Cuáles rendimientos de los valores bursátiles están exentos de impuestos?
- **4.** Si se compran acciones de una sociedad de inversión de renta fija a \$9.99 cada una y se venden 60 días después a \$10.07, ¿cuál es la tasa efectiva de rendimiento al plazo que se obtiene?
- **5.** Para el ejercicio anterior, ¿cuál es la tasa efectiva de rendimiento mensual (a treinta días)?
- **6.** ¿Cuánto cobran de comisión los intermediarios bursátiles por operaciones de compra y venta de acciones de empresas y sociedades de inversión comunes?

Resuelva los ejercicios del 7 al 15 con los datos de la tabla 9.2.

- **7.** ¿Cuál es el plazo, en días, entre el 30 de mayo y el 17 de agosto?
- **8.** ¿Qué tasa efectiva de rendimiento mensual otorgaron las acciones de NTE-FA1 B entre el 30 de mayo y el 17 de agosto? (Vea tabla 9.2.)
- **9.** ¿Qué tasa efectiva de rendimiento mensual otorgaron las acciones de FONSER1 entre el 31 de julio y el 17 de agosto? (Vea tabla 9.2.)
- **10.** ¿Qué tasa efectiva de rendimiento mensual otorgaron las acciones de SANTANB entre el 30 de junio y el 17 de agosto? (Vea tabla 9.2.)
- **11.** ¿Qué tasa efectiva de rendimiento anual obtuvieron las acciones de ACCIAR entre el 30 de junio y el 17 de agosto? (Vea tabla 9.2.)
- **12.** ¿Qué tasa efectiva de rendimiento anual otorgaron las acciones de AMEXCOB entre el 30 de mayo y el 17 de agosto y cuál fue el plazo? (Vea tabla 9.2.)
- **13.** ¿Qué tasa efectiva de rendimiento mensual obtuvo en el ejercicio 12?
- **14.** ¿Qué tasa efectiva de rendimiento semanal obtuvo en el ejercicio 12?
- **15.** Sin considerar la comisión de la casa de bolsa, ¿cuál fue la tasa efectiva de rendimiento de las acciones de VALMX20 entre el 30 de junio y el 17 de agosto?
- **16.** ¿Cuál es la respuesta al ejercicio 15, si se considera que efectivamente se compraron y vendieron las acciones a los precios que aparecen en la tabla?
- **17.** Si el 27 de mayo se negociaron acciones de la sociedad de inversión en instrumentos de deuda FONBCH a \$11.03658, el 9 de julio a \$11.0504 y el 8 de agosto a \$11.25722:
	- a) ¿Cuál fue la tasa efectiva de rendimiento entre el 27 de mayo y el 9 de julio?
	- b) ¿Cuál fue la tasa efectiva de rendimiento entre el 27 de mayo y el 8 de agosto?
	- c) ¿Cuál fue la tasa efectiva de rendimiento entre el 9 de julio y el 8 de agosto?
- **18.** ¿Cuál es la relación entre las tres tasas que se dieron como respuesta al ejercicio anterior?

Exprese la respuesta en forma de ecuaciones.

**19.** Busque, en periódicos, información sobre precios de mercado de acciones de sociedades comunes y de instrumentos de deuda y determine los rendimientos que dichos valores obtuvieron durante el último mes; resulta interesante y conveniente para los inversionistas saber cuáles de ellas han ofrecido mayores rendimientos.

**20.** El 21 de julio se pagó un dividendo de \$0.20 por acción de GFINBURO; a continuación se enumeran algunos precios de mercado con sus correspondientes fechas:

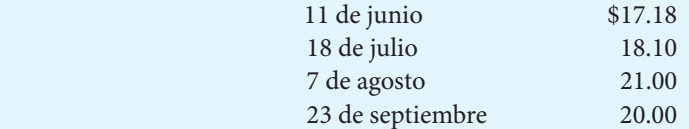

 ¿Cuál fue la tasa efectiva de rendimiento de las acciones de GFINBURO entre el 11 de junio y el 7 de agosto, sin considerar las comisiones de compra y venta? ¿Cuál fue la tasa efectiva de rendimiento mensual?

- **21.** ¿Cuál es la respuesta al ejercicio 20 si se toman en cuenta las comisiones?
- **22.** ¿Cuál fue la tasa efectiva de rendimiento mensual de las acciones de GFINBURO entre el 18 de julio y el 23 de septiembre, sin considerar las comisiones de compra y venta?
- **23.** ¿Cuál es la respuesta al ejercicio 22 si se toman en cuenta las comisiones?
- **24.** ¿Cuál fue la tasa efectiva de rendimiento anual de las acciones de GFINBURO entre el 11 de junio y el 7 de agosto, sin considerar las comisiones de compra y venta?
- **25.** ¿Cuál es la respuesta al ejercicio 24 si se toman en cuenta las comisiones?
- **26.** El 18 de agosto se pagó a los accionistas de COMERCIUBC un dividendo de \$0.04 por acción. A continuación se enumeran algunos precios de mercado en distintas fechas:

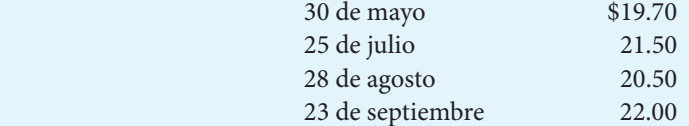

 ¿Cuál fue la tasa efectiva de rendimiento mensual de las acciones de COMERCI UBC entre el 30 de mayo y el 23 de septiembre si, de hecho, se llevó a cabo la compraventa de los títulos?

- **27.** Diga cuál fue la tasa efectiva de rendimientos anual de las acciones de COMERCI UBC, sin tomar en cuenta las comisiones, entre las siguientes fechas:
	- a) 25 de julio y 28 de agosto
	- b) 30 de mayo y 28 de agosto
	- c) 25 de junio y 23 de septiembre
- **28.** Localice, en periódicos, información sobre precios de mercado, en distintas fechas, de diversas acciones de empresas comerciales, industriales, de servicios y financieras y determine los rendimientos que se obtuvieron. Ponga especial atención a periodos de alzas o bajas pronunciadas del Índice de Precios y Cotizaciones de la Bolsa Mexicana de Valores: los resultados pueden ser sorprendentes.

A continuación se presentan algunos datos de Cetes publicados en el sitio de internet del Banco de México. (Observe que se trata de la tasa de rendimiento nominal anual.)

Resultados de las subastas de Cetes Tasa de rendimiento (nominal anual)

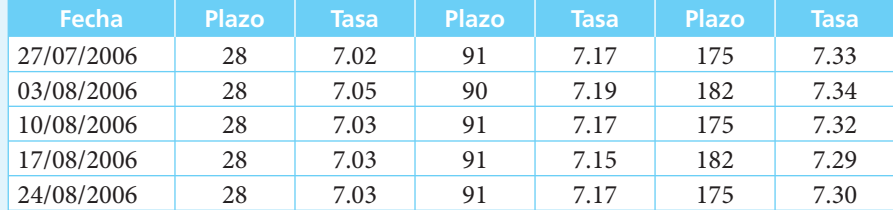

Fuente: http://www.banxico.gob.mx/eInfoFinanciera/FSinfoFinanciera.html, 28 de junio de 2006.

- **29.** ¿Cuál es la tasa de descuento anual que corresponde a los datos de la emisión a 91 días del 27/07/2006?
- **30.** ¿Cuál es la tasa anual de rendimiento efectivo que corresponde a los datos de la emisión a 175 días del 10/08/2006?
- **31.** ¿Cuál es la tasa anual de rendimiento efectivo que corresponde a los datos de la emisión de 91 días del 24/08/2006?
- **32.** ¿Cuál es la tasa mensual de rendimiento efectivo que corresponde a los datos de la emisión a 182 días del 17/08/2006?
- **33.** Si se tiene que una emisión de Cetes a 90 días arroja una tasa efectiva de rendimiento mensual de 0.0348, ¿cuál es la tasa anual de rendimiento nominal?
- **34.** Localice en algunos periódicos recientes de los jueves, dos o tres anuncios de colocación de Cetes y determine las correspondientes tasas efectivas de rendimientos mensual y anual.

Los siguientes datos de tasas de descuento de papel comercial aparecieron publicados en El Economista:

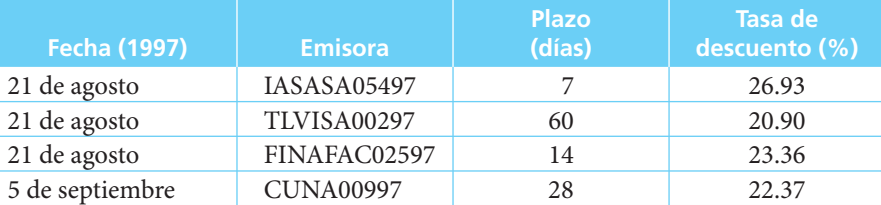

- **35.** ¿Cuál es la tasa efectiva de rendimiento anual del papel de IASA?
- **36.** ¿Cuál es la tasa efectiva de rendimiento anual del papel TELEVISA?
- **37.** ¿Cuál es la tasa efectiva de rendimiento anual del papel FINAFA?
- **38.** ¿Cuál es la tasa efectiva de rendimiento anual del papel CUNA?
- **39.** Localice, en periódicos, algunos datos sobre emisiones de certificados bursátiles y de aceptaciones bancarias y determine las correspondientes tasas efectivas de rendimiento.

## 9.5 Rendimiento de valores que pagan intereses (y que también permiten ganancias de capital)

En esta sección se analiza la manera de evaluar los rendimientos efectivos de los valores bursátiles que otorgan intereses como principal forma de rendimiento aunque, como se verá, prácticamente todos ofrecen también ganancias (o pérdidas) de capital.

Los valores bursátiles que caen en esta categoría son todos los bonos: bonos bancarios (de desarrollo, de desarrollo industrial, para la vivienda), Bonos de Desarrollo del Gobierno Federal (Bondes) y Bonos de Desarrollo del Gobierno Federal denominados en Udis (Udibonos). Se encuentran también en esta categoría los pagarés, las obligaciones de todo tipo (hipotecarias, quirografarias, convertibles, indizadas, subordinadas y con rendimiento capitalizable) y los relativamente recientes y abundantes certificados bursátiles.

Se dice que estos títulos que otorgan intereses también ofrecen ganancias de capital porque todos ellos, además de los intereses que se especii can, presentan cambios en los precios de compra y de venta en el momento de realizar las correspondientes operaciones. Sin embargo, también se pueden distinguir dos casos. En el primero se encuentran los bonos bancarios, los Bondes y las obligaciones de todo tipo; en este caso, las fluctuaciones de los precios de compra y venta se deben a variaciones que se producen en el mercado mismo y que, aparte de ser relativamente reducidas, se deben principalmente a las características propias del títulovalor, como su fecha de vencimiento y a las peculiaridades de la oferta y la demanda, entre otras. Por otro lado, aunque en los cambios en los precios de compra y venta de los Udibonos también intervienen los factores de la oferta y la demanda, sus variaciones de precio son mucho más significativos que en el caso anterior y ello se debe a que sus valores nominales están "indizados", es decir, asociados al comportamiento de la inl ación; a estos valores se les aplica un ajuste a sus precios nominales, de acuerdo con el valor del Índice Nacional de Precios al Consumidor que publica el Banco de México en el Diario Oficial de la Federación.

Además, hasta mediados de 1994 aún se emitían Pagarés de la Tesorería de la Federación (Pagafes) y Bonos de la Tesorería de la Federación (Tesobonos), cuyo valor nominal estaba también indizado, aunque en estos títulos la indización se hacía de acuerdo con el tipo de cambio peso-dólar. Sin embargo, a raíz de los "errores de diciembre" de 1994 que provocaron una gravosa devaluación y una severa agudización de las crisis que ha sufrido el país en las últimas tres décadas, se dejaron de emitir estos dos valores y, hasta la fecha de publicación de este libro, no existen en el mercado instrumentos con estas características.

Asimismo, debido a la operación de futuros del peso en el mercado estadounidense (en la Chicago Mercantile Exchange), más la apertura de la MexDer (Bolsa Mexicana de Derivados) en la Bolsa Mexicana de Valores, parece poco probable que vuelva a haber emisiones de títulos denominados en dólares.

El procedimiento que se aplica para calcular los rendimientos de este tipo de valores es, en esencia, igual al que se revisó en la sección anterior en el caso de las acciones de empresas que pagan dividendos en efectivo y que implica determinar el precio o el valor de compra (o de colocación), el precio o valor de venta (o de vencimiento) y el pago o los pagos de interés. En el caso de los valores que se analizan en esta sección, existen diversas maneras de calcular estas distintas cantidades, por lo que se comenzará en la sección siguiente revisando tres conceptos importantes, para terminar en las últimas secciones de este capítulo con ejemplos de cálculos aplicables a algunos de estos instrumentos.

#### **9.5.1 Conceptos importantes**

#### **9.5.1.1 Fechas de compraventa y de pago de intereses**

Existen dos situaciones posibles con respecto a estas fechas que ocasionan diferencias considerables en los procedimientos. Es necesario analizar dichas situaciones para evaluar los rendimientos efectivos. Dichas situaciones se refieren a: 1) cuando las fechas de las transacciones de compraventa y las fechas de pagos de intereses coinciden y 2) cuando no coinciden. Enseguida se plantea en forma esquemática el procedimiento que se debe seguir en cada caso:

- **1.** Cuando las fechas de las operaciones y las de pagos de intereses coinciden, puede procederse a:
	- Determinar los precios de compra y de venta de los títulos.
	- Determinar los intereses que pagan los instrumentos en el momento de la venta.
	- Sumar estos intereses al precio de venta para obtener lo que puede llamarse "ingresos a la venta".
	- Dividir los "ingresos a la venta" entre el precio de compra, y restar al resultado una unidad para determinar la tasa efectiva de rendimiento al plazo, a partir de la cual se pueden calcular tasas efectivas a cualquier otro plazo. La fórmula aplicable aquí es la (9.1), que ya se explicó con anterioridad:

$$
i_p = \frac{M}{C} - 1\tag{9.1}
$$

 Este procedimiento es aplicable cuando no existen fechas de pago de intereses entre las fechas de compra y de venta. En caso de que sí las haya, se aplica el procedimiento que se explica más adelante, excepto en lo que se refiere a "intereses devengados". Esto es así porque en el caso que nos ocupa los "egresos a la compra" son iguales al precio de compra, y los "ingresos a la venta" son iguales al precio de venta.

- **2.** Cuando las fechas de las operaciones no coinciden con las fechas de pago de intereses, lo que se hace es:
	- Determinar los precios de compra y de venta.
	- Determinar los intereses devengados por los títulos, desde la última fecha de pago de intereses previa a la compra hasta la fecha en que ésta se realiza. Estos intereses deben ser pagados por el comprador a quien vende, por lo que deben sumarse al precio de compra para conformar los "ingresos a la venta".
	- Determinar cualesquiera pagos de interés entre las fechas de compra y de venta.
	- Con las cantidades anteriores se constituye una ecuación de valores equivalentes.
	- Resolver la citada ecuación, ya sea mediante aproximaciones sucesivas o utilizando algún paquete de computación que permita resolver ecuaciones polinomiales.

Estos dos últimos pasos se ilustraron en el ejemplo 9.4.2.3, que se refiere a acciones de empresas.

#### **9.5.1.2 Comisiones**

Aunque ya se mencionó, conviene tener presente que la necesidad de pagar comisiones a los intermediarios bursátiles ocasiona también diferencias en el procedimiento de cálculo de rendimientos efectivos. Estas divergencias consisten en que se debe sumar al precio la comisión para obtener el "precio neto de compra" y se le debe restar al precio de venta para obtener el "precio neto de venta". Por supuesto, a estos precios netos se les deben restar o sumar cualesquiera intereses devengados, según sea necesario dadas las circunstancias que se explicaron en la subsección anterior. Sobre este particular, vale la pena recordar que se incluyen las comisiones sólo cuando:

- a) El intermediario las cobra para el título específico.
- b) Cuando el caso evaluado lo amerita.

En otras palabras, se puede estar revisando un título por el que sí se cobra comisión, pero al mismo tiempo es posible que no se lleven realmente a cabo las operaciones de compra y de venta, y que no sea necesario incluir las comisiones para el propósito del análisis.

Ahora se presentan los ejemplos de los valores bursátiles más importantes que pagan intereses. Aunque los procedimientos son prácticamente iguales y sólo dependen de que las operaciones se realicen en fechas de pago de intereses o en fechas que no lo son, se divide el análisis en dos partes: Bondes y Certificados Bursátiles, porque son los instrumentos más representativos.

#### **9.5.2 Bonos de Desarrollo del Gobierno Federal (Bondes)**

El rendimiento de los Bonos de Desarrollo del Gobierno Federal proviene de dos fuentes: intereses pagaderos cada 28 días (o en el plazo que lo sustituya en caso de días inhábiles) y las ganancias de capital que se logran al adquirir los títulos con descuento. Además, como los ingresos para los intermediarios bursátiles que realizan operaciones con esta clase de valores se obtienen mediante diferencias entre los precios de compra y venta, a los inversionistas no se les cobra comisión alguna.

Tal como puede apreciarse en la figura 9.4, la tasa de interés "será variable" y se calculará capitalizando todos los días durante todo el periodo de interés la tasa a la cual las instituciones de crédito y casas de bolsa realizan operaciones de compra-venta y reporto a plazo de un día hábil con títulos bancarios, conocida en el mercado como "tasa ponderada de fondeo bancario" que publica diariamente el Banco de México.

En algunos periódicos se publican los datos sobre Bondes: las características de cada emisión (aparecen publicadas los días jueves de cada semana, que es cuando se emiten), las tasas de interés que pagan y los precios a los que se negocian en la bolsa de valores.

En la figura 9.4 se puede observar un anuncio de colocación de emisión de Bondes L0071011 del 17 de agosto de 2006. En la tabla 9.5 se resumen las características de algunas emisiones de Bondes, y en la sección siguiente se presentan algunos ejemplos.

#### **9.5.2.1 Operaciones en fechas de pago de intereses**

Los datos de la tabla 9.5 se obtuvieron en el sitio de internet del Banco de México (www.banxico. gob.mx), según se detalla en la sección final "Matemáticas en internet" de este capítulo.

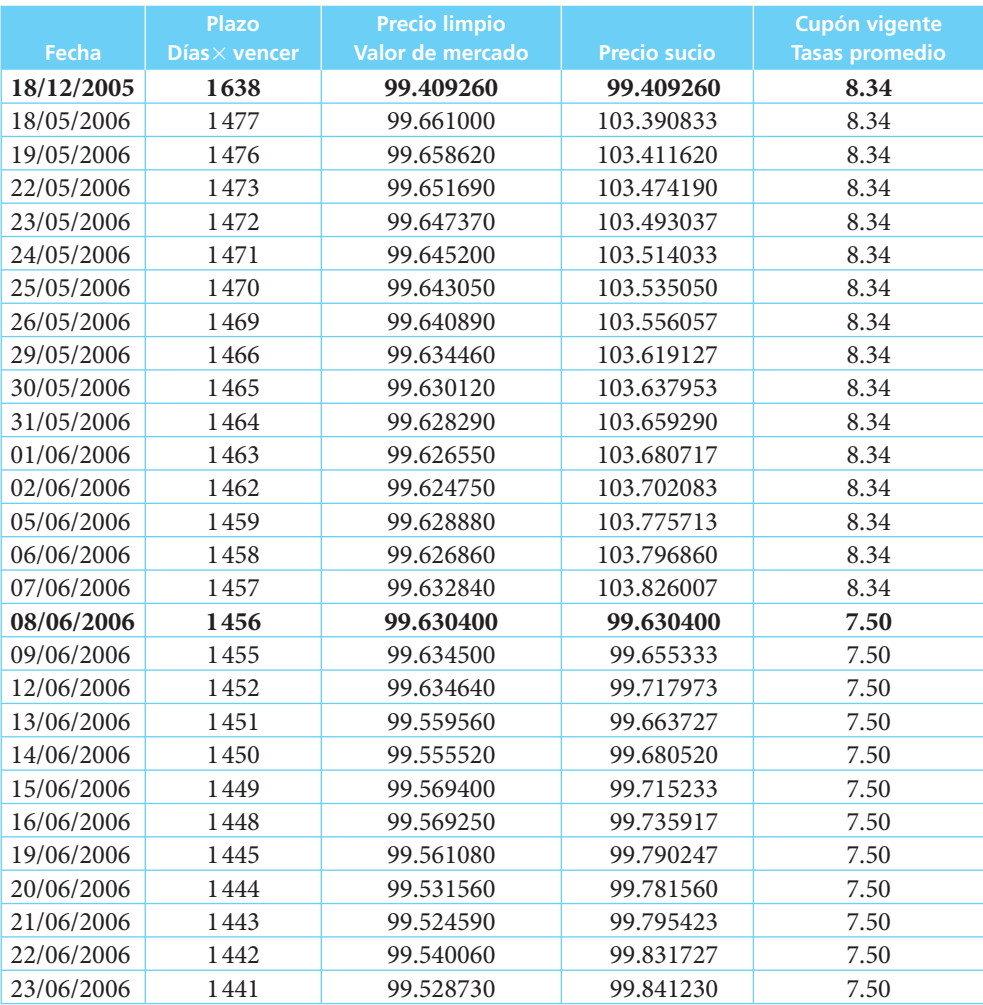

#### ■ TABLA 9.5 Algunos datos sobre Bondes

En los ejemplos siguientes se utilizan valores supuestos tanto para las tasas de interés como para los valores de compra y venta.

 Tal como puede apreciarse en la tabla 9.5, los datos que aparecen en la base de datos del Banco de México incluyen, aparte de la fecha y de la tasa aplicable, precios "limpio" y "sucio". En ella también puede observarse que el precio sucio siempre es más alto que el limpio, lo cual se debe a que el precio limpio no incluye los intereses devengados por el Bonde en cada fecha, en tanto que el precio sucio sí los incluye.

En esta tabla se incluyen los datos del 18 de diciembre de 2005, con un corte hasta el 18 de mayo de 2006 y con datos hasta el 23 de junio de este mismo año. Además, se marcaron en negritas los datos de ese 8 de diciembre de 2005 y los del 8 de junio de 2006 para evidenciar que en estas fechas los precios sucios son iguales a los precios limpios lo cual, a su vez, evidencia que fueron fechas de cupón, es decir, fechas en las que se pagaron intereses.

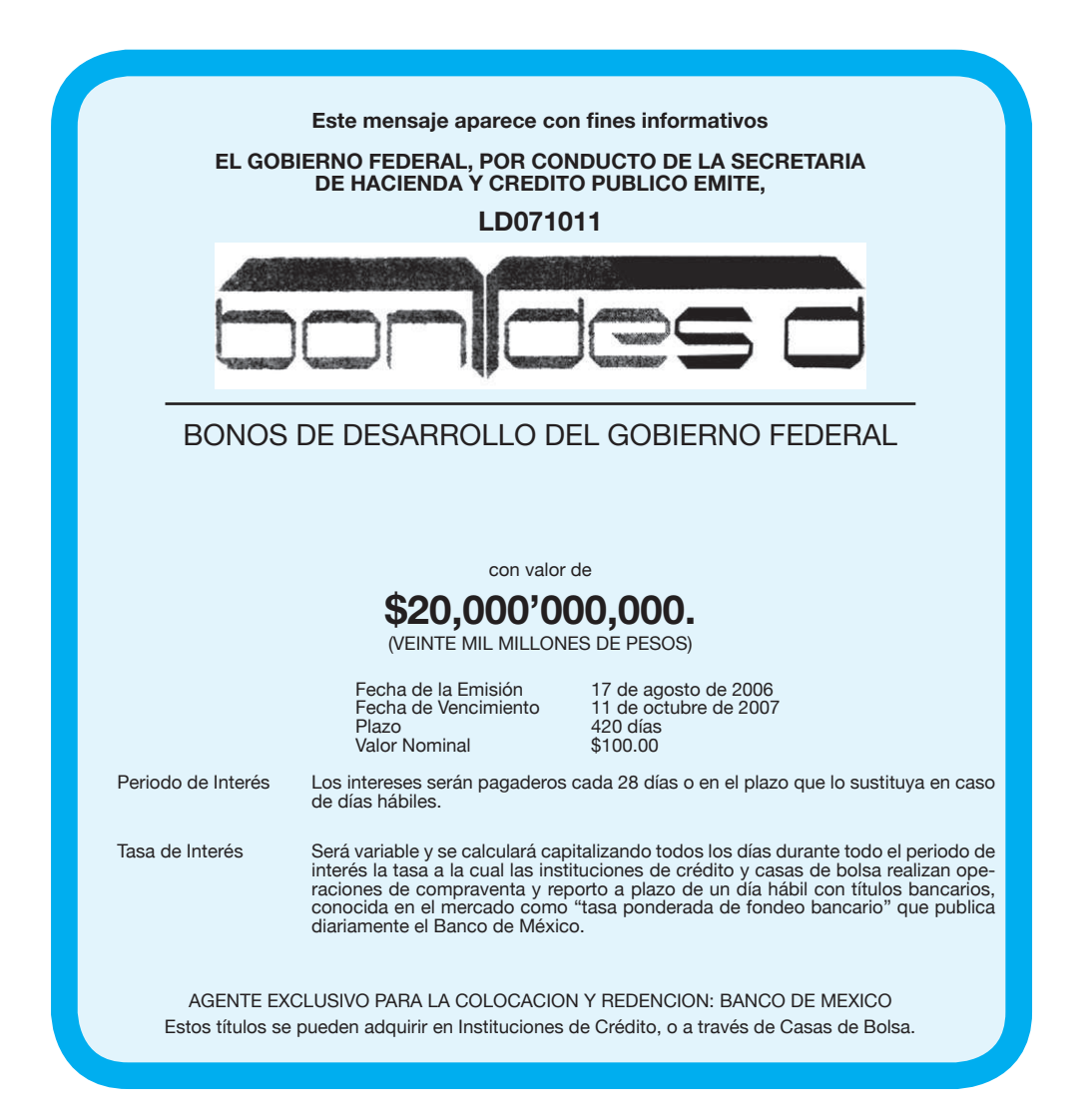

#### FIGURA 9.4

En los ejemplos siguientes se ilustran los procedimientos aplicables para calcular rendimientos efectivos.

#### ■ **Ejemplo 9.5.2.1.1**

Calcular el rendimiento efectivo de estos Bondes entre el 8 de diciembre de 2005 y los del 8 de junio de 2006.

#### **Solución:**

Los precios correspondientes fueron 99.40926 y 99.63040 y, como son fechas de pago de intereses, son precios, al mismo tiempo, sucios y limpios.

El rendimiento efectivo al plazo, 182 días, se calcula de la siguiente manera:

Aparte de los precios de compra y de venta que ya se anotaron, para determinar los intereses que cobró el tenedor del Bonde en el momento de venderlo, se debe restar el precio limpio del precio sucio, el día anterior, o:

$$
103.826007 - 99.63284 = 4.193167
$$

y se debe sumar este valor al precio de venta del 8 de junio para obtener el monto total, o sea,

$$
4.193167 + 99.63040 = 103.823567
$$

Finalmente,

$$
i_{32} = \frac{M}{C} - 1 = \frac{103.823567}{99.40926} - 1 = 0.04440539
$$
 o 4.44%

Si ahora se calcula el rendimiento efectivo anual, se tiene:

$$
i_{365} = 1.04440539^{\frac{365}{182}} - 1 = 0.91043 \text{ o } 9.10\%
$$

que es ligeramente superior a la tasa promedio que publicó el Banco de México.

#### **9.5.2.2 Operaciones en fechas que no son de pago de intereses**

#### ■ **Ejemplo 9.5.2.2.1**

Calcular el rendimiento de estos Bondes entre el 22 de mayo y el 23 de junio.

#### **Solución:**

Los datos son:

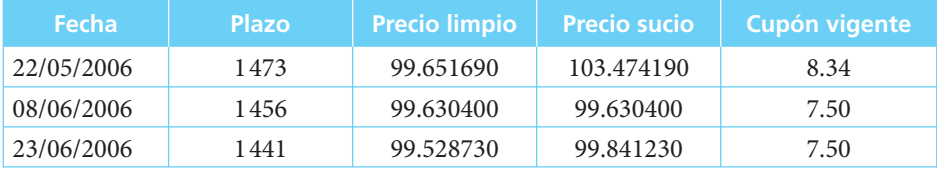

Por lo tanto, el precio pagado por el Bonde el 22 de mayo fue el precio sucio, \$103.47419, el 8 de junio se recibieron los intereses generados de 103.826007 − 99.63284 = 4.193167, que se calcularon en el ejemplo anterior y el precio a la fecha de la venta fue de 99.84123.

Los dos plazos que se deben considerar es el transcurrido desde la compra hasta el cobro de intereses, 17 días, y entre la compra y la venta, 32 días. El planteamiento es, entonces:

$$
103.47419 = 4.193167(1+i)^{-17} + 99.84123(1+i)^{-32}
$$

Mediante ensayos sucesivos se encuentra que  $i = 0.000172$ , que es la tasa efectiva diaria. De acuerdo con ello, la tasa efectiva anual es:

$$
i_{365} = 1.000172^{365} - 1 = 0.064786811 \text{ o } 6.48\%
$$
# ■ **Ejemplo 9.5.2.2.2**

Para ilustrar el caso de una compra-venta entre dos fechas que no incluyen pago de intereses, se determina ahora el rendimiento anual efectivo entre el 18 de mayo y el 5 de junio.

# **Solución:**

Los datos:

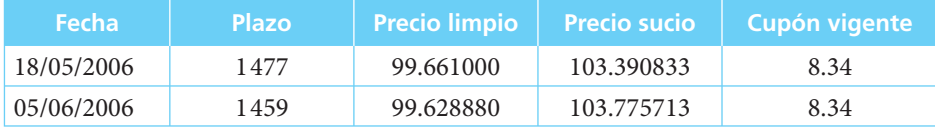

Este caso es más sencillo ya que basta con dividir el precio sucio de la venta del 5 de junio de 2006 entre el precio sucio de la venta del 18 de mayo de 2006 para obtener la tasa de rendimiento efectivo al plazo:

$$
i_{18} = \frac{103.775713}{103.390833} - 1 = 0.003722574
$$

Por su parte, la tasa efectiva anual es:

$$
\frac{365}{1.003722574} - 1 = 0.078256 \text{ o } 7.83\%
$$

# **9.5.3 Certificados bursátiles**

Tal como se comentó en la sección 9.2, los certificados bursátiles son títulos que se pueden colocar a descuento o con pago de intereses, de acuerdo con el programa de colocación correspondiente y que pueden ser colocados por entidades gubernamentales o por empresas. En la figura 9.6 se puede ver el anuncio de colocación del programa de certificados bursátiles de Corporación Geo, S.A. de C.V., que se obtuvo del sitio de internet de la Bolsa Mexicana de Valores, mediante el procedimiento que se detalla en la sección i nal de este capítulo, "Matemáticas en internet. Inversión en bolsa de valores".

En esta figura se puede leer que estos certificados tienen un valor nominal de \$100 y que pagan tasa de interés.

 En las dos subsecciones siguientes se revisan los cálculos para determinar tasas efectivas a) cuando las operaciones se llevan a cabo en días de pago de intereses y b) cuando se llevan a cabo en días que no son de pago de intereses.

# **9.5.3.1 Operaciones en fecha de pago de intereses**

### ■ **Ejemplo 9.5.3.1.1**

Determinar la tasa efectiva de interés anual que generaron los certificados bursátiles de Corporación Geo, entre el 28 de julio y el 25 de agosto de 2006, de acuerdo con la tasa de 11.28% que se publicó en el anuncio que se reproduce en la figura 9.7, que apareció en el periódico El Economista, si los precios de compra y de venta fueron \$99.89 y \$100, respectivamente.

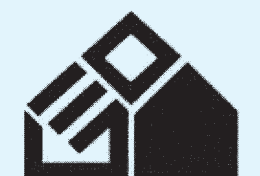

CORPORACIÓN GEO, S.A. DE C.V.

### PROGRAMA DE CERTIFICADOS BURSÁTILES

MONTO TOTAL AUTORIZADO DEL PROGRAMA PARA CIRCULAR \$1,000'000,000.00

(UN MIL MILLONES DE PESOS 00/100 M.N.)

Cada emisión de Certificatos Bursáties hecha al amparo del presente Proprama ontará coma de antes de alemácion<br>fecha de emisión y líquidación, el placo, la fecha de vencimiento, la tasa de rendimentos por la presión de pa<br>

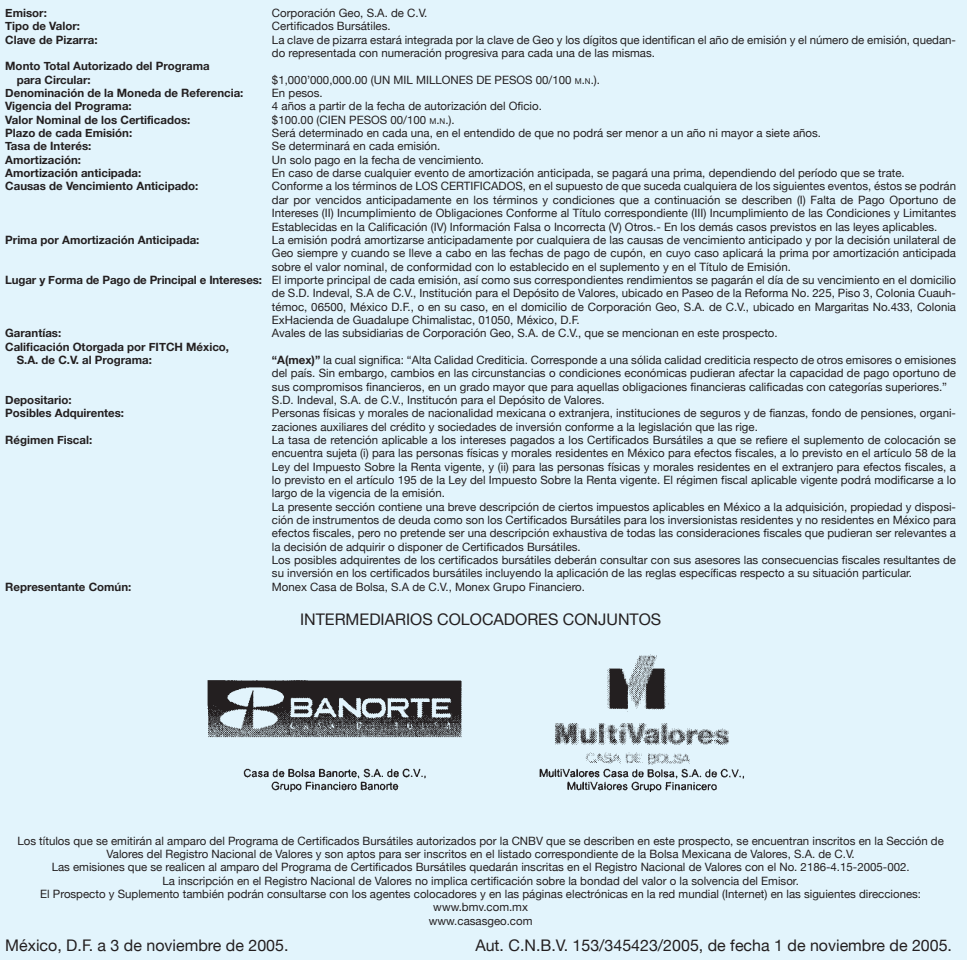

FIGURA 9.6 Programa de certificados bursátiles de Corporación Geo

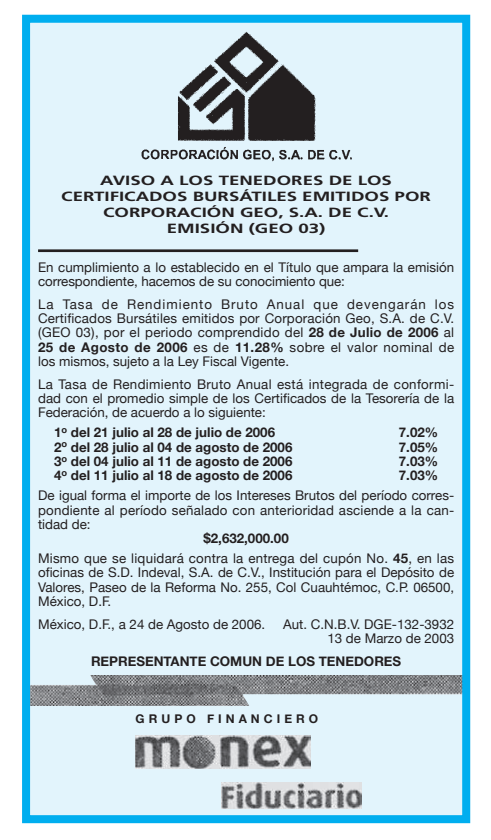

FIGURA 9.7 Anuncio de tasas de interés de certificados bursátiles de Corporación Geo

# **Solución:**

Sin tomar en cuenta las comisiones de la casa de bolsa ni las retenciones de impuestos, la tasa efectiva de rendimiento se determina sumando al precio de venta los intereses devengados en el periodo, que fue de 28 días:

$$
I = \frac{Cit}{360} = \frac{100(0.1128)(28)}{360} = 0.877333333
$$

Así, luego de haber pagado \$99.89 por estos certificados el 28 de julio, se recibieron \$100 + 0.87773333 = 100.87773333 el 25 de agosto, por lo que la tasa efectiva de rendimiento a 28 días fue:

$$
i_{28} = \frac{100.87773333}{99.89} - 1 = 0.00988821
$$

De donde la tasa efectiva anual fue de:

$$
i_{365} = 1.00988821^{\frac{365}{28}} - 1 = 0.136856 \text{ o } 13.69\%
$$

# **9.5.3.2 Operaciones en fechas que no son de pago de intereses**

# ■ **Ejemplo 9.5.3.2.1**

Determinar la tasa efectiva de rendimiento anual de los certificados bursátiles de Corporación Geo, si se compraron en \$99.89 el 28 de julio y se vendieron en \$99.92 el 15 de agosto.

### **Solución:**

Los intereses generados entre el 28 de julio y el 15 de agosto fueron:

$$
I = \frac{Cit}{360} = \frac{100(0.1128)(18)}{360} = 0.564
$$

En consecuencia, lo que el vendedor de los certii cados recibe en el momento de la venta es \$99.92 + \$0.564 = \$100.484, de donde la tasa efectiva de rendimiento a 18 días es:

$$
i_{28} = \frac{100.484}{99.89} - 1 = 0.005946541
$$

Por su parte, la tasa efectiva anual es:

$$
i_{365} = 1.005946541^{\frac{365}{18}} - 1 = 0.12775 \text{ o } 12.78\%
$$

# **9.5.4 Rendimiento de valores que pagan intereses que ajustan su valor nominal**

Tal como se mencionó, los principales valores que caen en esta categoría son los Udibonos. También existen algunos otros títulos que ya se han considerado, que en ocasiones se emiten con valor nominal indizado como el papel comercial indizado. El cálculo de los rendimientos efectivos es igual en todos los casos, por lo cual se reduce el análisis a un ejemplo con Udibonos.

# **TABLA 9.6** Algunos datos sobre Udis a plazo de diez años

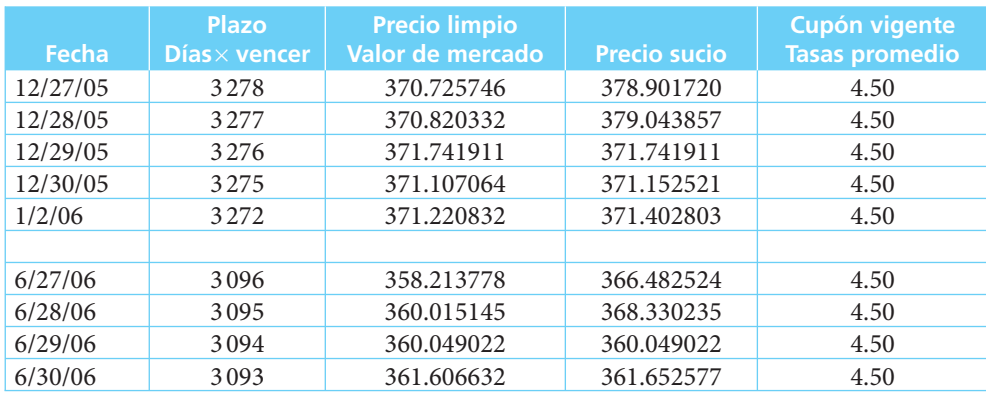

(*continúa*)

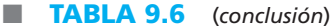

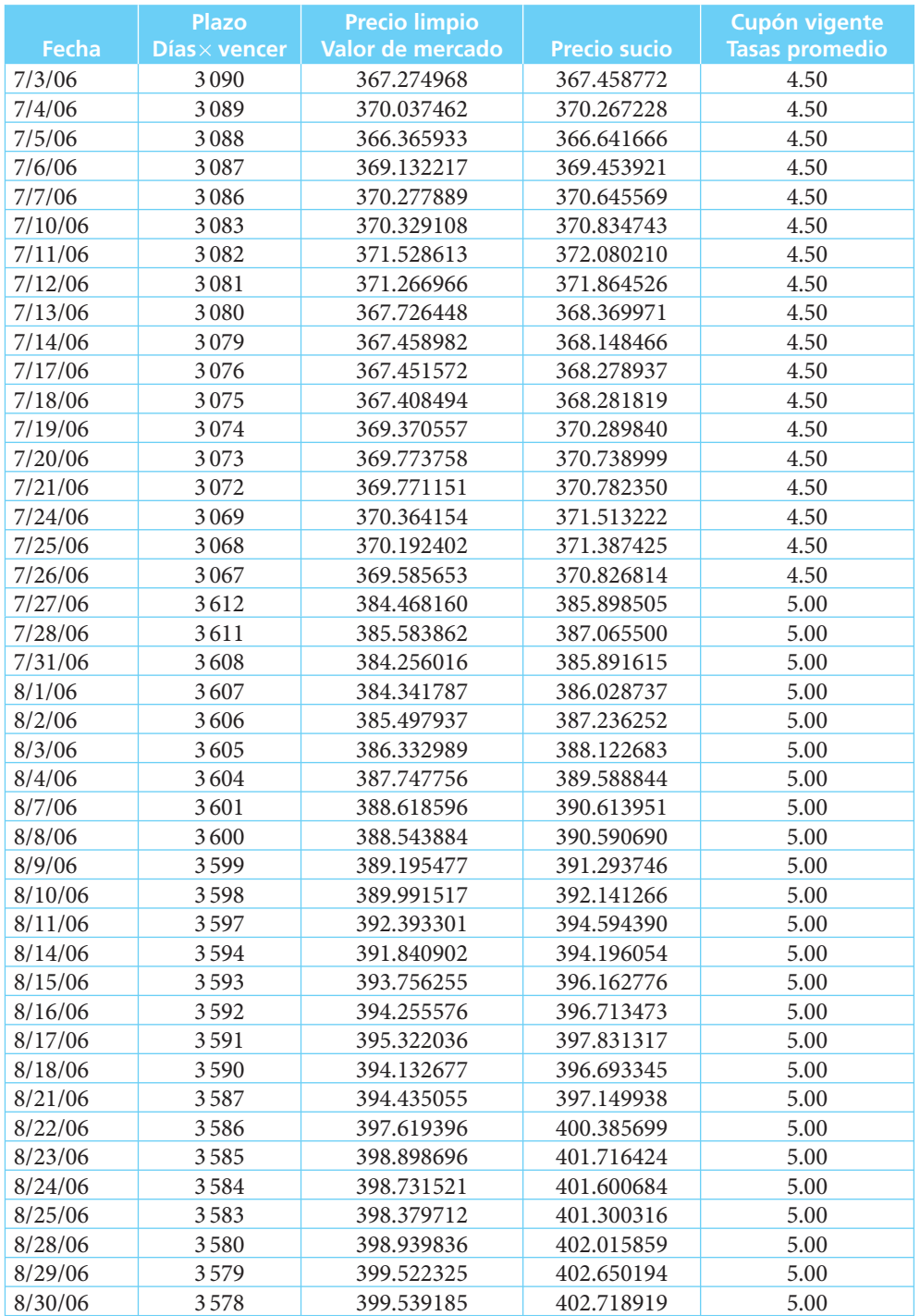

En la tabla 9.6 se reproducen algunos datos de Udibonos a plazo de 10 años, difundidos en el mismo sitio de internet del Banco de México y se obtuvieron de la misma forma en que se explicó la obtención de los datos de la tabla 9.5 de Bondes y según se detalla en la sección final de este capítulo, "Matemáticas en internet. Inversión en bolsa de valores". También se incluye en esta tabla un corte en los datos para incluir los correspondientes al 29 de diciembre de 2005, fecha de pago de intereses, junto con diversos datos diarios, a partir del 29 de junio de 2006, la siguiente fecha de pago de intereses, más unos cuantos días antes y después de estas fechas.

También, al igual que en el caso de los Bondes, los datos de Udibonos ofrecen tanto precio sucio (lo cual incluye los intereses devengados) como el precio limpio. Observe, además, que, al igual que sucede con los Bondes, en las fechas de pago de intereses, el precio sucio y el precio limpio son iguales.

### ■ **Ejemplo 9.5.4.1**

Utilizando los datos de la tabla 9.6, determinar la tasa efectiva de rendimiento anual que pudo haber obtenido un inversionista que compró Udibonos el 29 de diciembre de 2005 y los vendió el 29 de junio de 2006.

### **Solución:**

Además de los datos que aparecen en la tabla 9.6, es necesario conocer el valor de las Udis en estas mismas fechas, el cual se puede obtener también en el sitio del Banco de México. El procedimiento para llegar hasta estos datos se detalla también en la sección final del capítulo.

Los datos correspondientes son: 3.635649 el 29 de diciembre de 2005 y 3.675358 el 29 de junio de 2006.

Con estos datos, si el precio limpio de los Udibonos fue \$371.741911, el precio neto pagado fue:

$$
371.741911(3.635649) = $1351.523107
$$

Los intereses devengados por estos títulos entre las dos fechas es la diferencia entre el precio sucio y el precio limpio del día anterior a la venta, el 28 de junio de 2006 (el día antes de que se igualen estos dos precios que lo hacen, precisamente, por el pago de los intereses devengados), o sea:

368.330235 − 360.015145 = \$8.315090

Ahora, como estos intereses están dados en Udis, para convertirlos en pesos se utiliza el valor de estas unidades de referencia al 29 de junio, o sea:

8.315090(3.675358)= \$30.56093255

El valor de los Udibonos al 29 de junio de 2006 fue de:

 $360.049022(3.675358) = $1323.3309053$ 

Así, el total que se recibió por la venta fue de

 $1323.3309053 + 30.56093255 = 1353.869986$ 

De lo anterior, la tasa efectiva de rendimiento a seis meses fue:

$$
i = \frac{1353.869986}{1351.523107} - 1 = 0.00173647
$$

Y de aquí, la tasa efectiva de rendimiento anual:

$$
i = 1.00173647^2 - 1 = 0.003476
$$
 o sea 0.35%

En este caso particular, no resultó conveniente la operación porque las tasas de inversión sin riesgo eran considerablemente superiores. Por ejemplo, la tasa de fondeo interbancario osciló entre 7 y 8.2% entre las dos fechas consideradas para la operación. (Estas tasas también se consultaron en www.banxico.gob.mx.) ■

# Ejercicios de la sección 9.5

- **40.** Explique los dos casos que se pueden presentar para el cálculo de rendimientos efectivos de instrumentos que pagan intereses.
- **41**. Explique la principal diferencia entre los dos casos que se pueden presentar en el cálculo de rendimientos efectivos de instrumentos que pagan intereses.
- **42.** Explique qué son el "precio sucio" y el "precio limpio" de los títulos bursátiles. Responda a los ejercicios 42 a 45, consultando: http://www.banxico.gob.mx/eInfo-Financiera/FSinfoFinanciera.html (pero tenga cuidado porque esta dirección puede haber cambiado desde cuando se editó este texto).
- **43.** Diga cuántos tipos de Bondes hay en circulación a la fecha, de acuerdo a su plazo.
- **44.** Diga cuál es la tasa promedio de cupón vigente de los Bondes D a 5 años vigente.
- **45**. Diga cuáles son el precio sucio y el precio limpio de alguna emisión de Bondes y especifíquela.
- **46.** Con los datos de la tabla 9.5, calcule la tasa efectiva de rendimiento anual que obtiene un inversionista que compra Bondes el 8 de diciembre de 2005 y los vende el 18 de mayo de 2006.
- **47.** Con los datos de la tabla 9.5, calcule la tasa efectiva de rendimiento anual que obtiene un inversionista que compra Bondes el 8 de diciembre de 2005 y los vende el 2 de junio de 2006.
- **48.** ¿Cuál es la tasa efectiva de rendimiento al plazo para la operación planteada en el ejercicio 46?
- **49**. ¿Cuál es la tasa efectiva de rendimiento al plazo para la operación planteada en el ejercicio 47?
- **50.** Con los datos de la tabla 9.5, calcule la tasa efectiva de rendimiento mensual que obtiene un inversionista que compra Bondes el 1 de junio de 2006 y los vende el 19 de junio del mismo año.
- **51.** Con los datos de la tabla 9.5, calcule la tasa efectiva de rendimiento mensual que obtiene un inversionista que compra Bondes el 23 de mayo de 2006 y los vende el 23 de junio del mismo año.
- **52.** ¿Por qué se dice que los Udibonos son instrumentos indizados?

 Las siguientes son las tasas de interés brutas que pagaron diversos certificados bursátiles y que fueron publicadas en la página 16 del periódico El Economista del 24 de agosto de 2006.

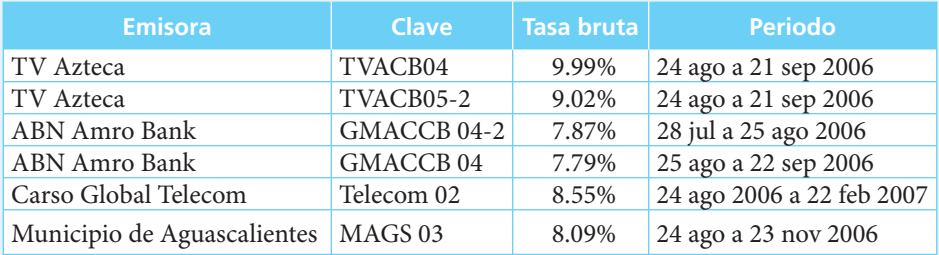

Con los datos de la tabla anterior, resuelva los ejercicios 53 a 56.

- **53.** Si un inversionista compra certificados bursátiles de la emisión TVACB04 el 24 de agosto de 2006, en \$99.86 y los vende en \$99.84 el 21 de septiembre del mismo año, ¿cuál es la tasa efectiva de rendimiento anual que obtiene?
- **54.** Si un inversionista compra certificados bursátiles de la emisión TVACB05-2 el 24 de agosto de 2006 en \$99.89 y los vende en \$99.91 el 21 de septiembre del mismo año, ¿cuál es la tasa efectiva de rendimiento anual que obtiene?
- **55.** Un inversionista compra certificados bursátiles de la emisión Telecom 02 el 28 de agosto de 2006 en \$99.90 y los vende en el mismo precio el 28 de septiembre del mismo año ¿Cuál es la tasa efectiva mensual que obtiene?
- **56.** Un inversionista compra certificados bursátiles de la emisión Mags03 el 31 de agosto de 2006, en \$99.95 y los vende en \$99.96 el 28 de octubre del mismo año ¿Cuál es la tasa efectiva mensual que obtiene?

 Responda a los ejercicios 57 y 58, consultando: http://www.banxico.gob.mx/eInfo-Financiera/FSinfoFinanciera.html (pero tenga cuidado porque esta dirección puede haber cambiado desde cuando se editó este texto).

- **57.** Diga cuáles son los precios limpio y sucio de las emisiones de Udibonos vigentes a la fecha.
- **58.** Diga cuáles son las tasas promedio de cupón vigentes a la fecha de los Udibonos en circulación.

 Resuelva los ejercicios 59 y 60 con los datos de la tabla 9.6 y consultando http://www. banxico.gob.mx/eInfoFinanciera/FSinfoFinanciera.html.

- **59.** Determine la tasa efectiva de rendimiento al plazo de los Udibonos que se compraron el 27 de junio de 2006 y se vendieron el 11 de agosto del mismo año.
- **60.** Determine la tasa efectiva de rendimiento anual de los Udibonos que se compraron el 11 de julio de 2006 y se vendieron el 11 de agosto del mismo año.

# 9.6 Resumen

En este capítulo se explicaron los procedimientos que se deben seguir para determinar los rendimientos efectivos de los diversos valores bursátiles. Esta determinación de rendimientos efectivos es de especial importancia en el mercado de valores, porque las tasas que normalmente se manejan en publicaciones son tasas nominales que, por lo general, no permiten realizar comparaciones válidas entre diferentes instrumentos o periodos.

 Para explicar los procedimientos de cálculo, se dividieron los valores en dos principales categorías, de acuerdo con la fuente principal de rendimientos que ofrecen: a) ganancias de capital,  $y$   $b$ ) intereses.

 En el caso de los valores que ofrecen exclusivamente ganancias de capital y de los que pagan intereses (y cuando las operaciones con estos últimos se realizan en fechas de pago de intereses y no hay pagos de intereses intermedios), el procedimiento que se debe seguir para calcular los rendimientos efectivos se resume perfectamente en la fórmula 9.1:

$$
i_p = \frac{M}{C} - 1
$$

en donde  $i_p$  es la tasa efectiva de rendimiento al plazo.

 Este mismo procedimiento se aplica a los valores que se manejan con tasa de descuento, sólo que con éstos es necesario calcular antes el precio descontado (el capital), utilizando la fórmula 9.4:

$$
P = VN \left[ 1 - \frac{td}{360} \right]
$$

En el caso de los valores que pagan dividendos y los que pagan intereses (y cuando las operaciones con éstos no se llevan a cabo en fechas de pago de intereses y/o cuando existen pagos de intereses intermedios entre las fechas de compra y venta), el procedimiento a seguir es:

- Determinar los precios de compra y de venta.
- Calcular los intereses devengados por el título desde la última fecha de pago de intereses previa a la compra hasta la fecha en que se realiza ésta. Estos intereses deben ser pagados por el comprador a quien vende, por lo que deben sumarse al precio de compra para conformar los "egresos a la compra".
- Determinar los intereses devengados desde la última fecha de pago de intereses previa a la venta hasta la fecha en que ésta se lleva a cabo. Al igual que en el párrafo anterior, quien compra debe pagar estos intereses al vendedor. Por ello, se deben sumar al precio de venta para obtener los "ingresos a la venta".

Estos dos últimos párrafos sólo son aplicables a los instrumentos que pagan intereses.

- Determinar cualesquiera pagos de interés entre las fechas de compra y de venta. En el caso de las acciones, en este párrafo se aplicaría "dividendos" en lugar de "intereses".
- Construir, con las cantidades anteriores, una ecuación de valores equivalentes.
- Resolver la ecuación anterior, ya sea mediante aproximaciones sucesivas o utilizando algún paquete de computación que permita resolver ecuaciones polinomiales.

Además de los procedimientos esbozados, al evaluar los rendimientos efectivos de los valores bursátiles, es importante tener presentes las comisiones que los intermediarios cobran cuando realizan las operaciones, si es que cobran alguna.

# **FERNALE Comprobación del capítulo**

Si se ha leído el capítulo completo, el lector debe:

- Saber cuáles son los valores que se negocian en el mercado de valores mexicano y sus principales características.
- Explicar las formas en las que los valores bursátiles permiten obtener rendimientos.
- Calcular rendimientos efectivos de acciones de sociedades de inversión de renta fija.
- Calcular rendimientos efectivos de acciones de empresas y de sociedades de inversión comunes.
- Conocer la fórmula para calcular el precio descontado de un valor.
- Calcular el rendimiento efectivo de Cetes, papeles comerciales y aceptaciones bancarias.
- Conocer la fórmula para calcular los intereses pagados.
- Calcular el rendimiento efectivo de Bondes, Udibonos y certificados bursátiles.
- Calcular el rendimiento efectivo de cualquier instrumento bursátil.
- Obtener información sobre valores bursátiles en publicaciones e interpretar esa información.
- Obtener información sobre valores bursátiles gubernamentales en el sitio de internet del Banco de México.

# **THEFE INTERNATIONAL EXPLORER SERVICE IN THE INTERNATIONAL EXPLORER SHOWS**

- Acción de empresa comercial, industrial o de servicios
- Bonos de desarrollo del Gobierno federal
- Certificados bursátiles
- Certificados de la Tesorería de la Federación
- Cotización de mercado
- Descuento
- Dividendos
- Intereses
- Sociedad de inversión común
- Sociedad de inversión en instrumentos de deuda
- Tasa nominal y tasa efectiva
- Udibonos
- Valor nominal

# **FEHENIF** Fórmulas importantes

$$
i_p = \frac{M}{C} - 1
$$
 (9.1) 
$$
i_n = (1 + i_p)^{n/p}
$$
 (9.3)

$$
i_p = \frac{I}{C}
$$
 (9.2)  $P = VN \left(1 - \frac{td}{360}\right)$  (9.4)

$$
D = VN - P
$$
 (9.5) 
$$
I = \frac{itc}{360}
$$
 (9.7)  

$$
I = \frac{TNxDxVN}{360}
$$

# **EHIHI Ejercicios complementarios**

- **1.** ¿A qué precio se compraron acciones de una sociedad de inversión de renta fija que rindieron 9% efectivo anual, si la compra se realizó el 15 de agosto y el precio de venta fue de \$4.50?
- **2.** El 25 de junio se negociaron acciones de ABACOF (una sociedad de inversión común o de renta variable) en \$26.1256 y en \$26.35 el 24 de julio. Si se considera que no se compraron y vendieron en realidad, ¿cuál fue el rendimiento efectivo anual?
- **3.** ¿Cuál es la respuesta del ejercicio 2 si, de hecho, se llevan a cabo las operaciones de compra y de venta?
- **4.** Describa en forma de algoritmo el procedimiento que se debe seguir para determinar el rendimiento efectivo de la inversión en acciones de sociedades de inversión.
	- a) De renta fija.
	- b) De renta variable.

360

- **5.** El 23 de julio se pagó un dividendo en efectivo de \$0.25 por cada acción de Apasco en circulación. Si estas acciones se cotizaron a \$9.85 el 25 de junio y a \$10.30 el 9 de agosto, ¿cuál fue el rendimiento efectivo mensual para sus tenedores, sin tomar en consideración las comisiones por compra y venta de los títulos?
- **6.** ¿Cuál sería el rendimiento efectivo anual de las acciones de Apasco si se toman en consideración las comisiones del intermediario bursátil?
- **7.** Describa, en forma de algoritmo, el procedimiento que se debe seguir para evaluar el rendimiento efectivo en circunstancias como las que se describen en el ejercicio 5.
- **8.** Describa, en forma de algoritmo, el procedimiento que se debe seguir para evaluar el rendimiento efectivo en circunstancias como las que se describen en el ejercicio 6.
- **9.** Si se obtuvo una tasa efectiva de rendimiento al plazo de 5.15% al invertir en acciones de una empresa comercial, y el precio de compra (incluyendo la comisión de la casa de bolsa) fue de \$37.50 por acción, ¿cuál fue el precio de venta (incluyendo la comisión)?
- **10.** ¿Cuál sería el precio de compra en el ejercicio 9 si no se incluye la comisión de la casa de bolsa?
- **11.** Utilizando los datos del ejercicio 9 y la respuesta del ejercicio 10, y sin considerar la comisión de la casa de bolsa por la venta de acciones, ¿cuál sería la tasa efectiva de rendimiento mensual?
- **12.** ¿Cuál fue la tasa efectiva de rendimiento de las acciones de ALFA en el mes anterior?
- **13.** ¿Cuál fue la tasa efectiva de rendimiento de las acciones de la sociedad de inversión en instrumentos de deuda F/MLAT2 en el mes anterior?
- **14.** La emisión CT-24-XX de Cetes tiene plazo de 28 días y tasa de descuento de 7.85%:
	- a) ¿Cuál es la tasa nominal de rendimiento anual?
	- b) ¿Cuál es la tasa efectiva de rendimiento anual?
- **15.** Para alguna (si es que hay más de una) de las emisiones de Cetes del jueves anterior:
	- a) Señale sus características.
	- b) ¿Cuál es la tasa efectiva de rendimiento mensual?
- **16.** El 29 de junio se emitieron certificados bursátiles a plazo de 28 días. ¿Cuál era su fecha de vencimiento?
- **17.** Los certificados bursátiles del ejercicio anterior tenían una tasa nominal de rendimiento anual de 7.31%. ¿Cuál era la tasa de descuento?
- **18.** ¿Cuál era la tasa efectiva de rendimiento anual de los certificados bursátiles de los ejercicios 16 y 17?
- **19.** Determine las tasas efectivas de rendimiento de las siguientes emisiones de certificados bursátiles, al plazo que se solicita.

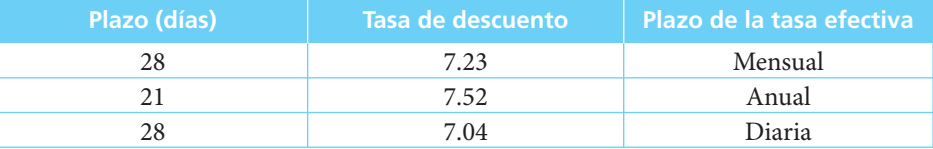

- **20.** Localice en alguna publicación datos sobre emisiones recientes de certificados bursátiles y determine la tasa efectiva de rendimiento anual correspondiente.
- **21.** Localice en alguna publicación datos sobre emisiones recientes de certificados bursátiles y determine la tasa efectiva de rendimiento anual correspondiente.
- **22.** El 14 de junio se emitieron Cetes a plazo de 91 días y con tasa de descuento de 7.54%. Determine la tasa efectiva de rendimiento anual que ofrecieron a su vencimiento.
- **23.** El 14 de junio se emitieron los Cetes a plazo de 28 días y con tasa de descuento de 7.32%. Determine la tasa efectiva de rendimiento anual que ofrecieron a su vencimiento.
- **24.** El 14 de junio se emitieron los Cetes a plazo de 180 días y con tasa de descuento de 8.01%. Determine la tasa efectiva de rendimiento anual que ofrecieron a su vencimiento.
- **25.** ¿Por qué es mayor la tasa de descuento de los Cetes del ejercicio 24 que la de los Cetes del ejercicio 23?
- **26.** Localice datos recientes de emisiones de Cetes y determine la tasa efectiva de rendimiento anual.
- **27.** Localice datos recientes de emisiones de Cetes y determine la tasa efectiva de rendimiento mensual.
- **28.** ¿Cuál es la tasa definitiva del impuesto sobre la renta para personas físicas que obtienen intereses en inversiones bursátiles?
- **29.** ¿Qué tasa neta de interés corresponde a una persona física que interviene en obligaciones que pagan 7% anual bruto de interés?
- **30.** ¿Cobran comisión los intermediarios bursátiles en las operaciones de compra y de venta de Bondes? Si la respuesta es afirmativa, diga de cuánto es esa comisión. Si la respuesta en negativa, explique por qué.

Para resolver los ejercicios 31 y 32 utilice los datos que aparecen en la tabla 9.5.

**31.** El 28 de junio se compran Bondes en \$98.87 y se venden el 26 de julio al mismo precio. Si los intereses pagados en ese periodo son una tasa nominal anual de 7.45%, ¿cuánto se recibe de intereses en el momento de la venta?

- **32.** Si el 15 de julio se adquieren Bondes de la emisión a \$98.7765 y se venden el 15 de agosto a \$99.0111 y si, además, las tasas de interés de los periodos del 12 de julio al 9 de agosto y del 9 de agosto al 6 de septiembre son 8.02% y 7.59%, respectivamente, ¿cuál es la tasa efectiva de rendimiento mensual que se obtiene?
- **33.** Localice en el sitio de internet datos recientes de Bondes y calcule las correspondientes tasas efectivas de rendimiento anual, considerando que las operaciones se llevan a cabo en fechas de pago de interés.
- **34.** Localice en el sitio de internet datos recientes de Bondes y calcule las correspondientes tasas efectivas de rendimiento anual, considerando que las operaciones no se llevan a cabo en fechas de pago de intereses.
- **35.** Ciertos certificados bursátiles pagaron el 7 de mayo 8.02% de interés para el periodo del 7 de febrero al 6 de mayo. Si se compran certificados de esta emisión en la primera fecha a \$98 y se venden en la segunda fecha a \$98.22, ¿qué tasa efectiva de rendimiento mensual se obtiene?
- **36.** ¿Cuál sería la respuesta al ejercicio 35 si no se toman en consideración las comisiones de la casa de bolsa?
- **37.** Se compran certificados bursátiles el 14 de febrero a \$98.88 y se venden a \$98.99 el 15 de mayo. Si la tasa de interés vigente para el periodo del 7 de mayo al 6 de junio es de 7.68%, determine la tasa efectiva de rendimiento anual. (La tasa de interés vigente en el periodo del 7 de febrero al 6 de mayo fue de 7.83%.)
- **38.** Determine la respuesta al ejercicio 37 sin tomar en consideración las comisiones del intermediario bursátil.
- **39.** De la fórmula para calcular el precio de los Cetes, despeje la tasa de descuento.
- **40.** Si se compran Bondes el 16 de mayo a \$88.10 y se venden el 30 de agosto a \$86.55, ¿qué tasa efectiva de interés mensual se gana?
- **41.** ¿Cuál es la tasa efectiva mensual de rendimiento de los Bondes del ejercicio 31 si no se toman en consideración las comisiones de la casa de bolsa?
- **42.** Se compran BPA a \$87.65, el 1 de junio y se venden el 31 de agosto a 89.05. ¿Cuál fue la tasa efectiva de rendimiento mensual?
- **43.** ¿Cuál es el rendimiento efectivo anual de BPA que se compraron el 27 de abril y se vendieron el 14 de junio, si los precios son de \$86.55 y \$87.66, respectivamente?
- **44.** Localice en el sitio de internet del Banco de México datos recientes de BPA y determine la tasa efectiva de rendimiento mensual, considerando que las operaciones se realizan en fechas de pago de intereses.
- **45.** Localice en el sitio de internet del Banco de México datos recientes de BPA y determine la tasa efectiva de rendimiento mensual, considerando que las operaciones no se realizan en fechas de pago de intereses.
- **46.** Localice en el sitio de internet del Banco de México datos recientes de BREM y determine la tasa efectiva de rendimiento mensual, considerando que las operaciones se realizan en fechas de pago de intereses.
- **47.** Localice en el sitio de internet del Banco de México datos recientes de BREM y determine la tasa efectiva de rendimiento mensual, considerando que las operaciones no se realizan en fechas de pago de intereses.
- **48.** Localice en el sitio de internet del Banco de México datos recientes de Udibonos y calcule la tasa efectiva de rendimiento mensual.
- **49.** Localice en el sitio de internet del Banco de México datos recientes de Udibonos y calcule la tasa efectiva de rendimiento anual.
- **50.** Localice en el sitio de internet del Banco de México datos recientes de Udibonos y calcule la tasa efectiva de rendimiento mensual.
- **51.** Localice en el sitio de internet del Banco de México datos recientes de BREM y calcule la tasa efectiva de rendimiento mensual.
- **52.** Localice en el sitio de internet del Banco de México datos recientes de BREM y calcule la tasa efectiva de rendimiento anual.
- **53.** Determine el rendimiento mensual en la compra de Udibonos, si se adquirieron el 27 de abril de 2006 y se vendieron el 12 de agosto del mismo año, con datos del sitio de internet del Banco de México.
- **54.** Determine el rendimiento anual efectivo del ejercicio anterior.

# **MINIMETI Matemáticas en internet. Inversión** en bolsa de valores

Esta sección está dividida en tres partes. La primera de ellas es un conjunto de ligas a sitios con información relacionada con cada uno de los apartados del capítulo, igual a los que se presentan en otros capítulos.

La segunda contiene información detallada de los sitios de la Bolsa Mexicana de Valores y del Banco de México, las dos principales fuentes de información bursátil. Esta segunda sección contiene la ruta que se debe seguir en el sitio del Banco de México para llegar hasta la sección de "Vector de precios de títulos gubernamentales (on the run)" que contiene datos de precios sucio y limpio, días al vencimiento y tasa de cupón de, entre otros títulos gubernamentales, los Bondes y los Udibonos, con los que se presentan diversos ejemplos en la sección 9.5.

La tercera y última sección detalla la forma de acceder a la información sobre los certii cados bursátiles que contiene el sitio de la Bolsa Mexicana de Valores, que son títulos con los que también se desarrollan algunos ejemplos en el texto.

# **1. Matemáticas en internet. Ligas a sitios** con información relacionada

# **9.1 Introducción**

### http://www.patagon.com.mx/universidad/faq\_def.asp?rnd=0.2221338

Patagon es un portal de servicios financieros en línea que proporciona información básica sobre los instrumentos bursátiles que operan en México.

http://www.bmv.com.mx/ Bolsa Mexicana de Valores.

# http://www.indeval.com.mx/

Página del Instituto para el Depósito de Valores de México. En el Indeval se depositan todos los títulos valor que se operan en el mercado mexicano de valores.

# http://www.amib.com.mx/index.asp

Página de la Asociación Mexicana de Intermediarios Bursátiles. En ella encontrará información de las casas de bolsa que participan en el mercado mexicano. Cuenta con un glosario que permite conocer los principales términos que se utilizan en el medio bursátil.

# http://www.mexder.com.mx/

Página del Mercado Mexicano de Derivados. En ella se encuentra información sobre los instrumentos que ahí operan.

# **9.3 Valores bursátiles**

# http://www.bmv.com.mx/bmv/intrumentos.html

Página del sitio de la Bolsa Mexicana de Valores que ofrece información sobre los diversos instrumentos que en ella se manejan.

### http://www.condusef.gob.mx/informacion\_sobre/casas\_bolsa/instrumentos.htm

La Comisión Nacional para la Protección y Defensa de los Usuarios de Servicios Financieros (Condusef) es la instiución creada por el gobierno para asesorar y defender a los usuarios de dichos servicios. En esta página se proporciona una lista de los instrumentos que las Casas de Bolsa ofrecen al público.

### http://www.banamex.com/esp/indicadores/glosario/bursatil/

Glosario bursátil de la página de Banamex. En ella también se encuentran vínculos a otros servicios que ofrece esta institución bancaria.

### http://www.bancomer.com/

El sitio de Bancomer ofrece una sección bursátil que contiene información relacionada con el medio.

# http://www.mapafinanciero.com.mx/

Página que proporciona información actualizada sobre los instrumentos operados en la Bolsa Mexicana de Valores. Además, cuenta con vínculos a otros sitios de interés relacionados con el medio bursátil mexicano.

### http://www.patagon.com.mx/universidad/faq\_def.asp?rnd=0.2221338

Patagon es un portal de servicios financieros en línea que proporciona información básica sobre los instrumentos bursátiles que operan en México.

# **9.4 Rendimiento de valores que ofrecen ganancias de capital**

### http://www.abanfin.com/dirfinan/formulario/rdto\_financiero.htm

Página que ofrece una calculadora para determinar el rendimiento financiero en la compra de acciones.

http://www.patagon.com.mx/educ/educacionacciones.asp?rnd=0.7908899 En esta sección del portal financiero se presenta información sobre acciones.

# **9.5 Rendimiento de valores que pagan interés**

### http://www.inversorlatino.com/yieldmx.asp

Página que compara el rendimiento de títulos de deuda en México con el que ofrecen títulos de deuda de Estados Unidos. Incluye también comparaciones con títulos emitidos por otros países.

#### http://www.patagon.com.mx/universidad/instrumentos.asp?rnd=0.3671686

Portal financiero que ofrece diversos artículos sobre el comportamiento de instrumentos de deuda en el mercado mexicano y en otros mercados latinoamericanos.

# **9.6 Otros vínculos de interés**

http://www.nyse.com/ New York Stock Exchange.

http://www.amex.com/ American Stock Exchange.

#### http://www.bloomberg.com/

Página de la empresa de información financiera Bloomberg. Contiene gran variedad de información de los mercados mundiales.

### http://www.cme.com/

Chicago Mercantile Exchange. Página del mercado de futuros y derivados más importante de Estados Unidos.

# 2. Matemáticas en internet. Sitios de la Bolsa Mexicana de Valores y del Banco de México

Por supuesto, la principal fuente de datos bursátiles es la propia Bolsa Mexicana de Valores (www.bmv.com.mx). A continuación se presentan los más importantes rubros del menú principal, junto con las alternativas de primero nivel.

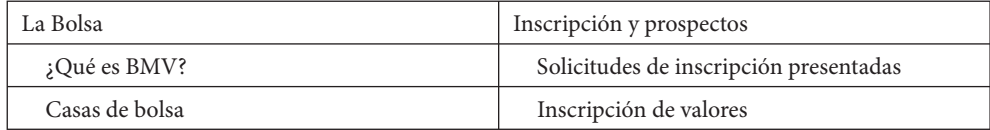

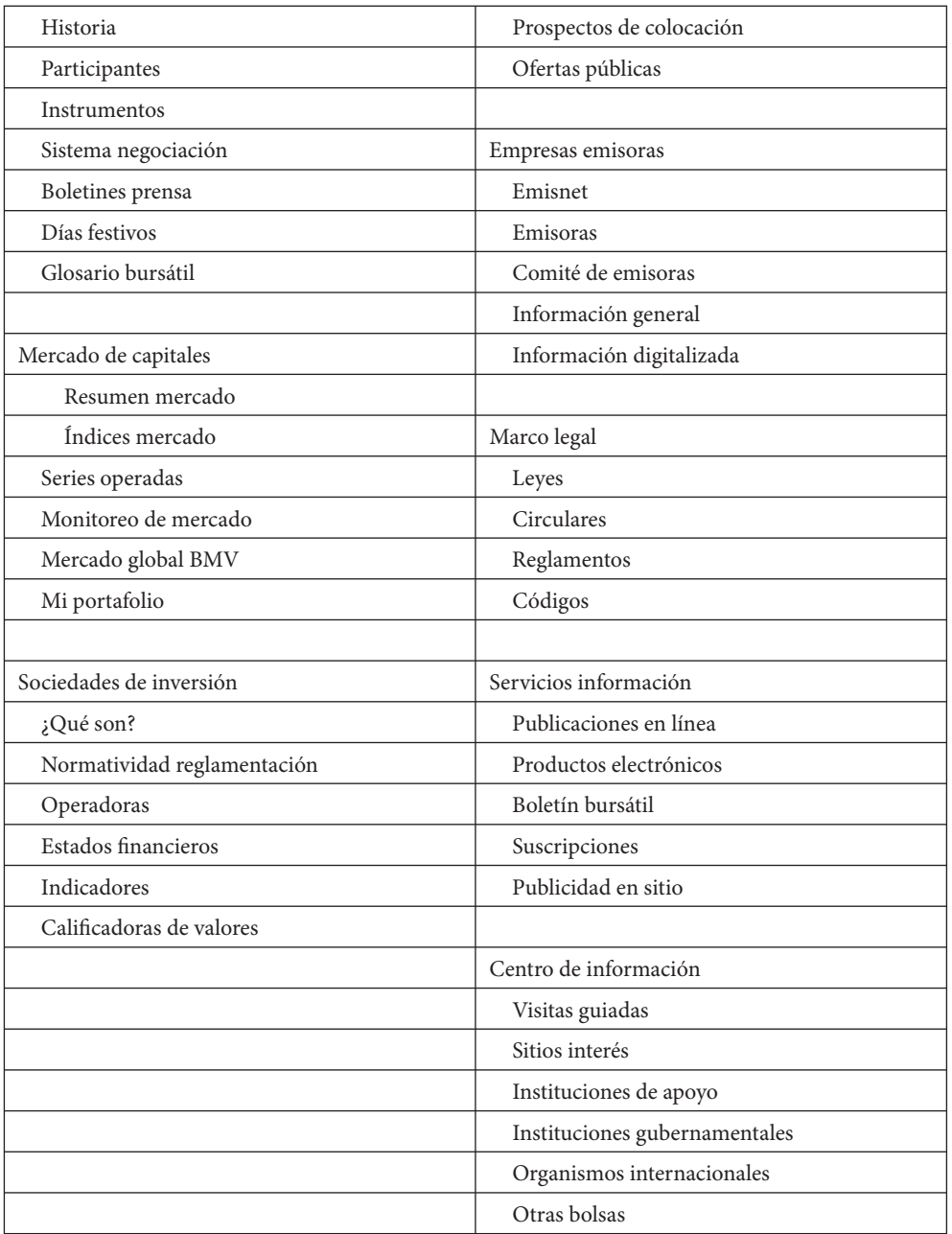

Otra de las principales fuentes de datos bursátiles es el sitio del Banco de México (http:// www.banxico.gob.mx/). Las alternativas de acceso desde su página principal son:

- Acerca del Banco de México.
- Política monetaria y cambiaria.
- Sistemas de pago.
- Moneda.
- Publicaciones y discursos.
- Boletines de prensa.
- Información financiera y económica.
- Disposiciones y recurso de reconsideración.
- Ley de transparencia.
- Otros servicios.
- Ayuda.
- Mapa de sitio.
- Índice alfabético.
- Búsqueda.
- Contacto.

En la sección de Información financiera y económica se tienen las siguientes ligas:

- Información de México en la cartelera electrónica para la divulgación del FMI.
- Información financiera contable del Banco de México.
- Indicadores económicos y financieros.
- Resultados de encuestas.
- Reportes analíticos.

A su vez, en la sección de Indicadores económicos y financieros existen las siguientes alternativas:

- Estructuras de información.
- Banco de México.
- Mercado de cambios.
- Mercado de valores y tasas de interés.
- Agregados monetarios y financieros.
- Finanzas públicas.
- Producción.
- Precios.
- Balanza de pagos.
- Laboral.
- Sistemas de pagos.

Por ejemplo, si se elige Mercado de valores y tasas de interés, se puede pasar a la sección Vector de precios de títulos gubernamentales (on the run), desde donde se tiene acceso a información de Cetes, Bondes, Udibonos, BPA y Brem en sus distintas emisiones, con datos de:

- Plazo: Días × vencer.
- Precio limpio: valor de mercado.
- Precio sucio: valor de mercado.
- Cupón vigente: tasas promedio.

# **HIHELE**B. Matemáticas en internet. Cómo acceder a la información de certificados bursátiles en el sitio de la Bolsa Mexicana de Valores

Si se elige la opción "Prospectos de colocación" de la alternativa del menú principal "Inscripción y prospectos" se llega a la siguiente pantalla:

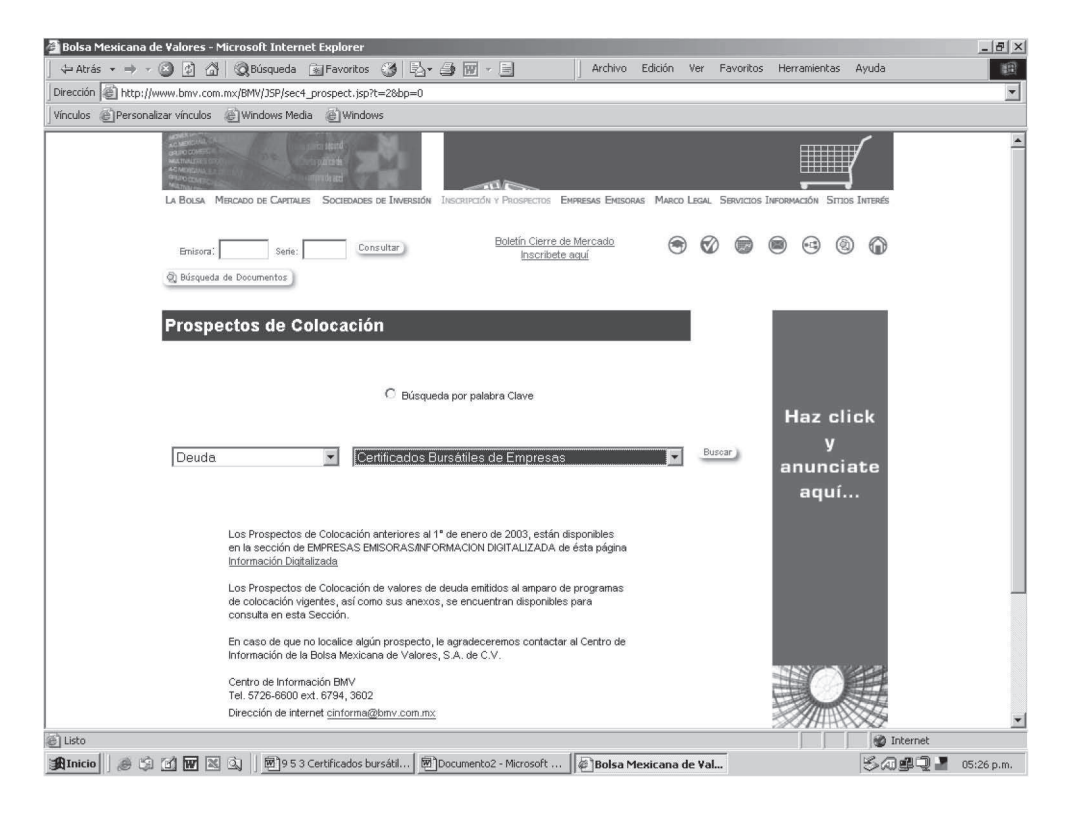

Ahora, si se elige "Deuda" en el menú desplegable de en medio a la izquierda y "Certificados bursátiles de empresas" en el del lado derecho, tal como se ve en la figura anterior, se llega a una lista de los programas de emisión de certificados bursátiles vigentes. En la fecha en la que se hizo la búsqueda que se reproduce arriba, 4 de septiembre de 2006, aparecían en la lista referencias a unos 100 programas, entre los que se encontraba el de Corporación Geo, en los siguientes términos:

CORPORACIÓN GEO, S.A. DE C.V. (GEO). Inscripción y oferta pública de certificados bursátiles. 04-Noviembre 2005. Versión definitiva.

Siguiendo esta liga (con un clic del ratón) se llega al documento correspondiente, en formato PDF.

# CAPÍTULO DITING

# Depreciación

# Objetivos

Al finalizar el estudio del presente capítulo, el lector será capaz de:

- Definir el concepto de depreciación
- Distinguir los diversos métodos de depreciación
	- ❍ Lineal
	- ❍ De porcentaje fijo
	- ❍ Suma de dígitos
	- ❍ Por unidad de producción o servicio
	- ❍ Fondo de amortización
- Aplicar los diversos métodos de depreciación en situaciones concretas
- Resolver ejercicios de depreciación mediante el empleo de la hoja de cálculo de Microsoft® Excel®

# Temario

- 10.1 Introducción
- 10.2 Conceptos
- 10.3 Método de línea recta
- 10.4 Método de porcentaje fijo
- 10.5 Método de suma de dígitos
- 10.6 Método por unidad de producción o servicio
- 10.7 Método del fondo de amortización
- 10.8 Depreciación en épocas inflacionarias
- 10.9 Aplicaciones
- 10.10 Uso de Excel<sup>®</sup>
- 10.11 Resumen

# 10.1 Introducción

Desde el momento mismo en que se adquiere un bien (a excepción de los terrenos y algunos metales), éste empieza a perder valor por el transcurso del tiempo o por el uso que se le da. La pérdida de valor es conocida como depreciación y debe rel ejarse contablemente con el fin de:

- **1.** Determinar el costo de los bienes o servicios que se generan con dichos activos.
- **2.** Establecer un fondo de reserva que permita reemplazar el bien al final de su vida útil.

En este capítulo se estudiará la depreciación, así como los distintos métodos que se emplean para calcularla. En la última parte se analizarán también los problemas que se presentan en épocas inl acionarias y que obligan a realizar ajustes en los métodos de valuación y depreciación de los activos.

# 10.2 Conceptos

La pérdida de valor que sufre un activo físico como consecuencia del uso o del transcurso del tiempo es conocida como depreciación. La mayoría de los activos, a excepción de los terrenos, tienen una vida útil durante un periodo finito. En el transcurso de tal periodo estos bienes van disminuyendo su valor, pérdida que es reflejada por la depreciación.

Contablemente se realiza un cargo periódico a los resultados por la depreciación del bien y, en contrapartida, se crea un fondo para contar con los recursos necesarios para reemplazarlo al concluir su vida útil.

Los cargos periódicos que se realizan son llamados cargos por depreciación. La diferencia entre el valor original y la depreciación acumulada a una fecha determinada se conoce como valor en libros, el cual no necesariamente corresponde a su valor de mercado. En tiempos de alta inflación, éste puede llegar a ser varias veces superior, pues aquél refleja únicamente la parte del costo original que está pendiente de ser cargada a resultados.

Al valor que tiene el activo al final de su vida útil se le conoce como valor de salvamento o valor de desecho, y debe ser igual al valor en libros en esa fecha.

La base de depreciación de un activo, que es igual a su costo original menos su valor calculado de salvamento, es la cantidad que debe ser cargada a resultados en el transcurso de su vida activa.

En el caso de los activos que no pueden reemplazarse se utiliza el concepto de agotamiento, esto es, la pérdida progresiva de valor por la reducción de su cantidad aprovechable. Es el caso de las minas que, por la extracción de que son objeto, van disminuyendo paulatinamente su capacidad y su valor, hasta que se agotan totalmente.

Así pues, dos son los objetivos de la depreciación:

- 1. Reflejar en los resultados la pérdida de valor del activo.
- **2.** Crear un fondo interno para financiar la adquisición de un nuevo activo al finalizar la vida útil del antiguo.

En épocas inflacionarias este segundo objetivo se logra sólo en forma parcial, pues los precios de los nuevos activos serán considerablemente mayores a los de los antiguos.

Existen diversos métodos para determinar el cargo anual por depreciación. Cada uno de ellos presenta ventajas y desventajas que serán analizadas en cada sección.

En este capítulo se utilizará la siguiente notación:

 $C = Costo$  original del activo

 $S =$  Valor de salvamento (S puede ser negativo)

 $n =$ Vida útil calculada en años

B = C − S = Base de depreciación del activo

 $D_k$  = Cargo por depreciación por el año  $k$  (1 <  $k$  < *n*)

 $A_k$  = Depreciación acumulada al final del año k.

$$
(0 \le k \le n), A_0 = 0 \, y \, A_n = B
$$

 $V_k$  = Valor en libros al final del año  $k(0 \le k \le n)$ 

$$
V_0 = C \ y \ V_n = S
$$

 $d_k$  = Tasa de depreciación por el año  $k(1 \leq k \leq n)$ 

# 10.3 Método de línea recta

Es el método más simple y el que más se utiliza. En muchos países, como México, es el único aprobado por las autoridades para cumplir con las disposiciones i scales al respecto.

Este método supone que la depreciación anual es la misma durante toda la vida útil del activo. De acuerdo con ello, la base de depreciación se divide entre el número de años de vida útil calculada y se determina el cargo que anualmente se hará al fondo de reserva y a los resultados.

Al final de la vida útil, la depreciación acumulada más el valor de salvamento del bien debe ser igual al valor de reposición.

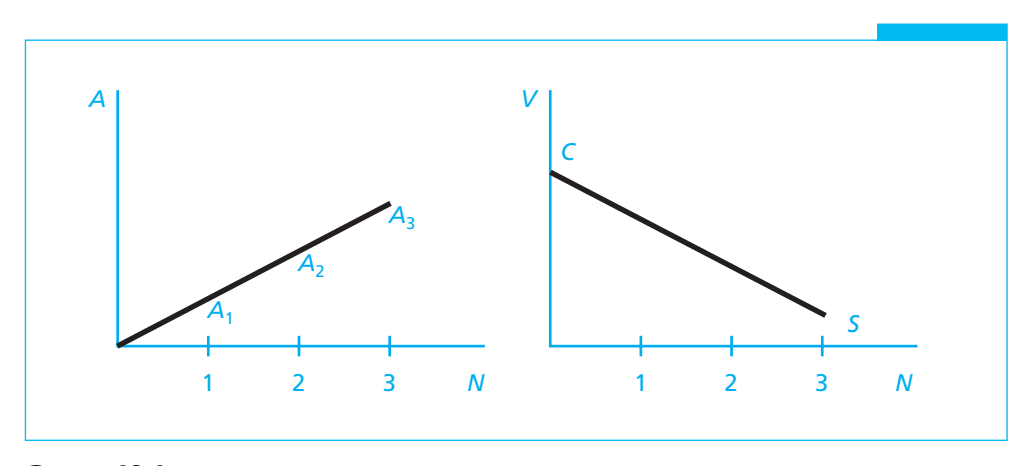

GRÁFICA 10.1

$$
D_k = \frac{C - S}{n} = \frac{B}{n} = D \text{ (independentemente de } k)
$$
 (10.1)

$$
A_k = kD \tag{10.2}
$$

$$
V_k = C - kD \tag{10.3}
$$

La depreciación acumulada crece cada año en una cantidad fija y el valor en libros disminuye en la misma cantidad.

# ■ **Ejemplo 10.3.1**

Se compra un equipo de cómputo con valor de \$16 000 y se calcula que su vida útil será de 4 años, antes de que deba ser reemplazado por equipo más moderno. Su valor de desecho se calcula en \$2 500.

- a) Determinar la depreciación anual por el método de línea recta.
- b) Elaborar una tabla de depreciación.

# **Solución:**

Utilizando la fórmula (10.1) se tiene:

$$
D = \frac{B}{n} = \frac{C - S}{n}
$$
  

$$
D = \frac{16000 - 2500}{4} = \frac{13500}{4}
$$
  

$$
D = 3375
$$

De esta forma, la depreciación anual será de \$3 375, cantidad que se incrementará en el fondo de reserva para depreciación y disminuirá en el valor en libros del activo. Esto se refleja claramente en la tabla (10.1).

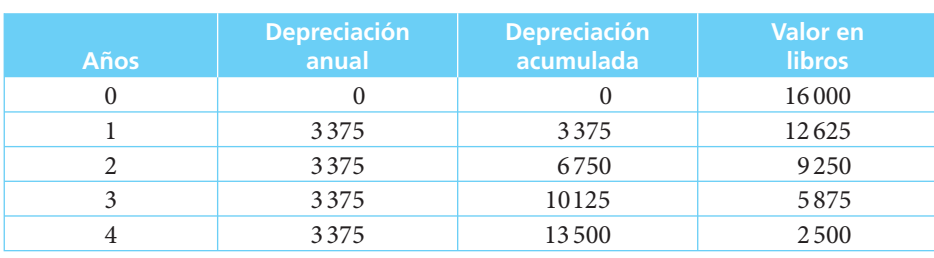

# ■ TABLA 10.1

# ■ **Ejemplo 10.3.2**

Un equipo con costo de \$35 000 tiene una vida útil de 6 años, al final de los cuales se calcula que alcanzará un nivel de obsolescencia que obligará a cambiarlo por un modelo nuevo.

■

Su valor de salvamento será de \$1000 y se prevé que deberá realizarse una inversión de \$2 000 para desmontarlo y deshacerse de él.

- a) Determinar el cargo anual por depreciación.
- b) Elaborar una tabla de depreciación.

# **Solución:**

Aplicando nuevamente la fórmula (10.1) se obtiene:

$$
D = \frac{B}{n} = \frac{C - S}{n}
$$
  
\n
$$
D = \frac{35000 - (-1000)}{6}
$$
  
\n
$$
D = \frac{36000}{6}
$$
  
\n
$$
D = 6000
$$

En este caso, el valor de salvamento es negativo, pues si bien se recuperan \$1000 por la venta del equipo, debe realizarse una erogación de \$2 000 para desmontarlo y deshacerse de él.

Así, su valor neto de salvamento es de −\$1000, lo cual puede observarse en la tabla 10.2.

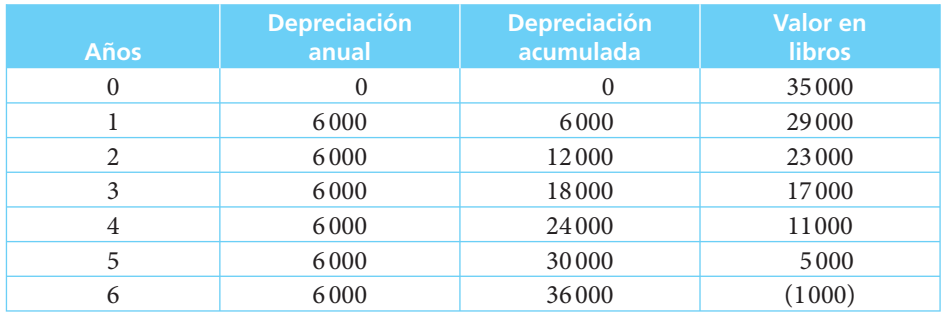

# ■ TABLA 10.2

### Ventajas:

**1.** Es de fácil aplicación.

### Desventajas:

- **1.** No toma en cuenta los intereses que genera el fondo de reserva.
- 2. Los activos fijos tienden a depreciarse en una mayor proporción en los primeros años que en los últimos. (Esto compensa el hecho de que en los primeros años los gastos de mantenimiento y reparación son menores, en tanto que aumentan con el transcurso de los años; de esta forma se logra distribuir los costos de inversión y operación en el tiempo.)

# 10.4 Método de porcentaje fijo

Este método tiene en consideración el hecho de que la depreciación es mayor en los primeros años de uso y menor en los últimos. Para reflejarlo se carga un porcentaje fijo del valor en libros del activo a los resultados de la empresa. Dicho valor en libros disminuye cada año y, por lo tanto, la depreciación disminuye también consecuentemente. La depreciación anual estará dada por la fórmula:

$$
D_k = V_{k-1}d \tag{10.4}
$$

El valor en libros al final del primer año estará dado por:

$$
V_1 = V_0 - V_0 d = C - Cd = C (1 - d)
$$

Donde V es el valor en libros y d la tasa de depreciación anual fijada. En el segundo año, el valor en libros estará dado por:

$$
V_2 = V_1 - V_1 d = V_1 (1 - d) = C(1 - d)(1 - d)
$$

y en el tercero será:

$$
V_3 = V_2 - V_2 d = V_2(1-d) = C(1-d)(1-d)(1-d)
$$

Por lo tanto, se está en presencia de una progresión geométrica cuyo término común es  $(1 - d)$ .

El valor en libros al final de cada año puede determinarse utilizando la fórmula:

$$
V_k = C(1-d)^k \tag{10.5}
$$

En el último año, el valor de salvamento será igual al valor en libros:

$$
S = C(1 - d)^n = V_n
$$
 (10.6)

Dados C, S y n, se puede determinar la tasa de depreciación utilizando la fórmula (10.6).

Este método sólo puede aplicarse si el valor de salvamento es positivo; de lo contrario, la fórmula (10.6) carecería de sentido. En caso de que el valor de desecho calculado fuese 0, puede sustituirse por 1 para poder aplicar dicha fórmula.

## ■ **Ejemplo 10.4.1**

Una compañía compra una camioneta para el reparto de su mercancía en \$75 000. Calcula que su vida útil será de 5 años y que al final de ella su valor de desecho será de \$10 000.

- a) Determinar la tasa de depreciación d que debe aplicarse.
- b) Elaborar la tabla de depreciación correspondiente.

# **Solución:**

En este caso se conoce el valor de desecho y el número de años de vida útil. Se aplica la fórmula (10.6) y se despeja d:

$$
S = C(1-d)^n
$$
  
\n
$$
10\,000 = 75\,000(1-d)^5
$$
  
\n
$$
\frac{10\,000}{75\,000} = (1-d)^5
$$
  
\n
$$
0.13333333 = (1-d)^5
$$
  
\n
$$
(0.13333333)^{1/5} = 1-d
$$
  
\n
$$
0.66832506 = 1-d
$$
  
\n
$$
d = 1-0.668325
$$
  
\n
$$
d = 0.33167494
$$
  
\n
$$
d = 33.1675\%
$$

Este porcentaje se aplica para calcular la tabla 10.3 de depreciación correspondiente; si existe diferencia, debida al redondeo de las cifras, se debe ajustar en el último cargo por depreciación.

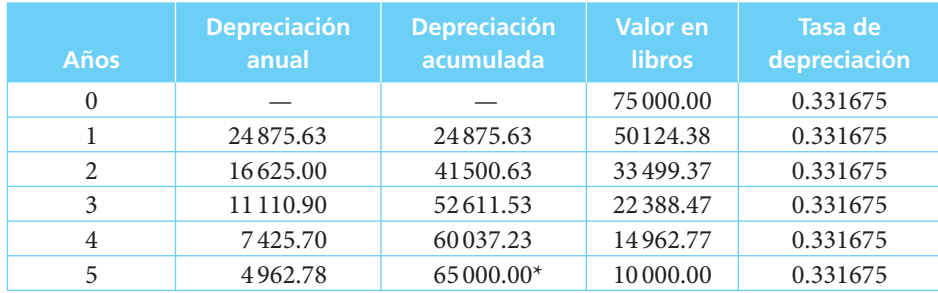

# ■ TABLA 10.3

\*La diferencia de 0.01 se debe a redondeo.

# ■ **Ejemplo 10.4.2**

Se adquiere un equipo de troquelado con valor de \$28 750 y se calcula que su tasa de depreciación es de 30%. Su esperanza de vida es de 7 años.

- a) Elaborar una tabla de depreciación de los primeros 4 años.
- $b)$  Encontrar el valor en libros al final del quinto año.
- c) Determinar el cargo de depreciación del sexto año.
- d) Determinar el valor teórico de desecho.

### ■

# ■ TABLA 10.4

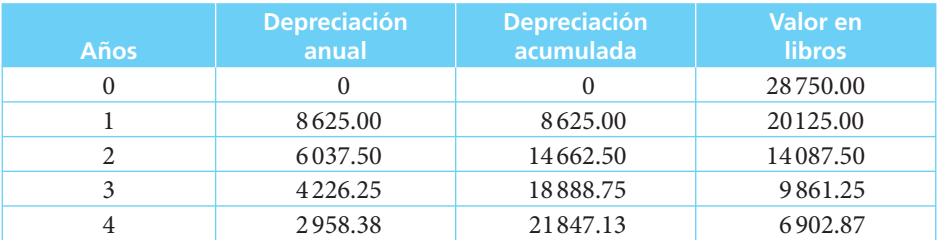

# **Solución:**

a) Utilizando la fórmula (10.4)

 $D_k = V_{k-1}d$ 

se determinan los valores de la tabla 10.4.

b) Mediante el empleo de la fórmula (10.5) se determina el valor en libros al final del quinto año:

$$
V_k = C(1-d)^k
$$
  
\n
$$
V_5 = 28750(1-0.30)^5
$$
  
\n
$$
V_5 = 28750(0.16807)
$$
  
\n
$$
V_5 = 4832.01
$$

c) El cargo por depreciación del sexto año se obtiene utilizando la formula (10.1):

$$
D_k = V_{k-1}d
$$
  
\n
$$
D_6 = V_5d
$$
  
\n
$$
D_6 = 4832.01(0.30)
$$
  
\n
$$
D_6 = 1449.60
$$

d) El valor teórico de desecho se calcula utilizando la formula (10.6):

$$
S = C(1-d)^{n}
$$
  
\n
$$
S = 28750(1-0.30)^{7}
$$
  
\n
$$
S = 28750(0.08235430)
$$
  
\n
$$
S = 2367.69
$$

# ■ **Ejemplo 10.4.3**

El costo de un equipo de precisión es de \$10 000. Se espera que su vida útil sea de 3 años y que su valor de desecho sea igual a 0.

- a) Determinar el porcentaje de depreciación que debe aplicarse.
- b) Elaborar una tabla de depreciación.

**Solución:**

 a)Para determinar el porcentaje de depreciación se aplica la fórmula (10.6) y se despeja d, pues, como en el ejemplo 10.4.1, se conoce el valor de desecho y el número de años de vida útil:

$$
S = C(1-d)^n
$$
  
0 = 10 000(1-d)<sup>3</sup>

Sin embargo, como ya se mencionó antes, esta fórmula carece de significado si el valor de desecho es igual a 0, pues su resultado sería indeterminado. Por lo tanto, se sustituye el 0 por el 1 y se aplica nuevamente la fórmula:

$$
10\,000(1-d)^3 = 1
$$
  
\n
$$
(1-d)^3 = 1/10\,000
$$
  
\n
$$
(1-d)^3 = 0.0001
$$
  
\n
$$
(1-d) = 0.0001^{1/3}
$$
  
\n
$$
1-d = 0.0464159
$$
  
\n
$$
-d = -1 + 0.0464159
$$
  
\n
$$
d = 0.9535841
$$

El efecto de una tasa de depreciación como ésta se refleja en la tabla 10.5.

# ■ TABLA 10.5

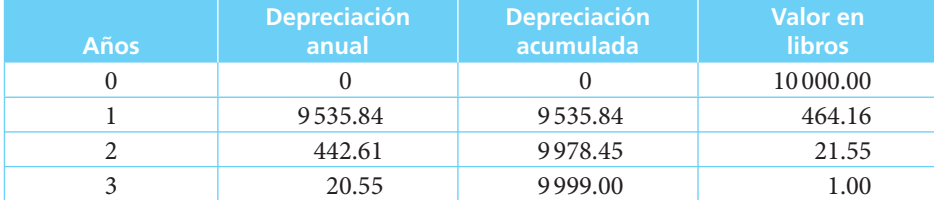

En este caso, prácticamente el total de la depreciación es cargado al primer año y puede no ser conveniente la utilización de este método.

# ■ **Ejemplo 10.4.4**

Resolver el ejemplo 10.3.1 utilizando el método de porcentaje fijo. Se sabe que el costo del equipo es de \$16 000, su vida útil de 4 años y su valor de desecho \$2 500.

- a) Determinar los cargos anuales por depreciación.
- b) Elaborar una tabla de depreciación.

# **Solución:**

En primer lugar debe determinarse el porcentaje de depreciación anual. Utilizando la fórmula (10.6) se tiene:

$$
S = C(1-d)^n
$$
  
\n
$$
2500 = 16000(1-d)^4
$$
  
\n
$$
\frac{2500}{16000} = (1-d)^4
$$
  
\n
$$
0.15625 = (1-d)^4
$$
  
\n
$$
(0.15625)^{1/4} = 1-d
$$
  
\n
$$
0.62871671 = 1-d
$$
  
\n
$$
d = 1-0.62871671
$$
  
\n
$$
d = 0.37128329
$$
  
\n
$$
d = 37.13\%
$$

Conocida la tasa de depreciación se aplica en la fórmula (10.4):  $D_k = V_{k-1}d$  y se elabora la tabla de depreciación.

# ■ TABLA 10.6

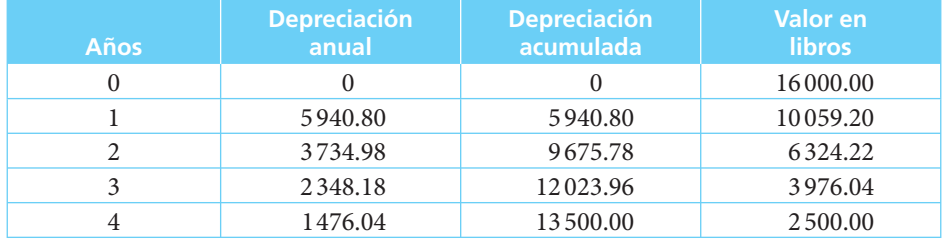

La diferencia resultante por el redondeo se ajustó en el último cargo. Como puede observarse, los cargos son más elevados en los primeros años y después se ajustan a la baja.

# Ventajas:

- **1.** Es un método relativamente fácil de aplicar.
- **2.** Asigna un mayor cargo por depreciación a los primeros años, que es cuando los bienes efectivamente pierden más valor.

# Desventajas:

 **1.** Como el método de línea recta, no tiene en cuenta los intereses que genera el fondo de reserva.

# Ejercicios de las secciones 10.1 a 10.4

 **1.** Una asociación estudiantil decide adquirir un equipo de video para realizar tareas de capacitación. Su costo es de \$25 000 y se calcula que dará servicio durante 5 años, al cabo de los cuales esperan cambiarlo por uno más moderno. Su valor de desecho es de aproximadamente \$500.

- a) Determine la depreciación anual por el método de línea recta.
- b) Elabore la tabla de depreciación.
- **2.** Una constructora instala una planta mezcladora para cubrir las necesidades de una obra de gran importancia. Su costo total es de \$350 000 y se espera que dé servicio durante los 3 años. Al terminar se requerirá realizar una erogación de \$25 000 para desmontarla, y las piezas que se rescaten podrán ser vendidas en \$10 000.
	- a) ¿Cuál es el valor neto de salvamento?
	- b) Determine la depreciación anual por el método de línea recta.
	- c) Elabore la tabla de depreciación.
- **3.** Un departamento de policía adquiere patrullas nuevas con valor de \$250 000 cada una. Estima que su vida útil será de 5 años, al cabo de los cuales su valor de desecho será 0.
	- a) Determine la depreciación anual por el método de porcentaje fijo.
	- b) Elabore la tabla de depreciación.
- **4.** Resuelva el problema anterior utilizando el método de línea recta.
- **5.** Una compañía de aviación adquiere un simulador de vuelo en 350 000 dólares. Decide depreciarlo por el método de porcentaje fijo aplicando 20% anual.
	- a) ¿Cuál será el valor en libros al cabo de 5 años?
	- b) Elabore la tabla de depreciación.
- **6.** ¿A qué tasa debería depreciar su simulador la compañía de aviación si calcula que la vida útil del mismo será de 7 años y que su valor de salvamento será de \$50 000?
- **7.** ¿Cuál sería el valor en libros al cabo de 5 años si aplicara el método de línea recta y una tasa de depreciación de 20% anual?
- **8.** Un agricultor compra un tractor con valor de \$280 000. Calcula que su vida útil será de 5 años, al cabo de los cuales su valor de desecho será 0. Si aplica el método de depreciación por porcentaje fijo, ¿qué tasa debe aplicar?
- **9.** El agricultor decide vender el tractor al cabo de 3 años al valor que tiene registrado en libros. ¿En qué precio debe ofrecerlo?
- **10.** ¿En cuánto tiempo un equipo de cómputo que tuvo un costo de adquisición de \$8 000 tendrá un valor en libros de \$1000 si se utiliza el método de depreciación por porcentaje fijo y se aplica una tasa anual de 50%?
- **11.** ¿En qué precio debe vender su tractor el agricultor del ejercicio 8 si aplica el método de línea recta y decide venderlo al valor en libros al final del tercer año?
- **12.** Comente los resultados de los ejercicios 9 y 11.

# 10.5 Método de suma de dígitos

El método de suma de dígitos, al igual que el del porcentaje i jo, es un método acelerado de depreciación que asigna un cargo mayor a los primeros años de servicio y lo disminuye con el transcurso del tiempo. Para determinar el cargo anual se multiplica la base de depreciación del activo por una fracción que se obtiene de la siguiente manera:

**1.** Se suman los dígitos (suma de dígitos) de 1 a n de los años de vida esperada del activo. Ejemplo: Si un activo tiene una vida esperada de 4 años, se suman los dígitos enteros correspondientes a los años de servicio esperados:  $1 + 2 + 3 + 4 = 10$ . Esta cifra también puede determinarse utilizando la siguiente fórmula:

$$
s = \frac{n(n+1)}{2} \tag{10.7}
$$

Ejemplo: En el caso anterior se tiene:

$$
s = \frac{4(4+1)}{2}
$$

$$
s = \frac{4(5)}{2}
$$

$$
s = 10
$$

La cifra que así se obtenga será el denominador de la fracción a depreciar.

**2.** Los dígitos correspondientes a los años de vida útil del activo se ordenan inversamente al tiempo y así, inversamente, se asignan a cada uno de los años de vida útil. Éstos serán los numeradores de la fracción.

Ejemplo: En el caso del activo con vida de 4 años se tiene:

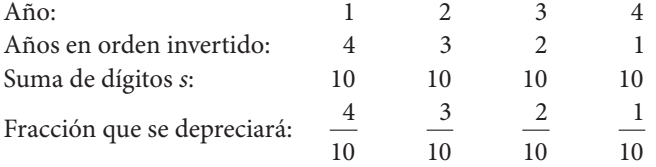

**3.** La fracción que así se obtenga se multiplica por la base de depreciación del activo (C − S) y se obtiene el cargo anual. En consecuencia, se tiene que:

$$
D_1 = \frac{n}{s}(C-S) \qquad D_2 = \frac{n-1}{s}(C-S) \dots \qquad D_n = \frac{1}{s}(C-S)
$$
  
y generalizando:  $D_k = \frac{n-k+1}{s}(C-S)$  (10.8)

La depreciación acumulada ( $A_k$ ) se obtiene multiplicando la base de depreciación ( $C-S$ ) por la suma de las fracciones acumuladas hasta ese año.

# ■ **Ejemplo 10.5.1**

Se compra mobiliario de oficina con valor de \$8975. Se espera que su vida útil sea de 5 años y que tenga un valor de desecho de \$2 000.

a) Elaborar la tabla de depreciación usando el método de suma de dígitos.

# **Solución:**

**1.** Se determina la base de depreciación:

$$
B = C - S
$$
  
\n
$$
B = 8975 - 2000
$$
  
\n
$$
B = 6975
$$

**2.** Se calcula el denominador de la fracción (suma de dígitos):

$$
n=5 \qquad s = \frac{n(n+1)}{2}
$$

$$
s = \frac{5(6)}{2}
$$

$$
s = 15
$$

**3.** Se determinan los numeradores de las fracciones:

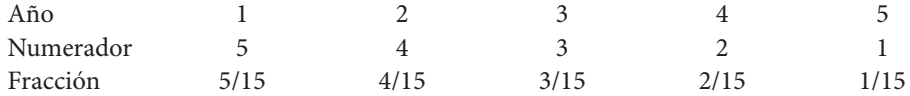

Cabe destacar que  $5/15 + 4/15 + 3/15 + 2/15 + 1/15 = 15/15$ .

**4.** Se multiplica cada fracción por la base de depreciación para determinar el cargo de cada año. La tabla de depreciación correspondiente es la 10.7.

Este procedimiento puede simplificarse con la utilización de las fórmulas (10.7) y (10.8), como se verá en el siguiente ejemplo.

# ■ TABLA 10.7

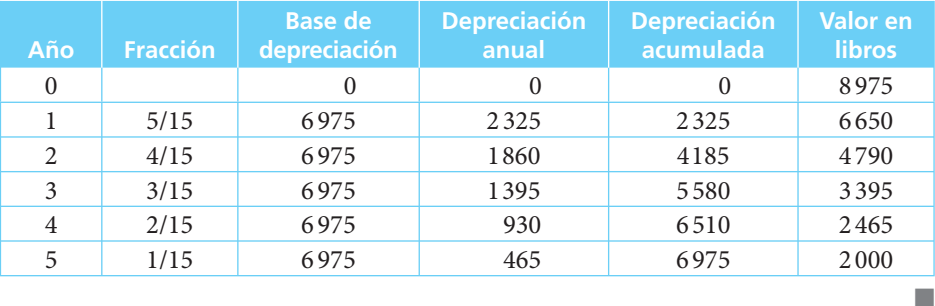

# ■ **Ejemplo 10.5.2**

Resolver el ejemplo 10.3.1 utilizando el método de suma de dígitos. El costo del equipo es de \$16 000, su vida útil de 4 años y su valor de desecho, de \$2 500.

- a) Determinar los cargos anuales por depreciación.
- b) Elaborar una tabla de depreciación.

### **Solución:**

La base de depreciación se calcula mediante:

$$
B = C - S
$$
  
\n
$$
B = 16000 - 2500
$$
  
\n
$$
B = 13500
$$

La suma de dígitos se obtiene de la siguiente manera:

$$
s = \frac{n(n+1)}{2}
$$

$$
s = \frac{4(5)}{2}
$$

$$
s = 10
$$

Los cargos anuales por depreciación se obtienen por medio de la siguiente fórmula:

$$
D_k = \frac{n - k + 1}{s} (C - S)
$$
  
\n
$$
D_1 = \frac{4}{10} (13500) = 5400
$$
  
\n
$$
D_2 = \frac{3}{10} (13500) = 4050
$$
  
\n
$$
D_3 = \frac{2}{10} (13500) = 2700
$$
  
\n
$$
D_4 = \frac{1}{10} (13500) = 1350
$$
  
\n
$$
5400 + 4050 + 2700 + 1350 = 13500 = C - S
$$

Con estos elementos se construye la siguiente tabla:

# ■ TABLA 10.8

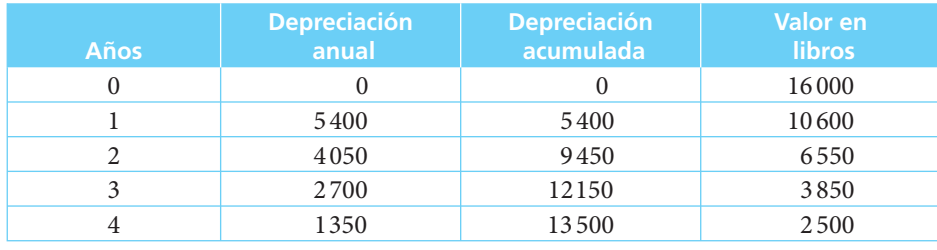

■

# ■ **Ejemplo 10.5.3**

Se construye un edificio para albergar las oficinas de una empresa. El costo del terreno fue de \$250 000 y el costo de la construcción de \$600 000. La vida útil del inmueble se calcula en 20 años, y su valor de desecho en \$100 000.

a) ¿Cuál es el valor en libros al cabo de 5 años si se aplica el método de suma de dígitos?

# **Solución:**

En primer lugar se calcula la base de depreciación:

$$
B = C - S
$$
  

$$
B = 600 - 100
$$
  

$$
B = 500
$$

Observe que se consideró únicamente el valor de la construcción, pues los terrenos, como antes se mencionó, no se deprecian.

El denominador de la fracción se calcula utilizando la fórmula (10.7):

$$
s = \frac{n(n+1)}{2}
$$

$$
s = \frac{20(21)}{2}
$$

$$
s = 210
$$

La depreciación acumulada se obtiene por la suma de fracciones de los 5 primeros años multiplicada por la base de depreciación:

$$
A_5 = \frac{20 + 19 + 18 + 17 + 16}{210} (500)
$$
  
\n
$$
A_5 = \frac{90}{210} (500)
$$
  
\n
$$
A_5 = 214.2857143
$$

El valor en libros será el resultante de restar al costo original la depreciación acumulada:

$$
V_k = C - A_k
$$
  
\n
$$
V_5 = 600 - 214.2857143
$$
  
\n
$$
V_5 = 385.7142857
$$

Así, el valor en libros del edificio al cabo de 5 años será de \$385 714.29. El valor total en libros del inmueble sería de \$635 714.29 (\$250 000 del terreno más \$385 714.29 del edificio).

Ventajas:

**1.** Este método asigna un cargo mayor de depreciación a los primeros años de uso del activo.

Desventajas:

**1.** No toma en cuenta los intereses que genera el fondo de reserva. ■

# Ejercicios de la sección 10.5

- **13.** Una cooperativa pesquera ha resuelto adquirir un barco para la captura de atún. Su costo es de \$15.7 millones y su valor de desecho, al cabo de 25 años de vida útil esperada, será de \$1.5 millones. Aplicando el método de suma de dígitos:
	- a) ¿Cuál será su valor en libros al cabo de 5 años?
	- b) ¿Cuál será su valor en libros al cabo de 10 años?
- **14.** Un restaurante ha adquirido equipo para la cocina con valor de \$12 350. Su vida útil esperada es de 4 años y su valor de desecho igual a 0.
	- a) Elabore una tabla de depreciación utilizando el método de suma de dígitos.
	- b)Compare los resultados utilizando los métodos de línea recta y de porcentaje fijo.
- **15.** Un hospital ha comprado equipo para análisis de laboratorio con valor de \$85 550, cuya vida esperada es de 15 años y su valor de desecho será igual a 0.
	- a)Elabore una tabla de depreciación para los primeros 5 años, utilizando el método de la suma de dígitos.
	- b) Determine el valor en libros al cabo de 10 años.
- **16.** Un centro deportivo instaló un nuevo baño sauna. Su costo fue de \$145 300. Se calcula que tendrá una vida útil de 10 años al cabo de los cuales será necesario reponerlo, para lo cual habrá que realizar una erogación adicional de \$12 000, independientemente del costo del nuevo equipo.
	- a) ¿Cuál es la base de depreciación?
	- b)Determine el valor en libros al cabo de 3 años utilizando el método de la suma de dígitos.
	- c) ¿Cuál será la depreciación acumulada al cabo de 7 años?

# 10.6 Método por unidad de producción o servicio

Al adquirir un activo se espera que dé servicio durante un determinado periodo (años, días, horas), o bien, que produzca una cantidad determinada de kilos, toneladas, unidades, kilómetros, etc. Si se conoce la vida esperada del bien en función de estos parámetros, puede depreciarse de acuerdo con las unidades de producción o servicio que genera durante un periodo determinado.

# ■ **Ejemplo 10.6.1**

Una compañía arrendadora de autos adquiere un automóvil para su flotilla, con un costo de \$152 000. La empresa calcula que la vida útil del automóvil para efectos de arrendamiento es de 60 000 km y que, al cabo de ellos, el valor de desecho de la unidad será de 62 000. El kilometraje recorrido por la unidad durante los 3 primeros años fue:
■

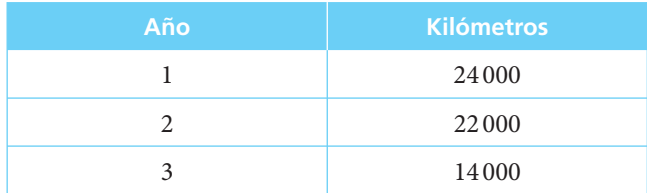

a) Determar el monto de depreciación por kilómetro recorrido.

b) Elaborar la tabla de depreciación correspondiente.

### **Solución:**

En primer lugar se determina la base de depreciación:

$$
B = C - S
$$
  
B = 152 000 - 62 000  
B = 90 000

Esta base de depreciación se distribuye entre los kilómetros "útiles" para efectos de arrendamiento con el fin de encontrar la depreciación por kilómetro.

$$
d/km = \frac{90\,000}{60\,000}
$$

$$
d/km = $1.50
$$

La depreciación por kilómetro es de \$1.50. Conociendo este dato, la tabla 10.9 muestra la depreciación correspondiente.

#### **Año Kilómetros recorridos Depreciación anual (\$) Depreciación acumulada (\$) Valor en libros (\$)**  $0 \t 0 \t 0 \t 0 \t 152000$ 1 24 000 36 000 36 000 116 000 2 22 000 33 000 69 000 83 000 3 14 000 21000 90 000 62 000

### **TABLA 10.9**

### ■ **Ejemplo 10.6.2**

Una máquina fotocopiadora tiene una vida esperada de 600 000 copias. Su costo de adquisición es de \$26 000 y su valor de salvamento es de \$2 000. El número de copias que se sacaron durante 4 años de operación fue el siguiente:

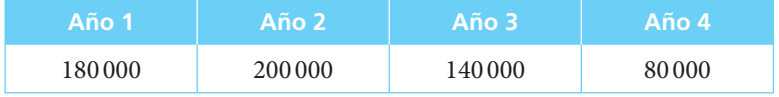

- a) Determinar la depreciación por copia.
- b) Elaborar la tabla de depreciación correspondiente.

#### **Solución:**

Se determina la base de depreciación:

$$
B = C - S
$$
  
B = 26 000 - 2 000  
B = 24 000

Se divide la base de depreciación entre el número de unidades de producción esperadas:

$$
\frac{24}{600} = 0.04
$$

El monto de depreciación por fotocopia procesada es de \$0.04. Con estos datos se elabora la tabla 10.10 de depreciación correspondiente:

### ■ TABLA 10.10

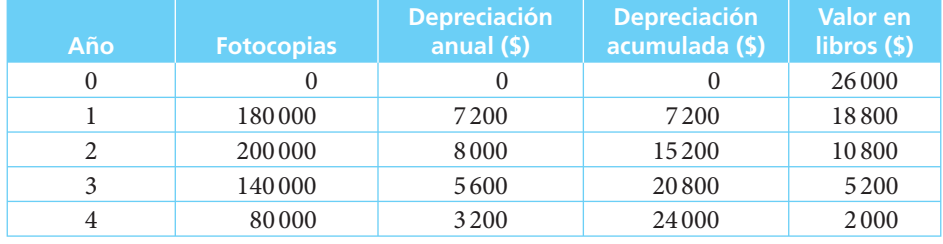

■

#### ■ **Ejemplo 10.6.3**

Resolver el ejemplo 10.3.1 utilizando el método de unidades de servicio. Considerar que el equipo prestó servicio durante 3 500 horas el primer año, 4 500 el segundo, 4 000 el tercero y 3 000 el cuarto. El costo de adquisición fue de \$16 000 y el valor de desecho es de \$2 500. La vida útil esperada es de 4 años.

- a) Determinar los cargos anuales por depreciación.
- b) Elaborar la tabla de depreciación correspondiente.

### **Solución:**

Se determina la base de depreciación:

$$
B = C - S
$$
  
\n
$$
B = 16000 - 2500
$$
  
\n
$$
B = 13500
$$

El total de horas de vida útil se obtiene así:

$$
3\,500 + 4\,500 + 4\,000 + 3\,000 = 15\,000
$$

La depreciación por hora de trabajo se determina dividiendo la base de depreciación entre las horas de vida útil:

$$
\frac{13\,500}{15\,000} = 0.90
$$

Los cargos anuales por depreciación pueden verse en la tabla 10.11.

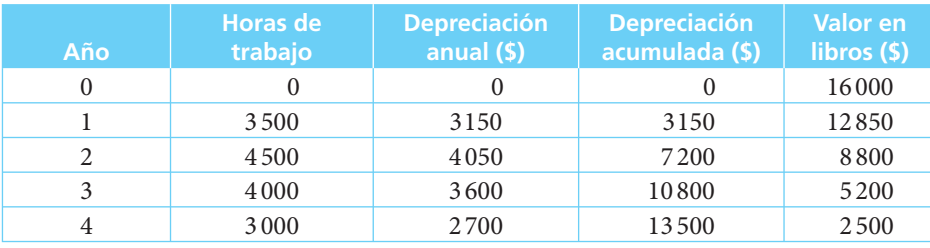

### ■ TABLA 10.11

Ventajas:

- **1.** Es de fácil aplicación.
- **2.** Asigna la depreciación en relación directa con las unidades de producción o servicio que efectivamente se generan durante el periodo de referencia.

#### Desventajas:

- **1.** Se requiere experiencia previa para determinar la producción durante la vida útil del activo.
- **2.** No considera los intereses ganados por el fondo de reserva. ■

### Ejercicios de la sección 10.6

- **17.** Una universidad adquiere una computadora para dar servicio a sus estudiantes. Su costo es de \$15 385 y se calcula que tendrá una vida útil de 5 000 horas, al cabo de las cuales su valor de desecho será 0.
	- a)Elabore una tabla de depreciación considerando que se utilicen 1800 horas el primer año, 1700 el segundo y 1500 el tercero.
	- b) Determine su valor en libros al cabo de 2 años.
- **18.** Un hospital adquiere un equipo de rayos X para dar mejor servicio a sus pacientes. Su vida esperada es de 10 000 horas y su costo fue de \$192 500. Se calcula que el uso

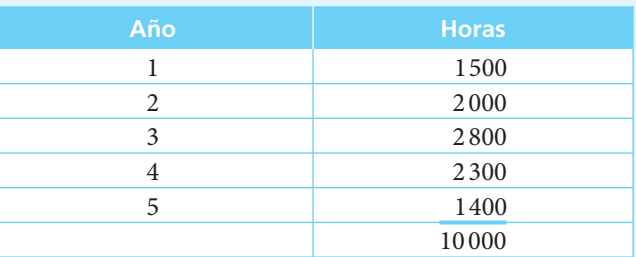

que se le dé durante los próximos 5 años se comportará de acuerdo con la siguiente tabla:

- a)Utilizando el método de depreciación por unidad de servicio elabore la tabla de depreciación considerando que el valor de desecho será de \$10 000.
- **19.** Una empresa adquiere un dado para la inyección de plástico que tiene una vida estimada de 150 000 piezas. Su costo es de \$27 250 y su valor de desecho es de 0. La tabla que muestra la producción estimada es la siguiente:

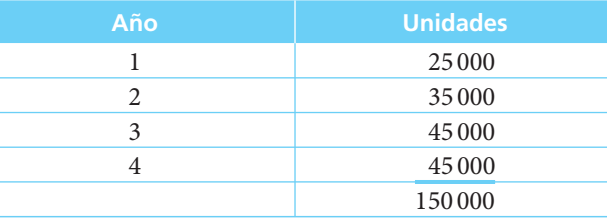

a)Elabore una tabla de depreciación utilizando el método de depreciación por unidad de producción.

### 10.7 Método del fondo de amortización

Este método toma en consideración los intereses que gana el fondo de reserva que se va constituyendo; por lo tanto, el incremento anual del fondo estará dado por la suma del cargo anual por depreciación más los intereses ganados en el periodo de referencia.

La aportación anual al fondo de amortización se deriva de la fórmula (4.1) que se utiliza para determinar el monto de una anualidad:

$$
M = R \frac{(1+i)^n - 1}{i}
$$

Para determinar el pago periódico se despeja R:

$$
R = \frac{Mi}{\left(1+i\right)^n - 1}
$$

En este caso  $M = B$ , pues es el monto que se debe acumular al cabo de *n* años, a una tasa de interés *i* y  $R = D$ , el cargo anual que debe realizarse al fondo.

Por lo tanto,

$$
D_k = B \frac{i}{(1+i)^n - 1} = \frac{Bi}{(1+i)^n - 1} = \frac{Bi}{(1+i)^k - 1}
$$
(10.9)

Para determinar la depreciación acumulada $A_k$ calcula el monto de un pago periódico  $D$ a un plazo k y a una tasa de interés i por periodo:

$$
A_k = D \frac{(1+i)^k - 1}{i}
$$
 (10.10)

Donde:  $A_k = D \frac{(1+i)}{2}$  $k - D$   $i$  $= D \frac{(1+i)^k - 1}{k}$ ;  $M = R$ i  $= R \frac{(1+1)^n - 1}{(10.11)}$ 

El monto acumulado al cabo de n años debe ser igual, como ya se señaló, a la base de depreciación del activo.

### ■ **Ejemplo 10.7.1**

Se adquiere mobiliario nuevo para un hotel. Su costo de adquisición es de \$40 000 y se calcula que tendrá una vida útil de 5 años, al cabo de los cuales su valor de desecho será de 0. El interés vigente es de 35% anual.

- a)Determinar el cargo anual por depreciación utilizando el método del fondo de amortización.
- b) Elaborar la tabla de depreciación correspondiente.

### **Solución:**

En primer lugar se calcula la base de depreciación:

$$
B = C - S
$$
  
\n
$$
B = 40\,000 - 0
$$
  
\n
$$
B = 40\,000
$$

Acto seguido, mediante la fórmula (10.9), se determina el cargo anual por depreciación:

$$
D = B \frac{i}{(1+i)^n - 1}
$$
  
\n
$$
D = 40\,000 \frac{0.35}{(1+0.35)^5 - 1}
$$
  
\n
$$
D = 40\,000 \frac{0.35}{4.48403344 - 1}
$$
  
\n
$$
D = 40\,000 \frac{0.35}{3.48403344}
$$
  
\n
$$
D = 40\,000(0.10045828)
$$
  
\n
$$
D = 40\,18.33
$$

La aportación que se debe hacer anualmente al fondo de amortización es de \$4 018.33.

La tabla 10.12 de depreciación que se elabora es equivalente a la tabla de un fondo de amortización, pero con la adición de una columna para anotar el valor en libros.

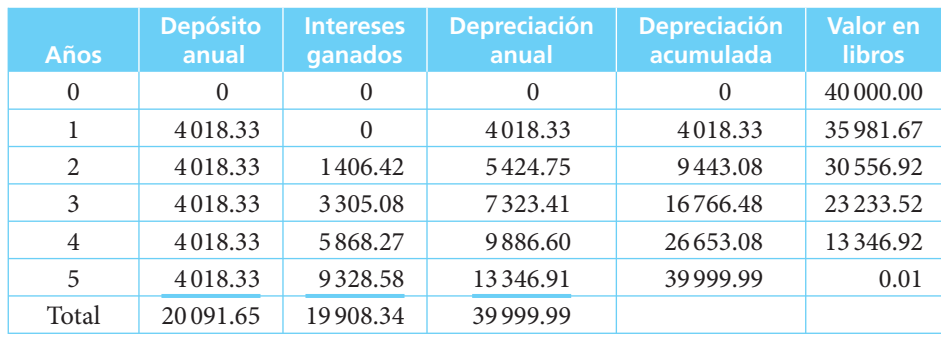

### ■ **TABLA 10.12**

\*Las pequeñas diferencias se deben a redondeo.

Como puede observarse, en épocas de inl ación y altas tasas de interés, el monto de las aportaciones que realiza la empresa es relativamente pequeño, pues el grueso de la depreciación está dado por los intereses que gana el fondo. Esta situación se invierte si los intereses que gana el fondo son bajos. ■

### ■ **Ejemplo 10.7.2**

Resolver el problema anterior considerando una tasa de interés de 10%.

### **Solución:**

La base de depreciación es de \$40 000 y, a partir de ella, se calcula D:

$$
D = B \frac{i}{(1+i)^n - 1}
$$
  
\n
$$
D = 40000 \frac{0.10}{(1+0.10)^5 - 1}
$$
  
\n
$$
D = 40000 \frac{0.10}{1.61051 - 1}
$$
  
\n
$$
D = 40000 \frac{0.10}{0.61051}
$$
  
\n
$$
D = 40000(0.16379748)
$$
  
\n
$$
D = 6551.90
$$

Se elabora la tabla 10.13 de depreciación:

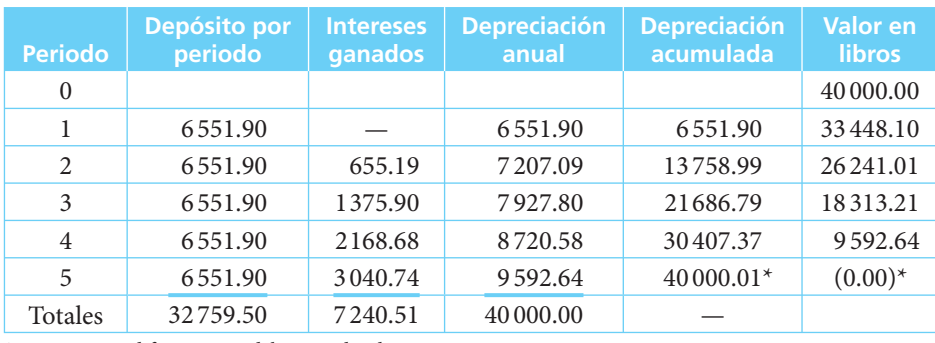

### ■ TABLA 10.13

\*Las pequeñas diferencias se deben a redondeo.

El efecto financiero de los intereses ganados por el fondo de reserva puede ser, si las tasas de interés son elevadas, muy importante, y por ello es conveniente tomarlo en cuenta; sin embargo, cuando las tasas de interés del mercado son bajas, el monto de los intereses ganados resulta poco importante y se requieren depósitos de mayor valor.

### ■ **Ejemplo 10.7.3**

Una sociedad cooperativa adquiere un barco para la pesca del camarón, con valor de \$5 000 000. Calculan que su vida útil será de 20 años, al cabo de los cuales su valor de desecho será igual a 10% de su costo. Deciden depreciarlo utilizando el método del fondo de amortización y considerar una tasa promedio de interés de 30%.

a) Determinar el cargo anual por depreciación.

- b) ¿Cuál es la depreciación acumulada y el valor en libros al cabo de 10 años?
- c) ¿Al cabo de 15 años?

### **Solución:**

a) Se determina la base de depreciación:

$$
B = C - S
$$
  
B = 5 000 000 - 500 000  
B = 4 500 000

Utilizando la fórmula (10.9) se calcula el cargo anual por depreciación:

$$
D = B \frac{i}{(1+i)^{20} - 1}
$$
  

$$
D = 4\,500\,000 \frac{0.30}{(1.30)^{20} - 1}
$$

$$
D = 4500\,000 \frac{0.30}{(190.049638) - 1}
$$

$$
D = 4500\,000 \frac{0.30}{189.049638}
$$

$$
D = 4500\,000(0.00158688)
$$

$$
D = 7140.98
$$

El cargo anual por depreciación es de \$7140.98.

b)La depreciación acumulada al cabo de 10 años se obtiene utilizando la fórmula (10.10):

$$
A_k = D \frac{(1+i)^k - 1}{i}
$$
  
\n
$$
A_k = 7140.98 \frac{(1+0.30)^{10} - 1}{0.30}
$$
  
\n
$$
A_k = 7140.98 \frac{(13.78584918) - 1}{0.30}
$$
  
\n
$$
A_k = 7140.98 \frac{12.78584918}{0.30}
$$
  
\n
$$
A_k = 7140.98(42.61949728)
$$
  
\n
$$
A_k = $304344.98
$$

El valor en libros se obtiene restando la depreciación acumulada del costo original:

$$
V_k = C - A_k
$$
  
\n
$$
V_{10} = 5\,000\,000 - 304\,344.98
$$
  
\n
$$
V_{10} = 4\,695\,655.02
$$

c) Al cabo de 15 años se tendrá:

$$
A_k = D \frac{(1+i)^k - 1}{i}
$$
  
\n
$$
A_k = 7140.98 \frac{(1+0.30)^{15} - 1}{0.30}
$$
  
\n
$$
A_k = 7140.98 \frac{51.18589301 - 1}{0.30}
$$
  
\n
$$
A_k = 7140.98(167.28631)
$$
  
\n
$$
A_k = 1194588.19
$$

El valor en libros será:

$$
V_k = C - A_k
$$
  
\n
$$
V_{15} = 5000000 - 1194588.19
$$
  
\n
$$
V_{15} = 3805411.81
$$

 Como puede notarse, el fondo se incrementa aceleradamente en los últimos años debido al crecimiento significativo que tienen los intereses que se acumulan.  $\blacksquare$ 

### ■ **Ejemplo 10.7.4**

Resolver el problema 10.3.1 utilizando el método del fondo de amortización, considerando que el fondo gana un interés de 10%. El costo de adquisición es de \$16 000, y el valor de desecho, de \$2 500 al cabo de 4 años.

### **Solución:**

Se tiene una base de depreciación de \$13 500, ya que:

$$
B = C - S
$$
  
B = 16000 - 2500  
B = 13500

Aplicando la fórmula (10.9) se tiene que:

$$
D = B \frac{i}{(1+i)^n - 1}
$$
  
\n
$$
D = 13\,500 \frac{0.10}{(1+0.10)^4 - 1}
$$
  
\n
$$
D = 13\,500 \frac{0.10}{(1.4641) - 1}
$$
  
\n
$$
D = 13\,500(0.27547080)
$$
  
\n
$$
D = 2\,908.86
$$

La aportación anual al fondo de amortización es de \$2 908.86. La tabla de depreciación queda como sigue:

### ■ **TABLA 10.14**

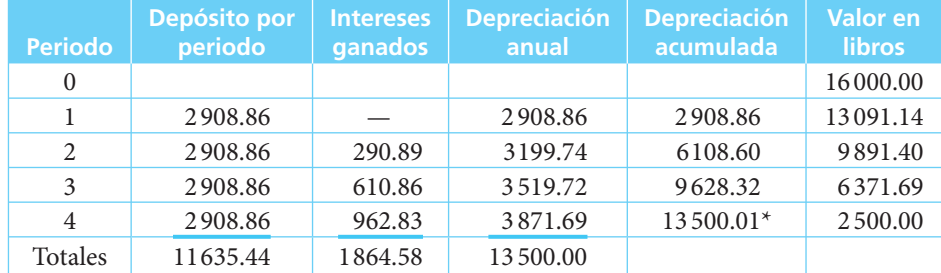

\*Las diferencias se deben al redondeo.

### Ejercicios de la sección 10.7

- **20.** Una oficina gubernamental adquiere equipo con valor de \$428 280, para medir la contaminación ambiental. Su vida útil esperada es de 5 años, y su valor de desecho de 0.
	- a) Elabore una tabla de depreciación por el método del fondo de amortización, considerando que la tasa de interés es de 6% anual.

■

- **21.** Un ayuntamiento adquiere un camión recolector de basura para el servicio de la ciudad. Su costo es de \$382 850 y su vida útil esperada es de 7 años, al cabo de los cuales tendrá un valor de desecho de 0.
	- a) Determine el cargo anual por depreciación utilizando el método del fondo de amortización, si la tasa de interés vigente es de 14%.
	- b**)** ¿Cuál será su valor en libros al cabo de 5 años?
	- c) ¿Cuál será la depreciación acumulada al cabo de 6 años?
- **22.** Una empresa productora de papel adquiere maquinaria con valor de \$780 000. Decide depreciarla utilizando el método del fondo de amortización considerando que su vida útil será de 15 años, y su valor de desecho, de \$150 000.
	- a) Determine las aportaciones que debe hacer el fondo si los intereses son de 5%.
	- b) Si son de 10%.
	- c) Si son de 20%.
	- d)¿Cuál es el monto de las aportaciones de la empresa y cuál el de los intereses generados por el fondo en cada uno de los 3 casos anteriores?
- **23.** Una lavandería adquiere equipo nuevo con valor de \$18 000, cuya vida útil es de 10 años y su valor de desecho de \$1000.
	- a)Considerando una tasa de interés de 9.5%, determine la aportación anual al fondo de amortización.
	- b) Calcule la depreciación acumulada y el valor en libros al cabo de 4 años.
	- c)Si se decidiera vender el equipo de acuerdo con su valor en libros al cabo de 6 años, ¿cuánto debería pedir por él?
- **24.** Un aeropuerto adquiere equipo con valor de 450 000 dólares para iluminación de pistas. La vida esperada del mismo es de 5 años, y su valor de desecho de 0. Si la empresa desea constituir un fondo de amortización en dólares:
	- a)Determine los cargos anuales por depreciación considerando intereses anuales netos de 5%, 10% y 15%.
	- b) Elabore la tabla del fondo de amortización bajo el supuesto de un interés de 8%.

### 10.8 Depreciación en épocas inflacionarias

Al inicio de este capítulo se mencionó que dos son los objetivos de la depreciación:

- **1.** Determinar el costo real de los bienes o servicios que se generan con un activo, y
- 2. Establecer un fondo de reserva que permita reemplazarlos al final de su vida útil.

En épocas inl acionarias, el rápido incremento de los precios de todos los bienes y servicios impiden que un sistema de depreciación basada en costos históricos cumpla con los objetivos arriba mencionados, pues si la base de depreciación se mantiene sin actualizar, los precios de los bienes no revelarán los costos actuales de producción, ni el fondo que se establezca permitirá reemplazar al bien.

En esta sección se harán algunas consideraciones con respecto a los problemas arriba mencionados y se presentarán alternativas para el tratamiento financiero de la depreciación.

### **10.8.1 El valor de reposición**

Cuando las organizaciones enfrentan situaciones de alta inflación sus encargados de finanzas tienen una gran responsabilidad: hacerlas productivas descontando el efecto de la inflación. Una empresa puede mostrar utilidades en sus estados financieros, pero si el porcentaje de incremento que presenta de un año a otro no compensa la pérdida del poder adquisitivo ocasionada por la inl ación, está sufriendo pérdidas en términos reales. Si a ello se aúna el hecho de que tales utilidades aparentes se reparten entre los accionistas, lo que sucederá es que la empresa se descapitalizará y que en pocos años afrontará serios problemas de liquidez que pueden llevarla incluso a la quiebra.

Por lo tanto, un elemento que deberá actualizarse en forma constante es la depreciación para efectos financieros.

Para hacerlo se usa el concepto de valor de reposición, esto es, el importe que se necesitará desembolsar en el futuro para reponer un activo que se encuentra en servicio en un momento determinado. Este cálculo resulta complejo, pues influyen varios factores:

- a) La vida útil esperada del activo.
- b) La obsolescencia del activo.
- $c)$  La tasa de inflación esperada.
- a) Vida útil esperada del activo

Son los años durante los cuales se considera que el activo podrá funcionar rentablemente.

- b) La obsolescencia del activo Si bien un activo puede tener una vida útil de 10 años, puede ser que el avance tecnológico haga necesario su cambio con anterioridad, al aparecer equipos que cumplan la misma función con un costo sensiblemente menor.
- c) La tasa de inflación esperada

Para poder conocer el valor de reposición de un activo es necesario calcular la inflación promedio esperada para los años de vida útil. Este cálculo es cada vez más complejo, pues la variabilidad de las políticas económicas de los países, su interdependencia global cada vez mayor y la presencia de variables ajenas al control de ellas, hace muy difícil predecir el comportamiento de esta variable en el mediano plazo (3 a 5 años) y prácticamente imposible en el largo plazo.

A pesar de estas dificultades es necesario realizar los esfuerzos necesarios para calcular dicho valor de reposición, en el entendido de que se trata de valores esperados que serán ajustados cada vez que se requiera.

Una vez conocidos los datos anteriores, el cálculo del valor de reposición es sencillo.

### ■ **Ejemplo 10.8.1**

¿Cuál es el valor de reposición de un equipo cuyo costo de adquisición es de \$5 000, si su vida útil esperada es de 4 años y se prevé que la inflación anual promedio será de 30%?

### **Solución:**

Se aplica la fórmula del monto a interés compuesto y se obtiene:

 $M = C(1 + i)^n$  $M = 5000(1 + 0.30)^4$  $M = 5000(2.8561)$  $M = 14280.50$ 

El valor de reposición esperado en 4 años es de \$14 280.50. ■

### ■ **Ejemplo 10.8.2**

Si el valor de estos equipos ha disminuido 5% cada año en términos reales como resultado de los avances tecnológicos y de la utilización de nuevos materiales más económicos, ¿cuál sería el valor de reposición esperado?

#### **Solución:**

Si se considera que el equipo tuviera valor constante de \$5 000, al cabo de un año su precio sería 5% menor; al cabo de dos años, 5% y así sucesivamente.

Esto puede expresarse matemáticamente como sigue (VRC = valor de reposición a precios constantes):

> $VRC = 5000(0.95)(0.95)(0.95)(0.95)$  $VRC = 5000(0.95)^4 = 4072.53125$

Al valor que así se obtiene se le aplica la inl ación esperada de 30% durante los próximos 4 años:

```
M = C(1+i)^nM = 4072.53125(1 + 0.30)^4M = 4072.53125(2.8561)M = 11631.56
```
El mismo resultado puede obtenerse si se disminuye el valor de reposición que se obtuvo en el ejemplo 10.8.1:

> $VR = 14\,280.50(1-0.05)^4$  $VR = 14\,280.50(0.95)^4$  $VR = 14\,280.50(0.81450625)$  $VR = 11631.56$

Una vez determinado el valor de reposición se procede a calcular los cargos anuales por depreciación de acuerdo con los sistemas que ya se explicaron.

El valor de reposición puede calcularse también anualmente, ajustando los costos históricos de acuerdo con los índices de inl ación que proporciona el Banco de México, o mediante avalúo realizado por peritos. Una vez determinado dicho valor también se deben ajustar los cargos anuales por depreciación. Estos ajustes y revaluaciones no son admitidos por las autoridades para efectos fiscales, pero a pesar de ello es muy necesario que sean consideradas para efectos financieros, con el fin de prevenir las consecuencias mencionadas.

No es el objetivo desarrollar aquí ampliamente este tema, pero sí se desea destacar la importancia que tiene reflejar en los estados financieros los efectos que produce la inflación, con el fin de contar con información veraz para la toma de decisiones.

### Ejercicios de la sección 10.8

- **25.** ¿Cuál es el valor de reposición de un equipo que tuvo un costo de \$73 800, si tiene una vida esperada de 5 años y la inflación promedio pronosticada es de 15%?
- **26.** ¿Cuál es el valor de reposición de un automóvil cuyo costo es de \$135 350, si tiene una duración esperada de 8 años y la inflación promedio esperada es de 10% anual?
- **27.** ¿Cuál será el valor de reposición de un equipo de cómputo que tuvo un costo de \$22 000, si tiene una vida esperada de 3 años y debido a los avances tecnológicos su precio ha venido reduciéndose en términos reales 10% anual? La inflación promedio esperada es de 25%.

### 10.9 Aplicaciones

Las aplicaciones de las depreciaciones son abundantes. El método que se utiliza con mayor frecuencia es el de línea recta, pues, como se mencionó, en el caso mexicano es el único aprobado por las autoridades hacendarias, las cuales establecen los porcentajes máximos de depreciación que los contribuyentes pueden deducir anualmente.

La Ley del Impuesto Sobre la Renta establece lo siguiente con respecto a la depreciación y amortización.

**Artículo 37.** Las inversiones únicamente se podrán deducir mediante la aplicación, en cada ejercicio, de los por cientos máximos autorizados por esta Ley, sobre el monto original de la inversión, con las limitaciones en deducciones que, en su caso, establezca esta Ley. Tratándose de ejercicios irregulares, la deducción correspondiente se efectuará en el por ciento que represente el número de meses completos del ejercicio en los que el bien haya sido utilizado por el contribuyente, respecto de doce meses…

Artículo 38. Para los efectos de esta Ley, se consideran inversiones los activos fijos, los gastos y cargos diferidos y las erogaciones realizadas en periodos preoperativos, cuyo concepto se señala a continuación:

Activo fijo es el conjunto de bienes tangibles que utilicen los contribuyentes para la realización de sus actividades y que se demeriten por el uso en el servicio del contribuyente y por el transcurso del tiempo. La adquisición o fabricación de estos bienes tendrá siempre como finalidad la utilización de los mismos para el desarrollo de las actividades del contribuyente, y no la de ser enajenados dentro del curso normal de sus operaciones.

**(Re)** Gastos diferidos son los activos intangibles representados por bienes o derechos que permitan reducir costos de operación, mejorar la calidad o aceptación de un producto, usar, disfrutar o explotar un bien, por un periodo limitado, inferior a la duración de la actividad de la persona moral. También se consideran gastos diferidos los activos intangibles que permitan la explotación de bienes del dominio público o la prestación de un servicio público concesionado.

Cargos diferidos son aquellos que reúnan los requisitos señalados en el párrafo anterior, excepto los relativos a la explotación de bienes del dominio público o a la prestación de un servicio público concesionado, pero cuyo beneficio sea por un periodo ilimitado que dependerá de la duración de la actividad de la persona moral.

Erogaciones realizadas en periodos preoperativos, son aquellas que tienen por objeto la investigación y el desarrollo, relacionados con el diseño, elaboración, mejoramiento, empaque o distribución de un producto, así como con la prestación de un servicio; siempre que las erogaciones se efectúen antes de que el contribuyente enajene sus productos o preste sus servicios, en forma constante. Tratándose de industrias extractivas, estas erogaciones son las relacionadas con la exploración para la localización y cuantificación de nuevos yacimientos susceptibles de explotarse.

**Artículo 39.** Los por cientos máximos autorizados tratándose de gastos y cargos diferidos, así como para las erogaciones realizadas en periodos preoperativos, son los siguientes:

- **I.** 5% para cargos diferidos.
- **II.** 10% para erogaciones realizadas en periodos preoperativos.
- **III.** 15% para regalías, para asistencia técnica, así como para otros gastos diferidos, a excepción de los señalados en la fracción IV del presente artículo.
- **IV.** En el caso de activos intangibles que permitan la explotación de bienes del dominio público o la prestación de un servicio público concesionado, el por ciento máximo se calculará dividiendo la unidad entre el número de años por los cuales se otorgó la concesión, el cociente así obtenido se multiplicará por cien y el producto se expresará en por ciento.

En el caso de que el beneficio de las inversiones a que se refieren las fracciones II y III de este artículo se concrete en el mismo ejercicio en el que se realizó la erogación, la deducción podrá efectuarse en su totalidad en dicho ejercicio.

Tratándose de contribuyentes que se dediquen a la explotación de yacimientos de mineral, éstos podrán optar por deducir las erogaciones realizadas en periodos preoperativos, en el ejercicio en que las mismas se realicen. Dicha opción deberá ejercerse para todos los gastos preoperativos que correspondan a cada yacimiento en el ejercicio de que se trate.

Artículo 40. Los por cientos máximos autorizados, tratándose de activos fijos por tipo de bien son los siguientes:

- **I.** Tratándose de construcciones:
	- a)10% para inmuebles declarados como monumentos arqueológicos, artísticos, históricos o patrimoniales, conforme a la Ley Federal sobre Monumentos y Zonas Arqueológicos, Artísticos e Históricos, que cuenten con el certificado de restauración expedido por el Instituto Nacional de Antropología e Historia o el Instituto Nacional de Bellas Artes.
	- b) 5% en los demás casos.
- **II.** Tratándose de ferrocarriles:
	- a) 3% para bombas de suministro de combustible a trenes.
	- b) 5% para vías férreas.
	- c) 6% para carros de ferrocarril, locomotoras, armones y autoarmones.
	- d)7% para maquinaria niveladora de vías, desclavadoras, esmeriles para vías, gatos de motor para levantar la vía, removedora, insertadora y taladradora de durmientes.
	- e) 10% para el equipo de comunicación, señalización y telemando.
- III. 10% para mobiliario y equipo de oficina.
- **IV.** 6% para embarcaciones.
- **V.** Tratándose de aviones:
	- a) 25% para los dedicados a la aerofumigación agrícola.
	- b) 10% para los demás.
- **VI.** 25% para automóviles, autobuses, camiones de carga, tractocamiones y remolques.
- **VII.** 30% para computadoras personales de escritorio y portátiles; servidores; impresoras, lectores ópticos, graficadores, lectores de código de barras, digitalizadores, unidades de almacenamiento externo y concentradores de redes de cómputo.
- **VIII.** 35% para dados, troqueles, moldes, matrices y herramental.
	- IX. 100% para semovientes, vegetales, máquinas registradoras de comprobación fiscal y equipos electrónicos de registro fiscal.
- **X.** Tratándose de comunicaciones telefónicas:
	- a) 5% para torres de transmisión y cables, excepto los de fibra óptica.
	- b)8% para sistemas de radio, incluyendo equipo de transmisión y manejo que utiliza el espectro radioeléctrico, tales como el de radiotransmisión de microonda digital o analógica, torres de microondas y guías de onda.
	- c)10% para equipo utilizado en la transmisión, tales como circuitos de la planta interna que no forman parte de la conmutación y cuyas funciones se enfocan hacia las troncales que llegan a la central telefónica, incluye multiplexores, equipos concentradores y ruteadores.
	- d)25% para equipo de la central telefónica destinado a la conmutación de llamadas de tecnología distinta a la electromecánica.
	- e) 10% para los demás.
- **XI.** Tratándose de comunicaciones satelitales:
	- a)8% para el segmento satelital en el espacio, incluyendo el cuerpo principal del satélite, los transpondedores, las antenas para la transmisión y recepción de comunicaciones digitales y análogas, y el equipo de monitoreo en el satélite.
	- b)10% para el equipo satelital en tierra, incluyendo las antenas para la transmisión y recepción de comunicaciones digitales y análogas y el equipo para el monitoreo del satélite.
- **(Ad) XII.** 100% para maquinaria y equipo para la generación de energía proveniente de fuentes renovables.

Para los efectos del párrafo anterior, son fuentes renovables aquellas que por su naturaleza o mediante un aprovechamiento adecuado se consideran inagotables, tales como la energía solar en todas sus formas; la energía eólica; la energía hidráulica tanto cinética como potencial, de cualquier cuerpo de agua natural o artificial; la energía de los océanos en sus distintas formas; la energía geotérmica, y la energía proveniente de la biomasa o de los residuos. Asimismo, se considera generación la conversión sucesiva de la energía de las fuentes renovables en otras formas de energía.

Lo dispuesto en esta fracción será aplicable siempre que la maquinaria y equipo se encuentren en operación o funcionamiento durante un periodo mínimo de 5 años inmediatos siguientes al ejercicio en el que se efectúe la deducción, salvo en los casos a que se refiere el artículo 43 de esta Ley. Los contribuyentes que incumplan con el plazo mínimo establecido en este párrafo, deberán cubrir, en su caso, el impuesto correspondiente por la diferencia que resulte entre el monto deducido conforme a esta fracción y el monto que se debió deducir en cada ejercicio en los términos de este artículo o del artículo 41 de esta Ley, de no haberse aplicado la deducción del 100%. Para estos efectos, el contribuyente deberá presentar declaraciones complementarias por cada uno de los ejercicios correspondientes, a más tardar dentro del mes siguiente a aquel en el que se incumpla con el plazo establecido en esta fracción, debiendo cubrir los recargos y la actualización correspondiente, desde la fecha en la que se efectuó la deducción y hasta el último día en el que operó o funcionó la maquinaria y equipo.

**(Ad) XIII.** 100% para adaptaciones que se realicen a instalaciones que impliquen adiciones o mejoras al activo fijo, siempre que dichas adaptaciones tengan como finalidad facilitar a las personas con capacidades diferentes a que se refiere el artículo 222 de esta Ley, el acceso y uso de las instalaciones del contribuyente.

**Artículo 41.** Para la maquinaria y equipo distintos de los señalados en el artículo anterior, se aplicarán, de acuerdo a la actividad en que sean utilizados, los por cientos siguientes:

- **I.** 5% en la generación, conducción, transformación y distribución de electricidad; en la molienda de granos; en la producción de azúcar y sus derivados; en la fabricación de aceites comestibles; en el transporte marítimo, fluvial y lacustre.
- **II.** 6% en la producción de metal obtenido en primer proceso; en la fabricación de productos de tabaco y derivados del carbón natural.
- **III.** 7% en la fabricación de pulpa, papel y productos similares; en la extracción y procesamiento de petróleo crudo y gas natural.
- **IV.** 8% en la fabricación de vehículos de motor y sus partes; en la construcción de ferrocarriles y navíos; en la fabricación de productos de metal, de maquinaria y de instrumentos profesionales y científicos; en la elaboración de productos alimenticios y de bebidas, excepto granos, azúcar, aceites comestibles y derivados.
- **V.** 9% en el curtido de piel y la fabricación de artículos de piel; en la elaboración de productos químicos, petroquímicos y farmacobiológicos; en la fabricación de productos de caucho y de plástico; en la impresión y publicación gráfica.
- **VI.** 10% en el transporte eléctrico.
- **VII.** 11% en la fabricación, acabado, teñido y estampado de productos textiles, así como de prendas para el vestido.
- **VIII.** 12% en la industria minera; en la construcción de aeronaves y en el transporte terrestre de carga y pasajeros. Lo dispuesto en esta fracción no será aplicable a la maquinaria y equipo señalada en la fracción II de este artículo.
	- **IX.** 16% en el transporte aéreo; en la transmisión de los servicios de comunicación proporcionados por telégrafos y por las estaciones de radio y televisión.
	- **X.** 20% en restaurantes.
	- **XI.** 25% en la industria de la construcción; en actividades de agricultura, ganadería, silvicultura y pesca.
- **XII.** 35% para los destinados directamente a la investigación de nuevos productos o desarrollo de tecnología en el país.
- **XIII.** 50% en la manufactura, ensamble y transformación de componentes magnéticos para discos duros y tarjetas electrónicas para la industria de la computación.
- **XIV.** 100% en la conversión a consumo de gas natural y para prevenir y controlar la contaminación ambiental en cumplimiento de las disposiciones legales respectivas.
- XV. 10% en otras actividades no especificadas en este artículo.

En el caso de que el contribuyente se dedique a dos o más actividades de las señaladas en este artículo, se aplicará el por ciento que le corresponda a la actividad en la que hubiera obtenido más ingresos en el ejercicio inmediato anterior.

### ■ **Ejemplo 10.9.1**

Determinar, de acuerdo con lo establecido en la Ley del Impuesto Sobre la Renta, el monto máximo de depreciación anual de una computadora que tuvo un costo de \$18 000 si su valor de desecho se considera cero; elaborar la tabla de depreciación correspondiente.

Para conocer el monto máximo de depreciación que autoriza la ley, se debe consultar el artículo 40 que establece los porcentajes de depreciación aplicables a los activos fijos que adquiera y utilice una empresa.

**VII.** 30% para computadoras personales de escritorio y portátiles; servidores; impresoras, lectores ópticos, graficadores, lectores de código de barras, digitalizadores, unidades de almacenamiento externo y concentradores de redes de cómputo.

El monto de la depreciación anual se determina multiplicando el monto original de la inversión para adquirir el bien por el por ciento establecido en la ley:

$$
D' = MOI * %
$$
  

$$
D' = 18000 * 0.30
$$
  

$$
D' = 5400
$$

Una vez conocido el monto máximo de depreciación anual, se procede a elaborar la tabla de depreciación correspondiente.

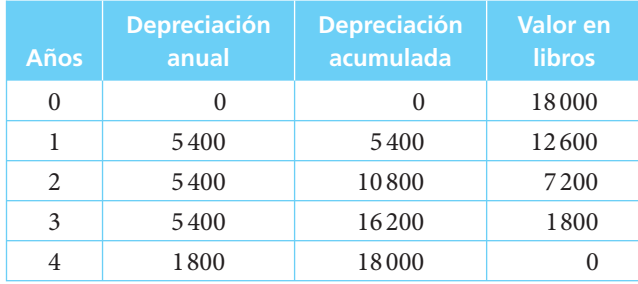

Dado que al finalizar el tercer año se ha depreciado ya 90% del valor del equipo, en el cuarto año sólo se depreciará el saldo restante (1800). ■

### 10.10 Uso de Excel

En esta sección se resuelven algunos de los ejercicios del capítulo mediante el empleo de las fórmulas y funciones de Excel, las cuales simplifican la elaboración de tablas de depreciación.

Cabe señalar que una tabla de depreciación puede elaborarse únicamente con operaciones aritméticas simples, aplicando el razonamiento lógico, como se muestra en los siguientes ejemplos.

### **10.10.1 Método de línea recta (sección 10.3)**

En el ejemplo 10.3.1 se compra un equipo de cómputo con valor de \$16 000 y se calcula que su vida útil será de 4 años, antes de que deba ser reemplazado por un equipo más moderno. Su valor de desecho se calcula en \$2 500.

Aplicando la fórmula (10.1) se tiene:

$$
D = \frac{B}{n} = \frac{C - S}{n}
$$
  

$$
D = \frac{16000 - 2500}{4} = \frac{13500}{4}
$$
  

$$
D = 3375
$$

Con estos datos se puede construir la tabla de depreciación:

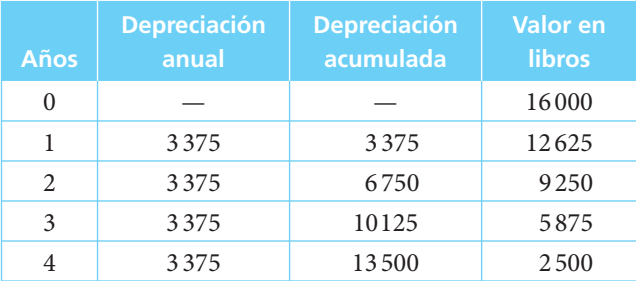

Para elaborarla, se capturan los valores correspondientes a la depreciación anual y al valor en libros y se incluyen fórmulas que permiten:

- a) Repetir la depreciación por periodo tantas veces como periodos de vida tenga el bien.
- b) Acumular la depreciación a partir de cero.
- c) Disminuir el valor en libros, conforme se aplica la depreciación por periodo y se incrementa la depreciación acumulada.

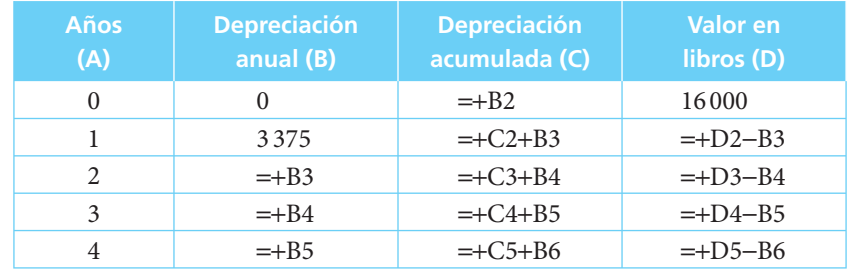

### 10.10.2 Método de porcentaje fijo (sección 10.4)

En el ejemplo 10.4.1 una compañía compra una camioneta para el reparto de su mercancía en \$75 000. Calcula que su vida útil será de cinco años y que al final de ella su valor de desecho será de \$10 000.

Aplicando la fórmula (10.6) se tiene:

$$
S = C(1 - d)^n
$$
  
\n
$$
10\,000 = 75\,000(1 - d)^5
$$
  
\n
$$
\frac{10\,000}{75\,000} = (1 - d)^5
$$
  
\n
$$
0.133333 = (1 - d)^5
$$
  
\n
$$
(0.133333)^{1/5} = (1 - d)
$$
  
\n
$$
0.668325 = (1 - d)
$$
  
\n
$$
d = 1 - 0.668325
$$
  
\n
$$
d = 0.331675
$$

Una vez determinada la tasa de depreciación que se aplicará anualmente, se elabora la tabla correspondiente:

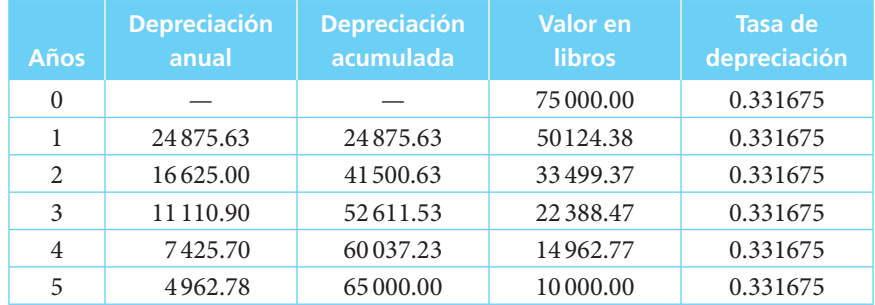

En este caso, los únicos valores que requieren ser capturados son el valor en libros y la tasa de depreciación. El resto de los valores de la tabla se determinará con el uso de fórmulas como se ilustra a continuación.

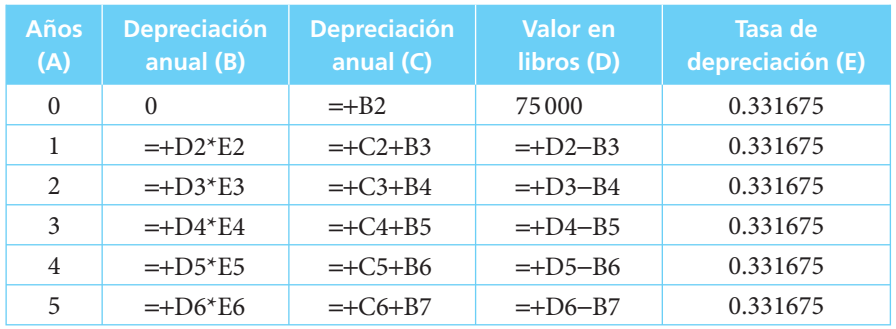

### **10.10.3 Método de suma de dígitos (sección 10.5)**

En el ejemplo 10.5.1 se compra mobiliario de oficina con valor de \$8 975. Se espera que su vida útil sea de 5 años y que tenga un valor de desecho de \$2 000.

a) Se determina la base de depreciación:

$$
B = C - S
$$
  
\n
$$
B = 8975 - 2000
$$
  
\n
$$
B = 6975
$$

b) Se calcula el denominador de la fracción (suma de dígitos):

$$
n = 5
$$
  

$$
S = \frac{n(n+1)}{2}
$$
  

$$
S = \frac{5(6)}{2} = \frac{30}{2}
$$
  

$$
S = 15
$$

c) Se determinan los numeradores de las fracciones:

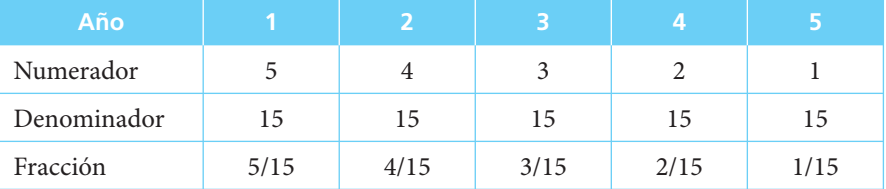

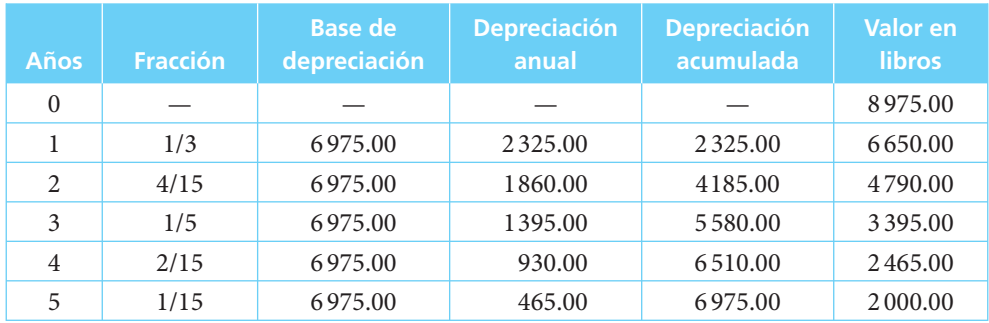

Con estos datos se elabora la tabla de depreciación correspondiente:

Es importante destacar que  $5/15 = 1/3$  y  $3/15 = 1/5$ . Al capturar dichas fracciones en Excel, la hoja de cálculo las expresa en su versión más simple. Las fórmulas se ilustran en la siguiente tabla.

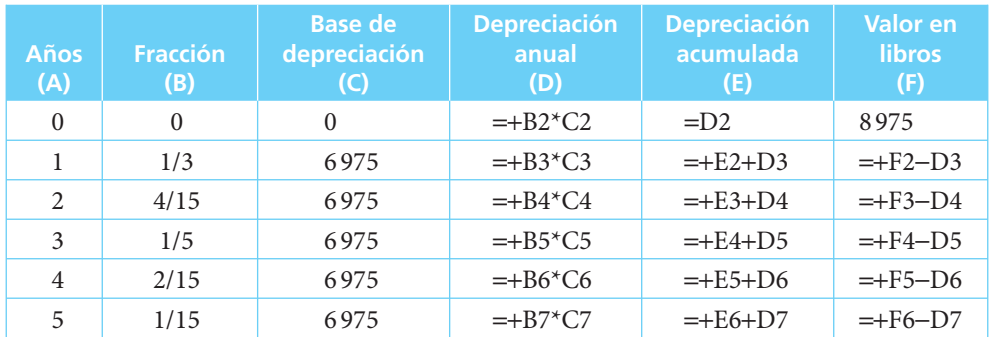

### **10.10.4 Método por unidad de producción o servicio (sección 10.6)**

En el ejemplo 10.6.1 una compañía arrendadora de autos adquiere un automóvil para su flotilla, con un costo de \$152 000. La compañía calcula que la vida útil del automóvil para efectos de arrendamientos es de 60 000 kilómetros, al cabo de los cuales el valor de desecho de la unidad será de \$62 000. El kilometraje recorrido por la unidad durante los 3 primeros años fue:

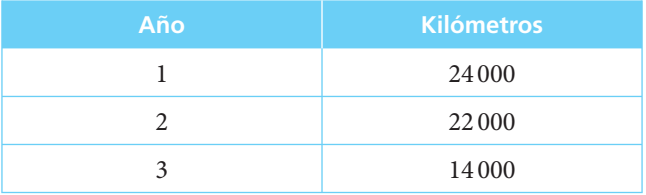

a) Determinar el monto de depreciación por kilómetro recorrido.

b) Elaborar la tabla de depreciación correspondiente.

### **Solución:**

En primer lugar se determina la base de depreciación:

$$
B = C - S
$$
  
B = 152 000 - 62 000  
B = 90 000

Esta base de depreciación se distribuye entre el kilometraje útil para efectos de arrendamiento con el fin de encontrar la depreciación por kilómetro.

$$
d/km = \frac{90\,000}{60\,000}
$$

$$
d/km = $1.50
$$

La depreciación por kilómetro es de \$1.50. Conociendo este dato, se procede a elaborar la tabla de depreciación correspondiente:

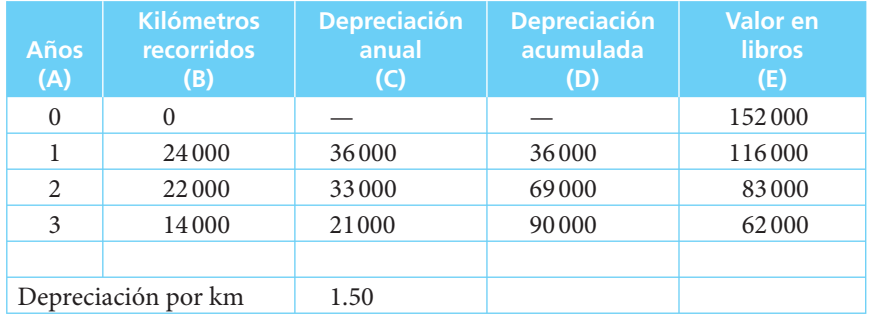

En este caso, los únicos valores que requieren ser capturados son los kilómetros recorridos y el valor en libros. El resto de los valores de la tabla se determinará con el uso de fórmulas como se ilustra a continuación.

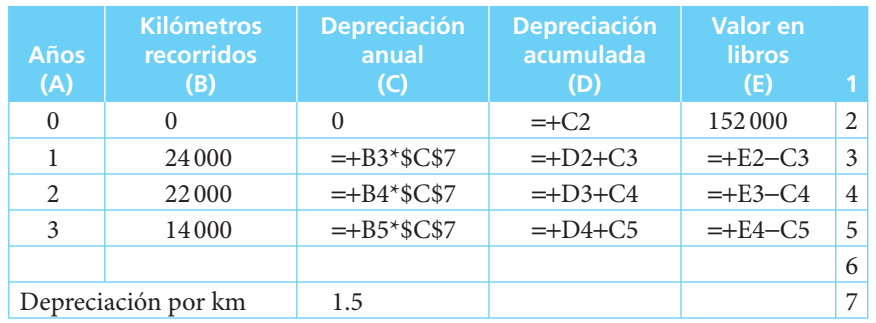

### **10.10.5 Método del fondo de amortización (sección 10.7)**

En el ejemplo 10.7.1 se adquiere mobiliario nuevo para un hotel. Su costo de adquisición es de \$40 000 y se calcula que tendrá una vida útil de 5 años, al cabo de los cuales su valor de desecho será de 0. El interés vigente es de 35% anual.

- a)Determinar el cargo anual por depreciación utilizando el método del fondo de amortización.
- b) Elaborar la tabla de depreciación correspondiente.

### **Solución:**

En primer lugar se calcula la base de depreciación:

$$
B = C - S
$$
  
\n
$$
B = 40\,000 - 0
$$
  
\n
$$
B = 40\,000
$$

Acto seguido, utilizando la fórmula (10.9), se determina el cargo anual por depreciación:

$$
D = B \frac{i}{(1+i)^n - 1}
$$
  
\n
$$
B = 40\,000 \frac{0.35}{1 + 0.35^2 - 1}
$$
  
\n
$$
B = 40\,000 \frac{0.35}{4.48403344 - 1}
$$
  
\n
$$
B = 40\,000 \frac{0.35}{3.48403344}
$$
  
\n
$$
B = 40\,000(0.10045828)
$$
  
\n
$$
B = 4.01833
$$

La aportación que se debe hacer anualmente al fondo de amortización es de \$4 018.33.

La siguiente tabla de depreciación es equivalente a una tabla de amortización, pero además contiene una columna para el valor en libros.

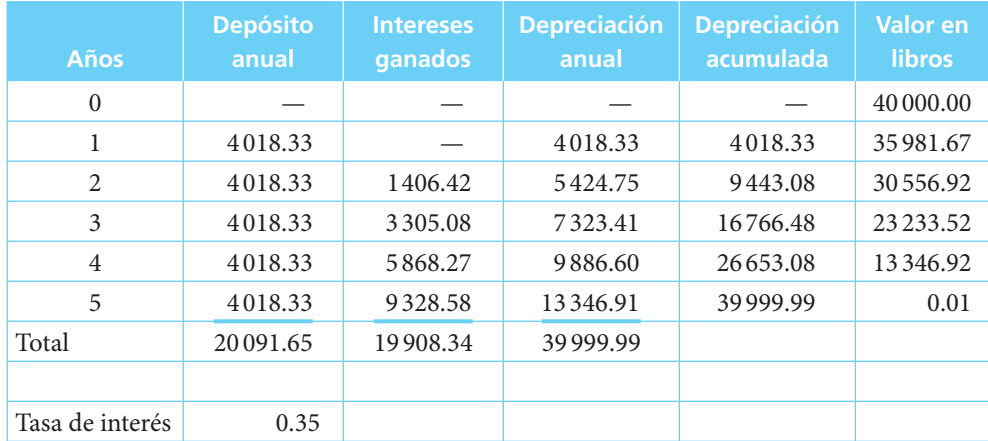

\*Las pequeñas diferencias se deben a los redondeos.

Como puede observarse, en épocas de inflación y altas tasas de interés, el monto de las aportaciones que realiza la empresa se reduce, pues un alto porcentaje de la depreciación está dado por los intereses ganados por el fondo. Esta situación se invierte si los intereses que gana el fondo son bajos.

En este caso, los únicos valores que requieren ser capturados son el depósito anual, la tasa de interés y el costo de adquisición. El resto de los valores de la tabla se determinará con el uso de fórmulas como se ilustra a continuación.

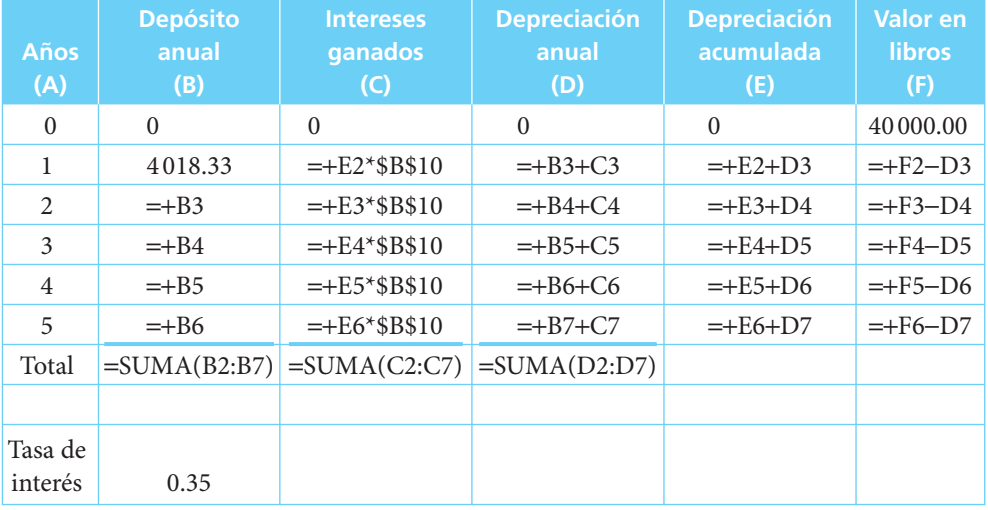

### 10.11 Resumen

En este capítulo se definió la depreciación como la pérdida de valor que sufren los activos por el transcurso del tiempo o por el uso que se les da.

Se señaló que la depreciación tiene dos objetivos básicos:

- **1.** Determinar el costo real de los bienes o servicios que genera un activo.
- 2. Establecer una reserva que permita reemplazarlos al final de su vida útil.

Se estudiaron los métodos más usuales para calcular los cargos anuales por depreciación:

- **1.** Método de línea recta.
- 2. Método de porcentaje fijo.
- **3.** Método de suma de dígitos.
- **4.** Método por unidad de producción o servicio.
- **5.** Método del fondo de amortización.

En el momento de decidir cuál método debe utilizarse en una situación concreta deberán tenerse en cuenta las ventajas y desventajas de cada uno, las regulaciones i scales y los objetivos financieros que se persigan. Finalmente, se hicieron breves consideraciones sobre el manejo de la depreciación en épocas inflacionarias, entre las cuales se destacó la necesidad que existe de ajustar los costos históricos contables y los cargos anuales por depreciación, de acuerdo con el desarrollo que muestre el fenómeno inflacionario, para reflejar de manera veraz la situación económica de una organización y prevenir su posible descapitalización.

### **EMPRESSION** del capítulo

Si se ha leído el capítulo completo, el lector debe:

- Comprender el concepto de depreciación.
- Conocer los objetivos de la depreciación.
- Entender el método de línea recta.
- Explicar el método de porcentaje fijo.
- Exponer el método de suma de dígitos.
- Comprender el método por unidad de producción o servicio.
- Entender el método del fondo de amortización.
- Ser capaz de elaborar tablas de depreciación en cada uno de los métodos.
- Entender la importancia de los ajustes a los costos históricos y los cargos por depreciación de acuerdo con los efectos inflacionarios que sufra una economía.
- Resolver ejercicios de depreciación utilizando la hoja de cálculo de Microsoft® Excel®.

### **T** Términos y conceptos importantes

- Base de depreciación
- Cargos por depreciación
- Depreciación
- Depreciación acumulada
- Método de línea recta
- Método de porcentaje fijo
- Método de suma de dígitos
- Método del fondo de amortización
- Método por unidad de producción o servicio
- Tasa de depreciación
- Valor de desecho
- Valor de reposición
- Valor de salvamento
- Valor en libros
- Vida útil

### **Formulas importantes**

Método de línea recta Método de la suma de dígitos

$$
D_k = \frac{C - S}{n} = \frac{B}{n}
$$

$$
A_k = kD \qquad (10.2) \qquad D
$$

$$
V_k = C - kD \tag{10.3}
$$

 $D_k = V_{k-1}d$ 

 $V_k = C(1 - d)^k$ 

Método de porcentaje fijo  $M$ étodo del fondo de amortización

(10.4) 
$$
D_k = \frac{Bi}{(1+i)^k - 1}
$$
 (10.9)

(10.5) 
$$
A_k = D \frac{(1+i)^k - 1}{i} \qquad (10.10)
$$

 $S = C(1-d)^n = Vn$  (10.6)

- 
- 
- 
- 
- 
- 
- 

 $=\frac{n(n+1)}{n}$ 2 **(10.7)**

$$
D_k = \frac{n - k + 1}{s}(C - S)
$$
 (10.8)

$$
(10.3)
$$

 $(10.1)$ 

### **EHHHE HEjercicios complementarios**

- **1.** Una empresa de televisión coloca en órbita un satélite de comunicaciones con un costo de \$20 000 000. La vida esperada del satélite es de 5 años, al cabo de los cuales su valor de desecho será de 0.
	- a) Elabore una tabla de depreciación utilizando el método de línea recta.
- **2.** Resuelva el problema 1 con el método de porcentaje fijo.
- **3.** Resuelva el problema 1 utilizando el método de suma de dígitos.
- **4.** Resuelva el problema 1 con el método del fondo de amortización.
- **5.** Una máquina estampadora tiene una vida esperada de 1000 000 de piezas. Se adquirió hace 4 años y tuvo un costo de \$32 500. Su valor de desecho al cabo de la producción arriba mencionada será de \$0. La bitácora de operaciones de la máquina muestra los siguientes datos:

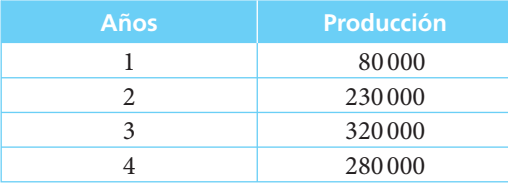

- a) Elabore la tabla de depreciación hasta la fecha utilizando el método por unidad de producción.
- b) Determine el valor en libros actual.
- **6.** Resuelva el problema 5 con base en una vida útil de 5 años, utilizando el método de línea recta.
- **7.** Resuelva el problema 5 con el método de suma de dígitos, considerando una vida útil de 5 años.
- **8.** Resuelva el problema 5 utilizando el método de porcentaje fijo.
- **9.** Resuelva el problema 5 utilizando el método del fondo de amortización y dada una tasa de interés de 6%.
- **10.** Resuelva el problema 5 con el método del fondo de amortización y dada una tasa de interés de 10%.

### **Matemáticas en internet. Depreciación**

### http://www.gva.es/impiva/servicios/publica/edicions/contab1.html

Página que proporciona los conceptos de amortización y depreciación, así como sus causas y los distintos métodos para calcularlas.

### http://www.soitave.org/metodomex.htm

Página que hace referencia a la Unión Panamericana de Asociaciones de Valuación. En ella se muestra la aplicación de la depreciación para determinar el valor de bienes usados, de acuerdo con el método desarrollado por la Sociedad Mexicana de Ingeniería y Costos.

### www.elo.utfsm.cl/ramos/IngEco/Apuntes4.ppt

Presentación en Power Point que contiene apuntes sobre los temas de amortización y depreciación.

http://duncanwil.co.uk/depr.htm

Página que contiene los conceptos básicos de la depreciación con instrucciones para utilizar la hoja de cálculo para elaborar las tablas correspondientes a los distintos métodos ahí explicados.

http://www.computerworld.com/cwi/story/0,1199,NAV47-68-85-1950-1974\_STO37292,00. html

Definiciones de depreciación y amortización (inglés).

http://www.businesstown.com/accounting/basic-depreciation.asp Concepto de depreciación.

# Probabilidades y tablas de mortalidad

# Objetivos

Al finalizar el estudio del presente capítulo, el lector será capaz de:

- Definir el concepto de probabilidad
- Distinguir entre probabilidad matemática y probabilidad estadística
- Comprender el concepto de esperanza matemática
- Calcular el valor presente de un pago contingente
- Utilizar las tablas de mortalidad
- Resolver ejercicios de probabilidades y tablas de mortalidad mediante el empleo de la hoja de cálculo de Microsoft® Excel®

## Temario

- 11.1 Introducción
- 11.2 Concepto de probabilidad
- 11.3 Probabilidad matemática

CAPÍTULO

11

- 11.4 Probabilidad estadística
- 11.5 Esperanza matemática
- 11.6 Valor actual de un pago contingente
- 11.7 Tablas de mortalidad
- 11.8 Aplicaciones
- 11.9 Uso de Excel<sup>®</sup>
- 11.10 Resumen

### 11.1 Introducción

El riesgo ha sido un compañero permanente del hombre desde sus primeras épocas. A fin de conocerlo y manejarlo se han desarrollado la estadística y la probabilidad como ciencias matemáticas que ayudan al hombre a evaluarlo. En este capítulo se hará una breve introducción a la probabilidad y se expondrán sus aplicaciones en el cálculo de pagos contingentes. Asimismo, se presentarán las tablas de mortalidad, las cuales muestran las probabilidades de vida y de muerte de una población por grupos de edad.

### 11.2 Concepto de probabilidad

En diversas circunstancias todas las personas han tenido que enfrentarse con situaciones cuyo resultado está determinado por el azar: arrojar una moneda al aire y adivinar cuál cara quedará hacia arriba o adivinar qué número resultará al arrojar un par de dados; determinar qué equipo resultará ganador en el juego el próximo domingo o estimar si una persona de 30 años vivirá para jubilarse a los 65. Todos estos casos están regidos por el azar y sus resultados no pueden predecirse con exactitud. Implican un riesgo.

Sin embargo, existe una diferencia entre los cuatro ejemplos que se mencionan arriba; en los dos primeros casos puede determinarse el número de eventos posibles. La relación entre ambos dará como resultado una probabilidad matemática o teórica. En los otros dos casos es necesario recurrir a la información disponible sobre lo que ha sucedido en eventos anteriores, a fin de estimar el posible comportamiento de los equipos que se enfrentarán el domingo o para determinar el número de personas de 30 años que sobrevivieron hasta los 65. El resultado que se obtiene de esta manera se conoce como probabilidad estadística o empírica.

### 11.3 Probabilidad matemática

Si un evento puede ocurrir en  $n$  distintas, pero igualmente posibles maneras y si  $a$  de esas maneras son consideradas aciertos o casos favorables, en tanto que las otras  $f = n - a$  son consideradas fallas o fracasos, entonces la probabilidad de acierto en un experimento dado está definida por la razón entre el número de casos favorables y un número total de casos, es decir:

$$
p = \frac{a}{a+f} = \frac{a}{n} \tag{11.1}
$$

y la probabilidad de que el evento no ocurra está definida por la razón entre el número de fracasos y el número total de casos:

$$
q = \frac{f}{a+f} = \frac{f}{n} \tag{11.2}
$$

pero

$$
p + q = \frac{a}{a+f} + \frac{f}{a+f} = \frac{a+f}{a+f} = 1
$$

y, por lo tanto,

$$
p = 1 - q
$$
 (11.3)  
 
$$
y q = 1 - p
$$
 (11.4)

Se dice entonces que  $p \, y \, q$  son subconjuntos complementarios de un espacio muestral. Si un evento ocurre siempre de manera inevitable se dice que  $p(E) = 1$ ; si el evento nunca ocurre, se dice que  $p(E) = 0$ .

Se dice que los eventos son mutuamente excluyentes si la ocurrencia de uno de ellos impide totalmente la ocurrencia de cualquiera otro. Por ejemplo, al lanzar un dado, que salga 1 excluye automáticamente la ocurrencia de cualquier otro número. Así, dada una cantidad n de eventos mutuamente excluyentes  $E^1,E^2,\ldots E^n$ , la probabilidad de ocurrencia de cualquiera de los eventos ( $E^1$  o  $E^2$  o  $\ldots$   $E^n)$  es igual a la suma de sus respectivas probabilidades individuales:

$$
p(E_1 \text{ o } E_2 \text{ o } \dots E_n) = p(E_1) + p(E_2) + \dots + p(E_n)
$$
\n(11.5)

Se dice que los eventos son independientes si la ocurrencia de uno de ellos no tiene ningún efecto en la ocurrencia de los otros eventos. El resultado de sucesivos lanzamientos de un dado es un ejemplo de éstos: el resultado de un lanzamiento no tienen ningún efecto en el resultado siguiente. La probabilidad de ocurrencia de *n* eventos independientes  $E_1, E_2, \ldots E_n$  es el producto de las probabilidades de los eventos individuales:

$$
p(E_1 \, y \, E_2 \, y \, \dots \, E_n) = p(E_1) \times p(E_2) \times \dots \times p(E_n)
$$
\n(11.6)

#### ■ **Ejemplo 11.3.1**

Determinar la probabilidad de que en el lanzamiento de un dado a) el resultado sea 1; b) el resultado sea un número non.

#### **Solución:**

a) El número de caras de un dado es 6. El número de resultados favorables a es 1; por lo tanto, el número de resultados desfavorables f es 5; por ello,

$$
p = \frac{a}{a+f} = \frac{1}{1+5} = \frac{1}{6}
$$

b) En este segundo caso, los resultados que se consideran como aciertos son 3  $(1, 3y 5)$ y los resultados que se consideran como fallas son también 3:

$$
p = \frac{3}{3+3} = \frac{3}{6} = \frac{1}{2}
$$

Alternativamente puede considerarse que la probabilidad de obtener 1 es de  $\frac{1}{2}$ 6 , la de obtener 3 es también  $\frac{1}{2}$ 6 y la de obtener un 5 es  $\frac{1}{2}$ 6 . Aplicando la fórmula (11.5):

$$
p(E_1 \circ E_2 \circ E_3) = p(E_1) + p(E_2) + p(E_3)
$$
  
 
$$
p(1 \circ 3 \circ 5) = \frac{1}{6} + \frac{1}{6} + \frac{1}{6} = \frac{3}{6} = \frac{1}{2}
$$

#### ■ **Ejemplo 11.3.2**

Determinar la probabilidad de obtener en la extracción de una baraja de 52 cartas:

- a) Un as.
- b) En dos extracciones consecutivas, dos ases.

### **Solución:**

a) El número de resultados favorables es de 4, pues hay 4 ases, por lo que:

$$
p = \frac{a}{n} = \frac{4}{52} = \frac{1}{13}
$$

b) En este segundo caso se trata de dos eventos dependientes. En la primera extracción, la probabilidad de obtener un as es, como se vio arriba, p:

$$
p = \frac{a}{n} = \frac{4}{52} = \frac{1}{13}
$$

En la segunda extracción, sin embargo, el número de eventos favorables es de 3, en el supuesto caso de que en la primera se hubiese extraído un as, y el número total de eventos posibles es de 51. Por lo tanto,

$$
P(E_2) = \frac{3}{51}
$$

La probabilidad de que se den ambos eventos sucesivamente se determina por la fórmula (11.6)  $p(E_1 \, y \, E_2) = p(E_1) \times p(E_2)$ :

$$
p(As \, y \, As) = \frac{4}{52} \times \frac{3}{51} = \frac{12}{2652} = \frac{3}{663} = \frac{1}{221}
$$

#### ■ **Ejemplo 11.3.3**

¿Cuál es la probabilidad de que las 2 primeras extracciones de una baraja no sean ases?

### **Solución:**

En este caso se está preguntando por el suceso de dos eventos desfavorables. Por (11.4) se tiene:

$$
q=1-p
$$

■

En el primer evento:

$$
q(E_1) = 1 - \frac{4}{52} = \frac{48}{52} = \frac{12}{13}
$$

En el segundo evento:

$$
q(E_2) = 1 - \frac{4}{51} = \frac{47}{51}
$$

Por lo tanto, la probabilidad de falla en el primero y falla en el segundo es  $q(E_1 \, y \, E_2)$  =  $q(E_1) \times q(E_2)$ :

$$
q(As \ y \ As) = \frac{12}{13} \times \frac{47}{51} = \frac{564}{663} = \frac{188}{221}
$$

### ■ **Ejemplo 11.3.4**

¿Cuál es la probabilidad de que de las dos primeras extracciones de una baraja, una sea as y la otra sea una carta diferente?

### **Solución:**

Estos eventos pueden presentarse de dos formas:

- a) As y otra carta.
- b) Otra carta y *as*.

En el primer caso la probabilidad es:

$$
p(As) = \frac{4}{52} = \frac{1}{13}
$$

$$
p(\text{otra}) = \frac{48}{51}
$$

Dado que la primera carta fue as, el número de cartas distintas al as permanece sin cambios (48) para la segunda extracción.

La probabilidad de ambos eventos:

$$
p(As \text{ y otra}) = \frac{1}{13} \times \frac{48}{51} = \frac{48}{663} = \frac{16}{221}
$$

En el segundo caso, la probabilidad es:

$$
p(\text{otra}) = \frac{48}{52} = \frac{12}{13}
$$

$$
p(As) = \frac{4}{51}
$$

Dado que la primera carta fue distinta al as, los 4 ases permanecen en la baraja.

La probabilidad de ambos eventos:

$$
p(\text{otra y As}) = \frac{12}{13} \times \frac{4}{51} = \frac{48}{663} = \frac{16}{221}
$$

Ya que ambos casos son igualmente válidos (un as y otra o bien otra y un as) sus respectivas probabilidades se suman:

$$
p(A \circ B) = p(A) + p(B)
$$
  
 
$$
p(A \circ B) = \frac{48}{663} + \frac{48}{663} = \frac{96}{663} = \frac{32}{221}
$$

En estos tres ejemplos hemos visto todas las posibles maneras en que pueden ser extraídas las dos primeras cartas de una baraja:

- a) Dos ases:  $p = \frac{3}{165}$ 663 1 221
- b) Dos cartas distintas de ases:  $p = \frac{564}{568}$ 663 188 221
- c) Un as y una carta distinta:  $p = \frac{96}{100}$ 663 32 221

Todos estos eventos forman lo que se denomina el universo del experimento y la suma de sus probabilidades es igual a 1, pues ineludiblemente deberá ocurrir alguno de ellos:

$$
p(A \circ B \circ C) = \frac{1}{221} + \frac{188}{221} + \frac{32}{221} = \frac{221}{221} = 1
$$

### 11.4 Probabilidad estadística

Si se ha observado que cierto evento E sucede a veces en n pruebas, la razón  $a/n$  es definida como la probabilidad estadística o empírica de que el mismo resultado ocurra en una prueba futura. La confiabilidad que pueda otorgarse a los resultados que así se obtengan dependerá en gran medida del número de observaciones que se hayan hecho; a mayor número, mayor será la confianza que se les pueda dar. Si en una escuela se ha observado que el índice de deserción durante los últimos 15 años ha sido de 10%, es razonable esperar que de la nueva generación 1 de cada 10 estudiantes no concluya sus estudios.

La razón a/n es también conocida como frecuencia relativa de un evento.

### ■ **Ejemplo 11.4.1**

De acuerdo con las estadísticas del departamento de tránsito, durante el último año hubo 12 005 accidentes viales, de los cuales 686 se debieron a exceso de velocidad. Si durante el primer mes de este año se reportaron 1050 accidentes, ¿cuántos puede esperarse que se deban a exceso de velocidad?

### **Solución:**

Utilizando la información estadística del año anterior se tiene que la probabilidad de accidentes debidos a excesos de velocidad es:

$$
p = \frac{686}{12\ 005} = 0.05714286
$$

Por lo tanto, estimando el número de accidentes por exceso de velocidad se tiene:

$$
1\,050(0.05714286) = 60
$$

### ■ **Ejemplo 11.4.2**

Los registros que lleva un hospital especializado en el tratamiento del cáncer muestran que de un grupo de 800 personas a quienes se les detectó la enfermedad en un estado temprano, 720 sobrevivieron al menos 10 años. Si el hospital alberga actualmente 120 enfermos en esas condiciones,

a) ¿cuántos de ellos se espera sobrevivirán al menos 10 años? y

b) ¿cuál es la probabilidad de que mueran antes de 10 años?

#### **Solución:**

De sus registros se tiene que:

$$
p = \frac{a}{n} = \frac{720}{800} = 0.90
$$

Por lo tanto, es razonable esperar que 90% de los enfermos vivan al menos 10 años:

 $120(0.90) = 108$  enfermos

La probabilidad de que mueran se determina por la fórmula (10.4):

$$
q=1-p
$$
  
q=1-0.90 = 0.10

### Ejercicios de las secciones 11.2 a 11.4

- **1.** De una caja que contiene 5 bolas blancas, 10 bolas rojas y 6 azules, se extrae una bola al azar. ¿Cuál es la probabilidad de que la bola extraída, a) sea blanca, b) no sea roja, c) sea blanca o azul?
- **2.** De una baraja de 52 cartas se extrae una carta al azar. ¿Cuál es la probabilidad de que la carta extraída sea a) el rey de diamantes, b) una reina, c) un corazón, d) una figura roja, e) una carta de menor valor que el rey?
- **3.** En un juego de dados, la casa gana si la suma de los números de ambos dados es 7. a) ¿Cuál es la probabilidad que tiene un jugador de ganarle a la casa si apuesta a un solo número? b) ¿Cuál es la probabilidad de que pierda?
- **4.** ¿Cuál es la probabilidad de obtener en un juego con 2 dados
	- a) 3 números pares seguidos?
	- b) 3 veces seguidas doble 6?
- **5.** ¿Cuál es la probabilidad de extraer de una baraja
	- a) 4 ases en las primeras 4 extracciones?
	- b) 3 ases y 1 rey?
	- c) 2 ases y 2 reyes?
- **6.** Un equipo de futbol ha ganado 40 de sus 50 últimos partidos. Determine la probabilidad de que
	- a) gane su próximo partido,
	- b) gane 3 partidos seguidos,
	- c) gane 2 de sus 3 siguientes partidos,
	- d) gane sus 2 partidos y pierda el tercero,
	- e) gane al menos 2 de sus 5 siguientes partidos.
- **7.** Los registros de una universidad muestran que las calificaciones que obtuvieron sus estudiantes en los últimos 3 años se han distribuido de la siguiente manera:

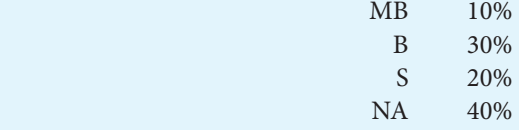

Bajo el supuesto de que son eventos independientes, ¿cuál es la probabilidad de que

- a) todos los estudiantes de los 3 grupos de primer ingreso aprueben los cursos?
- b) todos los estudiantes reprueben todos los cursos?
- **8.** La probabilidad de vida de 3 enfermos en un hospital es:

Paciente 
$$
A = \frac{1}{5}
$$
, paciente  $B = \frac{3}{4}$ , paciente  $C = \frac{8}{10}$ 

 Considerando que las muertes de estos enfermos son eventos independientes, ¿cuál es la probabilidad de que:

- a) los 3 enfermos mueran?
- b) los 3 enfermos sobrevivan?
- c) al menos uno de ellos sobreviva?
- **9.** Considere los siguientes datos:

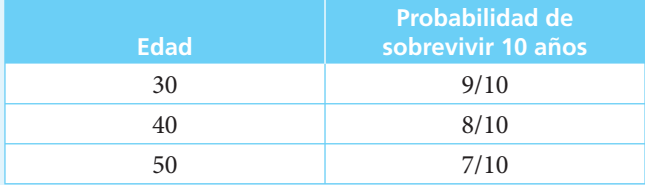

Determine:

- a) La probabilidad de que una persona de 30 años viva hasta los 60.
- b) La probabilidad de que muera entre los 40 y los 50 años.
- c) La probabilidad de que muera entre los 50 y los 60 años.

### 11.5 Esperanza matemática

Si  $p$  es la probabilidad de que una persona reciba cierta cantidad M, entonces el producto  $p$ M será una esperanza matemática:

$$
E(M) = pM
$$

### ■ **Ejemplo 11.5.1**

En una fiesta anual de una empresa se sortean \$100 000 entre los asistentes. ¿Cuál es la esperanza matemática de cada uno de ellos si se depositaron 80 boletos en la urna?

#### **Solución:**

La probabilidad  $p$  de cada empleado es  $\frac{1}{1}$ 80 ; por lo tanto, la esperanza matemática es 1 80  $(100000) = $1250.$ 

### ■ **Ejemplo 11.5.2**

Se sortean \$10 000 000 en un juego de lotería. a) ¿Cuál es la esperanza matemática de una persona que compra un billete si se emiten 50 000 números? b) ¿Cuál es la esperanza matemática si compra 2 números?

#### **Solución:**

a) La probabilidad  $p$  de obtener el premio es de  $\frac{1}{1-\epsilon}$ 50 000 mientras que la esperanza matemática:

$$
pM = \frac{1}{50\ 000}(10\ 000\ 000) = \$200
$$

*b*) Si compra dos boletos 
$$
p = \frac{2}{50\ 000} = \frac{1}{25\ 000}
$$

$$
E(M) = pM = \frac{1}{25\ 000} (10\ 000\ 000) = $400
$$

Si un experimento puede tener diversos resultados y cada uno de ellos conlleva un distinto monto de ingresos M, entonces M adoptará los valores  $M_1\, {\rm y}\, M_2 \ldots$  con probabilidades de ocurrencia  $p(M_2)...$  La *esperanza matemática* o *valor medio* esperado de M será:

$$
E(M) = M_1 p(M_1) + M_2 p(M_2) + M_3 p(M_3) + \dots M_n p(M_n)
$$

En el caso de que existan N diversos resultados que conlleven el mismo monto de ingresos, entonces:

$$
E(M) = \frac{M_1 + M_2 + M_3 + \dots M_n}{N}
$$

### ■ **Ejemplo 11.5.3**

En una ruleta con 50 números se han colocado 11 premios: 1 de \$100, 2 de \$50, 3 de \$20 y 5 de \$10. ¿Cuál es la esperanza matemática de cada jugador?

#### **Solución:**

La probabilidad de ocurrencia de cada uno de los premios es distinta:

$$
E(M) = M_1 p(M_1) + M_2 p(M_2) + M_3 p(M_3) + ...
$$
  
\n
$$
E(M) = 100 \frac{1}{50} + 50 \frac{2}{50} + 20 \frac{3}{50} + 10 \frac{5}{50}
$$
  
\n
$$
E(M) = 2 + 2 + 1.2 + 1 = 6.2
$$

### ■ **Ejemplo 11.5.4**

Si el costo de los boletos para la ruleta del ejercicio anterior es de \$10, ¿cuál es el valor de la esperanza matemática?

#### **Solución:**

Se ha determinado ya el valor de la esperanza matemática de los ingresos (\$6.20), y ahora resta por determinar el valor de la esperanza matemática del pago; la probabilidad de perder q es de  $\frac{39}{10}$ 50 :

$$
E(M) = 10\frac{39}{50} = 7.80
$$

Este valor se resta de la esperanza matemática de los ingresos y se tiene el valor de la esperanza matemática del experimento:

$$
E(M) = 6.20 - 7.80 = -1.60
$$

La esperanza matemática de una persona que entre al juego pagando \$10 es una pérdida de  $$1.60$ .

#### ■ **Ejemplo 11.5.5**

Se organiza una rifa entre 25 personas. Los premios ofrecidos son: 1 de \$50, 2 de 20 y 3 de 10. Los perdedores cubrirán íntegramente los premios de los ganadores. ¿Cuál es la cantidad que debe aportar cada perdedor?
#### **Solución:**

La esperanza matemática del experimento es:

$$
E(M) = M_1 p(M_1) + M_2 p(M_2) + ...
$$
  
\n
$$
E(M) = 50 \frac{1}{25} + 20 \frac{2}{25} + 10 \frac{3}{25} = 2 + 1.60 + 1.20 = 4.80
$$

Además,  $4.80(25) = 120 =$ total de premios. Y

$$
\frac{120}{19 \text{ perdedores}} = $6.32
$$

#### ■ **Ejemplo 11.5.6**

En un juego de dados una persona gana \$500 si el dado cae en 1 o en 5. ¿Cuál es su esperanza matemática?

#### **Solución:**

Ambos eventos tienen la misma probabilidad de ocurrencia y ofrecen el mismo posible ingreso; por lo tanto, se tiene que:

$$
E(M) = \frac{M_1 + M_2}{N}
$$
  
\n
$$
E(M) = \frac{500 + 500}{6}
$$
  
\n
$$
E(M) = 166.67
$$

## Ejercicios de la sección 11.5

- **10.** En un juego de dos dados, la banca paga un premio de \$100 por cada punto que se obtenga, siempre y cuando ambas caras de los dados sean iguales.
	- a) ¿Cuál es la esperanza matemática de una persona que juega?
	- b) ¿Cuál es su esperanza matemática si el costo del boleto es de \$150?
	- c) ¿Cuál debía ser el costo del boleto para que la esperanza matemática fuese 0?
- **11.** Una empresa organiza un sorteo para sus 25 clientes principales. En una urna depositan 25 papeletas con los siguientes premios: 1 premio de \$50 000, 1 premio de \$10 000, 2 premios de \$5 000 cada uno y 5 premios de \$1000 cada uno. ¿Cuál es la esperanza matemática de cada participante?
- **12.** Un grupo de estudiantes organiza una rifa para recabar dinero para su fiesta de graduación. Emite 1000 boletos de \$50 cada uno y ofrece un premio de \$10 000, uno de \$5 000 y uno de \$2 500. ¿Cuál es la esperanza matemática de un alumno que sólo vendió 5 de los 20 boletos que se le asignaron y tuvo que pagar los restantes?
- **13.** Un hombre de negocios que debe viajar en avión compra un seguro que paga \$1500 000 en caso de muerte accidental, el cual lo protege durante un mes. Si la probabilidad de que muera en ese lapso es de 0.00015, ¿cuál es el precio que debería pagar por el seguro sin considerar gastos ni utilidad de la aseguradora?
- **14.** Una empresa de comunicaciones ha pagado 50 millones de dólares por la construcción y emplazamiento en órbita de un satélite espacial y decide asegurarlo contra riesgos durante el lanzamiento. La compañía aseguradora estima que las probabilidades de falla en el lanzamiento son de 0.01 si el tiempo no es bueno. El servicio meteorológico ha estimado en 85% las probabilidades de que el clima sea favorable. ¿Cuál es el precio que debe pagar la empresa de comunicaciones por el seguro sin considerar gastos ni utilidades?

## 11.6 Valor actual de un pago contingente

Si pM es la esperanza matemática de que una persona reciba una cantidad de dinero en el futuro, el valor actual de dicha esperanza suponiendo una tasa de interés i es:

$$
pM(1+i)^{-n}
$$

Generalizando, si distintas cantidades de dinero  $M_1, M_2, \ldots M_n$  serán recibidas en tiempos  $t_1, t_2,...\ t_n$  con probabilidades  $p_1, p_2,...\ p_n$  el valor actual de la esperanza matemática es:

$$
p_1 M_1 (1+i)^{-t_1} + p_2 M_2 (1+i)^{-t_2} + \dots + p_n M_n (1+i)^{-t_n}
$$

#### ■ **Ejemplo 11.6.1**

Un banco ofrece a los empleados que cumplen 5 años de trabajo un bono por \$10 000. ¿Cuál es el valor actual de la esperanza matemática de un nuevo empleado si, de acuerdo con las estadísticas del propio banco, 40% del personal de nuevo ingreso cambia de empleo antes de cumplir 5 años? Se supone una tasa de interés de 10% anual efectiva.

#### **Solución:**

La probabilidad  $p$  de que el nuevo empleado permanezca en el banco hasta cumplir los 5 años es:

$$
p = 1 - q
$$
  

$$
p = 1 - 0.40 = 0.60
$$

y la probabilidad de que se retire antes de cumplir los 5 es de 0.40 o 40%. Por lo tanto, su esperanza matemática es

$$
E(M) = pM = 0.60(10\ 000) = 6\ 000
$$

El valor actual de la esperanza matemática es:

$$
pM(1+i)^{-n} = 6\ 000(1+0.10)^{-5}
$$
  
\n
$$
pM(1+i)^{-n} = $6\ 000(0.620921)
$$
  
\n
$$
pM(1+i)^{-n} = $3\ 725.53
$$

#### ■ **Ejemplo 11.6.2**

Una empresa minera realiza inversiones en la prospección de una veta de la cual espera obtener utilidades por 2 000 000 de dólares en un plazo de 3 años. ¿Cuál es el valor actual de la esperanza matemática si sus estadísticas muestran que 65% de sus prospecciones resultan favorables? Se supone una tasa de interés de 15%.

#### **Solución:**

La esperanza matemática es:

 $pM = 0.65(2\ 000\ 000)$  $pM = 1300000$ 

El valor presente de pM es

$$
(1+i)^{-n} pM = (1+0.15)^{-3} (1\ 300\ 000)
$$
  

$$
(1+i)^{-n} pM = 0.657516(1\ 300\ 000) = $854\ 771.10
$$

Este resultado puede interpretarse como el monto máximo que debe invertir la empresa en sus operaciones de exploración. ■

#### ■ **Ejemplo 11.6.3**

Una empresa solicita al banco un préstamo y ofrece pagar \$150 000 al cabo de 6 meses. Si la experiencia del banco muestra que 2% de los préstamos resulta incobrable, ¿cuánto dinero debe prestar a la empresa bajo el supuesto de que la tasa de interés del mercado es de 10% semestral? ¿Cuál es la tasa de interés real que gana el banco?

#### **Solución:**

a) La esperanza matemática de recuperación del préstamo es:

$$
E(M) = (0.98)(150\ 000)
$$
  

$$
E(M) = 147\ 000
$$

Su valor presente descontado a la tasa de interés del mercado es:

$$
pM(1+i)^{-n} = 147\ 000(1+0.10)^{-1}
$$
  

$$
pM(1+i)^{-n} = 133\ 636.36
$$

La cantidad que el banco debe prestarle a la empresa asciende a \$133 636.36.

 b)Si la empresa reintegra el préstamo en su totalidad, el banco habrá ganado un interés de:

$$
133\ 636.36 = 150\ 000(1+i)^{-1}
$$

$$
(1+i) = \frac{150\ 000}{133\ 636.36}
$$

$$
i = 1.122449 - 1
$$

$$
i = 0.122449 \text{ o } 12.24\%
$$

De esta tasa 10% corresponde al interés del mercado y 2.24% cubre los riesgos de incobrabilidad. ■

#### ■ **Ejemplo 11.6.4**

Al cabo de los 6 meses, la empresa del ejemplo anterior paga los \$16 363.64 (150 000 − 133 636.36) correspondientes a los intereses del préstamo, pero se declara imposibilitada para pagar el capital y solicita se le refinancie por un periodo similar. La experiencia de recuperación de cartera problemática del banco se muestra en la siguiente tabla:

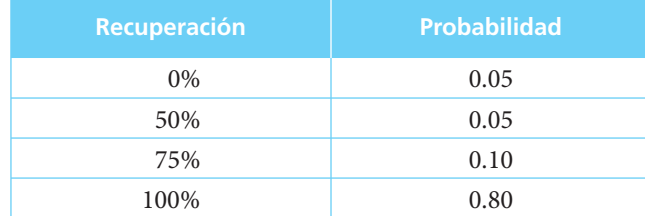

Si la tasa del mercado vigente es de 8% semestral, ¿qué tasa deberá cobrarle a la empresa para redocumentar su operación?

#### **Solución:**

La esperanza matemática de recuperación de la cartera  $E(M) = (0.05)0 + (0.05)(50%) +$  $(0.10)(75%) + (0.80)(100%) = 90%$ .

Por lo tanto, el banco deberá cobrar una tasa de interés tal que:

$$
(1+i)^{-1} = (0.90)(1.08)^{-1}
$$

$$
(1+i) = \frac{1.08}{0.90}
$$

$$
i = 1.2 - 1
$$

$$
i = 0.2 \text{ o } 20\%
$$

Como se observa, el cargo que se hace en el caso de préstamo a empresas en situación riesgosa puede ser muy elevado. ■

■

#### ■ **Ejemplo 11.6.5**

Un padre ofrece entregarle \$10 000 a su hijo por cada año que apruebe todos sus cursos universitarios. Si la carrera dura 5 años y las estadísticas muestran que sólo 80% de los alumnos inscritos aprueban todas sus materias, ¿cuál es la esperanza matemática del estudiante si la tasa de interés es de 15%?

#### **Solución:**

En este caso se está en presencia de una serie de pagos iguales. Puede realizarse su sumatoria o calcularlo como el valor actual de una anualidad simple, cierta, vencida e inmediata:

$$
E(M) = 0.80(10\ 000)(1 + 0.15)^{-1} + 0.80(10\ 000)(1 + 0.15)^{-2} + \dots
$$
  

$$
E(M) = 8\ 000 \frac{1 - (1 + 0.15)^{-5}}{0.15}; E(M) = 26\ 817.24
$$

## Ejercicios de la sección 11.6

- **15.** Una compañía de seguros promueve un "Plan Universitario" entre alumnos inscritos en escuelas profesionales. Este plan ofrece pagar \$100 000 a la presentación del título a fin de que el graduado cuente con una base económica para iniciar su vida profesional. Es necesario calcular el precio que debe cobrar la compañía sin considerar gastos ni utilidades, si se ha determinado que sólo 60% de los inscritos concluyen sus estudios y, de éstos, 65% se gradúa. La duración promedio de los estudios es de 5 años y se considera que se requiere 1 año más para que el alumno presente su tesis. La tasa promedio anual de interés se estima en a) 20%, b) 30% y c) 50%.
- **16.** El dueño de un equipo de futbol ofrece pagar una prima de \$150 000 a cada uno de los 22 jugadores que lo integran si logran ganar el torneo anual. ¿Cuál es el valor actual del compromiso del dueño si se estima que el equipo tiene 70% de probabilidades de coronarse al cabo de un año y la tasa de interés es de 20% anual?
- **17.** El contrato colectivo de una empresa estipula el pago de un bono de \$100 000 para cada uno de los empleados que cumplan 30 años de trabajo dentro de ella. Cuenta con 250 trabajadores con una antigüedad promedio de 8 años. Se desea constituir un fondo de reserva para hacer frente a esta obligación y se estima que sólo 30% de los empleados alcanzará a cumplir los 30 años de trabajo.
	- a) ¿Cuánto dinero se debe depositar considerando un interés de 40% anual promedio?
	- b) 25%.
	- c)  $10\%$ .
- **18.** Un banco cobra 20% de interés en préstamos con garantía hipotecaria que asegura su total recuperación y cobra 28% en préstamos sin garantía. ¿Cuál es el porcentaje estimado de cuentas incobrables?

**19.** La compañía operadora de una tarjeta de crédito bancaria ha determinado la siguiente tabla de probabilidades de recuperación de la cartera:

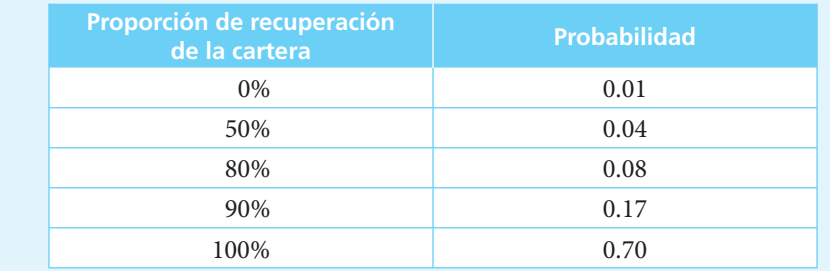

Si la tasa de interés para préstamos garantizados es de 35%, ¿qué tasa debe cobrar a los usuarios de la tarjeta?

## 11.7 Tablas de mortalidad

Una tabla de mortalidad es el registro estadístico de las muertes ocurridas en un grupo suficientemente grande de personas en un periodo determinado. La población que se considera es un grupo de tenedores de pólizas de seguro de vida y la tabla de mortalidad resultante se utiliza para calcular las primas de este tipo de seguros. La tabla de mortalidad que se utilizará en este libro es la tabla de mortalidad con la experiencia mexicana al año 2000, que se dividide en dos partes: hombres (tabla II) y mujeres (tabla III).

La primera columna, edad, comprende desde los 0 hasta los 100 años, que corresponden a los grupos que fueron objeto de estudio.

La segunda columna se denomina  $v_x$ . En ésta, la raíz I ha sido fijada arbitrariamente en 100 000. Esta columna muestra el número de personas de la base original de 100 000 que alcanzan a cumplir la edad x.

La columna  $m_x$  (columna tres) indica el número de muertos a la edad  $x$ ; esto es, personas que cumplieron x años y murieron antes de cumplir  $x + 1$  años.

La columna cuatro, 1 000  $q_{\mathrm{x}}$  se deriva de las columnas dos y tres y muestra la probabilidad que tiene un individuo de x años de edad de morir antes de cumplir  $x + 1$  años. Así, por ejemplo, la probabilidad de que un hombre de 25 años muera antes de cumplir 26 es de 0.734/1000; esto es que, de acuerdo con las estadísticas, la probabilidad de muerte a los 25 años es de 0.000734.

Las columnas 2 y 3 $(v_x$  y  $m_x)$  pueden también derivarse a partir de la columna 4 y de  $v_x$ . Considerando las siguientes relaciones:

y

$$
v_{x+1} = v_x - m_x
$$

 $m_x = v_x \cdot q$ 

Por conveniencia, se considera que  $q_{100}$  es igual a la unidad. Esto es, el número de individuos que sobreviven más allá de 100 años es tan reducido que no afecta los cálculos y, por lo tanto,  $v_{101} = 0$ .

Las columnas 5 y 6  $M_{x}$  y  $N_{x}$  son conocidas como valores conmutados y se explicarán en una subsección posterior.

Para manejar las tablas de mortalidad es necesario considerar la siguiente notación:

 $p_x$  = Probabilidad de que una persona de x años de edad sobreviva por lo menos un año:

$$
p_x = \frac{v_{x+1}}{v_x} \tag{11.7}
$$

 $n_p p_x$  = Probabilidad de que una persona de x años de edad sobreviva por lo menos n años:

$$
{}_{n}P_{x} = \frac{v_{x+n}}{v_{x}} \tag{11.8}
$$

 $q_x$  = Probabilidad de que una persona de x años de edad muera antes de cumplir  $x + 1$ años:

$$
q_x = 1 - p_x = \frac{v_x - v_{x+1}}{v_x} = \frac{m_x}{v_x}
$$
 (11.9)

 $n_{n}q_{x}$  = Probabilidad de que una persona de x años de edad muera antes de cumplir  $x + n$ años ( $q_x = _1 q_x$ ):

$$
{}_{n}q_{x} = 1 - {}_{n}p_{x} = \frac{v_{x} - v_{x+n}}{v_{x}}
$$
\n(11.10)

 $n_k q_x$  = Probabilidad de que una persona de x años de edad muera entre las edades (x + n  $y x + n + k$ :

$$
_{n/k}q_{x} = \frac{v_{x+n} - v_{x+n+k}}{v_{x}}
$$
 (11.11)

#### ■ **Ejemplo 11.7.1**

Se pide determinar la probabilidad de que:

- a) Una mujer de 29 años sobreviva al menos un año.
- b) Un hombre que celebra su 50 aniversario festeje el 51.

#### **Solución:**

a) Se aplica la fórmula (11.7) sustituyendo los valores correspondientes de la tabla de mortalidad:

$$
p_x = \frac{v_{x+1}}{v_x}
$$
  

$$
p_{29} = \frac{v_{30}}{v_{29}} = \frac{98\ 026}{98\ 088} = 0.999368
$$

Otra forma es:

$$
p_{29} = 1 - q_{29} = 1 - 0.000628 = 0.999372
$$

b) En este segundo caso se procede en forma similar:

$$
p_{50} = \frac{v_{51}}{v_{50}} = \frac{93\,372}{93\,695} = 0.996553
$$

Alternativamente:

$$
p_{50} = 1 - q_{50} = 1 - 0.003451 = 0.996549
$$

Las diferencias que existen entre una y otra alternativa de cálculo son debidas a los redondeos en el cálculo de las tablas.

#### ■ **Ejemplo 11.7.2**

Es necesario determinar la probabilidad de que un hombre de 45 años de edad sobreviva 25 años. Comparar el resultado con la probabilidad de que una mujer de la misma edad sobreviva 25 años.

#### **Solución:**

Aplicando la fórmula (11.8):

Hombre

\n
$$
n P_x = \frac{v_{x+n}}{v_x}
$$
\nAuterg  $u$  and  $v_x$ 

\n
$$
n P_x = \frac{v_{x+n}}{v_x}
$$
\n
$$
n P_x = \frac{v_{x+n}}{v_x}
$$
\n
$$
n P_x = \frac{v_{x+n}}{v_x}
$$
\n
$$
n P_x = \frac{v_{x+n}}{v_x}
$$
\n
$$
n P_x = \frac{v_{x+n}}{v_x}
$$
\nAuterg  $u$  and  $v$  are

\n
$$
n P_x = \frac{v_{x+n}}{v_x}
$$
\nAuterg  $u$  and  $v$  are

\n
$$
n P_x = \frac{v_{x+n}}{v_x}
$$
\nAuterg  $u$  and  $v$  are

\n
$$
n P_x = \frac{v_{x+n}}{v_x}
$$
\nAuterg  $u$  and  $v$  are

\n
$$
n P_x = \frac{v_{x+n}}{v_x}
$$
\nAuterg  $u$  and  $v$  are

\n
$$
n P_x = \frac{v_{x+n}}{v_x}
$$
\nAuterg  $u$  and  $v$  are

\n
$$
n P_x = \frac{v_{x+n}}{v_x}
$$
\nAuterg  $u$  and  $v$  are

\n
$$
n P_x = \frac{v_{x+n}}{v_x}
$$
\nAuterg  $u$  and  $v$  are

\n
$$
n P_x = \frac{v_{x+n}}{v_x}
$$
\nAuterg  $u$  and  $v$  are

\n
$$
n P_x = \frac{v_{x+n}}{v_x}
$$
\nAuterg  $u$  and  $v$  are

\n
$$
n P_x = \frac{v_{x+n}}{v_x}
$$
\nAuterg  $u$  and  $v$  are

\n
$$
n P_x = \frac{v_{x+n}}{v_x}
$$
\nAuterg  $u$  and  $v$  are

\n
$$
n P_x = \frac{v_{x+n}}{v_x}
$$
\nAuterg  $u$ 

Como puede apreciarse, una mujer de 45 años tiene 83.46% de probabilidad de vivir hasta los 70 años, en tanto que un hombre de la misma edad tiene 74.36%; o sea que la mujer tiene 9% más de probabilidad de alcanzar esta edad.

#### ■ **Ejemplo 11.7.3**

Se necesita determinar la probabilidad de que una mujer de 15 años de edad muera entre los 25 y los 30 años.

#### **Solución:**

En este caso es necesario determinar las probabilidades de que viva hasta los 25 y hasta los 30 años, y por diferencia determinar la probabilidad de que muera en ese lapso.

La probabilidad de que viva hasta los 25 años es:

$$
{}_{10}P_{15} = \frac{v_{25}}{v_{15}} = \frac{98\,307}{98\,734} = 0.995675
$$

La probabilidad de que viva hasta los 30 años:

$$
{}_{15}p_{15} = \frac{v_{30}}{v_{15}} = \frac{98\ 026}{98\ 734} = 0.992829
$$

La probabilidad de que muera entre los 25 y los 30 años está dada por la diferencia de probabilidades  $p_{25}$  y  $p_{30}$ :

$$
_{10|15}q_{15}=0.995675-0.992829=0.002846
$$

Alternativamente, puede resolverse aplicando la fórmula (11.11):

$$
n\left|k\right|^{2} = \frac{\nu_{x+n} - \nu_{x+n+k}}{\nu_{x}}
$$
  
10|15  $q_{15} = \frac{98\ 307 - 98\ 026}{98\ 734} = \frac{281}{98\ 734} = 0.002846$ 

#### ■ **Ejemplo 11.7.4**

Se debe determinar la probabilidad de que un hombre de 35 años muera antes de cumplir 40.

**Solución:**

Aplicando la fórmula (11.10) se tiene:

$$
{}_{n}q_{x} = \frac{v_{x} - v_{x+n}}{v_{x}}
$$
  
\n
$$
{}_{5}q_{35} = \frac{v_{35} - v_{40}}{v_{35}}
$$
  
\n
$$
{}_{5}q_{35} = \frac{96\,690 - 96\,091}{96\,690} = \frac{599}{96\,690} = 0.006195
$$

#### **11.7.1 Valores conmutados**

Las últimas dos columnas de las tablas II y III,  $D_x$  y  $N_x$ , son lo que se conoce como *valores con*mutados, y su propósito es abreviar algunos de los cálculos necesarios para resolver las anualidades contingentes que son el tema del siguiente y último capítulo.

 $D_x$  se define como:

$$
D_x = (1+i)^{-x} \nu_x \tag{11.12}
$$

en donde i es la tasa de interés para calcular las anualidades y que, por consideraciones prácticas, se toma como 0.045. Se escoge este valor por ser de uso relativamente común en algunos cálculos actuariales y para facilitar el análisis de las anualidades contingentes. Así, los valores conmutados de las tablas II y III se calcularon con esta tasa, y los ejemplos en los que se utilizan también se basan en ella.

#### ■ **Ejemplo 11.7.5**

Calcular  $D_{20}$  de la tabla II de mortalidad masculina.

#### **Solución:**

Se convino en que  $i = 0.045$ 

$$
x = 20
$$
  

$$
D_{20} = (1.045)^{-20} v_{20}
$$

de la misma tabla II, en la columna correspondiente:

$$
v_{20} = 97918 \text{ y}
$$
  
 $D_{20} = (0.414643)(97918) = 40600.99953$ 

que es prácticamente igual al valor que aparece en el renglón 20 de la columna  $D_{\mathrm{x}}$  de la tabla II.

#### ■ **Ejemplo 11.7.6**

Calcular  $D_{97}$  de la tabla III de mortalidad femenina.

**Solución:**

$$
x = 97
$$
  
\n
$$
v_{97} = 3112
$$
  
\n
$$
D_{97}(1.045)^{-97}(3112) = (0.013987)(3112)
$$
  
\n
$$
D_{97} = 43.527068
$$

Por otro lado, se define:

$$
N_x = D_x + D_{x+1} + D_{x+2} + \dots + D_{99}
$$
 (11.13)

#### ■ **Ejemplo 11.7.7**

Calcular  $N_{95}$  de la tabla II sobre mortalidad masculina del apéndice.

#### **Solución:**

De acuerdo con la definición anterior:

$$
N_{95} = D_{95} + D_{96} + D_{97} + D_{98} + D_{99}
$$
  
= 40.1 + 25.1 + 14.9 + 8.3 + 4.3 + 2.1  
= 94.8

que es el valor que aparece en la posición correspondiente en la tabla.

Como puede verse, calcular $N_{25}$ exigiría sumar los valores de $D_{x}$ desde 25 hasta 100, esto es, 76 cifras, lo cual es una labor tediosa y muy propensa a errores. Como este tipo de

cálculos son necesarios en las anualidades contingentes, puede comprenderse fácilmente la utilidad de estos valores conmutados.

## Ejercicios de la sección 11.7

**20.** Determine la probabilidad de que un hombre y una mujer de 35 años sobrevivan:

- a) al menos un año
- b) al menos 5 años
- c) al menos 20 años

Comente las diferencias entre los resultados.

- **21.** Determine la probabilidad de que una mujer de 18 años muera:
	- a) antes de cumplir 19 años
	- b) antes de cumplir 30 años
	- c) antes de cumplir 60 años
- **22.** Determine la probabilidad de que una persona de 22 años de edad muera:
	- a) entre los 25 y los 30 años
	- b) entre los 30 y los 40 años
	- c) entre los 50 y los 60 años
	- d) después de cumplir 60 años

**23.** Determine la probabilidad de que un hombre de 40 años muera:

- a) a los 40 años de edad
- b) a los 45 años de edad
- c) a los 70 años de edad

**24.** Determine en la tabla II de mortalidad masculina:

- a)  $D_{28}$
- b)  $D_{52}$
- c)  $D_{81}$

**25.** Determine en la tabla III de mortalidad femenina:

- a)  $N_{28}$
- b)  $N_{39}$
- c)  $N_{86}$

## 11.8 Aplicaciones

Dado el envejecimiento que sufre la población mundial, las aplicaciones de las probabilidades y tablas de mortalidad serán cada vez más importantes. Sin embargo, aún son poco conocidas y menos comprendidas. Se ilustrará aquí un ejemplo en el que se relacionan los conceptos de matemáticas financieras y las tablas de mortalidad, así como su efecto en la vida cotidiana de las personas.

Considerando que la esperanza de vida se acerca a los 80 años y que la edad de jubilación es de 65 años, y que la tasa de interés efectiva anual promedio del mercado es de 5%,

- a) determine el monto que deberá acumular una persona para que al llegar a su edad de jubilación, pueda disfrutar de una renta mensual de \$10 000 por el periodo de los 65 a los 80 años.
- b) Determine el ahorro mensual que debe realizar una persona de 25 años para acumular dicho monto al cumplir 65 años.
- c) Determine el ahorro mensual que debe realizar una persona de 50 años para acumular dicho monto al cumplir 65 años.
- d) Determine la prima mensual que debe cobrar una aseguradora que ofrezca un plan de pensión por el cual liquidará a todo hombre que cumpla 65 años de edad una cantidad que le permita cobrar una mensualidad de 10 000 pesos mensuales hasta los 80 años, sin considerar gastos ni utilidad de la aseguradora.
- e) Determine la prima mensual que debe cobrar una aseguradora que ofrezca un plan de pensión por el cual liquidará a toda mujer que cumpla 65 años de edad una cantidad que le permita cobrar una mensualidad de 10 000 pesos mensuales hasta los 80 años, sin considerar gastos ni utilidad de la aseguradora.

Como ya se mencionó, la solución de este problema involucra tanto a las matemáticas financieras como a las tablas de mortalidad, como se verá a continuación:

a) Para determinar el monto de ahorro que debe acumular una persona para que al llegar a los 65 años pueda disfrutar de una pensión de 10 000 mensuales por un lapso de 15 años, se calcula el valor presente de una anualidad simple, cierta, vencida e inmediata:

$$
A = R \frac{1 - (1 + i)^{-n}}{i}
$$

Puesto que la persona espera vivir 15 años, recibirá 180 pagos mensuales (15 años × 12 meses), de \$10 000 cada uno, y se estima que la tasa de interés efectiva anual será de 5%. Por lo tanto, se debe determinar la tasa de interés efectiva mensual:

$$
i' = (1+i)^p - 1
$$
  
\n
$$
i' = (1+0.05)^{1/12} - 1
$$
  
\n
$$
i' = 1.004074 - 1
$$
  
\n
$$
i' = 0.004074
$$

Sustituyendo estos valores se tiene:

$$
A = 10\,000 \frac{1 - (1 + 0.004074)^{-180}}{0.004074}
$$

$$
A = 10\,000 \frac{1 - 0.481017}{0.004074}
$$

$$
A = 10\,000 \frac{0.518983}{0.004074}
$$

$$
A = 10\,000(127.389028)
$$

$$
A = 1\,273\,890.28
$$

Así, la cantidad que producirá una renta mensual de 10 000 durante 15 años es \$1273 890.28, si se supone que la tasa de interés efectiva anual del mercado es de 5%. Por lo tanto, ésta es la cantidad que debe acumular una persona que desee obtener dicha pensión en el momento de jubilarse.

b) La determinación del ahorro mensual que debe realizar una persona de 25 años para acumular dicha cantidad, se calcula utilizando la fórmula del monto de una anualidad simple, cierta, vencida e inmediata:

$$
M = R \frac{(1+i)^n - 1}{i}
$$

Este joven, probablemente un recién egresado de la universidad, tiene aún un periodo de 40 años, esto es 480 meses, para integrar el monto de \$1273 890.28. Si se supone que se aplica la misma tasa de interés efectivo anual de 5% (0.4074% mensual efectivo), se tienen ya todos los valores necesarios para sustituir en la ecuación:

$$
1 273 890.28 = R \frac{(1 + 0.004074)^{480} - 1}{0.004074}
$$
  

$$
1 273 890.28 = R \frac{7.039572 - 1}{0.004074}
$$
  

$$
1 273 890.28 = R \frac{6.039572}{0.004074}
$$
  

$$
1 273 890.28 = R(1 482.46)
$$
  

$$
\frac{1 273 890.28}{1 482.46} = R
$$
  

$$
R = 859.31
$$

Por lo tanto, \$859.24 es la cantidad que debe ahorrar mensualmente el joven de 25 años para acumular \$1273 890.28 al cumplir 65 años, si se supone que la tasa de interés efectiva anual del mercado es de 5%.

c) La determinación del ahorro mensual que debe realizar una persona de 50 años para acumular dicha cantidad se calcula utilizando la misma fórmula del monto de una anualidad simple, cierta, vencida e inmediata.

$$
M = R \frac{(1+i)^n - 1}{i}
$$

En este caso se trata de una persona ya madura, que cuenta con un periodo de sólo 15 años, esto es 180 meses, para integrar el mismo monto de \$1273 890.28. Si se supone que se aplica la misma tasa de interés efectivo anual de 5% (0.4074% mensual efectivo), se tienen ya todos los valores necesarios para sustituir en la ecuación:

$$
1 273 890.28 = R \frac{(1 + 0.004074)^{180} - 1}{0.004074}
$$
  

$$
1 273 890.28 = R \frac{2.078882 - 1}{0.004074}
$$
  

$$
1 273 890.28 = R \frac{1.078882}{0.004074}
$$
  

$$
1 273 890.28 = R(264.82)
$$
  

$$
\frac{1 273 890.28}{264.82} = R
$$
  

$$
4 810.40 = R
$$
  

$$
R = 4 810.40
$$

En este caso, \$4 810.40 es la cantidad que debe ahorrar mensualmente la persona de 50 años para acumular \$1273 890.28 al cumplir 65 años, si se supone que la tasa de interés efectiva anual del mercado es de 5%. Como puede observarse es una cantidad casi 6 veces mayor a la que debe ahorrar la persona de 25 años. El efecto que tiene la acumulación del interés es notable y por ello se puede destacar la importancia de iniciar el ahorro para el retiro desde las primeras etapas de la vida laboral.

- d) La determinación de la prima de un seguro se verá con mayor claridad en el capítulo de Anualidades contingentes, pero, de manera intuitiva, puede ilustrarse de la siguiente manera:
	- Se calcula la probabilidad de que un hombre de 25 años viva hasta los 65 años, edad a la cual estaría obligada la aseguradora a pagar la pensión. Para ello se aplica la fórmula  $(11.8)$ , la cual nos permite determinar la probabilidad de que una persona de  $x$  años de edad sobreviva por lo menos *n* años:

$$
{}_{n}P_{x} = \frac{v_{x+n}}{v_{x}}
$$

Así, se determinará la probabilidad de que un hombre de 25 años sobreviva hasta los 65 años, sustituyendo los valores correspondientes de la tabla II de mortalidad masculina en esta fórmula:

$$
{}_{25}p_{40} = \frac{v_{65}}{v_{25}}
$$

$$
{}_{25}p_{40} = \frac{80\ 098}{97\ 542}
$$

$$
{}_{25}p_{40} = 0.821164
$$

Por lo tanto, la probabilidad de que un hombre de 25 años viva hasta los 65 años es de 82.12%. Si se supone que toda la población está asegurada, la aseguradora debería integrar fondos de reserva para pagar pensiones a no más de 82.12% de los hombres que la integran. En ese orden de ideas, la prima que debería cobrar, suponiendo que no hay gastos ni utilidad para la aseguradora, equivaldría a 82.12% de los depósitos que debería hacer el joven de 25 años que quisiera asegurar su pensión para el periodo de los 65 a los 80 años, esto es, debería cubrir \$705.61 mensuales hasta cumplir los 65 años, para que posteriormente la aseguradora le entregara \$1273 890.28, cantidad con la que esta persona podría obtener una pensión de 10 000 pesos mensuales.

Como puede observarse, el depósito que debe realizar el joven que se inicia en la carrera laboral es menor que si constituye su propio fondo, puesto que la aseguradora no cubrirá todas las pensiones, ya que 17.82% de la población varonil morirá antes de cumplir los 65 años.

- e) El caso de la determinación de la prima que debe cobrarse a una mujer es similar:
	- Se calcula la probabilidad de que una mujer de 25 años viva hasta los 65 años, edad a la cual estaría obligada la aseguradora a pagar la pensión. Para ello se aplica la fórmula (11.8), la cual nos permite determinar la probabilidad de que una persona de x años de edad sobreviva por lo menos n años:

$$
{}_nP_x = \frac{v_{x+n}}{v_x}
$$

Así, se determinará la probabilidad de que una mujer de 25 años sobreviva hasta los 65 años, sustituyendo los valores correspondientes de la tabla III de mortalidad femenina en esta fórmula:

$$
{}_{25}p_{40} = \frac{v_{65}}{v_{25}}
$$

$$
{}_{25}p_{40} = \frac{86614}{98307}
$$

$$
{}_{25}p_{40} = 0.881056
$$

Por lo tanto, la probabilidad de que una mujer de 25 años viva hasta los 65 años es de 88.11%, prácticamente 6% superior a la de los hombres. Si se supone que toda la población está asegurada, la aseguradora debería integrar fondos de reserva para pagar pensiones a 88.11% de las mujeres que la integran. Entonces, la prima que debería cobrar, suponiendo que no hay gastos ni utilidad para la aseguradora, equivaldría a 88.11% de los depósitos que debería hacer la joven de 25 años que quisiera asegurar su pensión para el periodo de los 65 a los 80 años, esto es, debería cubrir \$757.07 mensuales hasta cumplir los 65 años, para que posteriormente la aseguradora le entregara \$1273 890.28, cantidad con la que esta persona podría obtener una pensión de 10 000 pesos mensuales.

Como puede observarse, el depósito que debe realizar la joven que se inicia en la carrera laboral es menor que si constituye su propio fondo, puesto que la aseguradora no cubrirá todas las pensiones, ya que 11.89% de la población femenina morirá antes de cumplir los 65 años.

## 11.9 Uso de Excel

En esta sección se resuelven algunos de los ejercicios del capítulo utilizando las fórmulas y funciones de Excel.

#### **11.9.1 Valor actual de un pago contingente (sección 11.6)**

En el ejemplo 11.5.1 se pide determinar el valor actual de la esperanza matemática de un nuevo empleado de un banco que ofrece un bono de \$10 000 a todos los trabajadores que cumplen cinco años de antigüedad. Debe considerarse que, de acuerdo con las estadísticas del propio banco, 40% del personal de nuevo ingreso cambia de empleo antes de cumplir los cinco años y que la tasa de interés de mercado es de 10% anual efectiva.

Para resolver el problema se siguen los pasos que a continuación se detallan.

a) Se determina la probabilidad  $p$  de que el nuevo empleado permanezca en el banco hasta cumplir los cinco años:

$$
p=1-q
$$
  

$$
p=1-0.40
$$
  

$$
p=0.60
$$

b) Se determina el valor de la esperanza matemática a los cinco años:

$$
E(M) = pM
$$
  
E(M) = 0.60(10 000)  
E(M) = 6 000

c) Se determina el valor actual de la esperanza matemática utilizando la fórmula de interés compuesto:

$$
M = C(1+i)^n
$$
  
\n
$$
C = \frac{M}{(1+i)^n} = M(1+i)^{-n}
$$

Por lo tanto, para determinar el valor presente de la esperanza matemática se tiene:

$$
C = pM(1+i)^{-n}
$$
  
\n
$$
C = 6000(1+0.10)^{-5}
$$
  
\n
$$
C = 6000(0.620921)
$$
  
\n
$$
C = 3725.53
$$

Como ya se vio, se puede hacer uso de las funciones de Excel para resolver estos problemas. La fórmula para calcular el valor actual con Excel es:

VA(tasa,nper,pago,vf,tipo)

donde:

Tasa: tasa de interés por periodo Nper: número total de periodos de pago Pago: pago que se efectúa cada periodo

Vf: monto o valor futuro total de una serie de pagos futuros

Tipo: se utiliza en el caso de las anualidades para indicar si se trata de una anualidad vencida

(0 u omitido), o anticipada (1). Puesto que aquí se tiene un valor único, no se utiliza.

Sustituyendo se tiene:

 $VA(0.10, 5, -6000, 0)$ 

(Cabe destacar que el valor futuro se deberá capturar con signo negativo en la fórmula de la función.)

En la hoja de Excel se puede resolver por cualquiera de las tres formas que se ilustran:

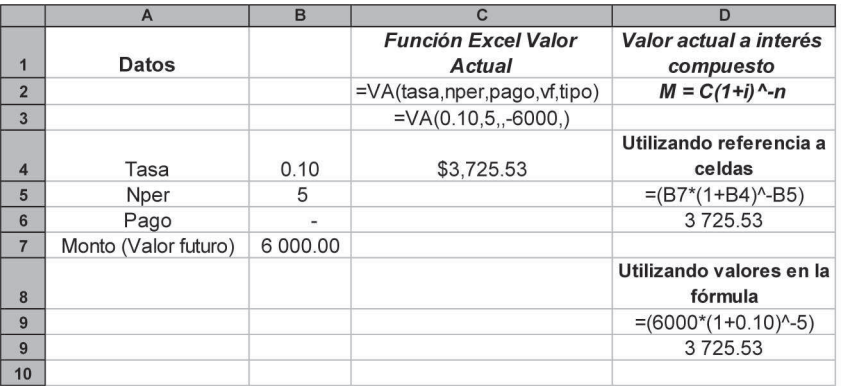

El valor que se obtiene es el mismo que aparece en el texto.

En el ejemplo 11.6.2 se ilustra el caso de una compañía minera que realiza inversiones de prospección de una veta de la cual espera obtener utilidades por 2 000 000 de dólares en un plazo de 3 años. Se pide determinar la esperanza matemática considerando que las estadísticas muestran que 65% de sus prospecciones resultan favorables y que la tasa de interés del mercado es de 15%.

Para resolver el problema se siguen los pasos que a continuación se detallan.

a) Puesto que ya se conoce que la probabilidad de éxito es de 65%, se determina el valor de la esperanza matemática a tres años, utilizando dicho valor:

$$
E(M) = pM
$$
  
E(M) = 0.65(2 000 000)  
E(M) = 1 300 000

b) Se determina el valor actual de la esperanza matemática utilizando la fórmula de valor actual a interés compuesto:

$$
C = \frac{M}{(1+i)^n} = M(1+i)^{-n}
$$

Por lo tanto, para determinar el valor presente de la esperanza matemática se tiene:

$$
C = pM(1+i)^{-n}
$$
  
\n
$$
C = 1\,300\,000(1+0.15)^{-3}
$$
  
\n
$$
C = 1\,300\,000(0.956317)
$$
  
\n
$$
C = 1\,243\,212
$$

Sustituyendo en la función de Excel se tiene:

VA(tasa,nper,pago,vf,tipo) VA(0.15,3,,−1 300 000,0)

(El valor futuro se deberá capturar con signo negativo en la fórmula de la función.)

En la hoja de Excel se puede resolver por cualquiera de las tres formas que se ilustran a continuación:

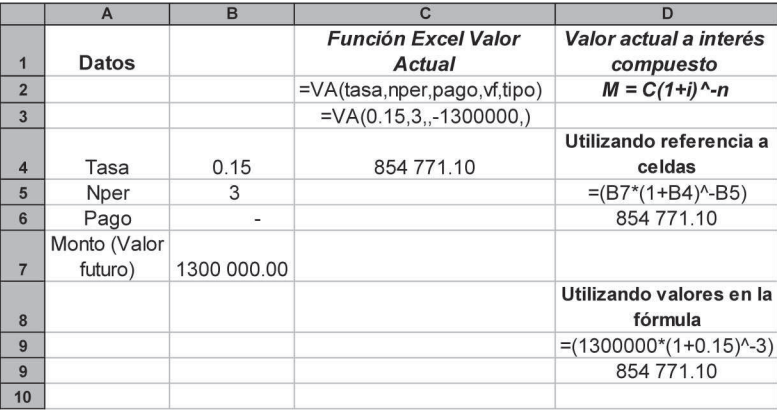

El valor que se obtiene es el mismo que el que aparece en el texto.

En el ejemplo 11.6.3 se pide determinar el importe que debe prestar un banco a una empresa que tiene una capacidad de pago de \$150 000 al cabo de seis meses, si las estadísticas de la institución de crédito muestran que 2% de los préstamos resulta incobrable y la tasa de interés del mercado es de 10% semestral.

Para resolver el problema se siguen los pasos que a continuación se detallan.

a) Dado que 2% de los créditos no se recuperan, se infiere que 98% de ellos se recuperan. Por lo tanto, se determina el valor de la esperanza matemática a seis meses, utilizando dicho valor.

```
E(M) = pME(M) = 0.98(150\,000)E(M) = 147,000
```
b) Se determina el valor actual de la esperanza matemática utilizando la fórmula de valor actual a interés compuesto:

$$
C = \frac{M}{(1+i)^n} = M(1+i)^{-n}
$$

Sustituyendo, se tiene:

$$
C = pM(1+i)^{-n}
$$
  
\n
$$
C = 147\ 000(1+0.10)^{-1}
$$
  
\n
$$
C = 147\ 000(0.909090)
$$
  
\n
$$
C = 133\ 636.36
$$

Sustituyendo en la función de Excel se tiene:

VA(tasa,nper,pago,vf,tipo) VA(0.10,1, −147000,0)

(El valor futuro se deberá capturar con signo negativo en la fórmula de la función.)

En la hoja de Excel se puede resolver por cualquiera de las tres formas que se ilustran a continuación :

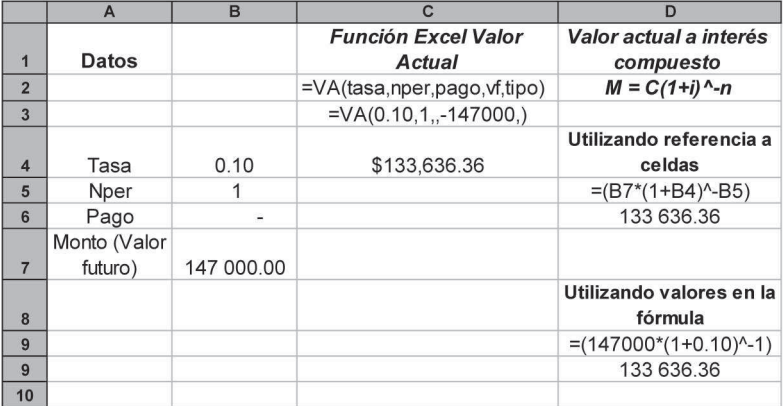

El valor que se obtiene es el mismo que el que aparece en el texto.

## 11.10 Resumen

En el presente capítulo se introdujo el concepto de probabilidad matemática, y se dijo que si un evento tiene que resultar de  $n$  distintas, pero igualmente posibles maneras, y si  $a$  de esas maneras son consideradas como aciertos y  $f = n - a$  son consideradas como fallas, entonces la razón  $p = a/n$  se considera como la probabilidad matemática de acierto.

Por otro lado, se dijo que la probabilidad estadística es la razón a/n determinada como resultado de la observación y registro estadístico de n eventos de los cuales a fueron considerados como aciertos.

Al trabajar eventos y probabilidades es necesario distinguir entre los eventos mutuamente excluyentes que son aquellos en los que la ocurrencia de uno inhibe totalmente la ocurrencia de los otros, y los eventos independientes, que son aquellos en los que la ocurrencia de un evento no afecta la de los demás.

Se introdujo asimismo el concepto de pago contingente como aquel cuya liquidación está sujeta a la ocurrencia de un evento E que tiene probabilidad  $p$  de ocurrir.

Se afirmó que la esperanza matemática es el producto resultante de multiplicar un monto M que se espera recibir por la probabilidad de recibirlo.

Finalmente, se definieron las tablas de mortalidad como aquellas que registran el número de muertos por grupo de edad observadas en una base numerosa de población que son utilizadas para calcular las primas que deben pagarse al adquirir seguros de vida.

## **Comprobación del capítulo**

Si ha leído el capítulo completo, el lector debe:

- Definir la probabilidad matemática.
- Definir la probabilidad estadística.
- Explicar la diferencia entre una y otra.
- Distinguir entre eventos mutuamente excluyentes y eventos independientes.
- Realizar cálculos elementales que involucren el uso de probabilidades.
- Comprender el concepto de esperanza matemática.
- Calcular la esperanza matemática.
- Definir lo que es una tabla de mortalidad.
- Realizar cálculos de probabilidad de vida o muerte auxiliándose de una tabla de mortalidad.
- Realizar cálculos de probabilidad de vida o muerte mediante el empleo de la hoja de cálculo de Microsoft® Excel®.

## **THEFERENT** Términos y conceptos importantes

- Esperanza matemática
- Eventos mutuamente excluyentes
- Eventos independientes
- Pagos contingentes
- Probabilidad estadística
- Probabilidad matemática
- Tabla de mortalidad

## Fórmulas importantes

$$
p = \frac{a}{a+f} = \frac{a}{n}
$$
 (11.1) 
$$
p = 1-q
$$
 (11.3)

$$
q = \frac{f}{a+f} = \frac{f}{n} \qquad (11.2) \qquad q = 1-p \qquad (11.4)
$$

$$
p(E_1 \text{ o } E_2 \text{ o } ... E_n) = p(E_1) + p(E_2) + ... + p(E_n)
$$
(11.5))  
\n
$$
p(E_1 \text{ o } E_2 \text{ y } ... E_n) = p(E_1) \times p(E_2) \times ... \times p(E_n)
$$
(11.6)  
\n
$$
p_x = \frac{v_{x+1}}{v_x}
$$
(11.7)  
\n
$$
n q_x = 1 - {}_n p_x = \frac{v_x - v_{x+n}}{v_x}
$$
(11.10)  
\n
$$
v_{x+n} = v_{x+n+k}
$$
(11.11)

$$
{}_{n}P_{x} = \frac{v_{x+n}}{v_{x}}
$$
 (11.8) (11.8)

$$
q_x = \frac{m_x}{v_x}
$$
 (11.9) 
$$
D_x = (1+i)^{-x} v_x
$$
 (11.12)

$$
N_x = D_x + D_{x+1} + D_{x+z} + \dots + D_{99} \quad (11.13)
$$

## **Elittra Exercicios complementarios**

- **1.** En una caja se depositan 8 bolas blancas, 10 bolas negras y 4 bolas rojas. Determine las probabilidades de:
	- a) sacar una bola roja en la primera extracción.
	- b) extraer dos bolas blancas consecutivas (sin reemplazo).
	- c) sacar dos bolas blancas consecutivas (con reemplazo).
	- d) extraer una bola blanca, una bola negra y una bola roja en forma consecutiva (sin reemplazo).
	- e) sacar una bola que no sea negra.
- **2.** ¿Cuál es la probabilidad de que de una baraja ordinaria (de 52 naipes) se extraiga:
	- a) un par de ases en 2 extracciones consecutivas?
	- b) un par en 2 extracciones consecutivas?
	- c) una tercia en 3 extracciones consecutivas?
	- d) una tercia y un par en 5 extracciones consecutivas?
- **3.** Una ruleta comprende los números del 1 al 36 más el 00. ¿Cuál es la probabilidad de que el número sorteado sea:
	- a) impar?
	- b) mayor que 20?
	- c) par mayor que 10?
	- d) múltiplo de 5?
- **4.** En una escuela primaria se detectó que 1480 de sus 3 200 alumnos padecen caries. Si una escuela vecina alberga 2 650 niños, estime el número de ellos que tendrán caries.
- **5.** Estudios médicos han demostrado que 80% de las personas que fuman diariamente contraen enfermedades crónicas del aparato respiratorio. Si en una universidad 42% de sus 16 000 estudiantes fuman cotidianamente, determine el número que adquirirá enfermedades crónicas del aparato respiratorio a causa del tabaco.
- **6**. En un juego de dados, la banca paga 10 a 1 al que acierte la suma de los puntos de los dos dados, reservándose para sí el número 7. Determine la esperanza matemática de una persona que apuesta \$1000 al:
	- a) 12
	- b) 6
	- c) 3
- **7.** Una persona apuesta \$250 al triunfo del equipo local en el juego de futbol de la semana. ¿Cuál es su esperanza matemática si el conjunto ha ganado 8 de los 14 encuentros que ha jugado como local?
- **8.** En un juego de beisbol, un fanático apuesta \$100 a que su favorito ganará los 3 juegos de una serie. ¿Cuál es su esperanza matemática si en cada juego el equipo tiene 20% de probabilidades de perder?
- **9.** El tercer hijo de los reyes de un pequeño país heredará la corona y \$500 millones en el caso de que sus hermanos muriesen antes de cumplir 21 años. Si el mayor tiene 15 años, el mediano 12 y el más pequeño 10, ¿cuál es su esperanza matemática considerando que las probabilidades de muerte del primero son de .05 y del segundo de .04?
- **10.** Juan y Carlos apuestan en un juego de cartas. Juan ganará si la primera carta que aparezca es un rey, mientras que ganará Carlos si aparece primero un diamante (a excepción del rey). ¿Cuánto debe apostar Carlos para que el juego sea equitativo si Juan apostó \$1000?
- **11.** Un padre deja a sus hijos de 14 y 10 años de edad una herencia por \$300 000 y \$250 000 respectivamente, las cuales les serán entregadas cuando cumplan 18 años. El dinero se deposita en una cuenta bancaria que paga 20% de interés anual. ¿Cuál es la esperanza matemática de cada uno de los hijos si la probabilidad de morir antes de los 18 años es de 0.0095 para el primero y 0.0120 para el segundo, y la tasa de interés del mercado es de 15% anual?
- **12.** Una persona de 65 años cuya salud es muy delicada desea adquirir un seguro que le garantice una renta de \$250 000 al año mientras viva. Sus posibilidades de supervivencia son las siguientes:

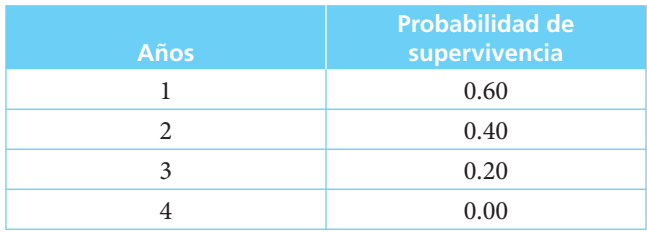

Si la tasa de interés es de 20% anual, ¿cuál es el valor actual de los pagos? ¿Cuál será el costo del seguro sin considerar gastos ni utilidades?

**13.** Una persona de 30 años compra un seguro de vida por \$750 000 que lo protege durante un año. Si la probabilidad de muerte a los 30 años es de 0.00239 y la tasa de interés es de 18%, ¿cuál es el precio que debe pagar sin considerar gastos ni utilidades?

- **14.** Un banco estima en 2% su porcentaje de cuentas incobrables. ¿Qué tasa de interés debe cobrar a una empresa que le solicita un préstamo si la tasa de mercado es de 25%?
- **15.** La tasa de interés para créditos garantizados que cobra un banco a sus clientes es de 20%. ¿Cuál es el porcentaje de cuentas incobrables que maneja si a los créditos no garantizados les carga 25% de interés?
- **16.** Una rama industrial se ha visto seriamente afectada por la situación económica prevaleciente, y su porcentaje de cuentas incobrables se ha incrementado. ¿Cuál es dicho porcentaje si el banco del ejemplo anterior cobra 28% de interés a las empresas de dicho sector?
- **17.** Una compañía hipotecaria ha determinado la siguiente tabla de probabilidades de recuperación de préstamos:

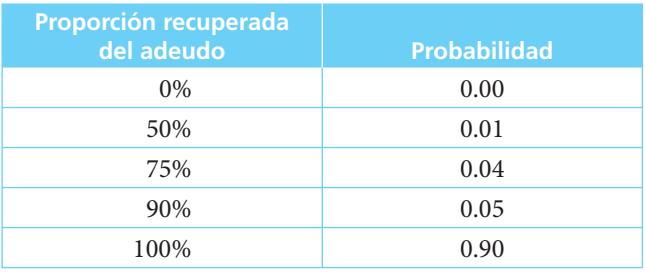

 ¿Qué tasa debe cobrar a los solicitantes de préstamos si la tasa de interés del mercado es de 14%?

- **18.** ¿Cuál es el precio de una obligación con valor de \$1000 y cuyo valor de redención a 5 años es de \$1020, si paga interés de 18% convertible trimestralmente y existe una probabilidad de quiebra de 0.1% en cualquiera de los periodos de pago?
- **19.** Carolina cumplió 18 años al ingresar a la universidad. Determine la probabilidad de que:
	- a) fallezca en el lapso de 5 años que dura su carrera.
	- b) fallezca antes de cumplir 2 años.
	- c) celebre con sus condiscípulos el 10o. aniversario de su graduación. Utilice las tablas de experiencia mexicana que aparecen en el apéndice (tablas II y III).
- **20.** El padre de Carolina tenía 50 años al entrar ella a la universidad. Determine la probabilidad de que:
	- a) esté vivo para asistir a la graduación de su hija.
	- b) fallezca el año de la graduación de su hija.
- **21.** Si la generación de Carolina está formada por 160 personas de 18 años, 200 de 19 y 120 de 20 años, determine de acuerdo con las probabilidades de vida:
	- a) El número de los que estarán vivos para la fiesta de graduación.
	- b) Los que celebrarán los 10 años de la terminación de la carrera.
	- c) Los que celebrarán los 25 años.
	- d) Los que celebrarán los 50 años.

## **Millia Matemáticas en internet.** Probabilidad y tablas de mortalidad

#### **11.2 Concepto de probabilidad**

#### http://thales.cica.es/rd/Recursos/rd98/Matemáticas/28/matematicas-28.html

Definición de probabilidad y algunos otros conceptos importantes. Además, se presentan diversos ejercicios importantes relacionados con el tema.

#### http://www.edustatspr.com/

Contiene información acerca de la probabilidad y conceptos relacionados con ella.

http://xue.unalmed.edu.co/~pguarin/estadistica/tabla.htm Información acerca de la probabilidad y la estadística.

#### http://www.mor.itesm.mx/~cmendoza/ma835/ma83500.html

Diferentes conceptos importantes en la probabilidad y algunos ejercicios para resolver.

http://www.aulafacil.org/CursoEstadistica/Lecc-14-est.html

Muestra la definición y concepto de probabilidad y ejemplos.

http://thales.cica.es/rd/Recursos/rd98/Matematicas/28/3.html Muestra la definición de probabilidad y su concepto.

#### http://thales.cica.es/rd/Recursos/rd98/ed99-0278-01/inicio.html

En esta página puede encontrar información sobre el significado y concepto de probabilidad de varios puntos de vista.

#### http://correo.puj.edu.co/probabilidad/

Aquí puedes ver los conceptos de probabilidad y estadística.

http://www.2alcala.es/estudios\_de\_organizacion/epistemologia/probabilidad\_cienciia.htm Muestra el concepto de probabilidad presentando una breve introducción y la evolución de la probabilidad para lograr una mejor comprensión.

#### **Concepto de estadística**

http://www.aulafacil.org/CursoEstadistica/Lecc-1-est.htm Concepto de estadística. http://www.monografias.com/trabajos10/estax/estax.shtm Concepto de estadística, aplicaciones, población y muestra. http://www.lafacu.com/apuntes/matematica/esta\_desc/default.htm Presenta definiciones de estadística y conceptos generales.

## **11.3 Probabilidad matemática**

http://jlopezco.topcities.com/probabilidad.htm

Información y algunos ejemplos interesantes acerca de este tipo de probabilidad. http://www.lafacu.com/apuntes/ingenieria/proyecto%5Fde%5Festadistica/default.htm Ejemplo de aplicación práctica de probabilidad.

## **11.4 Probabilidad estadística**

http://www.uesiglo21.edu.ar/pdfs%20dpto%20economia/microeconomia\_Mirta\_Santana/ UNIDAD03.pdf

Ejemplos de probabilidad estadística o empírica y de otros tipos de probabilidad.

http://jlopezco.topcities.com/probabilidad.htm

Ejemplos sobre la probabilidad estadística e información teórica para comprender mejor el tema.

## **11.5 Esperanza matemática**

http://jlopezco.topcities.com/esperanza.htm

Definición de la esperanza matemática, algunas propiedades y fórmulas que se aplican a la misma.

http://www.cipo.com.ar/especiales/ruleta5.htm

Contiene una definición de esperanza matemática enfocada en los juegos de azar. Además, se presentan tips para que el jugador siempre gane en un juego de este tipo.

http://docentes.usaca.edu/moruva/espmatem.htm

Contiene algunos ejercicios interesantes relacionados con la esperanza matemática.

## **11.6 Valor actual de un pago contingente**

## **11.7 Tablas de mortalidad**

http://www.eclac.cl/Celade/publica/bol67/DE\_SitDemBD67.html

Contiene información sobre índices de mortalidad de algunos países de Latinoamérica, entre ellos México. Además, se presentan datos de varios años atrás para hombres y mujeres. Sin duda alguna, una base de datos muy completa.

http://www.geocities.com/Athens/Parthenon/4400/mcnot2.htm#topel

Tablas de mortalidad mexicana detalladas. Datos a 1994.

# CAPÍTULO DITIII O

Anualidades contingentes

# Objetivos

Al finalizar el estudio del presente capítulo, el lector será capaz de:

- Definir y explicar cada una de las anualidades que se mencionan en la temática
- Identificar situaciones en las que se puedan aplicar estos conceptos
- Plantear y resolver problemas que impliquen la resolución de los diversos casos de anualidades que se presentan en el capítulo

## Temario

- 12.1 Introducción
- 12.2 Valor actual de un dotal puro
- 12.3 Anualidades vitalicias vencidas
- 12.4 Anualidades vitalicias anticipadas
- 12.5 Anualidades vitalicias diferidas
- 12.6 Anualidades contingentes temporales
- 12.7 Aplicaciones
- 12.8 Resumen

## 12.1 Introducción

Como se vio antes, una anualidad contingente es aquella en la que su fecha de inicio o la de terminación, o ambas, dependen de algún suceso que se sabe va a ocurrir, pero no se sabe cuándo.

Un ejemplo muy común de este tipo de anualidad sería el pago de una pensión a un cónyuge por motivo del fallecimiento del otro. Otro ejemplo sería el pago de una pensión a un trabajador que se jubila; se le paga cierta cantidad periódica mientras vive.

Una renta vitalicia es una anualidad que se paga a una persona a partir de cierta fecha y mientras vive, y se le podría denominar anualidad vitalicia.

Una *anualidad contingente temporal* es aquella en la que se paga un número fijo de rentas, a diferencia de una renta durante todo el tiempo que la persona viva.

Un dotal puro es un compromiso de pagar a una persona determinada cantidad en una fecha futura, siempre y cuando esté viva para recibirla. La constitución de fondo de pensiones para que las personas ahorren en ellos y constituyan capitales que puedan asegurarles pensiones vitalicias a partir del momento de su retiro, agrega especial interés a los conceptos que se presentan en este capítulo.

Son muy numerosas las aplicaciones y variaciones de las anualidades contingentes y, de hecho, su estudio exhaustivo compete al área del cálculo actuarial. Para los propósitos de este libro, se ilustrarán sólo algunos de los principales tipos de anualidades contingentes y, para hacerlo, conviene comenzar con la explicación del concepto del valor actual de un dotal puro.

## 12.2 Valor actual de un dotal puro

Un dotal puro es una promesa de pagar una cantidad determinada en una fecha futura, si el beneficiario continúa con vida.

Ya vimos que el valor actual de una cantidad pagadera a futuro está dado por

$$
C = M(1+i)^{-n}
$$

#### ■ **Ejemplo 12.2.1**

El valor actual de \$500 000 pagaderos dentro de 5 años a 8% efectivo anual es:

$$
C = 500\,000(1.08)^{-5}
$$
  

$$
C = 500\,000(0.680583197) = $340\,291.60
$$

Por otro lado, la probabilidad de que una persona que tiene x años de edad permanezca viva a los  $x + n$  años está dado por:

$$
{}_{n}p_{x} = \frac{v_{x+n}}{v_{x}}
$$

#### ■ **Ejemplo 12.2.2**

¿Cuál es la probabilidad de que un hombre que tiene ahora 54 años de edad llegue a los 67?

**Solución:** 

$$
v_x = v_{54} = 92118
$$
  

$$
v_{x+n} = v_{67} = 83340
$$
  

$$
n p_x = \frac{83340}{92118} = 0.90470918
$$

Combinando los resultados de los ejemplos 2.1 y 2.2:

$$
M(1+i)_n p_x = 340\,291.60(0.90470918) =
$$
  
= 307864.93

Sería el valor actual de \$500 000, pagaderos dentro de 5 años a una persona que actualmente tiene 54 años, si llega a la edad de 67 años. ■

Conviene hacer hincapié en el significado de los cálculos anteriores. Se puede decir que el valor actual de un dotal puro es el valor actual de la cantidad multiplicado por la probabilidad de que el beneficiario cobre el dotal (la probabilidad de que esté vivo para cobrar).

Es común representar por medio del símbolo  ${}_{n}E_{x}$  el valor actual de un dotal puro de \$1, pagadero a una persona que tenga ahora la edad  $x$ , y alcance la edad de  $x + n$  para cobrar.

Utilizando esa notación:

$$
{}_{n}E_{x} = (1+i)^{-n} \frac{v_{x+n}}{v_{x}}
$$
\n(12.1)

Y en el ejemplo sería:

 $E_x = (1.08)^{-5} \frac{83340}{0.0118} = 0.$ 92118  $\frac{63340}{1}$  = 0.61572986

Y el valor actual del dotal de \$500 000 es,

$$
C = 500\,000(0.61572986) = $307\,864.93
$$

Así, se podría plantear el valor actual de un dotal puro de \$M a futuro como:

$$
C = M_n E_x
$$
  
\n
$$
C = M(1+i)^{-n} \frac{v_{x+n}}{v_x}
$$
\n(12.2)

Se introduce el símbolo  ${}_{n}E_{x}$  porque resulta conveniente para el análisis de las anualidades vitalicias.

Por otro lado, aunque se pueden manejar anualidades contingentes mensuales, semestrales, etc., sólo nos ocuparemos de las que tienen plazo anual.

Con respecto a la tasa de interés y considerando que las tasas reales que se manejan en el medio de los seguros son de cuando mucho 4.5%, utilizaremos esta tasa en lo que resta del capítulo para simplificar el análisis; los valores conmutados de las tablas II y III del final del libro se construyeron con ella.

Es fácil encontrar el valor actual de anualidades contingentes con otras tasas si simplemente se incluye el valor pertinente.

#### ■ **Ejemplo 12.2.3**

¿Cuál es el valor actual de un dotal puro de \$1000 000 pagadero a una mujer de 25 años si vive para cumplir 65 años, cuando el interés es de 4.5% anual?

#### **Solución:**

$$
M = 1000000
$$
  

$$
x = 25
$$
  

$$
n + x = 65
$$
  

$$
i = 0.045
$$

De la tabla III, al igual que antes;

$$
v_{25} = 98307
$$
  
\n
$$
v_{65} = 86614
$$
  
\n
$$
C = 1000000(1.045)^{-40} \frac{86614}{98307}
$$
  
\n
$$
= 1000000(0.1719287011)(0.88105628)
$$
  
\n
$$
= $151478.86
$$

■ **Ejemplo 12.2.4** 

¿Cuál es el valor actual de un dotal puro de \$250 000 pagadero a un hombre cuando cumpla los 40 años, si ahora tiene 32 y el interés es de 4.5% anual?

#### **Solución:**

 $M = 250000$  $x = 32$  $n + x = 40$  $i = 0.045$ 

De la tabla II:

$$
v_x = v_{32} = 97\,005
$$
  
\n
$$
v_{40} = 96\,091
$$
  
\n
$$
C = 250\,000(1.045)^{-8} \frac{96\,091}{97\,005}
$$
  
\n
$$
= 250\,000(0.703185127)(0.9905778053)
$$
  
\n
$$
= $174\,139.90
$$

#### ■ Ejemplo 12.2.5

Si el valor actual de un dotal puro pagadero a una mujer de 47 años al cumplir los 65 años es de \$2 321933, calcular el valor a futuro.

**Solución:**

$$
C = 2\,321\,933
$$
  

$$
x = 47
$$
  

$$
n + x = 65
$$
  

$$
2\,321\,933 = M_n E_x = M \frac{v_{x+n}}{v_x} = M \frac{v_{65}}{v_{47}} = M \frac{86\,614}{95\,959}
$$

De donde,

$$
M = \frac{2321933(95959)}{86614}
$$
  
M = \$2572452.13

#### ■ **Ejemplo 12.2.6**

¿Cuál sería el valor del dotal puro del ejemplo 12.2.4 si la persona involucrada fuera una mujer en vez de un hombre?

#### **Solución:**

Aquí el monto sería igual: \$250 000, pero cambiarían tanto  $v_{32}$  como  $v_{40}$ , de la siguiente manera:

$$
C = 250\,000(1.045)^{-8} \frac{97\,142}{97\,893} = 250\,000(0.703185127)(0.9923283585)
$$

$$
= $174\,447.64
$$

Se observa que esta cantidad es superior al correspondiente valor del dotal para un hombre, que fue de \$174139.90, lo cual se debe, por supuesto, a que el cociente entre  $v_{40}$  y  $v_{32}$ es mayor en el caso de la mujer, lo cual, a su vez, se debe a la mayor longevidad promedio de las mujeres mexicanas, como sucede en casi todos los países del mundo.

## 12.3 Anualidades vitalicias vencidas

Es el caso de pagos de una renta de por vida a una persona con x años de edad. Como es una *anualidad vencida*, el primer pago de la renta se hace cuando el rentista tiene  $x + 1$  años, el segundo cuando tiene  $x + 2$  años, y así sucesivamente mientras esté vivo. En forma gráfica:

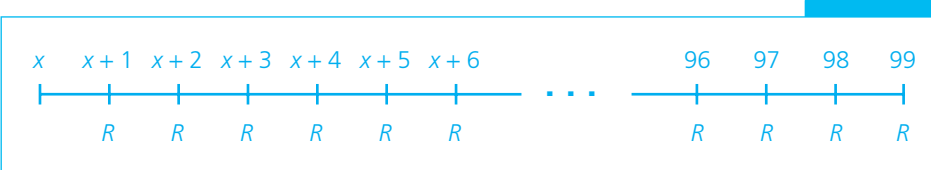

Alternativamente, podemos considerar que una anualidad vitalicia es un conjunto de dotales puros y, por ello, el valor actual de una anualidad contingente puede contemplarse como la suma de los valores actuales de cada uno de esos dotales.

Si suponemos, para facilitar la exposición, que el monto de cada una de las rentas de la anualidad o, lo que es lo mismo, cada uno de los dotales puros, tiene un valor de \$1, la situación podría representarse gráficamente como:

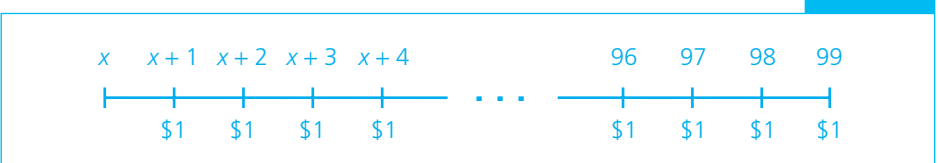

Si, por otro lado, denotamos por  $a_{\mathrm{x}}$ el valor actual de una anualidad vitalicia ordinaria de  $\$1$  por año, para una persona de edad  $x$  y, dado que hemos utilizado el símbolo  ${}_{n}E_{x}$  para representar el valor actual de un dotal puro unitario, el valor actual de la anualidad sería:

 $a_x = {}_1E_x + {}_2E_x + {}_3E_x + {}_4E_x + ...$  hasta el final de la tabla (x = 99)

Y como

$$
{}_{n}E_{x} = (1+i)^{-n} \frac{v_{x+n}}{v_{x}}
$$

Entonces

$$
a_x = (1+i)^{-1} \frac{v_{x+1}}{v_x} + (1+i)^{-2} \frac{v_{x+2}}{v_x} + \dots
$$
 (hasta el fin de la tabla)  
= 
$$
\frac{(1+i)^{-1}v_{x+1} + (1+i)^{-2}v_{x+2} + \dots
$$
 (hasta el fin de la tabla)  

$$
v_x
$$

Si la persona tiene, por ejemplo, 30 años de edad, el numerador de esta última expresión incluye 69 términos y su evaluación es evidentemente muy tediosa. Es en este punto donde se pueden utilizar las tablas de valores conmutados para simplificar los cálculos. Los valores conmutados aparecen en las tablas II y III al final del libro. Como se vio en el capítulo anterior:

$$
D_x = (1+i)^{-x} \nu_x \tag{11.12}
$$

$$
N_x = D_x + D_{x+1} + D_{x+2} + \dots + D_{99}
$$
 (11.13)

Si

$$
a_x = \frac{(1+i)^{-1}v_{x+1} + (1+i)^{-2}v_{x+2} + \dots}{v_x}
$$
 (hasta el final de la tabla)

Para simplificar esta expresión, multiplicamos tanto el numerador como el denominador por  $(1 + i)^{-x}$  y obtenemos

$$
a_x = \frac{(1+i)^{-x-1}v_{x+1} + (1+i)^{-x-2}v_{x+2} + \dots}{(1+i)^{-x}v_x}
$$
 (hasta el final de la tabla)  

$$
a_x = \frac{D_{x+1} + D_{x+2} + D_{x+3} + \dots}{D_x}
$$
 (hasta el final de la tabla)  

$$
a_x = \frac{N_{x+1}}{D_x}
$$
 (12.3)

Por su parte, el valor actual C de una anualidad vitalicia vencida de \$R anuales, pagaderos a una persona de edad x es:

$$
C = Ra_x
$$
  
\n
$$
C = R \frac{N_{x+1}}{D_x}
$$
\n(12.4)

Además, al valor actual de una anualidad contingente (vencida, anticipada o diferida) se le conoce como prima neta única, ya que, evidentemente, tiene amplia aplicación en el área de seguros.

#### ■ **Ejemplo 12.3.1**

¿Cuál es la prima neta única de una anualidad vencida de \$150 000 anuales pagadera a una mujer de 40 años, si el interés es de 4.5% anual?

**Solución:**

$$
R = 150\,000
$$
  
\n $i = 0.045$   
\n $x = 40$   
\n $C = R a_x$   
\n $C = 150\,000 \frac{N_{x+1}}{D_x}$ , de la tabla III  
\n $C = 150\,000 \frac{296189.2}{16701.5}$   
\n $C = $2\,660143.10$ 

#### ■ **Ejemplo 12.3.2**

El señor López tiene 58 años de edad y va a jubilarse. La empresa debe pagarle, de acuerdo con su plan de pensiones, \$60 000 anuales vencidos durante el tiempo que viva. Calcular qué pago único realizado en el momento de jubilarse sería equivalente a los pagos anuales.

**Solución:**

$$
R = 60\,000
$$
  
\n $i = 0.045$   
\n $x = 58$   
\n
$$
C = R \frac{N_{x+1}}{D_x} = 60\,000 \frac{N_{59}}{D_{58}}
$$
  
\n
$$
C = 60\,000 \frac{85\,897.9}{6\,967.4}
$$
  
\n
$$
C = $739\,712.66
$$

■ **Ejemplo 12.3.3** 

El valor actual de una anualidad vitalicia pagadera a una mujer de 54 años es de \$500 000. Calcular el valor del pago anual.

**Solución:**

$$
C = 500\,000
$$
  
\n
$$
x = 54
$$
  
\n
$$
C = R \frac{N_{x+1}}{D_x}
$$
  
\n
$$
500\,000 = R \frac{N_{55}}{D_{54}} = R \left(\frac{127\,744}{8\,701.9}\right)
$$
  
\n
$$
R = \frac{500\,000(8\,701.9)}{127\,744} = 34\,059.92
$$

■

## 12.4 Anualidades vitalicias anticipadas

Una anualidad vitalicia anticipada es un conjunto de pagos (anuales en el caso de este libro) pagaderos a una persona de x años de edad mientras vive. Como los pagos se hacen al principio de cada año, la anualidad es anticipada. Gráficamente:

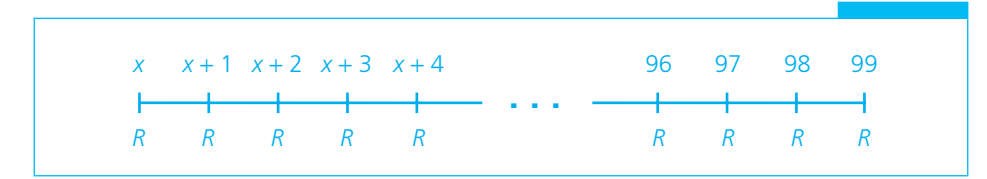

Su valor actual es también la suma de los valores actuales de un conjunto de dotales puros; en este caso, también para simplificar el análisis, supondremos un pago anual de \$1 por anticipado y utilizaremos el símbolo  $\ddot{a}_x$  para denotar el valor actual de una anualidad vitalicia anticipada de \$1 anuales a una persona de edad x, pagadera mientras viva.

Como el primer pago se hace en el momento de realizar la operación, y como se le paga en tanto viva, el valor actual de esta anualidad es un pago en el momento de formalizar la operación más el valor actual de una anualidad contingente vencida y unitaria, o

$$
\ddot{a}_x = 1 + a_x
$$
  
Sustituyendo  $a_x = \frac{N_{x+1}}{D_x}$  tenemos  

$$
\ddot{a}_x = 1 + \frac{N_{x+1}}{D_x} = \frac{D_x + N_{x+1}}{D_x}
$$

$$
\ddot{a}_x = \frac{D_x + D_{x+1} + D_{x+2} + D_{x+3} + \dots}{D_x}
$$
 (hasta el final de la tabla)

$$
\ddot{a}_x = \frac{N_x}{D_x} \tag{12.5}
$$

#### ■ **Ejemplo 12.4.1**

Encontrar el valor actual (o prima neta única) de una anualidad de \$1 anuales pagaderos por anticipado a un hombre de 65 años de edad, a 4.5% de interés anual.

#### **Solución:**

$$
C = 1
$$
  

$$
i = 0.045
$$
  

$$
x = 65
$$
  

$$
\ddot{a}_x = \frac{N_x}{D_x}
$$

De la tabla II del apéndice:

$$
N_{65} = 51550.7
$$
  

$$
D_{65} = 4582.1
$$
  

$$
\ddot{a}_{65} = \frac{51550.7}{4582.1} = 11.25045285
$$

Ahora, de manera similar al caso de las anualidades vencidas, el valor actual de una anualidad vitalicia anticipada con el valor de \$R es:

$$
C = R\ddot{a}_x
$$
  
\n
$$
C = R\frac{N_x}{D_x}
$$
\n(12.6)

Y, al igual que antes, en este caso a C se le denomina "prima neta única". ■

#### ■ **Ejemplo 12.4.2**

Determinar la prima neta única de una anualidad anticipada de \$240 000, pagadera a una mujer de 35 años de edad.

#### **Solución:**

$$
R = 240\,000
$$
  
\n $i = 0.045$   
\n $x = 35$   
\n $N_{35} = 408\,699.6$   
\n $D_{35} = 20\,923.8$   
\n $C = 240\,000\frac{408\,699.6}{20\,923.8}$   
\n $C = $4\,687\,862.82$ 

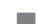

## 12.5 Anualidades vitalicias diferidas

Éste sería el caso de una anualidad pagadera a una persona de x años de edad, pero posponiendo el inicio del pago durante k años. Se pueden presentar dos casos:

- a)Que el primer pago se haga unos años después de expirar el periodo de aplazamiento (k), en cuyo caso tendríamos una anualidad vitalicia diferida vencida.
- b)Que el primer pago se haga en el momento de expirar el periodo de aplazamiento. En este caso se está en presencia de una anualidad vitalicia diferida anticipada.

Analizaremos los dos casos en forma separada:

#### **Anualidades vitalicias diferidas vencidas**

A una persona de edad x se le va a pagar una anualidad de \$1 anual. El primer pago se realizará después de k años y, como se trata de una anualidad vencida, se hace un año después de vencer el periodo de aplazamiento, o sea el año  $k + 1$ . Además, seguiremos utilizando la tasa de 4.5%. Se utiliza el símbolo  $_{k}|a_{x}$  para denotar el valor actual (prima neta única) de una anualidad vitalicia vencida de \$1, diferida durante k años. Tenemos entonces que:
$$
_{k}|a_{x} = \frac{k+1E_{x} + k+2E_{x} + k+3E_{x} + \dots}{v_{x}}
$$
 (hasta el final de la tabla)  

$$
= \frac{(1+i)^{-(k+1)}v_{x+k+1} + (1+i)^{-(k+2)}v_{x+k+2} + \dots}{v_{x}}
$$
 (hasta el final de la tabla)

Multiplicando tanto el numerador como el denominador de la expresión anterior por  $(1 + i)^{-x}$ 

$$
|a_x = \frac{(1+i)^{-(x+k+1)}v_{x+k+1} + (1+i)^{-(x+k+2)}v_{x+k+2} + \dots}{(1+i)^{-x}v_x}
$$
  
= 
$$
\frac{D_{x+k+1} + D_{x+k+2} + D_{x+k+3} + \dots}{D_x}
$$
 (hasta el final de la tabla)

Por lo que,

$$
_{k}|a_{x} = \frac{N_{x+k+1}}{D_{x}}
$$
\n(12.7)

# ■ **Ejemplo 12.5.1**

¿Cuál es la prima neta única de una anualidad vitalicia vencida de \$1 pagadera a una mujer de 40 años si el primer pago debe hacerse cuando esta persona tenga 60 años?

**Solución:**

$$
x = 40
$$
  
\n
$$
k = 20
$$
  
\n
$$
R = 1
$$
  
\n
$$
20|a_{40} = \frac{N_{x+k+1}}{D_x} = \frac{N_{61}}{D_{40}} = \frac{83680.3}{16701.5} = 5.010346376
$$

De nueva cuenta, el valor actual de una anualidad vitalicia vencida de \$R anuales, pagadera a una persona de edad  $x$  y diferida durante  $k$  años es:

$$
C = R_k | a_x
$$
  
\n
$$
C = R \frac{N_{x+k+1}}{D_x}
$$
\n(12.8)

# ■ **Ejemplo 12.5.2**

Determinar la prima neta única de una anualidad de \$125 000 anuales pagaderos a un hombre de 48 años, si el primer pago debe realizarse dentro de 15 años.

# **Solución:**

Observe que, en este caso, cuando se especifica que el primer pago debe hacerse dentro de 15 años, no se sabe en realidad si la anualidad es anticipada o vencida pero, al saber que el primer pago se realizará dentro de 15 años y que  $k + 1 = 15$ , se puede determinar el valor actual si se considera la operación como una anualidad vencida con:

$$
R = 125\,000
$$
  

$$
x = 48
$$
  

$$
k = 14
$$

y,

$$
C = 125\,000 \frac{N_{48+14+1}}{D_{48}} = 125\,000 \frac{N_{63}}{D_{48}}
$$
  
= 125\,000 \frac{61\,645.2}{11\,400.7}  
= 125\,000(5.40714167)  
= 675\,892.71

# **Anualidades vitalicias diferidas anticipadas**

Como se vio al principio de la sección, en este tipo de anualidades el primer pago se hace el día en que vence el periodo de aplazamiento o diferimiento. Del desarrollo anterior, es fácil comprobar que el valor actual de una anualidad vitalicia anticipada de \$1 y diferida durante k años es:

$$
_{k}|_{\ddot{a}_{x}} = \frac{N_{x+k}}{D_{x}}
$$
\n(12.9)

#### ■ **Ejemplo 12.5.3**

Encontrar el valor actual de una anualidad vitalicia anticipada de \$1 pagadera a un hombre de 35 años de edad si se aplaza 10 años.

# **Solución:**

$$
\frac{1}{10} \mid \ddot{a}_{35} = \frac{N_{10+35}}{D_{35}} = \frac{N_{45}}{D_{35}} = \frac{223178.5}{20716.2} = 10.7731389
$$

También, y a semejanza del caso vencido, el valor actual de una anualidad vitalicia anticipada de \$R, diferida durante k años, es:

$$
C = R_k | \ddot{a}_x
$$
  
\n
$$
C = R \frac{N_{x+k}}{D_x}
$$
\n(12.10)

# ■ **Ejemplo 12.5.4**

¿Cuál es la prima de una anualidad vitalicia anticipada de \$300 000 pagadera a una mujer de 50 años de edad y diferida durante 5 años?

**Solución:**

$$
R = $300\,000
$$
  
\n
$$
k = 5
$$
  
\n
$$
x = 50
$$
  
\n
$$
C = 300\,000 \frac{N_{50+5}}{D_{50}} = 300\,000 \frac{N_{55}}{D_{50}}
$$
  
\n
$$
C = 300\,000 \left( \frac{127\,744}{10\,537.3} \right) = 300\,000(12.1230296)
$$
  
\n
$$
C = $3\,636\,908.89
$$

12.6 Anualidades contingentes temporales

Son anualidades que se pagan durante un número especificado de periodos que termina al cubrir este número de pagos (aunque el rentista siga vivo) o a su muerte, si ésta ocurre antes de cubrir todos los pagos.

**Anualidades contingentes temporales vencidas**

# ■ **Ejemplo 12.6.1**

Se le va a pagar a una persona de 50 años de edad una anualidad de \$1, durante 15 años. ¿Cuál es el valor de la prima neta única?

Para ilustrar el caso:

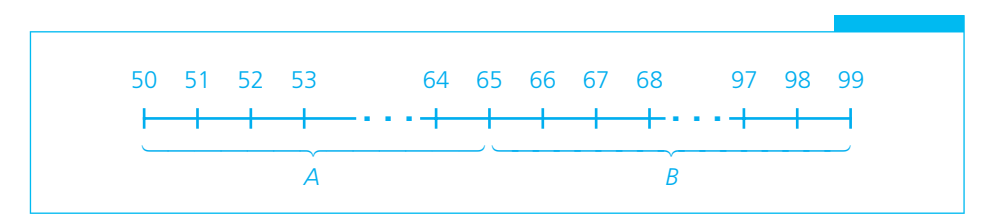

Si consideramos la parte A del diagrama anterior, tenemos la anualidad contingente temporal propuesta en el ejemplo. Si añadimos la parte B tenemos una anualidad vitalicia vencida, que ya analizamos. Es posible apreciar que esta parte B puede contemplarse como una anualidad vitalicia vencida diferida durante n años (n es el número de pagos de la anualidad temporal). De esto se puede considerar que la anualidad contingente temporal es igual a una anualidad vitalicia vencida menos una anualidad vitalicia vencida diferida n años. En el caso de una anualidad de \$1 y utilizando el símbolo  $a_{rn}$  para denotar el valor actual de una anualidad temporal de \$1 pagadera a una persona con x años de edad durante *n* años, tenemos:

$$
a_{xn} = a_x - a \mid a_x
$$

y recordando que

$$
a_x = \frac{N_{x+1}}{D_x}
$$

y

$$
{}_{n}|a_{x} = {}_{n}|a_{k} = \frac{N_{x+n+1}}{D_{x}}
$$

$$
a_{x:n} = \frac{N_{x+1} - N_{x+n+1}}{D_{x}}
$$
(12.11)

y

$$
C = R \frac{N_{x+1} - N_{x+n+1}}{D_x}
$$
 (12.12)

# ■ **Ejemplo 12.6.2**

Se le va a pagar a una mujer de 45 años de edad una anualidad contingente temporal vencida de \$80 000 durante 10 años. ¿Cuál es su prima neta única?

$$
R = 80\,000
$$
  
\n
$$
x = 45
$$
  
\n
$$
n = 10
$$
  
\n
$$
C = Ra_{x:n} = 80\,000 \frac{N_{46} - N_{56}}{D_{45}} = 80\,000 \frac{223\,188.3 - 119\,456.8}{13\,296}
$$
  
\n
$$
C = $624\,136.58
$$

# **Anualidades contingentes temporales anticipadas**

En este caso, el primer pago se hace al principio del primer periodo de pago. También, de los desarrollos anteriores se deduce que el valor actual o prima neta única de este tipo de anualidades está dado por:

$$
C=R\ddot{a}_{x:n}
$$

de donde

$$
C = R \frac{N_x - N_{x+n}}{D_x}
$$
 (12.13)

# ■ **Ejemplo 12.6.3**

El señor Torres, de 65 años de edad, va a recibir una anualidad anticipada de \$50 000 durante 10 años, siempre y cuando permanezca vivo para cobrarla. Se debe calcular su prima neta única.

# **Solución:**

$$
R = 50\,000
$$
  
\n
$$
x = 65
$$
  
\n
$$
n = 10
$$
  
\n
$$
C = R \frac{N_x - N_{x+n}}{D_x} = R \frac{N_{65} - N_{75}}{D_{65}}
$$
  
\n
$$
= 50\,000 \frac{51\,550.7 - 17\,391.4}{4\,582.10}
$$
  
\n
$$
C = $372\,747.21
$$

Ejercicios del capítulo 12

- **1.** ¿Qué es una anualidad contingente?
- **2.** ¿Qué es un dotal puro?
- **3.** ¿Qué es una prima neta única?
- **4.** Calcule el valor actual de un dotal puro de \$2 000 000 pagadero a una persona de 55 años, si vive a los 75 años. (Utilice 4.5 como porcentaje anual, según se convino para todos los ejemplos.)
- **5.** El valor actual de un dotal puro pagadero a una persona de 40 años si vive para cumplir 60 años asciende a \$500 000. ¿Cuál es el valor a futuro del dotal?
- **6.** ¿Qué es una anualidad vitalicia?
- **7.** Explique la diferencia que existe entre las anualidades vitalicias vencidas y las anticipadas.
- **8.** Calcule la prima neta única de una anualidad vitalicia vencida de \$7 000, pagadera a una mujer de 38 años de edad.
- **9.** ¿Qué anualidad vitalicia vencida anual, pagadera a un hombre de 69 años, equivale a una prima neta única de \$250 000.
- **10.** Calcule la prima neta única de una anualidad vitalicia anticipada de \$80 000 anuales, pagadera a una mujer de 75 años.
- **11.** Un hombre de 60 años va a recibir una anualidad vitalicia vencida de \$30 000. ¿Qué cantidad anual recibiría si la anualidad se convirtiera en anticipada?
- **12.** ¿Qué es una anualidad vitalicia diferida?
- **13.** ¿Cuál es el valor actual de una anualidad vitalicia vencida de \$75 000, pagadera a una mujer de 52 años si se difiere durante 10 años?
- **14.** Calcule el valor actual de la anualidad del ejemplo anterior, si se le considera adelantada.
- **15.** El valor actual de una anualidad vitalicia anticipada, pagadera a un hombre de 45 años y diferida durante 6 años es de \$7 500. ¿Cuál es el valor del pago anual?
- **16.** ¿Qué es una anualidad contingente temporal anticipada?
- **17.** ¿Qué es una anualidad contingente temporal vencida?
- **18.** El señor García, de 63 años, puede recibir hoy como pago por jubilación la cantidad de \$300 000. También puede optar por recibir una anualidad contingente temporal durante 5 años, a 4.5% anual. ¿Cuál debe ser el importe de los pagos anuales que recibirá?
- **19.** ¿Cuál es el valor actual de una anualidad contingente vencida pagadera durante 15 años a una mujer de 48 años, si el pago anual es de \$150 000?

# 12.7 Aplicaciones

# ■ **Ejemplo 12.7.1**

Consultando el sitio de una aseguradora mexicana, se encontraron los siguientes tipos de seguros de vida individual:

- **1.** Temporal. Si el asegurado fallece durante la vigencia del seguro establecida en el contrato, la aseguradora paga la suma asegurada contratada a los beneficiarios designados.
- **2.** Dotal ahorro. Si el asegurado sobrevive al término de la vigencia del seguro, la empresa le paga la suma asegurada contratada. En caso de fallecimiento antes del término de la vigencia, paga a los beneficiarios, lo que resulte mayor entre el monto de las primas pagadas o su valor en efectivo. Tiene las opciones descritas en 3 y 4.
- **3.** Dotal mixto. Si el asegurado fallece durante la vigencia del seguro, la empresa paga la suma asegurada contratada más 10% adicional. En caso de que el asegurado sobreviva al término de la vigencia del seguro, la compañía le paga la suma asegurada contratada.

Las tres opciones anteriores tienen diversas coberturas adicionales como pagos por muerte accidental o invalidez. Tienen, además, las siguientes opciones de contratación:

- Plazos a 5, 10, 15 y 20 años.
- Pagos en forma mensual, trimestral, semestral o anual.
- En moneda dólares, Udis o pesos.
- **4.** Vitalicio. Ofrece protección garantizada de por vida. La empresa paga la suma asegurada contratada a los beneficiarios asignados al ocurrir el fallecimiento del asegurado. Tiene las siguientes opciones de contratación:
	- Individual o mancomunada.
	- Pagos en forma mensual, trimestral, semestral o anual.
	- En moneda dólares, Udis o pesos.

Cuando se solicitó información sobre un seguro de vida para una mujer de 70 años de edad a una empresa aseguradora mexicana, hacia principios de octubre de 2006, se obtuvieron los siguientes datos:

Datos del asegurado propuesto:

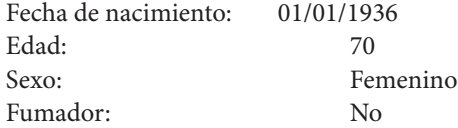

Coberturas:

- [ x ] BÁSICA (obligatoria)
- [ x ] MUERTE ACCIDENTAL Y PÉRDIDAS ORGÁNICAS (obligatoria)
- [ ] INVALIDEZ TOTAL Y PERMANENTE (opcional)
- [ x ] GASTOS FUNERARIOS (obligatoria) Suma asegurada de \$20 000.00, aplica para titular, cónyuge e hijos
- [ x ] ASISTENCIA MÉDICA (obligatoria)
- [ x ] ASISTENCIA LEGAL (obligatoria), aplica para titular, cónyuge e hijos

Esta cotización incluye:

Descuento de 5 años de edad en el costo de la prima (NO FUMAR, POR SER MUJER) Descuento promocional (\*):

 Mensual. Únicamente paga 11 mensualidades Anual. 8.33% de descuento en la prima total

Prima según forma de pago:

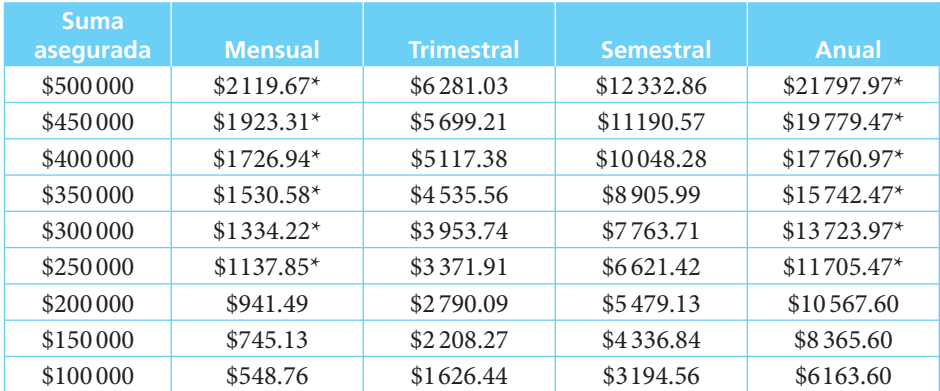

Los ejemplos siguientes se resuelven con estos datos.

# ■ **Ejemplo 12.7.2**

¿Qué tasa de interés cobra la aseguradora por los pagos

- a) mensual,?
- b) trimestral?
- c) semestral, en comparación con el anual, por una suma asegurada de \$500 000?

# **Solución:**

Se plantean como anualidades simples, ciertas, vencidas e inmediatas:

a) 
$$
21797.97 = 2119.67 \frac{1 - (1 + i)^{-12}}{i}
$$
  
\nb)  $21797.97 = 6281.03 \frac{1 - (1 + i)^{-4}}{i}$   
\nc)  $21797.97 = 12332.86 \frac{1 - (1 + i)^{-12}}{i}$ 

Utilizando la función tasa de Excel que se ha aplicado repetidamente antes, se obtiene:

a) =TASA(12,−2119.67,21797.97) = 0.0245838, o 2.46% mensual b) =TASA(4,–6281.03,21797.97) = 0.0593279 o 5.93% trimestral, y c) =TASA(2,-12 332.86,21797.97) = 0.0865113 u 8.65% semestral

Para remarcar y para recordar que se requieren tasas efectivas al mismo plazo para poder hacer comparaciones válidas, se encuentran las tasas efectivas anuales en los tres casos:

- a)  $1.0245838^{12} 1 = 0.3384$ b)  $1.0593279^4 - 1 = 0.2593$
- c)  $1.0865113^{2} 1 = 0.1805$

De lo anterior, se puede observar que, conforme más numerosos son los pagos, mayor es la tasa que se paga.

Además, vale la pena comentar que, en el momento de escribir este texto, las tasas en instrumentos de deuda, como los Cetes, cobraban alrededor de 8% de interés efectivo (contra los 33.84%, 25.93% y 18.05% de los tres incisos anteriores).

# ■ **Ejemplo 12.7.3**

Comparar el costo anual de una póliza de seguro de vida vitalicio por \$300 000 para una mujer de 70 años de edad contra el valor de un dotal puro por la misma cantidad, a recibir si alcanza la edad de 71 años.

#### **Solución:**

El costo anual del seguro de vida, de acuerdo con la tabla anterior es de \$13 723.97, en tanto que el valor de un dotal puro de \$300 000, en el caso de que la mujer en cuestión alcance los 71 años de edad es, utilizando como tasa de interés 8%, que es, aproximadamente, la tasa efectiva anual de instrumentos de deuda:

$$
= 300\,000(1.08^{-1}) \left(\frac{\nu_{71}}{\nu_{70}}\right) = 300\,000(0.92592593) \left(\frac{78\,733}{80\,432}\right) = $271\,910.16
$$

O sea que, aparte de otra numerosa cantidad de consideraciones que escapan al alcance de este libro (entre las que se encuentran las coberturas adicionales del seguro, tales como la muerte accidental o la invalidez permanente que se anotaron arriba), se pagarían hoy \$13 723.97 por una probabilidad de 1 − <sup>78 733</sup> = 1 − 0.02112 (2.11%) de que los deudos reci-80 432 ban \$300 000 de indemnización si la señora muere, o nada si continúa con vida, y esto último tiene una probabilidad de 97.89% de ocurrir.

# 12.8 Resumen

Este capítulo se ocupó de las anualidades contingentes, que son aquellas cuyas fechas de inicio, de terminación o ambas dependen de algún suceso que se sabe va a ocurrir pero no se sabe cuándo. Un concepto muy importante para manejar anualidades contingentes es el de renta vitalicia: una anualidad que se paga a una persona a partir de cierta fecha y mientras viva para recibirla.

Se explicó también el concepto de dotal puro, que es un compromiso de pagar a una persona una cantidad determinada en una fecha futura, siempre y cuando esté viva para recibirla. Con estos elementos y los ya conocidos de las anualidades simples, ciertas, vencidas e inmediatas, se revisaron las:

- Anualidades vitalicias vencidas. Con respecto a éstas se vio que se les puede contemplar como un conjunto de dotales puros y que, por ello, su valor actual o capital es la suma de los valores actuales de cada uno de esos dotales. A este valor actual de una anualidad contingente se le llama prima neta única.
- Anualidades vitalicias anticipadas, que se pueden contemplar de manera similar a las vencidas, al igual que las dos siguientes.
- Anualidades vitalicias diferidas vencidas.
- Anualidades vitalicias diferidas anticipadas.

Estos cuatro tipos de anualidades pueden resolverse combinando las fórmulas de las anualidades simples, ciertas, vencidas e inmediatas, y las de los valores actuales de dotales puros, tomando en cuenta sus correspondientes características.

• Anualidades contingentes temporales son aquellas que se pagan durante un número especii cado de periodos que terminan al cubrirse este número de pagos aunque el rentista siga vivo, o a la muerte de éste si ocurre antes de cubrir todos los pagos. Se explicaron también los casos vencido y anticipado.

# **FEHENIFE Comprobación del capítulo**

Si ha leído el capítulo completo, el lector debe:

- Definir y explicar los siguientes conceptos:
	- ❍ Dotal puro
	- ❍ Anualidad contingente
	- ❍ Prima neta única
	- ❍ Renta vitalicia
- ❍ Anualidad vitalicia vencida
- ❍ Anualidad vitalicia anticipada
- ❍ Anualidad vitalicia diferida vencida
- ❍ Anualidad vitalicia diferida anticipada
- ❍ Anualidad contingente temporal vencida
- ❍ Anualidad contingente temporal anticipada
- Identificar situaciones que se pueden representar mediante esos tipos de anualidades.
- Plantear y resolver anualidades de esos tipos, calculando según sea necesario:
	- ❍ El valor actual o prima neta única
	- ❍ La renta

# **THEFE I**Términos y conceptos importantes

- Anualidad contingente
- Anualidad contingente temporal anticipada
- Anualidad contingente temporal vencida
- Anualidad vitalicia anticipada
- Anualidad vitalicia diferida anticipada
- Anualidad vitalicia diferida vencida
- Anualidad vitalicia vencida
- Dotal puro
- Prima neta única
- Renta vitalicia

# Fórmulas importantes

Valor actual de un dotal puro de \$1:

$$
{}_{n}E_{x} = (1+i)^{-n} \frac{\nu_{x+n}}{\nu_{x}}
$$
 (12.1)

Valor actual de un dotal puro de \$M:

$$
C = M(1+i)^{-n} \frac{\nu_{x+n}}{\nu_n}
$$
 (12.2)

Valor actual de una anualidad vitalicia ordinaria de \$1 por año:

$$
a_x = \frac{N_{x+1}}{D_x}
$$
 (12.3)

Valor actual o prima neta única de una anualidad vitalicia vencida de \$R anuales:

N

$$
C = R \frac{N_{x+1}}{D_x} \tag{12.4}
$$

Valor actual de una anualidad vitalicia anticipada de \$1 al año:

$$
\ddot{a}_x = \frac{N_x}{D_x} \tag{12.5}
$$

Prima neta única de una anualidad vitalicia anticipada de \$R anuales:

$$
C = R \frac{N_x}{D_x} \tag{12.6}
$$

Valor actual de una anualidad vitalicia vencida de \$1, diferida durante k años:

$$
k|a_{x} = \frac{N_{x+k+1}}{D_{x}}
$$
\n(12.7)

Valor actual de una anualidad vitalicia vencida de \$R anuales, pagadera a una persona de  $x$  años de edad y diferida durante  $k$  años:

$$
C = R \frac{N_{x+k+1}}{D_x} \tag{12.8}
$$

Valor actual de una anualidad vitalicia anticipada de \$1 diferida durante k años:

$$
k \Big| \ddot{a}_x = \frac{N_{x+k}}{D_x} \tag{12.9}
$$

Prima neta única de una anualidad vitalicia anticipada de \$R diferida durante k años:

$$
C = R = \frac{N_{x+k}}{D_x}
$$
 (12.10)

Prima neta única de una anualidad temporal vencida de \$1 pagadera a una persona de  $x$  años de edad durante  $n$  años (una anualidad contingente temporal vencida):

$$
a_{x:n} = \frac{N_{x+1} - N_{x+n+1}}{D_x}
$$
 (12.11)

Prima neta única de una anualidad temporal vencida de \$R pagadera a una persona de  $x$  años de edad durante  $n$  años (una anualidad contingente temporal vencida):

$$
C = R \frac{N_{x+1} - N_{x+n+1}}{D_x}
$$
 (12.12)

Prima neta única de una anualidad temporal anticipada de \$R pagadera a una persona de  $x$  años de edad, durante  $n$  años (una anualidad contingente temporal anticipada):

$$
C = R \frac{N_x - N_{x+n}}{D_x}
$$
 (12.13)

# **E** HIII Ejercicios complementarios

- **1.** Dé un ejemplo de cada una de las siguientes anualidades:
	- a) Contingente temporal.
	- b) Vitalicia diferida vencida.
	- c) Vitalicia inmediata y anticipada.
- **2.** Explique la diferencia entre una anualidad vitalicia y una contingente temporal.
- **3.** ¿Qué relación se puede establecer entre los conceptos de "dotal puro" y "anualidad vitalicia"?
- **4.** Si una mujer recibe hoy \$175 000 como valor actual de un dotal puro pagadero dentro de 12 años, calcule el valor a futuro del dotal si la persona tiene 28 años de edad.
- **5.** ¿Tiene sentido calcular el monto de una anualidad vitalicia? Explique su respuesta.
- **6.** ¿Cuál es el valor actual de un dotal puro pagadero a la señora Martínez dentro de 18 años, si el importe del dotal es de \$200 000 y la señora Martínez tiene 40 años?
- **7.** ¿Qué es la prima neta única de una anualidad contingente?
- **8.** ¿Qué datos se requieren para calcular el valor actual de una anualidad vitalicia diferida y anticipada?
- **9.** El licenciado Godínez, de 32 años, va a recibir \$250 000 cada año, comenzando dentro de 15 años y durante otros 15 años más, si está vivo para cobrarlos. ¿Qué clase de anualidad puede utilizarse para representar este caso?
- **10.** Calcule la prima neta única de una anualidad de \$80 000 pagadera comenzando de inmediato a una persona de 45 años de edad durante el tiempo que permanezca viva.
- **11.** ¿Cuál es el valor actual de una anualidad contingente temporal en los siguientes términos?
	- a) Periodo de aplazamiento, 10 años.
	- b) Renta anual, \$75 000.
	- c) Edad del rentista, 40 años.
	- d) Periodo de pago, 7 años.
	- e) Interés, 18% anual.
	- f) Clase, anticipada.
- **12.** Una obrera jubilada de 58 años de edad dispone de \$500 000 con los cuales desea contratar una anualidad vitalicia. A 4.5% anual, ¿qué renta anual vitalicia vencida sería equivalente a su capital?
- **13.** Un trabajador de 33 años desea reunir mediante abonos mensuales a un fondo de inversiones que paga 4.5% anual efectivo la cantidad suficiente para comprar, dentro de 17 años, una anualidad vitalicia vencida de \$30 000 anuales. Si se considera que el interés

al que se contratará esta anualidad es de 4.5% anual, ¿cuánto debe depositar cada mes el trabajador?

**14.** Calcule el valor actual de una anualidad temporal de \$50 000, pagadera durante 8 años a una mujer de 55 años, si se difiere durante 5 años y es anticipada.

# **Matemáticas en internet.** Anualidades contingentes

# **12.1 Introducción**

# http://espanol.geocities.com/jefranco\_2000mx/anualidades1.htm

Ofrece la definición de anualidad contingente y de otros tipos de anualidades. Además, presenta ejercicios de diversos tipos de anualidades y algunas ligas a sitios de interés relacionados con el tema.

# **12.2 Valor actual de un dotal puro**

# http://www.condusef.gob.mx

Explica la importancia de los seguros de vida, incluyendo el seguro dotal puro y algunos otros importantes. A la vez, ayuda a la persona a decidir cuál es el mejor seguro que cubra sus necesidades. También ofrece otro tipo de información referente a inversiones.

# **12.3 Anualidades vitalicias vencidas**

# http://www.cigna.cl/Clientes/Beneficios/RentasVitalicias/beneficios.asp

Se complementa el significado de las anualidades vitalicias vencidas y se mencionan algunos datos importantes sobre ellas. A su vez, se dice cómo se manejan este tipo de anualidades en Chile y qué porcentajes estipula la ley para su pago.

# **12.5 Anualidades vitalicias diferidas**

#### http://www.cigna.cl/Clientes/Beneficios/RentasVitalicias/beneficios.asp

Se profundiza y se explica más a detalle el significado de una anualidad vitalicia diferida y también se expone el funcionamiento de éstas en una compañía chilena.

# **Generales**

#### http://usuarios.lycos.es/pacheco\_1/indice.htm

Página que contiene conceptos básicos de matemáticas financieras y su aplicación en el mercado de valores de México.

#### http://www.finweb.com/

Página que proporciona vínculos a sitios relacionados con temas de economía y finanzas. En inglés.

#### http://fisher.osu.edu/fin/overview.htm

Página de la Universidad estatal de Ohio que proporciona una gran cantidad de información y ligas relacionadas con finanzas. Muy completa y con acceso gratuito.

#### http://www.searchpartners.com/links.htm

Sitio de la Biblioteca Virtual de Finanzas (Virtual Finance Library). Contiene vínculos a sitios con información financiera, así como calculadoras en línea para aplicaciones financieras.

#### http://www.educationindex.com/finance/#n

Vínculos a sitios relevantes del mundo financiero en Estados Unidos.

# **Calculadoras financieras**

# www.capitales.com/centro\_calculo

Ayuda a obtener diferentes cálculos, como patrimonio personal, presupuesto personal, cuota de un préstamo, tasa de interés, conversión de una tasa de interés simple a una tasa de interés efectiva, valor futuro de una inversión, etc. Su empleo exige suscripción.

#### http://www.creditcardanalyzer.com/

Análisis de tarjeta de crédito para ver los resultados de una transferencia a un crédito de menor interés. Disponible en inglés.

#### http://www.condusef.gob.mx

La Condusef ofrece una gama de simuladores y calculadoras que ayudan a determinar las tasas de interés y el costo anual total (CAT) que se pagan en diferentes tipos de financiamiento.

# Respuestas a los ejercicios de sección impares

b 8 12

16

**q)**  $(1.05)^{14}$ 

*r***)**  $(1.30)^{31}$ 

 $8,12$ 8  $x^8y$ z

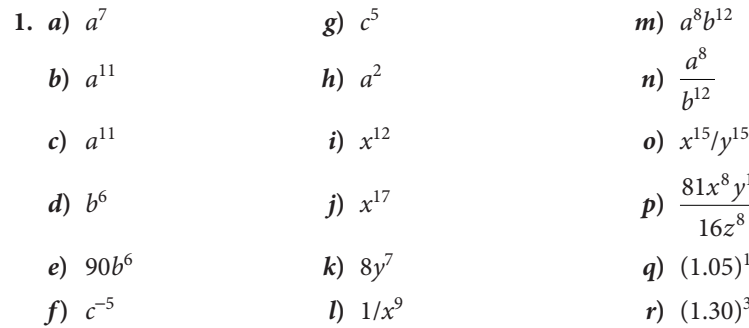

- 3. **a**)  $x^{3/2}$ **b)** x 13 6  **c)** b **d**)  $c^{7/6}$
- **e**)  $a^{-8}b^{-12} a^{-16/3}b^{-18}$  **f)** x
- **5. a**)  $i = 0.41421356$  **f**)  $i = 0.12468265$ **b)**  $i = -0.33056705$  **g)**  $i = 0.93877776$ **c**)  $i = 0.05119632$  **h**)  $i = 0.48168887$ *d*)  $i = 0.15104536$  **i**  $i = 0.157625$ **e** $i = 0.13621937$  **j** $i = 0.04469751$
- **7. a)** 8
	- **b)** 125
	- **c)** 2
	- **d)** 7 776
	- **e)** 100

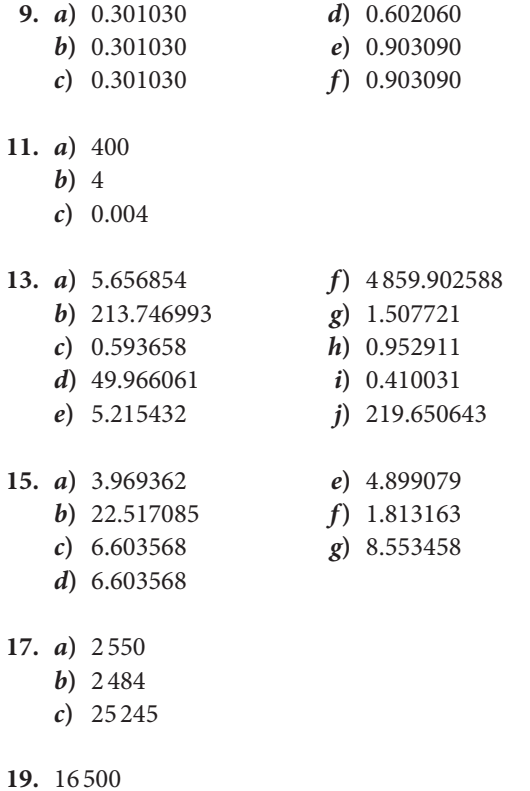

# **21. a**)  $r = 3$ ,  $t_8 = 8748$ ,  $S_8 = 13120$ **b**)  $r = 3$ ,  $t_1 = 2.22222222$ ,  $S_7 = 2.428.88888646$ **c)**  $r = 0.5$ ,  $t_1 = 128$ ,  $S_9 = 255.5$ **d)**  $t_1 = 2048$ ,  $S_8 = 1638.375$ **e** $t_{12} = 1.60103222$ ,  $S_{12} = 15.62683768$

# **23.** \$313.81

- **25. a)** 0.22222222
	- **b)** 0.44444444
	- **c)** 1.25
	- **d)** 0.8
	- **e)** 20

**27.** 90 m

- **1.** \$192 000
- **3.** \$53 373.13
- **5.** \$50 335.57
- **7.** \$4 955.20 con tiempo aproximado, \$4 956.55 con tiempo real
- **9.** \$837.44
- **11.** \$675
- **13.** \$1 760.00
- **15.** \$14 700.00
- **17.** \$745.64
- **21. a)** \$36.99
	- **b)** \$37.50
- **23.** 273 días
- **25.** 20%
- **27.** 1.785714 años que equivalen a 652 días de tiempo real y a 643 días de tiempo aproximado
- **29.** 1.25%
- **31.** 2.67%
- **33.** Tiempo ordinario, 15 de diciembre. Tiempo exacto, 12 de diciembre
- **35.** 32.90%
- **41.** \$173.25
- **43. a)** 18 527.78
	- **b)** 17 954.24, considerando 360 días en el año
- **45.**  $t \approx 104$  días, se descontó el 1 de julio (tiempo aproximado); el 2 de julio (tiempo real)
- 47.  $i = 0.30$  anual = 30%
- **49.**  $i = 36\%$  anual
- **51.** \$1 500
- **53.** Tres meses o 90 días
- **55.** 21 de agosto
- **57.** 15 de febrero con tiempo aproximado
- **59.** \$5 405.40
- **61.** \$8 333.35
- **63.** \$10 446.05
- **65.** \$5 661.72
- **67. a)** \$571.27
- **69.** \$75 246.13
- **71.** \$1 227.64
- **73.** \$113 478.45
- **75.** \$355.83

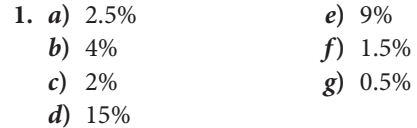

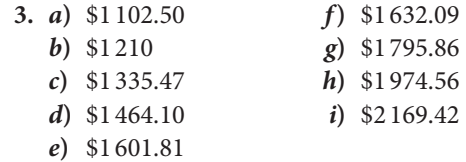

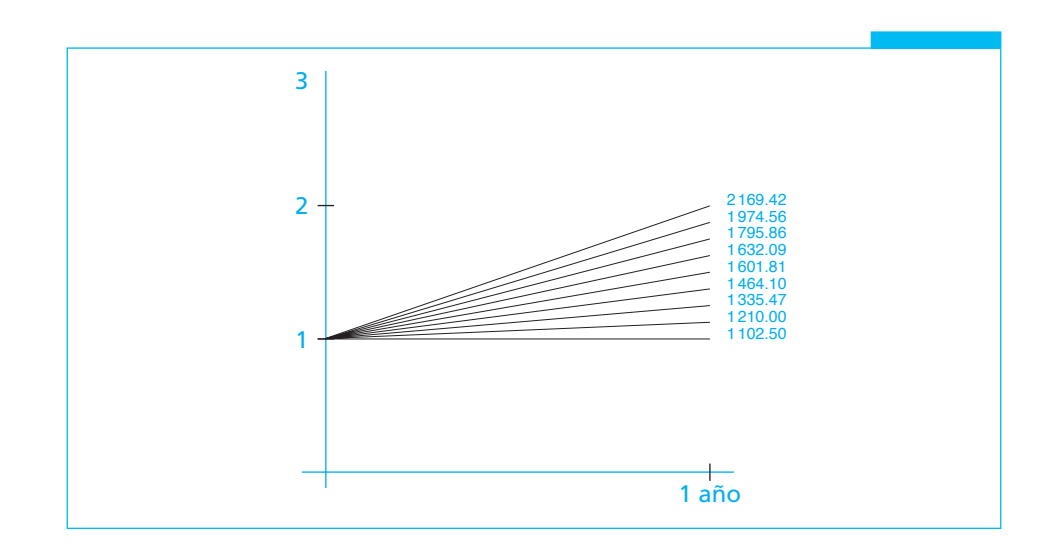

# **5. a)** \$58 037.73 **c)** \$78 197.19  **b)** \$67 367.55 **d)** \$105 359.07

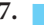

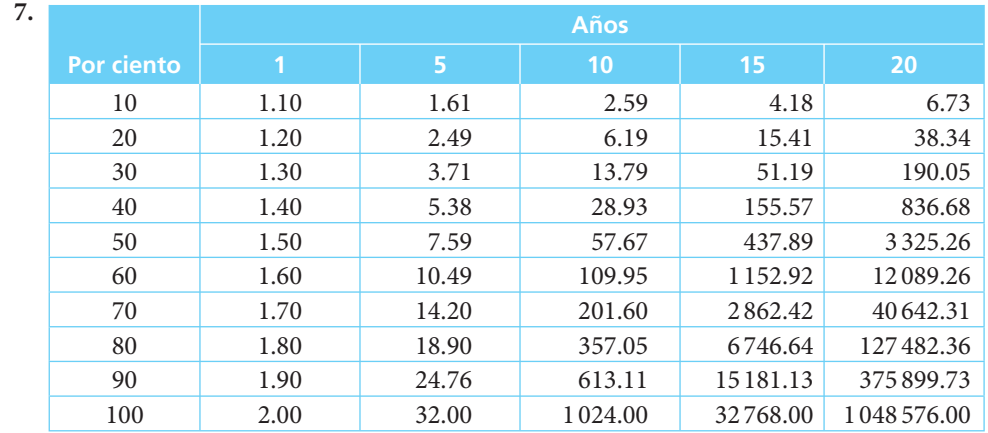

- **9.** \$378 743.09
- **11. a)** Exacto: 14 378.13
	- **b)** Aproximado: 14 387.53
- **13. a)** 5 años: 4 391 339; 10 años: 5 041 533; 20 años: 6 644 981
	- **b)** 5 años: 4 391 339; 10 años: 4 968 397; 20 años: 6 056 448

**15. a)** 6%

- **b)** 6.09%
- $c) 6.14%$
- **d)** 6.17%
- **e)** 6.18%
- **17.** 14.73%
- **19.** 1.91%
- **21.** 16.98%
- **23. a)** 18%
	- **b)** 19.62%
	- **c)** 21.43%
- **25. a)** 37.18%
	- **b)** 22.17%
	- **c)** 11.04%
- **27.** \$499 132.23
- **29. a)** 861.51
	- **b)** 863.07
	- **c)** 865.33
	- **d)** 869.56
- **31. a)** Contado
	- **b)** Contado
	- **c)** A plazos
- **33.** 271 267.10 dólares
- **35. a)** Exacto: \$146 819.91
	- **b)** Aproximado: \$147 135.11
- **37. a)** 138.98 meses **c)** 23.45 semestres
	- **b)** 46.56 trimestres **d)** 11.90 años
- **39.** 28.53 meses
- **41.** El 27 de octubre (8.87 meses**)**
- **43. a)** 30.94% **c)** 33%  **b)** 31.74% **d)** 35.72%
- **45.** 7.18%
- **47.** \$1 689.24
- **49. a)** 105 377.50
	- **b)** 200 344.50
- **51. a)** \$64 300.11
	- **b)** \$78 406.98
	- **c)** \$86 581.73
- **53.** \$9 020.84

- **1.** Simple, cierta, vencida e inmediata  $C = $2,217,538,21$
- **3.** General, cierta, anticipada, diferida
- **5.** General, cierta, vencida e inmediata
- **7.** \$636 969.60
- **9.** \$8 030.06
- **11.** \$70 684.97
- **13.** \$7 685.84
- **15.** \$39 393.56
- **17.** \$191 280.74
- **19.** La opción **b)**
- 21. Cinco pagos completos y uno final de \$29.83
- **23.** El 12 de octubre tres años después
- **25. a)** Aproximadamente 9.71 meses (9.71**)**
	- **b)** Ocho pagos de \$100 y un noveno de \$175.62
- **27.** Aproximadamente 11.43% semestral
- **29. a)** 49.85%
	- **b)** 2.077%
	- **c)** 63.78%
- **31.** Conviene más el plan de "La Ganga". Ésta cobra 2.52% mensual y "La Bagatela", 2.85%. La diferencia entre ambas tasas es de casi 0.34%.
- **33. a)** \$7 610.77
	- **b)** \$117.45
	- **c)** Que ahorre en el banco

- **1.** La anticipada, porque empieza a generar intereses más pronto
- **3.** \$3 782.05
- **5.** \$276 055.59
- **7.** \$180 964.26
- **9.** \$3 599.35
- **11.** Sí
- **13.** 0.015 mensual aproximadamente = 18% anual
- **15.** 18
- **17.** Aproximadamente 28.20% anual convertible cada mes
- **19.** 1% semanal ≈ 4.35% mensual ≈ 67.77% anual

- **1.** Simple: el periodo de pago es igual al de capitalización Cierta: las fechas son conocidas Vencida: los pagos o depósitos se hacen al final de los periodos Diferida: la realización de los pagos o depósitos se pospone para algún periodo posterior a la formalización del trato
- **3.** \$918 071.29
- **5.** \$148 788.53
- **7.** \$811.70
- **9.** \$37 705.94
- **11.** La solución matemática y la práctica son iguales:  $n = 24$
- 13.  $n = 6$  pagos
- **15.** La opción **a)** es la más cara, pues fue contratada a una tasa efectiva anual de 24.53% contra una tasa efectiva anual de 21.76% de la opción **b)**
- **17.** \$232 045.56
- **19.** \$76 542.02

- **1. a)** \$39 071.49
	- **b)** \$40 993.39
	- **c)** 38 820.49
- **3.** \$6 176.89
- **5.** \$31 719.82
- **7.** La **b)**: \$147 557.68 contra \$118 233.91 de la **a)**
- **9.** \$10 319.13
- **11.** \$122 162.33
- **13.** \$3 550.83
- **15.** 28% anual efectivo aproximadamente
- **17.** La **b)** con tasa efectiva anual de 14.28% contra 13.78% de la alternativa **a**)
- **19.** Veintiocho pagos completos y un pago menor de \$2 188.73
- **21.** \$8 268.32
- **23.** \$93 957.29
- **25.** \$7 928.96
- **27.** \$3 175.00
- **29.** 14.61 quincenas
- **31.** 21.17% con capitalización mensual
- **33.** C = \$94 506.77
	- $M = $67538.40$
- **35.** \$4 953.46
- **37.** \$1 102.70

- **1.** Liquidar una deuda y sus intereses mediante pagos generalmente iguales.
- **3. a)** 3 305.88

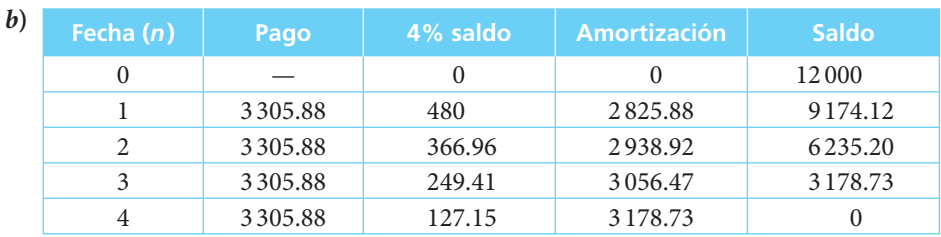

# **5. a)** \$2 237.85

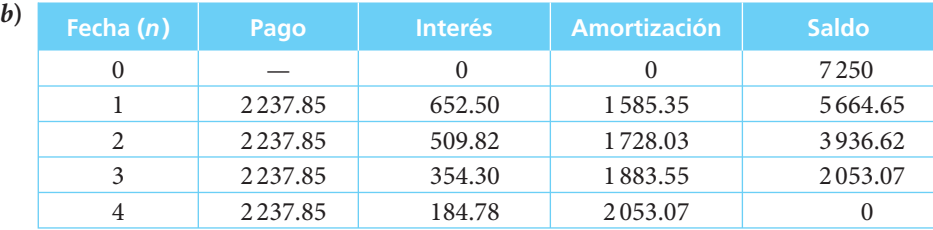

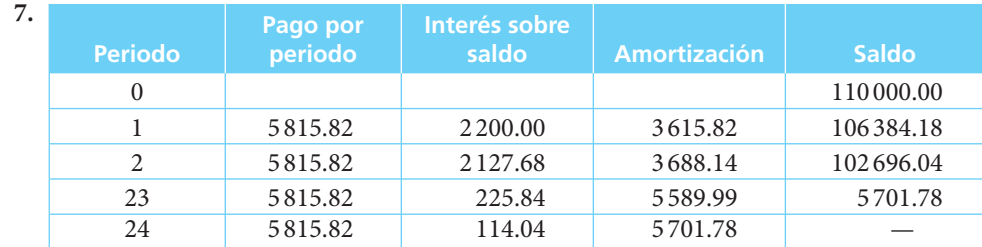

# **9.** \$76 313.92

**11.** 6 pagos de \$9 500 y un séptimo pago de \$16 745.23

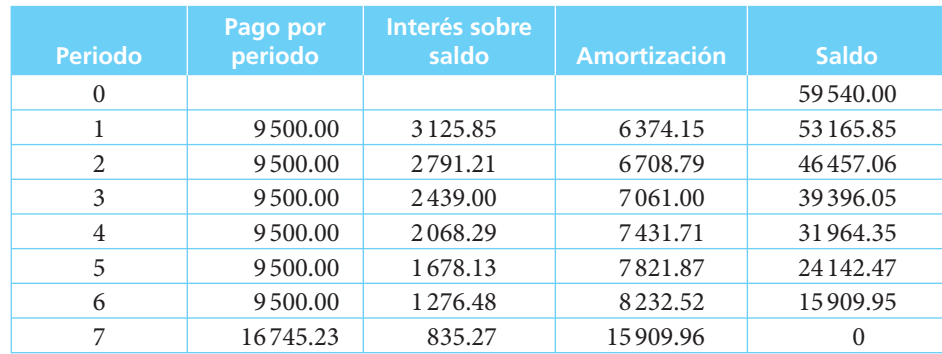

- **13.** 4 pagos
- **15.** 24 pagos
- **17.** 3% efectivo mensual
- **19.** 3% anual convertible mensualmente
- **21.** \$4 697.81
- **23.** \$30 190.13

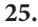

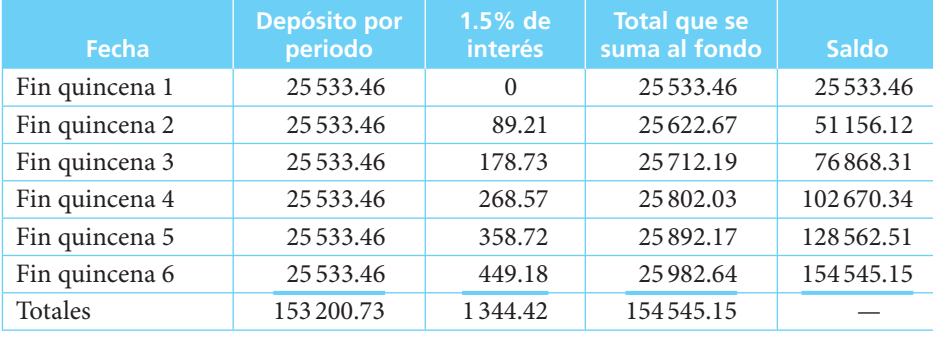

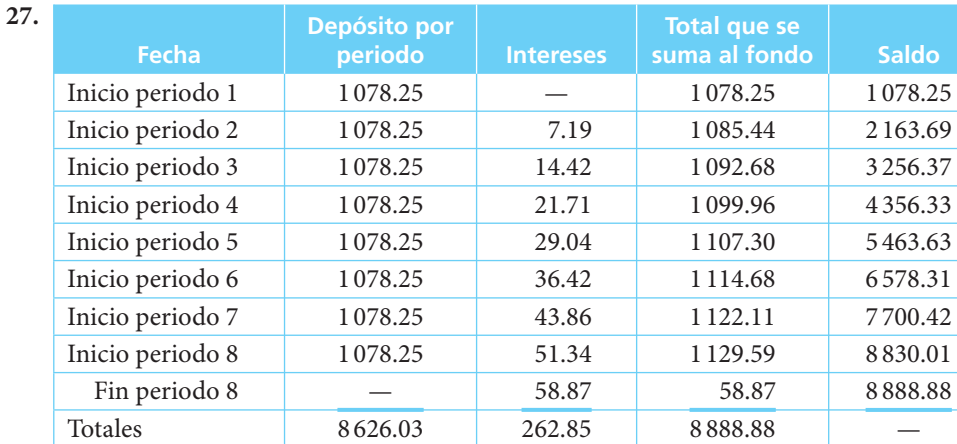

- **29.** \$46 168.51
- **31.** \$628.78
- **33.** \$40 812.03
- **35.** Aproximadamente 75.94%
- **37.** 0.75% mensual
- **39.** Aproximadamente 19 quincenas
- **41.** 6% efectivo anual

- **1.** Son tres: intereses, dividendos y ganancias de capital
- **3.** Las ganancias de capital
- **5.**  $i_{30} = 0.003996 = 0.4\%$
- **7.** 79 días
- **9.**  $i_{30} = 0.00506$
- 11.  $i_{365} = 57.57\%$
- **13.** *i*<sub>30</sub> = −0.0116 o 1.16% de pérdida
- 15.  $i_{48} = 0.101275$
- **17. a**)  $i = 0.0012522$ 
	- *b*)  $i = 0.019992$
	- **c**)  $i = 0.018716$
- **21.**  $i_{57} = 0.193348$  $i_{30} = 0.097498$
- **23.**  $i_{67} = 0.079522$  $i_{30} = 0.0348555$
- **25.**  $i_{365} = 2.101566 = 210.16\%$
- **27. a**)  $i_{365} = -0.387771$ 
	- *b*)  $i_{365} = 0.184567$
	- **c**)  $i_{365} = 0.169299$
- **29.**  $i_{30} = 0.005939$
- **31.**  $i_{365} = 0.0747036$
- **33.**  $i_{360} = 0.4176$
- **35.**  $i_{365} = 0.314896$
- **37.**  $i_{365} = 0.0268616$
- 47.  $i_{365} = 0.09164$
- 49.  $i_{176} = 0.04318333$
- **51.**  $i_{30} = 0.00516294$
- 53.  $i_{365} = 0.10245$
- 55.  $i_{31} = 0.00737$
- 59.  $i_{45} = 0.07739$

 **1.** La depreciación anual es de \$4 900

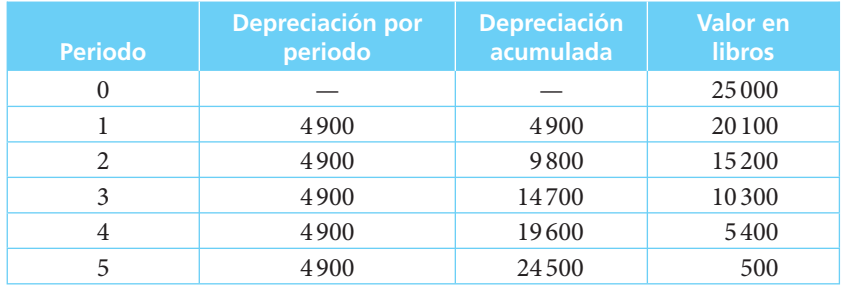

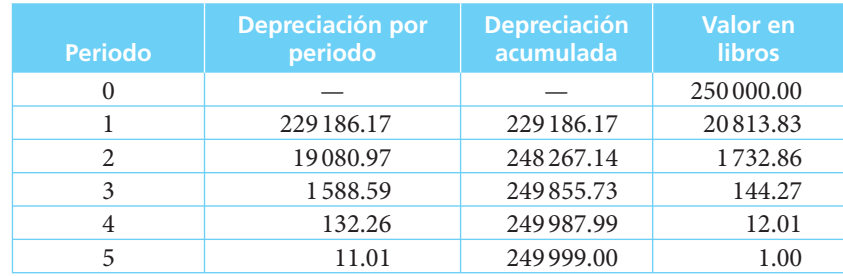

 **3.** Tasa de depreciación = 91.6745%

# **5.** El valor en libros a los 5 años será de \$114 688

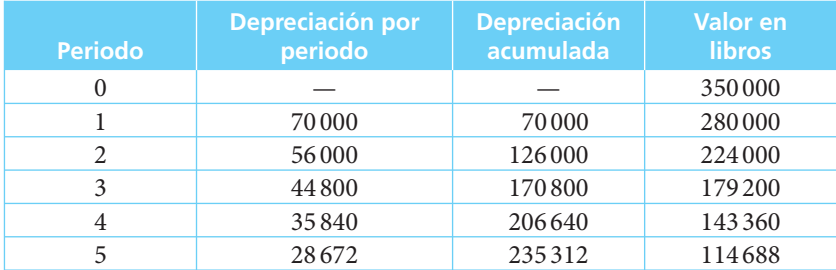

- **7.** El valor en libros sería de 0
- **9.** Debe ofrecerlo en \$150.96
- **11.** El valor en libros es de \$112 000, precio al cual debería venderlo
- **13. a)** \$10 675 384.62
	- **b)** \$6 743 076.92

# **15. a)**

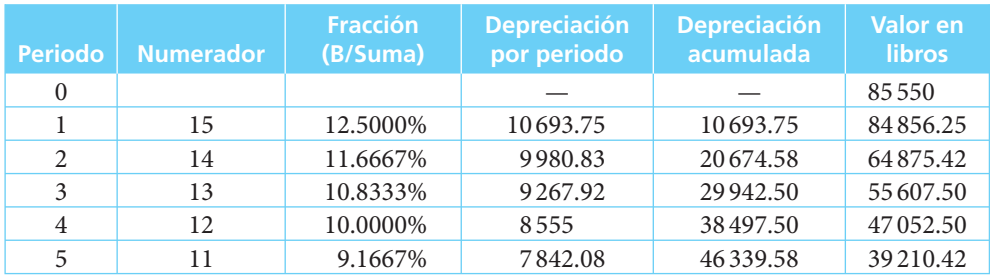

**b)** Valor en libros a los 10 años: \$10 693.75

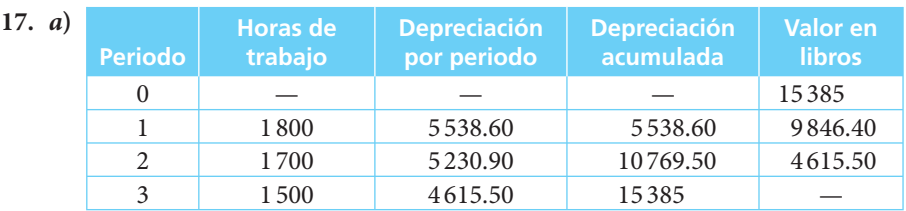

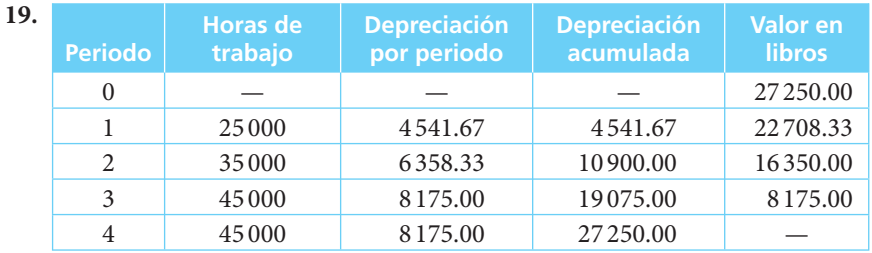

- **21. a)** \$35 678.70
	- **b)** \$147 010.07
	- **c)** \$304 536.23
- **23. a)** \$1 092.52
	- **b**)  $D_4 = $5\,033.20$   $V_4 = 12\,966.79$ **c)**  $V_6$  \$9 676.22
- **25.** 148 438.16
- **27.** El precio futuro a precios constantes sería de \$16 038. Bajo el supuesto de 25% de inl ación, el valor de reposición será de \$31 324.22

- **1. a)** 5/21
	- **b)** 11/21
	- **c)** 11/21
- **3. a**)  $p = 1/11$   $q = 10/11$
- **5. a)** 1/270 725
	- *b*)  $48/812175 = 96/6497400$
	- **c)** 72/812 175 = 24/270 725
- 7. **a**)  $0.216 = 21.60\%$ 
	- *b*)  $0.064 = 6.40\%$
- **9. a**)  $0.504 = 50.4\%$ 
	- *b*)  $0.18 = 18.00\%$
	- **c**)  $0.216 = 21.60\%$
- **11.** \$3 000
- **13.** \$225
- **15. a)** \$13 061.02
	- **b)** \$8 079.87
	- **c)** \$3 423.87
- **17. a)** \$4 573.50
	- **b)** \$55 340.23
	- **c)** \$921 344.80
- **19.** 44.08%
- **21. a)** 0.000406
	- **b)** 0.005993
		- **c)** 0.082339
- **23. a)** 0.001696
	- **b)** 0.002362
	- **c)** 0.020689

**25. a)** 584 592.4

- **b)** 330 365.2
- **c)** 3 872.2

- **5.** \$1 294 400.50
- **9.** \$27 736.43
- **11.** \$27 641.22
- **13.** \$561 420.75
- **15.** \$643.44
- **19.** \$1 562 915.31

# APÉNDICE

# Manejo de tablas

Como se mencionó en un principio, el uso de las tablas matemáticas es cada vez menor debido a la popularización de las calculadoras electrónicas. Para los casos en que no se disponga de esta herramienta se proporcionan a continuación las reglas para el manejo de las tablas de mantisas que se incluyen aquí.

 El manejo de las tablas de mortalidad, que también se incluyen, está detallado en los capítulos 11 y 12.

- I. Mantisas con seis decimales
- II. Tablas de mortalidad de hombres, México, 2000, con columnas de conmutación a 18%
- III. Tablas de mortalidad de mujeres, México, 2000, con columnas de conmutación a 18%

# I. Mantisas

El logaritmo de un número N es, como se estableció en el capítulo 1, el exponente L al cual debe elevarse una base b para obtener dicho número N.

Los logaritmos comunes (base 10) están compuestos por dos partes:

- a) Una parte entera llamada característica.
- b) Una parte decimal llamada mantisa.

 La característica indica la posición que ocupa el punto decimal del número y; para números mayores que 1, es igual al número de dígitos enteros a la izquierda del punto decimal, menos uno.

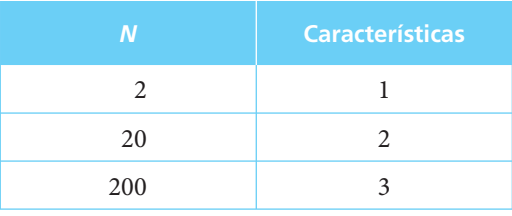

 Para números comprendidos entre 0 y 1, la característica está determinada por la posición que ocupe la primera cifra significativa (diferente de 0) a la derecha del punto decimal.

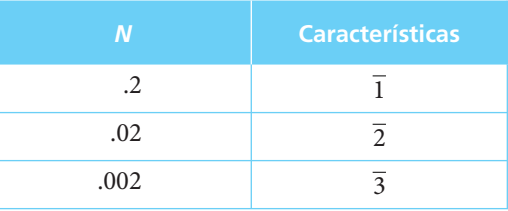

 El signo negativo que se coloca sobre la característica indica que ésta deberá ser restada de la mantisa del número, la cual, por definición, siempre es positiva.

La mantisa es una fracción decimal positiva, por lo general infinita, que se redondea a un número dado de cifras decimales de acuerdo con la precisión que se requiera en los cálculos en que se utilice. Para los efectos de este libro se redondeó a 6 decimales.

 La tabla I proporciona la mantisa con 6 cifras decimales para todo número con 4 o menos dígitos. El punto decimal ha sido omitido en la impresión.

Para localizar la mantisa se procede de la siguiente manera:

- a) Se buscan los 3 primeros dígitos significativos del número en la columna del extremo izquierdo de la tabla I.
- b) Se busca el cuarto dígito del número en el renglón superior de la tabla I.
- c) La fracción decimal que se encuentra en la intersección del renglón y la columna así localizada corresponden a la mantisa del número cuyo logaritmo se desea determinar.

# ■ **Ejemplo 1**

Se requiere encontrar la mantisa del número 2804.

# **Solución:**

Se localiza en la columna (N) los 3 primeros dígitos del número, y en el renglón (N) el cuarto dígito.

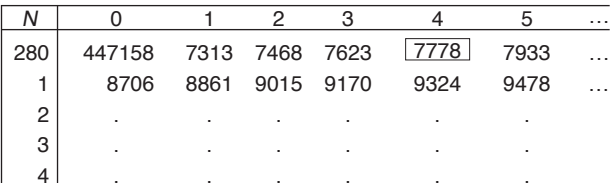

La fracción decimal que se encuentra en la intersección del renglón y la columna corresponde a la mantisa del número. En este caso: 0.0447778.

Observe que los primeros 2 dígitos de la mantisa se imprimen sólo cuando aparecen por primera vez, a fin de evitar repeticiones innecesarias que dificulten la lectura de la tabla. En caso de que dichos dígitos cambien en el cuerpo de la tabla se indica con un  $*$  (asterisco).

# ■ **Ejemplo 2**

Se requiere encontrar la mantisa del número 3804.

# **Solución:**

Procediendo como se explicó arriba se tiene:

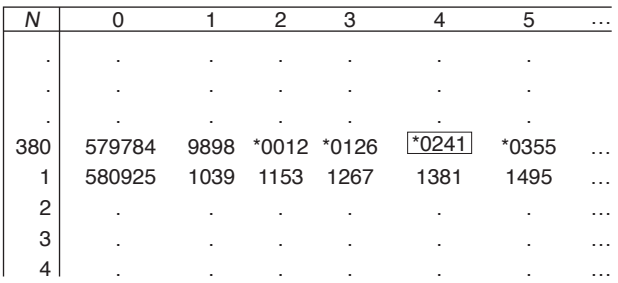

La mantisa del número 3804 es: 0.580241, por lo cual

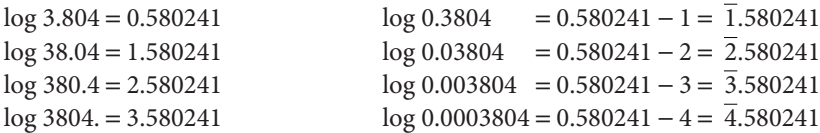

Como se puede observar, para todo número cuyos primeros 4 dígitos significativos sean 3804 la mantisa será la misma y diferirán exclusivamente en el valor de la característica. ■

# **Interpolación**

Cuando un número tiene más de 4 cifras significativas, su mantisa no aparece en las tablas y debe determinarse en forma aproximada por medio de interpolación. Esta herramienta se introdujo en el capítulo 4, donde se la utilizó para determinar la tasa de interés en problemas de anualidades. Dada la dificultad que su comprensión presenta para algunos estudiantes, en este apéndice se presenta un método alternativo a fin de que se pueda seleccionar el que resulte más sencillo para el usuario. A manera de ilustración, observe el siguiente ejemplo:

# ■ **Ejemplo 3**

Determinar la mantisa del número 19 106.

# **Solución:**

En la tabla I se localizan las mantisas de los números 1910 y 1911:

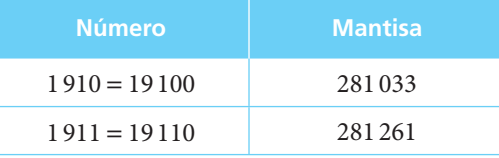

El número 19 106 se encuentra entre el 19 100 y 19 110 y, por lo tanto, su mantisa debe encontrarse entre 281 033 y 281 261.

Utilizando el método que se explicó en el capítulo 4 (consulte la sección 7: Interés) esta relación puede ilustrarse como sigue:

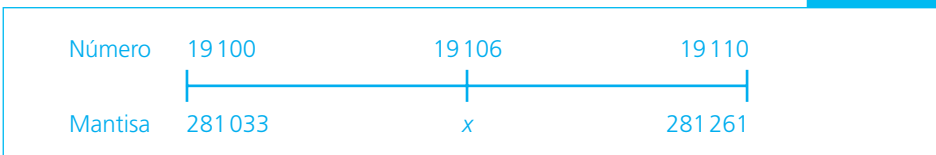

Se establece una proporción entre las diferencias de los números localizados en tablas y el número cuya mantisa se busca y las mantisas respectivas, a partir de la base de que dicho número difiere de aquellos en la misma proporción en que su mantisa diferirá de las que se localicen en las tablas.

$$
\frac{19106 - 19100}{19110 - 19100} = \frac{x - 281033}{281261 - 281033}
$$

$$
\frac{6}{10} = \frac{x - 281033}{228}
$$

$$
281033 + \frac{6}{10}(228) = x
$$

$$
281033 + 136.8 = x
$$

$$
281169.8 = 281170
$$

(Se redondea a 6 cifras, pues es el número de decimales que se maneja en las tablas.)

A continuación se ilustra el método alternativo que puede usarse para interpolar. La relación entre números y mantisas se representa como sigue:

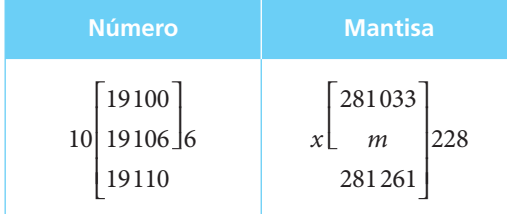

Suponiendo una variación uniforme de los valores de las mantisas entre 0.281033 y 0.281261, el problema puede resolverse mediante una regla de tres simple:

6 (diferencia entre el número menor localizado en las tablas y el número cuya mantisa se desea determinar) es a x (diferencia entre la mantisa del número menor localizado en las tablas y la mantisa que se desea determinar) como 10 (diferencia entre los números que se localizan en las tablas) es a 228 (diferencia entre las mantisas menor y mayor localizadas en las tablas).

$$
\frac{6}{10} : \frac{x}{228}
$$

$$
x = \frac{6}{10}(228) = 136.8 \approx 137
$$

La cantidad que así se obtiene se suma a la mantisa correspondiente al número menor a fin de determinar m:

$$
m = 281\,033 + 137 = 281\,170
$$

La mantisa del número 19 106 es 0.281170.

La relación de interpolación es válida tanto si se plantea de un número menor a un número mayor como si se hace de un número mayor a uno menor; en el ejemplo anterior se tiene:

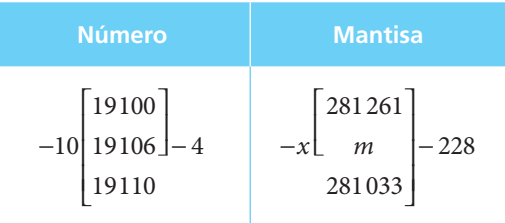

Estableciendo la regla de tres:

$$
\frac{-4}{-10} : \frac{-x}{-228} = \frac{4}{10} : \frac{x}{228}
$$

$$
x = \frac{4}{10} (228) = 91.2 \approx 91
$$

$$
m = 281261 - x
$$

$$
m = 281261 - 91 = 281170
$$

La mantisa obtenida 0.281170 es la misma que se determinó previamente.

Si el número cuya mantisa se busca tiene 6 o más dígitos significativos se redondea a 5 dígitos y se procede como se ha establecido. ■

# ■ **Ejemplo 4**

Determinar la mantisa del número 465 842 y del número 13 148 957.

# **Solución:**

En ambos casos bastará con redondear a 5 dígitos y obtener las mantisas correspondientes:

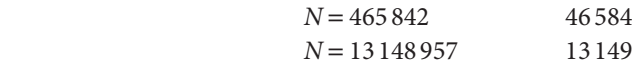

a) Mantisa de 46 584:

Número Mantisa  
\n10 
$$
\begin{bmatrix} 46580 \\ 46584 \end{bmatrix}
$$
  
\n46590  $\begin{bmatrix} 668199 \\ n \\ 668293 \end{bmatrix}$   
\n $\begin{bmatrix} \frac{4}{10} : \frac{x}{94} \\ x = \frac{4}{10} (94) = 37.6 ≈ 38 \\ m = 668199 + 38 = 668237$ 

La mantisa de 46 584 es 0.668237.

b) La mantisa de 13 149:

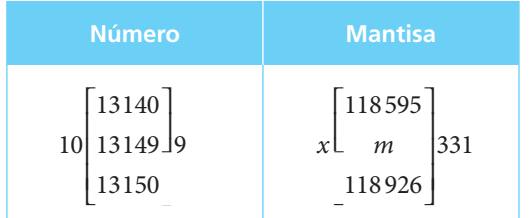

$$
\frac{9}{10} : \frac{x}{331}
$$
  
x =  $\frac{9}{10}$ (331) = 297.9  $\approx$  298  
m = 118595 + 298 = 118893

La mantisa de 13 149 es 0.118893.

El proceso de interpolación que aquí se ha visto se puede aplicar también al manejo de otras tablas que se presentan en el libro, al igual que en la determinación de las tasas de interés en problemas que involucran anualidades. ■

# **Antilogaritmos**

Si  $\log N = L$ ; a N se le conoce como el antilogaritmo de L.

 Para determinar el antilogaritmo de un logaritmo L se determina la mantisa del mismo y se busca directamente en el cuerpo de la tabla I. Si no apareciese, se buscan las dos que le resulten más aproximadas y, por interpolación, se determina el número N que le corresponda. Finalmente, se coloca el punto decimal de acuerdo con la característica de dicho logaritmo L.

# ■ **Ejemplo 5**

Se desea determinar el antilogaritmo de 2.863501.

# **Solución:**

La característica del logaritmo es igual a 2, lo cual nos indica que el número N que se busca cuenta con 3 cifras enteras. Su mantisa es 0.863501, que se debe localizar directamente en el cuerpo de la tabla I.

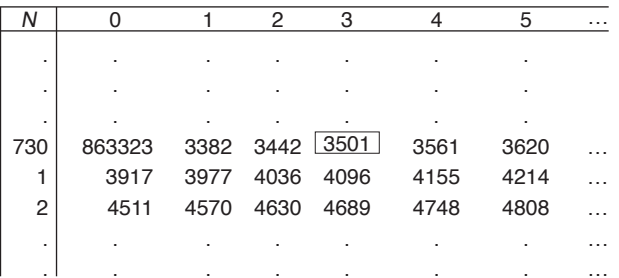

En este caso se le localizó exactamente y corresponde al número 7304. Como la característica es 2, el antilogaritmo cuenta con 3 cifras enteras y se tiene que  $N = 730.3$ .

#### ■ **Ejemplo 6**

Dado log  $N = 1.256594$ , se desea determinar N.

#### **Solución:**

La característica del logaritmo es $^{\text{1}}$ . La mantisa es 0.256494. Ésta se busca en el cuerpo de la tabla I y se observa que no se encuentra exactamente. Los valores que más se le aproximan son:

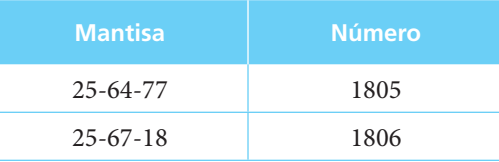

Puede verse que el número que se busca se encuentra entre 1805 y 1806. Para determinarlo se recurre a la interpolación:

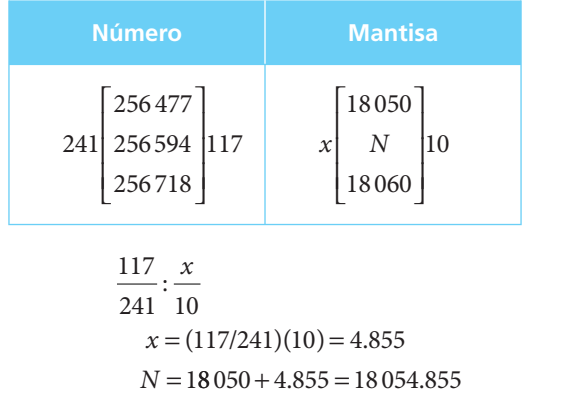

La característica  $^{\cfrac{1}{2}}$  indica que el número  $N$  se encuentra entre 0 y 1, y que su primera cifra significativa ocupa el primer lugar a la derecha del punto decimal, por lo cual

$$
N=0.18054855
$$
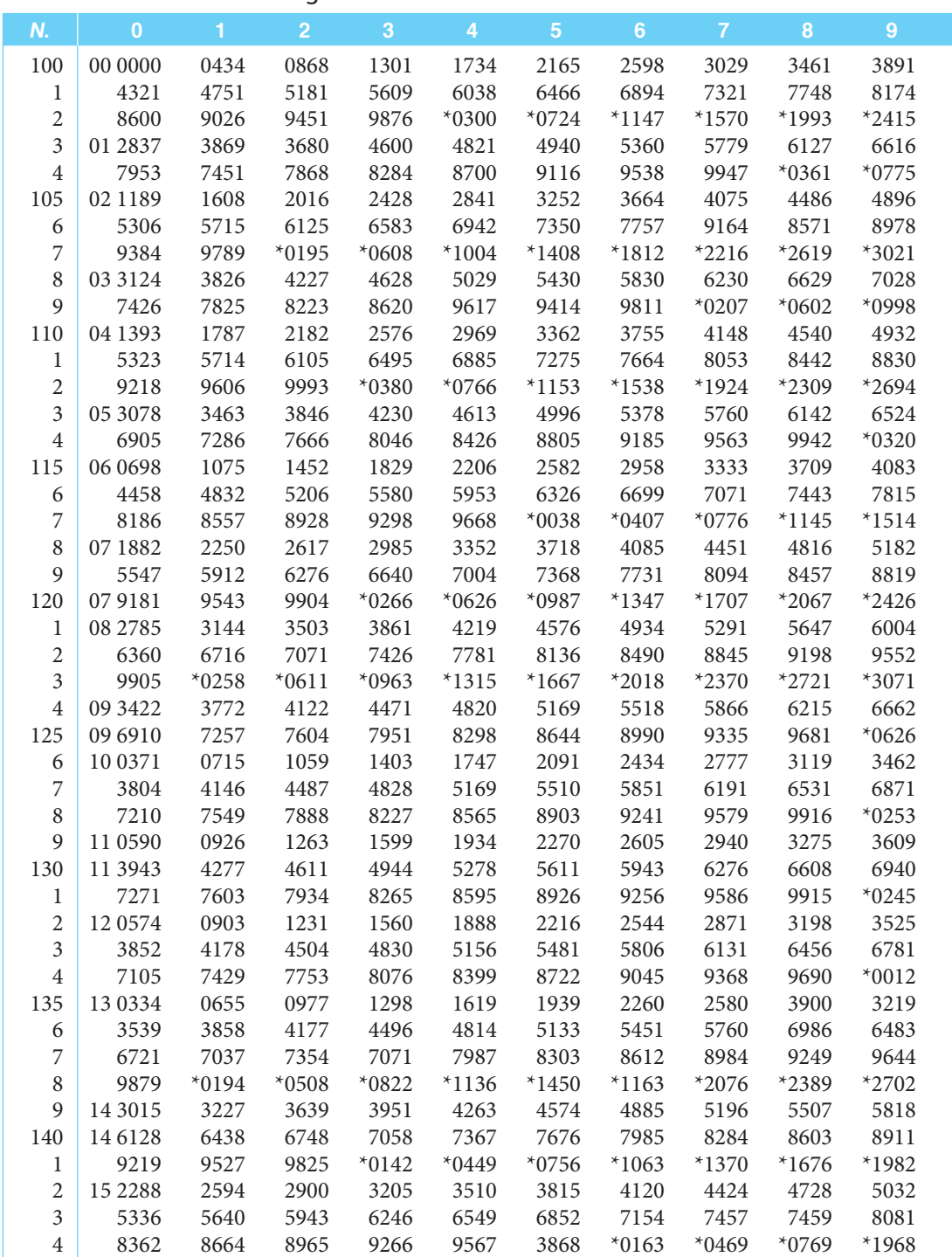

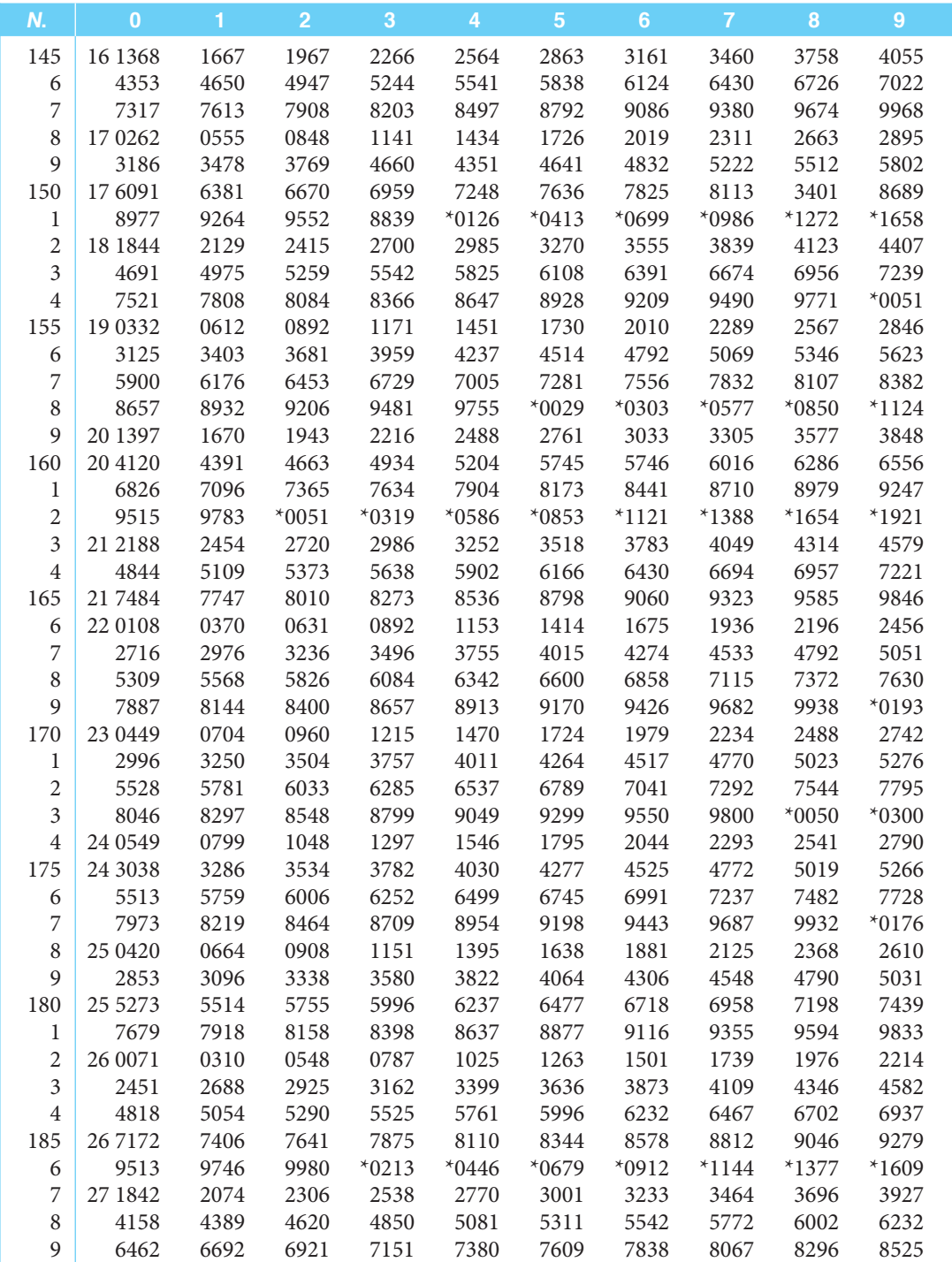

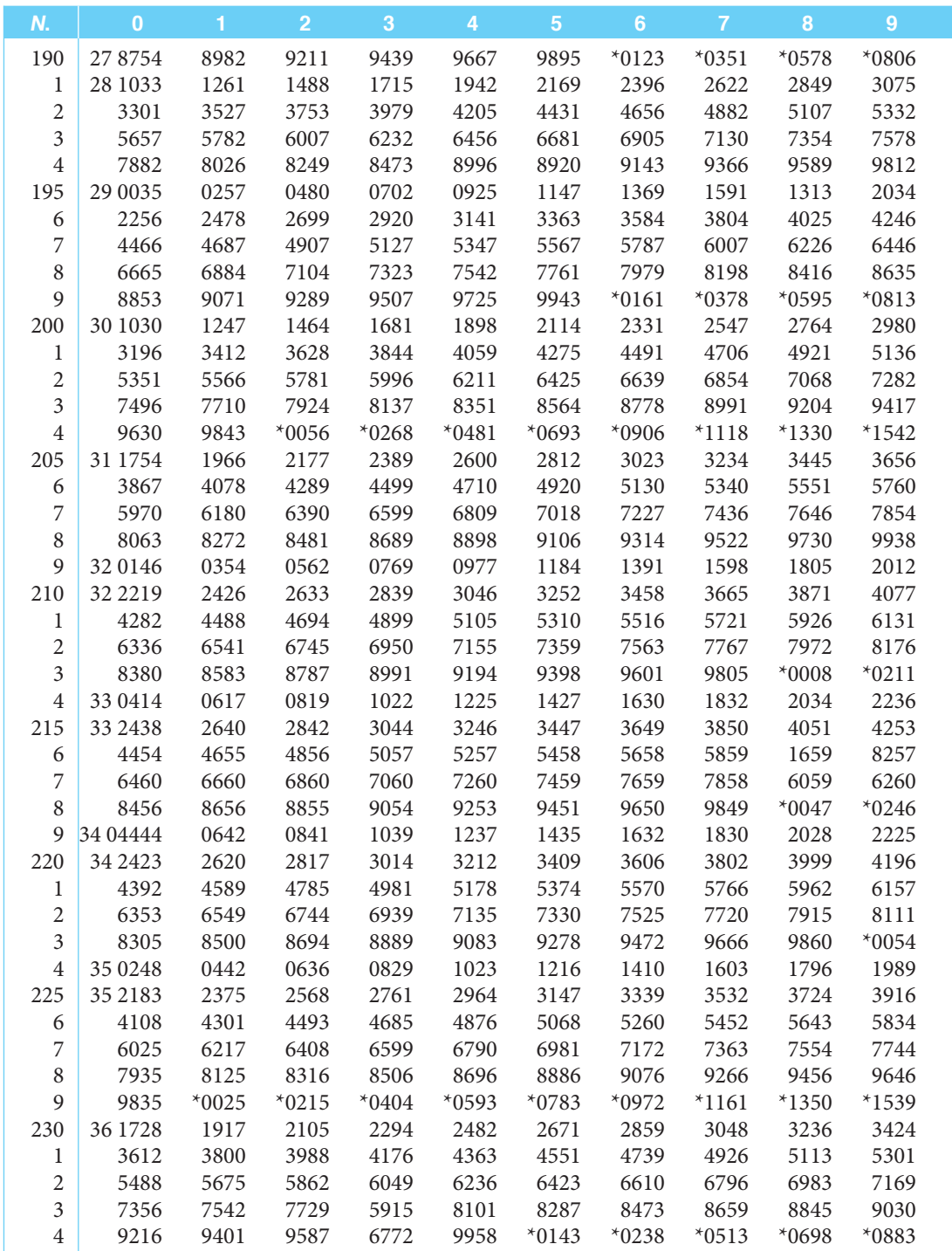

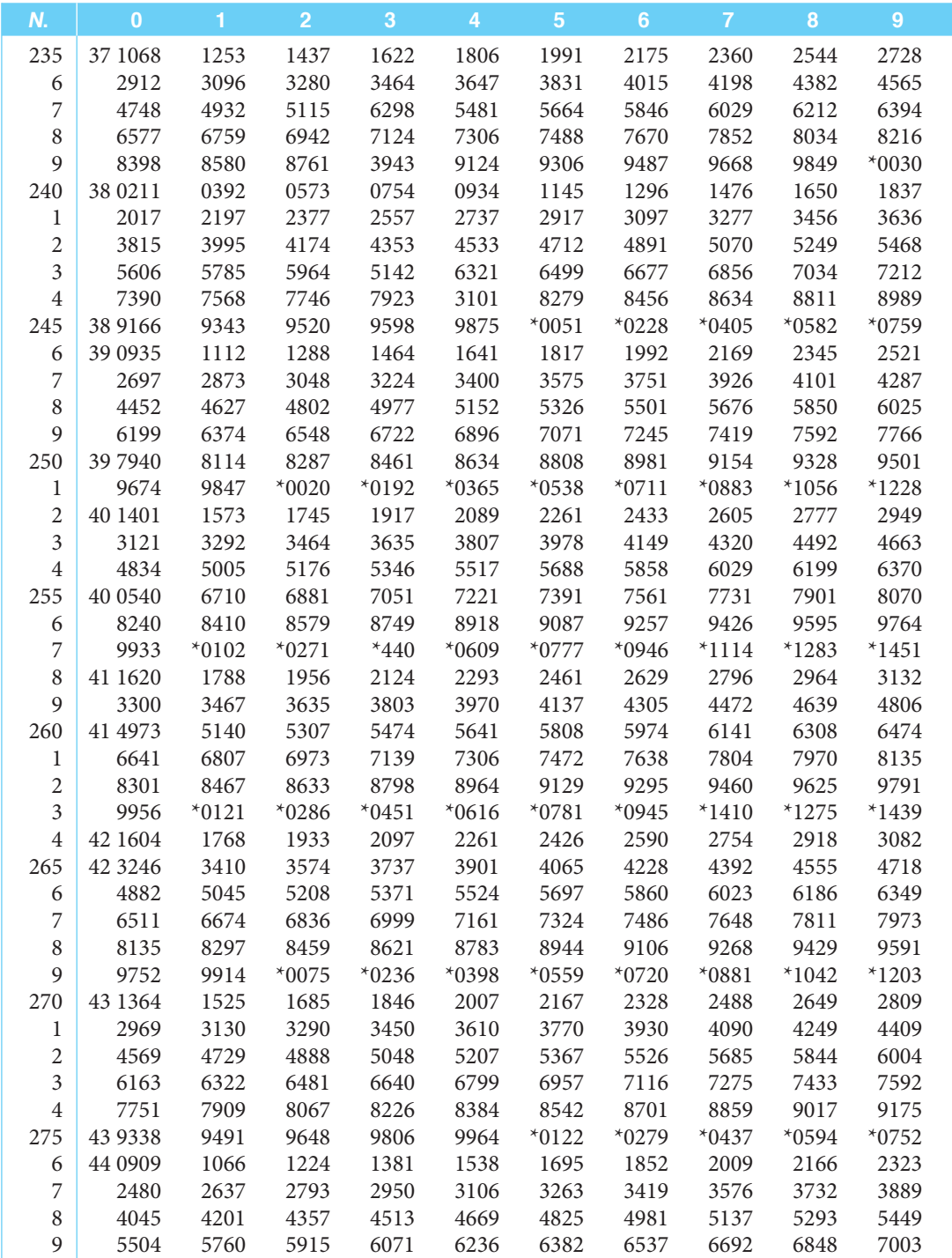

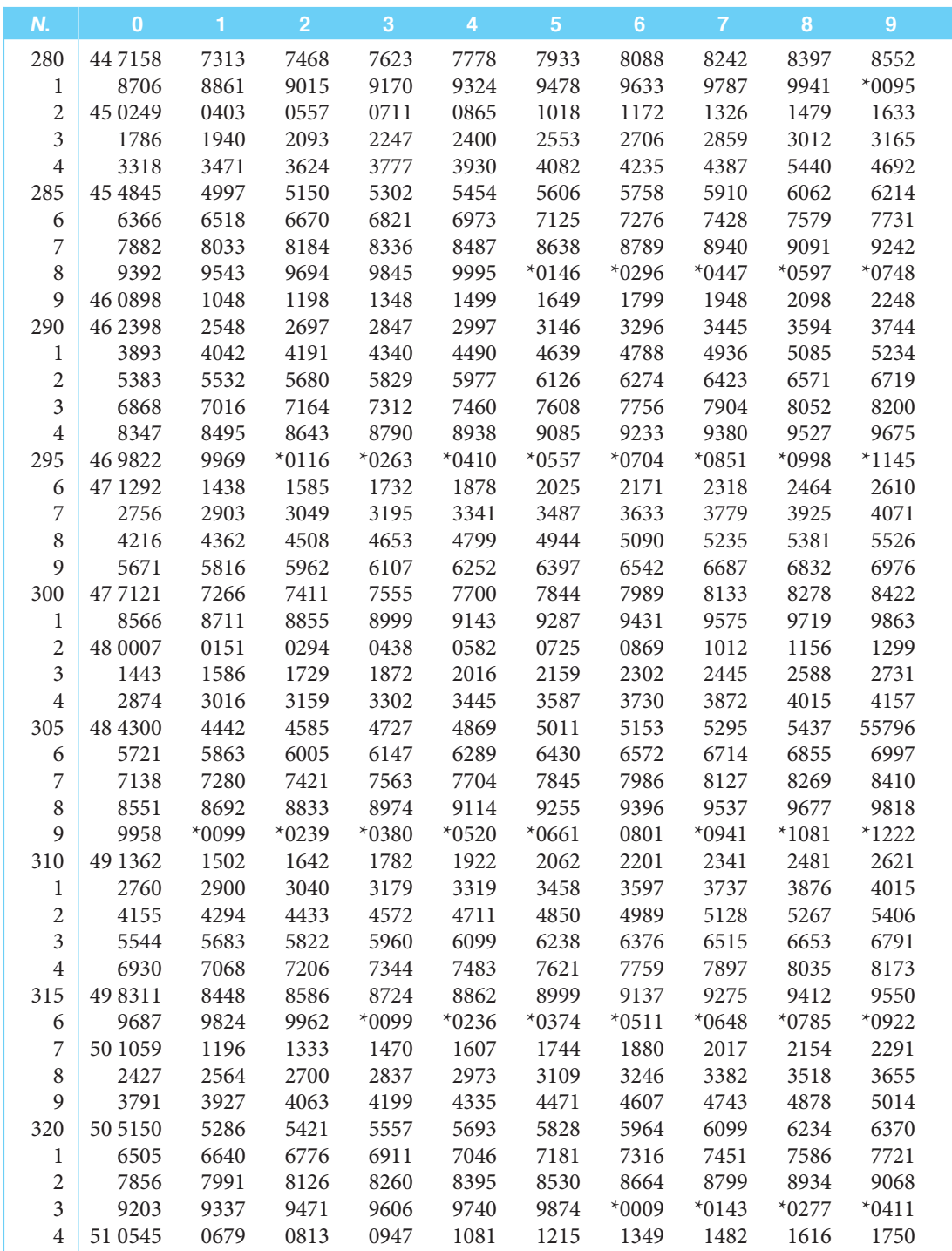

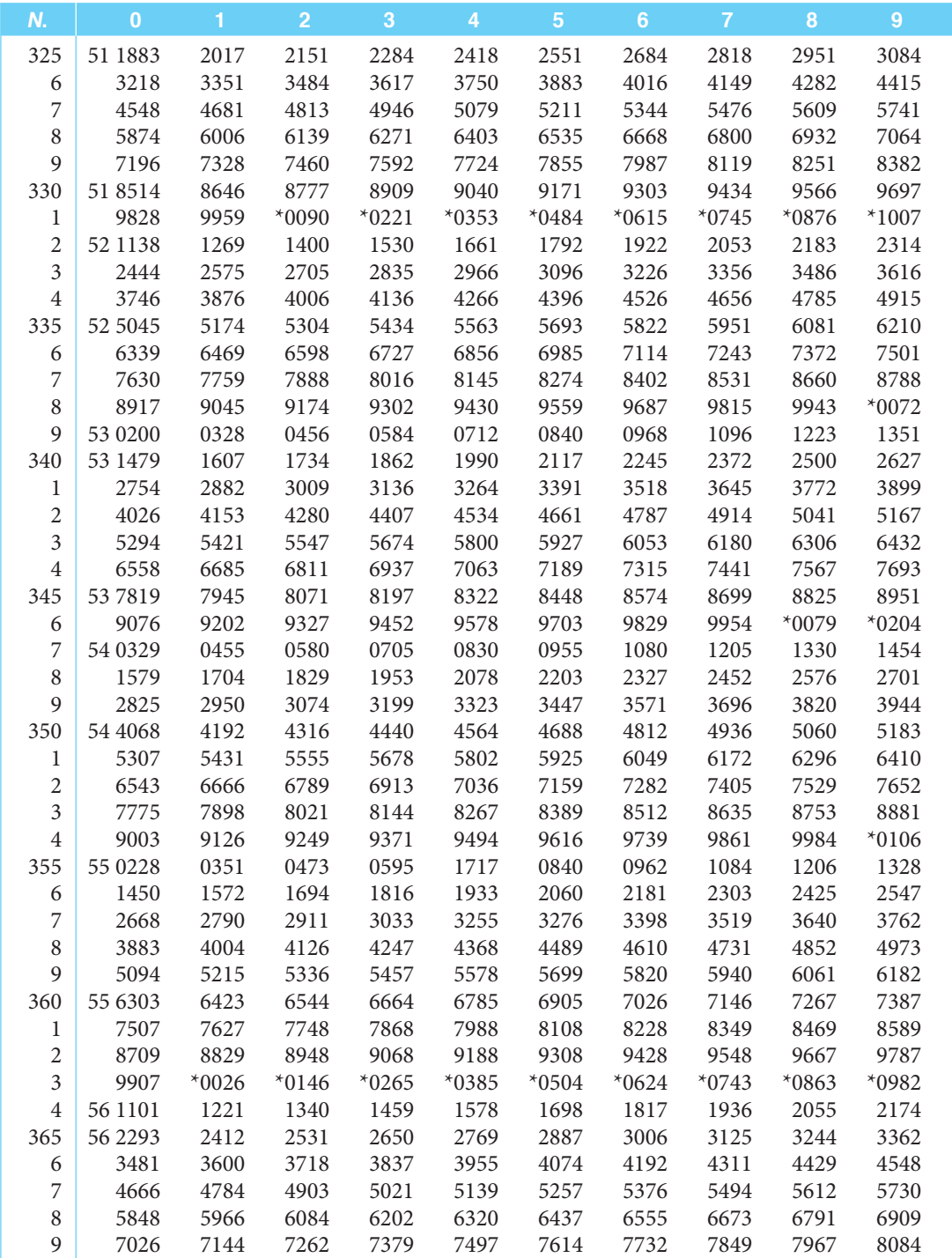

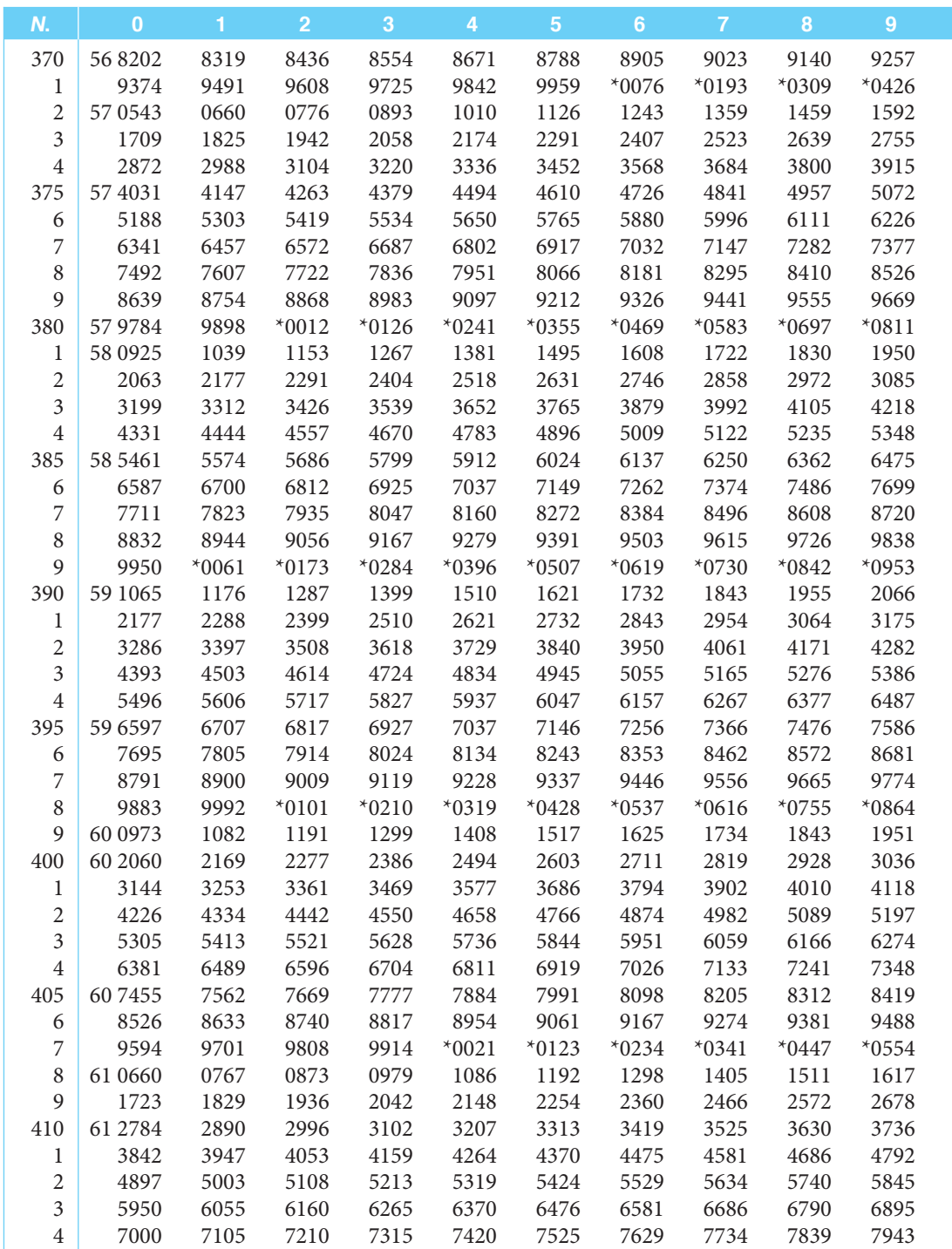

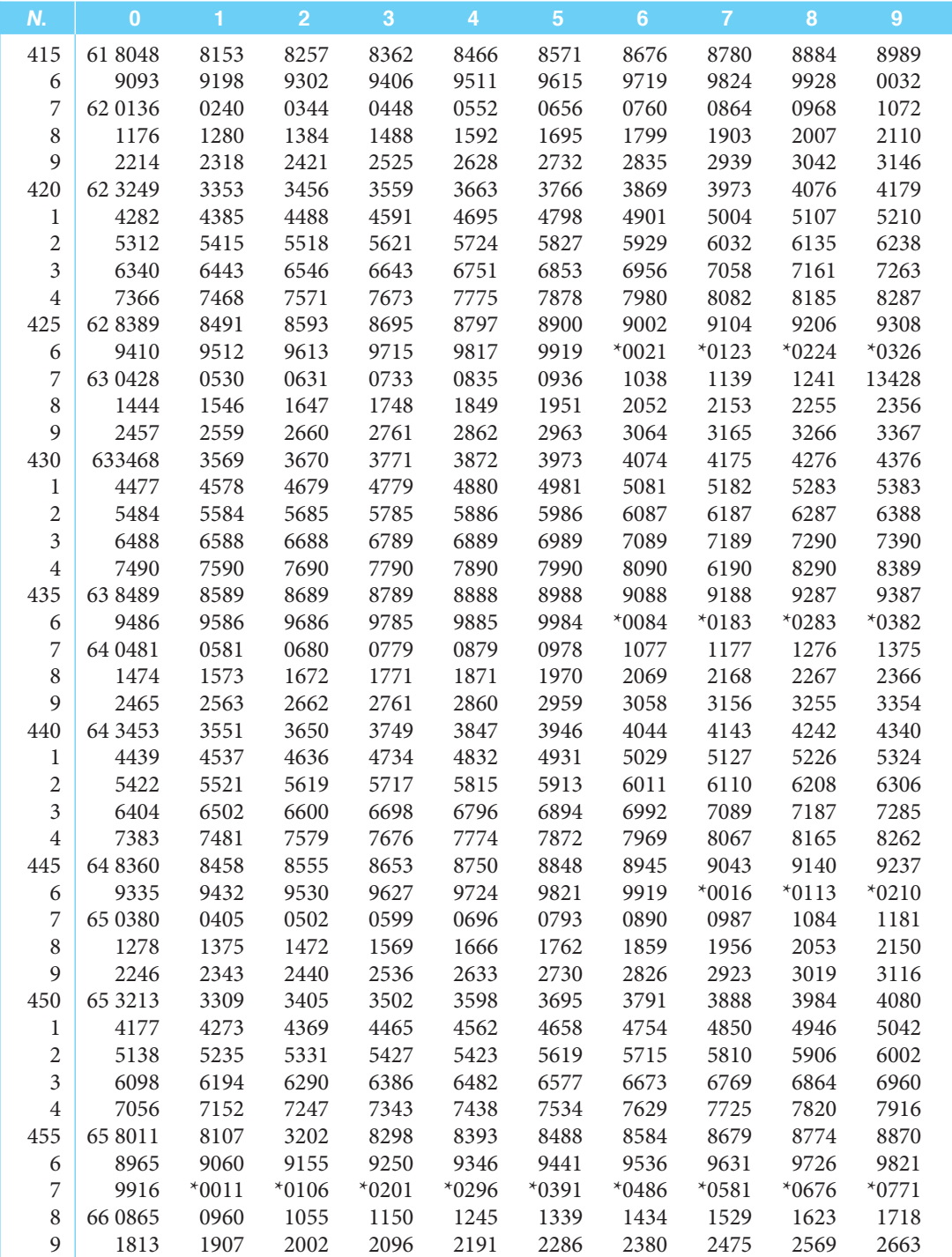

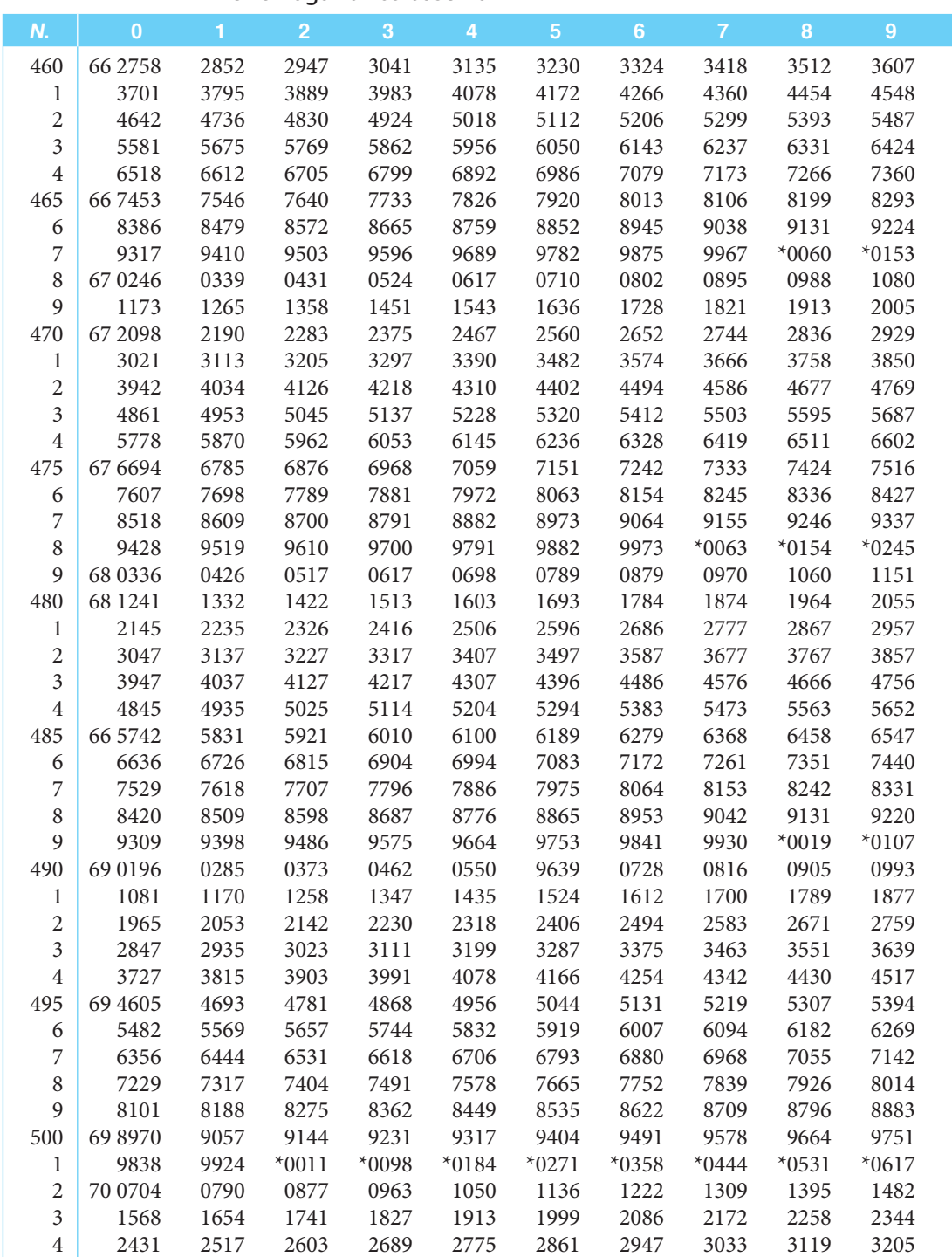

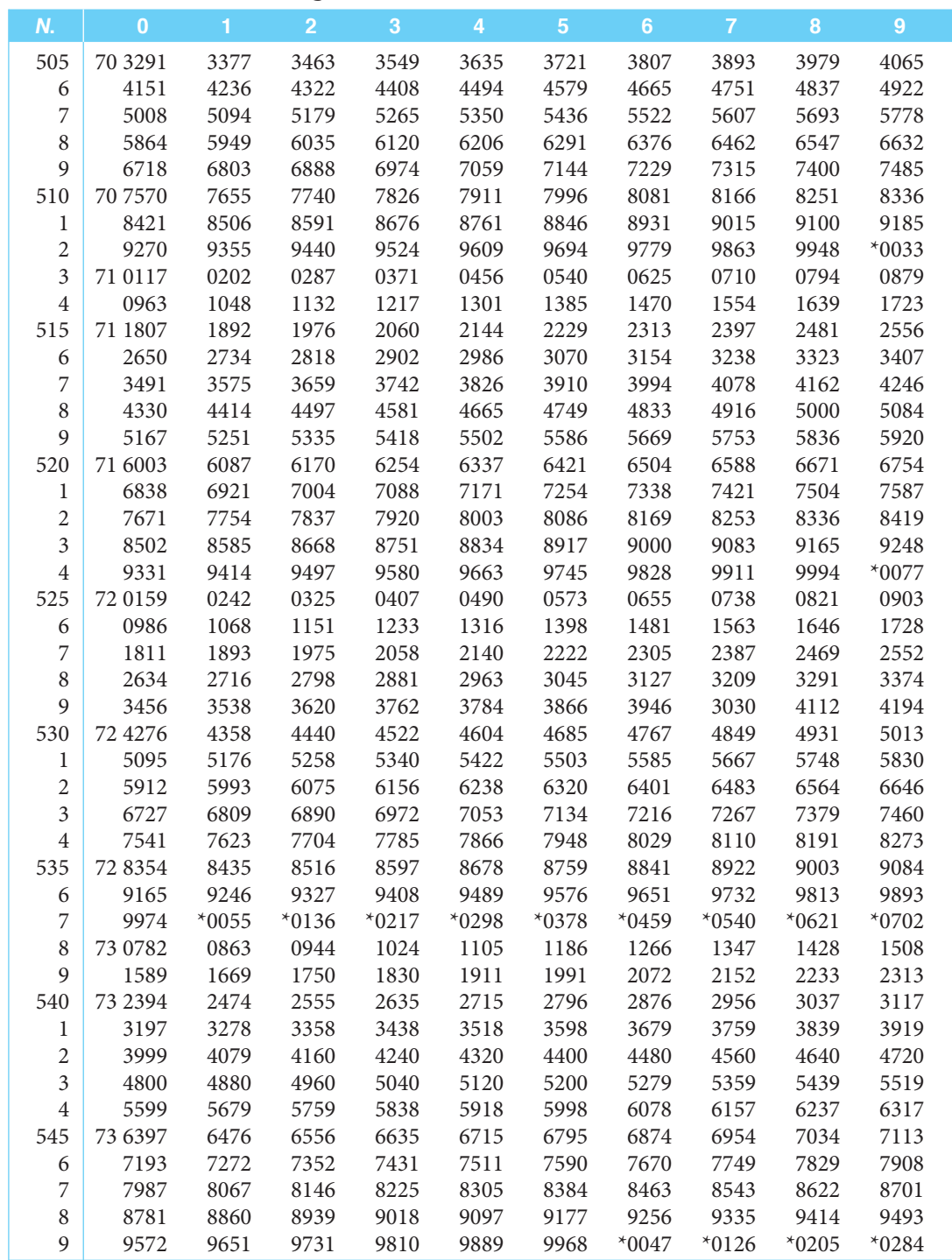

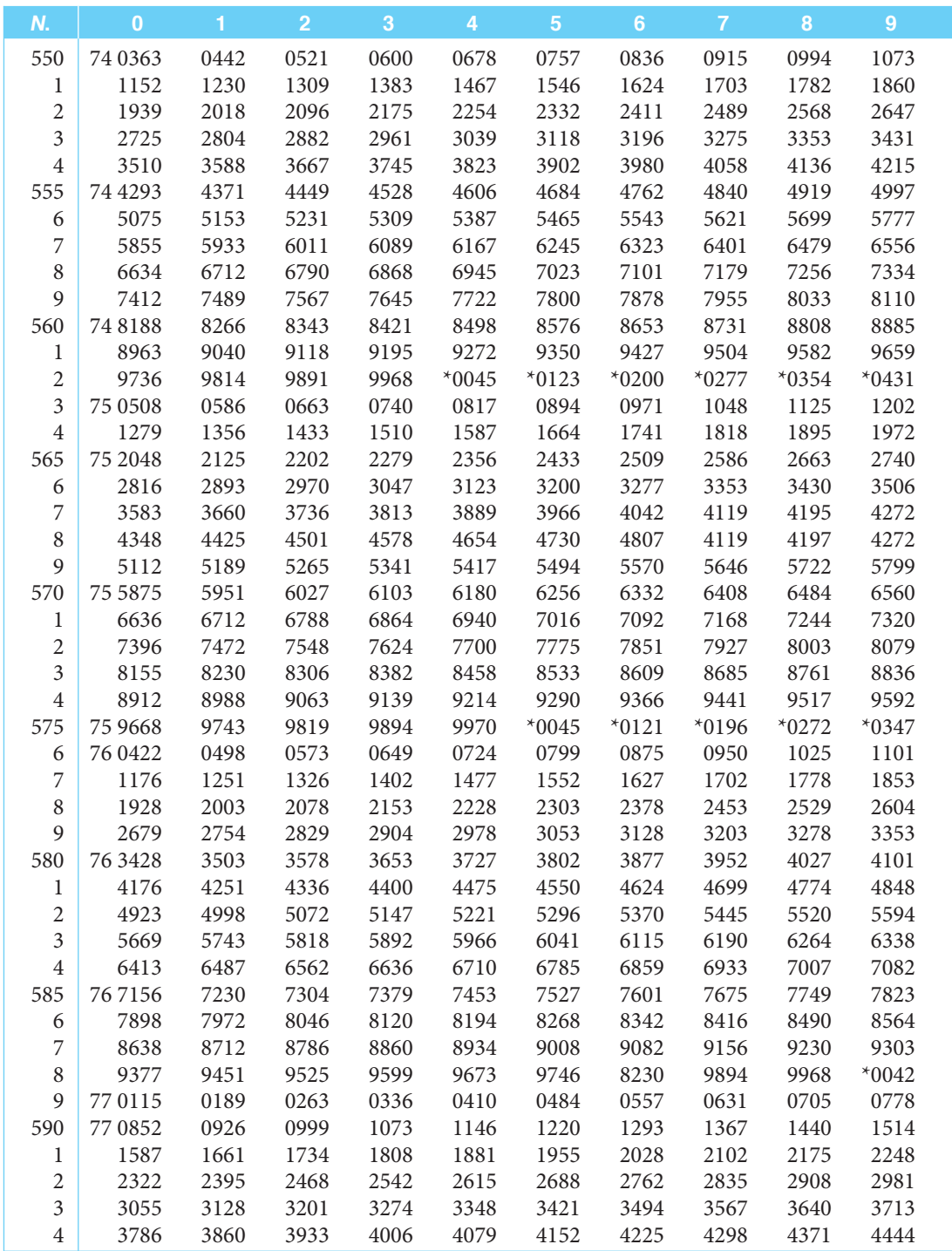

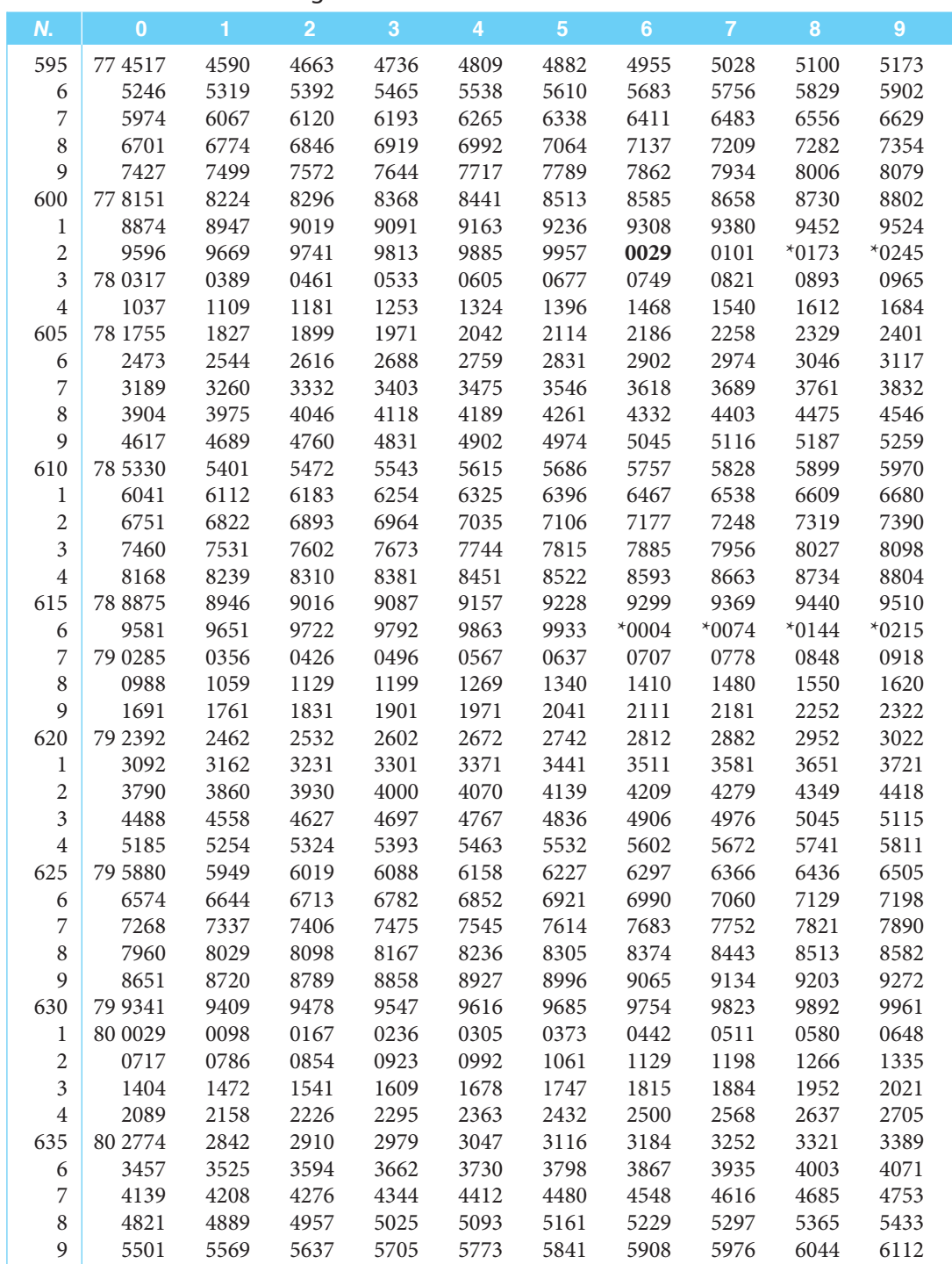

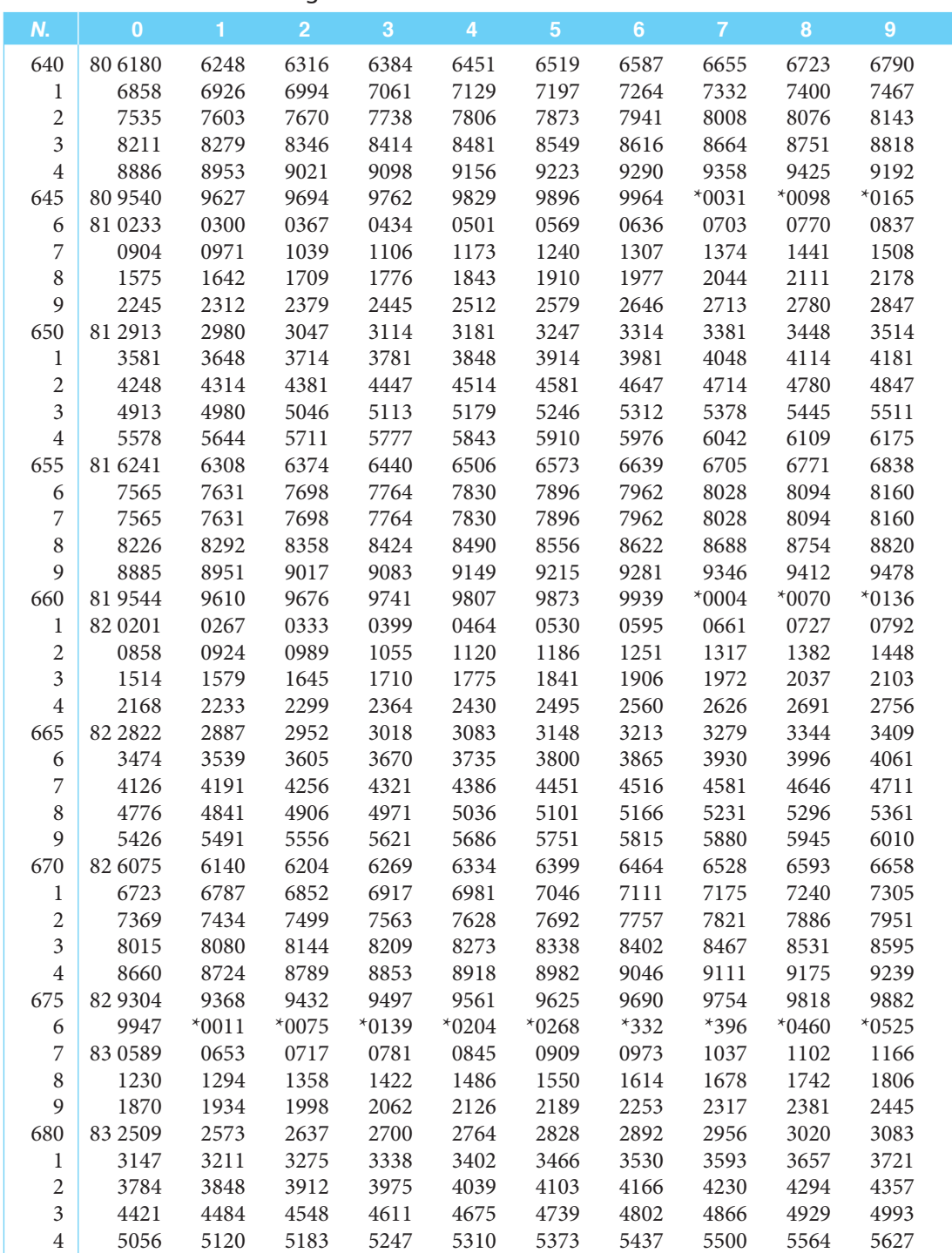

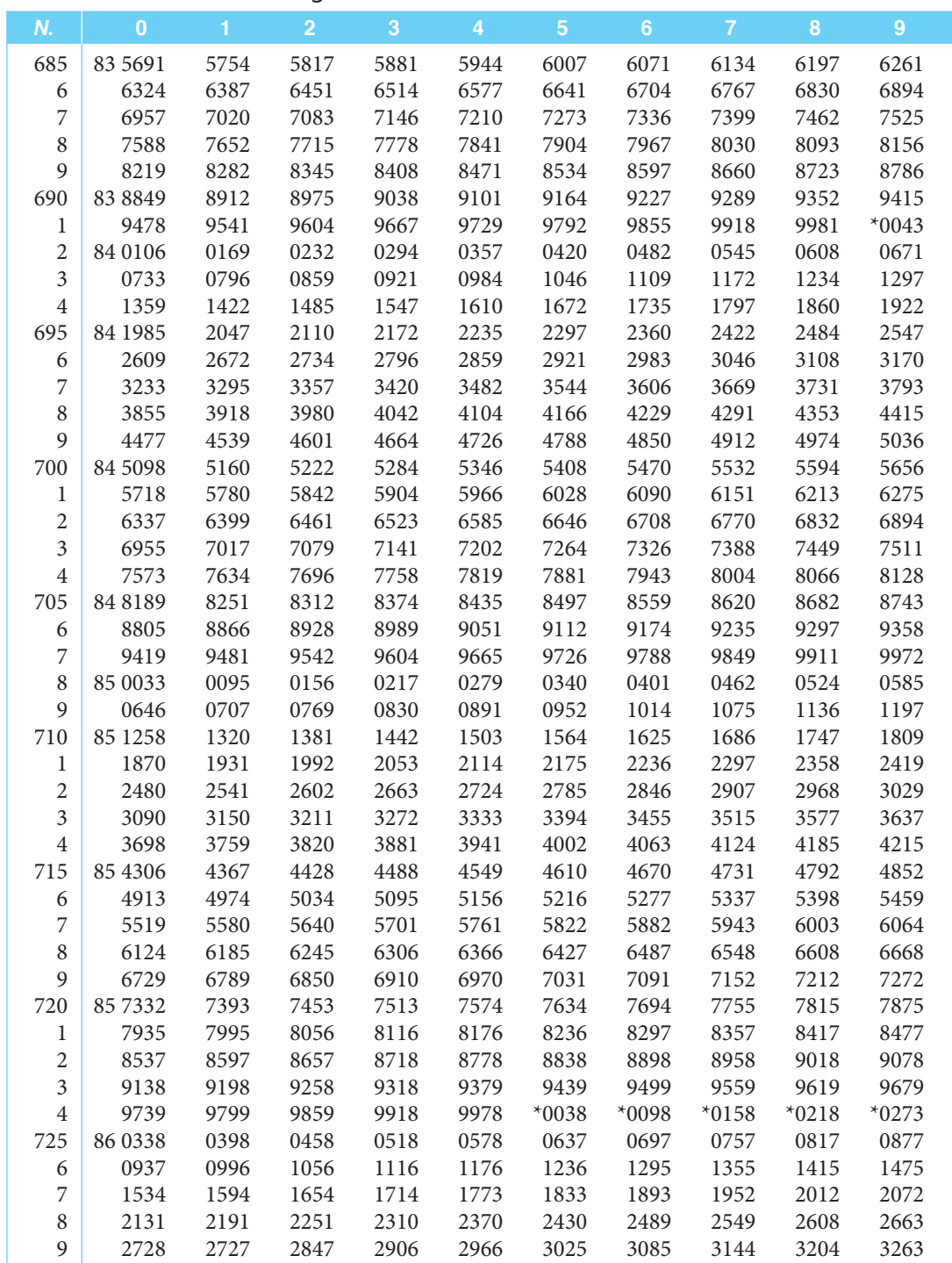

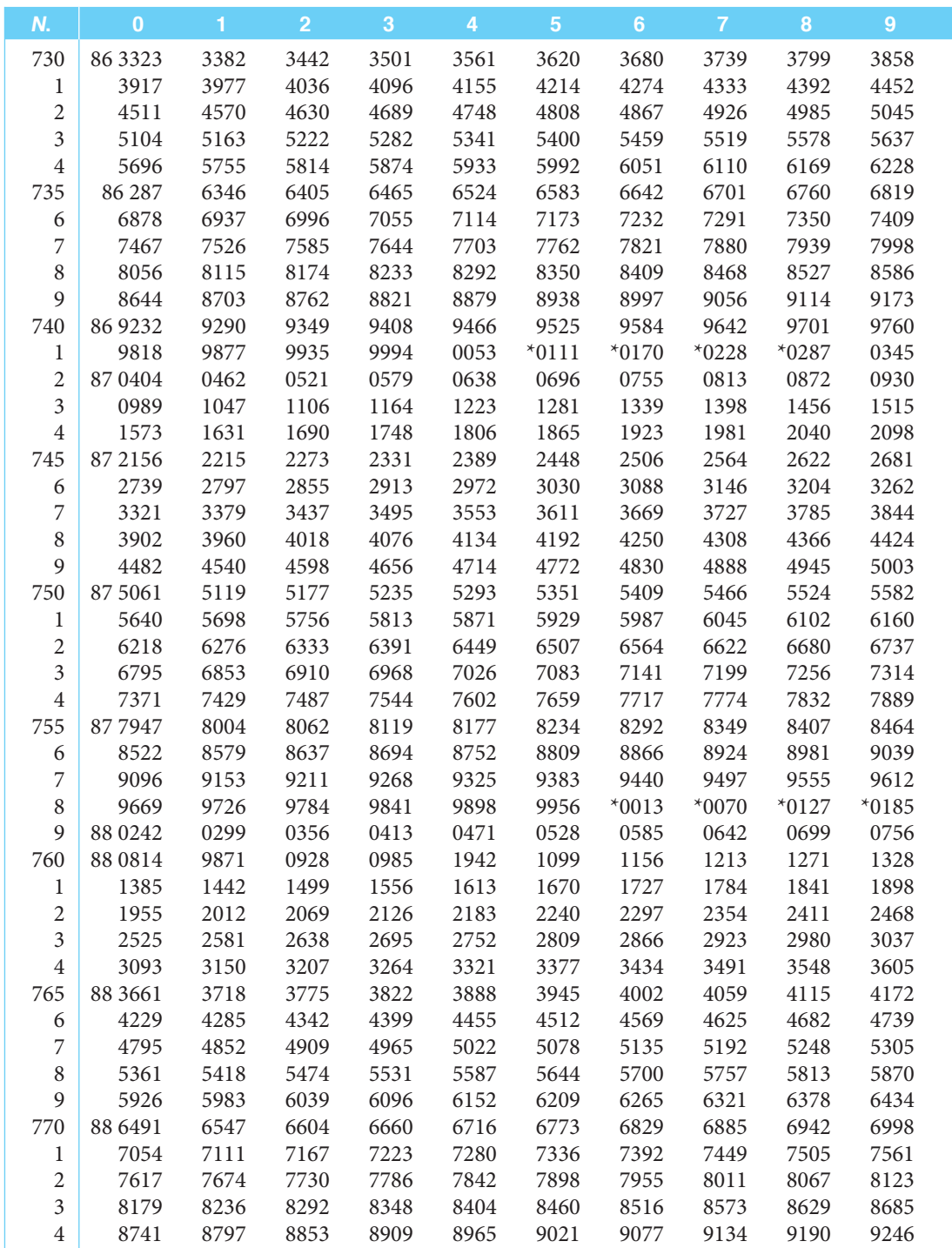

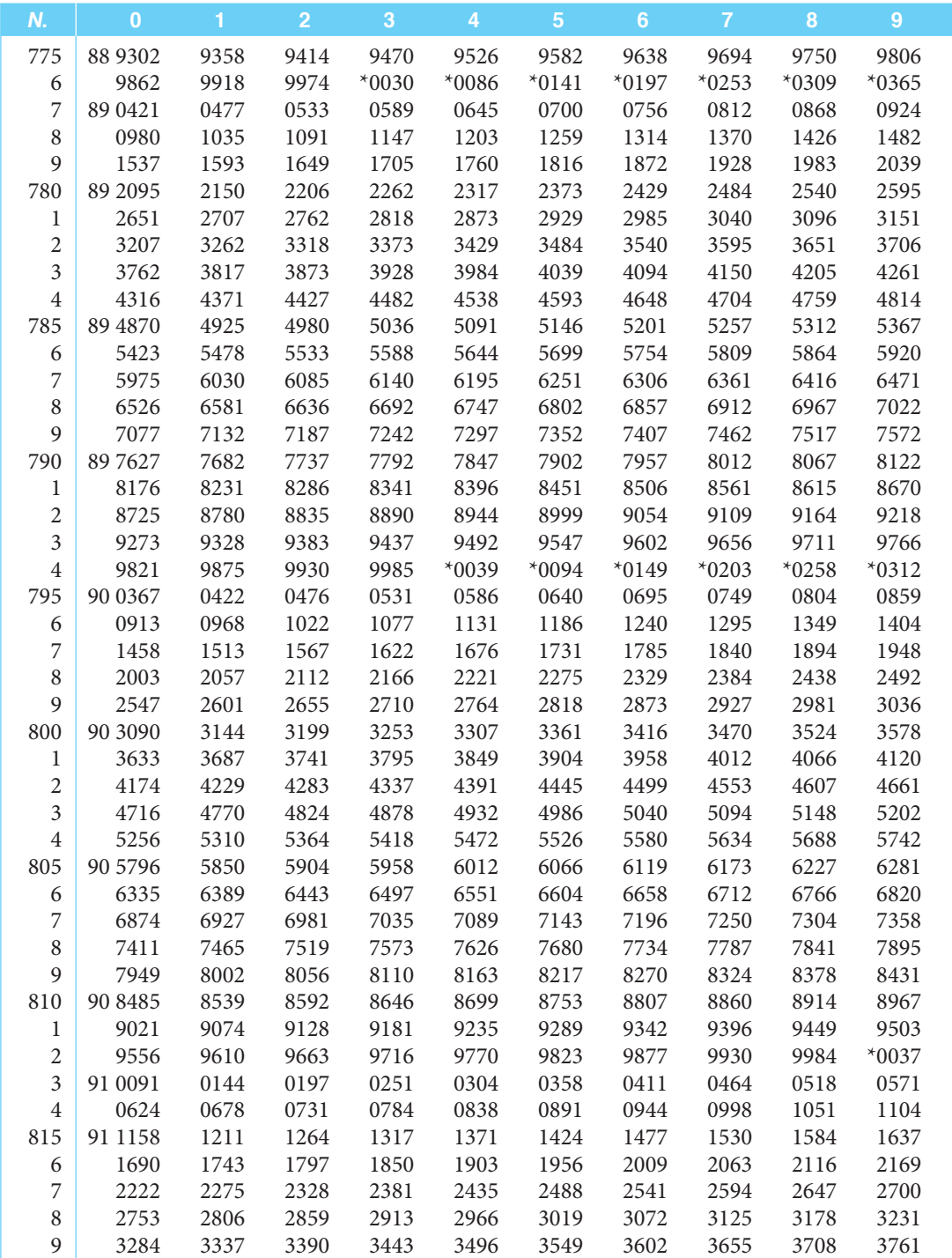

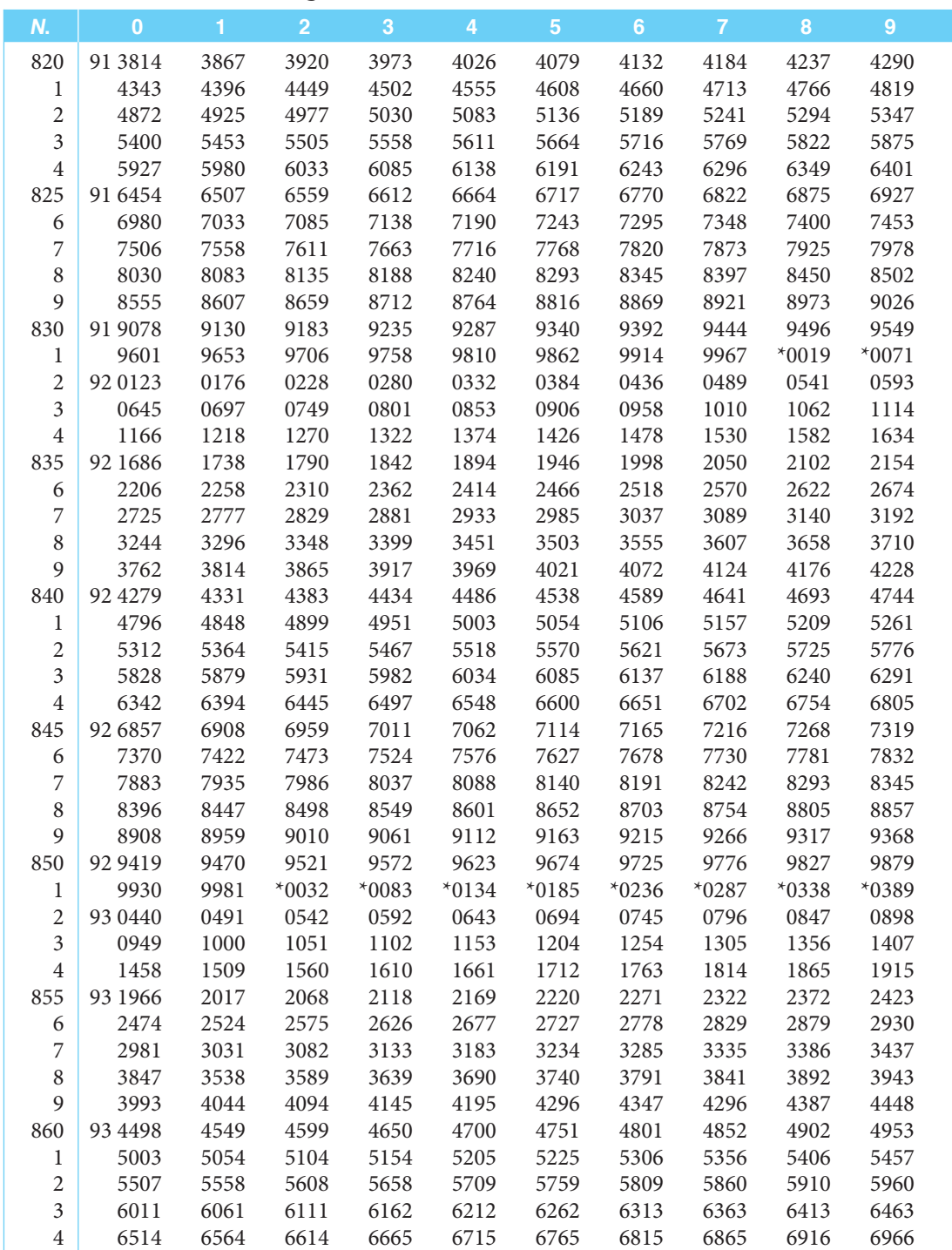

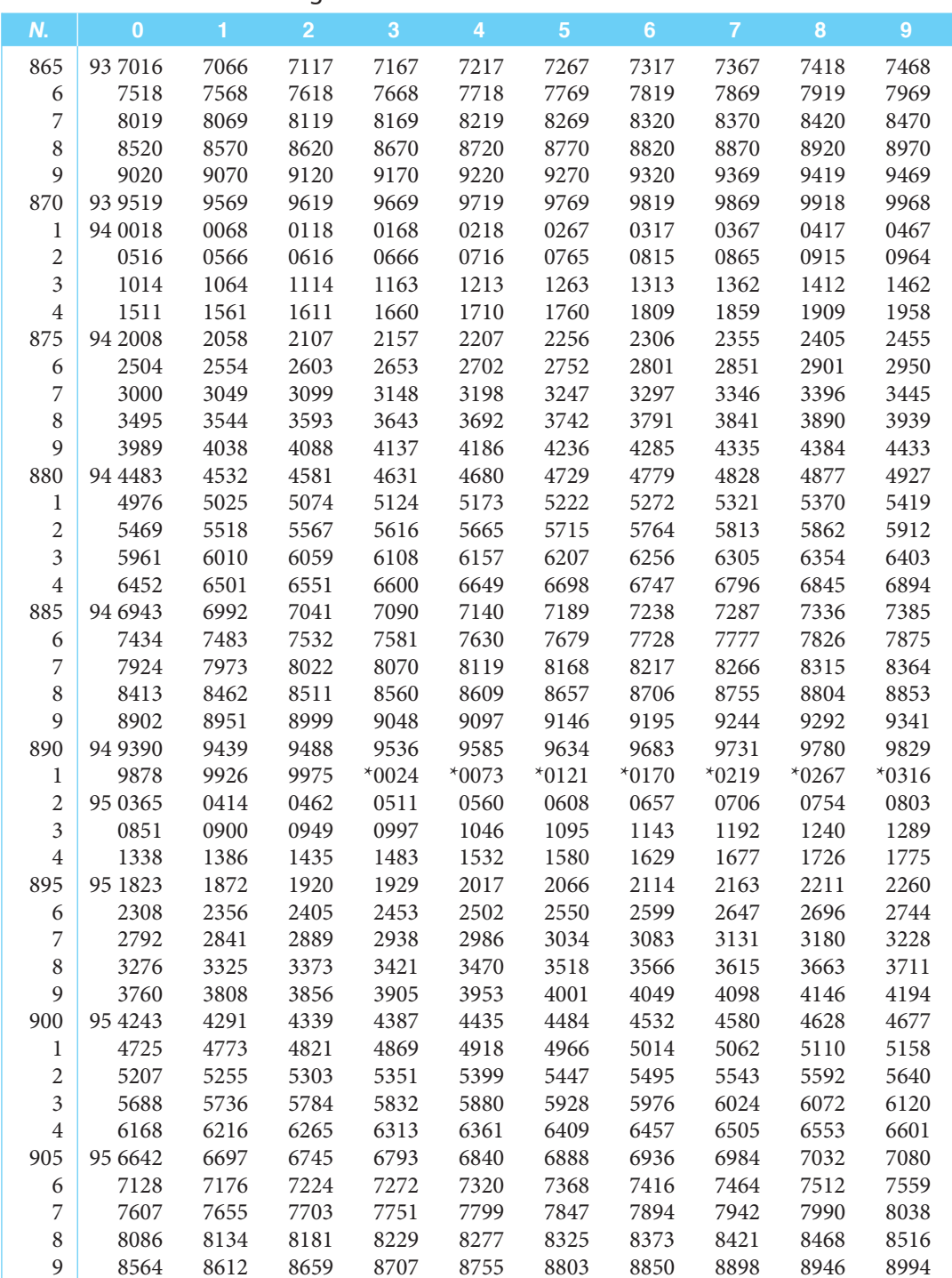

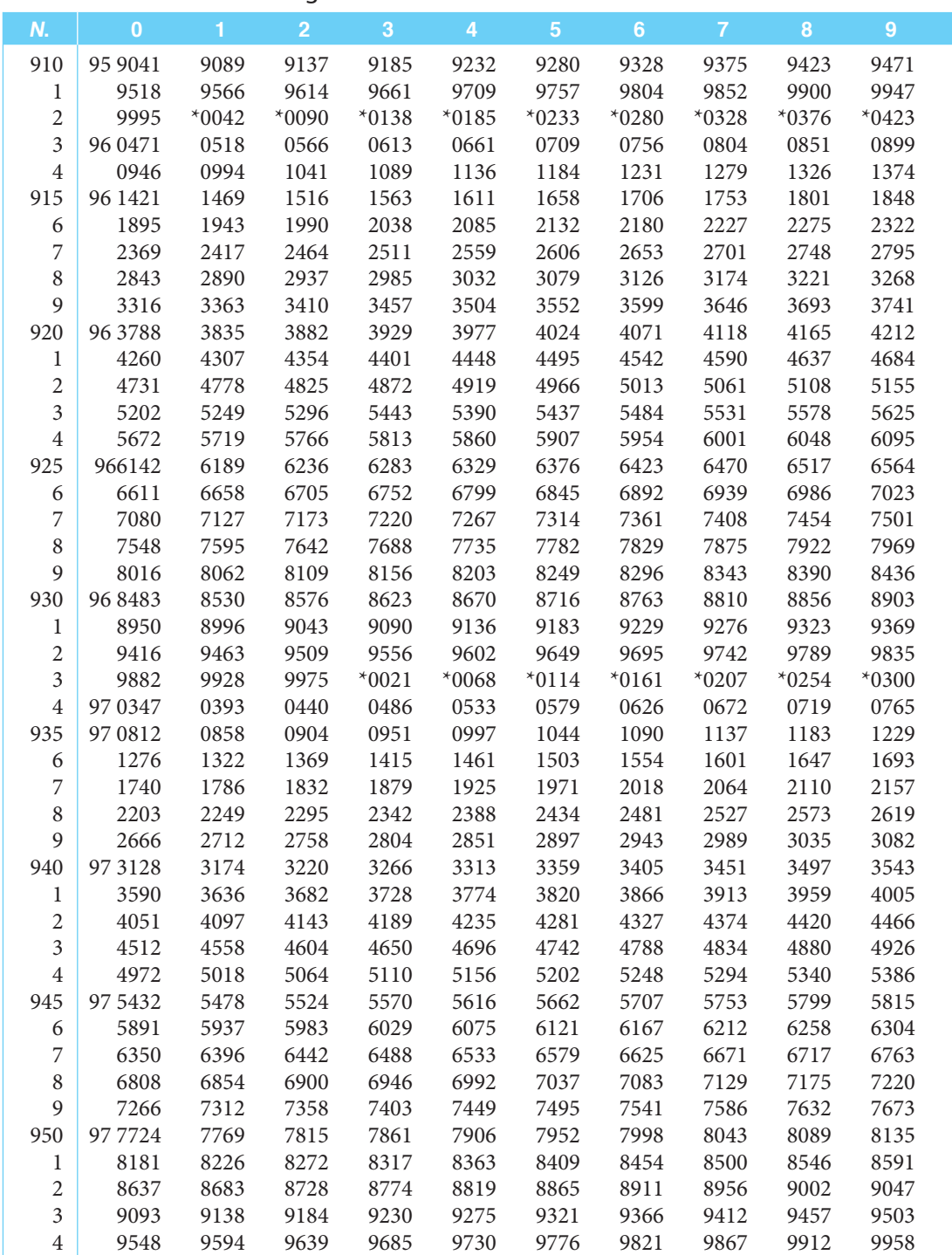

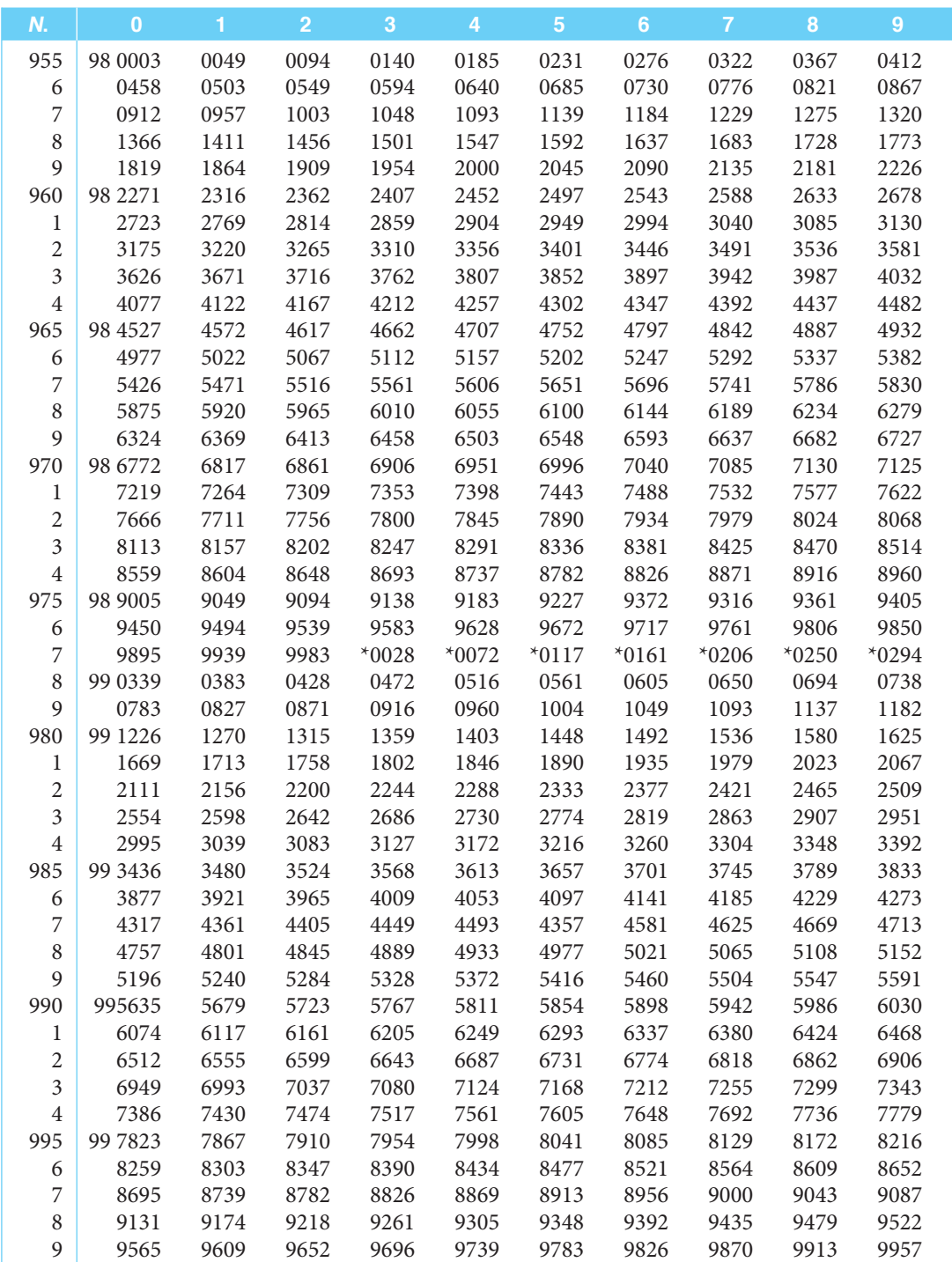

#### ■ TABLA II Tabla de mortalidad de hombres, México, 2000

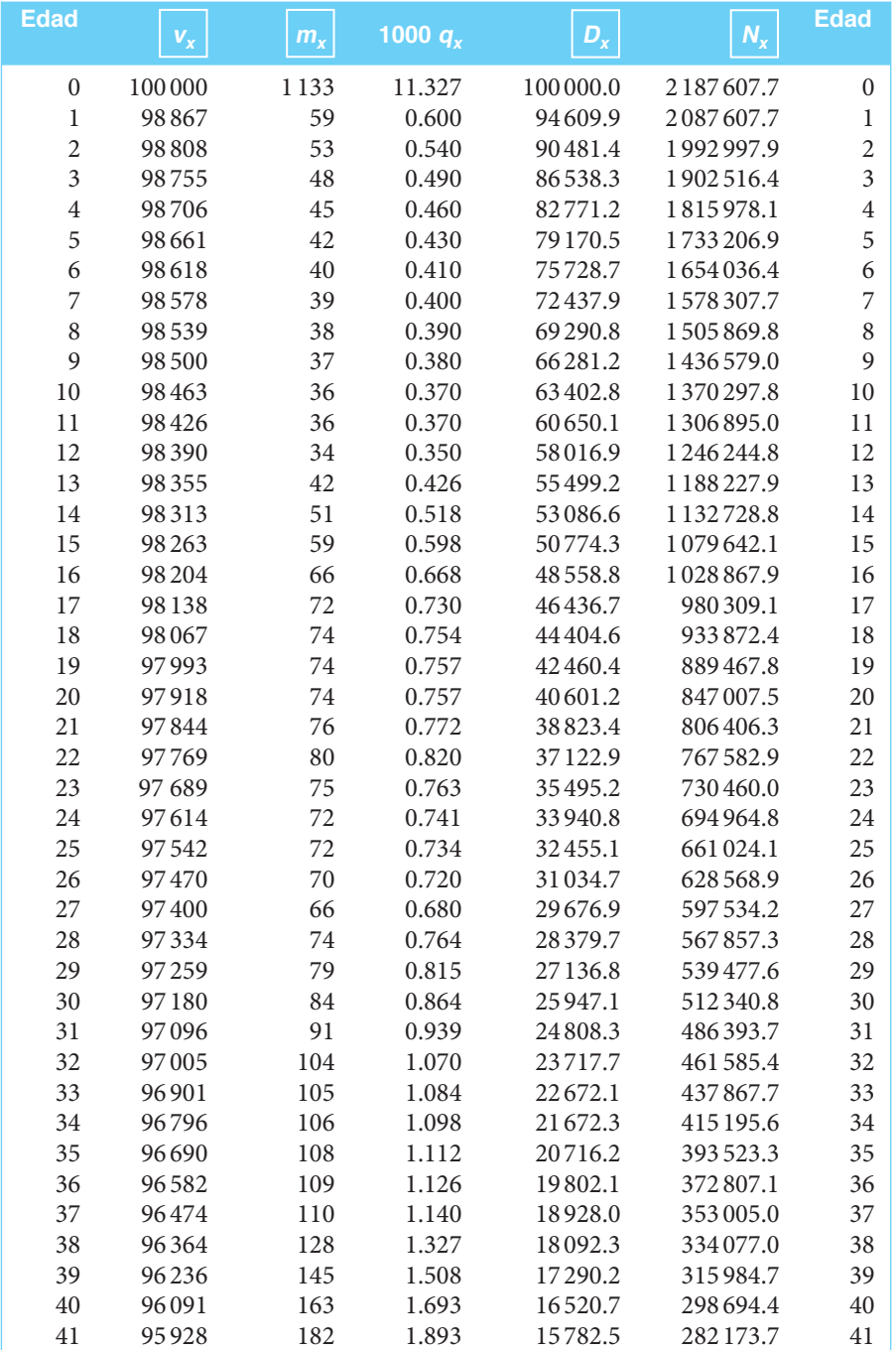

#### ■ TABLA II Tabla de mortalidad de hombres, México, 2000

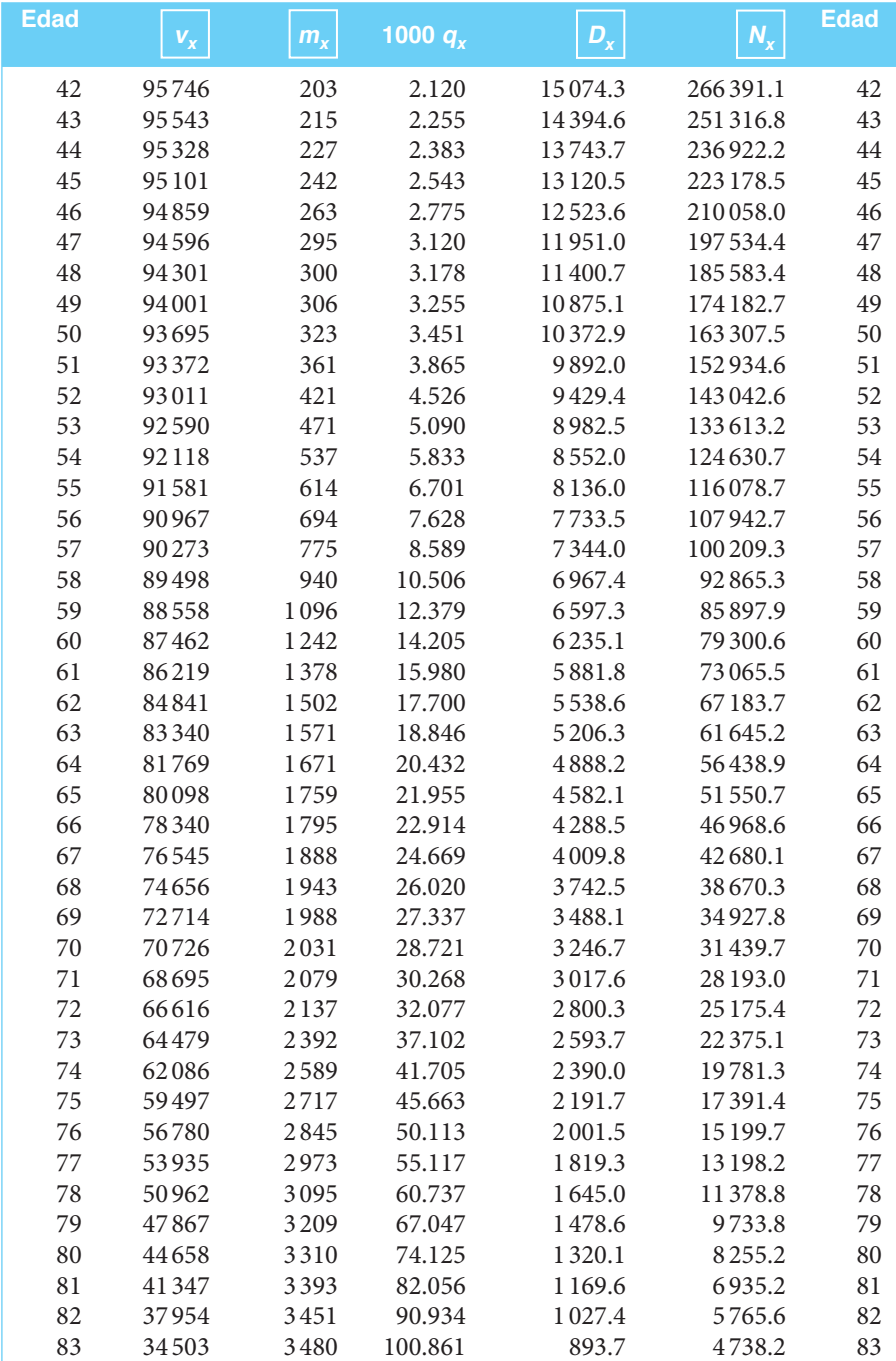

#### ■ TABLA II Tabla de mortalidad de hombres, México, 2000

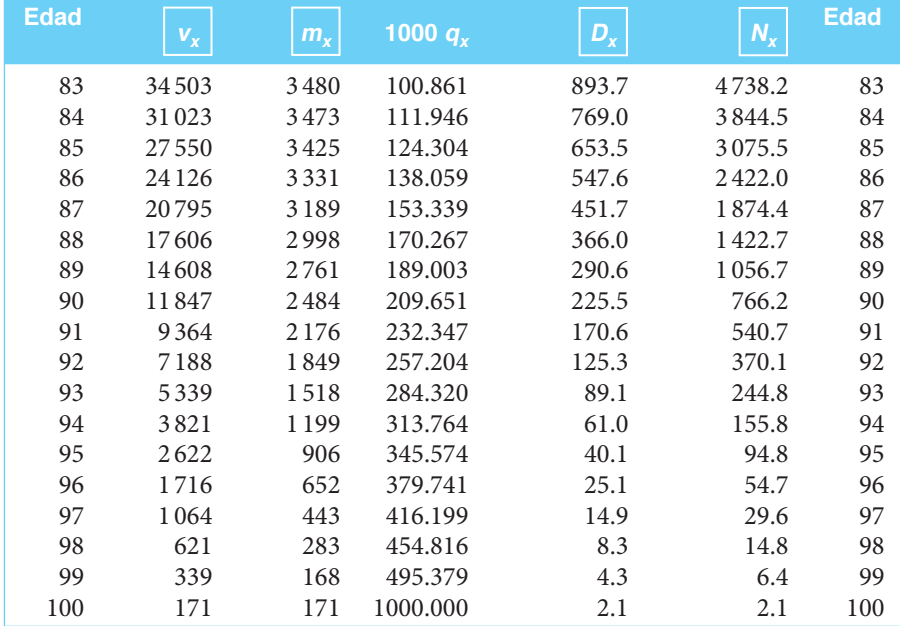

#### ■ TABLA III Tabla de mortalidad de mujeres, México, 2000

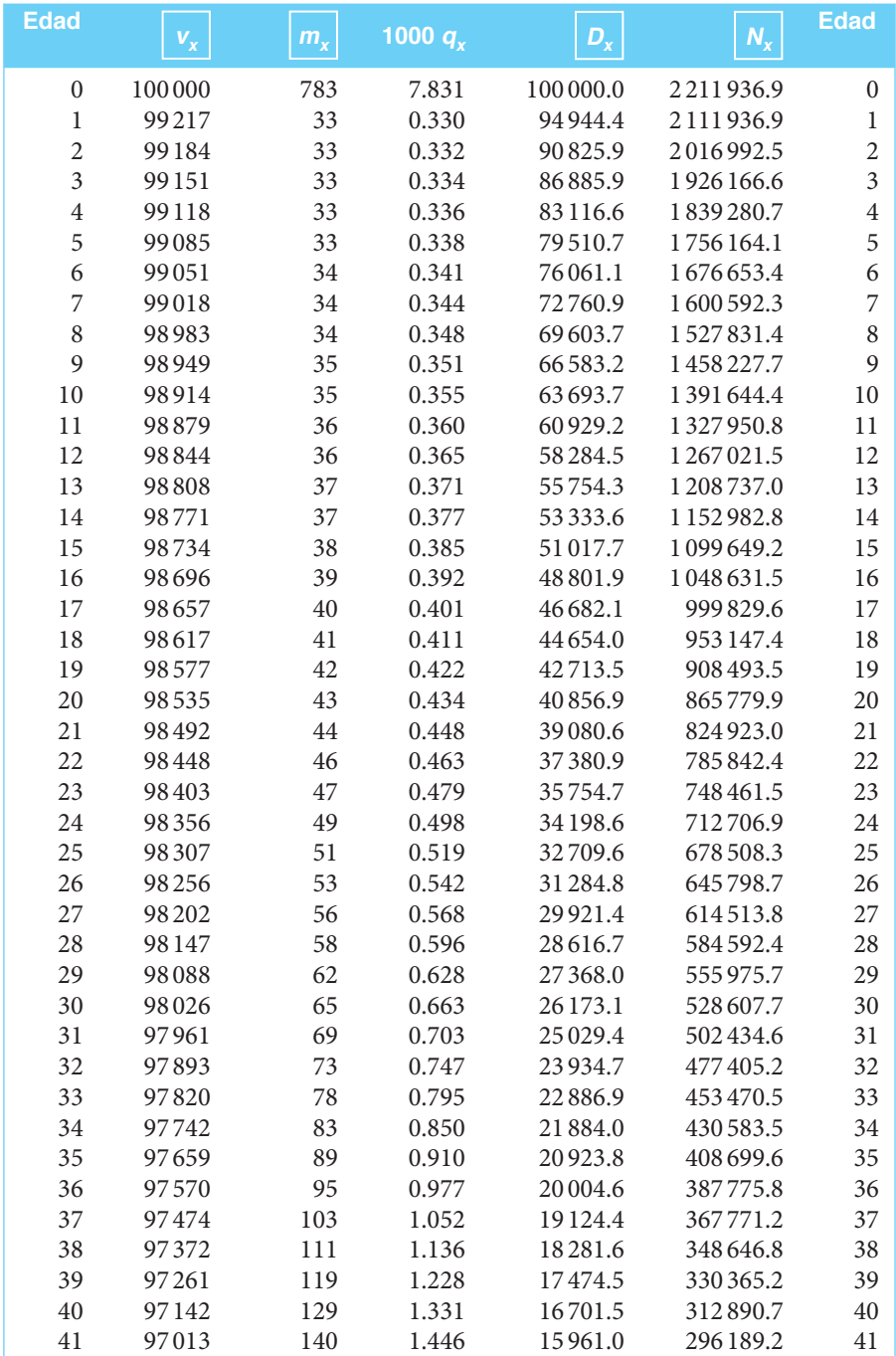

#### ■ TABLA III Tabla de mortalidad de mujeres, México, 2000

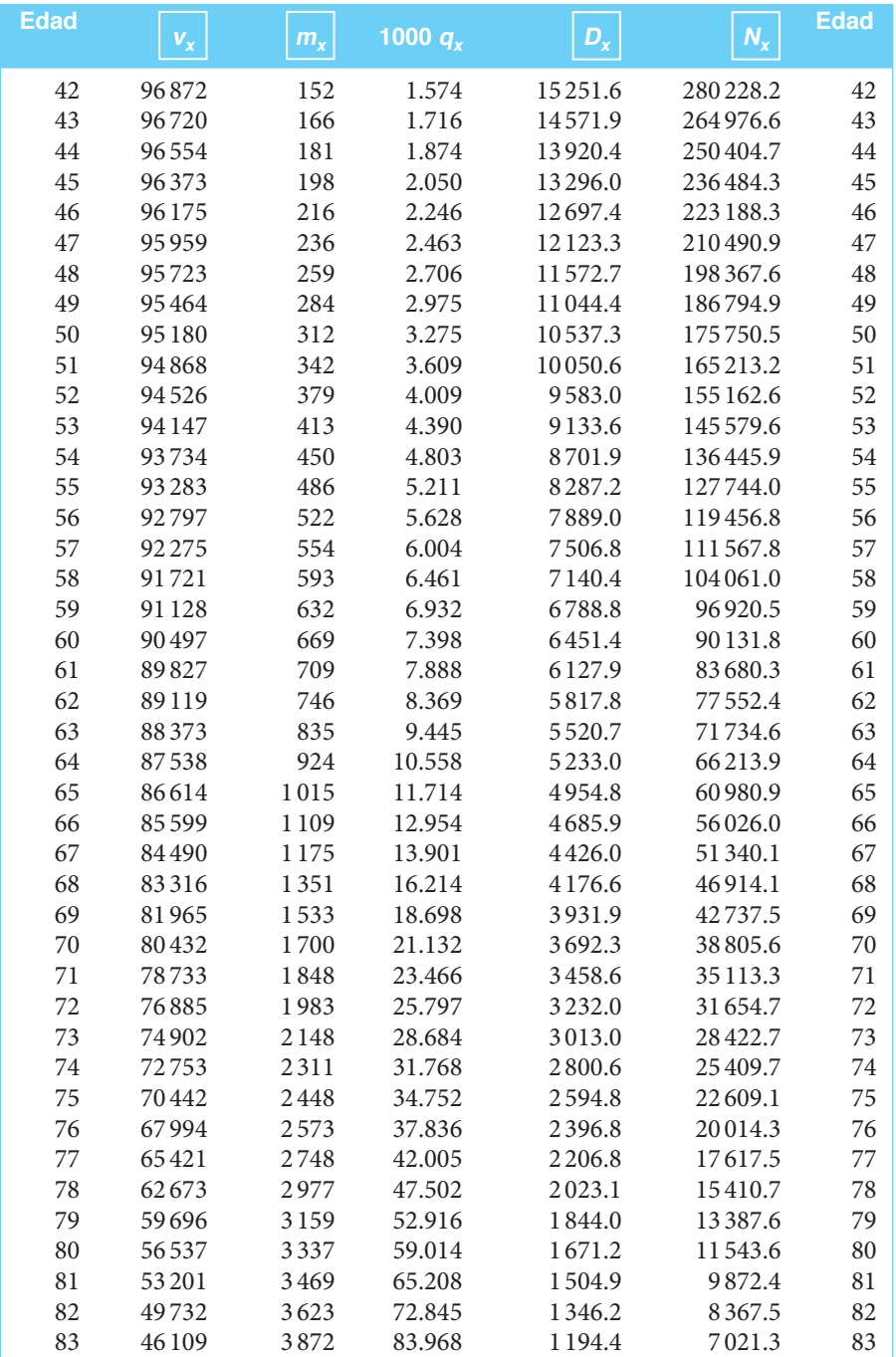

#### ■ TABLA III Tabla de mortalidad de mujeres, México, 2000

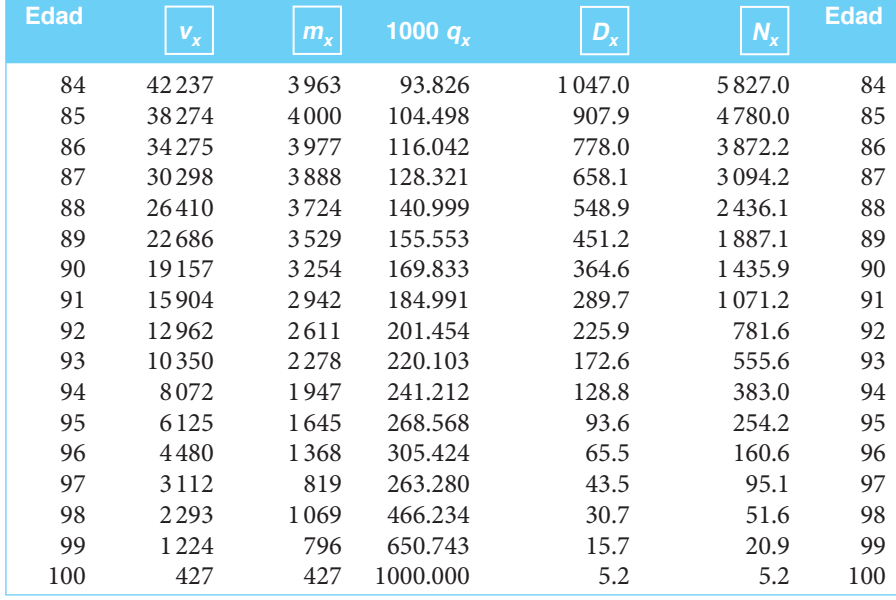

# ÍNDICE ANALÍTICO

# A

Abonos mensuales, 205, 207 Acciones, empresas comerciales, industriales y de servicios, 355, 356, 358, 363-367 pagaré financiero, 355 papel comercial, 355 sociedades de inversión, 355, 358, 359-363 aceptaciones bancarias, 355, 358 bonos bancarios, 355 certificados, bursátiles, 355, 356 de depósito, 355, 357, 358 participación, 355, 357, 358 obligaciones, 355, 357, 358 pagaré, con rendimiento liquidable al vencimiento, 355, 357, 358 de mediano plazo, 355, 358 Aceptaciones bancarias, 358 Acreedor, derechos, 308, 311 Activo, base de depreciación de un, 404 vida útil, 429 Amortización y fondos de amortización, 303-352 aplicaciones, 329-334 cambios en la tasa de interés, 317 comparación, 326-329 valor del depósito mensual, 327 constante, 317 derechos adquiridos por el deudor y saldo a favor del acreedor, 308 compraventa a crédito, 308 valor de la operación, 308 importe de los pagos, 306-307 introducción, 304-305 número de pagos, 310-312

otros casos, 314 pagos desiguales, 316 resumen, 347-350 tabla(s), 305-306, 307, 316 de fondo, 328 pago por periodos, 316 tasa de interés, 312 uso de Excel, 334-347 variable, 317 Antilogaritmos, 13, 14, 19 Anualidad(es), anticipadas, 199-224 aplicaciones, 212-215 compras a plazo con enganche, 213 introducción, 200 monto y valor actual, 201-205 renta, plazo e interés, 205-212 resumen, 222 uso de Excel, 215-221 monto y valor actual, 215 renta, plazo e interés, 218 caso general de las, 200 contingentes, 481-504 aplicaciones, 496-499 introducción, 482 resumen, 499 temporales, 493-496 anticipadas, 494 vencidas, 493-494 valor actual de un dotal puro, 482 vitalicias, anticipadas, 488-490 diferidas, 490-493 anticipadas, 492 vencidas, 490-492 vencidas, 485-488 diferidas, 225-244

introducción, 226 monto y valor actual, 226-229 renta, plazo e interés, 230 resumen, 241 uso de Excel, 238-241 monto y valor actual, 238 renta, plazo e interés, 238-241 simples, ciertas, vencidas e inmediatas, 155-198, 200 aplicaciones, 179, 191 periodo de recuperación de la inversión, 183 tasa interna de rendimiento (TIR), 181 valor actual neto, 180 ejercicios complementarios, 195 introducción y terminología, 156 monto, 158-160 plazo, 167, 189 renta, 165-167, 189, 193 tasa de interés, 171, 190 tiempo, 156 tipos, 156-160 anticipada, 157 cierta, 156, 158 contingente, 156 diferida, 157 general, 157 inmediata, 157, 158 simple, 156, 158 vencida, 157, 158 uso de Excel, 185 valor actual, 161-165, 187 generales, anticipadas, 262-264 diferidas, 264-267 variable cierta, vencida e inmediata, 273 monto, 273, 276, 277 a interés compuesto, 272, 277 número de periodos, 272 pago periódico inicial, 272 razón de la progresión, 272 representación gráfica, 276 valor presente, 276, 277 vencidas, 247 Apéndice, 519-552 mantisas, 520-546

antilogaritmos, 525-546 interpolación, 522-524 tabla de mortalidad de, hombres, 247-249 mujeres, 550 Arrendamiento, 274, 275, 277

#### B

Banco de México, Cetes publicados del, 376 Bolsa, de valores, inversión en la, 353-401 Mexicana de Valores, 354, 364 Bondes, 379, 380, 381 datos sobre, 380 Bonos, bancarios, 358 Desarrollo del Gobierno Federal (Bondes), 355 Desarrollo del Gobierno Federal denominados en Udis (Udibonos), 355 Protección al Ahorro (BPA), 355 Regulación Monetaria del Banco de México (Brems), 355

# $\mathsf{C}\phantom{C}$

Calculadora(s), electrónica, 14 financieras, 504 función, 7-9 Cálculos con logaritmos, 14-20 Capital o valor actual de una anualidad (VA), 215 Cedes con rendimiento liquidable al vencimiento, 129 Certificado(s), bursátiles, 355, 383 depósito, 129, 355 participación, 355 inmobiliarios, 355 ordinarios, 355 plata (Ceplatas), 357 Certificados de Tesorería de la Federación, 355, 356 CETES, 358 cálculo de rendimientos efectivos, 370 Comisiones, 379

Compra(s), a plazo con enganche, 212, 213 de tiempo compartido y anualidades variables, 267 y venta, valor, 51 Compraventa, a crédito, 308 fechas de, y de pago de intereses, 378 Contrato, 276 Conversión, frecuencia de, 96 Corporación Geo, certificados bursátiles de, 383, 384, 385 Crédito, 231 compraventa a, 308 tarjetas, 70

# D

Depósito(s), a un fondo de amortización, 319-321, 341 número, 322-324 anticipados, 263 anuales anticipados, 208 certificado, 129 por periodo, 342, 425 valor del, mensual, 327 Depreciación, 403-444 acumulativa, 411, 412, 417, 419 anual, 411, 412, 419 base, 415 de un activo, 404 conceptos, 404 cargos periódicos, 404 valor, de salvamento o valor de desecho, 404 en libros, 404 en épocas inflacionarias, 428-435 aplicaciones, 431-435 valor de reposición, 429 introducción, 404 método, fondo de amortización, 422-428 línea recta, 405-407 por unidad de producción o servicio, 418-422 porcentaje fijo, 408-413 suma de dígitos, 413-418 resumen, 441

vida útil del activo, 421 valor en libros, 426 uso de Excel 435-441 y amortización, 431 Descuento, 59, 86. Véase también Interés simple comercial, 59-61, 80 real o justo, 61-63 Deuda futura, 305 Deudor, derechos, 308, 309

## E

Ecuación(es), de los valores equivalentes, 68, 120, 121 equivalentes, 67 El caso general de anualidades, 245-301 aplicaciones, 267-279 anualidades variables, 271 tiempos compartidos, 267-271 determinación de la tasa de interés equivalente, 288 introducción, 246 monto y valor actual, 247-253 renta, 253-255 resumen, 298-299 tasa de interés y plazo, 255-262 uso de Excel, 279-299 hoja de cálculo, 280 monto y valor actual, 279-289 renta, 289 solución, 294 tasa de interés y plazo, 294 Empeño (préstamos prendarios), 70 Excel, función de, 35, 77-82, 185, 279, 334, 435 descuento comercial, 80 determinación del tiempo exacto entre dos fechas, 80 el caso general de anualidades, 279 en tablas de depreciación, 435-444 matemáticas y trigonométricas, 36 Exponente $(s)$ , 2, 5-9 cero, función de calculadora, 7-9 negativo y fraccionario, 5-9

enteros positivos, 2 leyes, 2 cociente de dos potencias de la misma base, 3 potencia, de una potencia, 3 del cocientes de dos factores, 4-5 del producto de dos factores, 4 productos de dos potencias de la misma base, 2-3

#### F

Factor de monto a interés compuesto, 95 Fondo de amortización, aportación anual, 422 depósitos de un, 319-321 número de depósitos, 322-324 tasa de interés, 324-326 total acumulado en un, y saldo insoluto, 321-322 Fondo de inversiones, 230 bursátiles, 50 Fórmulas importantes, 39. Véase también Fundamentos Fracción, impropia, 34 propia, 33 Fundamentos, 1-45 cálculos con logaritmos, 14-20 ejercicios complementarios, 40-44 exponente(s), 2, 44 cero, negativo y fraccionario, 5-9, 44 función de calculadora, 7-9 enteros positivos, 2 fórmulas, 39 leyes de los exponentes, 2, 44 cociente de dos potencias de la misma base, 3 potencia, de una potencia, 3 del cocientes de dos factores, 4-5 del producto de dos factores, 4 productos de dos potencias de la misma base, 2-3 logaritmos, 9 característica, 12 mantisa, 11-14

comunes, 10 de, dos números positivos, 11 número básico, 12 definición, 9-10 leyes, 10 tres leyes fundamentales, 10 matemáticas en internet, 44 progresiones, aritméticas, 20-24, 44 geométricas, 24, 44 infinitas, 31-35 redondeo, 20 resumen, 37-38 términos y conceptos importantes, 39 uso de Excel, 35 matemáticas y trigonométricas, 36

## G

Ganancias de capital, 354, 359 Gastos diferidos, 431

## I

Índice de Precios y Cotizaciones de la Bolsa Mexicana de Valores, 362 Inflación, 29, 116 de país latinoamericano, 30 efectos de tasas elevadas, 30 promedio, 431 tasa, 275 Interés, capitalizable mensual sobre saldo, 167 global mensual, 330 sobre saldo, 335 tasa de, en una amortización, 312 Interés compuesto, 89-154 aplicaciones, 129 monto a interés compuesto, 129 conceptos básicos, 90, 135 periodo de capitalización, 91 tasa de interés compuesto, 91, 145 ecuaciones de los valores equivalentes, 120, 121 factor de monto a, 95 introducción 90

matemáticas en internet, 152 monto compuesto, 94-97, 136, 272 con periodo de interés fraccionario, 97 resumen, 146-152 tasa(s), 91, 94, 145 ejercicios, 103-104 nominal, efectiva y equivalentes, 100- 104, 139-141 tiempo, 114-117, 144 equivalente, 125-128 uso de Excel, 134-145 valor actual o presente, 104-114, 130, 141-142 de deudas que devengan de interés, 108, 142-44 Interés simple, 47-87 aplicaciones, pagos anticipados de facturas, 70 préstamos prendarios (empeño), 70 tarjetas de crédito, 70 ventas a plazo, 70 descuento, 59, 86 comercial, 59-61 real o justo, 61-63 ecuaciones de valores equivalentes, 66-70, 86 factor de acumulación, 49 gráficas, 63 de l, 63 M, 64 interés, 51 definición, 51 introducción y conceptos básicos, 48, 85 matemáticas en internet, 85 monto, 50, 85 plazo o tiempo, 55-56, 86 resumen, 82-85 tasa y tipo de interés, 54, 86 tiempo real y tiempo aproximado, 56-59 uso de Excel, 77-82 valor actual o presente, 50, 86 Inversión(es), bursátiles, rendimientos sobre, 354 dividendos, 354 ganancias de capital, 354 interés, 354

fondo, 230 bursátiles, 50 periodo de recuperación, 183 unidades, 354 Inversión en la bolsa de valores, 353-401 introducción, 354-358 los valores bursátiles, 345 emitidos por, empresas, 355, 356, 357, 358 entidades gubernamentales, 354-355 matemáticas en internet, 396 rendimiento de valores, bursátiles, 354 en ganancias de capital, 359-376 acciones de, empresas, 363-367 sociedades de inversión, 359-363 valores con tasa de descuento, 367-376 que pagan intereses, 377-391 Bondes, 379, 380, 381 certificados bursátiles, 383 conceptos importantes, 378-379 que ajustan su valor nominal, 386 resumen, 391

# L

Ley de Impuesto sobre la Renta, 431 Ley de Mercado de Valores, 354 Leyes de los exponentes, 2 cociente de dos potencias de la misma base, 3 potencia, de una potencia, 3 del cocientes de dos factores, 4-5 del producto de dos factores, 4 productos de dos potencias de la misma base, 2-3 Logaritmo(s), 9 cálculos, 14-20 característica, 12 mantisa, 11-14 comunes, 10 de dos números positivos, 11 exponenciales de base b, 10 definición, 9-10 leyes, 10

tres leyes fundamentales, 10 un número básico, 12

#### M

Mantisa(s), 13, 520-546 antilogaritmos, 525-546 interpolación, 522-524 Matemáticas financieras, 37 Mercado de valores, 354 Ley del Mercado de Valores, 354 Método, fondo de amortización, 422-428 línea recta, 405-407 por unidad de producción o servicio, 418-422 porcentaje fijo, 408-413 suma de dígitos, 413-418 Monto, a interés compuesto, 93, 94-97, 136 simple, 93 compuesto, 91, 94 de una anualidad, 215 anticipada, 216, 217, 218 y valor actual, 215, 226-229

#### N

Notación científica, 13 Número, básico, logaritmo de un, 12 depósitos en un fondo de amortización, 322 mixto, 34 pagos, en una amortización, 310-312 periódicos, 18 periodo de conversión, 17

# O

Obligaciones, 355, 357 con rendimiento capitalizable, 357 indizadas, 357 quirografarias, 357 subordinadas, 357 Oferta y demanda, 377

Operaciones, de contratación de deuda, 67 en fechas de pago de intereses, 379, 383

#### P

Pagaré(s), con rendimiento liquidable al vencimiento, 129, 355 indemnización Carretera (PIC-FARAC), 355 mediano plazo, 355, 358 Pago(s), a plazo, 213 anticipados, 205, 212 de facturas, 70 anuales vencidos, 275 bimestrales, 231 "chiquitos" mensuales, 263 de contado, 131 importe de los, en una amortización, 306 mensuales, 205, 228, 233, 234 determinación del valor presente, 131 operaciones de, 67 periodo, 98 renta, 212 único, 275 al vencimiento del contrato, 276, 277 valor, 205 Papel comercial, 355, 358 Periodo, capitalización, 98, 249 pago, 98 y capitalización, 200 PIC-FARAC, 358 Plazo o tiempo, 55-56, 86 Póliza, 253 Precio, compra, 365 venta, 365 Préstamos, 212 bancario, 23 prendarios (empeño), 70 Progresiones, aritméticas, 20-24 geométricas, 24 infinitas, 31-35 Probabilidad(es) y tablas de mortalidad, 445-479 aplicaciones, 465-469 concepto, 446 esperanza matemática, 453-456, 457

estadística, 450 o empírica, 446 función de Excel, 470-473 introducción, 446 matemática, 446-450 resumen, 473 valor(es), actual de un pago contingente, 456-460 conmutados, 463-465

# R

Redondeo, 20. Véase también Fundamentos Rendimiento(s), a plazo, 372 tasa efectiva, 372 sobre inversiones bursátiles, 354 dividendos, 354 ganancias de capital, 354 interés, 354 valores que pagan intereses, 377 Renta(s), 165-167 equivalente, determinación, 298 mensuales, 250, 281 por semestres, 250 por anticipado, 203, 205 vencidas, 204, 205 Respuesta a los ejercicios de sección impares, 505-517

# S

Saldo insoluto, 309, 321 al final del décimo año, 309 Sociedad nacional de crédito, 357

# T

Tablas de amortización, 305, 335 Tarjetas de crédito, 70 Tasa(s), de descuento, 359, 367 valores, 367-376 de interés, anual, 96 compuesto, 91, 94, 145

determinación, equivalente, 298 en un fondo de amortización, 324-326 en una amortización, 312 por periodo, 93 y plazo, 294 interna de rendimiento (TIR), 181, 192 nominal, efectiva y equivalentes, 100-104, 139-141 ejercicios, 103-104 y tipo de interés, 54, 86 Tiempo, determinación del, exacto entre dos fechas, 80 real y tiempo aproximado, 56-59 Tipos de anualidad, 156-160. Véase también Anualidad(es) simples, ciertas, vencidas e inmediatas anticipada, 157 cierta, 156, 158 contingente, 156 diferida, 157 general, 157 inmediata, 157, 158 simple, 156, 158 vencida, 157, 158 Tipo de movimiento, 99 Títulos bancarios, 379 Títulos-valor nominativos, 357

# U

Udibonos, 355 Udis, 386 Unidades de inversión, 354

# V

Valor(es), actual de anualidades, anticipadas, 201-205 diferidas, 226-229 actual o presente, 50, 86, 104-114, 141-142. Véase también Interés compuesto de deudas que devengan de interés, 108, 142-144

compra y venta, 51 depósito mensual, 327 en libros, 404 futuro (VF), 215 n (número de periodo de conversión), 17 nominal del descuento, 59 salvamento o valor de desecho, 404 total del tiempo compartido, 270 Valores bursátiles, 354, 355-357 emitidos por empresas, 355, 356, 358, 363-367 acciones, comerciales, industriales y de servicio, 355, 356 pagaré financiero, 355, 358 papel comercial, 355, 358 sociedades de inversión, 355, 358, 359-363 aceptaciones bancarias, 355, 356 bonos bancarios, 355, 357 certificados, bursátiles, 355 de depósito, 355, 357 de participación, inmobiliarios (CPI), 355, 357 ordinarios, 355

obligaciones, 355, 357 pagaré, con rendimiento liquidable al vencimiento, 355, 357 de mediano plazo, 355, 358 emitidos por entidades gubernamentales, 354-355 Bonos de, Desarrollo del Gobierno Federal (Bondes), 354, 379 Desarrollo del Gobierno Federal denominados en Udis (Udibonos), 355 Protección al Ahorro, 354 Regulación Monetaria del Banco de México (Brems), 355 Certificados, Bursátiles, 355, 356 de Tesorería de la Federación (CETES), 355, 356 Pagarés de indemnización Carretera (PIC-FARAC), 355, 356 Vencimiento de pagos, 294 Ventas a plazo, 70, 213